## **Oracle8i**

Generic Documentation Master Index

Release 8.1.5

February 1999 Part No. A68826-01

### **Usage Notes:**

You can use the bookmark list for this document to jump directly to a particular letter of the alphabet.

The entries in this master index do not function as hyperlinks to the files they reference. You can use the bookmarks under the heading "Links to Other Books" to jump to the book you are interested in. The links are named after the book codes used in this index.

**Note:** The cross-book links are functional only if you have opened this file directly or by navigating through the PDF index files. They do not work if you have opened this file through a browser.

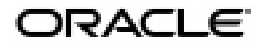

Generic Documentation Master Index, Release 8.1.5

Part No. A68826-01

Copyright © 1999, Oracle Corporation. All rights reserved.

Compiled by: Ruth Baylis

**The Programs are not intended for use in any nuclear, aviation, mass transit, medical, or other inherently dangerous applications. It shall be the licensee's responsibility to take all appropriate fail-safe, backup, redundancy and other measures to ensure the safe use of such applications if the Programs are used for such purposes, and Oracle disclaims liability for any damages caused by such use of the Programs.**

The Programs (which include both the software and documentation) contain proprietary information of Oracle Corporation; they are provided under a license agreement containing restrictions on use and disclosure and are also protected by copyright, patent, and other intellectual and industrial property laws. Reverse engineering, disassembly, or decompilation of the Programs is prohibited

The information contained in this document is subject to change without notice. If you find any problems in the documentation, please report them to us in writing. Oracle Corporation does not warrant that this document is error free. Except as may be expressly permitted in your license agreement for these Programs, no part of these Programs may be reproduced or transmitted in any form or by any means, electronic or mechanical, for any purpose, without the express written permission of Oracle Corporation.

If the Programs are delivered to the U.S. Government or anyone licensing or using the Programs on behalf of the U.S. Government, the following notice is applicable:

**Restricted Rights Notice** Programs delivered subject to the DOD FAR Supplement are "commercial computer software" and use, duplication, and disclosure of the Programs including documentation, shall be subject to the licensing restrictions set forth in the applicable Oracle license agreement. Otherwise, Programs delivered subject to the Federal Acquisition Regulations are "restricted computer software" and use, duplication, and disclosure of the Programs shall be subject to the restrictions in FAR 52.227-19, Commercial Computer Software - Restricted Rights (June, 1987). Oracle Corporation, 500 Oracle Parkway, Redwood City, CA 94065.

Oracle is a registered trademark, and Oracle8, Oracle8*i*, Oracle8*i* Lite, Oracle8*i* Workstation, Oracle Call Interface, Oracle Enterprise Manager, Oracle Parallel Server, Oracle Advanced Security, Oracle Internet Directory, PL/SQL, Net8, LogMiner, Pro\*C/C++, Pro\*COBOL, ConText, WebDB, *inter*Media, *i*FS, SQL\*Loader, SQL\*Plus, Oracle JServer, Oracle Programmer, and JDeveloper are trademarks or registered trademarks of Oracle Corporation. All other company or product names mentioned are used for identification purposes only and may be trademarks of their respective owners.

# **Send Us Your Comments**

#### **Generic Documentation Master Index, Release 8.1.5**

#### **Part No. A68826-01**

Oracle Corporation welcomes your comments and suggestions on the quality and usefulness of this publication. Your input is an important part of the information used for revision.

- Did you find any errors?
- Is the information clearly presented?
- Do you need more information? If so, where?
- Are the examples correct? Do you need more examples?
- What features did you like most about this manual?

If you find any errors or have any other suggestions for improvement, please indicate the chapter, section, and page number (if available). You can send comments to the Information Development department in the following ways:

- Electronic mail infodev@us.oracle.com
- FAX (650) 506-7228 Attn: Server Technologies Documentation Manager
- Postal service:

Oracle Corporation Server Technologies Documentation Manager 500 Oracle Parkway Redwood Shores, CA 94065 **USA** 

If you would like a reply, please give your name, address, and telephone number below.

If you have problems with the software, please contact your local Oracle World Wide Support Center.

## **Preface**

This book provides an alphabetical compilation of the index entries from books in the *Oracle8i Server Documentation Set, Release 8.1.5, Printed Edition*. The part number for the printed documentation set is A67844-01.

## **Intended Audience**

This index is intended to be a helpful reference for anyone searching for specific information in any of the Oracle8*i* database server printed manuals.

## **Conventions**

Each index entry lists page numbers in one or more books in the Oracle8*i* Server documentation set. For example, this index entry:

ALERT file, SBR 2-17, SPS 22-13, SRF 1-16

indicates that there is information on the ALERT file on page 2-17 in *Oracle8i Backup and Recovery Guide*, page 22-13 in *Oracle8i Parallel Server Concepts and Administration*, and page 1-16 in *Oracle8i Reference.*

The index uses a separate three-letter code for each manual in the Oracle8*i* server documentation set, release 8.1.5. The following table lists the codes for the books that have been included in this master index. These codes are also listed in a legend at the bottom of each page in this index.

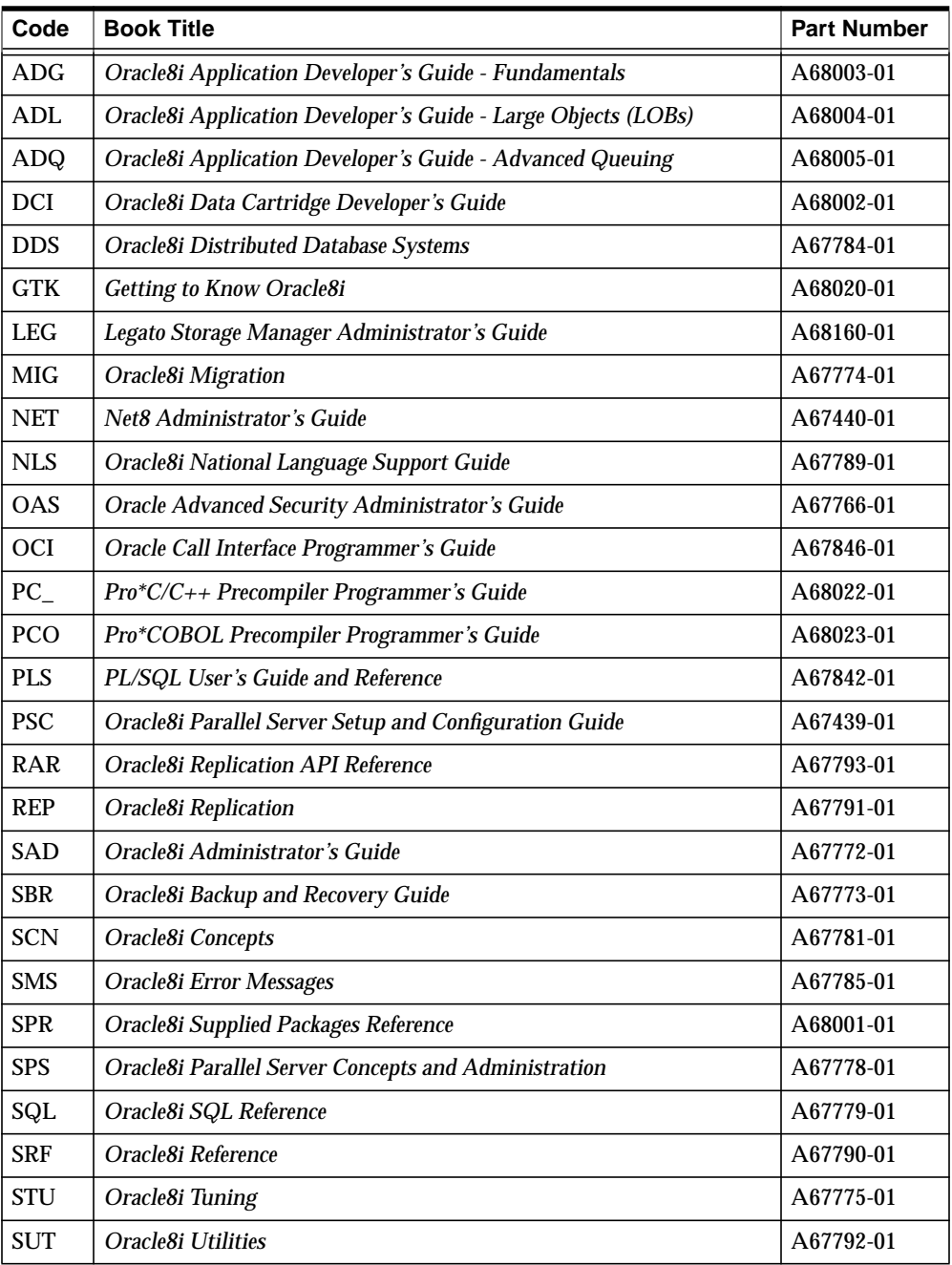

## **Master Index**

#### **Symbols**

NET 4-23, SPS A-5 " symbol reserved, in configuration files, NET C-4 # symbol reserved, in configuration files, NET C-4 #include file inclusion, Pro\*C compared to C, PC\_ 5-29 \$ number format element, SQL 2-36 %ROWTYPE attribute, ADG 10 - 7 used in stored functions, ADG 10 - 8 %TYPE attribute, ADG 10 - 7 (, NET 4-11, NET C-65 () symbol reserved, in configuration files, NET C-4 (+) operator, SQL 3-16 ), NET 9-7 , (comma) date format element, SQL 2-41 number format element, SQL 2-36 : (colon) date format element, SQL 2-41 - (dash) date format element, SQL 2-41 ; (semicolon) date format element, SQL 2-41 <>, SAD 7-28 = symbol reserved, in configuration files, NET C-4 \database directory, PSC A-3 \ops directory, PSC A-3 \ops\dbca directory, PSC 4-3 \ops\_preinstall directory, PSC 2-13 + addition/identity operator, PLS 2-3 := assignment operator, PLS 1-4, PLS 2-4 => association operator, PLS 2-4, PLS 7-13

% attribute indicator, PLS 1-7, PLS 2-3 ' character string delimiter, PLS 2-3 . component selector, PLS 1-6, PLS 2-3 | concatenation operator, PLS 2-4, PLS 2-46 / division operator, PLS 2-3 \*\* exponentiation operator, PLS 2-4 ( expression or list delimiter, PLS 2-3 ) expression or list delimiter, PLS 2-3 : host variable indicator, PLS 2-3 . item separator, PLS 2-3 << label delimiter, PLS 2-4 >> label delimiter, PLS 2-4 /\* multi-line comment delimiter, PLS 2-4 \*/ multi-line comment delimiter, PLS 2-4 \* multiplication operator, PLS 2-3 " quoted identifier delimiter, PLS 2-3 .. range operator, PLS 2-4, PLS 3-10 = relational operator, PLS 2-3, PLS 2-45 < relational operator, PLS 2-3, PLS 2-45 > relational operator, PLS 2-3, PLS 2-45 <> relational operator, PLS 2-4, PLS 2-45 != relational operator, PLS 2-4, PLS 2-45  $\sim$  relational operator, PLS 2-4, PLS 2-45  $\textdegree$  = relational operator, PLS 2-4 <= relational operator, PLS 2-4, PLS 2-45 >= relational operator, PLS 2-4, PLS 2-45 @ remote access indicator, PLS 2-3, PLS 2-35 -- single-line comment delimiter, PLS 2-4 ; statement terminator, PLS 2-3, PLS 11-12 - subtraction/negation operator, PLS 2-3 | (slash) symbol reserved, in configuration files, NET C-4 ' symbol reserved, in configuration files, NET C-4

## **Numerics**

⁄ (slash) date format element, SQL 2-41 ˙ (period) date format element, SQL 2-41 number format element, SQL 2-36

## **Numerics**

0 number format element, SQL 2-36 1521 port, NET 4-23, NET 6-16, NET 6-27, NET 6-66, NET 6-80 1521 port, if not using for default listener port, NET 4-23, NET 6-67 1575 port, NET 2-45, NET 6-32, NET 6-80, NET C-65 Oracle Names server, NET 2-45 1630 port, NET 2-46, NET 4-14, NET 6-80, NET 7-31, NET 7-35, NET 7-38, NET B-9, NET C-76 1646 port, NET C-26 1830, NET 4-14 1830 port, NET 4-14, NET 4-19, NET 5-21, NET 6-80, NET 7-31, NET 7-35 2 GB and larger files operating system dependencies, MIG 8-50 20th century, SQL 2-42, SQL 2-44 specifying, SQL 2-44 21st century, SQL 2-42, SQL 2-44 specifying, SQL 2-44 2481 port, NET 6-80, NET 7-58, NET 7-59 2481 port, if not using for default, NET 4-23, NET 7-59 2482 port, NET 6-80, NET 7-58, NET 7-59 2482, if not using for default, NET 4-23, NET 7-59 2483 port, NET 6-80 32-bit to 64-bit conversion. See word-size 3GL routine names, DDS 5-4 8 number format element, SQL 2-36 9 number format element, SQL 2-36

## **A**

A, PSC 5-29 abbreviations

AM/PM, NLS 2-14 BC/AD, NLS 2-14 Languages, NLS A-2 abbreviations permitted, PCO 2-11 abnormal termination automatic rollback, PC\_ F-26, PCO F-17 abort shutting down an instance, SAD 3-12 abort message, DDS 3-4 abort mode, warning notice, PSC 6-22 ABORT option SHUTDOWN command, SBR 3-3, SBR 14-17, SBR 14-18, SBR 14-26, SBR 15-12 aborted save set, LEG 2-8 ABORTED\_REQUEST\_THRESHOLD procedure, STU 19-24 aborting an instance, SCN 5-10, SCN 32-4 aborting OCI calls, OCI 2-33 ABS function, SQL 4-5 ABSI standards, SQL B - 1 absolute file number, SPS 6-3 abstract data type representing in C applications, OCI 10-8 abstraction, PLS 7-3, PLS 9-2 access data managing, SAD 24-1 system privileges, SAD 24-2 database controlling, SAD 23-1 database administrator account, SAD 1-4 granting privileges, ADG 12 - 16, SAD 24-9 restricting, SAD 3-4 revoking privileges, ADG 12 - 18, SAD 24-12 object granting privileges, SAD 24-10 privilege types, SAD 24-3 revoking privileges, SAD 24-13 objects sequences, ADG 3 - 37 remote integrity constraints and objects, DDS

**KEY:** ADG *Oracle8i Application Developer's Guide - Fundamentals*; ADL *Oracle8i Application Developer's Guide - Large Objects (LOBs)*; ADQ *Oracle8i Application Developer's Guide - Advanced Queuing*; DCI *Oracle8i Data Cartridge Developer's Guide*; DDS *Oracle8i Distributed Database Systems*; GTK *Getting to Know Oracle8i*; LEG *Legato Storage Manager Administrator's Guide*; MIG *Oracle8i Migration*; NET *Net8 Administrator's Guide*; NLS *Oracle8i National Language Support Guide*; OAS *Oracle Advanced Security Administrator's Guide;* OCI *Oracle Call Interface Programmer's Guide*;

4-3 schema objects granting privileges, ADG 12 - 17 remote integrity constraints, ADG 5 - 14 revoking privileges, ADG 12 - 19 triggers, ADG 13 - 3, ADG 13 - 48 access control, SCN 30-2 discretionary, SCN 1-39 fine-grained access control, SCN 30-22 password encryption, SCN 29-7 privileges, SCN 30-2 roles, SCN 30-16 access methods, SCN 23-34 cluster scans, SCN 23-34 execution plans, SCN 22-2 hash scans, SCN 23-35 index scans, SCN 23-35 table scans, SCN 23-34 access path, STU 2-10 access paths cluster join, SCN 23-40 composite index, SCN 23-42 defined, SCN 22-4 hash cluster key, SCN 23-41 indexed cluster key, SCN 23-41 list of, SCN 23-36 optimization, SCN 23-33 single row by cluster join, SCN 23-38 single row by hash cluster key (with unique key), SCN 23-39 single row by rowid, SCN 23-38 single row by unique or primary key, SCN 23-40 access privileges, SUT 2-11 Export, SUT 1-4 ACCESS\_INTO\_NULL exception, PLS 6-5 ACCOUNT LOCK clause of ALTER USER. *See* CREATE USER of CREATE USER, SQL 7-427 ACCOUNT UNLOCK clause of ALTER USER. *See* CREATE USER. of CREATE USER, SQL 7-427

accounting, RADIUS, OAS 3-26 accounts creating for snapshots, REP 3-25 operating-system database administrator, SAD 1-4 role identification, SAD 24-17 user SYS and SYSTEM, SAD 1-5 ACOS function, SQL 4-6 acquiring rollback segments, SPS 14-5 distributed locks, SRF 1-46 initialization parameters, SPS 6-9 acquisition AST, SPS 8-2, SPS 8-4 ACT parameter, NET 7-39, NET C-80 ACTIVATE STANDBY DATABASE clause of ALTER DATABASE, SQL 7-11 activating checksumming and encryption, OAS 2-6 active destination state for archived redo logs, SAD 7-14 active online redo log loss of group, SBR 15-9, SBR 15-10 active set, PCO 5-12 changing, PC\_ 6-13, PC\_ 6-14, PCO 5-14, PCO 5-15 cursor movement through, PC\_ 6-14 definition, PCO 5-12 definition of, PC\_ 2-8 how identified, PC\_ 6-12 if empty, PC\_ 6-14 when empty, PCO 5-15 when fetched from, PC\_ 6-14 when no longer defined, PC\_ 6-12 active transactions read-only tablespaces, MIG 8-23 ACTIVE\_DELAYS, NET A-91 actual parameter, PLS 5-8 AD (A.D.) date format element, SQL 2-41, SQL 2-43 Ada. See SQL\*Module for Ada adapters, authentication, OAS 1-10 adaptive multi-user algorithm for, STU 26-7

**A**

definition, STU 26-7 ADD clause of ALTER DIMENSION, SQL 7-26 of ALTER TABLE, SQL 7-131 ADD DATAFILE clause of ALTER TABLESPACE, SQL 7-167 ADD LOGFILE clause of ALTER DATABASE, SQL 7-9 THREAD clause, SPS 6-3 thread required, SPS 14-8 ADD LOGFILE GROUP clause of ALTER DATABASE, SQL 7-18 ADD LOGFILE MEMBER clause of ALTER DATABASE, SQL 7-9, SQL 7-18 ADD LOGFILE MEMBER option ALTER DATABASE command, SAD 6-12 ADD LOGFILE option ALTER DATABASE command, SAD 6-11 ADD LOGFILE THREAD clause of ALTER DATABASE, SQL 7-18 add master site, RAR 3-7, RAR 7-3 add object to refresh group, RAR 5-6 ADD OVERFLOW clause of ALTER TABLE, SQL 7-144 ADD PARTITION, SQL 7-149 ADD PARTITION clause ALTER TABLE command, SAD 13-11 of ALTER TABLE, SQL 7-148, SQL 7-149 ADD PRIMARY KEY clause of ALTER MATERIALIZED VIEW LOG, SQL 7-56 ADD ROWID clause of ALTER MATERIALIZED VIEW, SQL 7-56 of ALTER MATERIALIZED VIEW LOG, SQL 7-56 ADD TEMPFILE clause of ALTER TABLESPACE, SQL 7-167 add template object, RAR 4-5 ADD\_MASTER\_DATABASE procedure DBMS\_REPCAT package, REP 2-33 ADD\_MONTHS function, SQL 4-6 ADDED\_EXTENTS, SPS A-10

adding columns in column groups, REP 6-14 priority group members, REP 6-25 site priority group members, REP 6-30 sites to an advanced replication environment, REP 8-8 adding a file, SPS 14-9, SPS 15-10, SPS A-18 additive prebuilt conflict resolution method, RAR 6-10, REP 6-18 address, PLS 5-16 ADDRESS (ADD or ADDR) attribute, NET 7-63, NET 9-4 ADDRESS parameter, NET 6-12, NET 6-76, NET 7-55, NET C-5, NET C-39, NET C-52 ADDRESS\_LIST parameter, NET 4-11, NET 6-77, NET C-6, NET C-39, NET C-53 addresses, configuring, NET 6-64 ADMIN OPTION about, SAD 24-10 revoking, SAD 24-13 roles, SCN 30-19 system privileges, SCN 30-3 with EXECUTE ANY TYPE, SCN 14-14 admin\_tables procedure, SAD 19-3, SAD 19-12 ADMINISTER ANY TRIGGER system privilege, SQL 7-501 administering instances, PSC 6-1 to PSC 6-39 with initialization files, PSC 6-2 with Oracle Parallel Server Management, PSC 6-13 administration distributed databases, DDS 2-1 administration requests, REP 1-13, REP 7-4 to REP 7-8 applying, REP 7-5 deleting, REP 7-6 diagnosing problems with, REP 7-8 displaying, REP 7-5 administrative procedures new after migration, MIG 6-7 administrative regions

**KEY:** ADG *Oracle8i Application Developer's Guide - Fundamentals*; ADL *Oracle8i Application Developer's Guide - Large Objects (LOBs)*; ADQ *Oracle8i Application Developer's Guide - Advanced Queuing*; DCI *Oracle8i Data Cartridge Developer's Guide*; DDS *Oracle8i Distributed Database Systems*; GTK *Getting to Know Oracle8i*; LEG *Legato Storage Manager Administrator's Guide*; MIG *Oracle8i Migration*; NET *Net8 Administrator's Guide*; NLS *Oracle8i National Language Support Guide*; OAS *Oracle Advanced Security Administrator's Guide;* OCI *Oracle Call Interface Programmer's Guide*;

defined, NET 6-23 delegated, NET 2-40 delegated, below root, NET 2-42 delegating domains, NET 6-50 described, NET 2-33 in Oracle Names, NET 2-33 root, NET 2-40 administrator accounts master sites, REP 2-8 Administrator GUI, LSM Clients Window on UNIX, LEG 2-20 Devices Window on UNIX, LEG 3-4 Devices Window on Windows NT, LEG 3-6 Edit Client Dialog Box on Windows, LEG 2-22 Edit Group Dialog Box on Windows, LEG 4-6, LEG 4-8 Groups Window on UNIX, LEG 4-6 labeling a volume on UNIX, LEG 3-14 labeling a volume on Windows, LEG 3-15 Messages display on UNIX, LEG 4-10 mounting a volume on UNIX, LEG 3-16 mounting a volume on Windows, LEG 3-17 overview, LEG 2-10 Pending Messages Window, LEG 3-21 Server Window on UNIX, LEG 2-23 Sessions display on UNIX, LEG 4-10 Set Up Server Dialog Box on Windows, LEG 2-24 UNIX, LEG 2-11 unmounting a volume on UNIX, LEG 3-18 unmounting a volume on Windows, LEG 3-18 Windows NT, LEG 2-13 administrator privileges, SCN 5-3 connections audited, SCN 31-5 OUTLN schema, SCN 22-6 statement execution not audited, SCN 31-5 administrators, LSM acceptable names, LEG 2-27 administrator server attribute, LEG 2-25, LEG 2-26 modifying on UNIX, LEG 2-28 modifying on Windows NT, LEG 2-28

server resource attributes, LEG 2-25, LEG 2-26 specifying, LEG 2-26 using wildcard to grant privileges, LEG 2-27 ADO. See attribute descriptor object ADT, *See* object type ADT. See abstract data type Advanced Networking Option, GTK 2-70 Advanced Program-to-Program Communication (APPC), NET 4-26 advanced queue (AQ) tables exporting, SUT 1-57 importing, SUT 2-61 advanced queueing dequeue function, OCI 15-5 description, OCI 9-25 enqueue function, OCI 15-7 examples, OCI 15-8 OCI and, OCI 9-25 OCI descriptors for, OCI 9-25 OCI functions for, OCI 9-25 OCI vs. PL/SQL, OCI 9-26 Advanced Queuing, GTK 2-37 to GTK 2-40, GTK 3-6 administrative interface, SPR 4 - 11 privileges and access control, ADQ 3-10 compatibility, MIG 8-14, MIG 8-32 message streaming, MIG 8-32 privileges, MIG 8-32 rule based subscriptions, MIG 8-32 creation of queue tables and queues, ADQ 8-4 database event publication, GTK 2-39 DBMS\_AQADM package, ADQ 3-9, SPR 5 - 1 downgrading queue tables, MIG 12-31 extended address field, MIG 7-26 features correlation identifier, ADQ 1-8 exception handling, ADQ 1-12 integrated database level support, ADQ 1-5 integrated transactions, ADQ 1-6 local and remote recipients, ADQ 1-11 message grouping, ADQ 1-9 modes of dequeuing, ADQ 1-11

multiple recipients, ADQ 1-11 navigation of messages in dequeuing, ADQ 1-11 optimization of waiting for messages, ADQ 1-12 optional transaction protection, ADQ 1-12 priority and ordering of messages in enqueuing, ADQ 1-9 propagation, ADQ 1-10 retention and message history, ADQ 1-6 retries with delays, ADQ 1-12 sender identification, ADQ 1-10 structured payload, ADQ 1-5 subscription & recipient list, ADQ 1-8 time specification, ADQ 1-10 tracking and event journals, ADQ 1-6 interoperability, MIG 8-32 sender's ID column, MIG 8-32 message properties, ADQ 3-5 multiple consumer queues, GTK 2-39 nonpersistent queues, GTK 2-40 object level and system level privileges, GTK 2-40 parallel server mode, GTK 2-40 propagation, enhanced, GTK 2-39 addition of a sender's ID column, GTK 2-39 history management information, GTK 2-39 single view, GTK 2-39 statistics, GTK 2-39 removing propagation, MIG 12-32 revoking object and system level privileges, MIG 12-30 revoking roles and privelieges, ADQ 8-53 rules engine, GTK 2-38 scripts CATNOQUEUE.SQL, MIG 7-28 CATQUEUE.SQL, MIG 7-28 upgrading, MIG 7-26 see also publish/subscribe Advanced Queuing (Oracle AQ), SCN 19-1 exception handling, SCN 19-11

exporting queue tables, SCN 19-12

message queuing, SCN 19-2 publish/subscribe support, SCN 19-10 event publication, SCN 20-18 queue monitor process, SCN 1-20, SCN 8-13, SCN 19-6 interval statistics, SCN 19-11 window of execution, SCN 19-7 queue tables, SCN 19-4 recipients, SCN 19-5 rule-based subscriptions, SCN 19-5, SCN 19-6 subscription lists, SCN 19-5 remote databases, SCN 19-9 advanced queuing functions, OCI 15-4 Advanced Queuing, basics, ADQ 1-19 Advanced Queuing, multiple-consumer dequeuing of one message, ADQ 1-23 advanced replication, GTK 2-64 to GTK 2-66, REP 2-1 to REP 8-37 asynchronous propagation, REP 2-3 column level snapshot subsetting, GTK 2-65 compatibility, MIG 8-13, MIG 8-45 deferred transactions and, REP 2-4 disabling, REP 8-35 downgrading, MIG 12-49 preparing environment for, MIG 12-38 regenerating after, MIG 12-51 hybrid configurations, REP 1-12, SCN 34-13 internal apply packages, GTK 2-64 job queues and, REP 2-4 mass deployment support, GTK 2-65 migration, MIG 3-7 multimaster, REP 2-1 to REP 2-44 multimaster configuration, REP 1-5, SCN 34-6 offline snapshot instantiation, GTK 2-65 Oracle Lite integration, improved, GTK 2-66 procedural replication, REP 1-14, SCN 34-15 Replication Manager, GTK 2-66 row-level replication, REP 2-2 RPCs and, REP 2-4 security, improved, GTK 2-66 snapshot deployment templates,

parameterized, GTK 2-65 snapshot refresh, GTK 2-64 offline instantiation of, REP 8-17 replication, REP 5-1 to REP 5-32 synchronous propagation, REP 1-15, REP 8-6, techniques, REP 8-1 to REP 8-37 transaction propagation protection, REP 2-42 to REP 2-44 upgrading, MIG 7-21 uses for, REP 1-5, REP 1-11, SCN 34-6, SCN advanced replication systems monitoring, REP 7-4 Advanced Security option, SCN 33-18 Advanced Security option. See Oracle Advanced object views, ADG 17 - 3 OCI, ADG 1 - 8, OCI 1-3 of ALTER SESSION, SQL 7-79 awareness, SPS 21-14 disk, SPS 4-8, SPS 18-23 parallel DML, SCN 26-49 parallel processor, SPS A-15 partitions, SCN 26-48 of CREATE TRIGGER, SQL 7-403 AFTER triggers, SCN 20-9, SQL 7-403 auditing and, ADG 13 - 35, ADG 13 - 38, SAD agents, definition, ADQ 1-15

snapshot sites

34-12

Security. advantages

ADVISE clause

AFTER clause

25-21

Agents, DDS 5-5

defined, SCN 20-9 specifying, ADG 13 - 7 when fired, SCN 20-21 agent self-registration, DDS 6-14 compatibility, MIG 8-13

agents for queuing, SCN 19-4

correlation names and, ADG 13 - 16

affinity

SCN 34-16

Agent-specific initialization parameters, DDS 6-4 aggregate assignment, PLS 2-33 aggregate computability check, STU 31-17 aggregate distinct queries, parallelization of, GTK 2-26 aggregate function AVG, PLS 5-3 COUNT, PLS 5-3 GROUPING, PLS 5-3 MAX, PLS 5-3 MIN, PLS 5-3 STDDEV, PLS 5-3 SUM, PLS 5-3 treatment of nulls, PLS 5-3 VARIANCE, PLS 5-3 aggregate functions, SQL 4-5 aggregates, DDS 2-25, STU 27-18, STU 28-6, STU 29-10, STU 31-23 ALERT file, SPS 6-2, SPS 22-4, SRF 1-17 about, SAD 4-10 location of, SAD 4-11 session high water mark in, SAD 23-7 size of, SAD 4-11 using, SAD 4-10 when written, SAD 4-12 ALERT files, SBR 15-16, SCN 8-14 ARC*n* processes, SCN 8-12 checking after RESETLOGS, SBR 14-34 redo log, SCN 8-9 alert log, PSC C-12, STU 12-3 alias library, DCI 4-2 aliases directory exporting, SUT 1-56 importing, SUT 2-60 for columns, SQL 5-18 for expressions in view query, SQL 7-432 qualifying column names, SCN 14-8, SCN 14-9 qualifying subqueries (inline views), SCN 10-16 specifying in queries and subqueries, SQL 7-547 aliasing, PLS 7-21

ALL, SCN 23-6 data dictionary view, DDS 2-20 ALL clause of SELECT, SQL 7-545 of SET CONSTRAINTS, SQL 7-568 of SET ROLE, SQL 7-571 ALL comparison operator, PLS 5-5 ALL EXCEPT clause of SET ROLE, SQL 7-571 ALL operator, SQL 3-6 ALL option, PLS 5-3, SPS 21-4 ALL PRIVILEGES clause of GRANT object\_privileges, SQL 7-506 of REVOKE schema\_object\_privileges, SQL 7-533 of REVOKE schema\_objects\_privileges, SQL 7-533 ALL PRIVILEGES shortcut of AUDIT sql\_statements, SQL 7-199 ALL row operator, PLS 5-6 ALL shortcut of AUDIT sql\_statements, SQL 7-199 ALL\_ views, SCN 2-6 ALL\_ALL\_TABLES view, SRF 2-2 ALL\_ARGUMENTS view, SRF 2-4 ALL ASSOCIATIONS view, SRF 2-5 ALL\_CATALOG view, SRF 2-5 ALL\_CLUSTER\_HASH\_EXPRESSIONS view, SRF 2-7 ALL CLUSTERS view, SRF 2-6 ALL\_COL\_COMMENTS view, SQL 7-212, SRF 2-7 ALL\_COL\_PRIVS view, SRF 2-7 ALL\_COL\_PRIVS\_MADE view, SRF 2-8 ALL\_COL\_PRIVS\_RECD view, SRF 2-8 ALL\_COLL\_TYPES view, SRF 2-8 ALL\_CONS\_COLUMNS view, SRF 2-9 ALL CONSTRAINTS view. SRF 2-10 ALL\_CONTEXT view, SRF 2-11 ALL\_DB\_LINKS view, SRF 2-11 ALL\_DEF\_AUDIT\_OPTS view, SRF 2-11 ALL\_DEPENDENCIES view, SRF 2-12 ALL\_DIM\_ATTRIBUTES view, SRF 2-13

ALL\_DIM\_CHILD\_OF view, SRF 2-13 ALL\_DIM\_HIERARCHIES view, SRF 2-14 ALL\_DIM\_JOIN\_KEY view, SRF 2-14 ALL\_DIM\_LEVEL\_KEY view, SRF 2-15 ALL\_DIM\_LEVELS view, SRF 2-14 ALL DIMENSIONS view, SRF 2-12 ALL\_DIRECTORIES view, SRF 2-15 ALL\_ERRORS view, SRF 2-15 debugging stored procedures, ADG 10 - 43 ALL\_HISTOGRAMS view, STU 7-6 ALL IND COLUMNS view, SRF 2-16 ALL IND PARTITIONS view, SRF 2-16 ALL\_IND\_SUBPARTITIONS view, SRF 2-18 ALL\_INDEXES view, SRF 2-19, STU 6-16 filling with data, SAD 20-5 ALL\_INDEXTYPE\_OPERATORS view, SRF 2-22 ALL\_INDEXTYPES view, SRF 2-22 ALL JOBS view, SRF 2-22 ALL\_LABELS view, SRF 2-23 ALL\_LIBRARIES view, SRF 2-23 ALL\_LOB\_PARTITIONS view, SRF 2-24 ALL\_LOB\_SUBPARTITIONS view, SRF 2-25 ALL\_LOBS view, SRF 2-24 ALL\_METHOD\_PARAMS view, SRF 2-26 ALL\_METHOD\_RESULTS view, SRF 2-27 ALL\_MVIEW\_AGGREGATES view, SRF 2-27 ALL\_MVIEW\_ANALYSIS view, SRF 2-28 ALL\_MVIEW\_DETAIL\_RELATIONS view, SRF 2-29 ALL\_MVIEW\_JOINS view, SRF 2-29 ALL\_MVIEW\_KEYS view, SRF 2-30 ALL\_NESTED\_TABLES view, SRF 2-30 ALL\_OBJECT\_TABLES view, SRF 2-31 ALL\_OBJECTS view, SRF 2-33, STU 19-32 ALL\_OPANCILLARY view, SRF 2-34 ALL\_OPARGUMENTS view, SRF 2-34 ALL\_OPBINDINGS view, SRF 2-34 ALL OPERATORS view, SRF 2-35 ALL\_OUTLINE\_HINTS view, SRF 2-35 ALL\_OUTLINES view, SRF 2-35 ALL\_PART\_COL\_STATISTICS view, SRF 2-36 ALL\_PART\_HISTOGRAMS view, SRF 2-37

**KEY:** ADG *Oracle8i Application Developer's Guide - Fundamentals*; ADL *Oracle8i Application Developer's Guide - Large Objects (LOBs)*; ADQ *Oracle8i Application Developer's Guide - Advanced Queuing*; DCI *Oracle8i Data Cartridge Developer's Guide*; DDS *Oracle8i Distributed Database Systems*; GTK *Getting to Know Oracle8i*; LEG *Legato Storage Manager Administrator's Guide*; MIG *Oracle8i Migration*; NET *Net8 Administrator's Guide*; NLS *Oracle8i National Language Support Guide*; OAS *Oracle Advanced Security Administrator's Guide;* OCI *Oracle Call Interface Programmer's Guide*;

ALL\_PART\_INDEXES view, SRF 2-37 ALL\_PART\_KEY\_COLUMNS view, SRF 2-38 ALL\_PART\_LOBS view, SRF 2-39 ALL\_PART\_TABLES view, SRF 2-40 ALL\_PARTIAL\_DROP\_TABS view, SRF 2-41 ALL\_POLICIES view, SRF 2-41 ALL\_QUEUES view, SRF 2-42 ALL\_REFRESH\_CHILDREN view, SRF 2-43 ALL\_REFRESH\_DEPENDENCIES view, SRF 2-44 ALL\_REFRESHS view, SRF 2-42 ALL\_REGISTERED\_SNAPSHOTS view, SRF 2-45 ALL\_REPCATLOG view, SRF 2-46 ALL\_REPCOLUMN view, SRF 2-46 ALL\_REPCOLUMN\_GROUP view, SRF 2-46 ALL\_REPCONFLICT view, SRF 2-46 ALL\_REPDDL view, SRF 2-46 ALL\_REPGENERATED view, SRF 2-46 ALL\_REPGENOBJECTS view, SRF 2-46 ALL\_REPGROUP view, SRF 2-46 ALL\_REPGROUPED\_COLUMN view, SRF 2-47 ALL\_REPKEY\_COLUMNS view, SRF 2-47 ALL\_REPOBJECT view, SRF 2-47 ALL\_REPPARAMETER\_COLUMN view, SRF 2-47 ALL\_REPPRIORITY view, SRF 2-47 ALL\_REPPRIORITY\_GROUP view, SRF 2-47 ALL\_REPPROP view, SRF 2-47 ALL\_REPRESOL\_STATS\_CONTROL view, SRF 2-48 ALL\_REPRESOLUTION view, SRF 2-47 ALL\_REPRESOLUTION\_METHOD view, SRF 2-48 ALL\_REPRESOLUTION\_STATISTICS view, SRF 2-48 ALL\_REPSITES view, SRF 2-48 ALL\_ROWS hint, SCN 23-33, SQL 2-59, STU 7-38 ALL\_SEQUENCES view, SRF 2-48 ALL\_SNAPSHOT\_LOGS view. SRF 2-49 ALL\_SNAPSHOT\_REFRESH\_TIMES view, SRF 2-49 ALL\_SNAPSHOTS view, SRF 2-49 ALL\_SOURCE view, ADG 10 - 43, SRF 2-51 ALL\_SUBPART\_COL\_STATISTICS view, SRF 2-51

ALL\_SUBPART\_HISTOGRAMS view, SRF 2-52 ALL\_SUBPART\_KEY\_COLUMNS view, SRF 2-52 ALL SUMDELTA view, SRF 2-53 ALL\_SUMMARIES view. SRF 2-53 ALL\_SYNONYMS view, SRF 2-54 ALL TAB COL STATISTICS view, SRF 2-54 ALL\_TAB\_COLUMNS view, SRF 2-55, STU 7-5, STU 7-6 filling with data, SAD 20-5 ALL\_TAB\_COMMENTS view, SQL 7-212, SRF 2-56 ALL TAB HISTOGRAMS view, SRF 2-56 ALL\_TAB\_PARTITIONS view, SRF 2-57 ALL\_TAB\_PRIVS view, SRF 2-58 ALL TAB PRIVS MADE view, SRF 2-58 ALL\_TAB\_PRIVS\_RECD view, SRF 2-59 ALL TAB SUBPARTITIONS view, SRF 2-59 ALL TABLES table, SPS 16-7 ALL\_TABLES view, SRF 2-60 filling with data, SAD 20-5 ALL TRIGGER COLS view, SRF 2-64 ALL\_TRIGGERS view, SRF 2-63 ALL\_TYPE\_ATTRS view, SRF 2-64 ALL TYPE METHODS view, SRF 2-65 ALL\_TYPES view, SRF 2-65 ALL\_UPDATABLE\_COLUMNS view, SCN 10-15, SRF 2-65, SRF 2-66, SRF 2-156, SRF 2-260 ALL\_USERS view, SRF 2-66 ALL\_USTATS view, SRF 2-66 ALL\_VARRAYS view, SRF 2-67 ALL\_VIEWS view, SRF 2-67 ALLOCATE allocating a cursor variable, PC\_ 4-27 allocate channel command (RMAN), SBR 11-9 for delete option, SBR 8-26, SBR 11-13 for maintenance option, SBR 11-13 ALLOCATE DESCRIPTOR statement, PC\_ 14-13, PC\_ F-14, PCO F-12 ALLOCATE EXTENT clause of ALTER CLUSTER, SQL 7-3, SQL 7-4 of ALTER INDEX, SQL 7-30, SQL 7-34 of ALTER TABLE, SQL 7-140

ALLOCATE EXTENT option DATAFILE option, SPS 11-11, SPS 17-12 in exclusive mode, SPS 17-11 instance number, SPS 11-15, SPS 17-13, SRF 1-52 INSTANCE option, SPS 11-11, SPS 17-12 not available, SPS A-20 pre-allocating extents, SPS 17-14 SIZE option, SPS 11-11, SPS 17-11 ALLOCATE SQL statement, PC\_ 17-5 ALLOCATE SQL statements, PC\_ F-12 ALLOCATE statement, PCO F-10 use with ROWID, PCO 4-37 allocating cursor variables, PC\_ 4-27 cursors, PC\_ F-12, PCO F-10 thread context, PC\_ 11-8, PC\_ F-28, PCO F-19 allocating cursor variables, PCO 6-33 allocation automatic, SPS 11-17, SPS 17-13, SPS 17-14 extents, ADG 6 - 17, SAD 14-11, SPS 17-14, SPS 17-15, SPS 18-16 extents for clusters, SAD 17-9 free space, SPS 11-6, SPS 11-11 minimizing extents for rollback segments, SAD 21-13 multi-threaded server, STU 19-21 of channels, SPS 21-8 of memory, STU 19-1 PCM locks, SPS 9-6, SPS 9-26, SPS 11-15, SPS 17-11, SRF 1-44 rollback segments, SPS 14-5, SRF 1-110 sequence numbers, SPS 6-6 temporary space, SAD 14-6 allocation duration example, OCI 13-14 of objects, OCI 13-14 ALLOW\_PARTIAL\_SN\_RESULTS parameter, SRF 1-13 obsolete for 8.1, SPS A-5 alphanumeric datatypes, SAD 12-17 ALTER ANY CLUSTER system privilege, SQL 7-495

ALTER ANY DIMENSION system privilege, SQL 7-496 ALTER ANY INDEX system privilege, SQL 7-496 ALTER ANY MATERIALIZED VIEW system privilege, SQL 7-497 ALTER ANY OUTLINE system privilege, SQL 7-498 ALTER ANY PROCEDURE system privilege, SQL 7-498 ALTER ANY ROLE system privilege, SQL 7-498 ALTER ANY SEQUENCE system privilege, SQL 7-499 ALTER ANY SNAPSHOT system privilege, SQL 7-499 ALTER ANY TABLE system privilege, SQL 7-500 ALTER ANY TRIGGER system privilege, SQL 7-501 ALTER ANY TYPE privilege, SCN 14-13 *See also* privileges ALTER ANY TYPE system privilege, SQL 7-501 ALTER AUTHORIZATION changing password, PCO 3-11 ALTER CLUSTER command, ADG 3 - 6 ALLOCATE EXTENT option, ADG 6 - 17, SAD 17-9 MAXTRANS option, SAD 12-9 using for hash clusters, SAD 18-8 using for index clusters, SAD 17-9 ALTER CLUSTER statement, SPS A-20, SQL 7-2 ALLOCATE EXTENT option, SPS 17-11 allocating extents, SPS 17-14 ALTER command, SCN 16-4 auditing partitions, SCN 11-63 ALTER DATABASE statement, SQL 7-6 system privilege, SQL 7-495 ALTER DATABASE ADD LOGFILE, PSC 8-2 ALTER DATABASE command ADD LOGFILE, SRF 1-123 ADD LOGFILE MEMBER option, SAD 6-12 ADD LOGFILE option, SAD 6-11 ARCHIVELOG option, SAD 7-7

**KEY:** ADG *Oracle8i Application Developer's Guide - Fundamentals*; ADL *Oracle8i Application Developer's Guide - Large Objects (LOBs)*; ADQ *Oracle8i Application Developer's Guide - Advanced Queuing*; DCI *Oracle8i Data Cartridge Developer's Guide*; DDS *Oracle8i Distributed Database Systems*; GTK *Getting to Know Oracle8i*; LEG *Legato Storage Manager Administrator's Guide*; MIG *Oracle8i Migration*; NET *Net8 Administrator's Guide*; NLS *Oracle8i National Language Support Guide*; OAS *Oracle Advanced Security Administrator's Guide;* OCI *Oracle Call Interface Programmer's Guide*;

BACKUP CONTROLFILE option, SBR 3-6 BACKUP CONTROLFILE TO TRACE option, SBR 13-12 CLEAR LOGFILE GROUP option, SBR 16-17 CLEAR LOGFILE option, SAD 6-17 CLEAR UNARCHIVED LOGFILE option, SAD 6-7, SBR 2-14, SBR 16-25 CREATE DATAFILE option, SBR 14-6 database name, SRF 1-33 database partially available to users, SAD 3-7 DATAFILE OFFLINE DROP clause, SBR 16-27 DATAFILE ONLINE option, SBR 14-31 DATAFILE...OFFLINE DROP option, SAD 10-8 DROP LOGFILE MEMBER option, SAD 6-15 DROP LOGFILE option, SAD 6-14 ENABLE THREAD, SRF 1-123 ENABLE THREAD option, SBR 16-24 MOUNT option, SAD 3-7 MOUNT STANDBY DATABASE option, SBR 16-6, SBR 16-29 NOARCHIVELOG option, SAD 7-7 NORESETLOGS option, SBR 13-14, SBR 14-33 OPEN option, SAD 3-7 OPEN READ ONLY option, SBR 16-19, SBR 16-20, SBR 16-21 OPEN RESETLOGS option, SBR 6-7 RECOVER ... FROM option, SBR 14-8, SBR 14-12 RECOVER AUTOMATIC LOGFILE option, SBR 14-15 RECOVER LOGFILE option, SBR 14-14 RENAME DATABASE clause, SBR 9-9 RENAME FILE option datafiles for multiple tablespaces, SAD 10-10 RESETLOGS option, SBR 13-14, SBR 14-17, SBR 14-18, SBR 14-33 standby database, SCN 5-7 THREAD, SRF 1-123 UNRECOVERABLE DATAFILE option, SAD 6-17 alter database command (RMAN), SBR 11-15 ALTER DATABASE CONVERT command, MIG

3-4, MIG 3-26 re-running, MIG A-19 ALTER DATABASE OPEN RESETLOGS command, MIG 3-4, MIG 3-26 ALTER DATABASE OPEN RESETLOGS statement, SPS 22-14 ALTER DATABASE RESET COMPATIBILITY, MIG 8-7 ALTER DATABASE statement ADD LOGFILE, SPS 6-3 adding or dropping log file, SPS A-18 CLOSE option, SPS 18-18 DATAFILE OFFLINE and ONLINE options, SPS A-18 DATFILE RESIZE, SPS 15-9 DISABLE, SPS 14-9 ENABLE THREAD, SPS 14-8 MOUNT option, SPS 18-13 OPEN option, SPS 18-14 RECOVER, SPS 22-7 RECOVER option, SPS 22-7 renaming a file, SPS A-18 setting the log mode, SPS 14-2, SPS 14-9, SPS B-2 THREAD, SPS 14-9 thread of redo, SPS 14-9 ALTER DIMENSION statement, SQL 7-24 ALTER FUNCTION command COMPILE option, SAD 20-25 ALTER FUNCTION statement, SQL 7-27 ALTER INDEX COALESCE, SAD 16-7 ALTER INDEX command, ADG 3 - 6, SAD 13-18 about, SAD 16-13 MAXTRANS option, SAD 12-9 MOVE PARTITION clause, SAD 13-11 no-logging mode for SPLIT PARTITION, SCN 11-58, SCN 25-7 partition attributes, SCN 11-37 REBUILD PARTITION, SCN 11-60 REBUILD PARTITION clause, SAD 13-11, SAD 13-20 ALTER INDEX REBUILD statement, STU 6-9

ALTER INDEX statement, SQL 7-29 COMPUTE STATISTICS clause, GTK 2-27 DEALLOCATE UNUSED option, SPS 17-16 online rebuild, GTK 2-42 ALTER JAVA CLASS statement, SQL 7-43 ALTER JAVA SOURCE statement, SQL 7-43 ALTER MATERIALIZED VIEW LOG statement, SQL 7-54 ALTER MATERIALIZED VIEW statement, SQL 7-45, STU 29-4 enabling query rewrite, STU 31-4 ALTER object privilege, SQL 7-508 ALTER OUTLINE statement, SQL 7-58 ALTER PACKAGE command COMPILE option, SAD 20-25 ALTER PACKAGE statement, SQL 7-59 ALTER PROCEDURE command COMPILE option, SAD 20-25 ALTER PROCEDURE statement, SQL 7-62 ALTER PROFILE statement, SQL 7-64 system privilege, SQL 7-498 ALTER PROFILE command altering resource limits, SAD 23-19 COMPOSITE\_LIMIT option, SAD 23-19 alter replicated object, RAR 7-16 alter replication object, RAR 6-8 ALTER RESOURCE COST statement, SQL 7-68 system privilege, SQL 7-499 ALTER RESOURCE COST command, SAD 23-20 ALTER ROLE command changing authorization method, SAD 24-8 ALTER ROLE statement, SQL 7-71 ALTER ROLLBACK SEGMENT statement, SQL 7-73 system privilege, SQL 7-498 ALTER ROLLBACK SEGMENT command, SPS 6-10 changing storage parameters, SAD 21-9 OFFLINE option, SAD 21-12 ONLINE option, SAD 21-11, SAD 21-12

PUBLIC option, SAD 21-9 STORAGE clause, SAD 21-9 ALTER SEQUENCE command, ADG 3 - 37, SAD 15-11 ALTER SEQUENCE statement, SQL 7-76 ALTER SESSION FORCE PARALLEL DDL, SCN 26-24, SCN 26-27 create or rebuild index, SCN 26-25, SCN 26-27 create table as select, SCN 26-26, SCN 26-27 move or split partition, SCN 26-25, SCN 26-28 FORCE PARALLEL DML insert, SCN 26-23, SCN 26-24, SCN 26-27 update and delete, SCN 26-22, SCN 26-27 statement, SQL 7-78 system privilege, DDS 4-2, SQL 7-499 ALTER SESSION command, SCN 16-5 ADVISE option, DDS 3-22 CLOSE DATABASE LINK option, DDS 4-2 dynamic parameters, SCN 5-5 ENABLE PARALLEL DML, SCN 26-38 HASH\_JOIN\_ENABLED, SCN 24-7 OPTIMIZER\_GOAL, SCN 23-32 SERIALIZABLE, ADG 8 - 19, ADG 8 - 26 SET CONSTRAINTS DEFERRED, SCN 28-21 SET HASH\_AREA\_SIZE option, SRF 1-47, SRF 1-48 SET HASH\_JOIN\_ENABLED option, SRF 1-47 SET NLS\_CURRENCY option, NLS 2-21, NLS 2-22 SET NLS\_DATE\_FORMAT option, NLS 2-12 SET NLS\_LANGUAGE option, NLS 2-9 SET NLS\_NUMERIC\_CHARACTERS option, NLS 2-20 SET NLS\_TERRITORY option, NLS 2-9 SET SQL\_TRACE parameter, SAD 4-10 transaction isolation level, SCN 27-7, SCN 27-31 ALTER SESSION statement examples, STU 14-5 SET INSTANCE option, SPS 11-11, SPS 17-10

**KEY:** ADG *Oracle8i Application Developer's Guide - Fundamentals*; ADL *Oracle8i Application Developer's Guide - Large Objects (LOBs)*; ADQ *Oracle8i Application Developer's Guide - Advanced Queuing*; DCI *Oracle8i Data Cartridge Developer's Guide*; DDS *Oracle8i Distributed Database Systems*; GTK *Getting to Know Oracle8i*; LEG *Legato Storage Manager Administrator's Guide*; MIG *Oracle8i Migration*; NET *Net8 Administrator's Guide*; NLS *Oracle8i National Language Support Guide*; OAS *Oracle Advanced Security Administrator's Guide;* OCI *Oracle Call Interface Programmer's Guide*;

SET SESSION\_CACHED\_CURSORS, STU 19-18 ALTER SNAPSHOT LOG command, REP 7-23 ALTER SNAPSHOT LOG. *See* ALTER MATERIALIZED VIEW LOG. ALTER SNAPSHOT. *See* ALTER MATERIALIZED VIEW. ALTER statement triggers on, SQL 7-405 ALTER SYSTEM command, limiting instances for parallel execution, SPS 18-27 statement, SQL 7-95 system privilege, SQL 7-495 ALTER SYSTEM ARCHIVE LOG statement, SPS 18-18, SPS 21-16 CURRENT option, SPS 21-10, SPS A-19 global log switch, SPS 21-10, SPS 21-16 THREAD option, SPS 18-18, SPS 21-4 ALTER SYSTEM CHECK DATAFILES statement, SPS 6-2 instance recovery, SPS 22-4 ALTER SYSTEM CHECKPOINT statement, SPS 21-9 global versus local, SPS 18-18 specifying an instance, SPS 18-18 ALTER SYSTEM command, SCN 16-5 ARCHIVE ALL option using to archive online redo logs, SBR 3-5 ARCHIVE LOG ALL option, SAD 7-10 ARCHIVE LOG CURRENT option, SBR 16-4, SBR 16-21 ARCHIVE LOG option, SAD 7-10 DISABLE DISTRIBUTED RECOVERY option, DDS 3-34 dynamic parameters, SCN 5-5 LOG\_ARCHIVE\_MAX\_PROCESSES, SCN 8-12, SCN 32-20 ENABLE DISTRIBUTED RECOVERY option, DDS 3-34 ENABLE RESTRICTED SESSION option, SAD 3-9 RESUME option, SBR 13-10

SET LICENSE\_MAX\_SESSIONS option, SAD 23-4 SET LICENSE\_MAX\_USERS option, SAD 23-6 SET LICENSE\_SESSIONS\_WARNING option, SAD 23-4 SET MTS\_DISPATCHERS option, SAD 4-7 SET MTS\_SERVERS option, SAD 4-6 SET NLS\_LANGUAGE option, NLS 2-9 SET RESOURCE\_LIMIT option, SAD 23-21 SUSPEND option, SBR 13-9 SWITCH LOGFILE option, SAD 6-16, SCN 8-12 ALTER SYSTEM DISCONNECT SESSION, STU 25-22 ALTER SYSTEM privilege, SPS 21-10 ALTER SYSTEM RESUME, SAD 3-13 alter system set mts\_dispatchers wait event, SRF A-20 ALTER SYSTEM statement CHECKPOINT option, STU 25-6 MTS\_DISPATCHERS parameter, STU 21-8 ALTER SYSTEM SUSPEND, SAD 3-8 ALTER SYSTEM SWITCH LOGFILE statement, SPS 18-18, SPS 21-10, SPS A-19 DBA privilege, SPS 21-10, SPS A-19 ALTER TABLE command, ADG 3 - 6, ADG 3 - 9 add or coalesce hash partition, SCN 11-17 ADD PARTITION clause, SAD 13-11 ALLOCATE EXTENT option, SAD 14-11 auditing, SCN 31-7 bitmap index invalidation, MIG 8-25 CACHE clause, SCN 7-4 DEALLOCATE UNUSED, SCN 4-14 defining integrity constraints, ADG 5 - 18 DISABLE ALL TRIGGERS option, ADG 13 - 31, SAD 20-13 DISABLE integrity constraint option, ADG 5 - 23, SAD 20-20 disable or enable constraints, SCN 28-22 DROP COLUMN, SCN 10-6 DROP integrity constraint option, ADG 5 - 29, SAD 20-21 DROP PARTITION clause, SAD 13-12

ENABLE ALL TRIGGERS option, ADG 13 - 30, SAD 20-12 ENABLE integrity constraint option, ADG 5 - 23, SAD 20-20 example, SAD 14-11 EXCHANGE PARTITION, SCN 11-11 INITRANS parameter, ADG 8 - 26 MAXTRANS option, SAD 12-9 MERGE PARTITIONS, SCN 11-16 MODIFY CONSTRAINT, SCN 28-23 MODIFY PARTITION clause, SAD 13-10 no-logging mode for SPLIT PARTITION, SCN 11-58, SCN 25-7 partition attributes, SCN 11-27 SPLIT PARTITION clause, SAD 13-11, SAD 13-17 triggers and, SCN 20-6 TRUNCATE PARTITION clause, SAD 13-15 UNUSED column, SCN 10-6 validate or novalidate constraints, SCN 28-22 ALTER TABLE statement, SQL 7-114 ALLOCATE EXTENT option, SPS 17-11 allocating extents, SPS 17-14, SPS 17-15, SRF 1-52 DISABLE TABLE LOCK option, SPS 7-6, SPS 10-3, SPS 16-7 drop column support, GTK 2-41 ENABLE ROW MOVEMENT, GTK 2-46 ENABLE TABLE LOCK option, SPS 7-6, SPS 10-3, SPS 16-7 MAXEXTENTS option, SPS 17-15 merging partitions, GTK 2-46 MODIFY CONSTRAINT clause, GTK 2-28 MOVE option for IOT or non-partitioned table, GTK 2-29 no longer invalidates bitmap indexes, GTK 2-25 NOLOGGING option, STU 27-23 ALTER TABLESPACE statement, SQL 7-164 system privilege, SQL 7-500 ALTER TABLESPACE command ADD DATAFILE parameter, SAD 10-5

BEGIN BACKUP option, SBR 13-6, SBR 13-9 BEGIN/END BACKUP option, SBR 6-28 END BACKUP option, SBR 13-9 ONLINE option example, SAD 9-10 READ ONLY, SCN 3-10 READ ONLY option, SAD 9-12 READ WRITE, SCN 3-11 READ WRITE option, SAD 9-14 RENAME DATA FILE option, SAD 10-10 TEMPORARY or PERMANENT, SCN 3-13 ALTER TABLESPACE statement ADD DATAFILE, SPS 15-10 ADD DATAFILE option, SPS A-18 BACKUP option, SPS 21-15 OFFLINE and ONLINE options, SPS A-18 READ ONLY option, SPS 12-2 renaming a data file, SPS A-18 ALTER TRIGGER command DISABLE option, ADG 13 - 30, SAD 20-13 ENABLE option, ADG 13 - 30, SAD 20-12 ALTER TRIGGER statement, SQL 7-171 ALTER TYPE statement, SQL 7-173 ALTER USER statement, SQL 7-179 system privilege, SQL 7-501 ALTER USER command temporary segments and, SCN 4-18 ALTER USER privilege, SAD 23-15 ALTER VIEW command COMPILE option, SAD 20-25 ALTER VIEW statement, SQL 7-183 ALTER\_MASTER\_REPOBJECT procedure DBMS\_REPCAT package, REP 2-29 altering cluster indexes, SAD 17-9 clustered tables, SAD 17-9 clusters, SAD 17-8 database status, SAD 3-7 hash clusters, SAD 18-8 indexes, SAD 16-13 priority group members

**KEY:** ADG *Oracle8i Application Developer's Guide - Fundamentals*; ADL *Oracle8i Application Developer's Guide - Large Objects (LOBs)*; ADQ *Oracle8i Application Developer's Guide - Advanced Queuing*; DCI *Oracle8i Data Cartridge Developer's Guide*; DDS *Oracle8i Distributed Database Systems*; GTK *Getting to Know Oracle8i*; LEG *Legato Storage Manager Administrator's Guide*; MIG *Oracle8i Migration*; NET *Net8 Administrator's Guide*; NLS *Oracle8i National Language Support Guide*; OAS *Oracle Advanced Security Administrator's Guide;* OCI *Oracle Call Interface Programmer's Guide*;

**A**

priorities, REP 6-27 values, REP 6-26 priority levels, SPR 34 - 17, RAR 8-93 propagation method, SPR 34 - 14, SPR 34 - 22, RAR 8-89, RAR 8-98 public rollback segments, SAD 21-9 replicated objects, SPR 34 - 16, RAR 8-91 rollback segment storage parameters, SAD 21-9 sequences, SAD 15-10 site priority group members priorities, REP 6-30 values, REP 6-31 snapshot definitions, REP 5-27 storage parameters, ADG 3 - 9, SAD 14-10 tables, ADG 3 - 9, SAD 14-10, SAD 14-11 tablespace storage, SAD 9-8 users, SAD 23-15 alternate character mappings, NLS 4-9 alternate keys in replicated tables, REP 2-25 Always Use Dedicated Server option, NET 7-26 ALWAYS\_ANTI\_JOIN parameter, SCN 24-13, SRF 1-14, STU 7-22, STU 7-56 ALWAYS\_SEMI\_JOIN parameter, SCN 24-13, SRF 1-14 AM (A.M.) date format element, SQL 2-41, SQL 2-43 American National Standards Institute (ANSI) ANSI-compatible locking, ADG 8 - 19 American National Standards Institute. *See* ANSI. AM/PM abbreviation language of, NLS 2-14 analysis dictionary, STU 12-4 ANALYZE Import parameter, SUT 2-19 ANALYZE ANY system privilege, SQL 7-502 ANALYZE CLUSTER statement, SQL 7-185 ANALYZE command, SCN 16-4, SRF 2-19, SRF 2-55, SRF 2-60, SRF 2-94, SRF 2-145, SRF 2-150, SRF 2-206, SRF 2-249, SRF 2-254 CASCADE option, SAD 20-8 COMPUTE STATISTICS option, SAD 20-7

creating histograms, SCN 22-11 dangling REFs, GTK 2-36 distributed transactions, DDS 2-26 ESTIMATE STATISTICS SAMPLE option, SAD 20-7 estimated statistics, SCN 22-14 LIST CHAINED ROWS option, SAD 20-9 partition statistics, SCN 11-14 shared pool and, SCN 7-11 shared SQL and, SAD 20-8 STATISTICS option, SAD 20-4 VALIDATE STRUCTURE option, SAD 20-8 ANALYZE command,parallel, GTK 3-2 ANALYZE INDEX statement, SQL 7-185 ANALYZE statement, STU 11-4, STU 20-31, STU 27-20, STU 27-27, STU 32-16 ANALYZE TABLE statement, SQL 7-185 ANALYZE TABLE VALIDATE STRUCTURE, SAD 19-3 ANALYZE TABLE VALIDATE STRUCTURE command change in release 8.1, MIG 8-17 analyze tables, DDS 4-6 analyzer statistics, SUT 2-63 analyzing archived redo logs, SAD 7-25 analyzing data for parallel processing, STU 26-78 analyzing objects about, SAD 20-3 privileges, SAD 20-3 ANCILLARY TO clause of CREATE OPERATOR, SQL 7-320 AND expression for simple subquery snapshots, REP 3-13 AND operator, SQL 3-11 AND\_EQUAL hint, SQL 2-59, STU 6-7, STU 7-49 ANO. See Advanced Networking Option. anonymous PL/SQL block, PLS 7-2 anonymous PL/SQL blocks, SCN 16-15, SCN 18-9 about, ADG 10 - 2 applications, SCN 16-17 calling a stored procedure, SCN 16-19

**A**

compared to triggers, ADG 10 - 26 contrasted with stored procedures, SCN 18-9 dynamic SQL, SCN 16-19 dynamic SQL and, SPR 48 - 2 performance, SCN 18-9 ANSI, SQL B - 1 datatypes, SQL 2-23 conversion to Oracle datatypes, SQL 2-23 standards, SQL 1-2 supported datatypes, SQL 2-8 ANSI C Support, PC\_ E-2 ANSI dynamic SQL, PC\_ A-4, PCO A-2 reference semantics, PC\_ 14-7 See also dynamic SQL (ANSI), PC\_ 14-1, PCO 10-1 ANSI format COBOL statements, PCO 2-12 ANSI SQL standard datatypes of, SCN 12-22 Oracle certification, SCN 1-3 ANSI SQL92 FIPS flagger, ADG 8 - 2 ANSI/ISO SQL extensions, PCO 14-22 ANSI/ISO SQL standard, SCN 1-3 composite foreign keys, SCN 28-16 data concurrency, SCN 27-2 isolation levels, SCN 27-10 ANSWER\_TIMEOUT parameter, NET C-78 anti-joins, SCN 24-13 ANY, SCN 23-6 ANY comparison operator, PLS 5-5 ANY operator, SQL 3-6 API MM, LEG 1-11 apostrophe, PLS 2-8 APPC architecture, NET 4-26 APPEND hint, SQL 2-61, STU 7-61, STU 27-22 APPEND keyword SQL\*Loader, SUT 5-43 append sequences conflict resolution methods, REP 6-36

append site names conflict resolution methods, REP 6-36 APPEND to table example, SUT 4-11 SQL\*Loader, SUT 5-32 application administrator, SAD 1-3 database administrator versus, SAD 22-11 application context, ADG 12 - 22, GTK 2-69, SCN 30-24 compatibility, MIG 8-13 CREATE CONTEXT statement, GTK 2-70 downgrading, MIG 12-36 application design, STU 2-9 application designer, STU 1-8 application developer, STU 1-8 role during migration, MIG 1-10 application developers privileges for, SAD 22-9 roles for, SAD 22-10 application development in a distributed database environment, DDS 4-1 security for, SAD 22-10 using Heterogeneous Services, DDS 7-1 application development process, PC\_ 2-9, PCO 2-2 Application development with Heterogeneous Services, DDS 7-1 application error definition, SBR 1-12 application failover, STU 25-17, STU 25-19 callback example, OCI 9-20 callback registration, OCI 9-20 OCI callbacks, OCI 9-18 Application Generator for Microsoft Visual Studio, GTK 2-85 application level firewalls, OAS 9-11 application program interface (API), for non-Oracle data sources, NET 9-2 application roles, ADG 12 - 3 application servers allowing to connect as a user, SQL 7-181 applications

allowing to connect as a user, SQL 7-181 analysis of, SPS 12-1 application vs. database triggers, SCN 20-3 availability, SPS 22-2 building with Net8 OPEN, NET 9-8 business functions, SPS 12-2 calling stored procedures and packages, ADG 10 - 52 can find constraint violations, SCN 28-6 client/server, STU 3-9 compatibility, MIG 8-16 compute-intensive, SPS 1-21 configuring system to use custom, NET 9-9 converting to multi-instance, SPS 23-3 data dictionary references, SCN 2-4 data warehousing, SCN 10-32 star queries, SCN 24-14 database access through, SCN 8-2 decision support, STU 3-3, STU 26-3 decision support systems (DSS), SCN 10-33 parallel SQL, SCN 26-2, SCN 26-31 departmentalized, SPS 2-8 dependencies of, SCN 21-11 designing, SPS 13-1 development constraints, DDS 4-3 database links, controlling connections, DDS 4-2 distributing data, DDS 4-2 referential integrity, DDS 4-3 remote connections, terminating, DDS 4-2 direct-load INSERT, SCN 26-38 discrete transactions, SCN 17-8 disjoint data, SPS 1-17, SPS 2-7 distributed databases, STU 3-7 DSS, SPS 1-5, SPS 1-12, SPS 1-21, SPS 2-7 enhancing security with, SCN 1-42, SCN 28-5 errors RAISE\_APPLICATION\_ERROR() procedure, DDS 4-11 failover of, SPS 4-11 index-organized tables, SCN 10-40

compatibility, MIG 8-16 information retrieval (IR), SCN 10-40 insert-intensive, SPS 11-12 interoperability, MIG 8-16 linking, OCI 2-36 network communication and, SCN 6-5 node, SPS 5-4 object dependencies and, SCN 21-13 OCI compatibility, MIG 8-17 interoperability, MIG 8-17 OLTP, SPS 1-5, SPS 1-12, SPS 2-7, STU 3-1 online analytical processing (OLAP), SCN 10-42 online transaction processing (OLTP) reverse key indexes, SCN 10-31 parallel DML, SCN 26-37 parallel query, STU 3-4 parallel server, STU 3-8 performance, SPS 11-12 physical ROWIDs and UROWIDs, MIG 8-16 physical ROWIDs in Oracle8*i*, MIG 11-2 PL/SQL compatibility, MIG 8-20 interoperability, MIG 8-20 portability, SPS 1-5 precompiler compatibility, MIG 8-18 interoperability, MIG 8-18 processes, SCN 8-4 profile, SPS 12-2 profiles, SPS 3-2 program interface and, SCN 8-25 query-intensive, SPS 1-17, SPS 2-7 quiescing during maintenance operations, SAD 13-21 random access, SPS 2-8 redesigning for parallel processing, SPS 1-16 registering with the database, STU 5-1, STU 12-7 roles, ADG 12 - 4 roles and, SCN 30-18 samples provided with Net8 OPEN, NET 9-11

**A**

scalability, SPS 2-2, SPS 2-6 securing, SQL 7-243 security, ADG 12 - 7 application context, SCN 30-24 sharing code, SCN 7-17 spatial applications, SCN 10-42 transaction termination and, SCN 17-5 tuning, SPS 12-1 tuning performance, SPS 1-15, SPS 11-12 Tuxedo applications compatibility, MIG 8-17 unhandled exceptions in, ADG 10 - 46 upgrading, MIG 9-1 validating, SQL 7-243 applying log files SQL\*Plus, SBR 14-12 AQ exporting queue tables, SCN 19-12 message queuing, SCN 19-2 publish/subscribe support, SCN 19-10 event publication, SCN 20-18 queue monitor process, SCN 1-20, SCN 8-13, SCN 19-6 interval statistics, SCN 19-11 window of execution, SCN 19-7 queue tables, SCN 19-4 recipients, SCN 19-5 rule-based subscriptions, SCN 19-5, SCN 19-6 subscription lists, SCN 19-5 remote databases, SCN 19-9 AQ (advanced queue) tables exporting, SUT 1-57 importing, SUT 2-61 AQ. See advanced queueing. AQ. See Advanced Queuing AQ\_ADMINISTRATOR role, SCN 19-7 AQ\_ADMINISTRATOR\_ROLE role, SQL 7-503 AQ\_TM\_PROCESS parameter, SCN 19-6, SCN 19-7 AQ\_TM\_PROCESSES parameter, SRF 1-15 of ALTER SYSTEM, SQL 7-100

AQ\_USER\_ROLE role, SQL 7-503 ARCH process, SPS 5-5, SPS 21-4, STU 21-16 multiple, STU 26-75 specifying multiple processes, SAD 7-20 ARCH\_IO\_SLAVES parameter, SRF 1-15 architecture, PLS 1-17 client/server, SCN 1-33 hardware, SPS 3-1 MPP, SCN 26-49 multi-instance, SPS 5-4 Net8, NET 2-5 of Oracle, SCN 1-14 OPSCTL utility on UNIX, PSC 5-4 OPSCTL utility on Windows NT, PSC 5-6 Optimal Flexible Architecture (OFA), PSC 1-2 Oracle Connection Manager, NET 2-46 Oracle database, SPS 6-1 Oracle Enterprise Manager, PSC 5-8 Oracle instance, SPS 5-1 Oracle Names, NET 2-31 Oracle Parallel Server, PSC 1-2 Oracle Parallel Server Management, PSC 5-2 SMP, SCN 26-49 architecture and CPU, STU 18-10 architecture of SSL in an Oracle environment, OAS 9-3 with other authentication methods, OAS 9-8 architecture, LSM, LEG 2-2, LEG 2-3 archive buffer parameters, SAD 7-22 archive log backup, SPS 21-7 ARCHIVE LOG clause CURRENT option, SPS 21-10, SPS 21-16, SPS A-19 global log switch, SPS 21-10, SPS 21-16 manual archiving, SPS 21-4 of ALTER SYSTEM, SQL 7-96 specifying an instance, SPS 18-21 THREAD option, SPS 21-4 ARCHIVE LOG command, SPS 21-3 destination file, SRF 1-60 LIST option, SAD 6-14

**KEY:** ADG *Oracle8i Application Developer's Guide - Fundamentals*; ADL *Oracle8i Application Developer's Guide - Large Objects (LOBs)*; ADQ *Oracle8i Application Developer's Guide - Advanced Queuing*; DCI *Oracle8i Data Cartridge Developer's Guide*; DDS *Oracle8i Distributed Database Systems*; GTK *Getting to Know Oracle8i*; LEG *Legato Storage Manager Administrator's Guide*; MIG *Oracle8i Migration*; NET *Net8 Administrator's Guide*; NLS *Oracle8i National Language Support Guide*; OAS *Oracle Advanced Security Administrator's Guide;* OCI *Oracle Call Interface Programmer's Guide*;

**A**

START and STOP, SRF 1-66 ARCHIVE LOG CURRENT option ALTER SYSTEM command, SBR 16-4, SBR 16-21 archive log destination parameters new in release 8.1, MIG B-13 ARCHIVE LOG option ALTER SYSTEM command, SAD 7-10 archived redo log, SCN 1-48 automatic archiving, SCN 32-19 automatic versus manual, SRF 1-66 enabling, SCN 32-18 manual archiving, SCN 32-20 storage device, SRF 1-60, SRF 1-64 archived redo log files location of, SQL 7-13 storage locations, SQL 7-83 archived redo logs, SAD 7-2, SBR 2-14, SBR 2-18, SBR 2-21 ALTER SYSTEM ARCHIVE ALL command, SBR 3-5 analyzing, SAD 7-25 applying during media recovery, SBR 14-10, SBR 14-14 archiving modes, SAD 7-7 automatic archiving, SAD 7-8 backing up, SBR 8-19 copies, listing, SBR 7-2 deleting after recovery, SBR 14-8 destination states, SAD 7-13, SBR 16-11 active/inactive, SAD 7-14 bad param, SAD 7-14 deferred, SAD 7-14 enabled/disabled, SAD 7-13 valid/invalid, SAD 7-13 destinations re-archiving to failed, SAD 7-19, SBR 16-11 sample scenarios, SAD 7-18 enabling automatic archiving, SAD 7-8 errors during recovery, SBR 14-16 failed destinations and, SAD 7-16 location during recovery, SBR 14-10

loss of, SBR 15-10 multiplexing, SAD 7-11, SBR 2-19, SBR 16-10 normal transmission of, SAD 7-14, SBR 2-21 registering, SBR 6-5 restoring to disk, SBR 14-7 restoring using RMAN, SBR 9-13 specifying destinations for, SAD 7-11, SBR 2-19 standby transmission of, SAD 7-14, SBR 2-21 status information, SAD 7-24, SBR 2-4, SBR 2-18 transmitting, SAD 7-14, SBR 2-21, SBR 16-7 tuning, SAD 7-20 archivelog backups using RMAN, SBR 8-8 ARCHIVELOG clause of ALTER DATABASE, SQL 7-9, SQL 7-17 of CREATE CONTROLFILE, SQL 7-248 ARCHIVELOG mode, SAD 7-4, SAD 7-6, SBR 2-16, SPS 14-9 advantages, SAD 7-5, SBR 2-17 archiver process (ARC*n*) and, SCN 1-19, SCN 8-12, SCN 32-18 archiving, SAD 7-4, SBR 2-15 archiving destination, SRF 1-60, SRF 1-64 automatic archiving, SPS 4-6, SPS 21-3, SRF 1-66 automatic archiving in, SAD 7-5 backup options, SBR 3-20 backup strategies when using, SBR 3-16 changing mode, SPS 14-2, SPS 14-9, SPS B-2 creating a database, SPS 14-2 datafile loss in, SBR 15-3 defined, SCN 32-18 definition of, SAD 7-4, SBR 2-16 distributed databases, SAD 7-6, SBR 3-22 enabling, SAD 7-7 manual archiving in, SAD 7-5 online and offline backups, SPS 4-6, SPS 21-3 overview, SBR 1-10, SCN 1-48 partial database backups, SCN 1-50, SCN 32-24 running in, SAD 7-4, SBR 2-16 strategies for backups in, SBR 3-16 switching to, SAD 7-7 taking datafiles offline and online in, SAD 10-8

whole database backups, SCN 32-24 archivelogRecoverSpecifier clause (RMAN), SBR 11-17 archiver process (ARC*n*) automatic archiving, SCN 32-19 described, SCN 1-19, SCN 8-12 example, SCN 32-18 multiple processes, SCN 1-19, SCN 8-12 not used for manual archiving, SCN 32-21 trace file, SCN 32-20 archiving advantages, SAD 7-4, SBR 2-15 after inconsistent closed backups, SBR 3-5 after open backups, SBR 3-5 ALTER SYSTEM ARCHIVE ALL, SBR 3-5 automatic disabling, SAD 7-9 disabling at instance startup, SAD 7-9 enabling, SAD 7-8 enabling after instance startup, SAD 7-9 enabling at instance startup, SAD 7-9 changing archiving mode, SAD 7-7 destination states, SAD 7-13, SBR 16-11 active/inactive, SAD 7-14 enabled/disabled, SAD 7-13 valid/invalid, SAD 7-13 destinations failure, SAD 7-16 disabling, SAD 7-7 disadvantages, SAD 7-4, SBR 2-15 enabling, SAD 7-7, SAD 7-9 error detection behavior, MIG 8-43 increasing speed of, SAD 7-23 manual, SAD 7-10 minimizing impact on system performance, SAD 7-23 multiple ARCH processes, SAD 7-20 privileges disabling, SAD 7-9 enabling, SAD 7-8 for manual archiving, SAD 7-10 setting archive buffer parameters, SAD 7-22

setting initial mode, SAD 7-7 to failed destinations, SAD 7-19, SBR 16-11 tuning, SAD 7-20 viewing information on, SAD 7-24, SBR 2-4, SBR 2-18 archiving redo log files, SPS 21-1 automatic versus manual, SPS 21-3 conversion to multi-instance, SPS 23-3 creating a database, SPS 14-2 forcing a log switch, SPS 21-10 history, SPS 21-6 identified in control file, SPS 6-5 log sequence number, SPS 21-5 online archiving, SPS 4-6, SPS 21-3 ARCHVIELOG clause OF CREATE DATABASE, SQL 7-252 ARC*n* background process, SCN 1-19, SCN 8-12 *See also* archiver process ARGS parameter, NET 6-78 arguments attributes, OCI 6-16 arguments of operators, SQL 3-1 ARGV0 parameter, NET 6-78 arithmetic operators, SQL 3-3 array interface, STU 22-2 array of structs, PC\_ 8-17, PC\_ A-2 array processing, SCN 16-13 ARRAYLEN statement, PC\_ 7-17, PCO 6-17 arrays, ADG 16 - 28 batch fetch, PC\_ 8-5 BIND\_ARRAY procedure, SPR 48 - 6 binds, OCI 12-3 bulk DML using DBMS\_SQL, SPR 48 - 15 bulk operations (ANSI dynamic SQL), PC\_ 14-8 chapter discusses how to use, PC\_ 8-1 committing after insert Import, SUT 2-20 defines, OCI 12-6 definition of, PC\_ 4-41 host arrays, PC\_2-7 operations, PC\_ 2-7 size of VARRAYs, SCN 13-11

skip parameter for, OCI 5-20 variable (VARRAYs), SCN 13-11 varying length, PC\_ 18-3 arrays of structures, OCI 5-17 indicator variables, OCI 5-20 OCI calls used, OCI 5-20 skip parameters, OCI 5-18 AS 'filespec' clause of CREATE LIBRARY, SQL 7-298 AS clause of CREATE JAVA, SQL 7-295 AS EXTERNAL clause of CREATE FUNCTION, SQL 7-271, SQL 7-336 of CREATE TYPE BODY, SQL 7-424 AS OBJECT clause of CREATE TYPE, SQL 7-414 AS SELECT option CREATE TABLE command, SBR 14-4 AS subquery of CREATE MATERIALIZED VIEW / SNAPSHOT, SQL 7-300, SQL 7-307 of CREATE TABLE, SQL 7-384 of CREATE VIEW, SQL 7-433 AS TABLE clause of CREATE TYPE, SQL 7-418 AS VARRAY clause of CREATE TYPE, SQL 7-417 ASACC precompiler option, PCO 14-12 ASC clause of CREATE INDEX, SQL 7-281 ascending indexes, SQL 7-281 ASCII character set, SQL 2-29 fixed-format files exporting, SUT 1-4 function, SQL 4-6 ASCII character set Import, SUT 2-56 sorting order, NLS 2-25 ASIN function, SQL 4-7 A.SMD record, NET 6-68, NET 8-17, NET A-45 assigning

update conflict resolution methods, REP 6-17 assigning new pincode to SecurID card, OAS 6-15 assignment aggregate, PLS 2-33 character string, PLS B-2 collection, PLS 4-11 cursor variable, PLS 5-31 field, PLS 4-42 record, PLS 4-42 semantics, PLS B-2 assignment operator, PLS 1-4 assignment statement syntax, PLS 11-3 ASSOCIATE STATISTICS statement, SQL 7-194 association operator, PLS 7-13 associations downgrading, MIG 12-35 associative interface, PC\_ 17-4 when to use, PC\_ 17-4 ASSUME\_SQLCODE precompiler option, PCO 14-13 AST, SPS 8-2 asterisk (\*) option, PLS 5-3 asymmetrical multiprocessing, SPS 2-5 Asynchronous, ADQ 1-10 asynchronous DDL, SPR 34 - 57, RAR 8-138 replication, REP 2-3 RPCs, REP 9-2 asynchronous (challenge-response) authentication mode in RADIUS, OAS 3-5 asynchronous data operations, NET 2-4 asynchronous I/O, STU 26-29 parallel recovery and, SCN 32-11 asynchronous operation, PLS 8-16 asynchronous processing, SCN 19-2 asynchronous trap, SPS 8-2, SPS 8-3, SPS 8-4 AT clause CONNECT statement, PCO 3-6 DECLARE CURSOR statement, PCO 3-7 DECLARE STATEMENT statement, PCO 3-8 EXECUTE IMMEDIATE statement, PCO 3-8

in CONNECT statement, PC\_ 3-9 in DECLARE CURSOR statement, PC\_ 3-10 in DECLARE STATEMENT statement, PC\_ 3-12 in EXECUTE IMMEDIATE statement, PC\_ 3-11 of COMMIT statement, PC\_ F-25, PCO F-16 of CONNECT statement, PCO F-18 of DECLARE CURSOR directive, PC\_ F-36, PCO F-24 of DECLARE STATEMENT directive, PC\_ F-39, PCO F-28 of EXECUTE IMMEDIATE statement, PC\_ F-57, PCO F-44 of EXECUTE statement, PC\_ F-52, PCO F-39 of INSERT statement, PC\_ F-70 of INSERT statements, PCO F-55 of SAVEPOINT statement, PC\_ F-103, PCO F-78 of SELECT statement, PC\_ F-106, PCO F-81 of UPDATE statement, PC\_ F-114, PCO F-86 restriction on, PC\_ 3-11 restrictions, PCO 3-7 use of, PC\_ 3-10 ATAN function, SQL 4-7 ATAN2 function, SQL 4-8 atomic nullness, OCI 10-29 atomic nulls, SCN 14-3, SUT 5-94 atomically null, PLS 9-23 attack data modification, OAS 2-5 replay, OAS 2-5 Attempts Per Names Server option, NET 6-39 ATTRIBUTE clause of ALTER DIMENSION, SQL 7-25 of CREATE DIMENSION, SQL 7-262 attribute descriptor object, OCI 11-23 attribute indicator, PLS 1-7 attribute nulls, SUT 5-93 attributes, PLS 1-7, STU 30-4 %ROWTYPE, PLS 2-32 %TYPE, PLS 2-31 adding to a dimension, SQL 7-26 cursor, PLS 5-34 dropping from a dimension, SQL 7-26

leaf-level, SCN 14-18 leaf-level scalar, SCN 14-18 maximum number of in object type, SQL 7-368 object, PLS 9-3, PLS 9-7 of dimensions, defining, SQL 7-262 of handles, OCI 2-12 of objects, OCI 10-17 of parameter descriptors, OCI 6-5 of parameters, OCI 6-5 attributes for resources client resource, LEG 2-20, LEG 2-21, LEG 2-22 server resource, LEG 2-25, LEG 2-26 storage device resource, LEG 3-5 volume pool resource, LEG 3-12 attributes of a collection descriptions, PC\_ 18-15 attributes of object type, DCI 1-15, DCI 11-2 referencing in method, DCI 5-5 attributes of object types, SCN 13-2, SCN 13-4 AUD, SMS 47-1 AUDIT (Schema Objects) statement, SQL 7-205 AUDIT ANY system privilege, SQL 7-502 AUDIT command, SAD 25-9, SCN 16-4 locks, SCN 27-29 schema objects, SAD 25-11 statement auditing, SAD 25-10 system privileges, SAD 25-10 AUDIT sql\_statements statement, SQL 7-197 AUDIT SYSTEM system privilege, SQL 7-495 audit trail, SAD 25-14, STU 12-4 archiving, SAD 25-15 auditing changes to, SAD 25-16 controlling size of, SAD 25-14 creating and deleting, SAD 25-4 deleting data in dictionary, SCN 2-5 deleting views, SAD 25-5 described, NET 11-25 interpreting, SAD 25-17 maximum size of, SAD 25-14 protecting integrity of, SAD 25-16 purging records from, SAD 25-15 recording changes to, SAD 25-16

**A**

records in, SAD 25-7 reducing size of, SAD 25-16 script for using information, NET 11-26 table that holds, SAD 25-2 views on, SAD 25-4 AUDIT\_ACTIONS table, SRF 2-68 AUDIT\_FILE\_DEST parameter, SRF 1-15 AUDIT\_TRAIL initialization parameter migration, MIG A-3 AUDIT\_TRAIL parameter, SRF 1-15 setting, SAD 25-13 auditing, REP 7-18, SAD 25-2, SCN 1-44, SCN 31-1 AUDIT command, SAD 25-9 audit option levels, SAD 25-8 audit options, SCN 31-3 audit records, SCN 31-3 audit trail records, SAD 25-5 audit trails, SCN 31-3 database, SCN 31-3 operating system, SCN 31-5, SCN 31-6 by access, SCN 31-11 mandated for, SCN 31-12 by session, SCN 31-10 prohibited with, SCN 31-12 conflict resolution, REP 7-18 connect with administrator privileges, SCN 31-5 data dictionary used for, SCN 2-5 database and OS usernames, SCN 29-4 DDL statements, SCN 31-7 default options, SAD 25-11 described, SCN 1-44, SCN 31-2 disabling default options, SAD 25-13 disabling options, SAD 25-11, SAD 25-12, SAD 25-13 disabling options versus auditing, SAD 25-12 distributed databases and, SCN 31-6 DML statements, SCN 31-7 enabling options, SAD 25-9, SAD 25-13 enabling options versus auditing, SAD 25-10 guidelines, SAD 25-2 historical information, SAD 25-4

keeping information manageable, SAD 25-2 managing the audit trail, SAD 25-4 operating-system audit trails, SAD 25-7 partitioned tables and indexes, SCN 11-63 policies for, SAD 22-18 privilege audit options, SAD 25-9 privilege use, SCN 31-2, SCN 31-7 privileges required for object, SAD 25-11 privileges required for system, SAD 25-10 range of focus, SCN 31-3, SCN 31-9 schema object, SCN 31-2, SCN 31-8 schema objects, SAD 25-11 stopping, SQL 7-525 security and, SCN 31-6 session level, SAD 25-8 shortcuts for object, SAD 25-9 shortcuts for system, SAD 25-8 SQL statements, SQL 7-200 SQL statements, stopping, SQL 7-523 startup and shutdown, SCN 31-5 statement, SAD 25-10, SCN 31-2, SCN 31-7 statement level, SAD 25-8 successful executions, SCN 31-9 suspicious activity, SAD 25-3 system privileges, SAD 25-10 transaction independence, SCN 31-4 triggers and, ADG 13 - 34, SAD 25-20 types of, SCN 31-2 unsuccessful executions, SCN 31-9 user, SCN 31-12 using the database, SAD 25-2 viewing active object options, SAD 25-19 active privilege options, SAD 25-18 active statement options, SAD 25-18 default object options, SAD 25-19 views, SAD 25-4 when options take effect, SCN 31-6 auditing options for database objects, SQL 7-200 for SQL statements, SQL 7-202 AUTHENTICATED BY, DDS 2-8

AUTHENTICATED BY clause of CREATE DATABASE LINK, SQL 7-257 authenticated RPC, protocol adapter includes, OAS 11-3 authenticating remote clients, SRF 1-107 authenticating users, SRF 1-92 authentication, OAS 1-5 biometric, OAS 7-1 centralized, OAS 1-5 database administrators, SCN 29-12 database managed, SAD 23-8 described, SCN 29-3 multi-tier, SCN 29-9 network, SCN 29-4 operating system, SAD 1-7, SCN 29-4 Oracle, SCN 29-7 password file, SAD 1-9, SPS 18-26 password policy, SAD 22-4 public key infrastructure, SCN 29-5 remote, SCN 29-6 specifying when creating a user, SAD 23-12 users, SAD 22-2, SAD 23-7, SAD 23-9 authentication adapters, OAS 1-10 authentication management, OCI 8-10 authentication modes in RADIUS, OAS 3-4 authentication, using Oracle Advanced Security, NET 7-28 AUTHENTICATION\_LEVEL parameter, NET C-78 AUTHID clause, PLS 7-32 AUTHID CURRENT\_USER clause of ALTER JAVA, SQL 7-44 of CREATE FUNCTION, SQL 7-270 of CREATE JAVA, SQL 7-294 of CREATE PACKAGE, SQL 7-325 of CREATE PROCEDURE, SQL 7-335 of CREATE TYPE, SQL 7-415 AUTHID DEFINER clause of ALTER JAVA, SQL 7-44 of CREATE FUNCTION, SQL 7-270 of CREATE JAVA, SQL 7-294 of CREATE PACKAGE, SQL 7-325

of CREATE PROCEDURE, SQL 7-335 of CREATE TYPE, SQL 7-415 authorization, OAS 1-9, OAS 9-11, OAS Glossary-1 changing for roles, SAD 24-8 omitting for roles, SAD 24-8 operating-system role management and, SAD 24-7 roles about, SAD 24-6 multi-threaded server and, SAD 24-7 authorize functions, OCI 15-87 authorize template users, RAR 4-10 auto media management enabled behavior, LEG 3-19 for tape devices, LEG 3-19 not enabled, LEG 3-19, LEG 3-23 AUTO\_CONNECT, PC\_ 10-11 precompiler option, PC\_ 3-5 AUTO\_CONNECT option instead of CONNECT statement, PCO 3-11 AUTO CONNECT precompiler option, PC 10-11, PCO 14-14 auto-discovery *DB\_NAME*.CONF file, PSC C-4 errors, PSC C-3 LISTENER.ORA file, PSC C-6 NMICONF.LOG file, PSC C-9 NMICONF.LST file, PSC C-10 on UNIX, PSC C-4 on Windows NT, PSC C-5 performing, PSC 5-18 PM\*DB\_NAME* registry key, PSC C-5 SERVICES.ORA file, PSC C-9 SID\_LIST\_*listener\_name* parameter, PSC C-6 TNSNAMES.ORA file, PSC C-7 troubleshooting, PSC C-10 understanding, PSC C-3 AUTOEXTEND, SPS 15-9, STU 20-28 AUTOEXTEND clause for datafiles, SQL 7-17 of ALTER DATABASE, SQL 7-10 of ALTER TABLESPACE, SQL 7-165, SQL 7-167

of CREATE DATABASE, SQL 7-250 of CREATE TABLESPACE, SQL 7-393, SQL 7-395 of CREATE TEMPORARY TABLESPACE, SQL 7-398, SQL 7-399 Automated, ADQ 1-13 automated parallel query tuning, GTK 2-27 Automated Standby Database, SCN 32-26 automated standby databases, GTK 2-50 automatic archival, GTK 2-50 read-only databases, GTK 2-51 automatic archiving, SPS 21-3 archive log destination, SAD 7-8 automatic bootstrap backup, LEG 2-5, LEG 4-5 automatic conflict resolution versus manual, REP 6-7 automatic connections, PC\_ 3-4, PC\_ 3-8 automatic instance registration, Net8, GTK 2-76 automatic logons, PCO 3-5, PCO 3-10 automatic recovery, SPS 21-7 automatic refreshes refresh interval, REP 3-24 AUTOMATIC\_IPC parameter, NET 4-20, NET 5-19, NET 7-26 autonomous PL/SQL blocks, GTK 2-78 autonomous routine, ADG 8 - 33 autonomous scope versus autonomous transaction, ADG 8 - 33 autonomous transaction, PLS 5-52 advantages, PLS 5-52 controlling, PLS 5-56 autonomous transactions, ADG 8 - 33 compatibility, MIG 8-14 defining, ADG 8 - 41 AUTONOMOUS\_TRANSACTION, ADG 8 - 33 AUTONOMOUS\_TRANSACTION pragma, PLS 5-53 AUTORECOVERY option SET command, SBR 14-12 auxiliary databases for RMAN TSPITR converted filenames, SBR A-15

using datafile copies, SBR A-14 auxiliary sets for RMAN TSPTIR, SBR A-4 naming datafiles in tablespaces, SBR A-13 availability, SPS 12-1 and interconnect, SPS 3-3 benefit of parallel databases, SPS 1-14 data files, SPS 6-2, SPS 22-4 multiple databases, SPS 1-19 phases of recovery, SPS 22-5 shared disk systems, SPS 3-6 single-node failure, SPS 2-12, SPS 22-2 available option (RMAN) change command, SBR 6-8 average conflict resolution method use of, REP 6-39 Average Elapsed Time data view, STU 15-10 average prebuilt conflict resolution method, RAR 6-10, REP 6-18 AVG aggregate function, PLS 5-3 AVG function, SQL 4-8 avoiding dangerous backup techniques, SBR 3-23 avoiding delete conflicts, RAR 6-24 AY date format element, SQL 2-41

## **B**

B\*-tree index, STU 6-15, STU 6-19 B\*-tree indexes, SCN 10-27 bitmap indexes vs., SCN 10-32, SCN 10-33 index-organized tables, SCN 10-36 B\_TREE\_BITMAP\_PLANS parameter, SRF 1-16 back-ends, SCN 6-2 background checkpoints completed statistic, SRF  $C-5$ background checkpoints started statistic, SRF C-5 background process, SPS 5-5 ARCH, SPS 21-4 holding instance lock, SPS 7-4, SPS 7-6 instance, SPS 5-4 LGWR, SPS 21-6

optional, SPS 5-5 parallel cache management, SPS 4-12 SMON, SPS 18-27, SPS 22-2 background processes, SCN 1-18, SCN 8-5 described, SCN 8-5 diagrammed, SCN 8-6 Oracle8i processes, SAD 4-9 overview of, SCN 1-18 SNP background process, SRF 1-53 specifying trace files, SRF 1-17 trace files for, SCN 8-14 *See also* processes BACKGROUND\_CORE\_DUMP parameter, SRF 1-16 BACKGROUND\_DUMP\_DEST parameter, PSC C-11, PSC C-12, SAD 4-11, SRF 1-16 ALERT file, SRF 1-17 of ALTER SYSTEM, SQL 7-101 backslash escape character, SUT 5-20 backup, SPS 21-1 after migration, MIG 6-2 archive log, SPS 21-7 automatic bootstrap, LEG 4-5 before migration, MIG 3-20 compatibility, MIG 8-13, MIG 8-39 conversion to multi-instance, SPS 23-3 EBU, MIG 8-40 export, SPS B-1 files used in recovery, SPS 22-7 LSM server bootstrap, LEG 4-4 maintaining bootstrap information, LEG 4-9 manual bootstrap, LEG 4-9 messages on UNIX, LEG 4-10 monitoring Oracle backups and restores, LEG 4-10 offline, SPS 4-6, SPS 21-12 online, SPS 4-6, SPS 21-12, SPS 21-16 Oracle backup/restore utility, LEG 4-2 parallel, SPS 21-12 preparing a strategy for migration, MIG 2-18 Recovery Manager and EBU, MIG 8-40 viewing volume inventory, LEG 3-20

Backup and Recover service, LEG B-10 backup and recovery system backup unable to progress, Pending Messages Window, LEG 3-21 bootstrap, LEG 2-5 how LSM backs up data, LEG 2-4 Oracle8, LEG 1-8, LEG 1-9, LEG 1-10 overview of Oracle, LEG 1-8 backup and recovery, incremental, GTK 3-6 BACKUP ANY TABLE system privilege, SQL 7-500 backup command (RMAN), SBR 4-29, SBR 8-2, SBR 8-26, SBR 11-21 format parameter, SBR 4-31 proxy only option, SBR 4-19 proxy option, SBR 4-19 skip offline option, SBR 8-15 backup control files recovery using, SBR 9-20 BACKUP CONTROLFILE clause of ALTER DATABASE, SQL 7-9, SQL 7-19 BACKUP CONTROLFILE option ALTER DATABASE command, SBR 3-6, SBR 13-3 BACKUP CONTROLFILE TO TRACE option ALTER DATABASE command, SBR 13-3, SBR 13-12 backup files user-created, cataloging, SBR 6-28 backup formats, SBR 3-12 to SBR 3-14 backup sets, SBR 3-12 logical backups, SBR 3-14 backup methods, SBR 3-8 to SBR 3-11 comparison of, SBR 3-11 Enterprise Backup Utility, SBR 3-11 Export utility, SBR 3-10 operating system, SBR 3-10 Recovery Manager, SBR 3-9 Backup Operators group, LEG B-9 backup options ARCHIVELOG mode, SBR 3-20 NOARCHIVELOG mode, SBR 3-20

BACKUP parameter, NET C-44, PSC 4-44 backup pieces naming, SBR 4-31 backup sets creating using backup command, SBR 4-31 crosschecking, SBR 6-10 duplexing, SBR 8-22 listing, SBR 7-2 naming, SBR 4-31 organizing, SBR 4-29 sizing, SBR 4-31 testing restore of, SBR 6-18 type of backup format, SBR 3-12 Backup Solutions Program (BSP), SBR 4-20 Legato Storage Manager (LSM), SBR 4-20 backup strategy overview, SBR 1-11 to SBR 1-17 BACKUP\_DISK\_IO\_SLAVES parameter, SRF 1-17 BACKUP\_TAPE\_IO\_SLAVES initialization parameter, SBR 8-23 BACKUP\_TAPE\_IO\_SLAVES parameter, SRF 1-17 of ALTER SYSTEM, SQL 7-101 backups after creating new databases full backups, SAD 2-7 guidelines, SAD 1-20 after OPEN RESETLOGS option, SBR 3-19 after structural changes to database, SBR 3-18 after UNRECOVERABLE operations, SBR 16-28 archived redo logs, SBR 8-19 using RMAN, SBR 8-8 ARCHIVELOG mode in, SBR 3-16 backup command (RMAN), SBR 8-2 backup sets, SBR 4-28 before database creation, SAD 2-4 choosing a strategy, SBR 3-15 to SBR 3-24 consistent, SBR 1-16 consistent whole database, SBR 3-2 control file, SBR 2-7, SBR 2-9, SBR 3-8, SBR 13-11 using RMAN, SBR 8-6, SBR 8-7 control files, SCN 32-25

cumulative incremental, SBR 4-42, SBR 4-50, SBR 4-53, SBR 8-22, SBR 16-7, SBR 16-30 data warehouse, STU 11-9 datafile, SBR 3-8 using RMAN, SBR 8-4, SBR 8-5, SBR 8-6 datafiles, SCN 32-25 DBVERIFY utility, SBR 13-5 definition, SBR 1-2 disk mirroring, STU 26-44 distributed databases, SBR 3-22 ARCHIVELOG mode, SBR 3-22 NOARCHIVELOG mode, SBR 3-22 duplexing, SBR 8-22 effects of archiving on, SAD 7-4, SBR 2-16 Enterprise Backup Utility, SBR 3-10 Export utility, SBR 3-10, SBR 3-14, SBR 3-22 for read-only tablespaces, SCN 32-26 for replication, REP 7-17 frequency, SBR 3-18 full, SBR 4-37 generating reports for, SBR 7-2 guidelines, SBR 3-14 to SBR 3-24 distributed database constraints, SBR 3-22 Export utility, SBR 3-22 frequency, SBR 3-18 multiplexing files, SBR 3-17 often-used tablespaces, SBR 3-19 storing old backups, SBR 3-21 structural changes, SBR 3-18 testing strategies, SBR 3-24 unrecoverable operations, SBR 3-19 whole database backups after OPEN RESETLOGS, SBR 3-19 image copies, SBR 4-28, SBR 4-45 importance, SBR 1-11 inconsistent, SBR 1-16 closed database, SBR 3-4 in NOARCHIVELOG mode, SBR 3-4 whole database, SBR 3-4 incremental, SBR 8-21 differential, SBR 4-40 using RMAN, SBR 8-9

keeping, SBR 8-26 listing files needed, SBR 13-2 logical, definition, SBR 1-2 NOARCHIVELOG mode, in, SBR 3-16, SBR 8-23 noncumulative incremental, SBR 4-40 offline, SBR 3-18 online, SBR 3-18 online redo logs, SBR 3-23 options ARCHIVELOG mode, SBR 3-20 NOARCHIVELOG mode, SBR 3-20 overview of, SCN 1-45, SCN 32-23 parallel, SCN 32-16 Parallel Server Environment, SBR 8-25 parallelization, SBR 4-34, SBR 8-23 partial, SCN 1-50, SCN 32-24 physical, definition, SBR 1-2 planning before database creation, SBR 3-14 procedures, SBR 13-3 to SBR 13-17 offline tablespaces, SBR 13-10 procedures for offline datafiles, SBR 13-10 recovery catalog, SBR 4-14 Recovery Manager, SCN 1-51, SCN 32-15 Recovery Manager types, SBR 4-28 Recovery Manager, user tags for, SBR 4-46 reporting objects needing backups, SBR 7-5 restoring dropped snapshots Import, SUT 2-51 restoring whole database backup, SBR 14-17 RMAN error handling, SBR 8-26 status checking backup, SBR 13-7 stored scripts, SBR 6-20 storing, SBR 3-21 tablespace, SBR 3-19, SBR 13-8 using RMAN, SBR 8-4, SBR 8-5, SBR 8-6 techniques to avoid, SBR 3-23 test strategies, SBR 3-24 to disk, SBR 3-10 tuning, STU 20-52

types, SBR 3-2, SBR 13-3 to SBR 13-17 types of, SCN 1-49 using Export to supplement, SCN 32-25 using multiple conflict resolution methods for, REP 6-11 whole database, SBR 3-2, SBR 13-3 to SBR 13-5 backup control files and, SBR 3-3 preparing to take, SBR 13-4 using RMAN, SBR 8-3 whole database backup, SCN 1-50, SCN 32-23 backups, using RMAN, SBR 8-2 BAD SQL\*Loader command-line parameter, SUT 6-3 bad file rejected records in SQL\*Loader, SUT 3-12 specifying bad records, SUT 6-3 specifying for SQL\*Loader, SUT 5-25 bad param destination state, SAD 7-14 BADDN keyword SQL\*Loader, SUT 5-25 BADFILE keyword SQL\*Loader, SUT 5-25 bandwidth, SPS 1-11, SPS 2-2, SPS 2-12, SPS 3-3, SPS 3-4, SPS 3-5, SPS 3-6, STU 26-3 base backup Export, SUT 1-44 base tables, SCN 1-24 data dictionary, SCN 2-2 incremental export and, SUT 1-48 *See also* views base type, PLS 2-12, PLS 2-24 basic loop, PLS 3-6 basic replication, REP 3-1 uses of, REP 1-10, SCN 34-11 Basic Statistics for Parse/Execute/Fetch drilldown data view, STU 15-18 batch applications, SPS 1-12, SPS 1-13 batch fetch, PCO 7-7 advantage of, PC\_ 8-5 example, PCO 7-7 example of, PC\_ 8-5 number of rows returned, PCO 7-8

**KEY:** ADG *Oracle8i Application Developer's Guide - Fundamentals*; ADL *Oracle8i Application Developer's Guide - Large Objects (LOBs)*; ADQ *Oracle8i Application Developer's Guide - Advanced Queuing*; DCI *Oracle8i Data Cartridge Developer's Guide*; DDS *Oracle8i Distributed Database Systems*; GTK *Getting to Know Oracle8i*; LEG *Legato Storage Manager Administrator's Guide*; MIG *Oracle8i Migration*; NET *Net8 Administrator's Guide*; NLS *Oracle8i National Language Support Guide*; OAS *Oracle Advanced Security Administrator's Guide;* OCI *Oracle Call Interface Programmer's Guide*;

number of rows returned by, PC\_ 8-7 Batch Size setting Create New Scheduled Link property sheet, REP 2-13 batched allocate scn lock request wait event, SRF A-20 BC (B.C.) date format element, SQL 2-41, SQL 2-43 BC/AD abbreviation language of, NLS 2-14 BECOME USER system privilege, SQL 7-502 BEFORE clause of CREATE TRIGGER, SQL 7-403 BEFORE triggers, SCN 20-9, SQL 7-403 complex security authorizations, ADG 13 - 48 correlation names and, ADG 13 - 16 defined, SCN 20-9 derived column values, ADG 13 - 49 specifying, ADG 13 - 7 when fired, SCN 20-21 BEGIN BACKUP clause of ALTER TABLESPACE, SQL 7-168 BEGIN BACKUP option, SPS 21-15 ALTER TABLESPACE command, SBR 13-6 BEGIN\_DISCRETE\_TRANSACTION procedure, STU 9-1, STU 9-3 BEGIN\_INSTANTIATION procedure DBMS\_OFFLINE\_OG package, REP 8-16 BEGIN\_LOAD procedure DBMS\_OFFLINE\_OG package, REP 8-17 BEGIN\_TABLE\_REORGANIZATION procedure DBMS snapshot package, REP 7-25 BEGINDATA control file keyword, SUT 5-21 BEGIN/END option ALTER TABLESPACE command, SBR 6-28 being written redo log enqueue, SRF B-3 benefit of tuning, STU 2-3 benefits provided by TNS, NET 2-6 benefits of Oracle Advanced Security, OAS 1-3 bequeath, NET 9-15 connecting with, NET 8-8

described, NET 4-27 event programming, NET 9-14 parameters for addresses, NET 6-78 BEQUEATH\_DETACH parameter, NET 7-24, NET 9-15, NET C-7 bequeathed sessions, NET 2-25 BETWEEN, SCN 23-7 BETWEEN comparison operator, PLS 2-45, PLS 5-5 BFILE datatype, OCI 3-20, SQL 2-20 locators, SQL 2-20 BFILE check if exists wait event, SRF A-13 BFILE check if open wait event, SRF A-13 BFILE closure wait event, SRF A-13 BFILE columns exporting, SUT 1-56 BFILE datatype, ADL 1-3, PLS 2-21, SCN 12-14, SUT 5-107 BFILE get length wait event, SRF A-13 BFILE get name object wait event, SRF A-14 BFILE get path object wait event, SRF A-14 BFILE internal seek wait event, SRF A-14 BFILE open wait event, SRF A-15 BFILE read wait event, SRF A-15 BFILENAME function, SQL 4-8 BFILENAME(), ADL 5-5 BFILES, PC\_ 16-2 definition, PCO 13-2 security, PC\_ 16-2 BFILEs, ADL 1-2 initializing, ADL 5-5 loading, SUT 5-99 maximum number of open, ADL 1-8, ADL 5-136 multi-threaded server (MTS), ADL 5-10 binary data BFILEs, SCN 12-14 BLOBs, SCN 12-13 RAW and LONG RAW, ADG 4 - 18, SCN 12-14 binary files formatting using Oracle Trace, STU 15-5 binary large object, *see* BLOB

binary large objects. *See* BLOBs. binary operator, PLS 2-41 binary operators, SQL 3-1 binary sorting, NLS 2-25 BINARY\_INTEGER datatype, PLS 2-11 bind array determining size, SUT 5-75 determining size of for SQL\*Loader, SUT 5-77 minimizing SQL\*Loader memory requirements, SUT 5-80 minimum requirements, SUT 5-75 size with multiple SQL\*Loader INTO TABLE clauses, SUT 5-80 specifying, SUT 6-4 specifying number of rows, SUT 6-7 SQL\*Loader performance implications, SUT 5-76 bind descriptor, PC\_ 13-26, PC\_ 15-5, PCO 11-4 definition of, PC\_ 13-26 information in, PC\_ 13-26 bind descriptors information in, PCO 9-26 bind enqueue, SRF B-2 bind functions, OCI 15-42 bind handle attributes, OCI A-20 description, OCI 2-10 bind operation, OCI 4-5, OCI 5-2, OCI 12-2 associations made, OCI 5-3 example, OCI 5-6 initializing variables, OCI 5-3 LOBs, OCI 5-10 named datatypes, OCI 5-10, OCI 12-2 named vs. positional, OCI 5-4 OCI array interface, OCI 5-4 OCI DATA AT EXEC mode, OCI 5-11 PL/SQL, OCI 5-5 positional vs. named, OCI 5-4 ref cursor variables, OCI 5-12 REFs, OCI 5-10, OCI 12-3 static arrays, OCI 5-10 steps used, OCI 5-6

bind queries executing, DDS 7-7 bind SQLDA, PCO 11-3 purpose of, PC\_ 15-3 bind variable, PLS 5-16 bind variables, PCO 9-26, STU 19-16 input host variables, PC\_ 13-26 optimization, SCN 23-52 user-defined types, SCN 13-14 BIND\_INOUT\_VARIABLE, DDS 7-3 BIND\_INOUT\_VARIABLE procedure, DDS 7-6 BIND\_OUT\_VARIABLE, DDS 7-3 BIND\_OUT\_VARIABLE procedure, DDS 7-6 BIND\_VARIABLE, DDS 7-3 binding, PLS 4-30 arrays, OCI 12-3 definition of, PC\_ 13-4 OCINumber, OCI 12-8 PL/SQL placeholders, OCI 2-39 summary, OCI 5-12 BINDING clause of CREATE OPERATOR, SQL 7-319, SQL 7-320 binding host variables, PCO 9-4 BINDSIZE SQL\*Loader command-line parameter, SUT 6-4 BINDSIZE command-line parameter SQL\*Loader, SUT 5-76 biometric authentication, OAS 7-1 biometrics see Oracle Advanced Security bitmap mapping to ROWIDs, STU 6-17 BITMAP clause of CREATE INDEX, SQL 7-279 BITMAP CONVERSION row source, STU 6-20 bitmap index, STU 6-13, STU 6-18, STU 11-7 creating, STU 6-16 inlist iterator, STU 13-23 maintenance, STU 6-15 size, STU 6-20 storage considerations, STU 6-14 when to use, STU 6-13
bitmap indexes, GTK 3-4, SCN 10-32 ALTER TABLE no longer invalidates, GTK 2-25 cardinality, SCN 10-33 invalidations, MIG 8-25 during migration, MIG 6-3 when downgrading, MIG 12-12 new ALTER TABLE options MINIMIZE RECORDS PER BLOCK, GTK 2-25 NOMINIMIZE RECORDS PER BLOCK, GTK 2-25 nulls and, SCN 10-8, SCN 10-35 parallel query and DML, SCN 10-33 partitioned tables, SCN 11-14 scans of, SCN 23-36 star transformation, SCN 24-16 BITMAP keyword, STU 6-16 bitmap tablespace management, SCN 3-8 temporary tablespaces, SCN 3-13 BITMAP\_MERGE\_AREA\_SIZE parameter, SRF 1-18, STU 6-15, STU 6-19, STU 7-22 bitmapped indexes, SQL 7-279 bitmapped tablespaces, SAD 9-5 blank padding specifying in format models, SQL 2-46 suppressing, SQL 2-46 blank padding data performance considerations, ADG 4 - 6 BLANK\_TRIMMING parameter, SRF 1-18 blank-padding semantics, PLS B-3 blanks BLANKS keyword for field comparison, SUT 5-15 loading fields consisting of blanks, SUT 5-82 preserving, SUT 5-87 SQL\*Loader BLANKS keyword for field comparison, SUT 5-45 trailing, SUT 5-73 trimming, SUT 5-82 whitespace, SUT 5-82 BLANKS keyword SQL\*Loader, SUT 5-45

BLOB, DCI 6-2 datatype, OCI 3-20 EMPTY\_BLOB function, DCI 6-4 transactional support of, SQL 2-21 BLOB datatype, ADL 1-2, PLS 2-22, SQL 2-21 BLOBs, SCN 12-13 BLOBs support, REP A-3 BLOBs loading, SUT 5-99 block allocating dynamically, SPS 17-15 anonymous, PLS 7-2, SCN 16-15, SCN 18-9 associated with instance, SPS 11-11 block-level recovery, SCN 32-14 cleanout, SPS A-14 contention, SPS 6-9, SPS 11-15, SPS 15-6, SPS 17-11, SPS 17-13 database, SCN 4-3 *See also* data blocks deferred rollback, SPS 6-9, SPS A-19 distributed lock, SPS 5-5 free space, SPS 11-2 instance lock, SPS 4-12 label, PLS 2-39 maximum size, PLS 5-50 multiple copies, SPS 4-5, SPS 4-12, SPS 5-5 PCM lock, SRF 1-44 PL/SQL, PLS 11-7 redo log, SRF 1-67 rollback segment, SRF 1-46 segment header, SPS 11-14 size, SRF 1-28 structure, PLS 1-2 when written to disk, SPS 4-5, SPS 9-8, SRF 1-46 block contention, STU 2-11 block sampling, SCN 22-14 Block Server Process definition, SPS 1-17, SPS 5-7 block server process (BSP), SCN 27-6 block size, SRF 4-3, STU 20-15 DB\_BLOCK\_SIZE initialization parameter, MIG 3-6, MIG 4-5 minimums for migration, MIG 3-6, MIG 4-5

**B**

blocking AST, SPS 8-3 blocking modes, OCI 2-36 blocking transactions, SCN 27-11 block-level recovery, SCN 27-21, SCN 32-14 blocks associated with instance, SPS 22-3 BNDDFCLP variable (SQLDA), PCO 11-14 BNDDFCRCP variable (SQLDA), PCO 11-14 BNDDFMT variable (SQLDA), PCO 11-9 BNDDH-CUR-VNAMEL variable (SQLDA), PCO 11-13 BNDDH-MAX-VNAMEL variable (SQLDA), PCO 11-12 BNDDH-VNAME variable (SQLDA), PCO 11-12 BNDDI variable (SQLDA), PCO 11-11 BNDDI-CUR-VNAMEL variable (SQLDA), PCO 11-13 BNDDI-MAX-VNAMEL variable (SQLDA), PCO 11-13 BNDDI-VNAME variable (SQLDA), PCO 11-13 BNDDV variable (SQLDA), PCO 11-8 BNDDVLN variable (SQLDA), PCO 11-9 BNDDVTYP variable (SQLDA), PCO 11-11 body cursor, PLS 5-12 function, PLS 7-6 method, PLS 9-8 object, PLS 9-5 package, PLS 8-7 procedure, PLS 7-4 triggers, ADG 13 - 14, ADG 13 - 17, ADG 13 - 18, ADG 13 - 20 BODY clause of ALTER PACKAGE, SQL 7-60 Boolean expression, PLS 2-46 literal, PLS 2-8 value, PLS 2-46 BOOLEAN datatype, PLS 2-22, SCN 12-2 Boolean expressions, ADG 4 - 27 bootstrap automatic backups, LEG 4-5

finding, LEG 5-5 maintaining bootstrap information, LEG 4-9 manual backups, LEG 4-9 server backups, LEG 4-4, LEG 4-5 bottlenecks disk I/O, STU 20-20 memory, STU 19-1 branch automation, REP A-3 branch blocks, SCN 10-28 branches detaching, OCI 8-7 resuming, OCI 8-7 BREAK action of WHENEVER, PC\_ F-120 bringing online tablespaces, SAD 9-10 broadcast distribution value, STU 13-8 broken jobs about, SAD 8-12 marking, SAD 8-13 running, SAD 8-13 browsable save set, LEG 2-8 browse policy, LEG 2-6 **BSP** definition, SPS 1-17, SPS 5-7 *See* Backup Solutions Program BSP background process, SCN 27-6 BSP0 process, PSC 1-10 **BUFFER** Export parameter, SUT 1-16 direct path export, SUT 1-43 Import parameter, SUT 2-19 buffer busy waits wait event, SRF A-20 buffer cache, SCN 7-3, SCN 8-8, SPS 5-5, STU 2-10 coherency, SPS 4-12 database, SRF 1-25 distributed locks, SPS 2-7 extended buffer cache (32-bit), SCN 7-14 instance recovery, SPS 22-3 memory allocation, STU 19-29 minimizing  $I/O$ , SPS 4-5, SPS 4-12

multiple buffer pools, SCN 7-5 partitioning, STU 19-33 reducing buffers, STU 19-29 reducing cache misses, STU 19-29 tuning, STU 19-25 written to disk, SPS 4-5 buffer cache management enqueue, SRF B-2 buffer deadlock wait event, SRF A-21 buffer flushing, described, NET 3-14 buffer for checkpoint wait event, SRF A-21 buffer get, STU 4-5 buffer latch wait event, SRF A-22 buffer not pinned statistics, STU 19-27 buffer pinned statistics, STU 19-27 buffer pool default cache, STU 19-31 keep cache, STU 19-32 multiple, STU 19-31, STU 19-32 RECYCLE cache, STU 19-31 syntax, STU 19-35 buffer pools, SCN 7-5 buffer read retry wait event, SRF A-22 buffer state, SPS 9-10 buffer, redo log, SPS 5-5 BUFFER\_POOL clause, STU 19-35 BUFFER\_POOL parameter of STORAGE clause, SQL 7-579 BUFFER\_POOL\_KEEP parameter, SCN 7-5, SRF 1-19 BUFFER\_POOL\_name parameter, STU 19-34 BUFFER\_POOL\_RECYCLE parameter, SCN 7-5, SRF 1-19 buffering LOB operations, OCI 7-11 buffering multiple rows, DDS 7-8 buffers buffer cache in SGA, SAD 2-11 calculating for export, SUT 1-16 database buffer cache, SCN 1-16, SCN 7-3, SCN 8-8 Fast-Start Checkpointing, SCN 32-13 incremental checkpoint, SCN 8-8 LOBs, ADL 2-14

number of, SRF 1-25 redo log buffer, SCN 1-16, SCN 7-6 space required by LONG DATA SQL\*Loader, SUT 5-64 VARCHAR data SQL\*Loader, SUT 5-63 specifying with SQL\*Loader BINDSIZE parameter, SUT 5-77 bug fixes, SAD 1-21 BUILD DEFERRED clause materialized views and downgrading, MIG 12-10 of CREATE MATERIALIZED VIEW/ SNAPSHOT, SQL 7-303 BUILD IMMEDIATE clause of CREATE MATERIALIZED VIEW/ SNAPSHOT, SQL 7-303 build methods, STU 29-5 BUILD\_PART\_INDEX procedure, SCN 11-30 building custom applications with Net8 OPEN, NET 9-8 built-in function, PLS 2-51 bulk binds, ADG 10 - 22, PLS 4-29 compatibility, MIG 8-14 DML statements, ADG 10 - 23 FOR loops, ADG 10 - 25 SELECT statements, ADG 10 - 24 usage, ADG 10 - 23 BULK COLLECT clause, PLS 4-34 bulk fetch, PLS 4-35 bulk updates, REP 7-31 %BULK\_ROWCOUNT cursor attribute, PLS 4-36 business rule, STU 1-8, STU 2-3, STU 2-7 business rules enforcing in application code, SCN 28-5 enforcing using stored procedures, SCN 28-5 enforcing with constraints, SCN 1-58, SCN 28-1 advantages of, SCN 28-5 enforcing with triggers, SCN 1-59 BY ACCESS clause of AUDIT schema\_objects, SQL 7-206

**C**

of AUDIT sql\_statements, SQL 7-199 BY proxy clause of AUDIT (SQL statements), SQL 7-199 of NOAUDIT sql\_statements, SQL 7-524 BY REF phrase, ADG 11 - 28 BY SESSION clause of AUDIT schema\_objects, SQL 7-206 of AUDIT sql\_statements, SQL 7-199 BY user clause of AUDIT sql\_statements, SQL 7-199 of NOAUDIT sql\_statements, SQL 7-524 by-reference parameter passing, PLS 7-21 Byte Ordering, PC\_ E-2 BYTEINT datatype, SUT 5-59, SUT 5-60 bytes received via SQL\*Net from dblink statistic, SRF C-6 bytes sent via SQL\*Net to client statistic, SRF C-6 bytes sent via SQL\*Net to dblink statistic, SRF C-6 by-value parameter passing, PLS 7-21

## **C**

C and C++ debugging DLLs, DCI 4-15 differences from PL/SQL, DCI 5-9 C call specifications compatibility, MIG 8-14 C clause of CREATE TYPE, SQL 7-416 of CREATE TYPE BODY, SQL 7-424 C datatypes manipulating with OCI, OCI 11-5 C method mapping to an object type, SQL 7-416 C number format element, SQL 2-36 C preprocessor directives supported by Pro\*C, PC\_ 5-28 how used in Pro\*C, PC\_ 5-28 C structs generating for a REF, PC\_ 17-33 using, PC\_ 17-32 C types of collection attributes, PC\_ 18-15

C variable in SQLDA how value is set, PC\_ 15-11 purpose of, PC\_ 15-11  $C_{++}$ , PC 1-8 C++ applications, PC\_ 12-1 cache, PC\_ 17-4 buffer cache, SPS 4-5, SPS 5-5 coherency, SPS 4-12, SPS 9-2 consistency, on MPPs, SPS 3-8 database blocks, SRF 1-25 dictionary, SRF 3-70, SRF 3-89, SRF 3-90, SRF 3-91, SRF 3-92 dictionary cache, SPS 4-12, SPS 5-5, SPS 6-6 flushing dictionary, SPS 4-16 management issues, non-PCM, SPS 4-16 parallel cache management, SPS 4-12 recovery, SPS 22-6 row cache, SPS 6-6 sequence cache, SPS 4-7, SPS 6-7 statistics, SRF 1-68 CACHE / NOCACHE, ADL 3-10 CACHE clause, SCN 7-4 of ALTER MATERIALIZED VIEW, SQL 7-48 of ALTER MATERIALIZED VIEW LOG, SQL 7-56 of ALTER SEQUENCE. *See* CREATE SEQUENCE., SQL 7-76 of ALTER TABLE, SQL 7-142 of CREATE CLUSTER, SQL 7-240 of CREATE MATERIALIZED VIEW LOG/ SNAPSHOT LOG, SQL 7-316 of CREATE MATERIALIZED VIEW/ SNAPSHOT, SQL 7-303 of CREATE SEQUENCE, SQL 7-351 of CREATE TABLE, SQL 7-383 CACHE FREE ALL SQL statement, PC\_ 17-6 CACHE FREE ALL statement, PC\_ F-15 cache functions server roundtrips, OCI C-4 Cache Fusion and cache coherency conflicts, SPS 20-2 architecture, SPS 5-7

benefits, SPS 20-4 change summary for 8.1, SPS A-1 definition, SPS 4-6, SPS 5-7 description, SPS 20-2 performance, SPS 20-1 read consistency, SCN 27-6 tuning, SPS 20-1 cache fusion, GTK 2-61 CACHE hint, SQL 2-62, STU 7-63 cache hit ratios increasing, STU 19-29 CACHE keyword, SPS 18-28 CACHE option CREATE SEQUENCE command, ADG 3 - 41 CACHE option, CREATE SEQUENCE, SPS 6-6 CACHE\_SIZE\_THRESHOLD parameter, SPS A-17, SRF 1-19 obsolete for 8.1, SPS A-5 Cached Commit SCN referenced statistic, SRF C-2 cached sequence numbers Export, SUT 1-55 caches buffer cache, SCN 7-3 multiple buffer pools, SCN 7-5 cache hit, SCN 7-4 cache miss, SCN 7-4 data dictionary, SCN 2-4, SCN 7-10 location of, SCN 7-6 database buffer, SCN 1-16 library cache, SCN 7-6, SCN 7-7, SCN 7-10 object cache, ADL 2-14, SCN 13-14, SCN 14-16 object views, SCN 15-4 private SQL area, SCN 7-8 sequence cache, ADG 3 - 40 sequence numbers, ADG 3 - 36 shared SQL area, SCN 7-6, SCN 7-8 writing of buffers, SCN 8-8 calendar formats, NLS 2-15 Calendar package, SPR 1 - 12 calendar parameter, NLS 2-15 calendar systems, NLS 2-6, NLS 2-8, NLS 2-11, NLS 2-14, NLS 2-17, NLS 2-19, NLS 2-20, NLS

2-21, NLS 2-22, NLS 2-27, NLS 2-28 supported, NLS A-19 calendars, NLS A-19, NLS A-20 CALL clause of CREATE TRIGGER, SQL 7-407 CALL procedure statement of CREATE TRIGGER, SQL 7-407 call spec, PLS 8-3 in procedures, SQL 7-333 of CREATE FUNCTION, SQL 7-271 of CREATE PROCEDURE, SQL 7-335 of CREATE TYPE, SQL 7-416 of CREATE TYPE BODY, SQL 7-424 call specifications. *See* call spec. call specs, GTK 2-19, GTK 2-44 CALL SQL statement, PC\_ F-16, PCO 6-30 CALL statement, PC\_ 7-27, PC\_ A-2, PCO A-2, PCO F-13, SQL 7-210 compatibility, MIG 8-14 example, PC\_ 7-28, PCO 6-30 call, inter-language, PLS 7-27 call, subprogram, PLS 7-13 callback, ADG 11 - 44 example, ADG 11 - 44 failover, STU 25-23 restrictions, ADG 11 - 46, DCI 4-11 callbacks application failover, OCI 9-18 dynamic registrations, OCI 9-15 for LOB operations, OCI 7-13 for reading LOBs, OCI 7-14 for writing LOBs, OCI 7-15 from external procedures, OCI 9-17 LOB streaming interface, OCI 7-13 parameter modes, OCI 15-63 registration for application failover, OCI 9-20 restrictions, OCI 9-16 user-defined functions, OCI 9-11 callbacks, user exit, PCO 12-14 Calling Java from PL/SQL, PC\_ A-5 calls Oracle call interface, SCN 8-25

remote procedure, DDS 1-12, SCN 33-12 calls to get snapshot scn kcmgss statistic, SRF C-6 cancel-based media recovery definition, SBR 3-29 procedures, SBR 14-20, SBR 14-23, SBR 14-26, SBR 14-29 canceling OCI calls, OCI 2-33 cancelling a cursor, ADG 8 - 10 cannot serialize access, SCN 27-11 capacity planning, SPS 19-3 capture avoidance rule, SCN 14-8 cardinality, SCN 10-33, STU 6-20 carriage return, PLS 2-3 Cartesian products, SCN 23-3, SQL 5-22 cartridge services, GTK 2-32 CASCADE actions DELETE statements and, SCN 28-17 CASCADE clause of CREATE TABLE, SQL 7-383 of DROP PROFILE, SQL 7-468 of DROP USER, SQL 7-483 CASCADE CONSTRAINTS clause of DROP CLUSTER, SQL 7-447 of DROP TABLE, SQL 7-476 of DROP TABLESPACE, SQL 7-478 of REVOKE schema\_object\_privileges, SQL 7-534 CASCADE option integrity constraints, ADG 6 - 18, SAD 17-11 when dropping unique or primary keys, SAD 20-20 cascading revokes, SAD 24-14 CASE OTT parameter, OCI 14-27, PC\_ 19-30 case sensitivity identifier, PLS 2-5 in precompiler options, PC\_ 10-2 string literal, PLS 2-8 case studies preparing tables for SQL\*Loader, SUT 4-4 SQL\*Loader, SUT 4-1 SQL\*Loader associated files, SUT 4-3

SQL\*Loader file names, SUT 4-3 CASE1.RCV sample script setting size limits for backup pieces, SBR 5-20 case-insensitive sorting, NLS 2-26 case-insensitivity, PCO 2-11 CAST expressions, SQL 5-7 CAT synonym for USER\_CATALOG view, SRF 2-68 catalog command (RMAN), SBR 6-5, SBR 6-27, SBR 11-32 CATALOG view, SRF 2-68 catalog, replication, REP 1-13, SCN 34-14 CATALOG5.SQL, obsolete with Oracle8*i*, MIG 8-24 CATALOG6.SQL, obsolete with Oracle8*i*, MIG 8-24 cataloging O/S copies, SBR 8-25 CATALOG.SQL creating V\$ views, SRF 3-2 preparing database for Export, SUT 1-9 preparing database for Import, SUT 2-7 CATALOG.SQL script, MIG 3-4, MIG 3-27, MIG 7-19, MIG 12-49, SBR 6-2, SRF 5-2 CATAUDIT.SQL running, SAD 25-4 CATAUDIT.SQL script audit trail records created by, SRF 2-191 audit trails for connections and disconnections, SRF 2-192 auditing options created by, SRF 2-224 CATBLOCK.SQL script, SRF 5-3 CATEXP7.SQL preparing database for Export, SUT 1-60 CATEXP7.SQL script, MIG 8-48, SRF 5-3 downgrading to Oracle7, MIG 13-3 CATEXP.SQL preparing database for Export, SUT 1-9 preparing database for Import, SUT 2-7 CATHO.SQL script to install data dictionary tables and views for HS, DDS 6-2 CATHS.SQL script, SRF 5-3

**KEY:** ADG *Oracle8i Application Developer's Guide - Fundamentals*; ADL *Oracle8i Application Developer's Guide - Large Objects (LOBs)*; ADQ *Oracle8i Application Developer's Guide - Advanced Queuing*; DCI *Oracle8i Data Cartridge Developer's Guide*; DDS *Oracle8i Distributed Database Systems*; GTK *Getting to Know Oracle8i*; LEG *Legato Storage Manager Administrator's Guide*; MIG *Oracle8i Migration*; NET *Net8 Administrator's Guide*; NLS *Oracle8i National Language Support Guide*; OAS *Oracle Advanced Security Administrator's Guide;* OCI *Oracle Call Interface Programmer's Guide*;

Master Index-36

CATIO.SQL script, SRF 5-3 CATLDR.SQL setup script SQL\*Loader, SUT 8-10 CATNOADT.SQL script, SRF 5-6 CATNOAUD.SQL running, SAD 25-5 CATNOAUD.SQL script, SRF 5-6 CATNOHS.SQL script, SRF 5-6 CATNOPRT.SQL script, SRF 5-6 CATNOQUEUE.SQL script, MIG 7-28, SRF 5-6 CATNORMN.SQL script, SRF 5-6 CATNOSVM.SQL script, SRF 5-6 CATNSNMP.SQL script, SRF 5-6 CATOCTK.SQL script, SRF 5-3 CATPARR.SQL script, MIG 3-28, MIG 7-24, MIG 12-49, SPS 15-12, SPS 20-12, SRF 5-3, STU 19-29 CATPERF.SQL file, STU 19-37 CATPROC.SQL script, ADG 13 - 4, ADG 14 - 2, MIG 3-4, MIG 3-27, MIG 7-19, MIG 12-49, SBR 6-2, SRF 5-2 catproc.sql script, SPR 1 - 2 CATQUEUE.SQL script, MIG 7-28 CATREP.SQL script, MIG 3-28, MIG 4-17, MIG 7-21, MIG 12-49, SRF 5-3 CATRMAN.SQL script, SBR 6-5, SRF 5-3 CC date format, ADG 4 - 12 CC date format element, SQL 2-41 CDS naming adapter components, OAS 11-4 naming adapter includes, OAS 11-4 CDS value, NET 7-19 CDS, using to perform name lookup, OAS 13-13 cds\_attributes file, modifying for name resolution in CDS, OAS 13-14 CEIL function, SQL 4-9 Cell Directory Service (CDS), NET 3-6 Cell Directory Service (CDS), naming adapter includes, OAS 11-4 Cell Directory Service, using to perform name lookup, OAS 13-13

CELL\_NAME, DCE address parameter, OAS 13-2

centralized authentication, OAS 1-5 centralized naming advantages and disadvantages, NET 3-9 described, NET 3-5 establishing a connection with, NET 3-5 recommended for, NET 3-9 century, ADG 4 - 10, SCN 12-12 date format masks, ADG 4 - 8 specifying, SQL 2-42 CERN proxy server, OAS 9-11 certificate definition, OAS 9-5 certificate authority, GTK 2-74, SCN 29-5 definition, OAS 9-5, OAS Glossary-1 chained row tables dropping, MIG 12-18 chained rows, STU 20-30 CHAINED\_ROWS view, SRF 2-68 chaining of rows, SCN 4-10, SCN 10-5 challenge-response (asynchronous) authentication in RADIUS, OAS 3-5 CHANGE CATEGORY clause of ALTER OUTLINE, SQL 7-58 change command (RMAN), SBR 6-10, SBR 11-35 available option, SBR 6-8 delete option, SBR 6-28 unavailable option, SBR 6-8 change master definition site, RAR 7-2 change vectors, SAD 6-2 change write time statistic, SRF C-6 CHANGE\_PASSWORD command, NET A-4 change-based recovery, SBR 14-32 to SBR 14-35 coordinated in distributed databases, SBR 15-16 definition, SBR 3-29 changes making permanent, SQL 7-214 changing default storage parameters, SQL 7-168 channel bandwidth, STU 17-4 channel control overview of RMAN, SBR 4-24 channels allocating, SBR 4-24

allocating for backup and recovery, SPS 21-8 parallelization of, SBR 4-26 **CHAR** external datatype, OCI 3-16 CHAR column maximum width, PLS 2-14 CHAR columns maximum width, PCO 4-2 Version 6 export files, SUT 2-65 CHAR datatype, ADG 4 - 2, ADG 4 - 5, PC\_ 4-10, PLS 2-14, SCN 12-5, SQL 2-11 ANSI, SQL 2-24 blank-padded comparison semantics, SCN 12-5 column length, ADG 4 - 6 converting to VARCHAR2, SQL 2-35 delimited form and SQL\*Loader, SUT 5-70 increasing column length, ADG 3 - 9, SAD 14-10 multi-byte character sets and, NLS 3-14 reference SQL\*Loader, SUT 5-64 space use of, SAD 12-17 trimming whitespace, SUT 5-83 when to use, ADG 4 - 5 CHAR datatypes external, PCO 4-9 internal, PCO 4-2 CHAR semantics, PLS B-1 CHAR VARYING datatype, ANSI, SQL 2-24 CHAR\_CS value, PLS 2-29 CHAR\_MAP precompiler option, PC\_ 5-2, PC\_ 10-12, PC\_ A-3 character data, PC\_ 5-2 binary sorts, NLS 2-25 linguistic indexes, NLS 2-26 linguistic sorts, NLS 2-25 special cases, NLS 2-26 sorting, NLS 2-25 CHARACTER datatype ANSI, SQL 2-24 DB2, SQL 2-25 SQL/DS, SQL 2-25

character datatypes conflicting fields, SUT 5-73 character fields datatypes SQL\*Loader, SUT 5-64 delimiters and SQL\*Loader, SUT 5-70 determining length for SQL\*Loader, SUT 5-73 specified with delimiters SQL\*Loader, SUT 5-64 character functions, SQL 4-3 character host variables as output variables, PCO 4-34 handling, PCO 4-32 server handling, PCO 4-34 types, PCO 4-32 CHARACTER keyword behavior in Oracle7 and Oracle8*i*, MIG 8-22 character large object, *see* CLOB character large objects. *See* CLOB datatype. character literal, PLS 2-8 character literal. *See* text. character set, PLS 2-2 conversion, NLS 3-22 definition files, NLS B-2 for net service name, NET C-5 migrating the database, MIG 3-8, MIG 4-6 network, for keyword values, NET C-4 parameters, NLS 2-29 setting for use with RMAN, SBR 5-3 CHARACTER SET clause of CREATE CONTROLFILE, SQL 7-248 OF CREATE DATABASE, SQL 7-252 character set conversion using OCI, NLS 5-33 character set conversions, SUT 2-55 character set form, OCI 5-26 character set Id, OCI 5-26 Unicode, OCI A-20, OCI A-22 CHARACTER SET parameter of ALTER DATABASE, SQL 7-16 Character sets, DDS A-7 character sets 8-bit versus 7-bit, NLS 4-4

**KEY:** ADG *Oracle8i Application Developer's Guide - Fundamentals*; ADL *Oracle8i Application Developer's Guide - Large Objects (LOBs)*; ADQ *Oracle8i Application Developer's Guide - Advanced Queuing*; DCI *Oracle8i Data Cartridge Developer's Guide*; DDS *Oracle8i Distributed Database Systems*; GTK *Getting to Know Oracle8i*; LEG *Legato Storage Manager Administrator's Guide*; MIG *Oracle8i Migration*; NET *Net8 Administrator's Guide*; NLS *Oracle8i National Language Support Guide*; OAS *Oracle Advanced Security Administrator's Guide;* OCI *Oracle Call Interface Programmer's Guide*;

Master Index-38

ANY\_CS, SPR 17 - 3 CLOB and NCLOB datatypes, SCN 12-13 column lengths, SCN 12-6 common, SQL 2-29 conversion, NLS 3-22 conversion between during Export/Import, SUT 1-53 CONVERT function, NLS 4-4 converting, NLS 4-4 direct path export, SUT 1-43, SUT 1-53 eight-bit to seven-bit conversions Export/Import, SUT 1-53, SUT 2-56 for various languages, SCN 5-5 Migration utility, MIG 3-8 multi-byte, NLS 3-14, PCO 4-41 Export/Import, SUT 1-54, SUT 2-56 multi-byte and SQL\*Loader, SUT 5-30 multi-byte characters in role names, SAD 24-5 in role passwords, SAD 24-7 user passwords and, SAD 23-12 multibyte characters, SQL 2-67 NCHAR and NVARCHAR2, SCN 12-6 NCHAR data Export, SUT 1-54 Oracle Data Migration Assistant, MIG 4-6 parameter file and, SAD 3-14 pattern matching characters, NLS 4-9 single-byte Export/Import, SUT 1-53, SUT 2-56 sorting data, NLS 2-25 specifying for database, SQL 7-252 specifying when creating a database, SAD 2-2 SQL\*Loader conversion between, SUT 5-30 support for, DCI 2-12 supported, NLS 3-16 supported by Oracle, SAD 12-17 varying-width CLOBs and NCLOBs, MIG 8-25 Version 6 conversions Import/Export, SUT 2-56 character string functionality and character sets

supported, NLS 3-16 character strings as part of a field comparison, SUT 5-15 comparison rules, SQL 2-27 exact matching of, SQL 2-46 fixed-length, SQL 2-11 multi-byte, PCO 4-42 multibyte, PC\_ 4-52 national character set, SQL 2-11 SQL\*Loader, SUT 5-46 variable length, SQL 2-12 variable-length, SQL 2-15 zero-length, SQL 2-11 CHARACTER subtype, PLS 2-14 character value assigning, PLS B-2 comparing, PLS B-2 inserting, PLS B-4 selecting, PLS B-4 CHARACTER VARYING datatype ANSI, SQL 2-24 characters numeric group separators, SRF 1-81 single, comparison rules, SQL 2-28 CHARACTERSET keyword SQL\*Loader, SUT 5-31 CHARF datatype, PC\_ 4-11, PC\_ 5-15 CHARF datatype specifier, PCO 4-51 using in TYPE statement, PCO 4-51 using in VAR statement, PCO 4-51 CHARF datatypes external, PCO 4-9 CHARSETFORM property, ADG 11 - 24 CHARSETID property, ADG 11 - 24 CHARTOROWID function, ADG 4 - 25, SCN 12-23, SQL 2-32, SQL 4-9 charts OPS Overview, PSC 7-19 Oracle Performance Manager, PSC 7-1 to PSC 7-19 Parallel Server Active Users, PSC 7-17 Parallel Server Active Users by Instance, PSC

7-18 Parallel Server Block Ping, PSC 7-6 Parallel Server Block Ping Tablespace Instance, PSC 7-7 Parallel Server Block Ping Tablespace Object, PSC 7-7 Parallel Server Data Block Ping, PSC 7-7 Parallel Server Data Block Ping by Instance, PSC 7-9 Parallel Server File I/O Rate, PSC 7-10 Parallel Server File I/O Rate by Instance, PSC 7-12 Parallel Server File I/O Rate by Object, PSC 7-11 Parallel Server Lock Activity, PSC 7-13 Parallel Server Sessions, PSC 7-14 Parallel Server Users Logged On, PSC 7-15 Parallel Server Users Logged On by Instance, PSC 7-16 CHARZ external datatype, OCI 3-17 CHARZ datatype, PC\_ 4-11 external, PCO 4-10 CHECK clause of constraint\_clause, SQL 7-224 of CREATE TABLE, SQL 7-369 CHECK constraint, SAD 20-19 data integrity, ADG 5 - 22 designing, ADG 5 - 16 NOT NULL constraint and, ADG 5 - 16 number of, ADG 5 - 16 restricting nulls using, ADG 5 - 16 restrictions on, ADG 5 - 15 triggers and, ADG 13 - 40, ADG 13 - 47 when to use, ADG 5 - 15 CHECK constraints, SCN 28-17 checking mechanism, SCN 28-20 defined, SCN 28-17 multiple constraints on a column, SCN 28-18 partially null foreign keys, SCN 28-16 partition views, SCN 11-11 subqueries prohibited in, SCN 28-18

check constraints, SQL 7-224 Import, SUT 2-48 CHECK DATAFILES clause, SPS 6-2 instance recovery, SPS 22-4 of ALTER SYSTEM, SQL 7-98 check\_object procedure, SAD 19-3, SAD 19-7 CHECK\_ONLY Migration utility option, MIG 3-14, MIG 3-18 checkerr() function code listing, OCI 2-28 checking imported data, REP 7-17 checkpoint forcing, SPS 21-9, SQL 7-98 CHECKPOINT clause of ALTER SYSTEM, SQL 7-98 checkpoint completed wait event, SRF A-23 CHECKPOINT option ALTER SYSTEM statement, STU 25-6 checkpoint process (CKPT), SCN 1-19, SCN 8-11 starting, SAD 4-12 checkpoint range buffer not saved wait event, SRF A-23 CHECKPOINT\_PROCESS parameter, PSC 6-10, SPS 18-10 setting, SAD 4-12 checkpoints checkpoint interval, SRF 1-67 checkpoint process (CKPT), SCN 1-19, SCN 8-11 choosing checkpoint frequency, STU 20-39 control files and, SCN 32-22 DBW*n* process, SCN 8-8, SCN 8-11 Fast-Start Checkpointing, SCN 32-13 incremental, SCN 8-8 performance, STU 20-39 redo log maintenance, STU 20-39 statistics, SRF 1-68 statistics on, SCN 8-11 tuning, STU 20-38 checksumming and encryption, activating, OAS 2-6 checksums, OAS 1-4

**C**

for data blocks, SAD 10-12 redo log blocks, SAD 6-16 child process termination, NET 9-15 CHOOSE hint, SCN 23-33, SQL 2-59, STU 7-40 CHR function, SQL 4-10 CHUNK, ADL 3-11 CHUNK clause of ALTER TABLE, SQL 7-132 of CREATE TABLE, SQL 7-375 cipher suites, SSL, OAS B-8 circular dependencies in tables restrictions on adding sites with to master groups, REP 2-33 CKCFG.ORA file, NET 6-25 CKPCCH.ORA file, NET 6-25 CKPREG.ORA file, NET 6-25 CKPT, SAD 4-12 CKPT background process, SCN 1-19, SCN 8-11 CKPT process, SPS 5-5, STU 20-41 clause AUTHID, PLS 7-32 BULK COLLECT, PLS 4-34 of CREATE TABLE, SQL 7-382 cleanouts and rollbacks - consistent read gets statistic, SRF C-6 cleanouts only - consistent read gets statistic, SRF  $C-6$ CLEANUP\_ROLLBACK\_ENTRIES parameter, SPS A-9, SPS A-13, SRF 1-19 CLEAR LOGFILE clause of ALTER DATABASE, SQL 7-9, SQL 7-19 CLEAR LOGFILE GROUP option ALTER DATABASE command, SBR 16-17 CLEAR LOGFILE option ALTER DATABASE command, SAD 6-17 CLEAR UNARCHIVED LOGFILE option ALTER DATABASE command, SBR 16-25 clearing redo log files, SAD 6-7, SAD 6-17, SBR 2-14 restrictions, SAD 6-17 Client, PSC 4-25 client

browse policy, LEG 2-6 configuring a profile, NET 7-15 configuring domains, NET 7-16, NET 7-21 configuring for connection concentration, NET 7-33 configuring for multi-protocol support, NET 7-36 configuring for Net8 access control, NET 7-40 configuring for Oracle Connection Manager address, NET 7-43 configuring for Oracle Connection Manager features, NET 7-41 configuring for Oracle Rdb, NET 7-72 configuring for Oracle Rdb database, NET 7-71 configuring with local naming, NET 6-20 configuring with the Net8 Configuration Assistant after install, NET 4-24 discovering Oracle Names servers, NET 6-37 index, LEG 2-5 load balancing, NET 2-30, NET 4-10, NET 7-11, NET C-41 log files, NET 11-20 methods of connecting, NET 8-8 migrating, NET 5-19 overriding multi-threaded server mode, NET 9-11 randomization, NET 2-30, NET C-41 resource attributes, LEG 2-20, LEG 2-21, LEG 2-22 retention policy, LEG 2-6 session with multiple protocols, diagram, NET 2-50 SQLNET.LOG, NET 11-20 testing connectivity, NET 8-20 testing using 3GL, NET 8-9 testing using application, NET 8-9 testing using OS, NET 8-9 testing using special commands, NET 8-10 trace files, NET 11-33 upgrading, NET 5-19 client application layer, described, NET 2-10 client authentication in SSL, requiring, OAS 9-28

**C**

client connections to services, SPS 18-28 client events, ADG 14 - 5 client load balancing, NET 2-30, NET 4-10, NET C-41, PSC 4-25, SPS 18-32 configuring, NET 7-11 using to improve network performance, NET 3-12 client program, PLS 9-2 Client Registration ID option, NET 7-23 client troubleshooting, NET 11-4 clients communicating with servers on Windows NT, LEG B-7 DHCP, LEG B-10 role in distributed transactions, DDS 3-6 client/server applications, STU 3-9, STU 18-4 client/server architectures, SCN 6-2 clients, SCN 1-33 diagrammed, SCN 6-2 direct and indirect connections, DDS 1-2, SCN 33-2 distributed databases and, DDS 1-2, SCN 33-2 distributed processing in, SCN 6-2 overview of, SCN 1-33, SCN 6-2 program interface, SCN 8-25 client-server communications, problems with NT, LEG B-7 UNIX, LEG B-1 client-server configuration, SPS 5-4 description, SPS 1-20 Net8, SPS 1-20 CLOB, DCI 6-2 datatype, OCI 3-20 EMPTY\_CLOB function, DCI 6-4 CLOB datatype, ADL 1-2, PLS 2-22, SCN 12-13, SQL 2-21 NCLOBs, ADL 1-2, SPR 17 - 3 transactional support of, SQL 2-21 CLOBs compatibility, MIG 8-25 example, SUT 4-39 loading, SUT 5-99

CLOBs support, REP A-3 clone database mounting, SQL 7-11 clone databases exporting, SBR B-13 mounting, SCN 5-7 opening, SBR B-13 preparing for TSPITR, SBR B-11 preparing parameter files for, SBR B-10 recovering, SBR B-12 CLOSE command examples, PCO F-15 CLOSE CURSOR statement, PC\_ 14-27 CLOSE DATABASE LINK clause of ALTER SESSION, SQL 7-79 CLOSE DATABASE LINK option, DDS 4-2 CLOSE SQL statements, PC\_ F-18 CLOSE statement, PC\_ 6-15, PCO F-14, PLS 5-10, PLS 5-24 dependence on precompiler options, PC\_ 6-15 example, PCO 5-15 example of, PC\_ 6-15 examples, PC\_ F-19 in dynamic SQL Method 4, PCO 11-38 purpose of, PC\_ 6-12, PC\_ 6-15 syntax, PLS 11-14 use in dynamic SQL method 4, PC\_ 15-37 CLOSE\_CACHED\_OPEN\_CURSORS parameter, SRF 1-20 CLOSE\_CURSOR, DDS 7-3 CLOSE\_ON\_COMMIT precompiler option, PC\_ 10-12, PC\_ A-5, PCO 3-22, PCO 5-13 CLOSE\_ON\_COMMIT precompiler option, PCO 14-14 closed backups, SBR 3-4 closed thread, SPS 21-4, SPS 21-16 closing cursors, PC\_ F-18, PCO F-14 CLU synonym for USER\_CLUSTERS, SRF 2-68 cluster allocating extents, SPS 17-14

free list groups, SPS 17-11 free lists, SPS 11-12, SPS 17-7 hash cluster, SPS 11-12, SPS 17-7, SPS A-20 implementations, SPS 2-3 performance, SPS 3-2 version compatibility, SPS 18-22 CLUSTER clause of CREATE INDEX, SQL 7-279 of CREATE MATERIALIZED VIEW/ SNAPSHOT, SQL 7-303 of CREATE TABLE, SQL 7-377 of TRUNCATE, SQL 7-583 CLUSTER hint, SQL 2-59, STU 7-43 cluster indexes, SQL 7-279 cluster joins, SCN 24-5 cluster key changing column names, SQL 7-3 changing the number of columns, SQL 7-3 cluster key scan block gets statistic, SRF C-6 cluster key scans statistic, SRF C-7 cluster keys, SCN 1-27, SCN 10-48 columns for, SAD 17-4 SIZE parameter, SAD 17-5 cluster management, PSC 1-7 Cluster Manager (CM) defined, PSC 1-4 *See* CM, PSC 1-6 Cluster Manager (CM) software, SPS 18-13, SPS 18-14 purpose, SPS 18-22 cluster tables copying data, MIG 2-15 cluster, defined, PSC 1-9 clustered computer systems Oracle Parallel Server, SCN 5-3 clustered tables, SAD 17-10 clusters, STU 6-24 allocating extents, ADG 6 - 17, SAD 17-9 allocating extents for, SQL 7-3 altering, SAD 17-8 analyzing statistics, SAD 20-3 assigning tables to, SQL 7-377

caching retrieved blocks, SQL 7-240 cannot be partitioned, SCN 11-2 choosing data, ADG 6 - 14, ADG 6 - 15, SAD 17-4 choosing data to cluster, SCN 10-48 collecting statistics on, SQL 7-188 columns for cluster key, SAD 17-4 creating, ADG 6 - 15, SAD 17-6, SQL 7-236, SQL 7-237 data blocks allocated to, SQL 7-238 deallocating unused extents, SQL 7-3 defined, SCN 1-27 degree of parallelism changing, SQL 7-3 when creating, SQL 7-240 dictionary locks and, SCN 27-29 dropped tables and, ADG 3 - 10, SAD 14-13 dropping, ADG 6 - 17, SAD 17-10 dropping tables of, SQL 7-447 estimating space, SAD 17-5, SAD 17-6 Export, SUT 1-49 granting system privileges on, SQL 7-495 guidelines for managing, SAD 17-4 hash, SCN 10-50, SQL 7-239 allocation of space for, SCN 10-55 collision resolution, SCN 10-53 contrasted with index, SAD 18-2, SCN 10-51 root blocks, SCN 10-55 scans of, SCN 23-35, SCN 23-39, SCN 23-41 single-table, SCN 10-57, SQL 7-239 storage of, SCN 10-51 hash clusters, SAD 18-1 index, SCN 10-50 contrasted with hash, SAD 18-2, SCN 10-51 scans of, SCN 23-41 index creation, ADG 6 - 16, SAD 17-8 indexed, SQL 7-239 indexes and, SAD 16-2 indexes on, SCN 10-21 cannot be partitioned, SCN 11-2 integrity constraints and, ADG 6 - 16

joins and, SCN 10-48, SCN 23-38, SCN 23-40, SCN 24-5 keys, ADG 6 - 14, SAD 17-2, SCN 1-27, SCN 10-48, SCN 10-49 affect indexing of nulls, SCN 10-8 location, SAD 17-5 managing, SAD 17-1 migrated and chained rows in, SQL 7-192 modifying, SQL 7-2 overview of, SAD 17-2, SCN 10-46 performance considerations, ADG 6 - 15 performance considerations of, SCN 10-48 physical attributes changing, SQL 7-2 specifying, SQL 7-238 privileges for creating, SAD 17-6 for dropping, SAD 17-10 privileges for creating, ADG 6 - 16 removing from the database, SQL 7-446 rowids and, SCN 10-7 scans of, SCN 7-4, SCN 23-34, SCN 23-38 hash, SCN 23-39, SCN 23-41 joins, SCN 23-40 setting parameters of, SCN 10-49 space allocated for cluster key values, SQL 7-238 specifying PCTFREE for, SAD 12-4 SQL examples, SQL 7-447 storage attributes changing, SQL 7-2 storage characteristics, SQL 7-575 specifying, SQL 7-238 storage format of, SCN 10-49 storage parameters, SAD 12-10 storage parameters of, SCN 10-4 tablespace changing, SQL 7-3 tablespace in which created, SQL 7-239 truncating, SAD 20-9 validating structure, SAD 20-8 validating structure of, SQL 7-191

CM

cluster management, PSC 1-7 defined, PSC 1-4 DefinedNodes registry value, PSC 4-6 described, PSC 1-6 determining groups available, PSC 1-7 determining instances available, PSC 1-7 Group Membership Service (GMS), PSC 1-7 interacting with IDLM, PSC 1-6, PSC 1-16 node monitoring, PSC 1-6 CMADM\_*PID*.LOG file contents, NET 11-18, NET 11-27 CMADM\_*PID*.TRC file contents, NET 11-32 CMADMIN process, NET 4-14, NET 5-21 purpose, NET 2-47 cman, NET 4-14 CMAN parameter, NET C-76 CMAN\_ADMIN parameter, NET 4-14, NET 4-19, NET 5-21 CMAN\_*PID*.LOG file contents, NET 11-18, NET 11-27 CMAN\_*PID*.TRC file contents, NET 11-32 CMAN\_PROFILE parameter, NET C-77 CMAN\_RULES parameter, NET 7-39, NET C-80 CMAN.LOG file, NET 11-18 CMAN.LOG file contents , NET 11-18 CMAN.ORA see Oracle Connection Manager, configuration file CMCTL. purpose, NET 2-47 see Oracle Connection Manager Control Utility CMGW process purpose, NET 2-46 CNAME.SMD record, NET 8-17, NET A-45 COALESCE clause for partitions, SQL 7-149 for subpartitions, SQL 7-146 of ALTER INDEX, SQL 7-39 of ALTER TABLESPACE, SQL 7-169 COALESCE SUBPARTITION clause

of ALTER TABLE, SQL 7-146 coalescing extents, SCN 4-15 coalescing free space extents, SCN 4-13 SMON process, SCN 1-19, SCN 8-11 within data blocks. SCN 4-9 COBOL datatypes, PCO 4-17 COBOL datatypes, additional, PCO A-4 COBOL versions supported, PCO 2-11, PCO B-2 COBOL-74, PCO B-2 COBOL-74 restrictions, PCO 2-20 COBOL-85, PCO B-2 **CODE** precompiler option, PC\_ 12-3 code example programs, OCI B-1 list of demonstration programs, OCI B-1 code examples description of, SBR 11-4 CODE OTT parameter, OCI 14-26, PC\_ 19-28 code page, PC\_ 4-49, PCO 4-40 CODE precompiler option, PC\_ 10-13 CODE\_PIECES view, SRF 2-69 CODE\_SIZE view, SRF 2-69 Codepoints, NLS 4-9 codes functions, OCI 15-230 coding area for paragraph names, PCO 2-18 coding conventions, PC\_ 2-11, PCO 2-11 coding guidelines function names, OCI 2-36 reserved words, OCI 2-35 Coexistence, PSC 3-8 coexistence, PSC 3-8 Oracle Names, NET 5-10 Oracle8i Client r. 8.0/SQL\*Net Client connection to Oracle8i database r. 8.1, NET 5-6 Oracle8i Client r. 8.1 connecting to Oracle8i r. 8.0 or Oracle7 database, NET 5-8 Oracle8i Client r. 8.1 connection to Oracle8i database r. 8.1, NET 5-5

SERVICE\_NAME parameter in TNSNAMES.ORA, NET 5-7 SID parameter in TNSNAMES.ORA, NET 5-7 third-party Oracle7 applications, NET 5-7 coexistence issues, NET 5-5 to NET 5-10 coherency of object cache, OCI 13-4 COL view, SRF 2-69 cold backups, SBR 3-4 whole database backups, SBR 13-3 collating sequence, PLS 2-47 Collation parameters, NLS 2-24 COLLECT GET statement example, PC\_ 18-19 collection, PLS 4-2 assigning, PLS 4-11 bulk binds, PLS 4-29 comparing, PLS 4-13 constructor, PLS 4-8 declaring, PLS 4-7 defining, PLS 4-5 element type, PLS 4-5 initializing, PLS 4-8 referencing, PLS 4-10 scope, PLS 4-8 syntax, PLS 11-21 COLLECTION APPEND, PC\_ F-19 COLLECTION APPEND statement, PC\_ 18-12 SQL statements COLLECTION APPEND, PC\_ F-19 collection columns user-specified storage compatibility, MIG 8-29 COLLECTION DESCRIBE example, PC\_ 18-21 COLLECTION DESCRIBE statement, PC\_ 18-14 SQL statements COLLECTION DESCRIBE, PC\_ F-20 collection exceptions when raised, PLS 4-28 COLLECTION GET statement, PC\_ 18-8 SQL statements

COLLECTION GET, PC\_ F-21 collection locators compatibility, MIG 8-12, MIG 8-29 collection method applying to parameters, PLS 4-27 COUNT, PLS 4-22 DELETE, PLS 4-26 EXISTS, PLS 4-22 EXTEND, PLS 4-24 FIRST, PLS 4-23 LAST, PLS 4-23 LIMIT, PLS 4-22 NEXT, PLS 4-23 PRIOR, PLS 4-23 syntax, PLS 11-16 TRIM, PLS 4-25 collection object types handling, PC\_18-4 COLLECTION RESET statement, PC\_ 18-11 example, PC\_ 18-22 SQL statements COLLECTION RESET, PC\_ F-22 COLLECTION SET statement, PC\_ 18-10 example, PC\_ 18-19 SQL statements COLLECTION SET, PC\_ F-23 COLLECTION TRIM statement, PC\_ 18-13 SQL statements COLLECTION TRIM, PC\_ F-24 collection types, DCI 1-8, PLS 4-1 structs for, PC\_ 18-3 COLLECTION\_IS\_NULL exception, PLS 6-5 Collections, SUT 3-16 collections, ADG 18 - 13, PC\_ A-4, SCN 13-10, SUT 3-20 and C, PC\_ 18-3 attributes, OCI 6-13 autonomous access, PC\_ 18-4 collection unnesting, GTK 2-35 data manipulation functions, OCI 11-18 describing, OCI 6-2

descriptors, PC\_ 18-3 element access, PC\_ 18-5 functions for manipulating, OCI 11-18 index-organized tables, SCN 10-38 key compression, SCN 10-30 inserting rows into, SQL 7-515 manipulating, PC\_ 18-4 modifying, SQL 7-136 nested tables, PC\_ 18-2, SCN 13-12, SQL 2-27 nesting, ADG 18 - 22 OBJECT GET statement, PC\_ 18-6 OBJECT SET statement, PC\_ 18-6 querying, ADG 18 - 13 scanning functions, OCI 11-19 SQL\*Loader support, GTK 2-36 table items, SPR 48 - 15 treating as a table, SQL 7-441, SQL 7-515, SQL 7-586 unnesting, SQL 7-547 examples, SQL 7-564 variable arrays (VARRAYs), SCN 13-11 VARRAYs, PC\_ 18-3 varrays, SQL 2-26 collections in Oracle Trace, STU 15-4, STU 15-22 collocated inline view, DDS 4-4 COLS synonym for USER\_TAB\_COLUMNS, SRF 2-69 column alias, PLS 5-14 when needed, PLS 2-34 column constraint, SQL 7-217 of ALTER TABLE, SQL 7-131 of CREATE TABLE, SQL 7-369 column constraints, SQL 7-221 column group, RAR 6-4, RAR 6-6, RAR 6-9, RAR 6-11, RAR 6-13, RAR 6-16 column groups adding members to syntax, SPR 34 - 5, RAR 8-79 and update conflict resolution, REP 6-7 creating syntax, SPR 34 - 40, SPR 34 - 61, RAR 8-118, RAR 8-144

**KEY:** ADG *Oracle8i Application Developer's Guide - Fundamentals*; ADL *Oracle8i Application Developer's Guide - Large Objects (LOBs)*; ADQ *Oracle8i Application Developer's Guide - Advanced Queuing*; DCI *Oracle8i Data Cartridge Developer's Guide*; DDS *Oracle8i Distributed Database Systems*; GTK *Getting to Know Oracle8i*; LEG *Legato Storage Manager Administrator's Guide*; MIG *Oracle8i Migration*; NET *Net8 Administrator's Guide*; NLS *Oracle8i National Language Support Guide*; OAS *Oracle Advanced Security Administrator's Guide;* OCI *Oracle Call Interface Programmer's Guide*;

description, OCI 11-17

dropping, REP 6-15 syntax, SPR 34 - 44, RAR 8-123 removing members from syntax, SPR 34 - 45, RAR 8-124 shadow, REP 6-8 column list, PCO 5-9 in INSERT statements, PC\_ 6-9 when permissible to omit, PC\_ 6-9 column naming SQL\*Loader, SUT 5-47 column objects loading, SUT 5-91 loading nested column objects, SUT 5-93 storage, ADG 18 - 2 stream record format, SUT 5-91 variable record format, SUT 5-92 vs. row objects, ADG 18 - 2 column REF constraint, SQL 7-218 of ALTER TABLE, SQL 7-131 of CREATE TABLE, SQL 7-368 column ref constraint of ALTER TABLE, SQL 7-131 column REF constraints, SQL 7-224 COLUMN\_PRIVILEGES view, SRF 2-69 columns accessing in triggers, ADG 13 - 15 adding, SQL 7-131 adding and removing in column groups, REP 6-14 aliases for, SQL 5-18 associating statistics with, SQL 7-195 attributes, OCI 6-5, OCI 6-15 basing an index on, SQL 7-280 cardinality, SCN 10-33 collecting statistics on, SQL 7-189 column names qualifying in queries, SCN 14-8, SCN 14-9 column objects, SCN 13-8 indexes, SCN 14-6 creating comments about, SQL 7-212 default values, ADG 5 - 4 default values for, SCN 10-8

defined, SCN 1-23 defining, SQL 7-365 described, SCN 10-3 displaying information about, SAD 20-31 dropping, SCN 10-6 exporting LONG datatypes, SUT 1-55 generating derived values with triggers, ADG 13 - 49 granting privileges for selected, ADG 12 - 17, SAD 24-10 granting privileges on, SAD 24-12 increasing length, ADG 3 - 9, SAD 14-10 INSERT privilege and, SAD 24-12 integrity constraints, SCN 10-4, SCN 10-8, SCN 28-4, SCN 28-7 listing in an UPDATE trigger, ADG 13 - 6, ADG 13 - 18 listing users granted to, SAD 24-22 loading REF columns, SUT 5-97 LOB, storage characteristics of, SQL 7-131 maximum in concatenated indexes, SCN 10-23 maximum in view or table, SCN 10-12 maximum number of, SQL 7-368 modifying existing, SQL 7-133 multiple FOREIGN KEY constraints, ADG 5 - 10 nested tables, SCN 10-9 null columns at the end of a record, SUT 5-82 number of CHECK constraints limit, ADG 5 - 16 order of, SCN 10-7 parent-child relationships between, SQL 7-260 partially dropped dropping, MIG 12-8 privileges, SAD 24-12 prohibiting nulls in, SCN 28-7, SQL 7-222 pseudocolumns ROWID, SCN 12-15 ROWNUM, SCN 23-16, SCN 23-25, SCN 23-49 USER, SCN 30-7 qualifying names of, SQL 5-18

**C**

## REF

describing, SQL 7-224 reordering before Import, SUT 2-14 restricting values for, SQL 7-220 revoking privileges from, ADG 12 - 19 revoking privileges on, SAD 24-13 selectivity, SCN 22-8 histograms, SCN 22-8, SCN 22-10 setting to a constant value with SQL\*Loader, SUT 5-55 setting to a unique sequence number using SQL\*Loader, SUT 5-56 setting to datafile record number with SQL\*Loader, SUT 5-55 setting to null, SUT 5-81 setting to null value with SQL\*Loader, SUT 5-55 setting to the current date using SQL\*Loader, SUT 5-56 setting value to zero, SUT 5-81 specifying as PIECED SQL\*Loader, SUT 8-15 specifying SQL\*Loader, SUT 5-46 specifying as foreign key, SQL 7-223 specifying as primary key, SQL 7-222 specifying constraints on, SQL 7-369 specifying default values for, SQL 7-368 unique values in, SQL 7-221 unused, SCN 10-6 dropping, MIG 12-8 COLUMNS clause of ASSOCIATE STATISTICS, SQL 7-194, SQL 7-195 columns, to index, STU 6-4 COM Cartridge, GTK 2-87 combining SSL with other authentication methods, OAS 9-8 command df, LEG 5-7 dkinfo, LEG 5-7 scanner, LEG 5-6

command files Recovery Manager, SBR 4-10 command line arguments for RMAN, SBR 4-9 CMCTL commands from, NET A-89 LSNRCTL commands from, NET A-3 NAMESCTL commands from, NET A-31 command line parameters (RMAN), SBR 11-39 Command Line Utilities Help, LSM, Windows, LEG 1-14 command line utility, Oracle Enterprise Backup Utility, Oracle7, LEG 4-2 Recovery Manager (RMAN), Oracle8, LEG 4-2 command-line options Migration utility, MIG 3-14 command-line parameters description, SUT 6-2 Export, SUT 1-14 specifying defaults, SUT 5-18 commands CMCTL reference, NET A-90 to NET A-93 LSNRCTL reference, NET A-4 to NET A-30 NAMESCTL reference, NET A-34 to NET A-88 commands, Recovery Manager allocate, SBR 11-9 allocate channel for delete, SBR 8-26 allocate channel for maintenance/delete, SBR 11-13 alter database, SBR 11-15 archivelogRecoverSpecifier clause (RMAN), SBR 11-17 backup, SBR 4-29, SBR 8-2, SBR 8-26, SBR 11-21 proxy only option, SBR 4-19 proxy option, SBR 4-19 skip offline option, SBR 8-15 catalog, SBR 6-5, SBR 6-27 change, SBR 6-10, SBR 11-35 delete option, SBR 6-28 connect, SBR 11-44, SBR 11-46 copy, SBR 11-48 create catalog, SBR 11-52 create script, SBR 11-54

crosscheck, SBR 11-57 debug, SBR 11-62 delete expired backupset, SBR 11-63 delete script, SBR 11-65, SBR 11-66 drop catalog, SBR 6-35, SBR 11-68 duplicate, SBR 4-52, SBR 11-69 execute script, SBR 6-20 host, SBR 11-74 list, SBR 4-20, SBR 11-76 incarnation of database option, SBR 6-7 listObjList clause, SBR 11-84 overview, SBR 4-5 print script, SBR 11-86 recover, SBR 4-49, SBR 9-15, SBR 11-88 register, SBR 6-6, SBR 11-93 release channel, SBR 11-95 release channel (of type maintenance), SBR 11-96 replace script, SBR 11-97 replicate, SBR 9-11, SBR 11-100 replicate controlfile, SBR 9-11 report, SBR 4-22, SBR 11-102 need backup option, SBR 7-5 reset database, SBR 6-7, SBR 11-110 incarnation option, SBR 6-7 restore, SBR 9-17, SBR 11-112 resync catalog, SBR 4-14, SBR 6-23, SBR 11-118 from controlfilecopy option, SBR 6-33 rman, SBR 11-121 run, SBR 11-124 send, SBR 5-20, SBR 11-127 set, SBR 11-129 duplex parameter, SBR 8-22 maxcorrupt for datafile option, SBR 8-26 newname for datafile option, SBR 9-9 set (within run command), SBR 11-133 shutdown command, SBR 11-137 sql, SBR 11-140 startup, SBR 11-142 summary, SBR 11-5 switch, SBR 11-144 until, SBR 11-42, SBR 11-146

upgrade catalog, SBR 6-34, SBR 11-148 validate, SBR 11-150 commands, Recovery manager catalog, SBR 11-32 commands, SQL ALTER DATABASE, SBR 14-8, SBR 14-12, SBR 14-14, SBR 16-17, SBR 16-25 ALTER SNAPSHOT LOG, REP 7-23 CREATE CONTROLFILE, SBR 16-25 CREATE DATABASE, SAD 6-10 DROP SNAPSHOT LOG, REP 7-28 TRUNCATE, REP 7-25 TRUNCATE TABLE, REP 7-26 commands, SQL\*Plus ARCHIVE LOG, SAD 6-14 HOST, SAD 6-13 RECOVER, SBR 14-9 UNTIL TIME option, SBR 14-31 RECOVER DATAFILE, SBR 14-10 RECOVER TABLESPACE, SBR 14-9 SET, SBR 14-8, SBR 14-12 comment, PLS 2-9 restrictions, PLS 2-10 syntax, PLS 11-27 COMMENT ANY TABLE system privilege, SQL 7-502 COMMENT clause, PLS 5-42 of COMMIT, SQL 7-215 of COMMIT statement, PC\_ F-25, PCO F-16 COMMENT command, SCN 16-4 COMMENT statement, SQL 7-212 Comments in COMMIT statements, DDS 3-22 in Export parameter file, SUT 1-13 in Import parameter file, SUT 2-10 in SQL\*Loader control file, SUT 4-12 restrictions in PL/SQL block, PC\_ 13-31 comments, SQL 2-56 adding to objects, SQL 7-212 ANSI, PC\_ 2-11 ANSI SQL-style, PCO 2-13 associating with a transaction, SQL 7-215

C-style, PCO 2-13 differences between Server Manager and SQL\*Plus, MIG 10-7 dropping from objects, SQL 7-212 embedded SQL statements, PCO 2-13 how to specify, SQL 2-57 in embedded SQL, PCO 2-12 in SQL statements, SQL 2-56 on schema objects, SQL 2-58 removing from the data dictionary, SQL 7-212 updating, REP 7-38 viewing, SQL 7-212 which allowed, PC\_ 2-11 comments field in views updating, REP 7-38 comments in configuration files, NET C-3 comments in dynamic PL/SQL blocks, PCO 9-31 COMMIT Import parameter, SUT 2-20 commit, OCI 2-26, PCO 3-19 automatic, PC\_ 3-17, PCO 3-20, SQL 7-214 explicit versus implicit, PC\_ 3-17, PCO 3-20 forcing, DDS 3-31 function of, PC\_ 3-16 in object applications, OCI 13-14 one-phase for global transactions, OCI 8-7 two-phase for global transactions, OCI 8-7 commit cleanout failures block lost statistic, SRF C-7 buffer being written statistic, SRF C-7 callback failure statistic, SRF C-7 cannot pin statistic, SRF C-7 hot backup in progress statistic, SRF C-7 write disabled statistic, SRF C-7 commit cleanouts statistic, SRF C-7 commit cleanouts successfully completed statistic, SRF C-7 COMMIT command, ADG 8 - 5, SCN 16-5 COMMENT parameter, DDS 3-22, DDS 3-33 differences between Server Manager and SQL\*Plus, MIG 10-14

ending a transaction, SCN 17-2, SCN 17-4 fast commit, SCN 8-10 FORCE option, DDS 3-31 forcing, DDS 3-21 implied by DDL, SCN 17-2, SCN 17-4 two-phase commit and, DDS 1-13, SCN 17-7, SCN 33-13 two-phase commit in parallel DML, SCN 26-40 COMMIT IN PROCEDURE clause of ALTER SESSION, SQL 7-79 COMMIT keyword behavior in Oracle7 and Oracle8*i*, MIG 8-22 Commit phase, DDS 3-15 commit phase, DDS 3-3, DDS 3-4 Commit point site, DDS A-2 commit point site, DDS 3-8 commit point strength and, DDS 3-9 determining, DDS 3-10 Commit SCN referenced statistic, SRF C-3 COMMIT SQL statement, PC\_ F-24 COMMIT statement, PC\_ 3-18, PCO 3-20, PCO F-15, PLS 5-42, SQL 7-214 effect of, PC\_ 3-18 effects, PCO 3-20 ending a transaction, PC\_ F-101, PCO F-76 example, PCO 3-21 example of, PC\_ 3-18 examples, PC\_ F-26, PCO F-17 purpose of, PC\_ 3-18 RELEASE option, PCO 3-21 RELEASE option in, PC\_ 3-18 syntax, PLS 11-28 using in a PL/SQL block, PC\_ 3-28, PCO 3-31 where to place, PC\_ 3-18, PCO 3-21 COMMIT\_POINT\_STRENGTH parameter, DDS A-2, SRF 1-20 committed data checkpoint, SPS 21-9 instance failure, SPS 22-2 sequence numbers, SPS 6-7 committing transactions, PC\_ F-24, PCO F-15

**KEY:** ADG *Oracle8i Application Developer's Guide - Fundamentals*; ADL *Oracle8i Application Developer's Guide - Large Objects (LOBs)*; ADQ *Oracle8i Application Developer's Guide - Advanced Queuing*; DCI *Oracle8i Data Cartridge Developer's Guide*; DDS *Oracle8i Distributed Database Systems*; GTK *Getting to Know Oracle8i*; LEG *Legato Storage Manager Administrator's Guide*; MIG *Oracle8i Migration*; NET *Net8 Administrator's Guide*; NLS *Oracle8i National Language Support Guide*; OAS *Oracle Advanced Security Administrator's Guide;* OCI *Oracle Call Interface Programmer's Guide*;

Master Index-50

committing transactions defined, SCN 17-2 distributed commit point site, DDS 3-8 fast commit, SCN 8-10 group commits, SCN 8-10 implementation, SCN 8-10 overview, SCN 1-54 parallel DML, SCN 26-40 writing redo log buffer and, SAD 6-2 common joins, STU 31-9 Common Object Request Broker Architecture (CORBA), OAS Glossary-2 communicating over a network, PC\_ 3-6 communicating over networks, PCO 3-13 communication protocols, SCN 6-5 communications, stack, NET 2-6 COMMUNITY parameter, NET 5-4 COMP\_CHARSET precompiler option, PC\_ 10-14 comparing tables, SPR 31 - 2, RAR 8-60 comparison of character values, PLS B-2 of collections, PLS 4-13 of expressions, PLS 2-46 operators, PLS 2-44, PLS 5-5 comparison functions MAP, SQL 7-417, SQL 7-423 ORDER, SQL 7-417, SQL 7-423 comparison methods, ADG 16 - 22, SCN 13-6 comparison operators, SQL 3-5 blank padding data, ADG 4 - 6 comparing dates, ADG 4 - 9 comparison semantics blank-padded, SQL 2-28 nonpadded, SQL 2-28 of character strings, SQL 2-27 compatibility, MIG 8-1, SCN 1-3 8.1.0 compatibility level features requiring, MIG 8-9 Advanced Queuing, MIG 8-14, MIG 8-32 Advanced Replication, MIG 8-13, MIG 8-45

agent self-registration, MIG 8-13 ALTER DATABASE RESET COMPATIBILITY, MIG 8-7 ANALYZE VALIDATE STRUCTURE command, MIG 8-17 application context, MIG 8-13 applications, MIG 8-16 index-organized tables, MIG 8-16 physical ROWIDs and UROWIDs, MIG 8-16 Tuxedo applications, MIG 8-17 XA calls, MIG 8-17 backup, MIG 8-13, MIG 8-39 compatibility level, MIG 8-5 COMPATIBLE initialization parameter, MIG 8-2 conventional path export, MIG 8-48 CREATE TABLE behavior change, MIG 8-31 database resource manager, MIG 8-14 date columns in dynamic performance views, MIG D-11 DBMS REPAIR package, MIG 8-14 direct path export, MIG 8-48 DISABLE VALIDATE constraints, MIG 8-14 Export/Import, MIG 8-48 extensible optimizer, MIG 8-14 fine-grained access control, MIG 8-13 Heterogeneous Services agents, MIG 8-45 indexes key compression, MIG 8-10 initialization parameters, MIG B-8 LOBs, MIG 8-11, MIG 8-25 CLOBS and NCLOBs, MIG 8-25 materialized views, MIG 8-13 NCHAR and NLS, MIG 8-27 nested tables, MIG 8-29 NLS and NCHAR environment variables, MIG 8-28 n-tier authentication and authorization, MIG 8-13 OCI, MIG 8-17 link line, MIG 8-18 thread safety, MIG 8-18

**C**

optimization, MIG 8-34 optimizer plan stability, MIG 8-14 Oracle DCE Integration with Net8, NET 7-29 Oracle Media Management API, MIG 8-13 Oracle Parallel Server instance affinity for jobs, MIG 8-12 packages DBMS\_LOB, MIG 8-33 DBMS\_REPAIR, MIG 8-33 partitioning, MIG 8-11 PL/SQL, MIG 8-20 PLSQL\_V2\_COMPATIBILITY initialization parameter, MIG 8-20 precompilers, MIG 8-18 recovery, MIG 8-13, MIG 8-39 fast-start rollback, MIG 8-13 removing incompatibilities, MIG 12-2 replication, MIG 8-44 resetting for database, MIG 12-42 schema objects, MIG 8-10 collection locators, MIG 8-12 drop column, MIG 8-10 extensible indexing, MIG 8-10 function-based indexes, MIG 8-10 indexes, MIG 8-10 index-organized tables, MIG 8-10 nested tables, MIG 8-12 online index (re)build, MIG 8-10 single-table hash clusters, MIG 8-10 temporary tables, MIG 8-10 scripts UTLCHAIN1.SQL, MIG 8-14, MIG 8-31 UTLEXCPT1.SQL, MIG 8-14, MIG 8-31 shared and exclusive modes, SPS 6-2, SPS 17-11 Spatial, MIG 8-15 SQL and PL/SQL, MIG 8-14 autonomous transactions, MIG 8-14 bulk binds, MIG 8-14 C call specifications, MIG 8-14 CALL statement, MIG 8-14 native dynamic SQL, MIG 8-14 NOCOPY parameter passing mode, MIG

8-14 standby database, MIG 8-41 summary management, MIG 8-13 tablespaces, MIG 8-9 locally managed tablespaces, MIG 8-9 online read-only tablespaces, MIG 8-9 transportable tablespaces, MIG 8-9 TRCROUTE utility with earlier versions of SQL\*Net, NET 8-23 triggers, MIG 8-14 UROWIDs, MIG 8-11 user-defined object identifiers, MIG 8-12 VARRAYs, MIG 8-12 Visual Image Retrieval, MIG 8-15 compatibility flag, GTK 6-6 compatibility levels transportable tablespaces, SCN 3-14 COMPATIBLE initialization parameter, MIG 8-2 8.1.0 setting features requiring, MIG 8-9 checking the setting, MIG 8-5 database structures, MIG 8-3 setting the, MIG 8-6 COMPATIBLE parameter, SBR 16-26, SRF 1-20, STU 6-16, STU 26-66 and parallel query, STU 7-57 read-only tablespaces, SCN 3-11 standby database, SBR 16-5 COMPATIBLE\_NO\_RECOVERY parameter, SRF 1-21 compilation, PCO 2-28 compilation and execution of RMAN commands, SBR 4-6 compilation of object types, SCN 14-17 COMPILE clause of ALTER DIMENSION, SQL 7-26 of ALTER FUNCTION, SQL 7-27 of ALTER JAVA SOURCE, SQL 7-44 of ALTER MATERIALIZED VIEW, SQL 7-51 of ALTER PACKAGE, SQL 7-60 of ALTER PROCEDURE, SQL 7-63 of ALTER TRIGGER, SQL 7-172

of ALTER TYPE, SQL 7-174 of ALTER VIEW, SQL 7-184 of CREATE JAVA, SQL 7-293 compiled PL/SQL, SCN 18-17 advantages of, SCN 18-8 procedures, SCN 18-9 pseudocode, SCN 18-18, SCN 20-25 recompiling, SCN 18-19 shared pool, SCN 16-16 triggers, SCN 20-25 compiled triggers, SCN 20-25 compiler directives, SQL 7-416 compiler hint, NOCOPY, PLS 7-17 compile-time errors, ADG 10 - 42 compiling, PC\_ 2-18 specifying include file locations, PC\_ 5-35 complete export, SBR 13-17 complete exports, SUT 1-44, SUT 1-46 restrictions, SUT 1-44 specifying, SUT 1-20 complete recovery definition, SBR 1-19, SBR 3-28 procedures, SBR 14-20 using RMAN, SBR 9-18 complete refresh, STU 32-4 complete refreshes, REP 3-22 completion messages Export, SUT 1-40 complex object retrieval, OCI 10-20 for Oracle Call Interface, ADG 19 - 8 implementing, OCI 10-23 navigational prefetching, OCI 10-24 complex object retrieval (COR) descriptor, OCI 2-16 attributes, OCI A-26 complex object retrieval (COR) handle, OCI 2-11 attributes, OCI A-25 complex snapshots, REP 3-5 value for PCTFREE, REP 3-22 value for PCTUSED, REP 3-22 complex view merging, SCN 23-17 COMPLEX\_VIEW\_MERGING parameter, SRF

## 1-21

component selector, PLS 1-6 components, LSM, LEG 1-3 composite foreign keys, SQL 7-222 composite indexes, SCN 10-22, STU 6-5 composite keys restricting nulls in, ADG 5 - 16 composite limits, SAD 23-19 costs and, SAD 23-20 service units, SAD 23-19 composite methods partitioning and downgrading, MIG 12-17 composite partitioning, GTK 2-46, STU 26-46 examples of, STU 13-17 performance considerations, STU 26-49 composite partitioning clause of CREATE TABLE, SQL 7-363, SQL 7-378 composite primary keys, SQL 7-222 composite type, PLS 2-10 composite types, PCO 11-18 composite unique constraints, SQL 7-221 COMPOSITE\_LIMIT parameter of ALTER PROFILE, SQL 7-64 of CREATE PROFILE, SQL 7-340 compound conditions, SQL 5-17 compound expressions, SQL 5-4 compound symbol, PLS 2-4 **COMPRESS** Export parameter, SUT 1-16, SUT 2-53 COMPRESS clause nested tables, ADG 18 - 18 of ALTER TABLE, SQL 7-134 of CREATE INDEX, SQL 7-282 of CREATE TABLE, SQL 7-373 COMPRESS parameter of ALTER INDEX, SQL 7-31 compression of free space in data blocks, SCN 4-9 compression, index key, SCN 10-29 COMPUTE option STATISTICS Export parameter, SUT 1-23 COMPUTE STATISTICS clause of ANALYZE, SQL 7-188

of CREATE INDEX, SQL 7-283 COMPUTE STATISTICS option, SAD 20-7 COMPUTE STATISTICS option of CREATE and ALTER INDEX statements, GTK 2-27 CONCAT function, SQL 4-10 CONCATENATE keyword SQL\*Loader, SUT 5-36 concatenated indexes, SCN 10-22 concatenation operator, NLS 4-11, PLS 2-46, SQL 3-3 treatment of nulls, PLS 2-50 concurrency, ADG 8 - 23, PCO 3-18, PLS 5-40 defined, SCN 1-30 definition of, PC\_ 3-16 described, SCN 27-2 direct-load INSERT, SCN 25-11 enforced with locks, SCN 1-32 inserts and updates, SPS 11-14, SPS 17-6 limits on per database, SCN 29-20 per user, SCN 29-17 maximum number of instances, SPS 11-15, SPS 14-3 partition maintenance, SCN 11-50 restrictions on, SCN 1-43, SCN 25-11 ROW\_LOCKING parameter, SRF 1-111 sequences, SPS 6-7 shared mode, SPS 4-2 transactions, SPS 5-4, SPS 11-2 transactions and, SCN 27-15, SRF 1-125 transactions per rollback segment, SRF 1-125 concurrent access, MIG 2-16 concurrent connections, PC\_ 3-7 concurrent conventional path loads, SUT 8-25 concurrent logons, PCO 3-14 concurrent users, MIG 2-17 increasing the number of, STU 26-10 conditional control, PLS 3-2 conditional precompilation, PC\_ 2-16, PCO 2-26 defining symbols, PC\_ 5-43, PCO 2-27 example, PC\_ 2-16, PC\_ 5-43, PCO 2-26 conditional predicates

trigger bodies, ADG 13 - 14, ADG 13 - 17 conditions compound, SQL 5-17 EXISTS, SQL 5-17 group comparison, SQL 5-15 in SQL syntax, SQL 5-13 LIKE, SQL 5-17 membership, SQL 5-16 NULL, SQL 5-17 range, SQL 5-16 simple comparison, SQL 5-15 confidentiality, definition, OAS Glossary-2 CONFIG OTT parameter, OCI 14-27, PC\_ 19-29 CONFIG precompiler option, PC\_ 10-15, PCO 14-14, PCO 14-15 Configuration Assistant, PSC 5-13 configuration file listener (LISTENER.ORA), NET B-6 local naming (TNSNAMES.ORA), NET B-5 Oracle Connection Manager (CMAN.ORA), NET B-9 Oracle Names servers (NAMES.ORA), NET B-7 profiles (SQLNET.ORA), NET B-2 protocol addresses, NET 6-76 syntax rules, NET C-2 system versus user, PCO 14-15 configuration file name, PCO A-7 configuration files, PC\_ 10-5 and the Object Type Translator, PC\_ 19-5 CyberSAFE, OAS B-2 Kerberos, OAS B-2 location, PC\_ 10-6 naming conventions, DCI 2-7 needed for servers in DCE, OAS 13-3 SecurID, OAS B-3 system, PC\_ 10-3 user, PC\_ 10-3 configuration files directory contents, UNIX, LEG 5-12 contents, Windows NT, LEG 5-20 configuration files for external procedures, DCI 4-5 Configuration folder, REP 2-38

**KEY:** ADG *Oracle8i Application Developer's Guide - Fundamentals*; ADL *Oracle8i Application Developer's Guide - Large Objects (LOBs)*; ADQ *Oracle8i Application Developer's Guide - Advanced Queuing*; DCI *Oracle8i Data Cartridge Developer's Guide*; DDS *Oracle8i Distributed Database Systems*; GTK *Getting to Know Oracle8i*; LEG *Legato Storage Manager Administrator's Guide*; MIG *Oracle8i Migration*; NET *Net8 Administrator's Guide*; NLS *Oracle8i National Language Support Guide*; OAS *Oracle Advanced Security Administrator's Guide;* OCI *Oracle Call Interface Programmer's Guide*;

Master Index-54

configuration of a database parameter file, SCN 5-4 process structure, SCN 8-2 configuration tasks adding nodes to a cluster, PSC 8-6 configuring the listener, PSC 4-13 configuring the listener for failover, PSC 4-36 creating net service names, PSC 4-20 creating the database, PSC 3-6 database creation, PSC 4-3 establishing client load balancing, PSC 4-25 establishing connect-time failover, PSC 4-35 establishing transparent application failover, PSC 4-43 moving from single instance to parallel server, PSC 8-2 to PSC 8-5 Net8 on clients, PSC 4-34 Net8 on Console, PSC 5-11 Net8 on nodes, PSC 4-12 Net8 on Oracle Performance Manager machine, PSC 5-29 OPSCTL utility on UNIX, PSC B-1 to PSC B-12 Oracle Enterprise Manager, PSC 5-11 to PSC 5-28 Oracle Intelligent Agents on UNIX, PSC B-11 to PSC B-12 Oracle Parallel Server, PSC 4-1 to PSC 4-45 Oracle Parallel Server Management, PSC 5-1 to PSC 5-37 Oracle Performance Manager, PSC 5-29 to PSC 5-37 testing the network, PSC 4-45 with Oracle Database Configuration Assistant, PSC 4-4 configuration, LSM administrators modifying on NT, LEG 2-28 modifying on UNIX, LEG 2-28 server resource, LEG 2-26 specifying, LEG 2-26, LEG 2-27 configuration roadmap, LEG 2-16 LSM resources

client dialog box, Windows NT, LEG 2-22 client resource, LEG 2-19 server resource, LEG 2-23 overview, LEG 2-2 resource dependencies, LEG 2-3 resource types, LEG 2-2, LEG 2-5 storage devices configuring on UNIX, LEG 3-7, LEG 3-8 configuring on Windows, LEG 3-8, LEG 3-9, LEG 3-10 labeling a volume on UNIX, LEG 3-14 labeling a volume on Windows, LEG 3-15, LEG 3-16 labeling and mounting volumes, LEG 3-13 mounting a volume on UNIX, LEG 3-16 mounting a volume on Windows, LEG 3-17 server features, LEG 3-2 tape device, no-rewind name, LEG 3-2 types that LSM supports, LEG 3-2 unmounting a volume on UNIX, LEG 3-18 unmounting a volume on Windows, LEG 3-18 volume pools, LEG 3-10 configurations change in redo log, SPS 14-9 client-server, SPS 1-20 guidelines for parallel server, SPS 5-9 multi-instance database system, SPS 1-16 overview of Oracle, SPS 1-14, SPS 1-15 single instance database system, SPS 1-15 configuring a profile, NET 7-15 client for connection concentration, NET 7-33 client for multi-protocol support, NET 7-36 client for Net8 access control, NET 7-40 client load balancing, NET 7-11 client Oracle Connection Manager, NET 7-41 clients and servers to use Oracle Names, NET 6-37 clients for local naming, NET 6-20 CMAN.ORA for connection concentration, NET 7-31

CMAN.ORA for multi-protocol support, NET 7-35 CMAN.ORA for Net8 access control, NET 7-38 CONNECT\_DATA attributes, NET 7-7 connection concentration, NET 7-31 connection pooling, NET 7-49 connect-time failover, NET 7-11 CORBA Servers, NET 7-51 to NET 7-64 domains, NET 7-16, NET 7-21 Enterprise JavaBeans (EJBs), NET 7-51 to NET 7-64 external naming, NET 3-7, NET 6-5 external procedures, NET 7-65 host naming, NET 6-5, NET 6-7, NET 6-51 IIOP clients, NET 7-50, NET 7-51 to NET 7-64 Inter-Orb Protocol (IIOP) clients, NET 7-50 Java option, NET 7-50 Java Stored Procedures, NET 7-51 listener names, NET 6-69 listeners, NET 6-62 to NET 6-75 listeners for local naming, NET 6-21, NET 6-40 local naming, NET 6-5, NET 6-12 multiple addresses, NET 7-3 multiple domains, NET 6-29, NET 6-34 multi-protocol support, NET 7-35 net service names for external naming, NET 6-51 net service names for local naming, NET 6-14 Net8 access control, NET 7-38 Net8 OPEN, NET 9-8 Oracle Advanced Security, NET 7-29 Oracle Names, NET 6-5, NET 6-21 to NET 6-50 Oracle Names servers, NET 6-27 overview, NET 6-2 prespawned dedicated servers, NET 6-73 protocol addresses, NET 6-64, NET 6-76 region database for Oracle Names, NET 6-26, NET 6-31 replicating data among Oracle Names servers, NET 6-32 routing connection requests in a profile, NET 7-26

server for connection concentration, NET 7-32 servers for local naming, NET 6-14 system to use custom applications, NET 9-9 the listener with Oracle Database Configuration Assistant, NET 4-23 to connect to Heterogeneous Services, NET 7-67 to connect to Oracle Rdb database, NET 7-71 with Oracle Names, NET 6-4 with the Net8 Configuration Assistant, NET 4-22, NET 4-24 without Oracle Names, NET 6-4 configuring a server, in DCE, OAS 13-3 configuring an instance with dedicated server processes, SAD 4-2 configuring cipher suites in SSL, OAS 9-25 configuring clients in SQL\*Net/DCE, OAS 13-10 to use CDS, OAS 13-13 configuring heterogeneous services, NET 6-71 configuring Oracle for Net8/DCE, OAS 13-1 configuring RADIUS authentication, OAS 3-9 configuring SSL, OAS 9-12 conflict resolution additive, RAR 6-10, RAR 8-85 average, RAR 6-10 average prebuilt, RAR 6-10 avoid delete conflicts, RAR 6-24 discard, RAR 6-3 maximum, RAR 6-5 maximum value method, RAR 6-5 minimum, RAR 6-5 minimum value method, RAR 6-5 overwrite, RAR 6-3 priority groups, RAR 6-12 site priority, RAR 6-15 statistics, RAR 8-99, RAR 8-150 timestamp, RAR 6-7 conflicts additive resolution method, REP 6-18 avoidance dynamic ownership, REP 8-30

avoiding, REP 6-4 delete, REP 6-3 avoiding, REP 6-5 detecting, REP 6-5, REP 8-8 master sites, avoiding at, REP 6-5 detection identifying rows during, REP 6-6 how Oracle detects, REP 6-6 maximum value conflict resolution method, REP 6-19 minimum value conflict resolution method, REP 6-19 notification package, sample, REP 6-54 notification log creating, REP 6-53 notification log table sample, REP 6-53 notification methods user-defined, REP 6-52 notification package creating, REP 6-54 procedural replication, REP 1-15, SCN 34-16 resolution adding method of, SPR 34 - 10 auditing, REP 7-18 automatic versus manual, REP 6-7 configuration overview, REP 6-12 declarative methods, update conflicts, REP 6-18 delete, REP 6-8 strategy, REP 8-28 delete, configuring, REP 6-37 design and preparation guidelines, REP 6-12 detecting conflicts, REP 6-5 gathering statistics, REP 7-18 highest priority, REP 6-31 in synchronous propagation, REP 8-8 information viewing, REP 6-56 procedural replication and, REP 8-3

RepResolution\_Statistics table, deleting, REP 7-19 statistics, SPR 34 - 23, SPR 34 - 66 canceling, REP 7-18 uniqueness, REP 6-8 configuring, REP 6-34 update and column groups, REP 6-7 user-defined routines parameters, REP 6-48 user-defined routines, example, REP 6-51 user-defined routines, restrictions, REP 6-51 viewing information, REP 6-56 resolution and notification methods custom, REP 6-10 resolution methods, REP 6-8 average prebuilt, REP 6-18 delete, assigning, REP 6-37 delete, removing, REP 6-37 discard, REP 6-21 managing, REP 6-16 multiple using, REP 6-10 overwrite, REP 6-21 prebuilt, restrictions for, REP 6-9 uniqueness, assigning, REP 6-34 uniqueness, removing, REP 6-35 update prebuilt, REP 6-8 user-defined, REP 6-48 using, for notification, REP 6-11 resolution methods for removing, REP 6-17 resolution methods for column groups ordering, REP 6-17 uniqueness, REP 6-3 avoiding, REP 6-5 update, REP 6-3 avoiding, REP 6-5 update resolution using site priority for, REP 6-29 **CONNECT** 

RMAN ALLOCATE CHANNEL command, SPS 21-8 CONNECT BY, STU 13-26 CONNECT BY clause of SELECT, SQL 5-20, SQL 7-548 optimizing view queries, SCN 23-16 CONNECT clause of SELECT and subqueries, SQL 7-543 CONNECT command, SPS 14-7, SPS 18-19, SPS 18-21 forcing a checkpoint, SPS 21-9 Net8, SPS 18-17 SYSDBA option, SPS 18-13, SPS 18-26 connect command (RMAN), SBR 11-44, SBR 11-46 connect descriptor, defined, PSC 4-20 connect descriptors, NET 2-2, NET 6-12, NET C-31 connect functions, OCI 15-87 CONNECT INTERNAL, SCN 5-3 CONNECT INTERNAL desupported, GTK 6-6 connect operations, NET 2-2 CONNECT role, SAD 24-5, SCN 30-22, SQL 7-503 user-defined types, SCN 14-13, SCN 14-14 CONNECT shortcut of AUDIT sql\_statements, SQL 7-198 CONNECT statement, PC\_ F-26, PCO F-17 AT clause, PCO 3-6 AT clause in, PC\_ 3-9 connecting to Oracle with, PC\_ 3-2 enabling a semantic check, PCO E-4 examples, PC\_ F-28, PCO F-19 logging on to Oracle, PCO 3-3 placement, PCO 3-3 requirements, PCO 3-3 requirements for, PC\_ 3-2 USING clause, PCO 3-6 USING clause in, PC\_ 3-9 using to enable a semantic check, PC\_ D-4 when not required, PCO 3-11 connect string, SPS 18-17, SPS 18-20, SPS 18-21 Net8, SUT 1-52 connect strings, NET 6-2, NET 8-2 connect time failover, SPS 18-32

CONNECT TO clause of CREATE DATABASE LINK, SQL 7-256 connect to database, to verify roles, OAS 13-8 CONNECT\_DATA parameter, NET 6-12, NET 7-7, NET C-43 CONNECT\_TIME parameter of ALTER PROFILE, SQL 7-64 of ALTER RESOURCE COST, SQL 7-69 of CREATE PROFILE, SQL 7-339 CONNECT\_TIMEOUT parameter, NET 11-13, NET C-62 connected user database link, DDS 2-11 connectibility, SCN 1-2 connecting administrator privileges, SAD 3-10 bequeath, NET 8-8 common problems, NET 8-11 connect strings, NET 6-2, NET 8-2 entering a connect string, NET 8-8 host naming, NET 8-8 local naming, NET 8-8 methods of connecting, NET 8-8 Oracle Names, NET 8-8 Oracle7 connections to Oracle8 databases, NET 5-6 Oracle8i Client r. 8.0/SQL\*Net Client to Oracle8i database r. 8.1. NET 5-6 Oracle8i Client r. 8.1 to Oracle8i database r. 8.1, NET 5-5 Oracle8i Client r. 8.1 to Oracle8i r. 8.0 or Oracle7 database, NET 5-8 proper startup of components, NET 8-2 release 8.0/7.x service, NET 5-14 release 8.1 service, NET 5-12 routing, NET 1-6 with dedicated server, NET 7-26 with Oracle Connection Manager, NET 7-26 connecting across cells, OAS 13-5 connecting to another cell, OAS 13-6 connecting to Oracle, PC\_ 3-2, PCO 3-3 automatic connections, PC\_ 3-4 automatically, PCO 3-10

concurrently, PC\_ 3-7, PCO 3-14 example of, PC\_ 3-2, PCO 3-3 using Net8, PC\_ 3-7 via Net8, PCO 3-14 connecting to Oracle database in DCE, OAS 19 connecting to Oracle server in DCE, OAS 21 with username/password, OAS 21 without username and password, OAS 21 connecting to the database, PSC 4-45 connecting to the repository, PSC 5-31, PSC 5-36 connecting with username/password with authentication configured, OAS 10-2 connection concentration, NET 2-48, NET 4-30, NET 7-31 advantages relative to connection pooling, NET 3-12 using to improve network performance, NET 3-11 connection load balancing, NET 2-30, NET 4-2 multi-threaded server, STU 23-5 Connection Manager, OAS 1-11 connection manager, STU 22-4 in the multi-threaded server, STU 23-3 Connection Manager, Oracle, GTK 3-6 connection mode non-blocking, OCI 2-36 connection multiplexing, GTK 3-6 with the multi-threaded server, STU 23-3 connection options Recovery Manager, SBR 5-8 connection pooling, GTK 3-6, STU 21-9 advantages relative to connection concentration, NET 3-12 using to improve network performance, NET 2-50, NET 3-11 using with multi-threaded servers, NET 7-49 with the multi-threaded server, STU 23-3 connections, NET 7-52 adjusting listener queue size to avoid errors, NET 3-14, NET 6-70, NET 8-13 auditing, SAD 25-8

changing hold time, DDS 3-32 clients and services, SPS 18-28 concurrent, PC\_ 3-12, PCO 3-9 concurrent, increasing number of, NET 6-70 connect descriptors, NET 2-2 connect strings, NET 1-3 dedicated server, described, NET 2-23 dedicated servers, SAD 4-2 default versus non-default, PC\_ 3-8, PCO 3-4 defined, SCN 8-4 during shutdown, SAD 3-9 embedded SQL, SCN 16-6 Explicit connections, PC\_ 3-8 implicit, PC\_ 3-14, PCO 3-15 listener, NET 2-28 listener process and, SCN 6-6, SCN 8-14 load balancing among nodes, SPS 18-32 load balancing in Net8, MIG 8-47 local and remote, MIG 2-16 with multithreaded shared server, MIG 2-16 multi-threaded server, described, NET 2-20 naming, PCO 3-5 naming of, PC\_ 3-8 remote terminating, DDS 4-2 requests, extending size of backlog, NET 8-13 restricting, SCN 5-6 sessions contrasted with, SCN 8-4 sessions-based IIOP, NET 7-52 to services, NET 1-3 usernames, SCN 29-2 verifying, NET 8-25 with administrator privileges, SCN 5-3 audit records, SCN 31-5 with net service names, NET 1-3 with Oracle Connection Manager, NET 1-6 CONNECTIONS (CON or CONN) attribute, NET 7-49, NET 9-5 connection-to-dispatcher recommended ratio, STU 23-3 connect-time failover, NET C-40 connect-time failover, NET 2-29, PSC 4-35

*Try each address, in order, until one succeeds* option, PSC 4-41 *Try each address, randomly, until one succeeds* option, PSC 4-41 with transparent application failover, PSC 4-43 connect-time failover, configuring, NET 7-11 consistency multiversion read, SPS 4-6, SRF 1-46 of object cache, OCI 13-4 read-only transactions, ADG 8 - 8 rollback information, SPS 6-8, SRF 1-46 consistency of data, SCN 1-55 multiversion consistency model, SCN 1-31 *See also* read consistency consistency, read, STU 18-7 CONSISTENT Export parameter, SUT 1-17 nested table and, SUT 1-17 partitioned table and, SUT 1-17 consistent backups definition, SBR 1-16 consistent changes statistic, SRF C-8 consistent gets statistic, SRF C-8, STU 19-26, STU 21-4, STU 21-22 consistent mode, TKPROF, STU 14-13 Consistent Read Server, PSC 1-10 consistent whole database backups, SBR 3-2, SBR 13-3 Console defined, PSC 2-3, PSC 5-2 Event Management window, PSC 5-2 Group window, PSC 5-2 Job window, PSC 5-2 Navigator window, PSC 5-2 Navigator window with Oracle Parallel Server objects, PSC 6-14 right-mouse menu, PSC 6-17 Connect, PSC 6-17 Disconnect, PSC 6-17 Edit, PSC 6-17, PSC 6-27 Related Tools, PSC 6-17 Remove, PSC 6-17

Results, PSC 6-17, PSC 6-24 Shutdown, PSC 6-17, PSC 6-21 Startup, PSC 6-17, PSC 6-18 scheduling jobs. PSC 6-31 setup, PSC 5-8 starting, PSC 5-15, PSC 6-14 starting Oracle Parallel Server database, PSC 6-18 stopping Oracle Parallel Server database, PSC 6-21 viewing Oracle Parallel Server status, PSC 6-27 viewing shutdown results, PSC 6-24 viewing startup results, PSC 6-24 consolidating extents Export parameter COMPRESS, SUT 1-16 const declaring constants, PC\_ 5-45 CONSTANT keyword SQL\*Loader, SUT 5-46, SUT 5-55 constant values. *See* literals. constants comparisons and, SCN 23-5 declaring, PLS 2-30 evaluation of expressions, SCN 23-5 in stored procedures, SCN 16-17 syntax, PLS 11-30 when computed, SCN 23-5 constraining tables, ADG 13 - 22 DISABLE, SQL 7-382 CONSTRAINT clause of constraint\_clause, SQL 7-221 constraint clause, SQL 7-217 constraint processing, GTK 3-14 constraint violations, REP 7-31 CONSTRAINT(S) parameter of ALTER SESSION, SQL 7-81 CONSTRAINTS Export parameter, SUT 1-18, SUT 2-21 constraints, ADG 16 - 27, SCN 1-58, STU 6-10, STU 30-10, STU 31-22 adding, SQL 7-131 alternatives to, SCN 28-5

application development issues, DDS 4-3 applications can find violations, SCN 28-6 automatic SQL\*Loader, SUT 8-23 CHECK, SCN 28-17 check, SQL 7-224 Import, SUT 2-48 checking at end of transaction, SQL 7-226 checking at start of transaction, SQL 7-226 checking at the end of each DML statement, SQL 7-226 column REF, SQL 7-224 composite unique, SQL 7-221 composite UNIQUE keys, ADG 5 - 6 constraint modification with ALTER TABLE, GTK 2-28 default values and, SCN 28-20 deferrable, SQL 7-226, SQL 7-568 enforcing, SQL 7-81 defined, SCN 10-4 defining, SQL 7-220, SQL 7-365 on a column, SQL 7-369 on a table, SQL 7-369 direct path load, SUT 8-21 DISABLE VALIDATE constraint state, GTK 2-28 disabling, SQL 7-154, SQL 7-227, SQL 7-381 cascading, SQL 7-383 disabling during a direct load, SUT 8-21 disabling referential constraints, SUT 2-14 disabling temporarily, SCN 28-7 dropping, SQL 7-137, SQL 7-478 effect on performance, SCN 28-6 ENABLE or DISABLE, SCN 28-22 enabling, SQL 7-154, SQL 7-227, SQL 7-381, SQL 7-382 enabling after a direct load, SUT 8-21 enforced on a direct load, SUT 8-21 enforced with indexes, SCN 10-23 PRIMARY KEY, SCN 28-12 UNIQUE, SCN 28-10 failed

Import, SUT 2-48 FOREIGN KEY, SCN 1-59, SCN 28-13 foreign key, SQL 7-223 load method, SUT 8-9 mechanisms of enforcement, SCN 28-18 modifying, SCN 28-23 modifying existing, SQL 7-134 NOT NULL, PLS 2-31, SCN 28-7, SCN 28-11 not null, SQL 7-222 Import, SUT 2-48 object tables, SCN 14-5 on columns, SQL 7-221 on Oracle objects, ADG 18 - 39 ORA-02055 constrain violation, DDS 4-3 overview, SCN 1-58 parallel create table, SCN 26-25 preventing Import errors due to uniqueness constraints, SUT 2-20 PRIMARY KEY, SCN 1-59, SCN 28-11 primary key, SQL 7-222 attributes of index, SQL 7-227 enabling, SQL 7-382 prohibited in views, SCN 10-12 recording violations, SQL 7-383 referential effect of updates, SCN 28-16 self-referencing, SCN 28-15 referential integrity, SQL 7-222, SQL 7-223 Import, SUT 2-48 REFs, ADG 18 - 10 restore, SBR 4-48 restriction on stored functions, ADG 10 - 57 restrictions, SQL 7-221 scope, SQL 7-225 SCOPE FOR constraint, ADG 16 - 30, ADG 16 - 34 setting state for a transaction, SQL 7-568 storing rows in violation, SQL 7-228 table REF, SQL 7-224 triggers cannot violate, SCN 20-21 triggers contrasted with, SCN 20-5

**C**

types listed, SCN 1-58, SCN 28-1 unique, SQL 7-221 attributes of index, SQL 7-227 composite, SQL 7-221 enabling, SQL 7-382 UNIQUE key, SCN 1-59, SCN 28-8 partially null, SCN 28-11 uniqueness Import, SUT 2-48 VALIDATE or NOVALIDATE, SCN 28-22 validating, SQL 7-227 what happens when violated, SCN 28-5 when evaluated, SCN 10-8 where not allowed, PLS 2-25, PLS 7-4 constructor collection, PLS 4-8 object, PLS 9-12 constructor method, DCI 3-4 constructor methods, SCN 1-57, SCN 13-6, SCN 14-18 and object types, SQL 7-413 literal invocation of, SCN 14-4 contention block, SPS 6-9, SPS 11-15, SPS 15-6, SPS 17-11, SPS 17-13 block-level, SRF 3-130 disk, SPS 6-2, SPS 6-9 disk access, STU 20-20 distributed lock, SPS 15-6 for data deadlocks, SCN 8-19, SCN 27-17 lock escalation does not occur, SCN 27-17 for rollback segments, SCN 4-21 free list, SPS 19-5 free lists, STU 21-21 free space, SPS 4-8, SPS 11-2, SPS 11-14 index, SPS 19-6 memory, STU 19-1 memory access, STU 21-1 on single block or row, SPS 2-9 redo allocation latch, STU 21-19 redo copy latches, STU 21-19

rollback segment, SPS 6-8, SPS 6-9 rollback segments, STU 21-3 segment header, SPS 11-14, SPS 19-6 sequence number, SPS 4-7, SPS 6-6 SYSTEM tablespace, SPS 14-5 table data, SPS 6-2, SPS 6-8, SPS 17-13 tuning, STU 21-1 tuning resource, STU 2-11 context default (same as global), PCO 4-36 global, PCO 4-36 WITH CONTEXT clause, DCI 4-9 CONTEXT ALLOCATE SQL statement, PC\_ F-28 CONTEXT ALLOCATE statement, PC\_ 11-8, PCO F-19 context area, STU 2-10 context block definition of, PC\_ 20-4 CONTEXT FREE statement, PC\_ 11-10, PC\_ F-29, PCO F-20 context namespaces removing from the database, SQL 7-448 CONTEXT OBJECT OPTION GET SQL statement, PC\_ 17-18 CONTEXT OBJECT OPTION SET SQL statement, PC\_ 17-17 context switch, PLS 4-30 context switching, STU 18-4 CONTEXT USE directive, PC\_ 11-9 CONTEXT USE SQL directive, PC\_ F-33, PCO F-21 CONTEXT USE SQL statement, PC\_ 11-9 context, transaction, PLS 5-55 contexts creating namespaces for, SQL 7-243 granting system privileges on, SQL 7-495 namespace associating with package, SQL 7-243 contexts, user-specified, PCO A-3 continuation lines syntax, PCO 2-13 CONTINUE action

in the WHENEVER statement, PC\_ 9-25 of WHENEVER directive, PC\_ F-120, PCO 8-29, PCO F-92 result of, PC\_ 9-25 CONTINUE\_LOAD keyword SQL\*Loader, SUT 5-35 CONTINUEIF keyword example, SUT 4-15 SQL\*Loader, SUT 5-36 continuing interrupted loads SQL\*Loader, SUT 5-34 continuous pushes scheduling, REP 2-14, REP 2-17 CONTROL SQL\*Loader command-line parameter, SUT 6-4 control file, SPS 6-1 accessibility, SPS 5-9 backing up, SPS 21-1, SQL 7-19 conversion to multi-instance, SPS 23-6 creating, SPS 14-10 data files, SPS 17-12 log history, SPS 14-4, SPS 21-6 MAXLOGHISTORY, SPS 6-5 parameter values, SPS 18-9 shared, SPS 5-4, SPS 18-7 control file backups definition, SBR 3-8 using RMAN, SBR 8-6, SBR 8-7 control file character set, GTK 2-52 control files, PSC 1-10, SBR 2-3 to SBR 2-7, SCN 1-13, SCN 32-21 adding, SAD 5-5 allow reuse of, SQL 7-246 allowing reuse of, SQL 7-251 backing up, SBR 13-3, SBR 13-11, SCN 32-25 backup and recovery, SBR 9-20 changes recorded, SCN 32-22 changing size, SAD 5-4 checkpoints and, SCN 32-22 conflicts with data dictionary, SAD 5-8 contents, SBR 1-7, SBR 2-3, SCN 32-21 CONTROL\_FILES initialization parameter

for primary and standby databases, SBR 16-25 creating about, SAD 5-3 additional control files, SAD 5-5 initially, SAD 5-4 new files, SAD 5-5 data definition language syntax, SUT 5-3 default name, SAD 2-10, SAD 5-4 definition, SBR 1-7 dropping, SAD 5-9 effect on standby databases, SBR 16-25 errors during creation, SAD 5-9 field delimiters, SUT 5-16 finding filenames, SBR 13-3 guidelines for, SAD 5-2 guidelines for creating, SUT 3-3 how specified, SCN 5-4 importance of mirrored, SAD 5-2 incomplete recovery, SBR 14-27 location of, SAD 5-3 log sequence numbers, SAD 6-5 loss of, SBR 15-11, SBR 15-13 maintaining backups, SBR 2-7, SBR 2-9 managing, SAD 5-1 mirrored, SBR 2-9 loss of, SBR 15-12 mirroring, SAD 2-10 moving, SAD 5-5 multiplexed, SBR 2-7, SBR 2-8, SBR 2-9, SCN 1-49, SCN 32-22 names, SAD 5-2, SRF 1-22 number of, SAD 5-3, SBR 2-9 overview, SBR 1-7, SCN 1-13, SCN 32-21 overwriting existing, SAD 2-10 physical database structure, SCN 1-5 purpose, SBR 1-7 recovery and, SCN 1-49 re-creating, SQL 7-245 refreshing standby database, SBR 16-29 relocating, SAD 5-5 renaming, SAD 5-5

renaming or removing for migration, MIG 3-22 requirement of one, SAD 5-3 restoring using RMAN, SBR 9-11, SBR 9-12 setting the CONTROL\_FILES initialization parameter, SBR 2-9 size of, SAD 5-3 snapshot specifying location of, SBR 5-3 specifying, SRF 1-22 specifying data, SUT 5-21 specifying names before database creation, SAD 2-10 specifying SQL\*Loader discard file, SUT 5-27 time-based recovery, SBR 14-29 unavailable during startup, SAD 3-3 updating, SBR 2-5 used in mounting database, SCN 5-6 using instead of a recovery catalog, SBR 4-15 control files raw devices, PSC 2-7 control structure, PLS 3-2 conditional, PLS 3-2 iterative, PLS 3-6 sequential, PLS 3-15 control utilities described, NET 8-15, NET A-1 Listener Control Utility (LSNRCTL), NET A-3 Oracle Connection Manager Control Utility (CMCTL), NET A-89 Oracle Names Control Utility (NAMESCTL), NET A-31 CONTROL\_FILE\_RECORD\_KEEP\_TIME parameter, SRF 1-21 of ALTER SYSTEM, SQL 7-101 CONTROL\_FILES initialization parameter, SBR 2-9, SBR 9-11, SBR 15-13, SBR 16-25 CONTROL\_FILES parameter, PSC 6-11, SPS 18-11, SPS 22-12, SRF 1-22 overwriting existing control files, SAD 2-10 same for all instances, SPS 18-7, SPS 18-11 setting before database creation, SAD 2-10, SAD 5-4 names for, SAD 5-2

controlfile clauses of ALTER DATABASE, SQL 7-9 controlfile parallel write wait event, SRF A-23 CONTROLFILE REUSE clause OF CREATE DATABASE, SQL 7-251 controlfile sequential read wait event, SRF A-24 controlfile single write wait event, SRF A-24 controlfile transaction enqueue, SRF B-2 CONVBUFSZ clause, PC\_ 4-51, PCO A-8 CONVBUFSZ clause in VAR statement, PCO 4-49 conventional path Export compared to direct path Export, SUT 1-41 conventional path loads basics, SUT 8-2 compared to direct path loads, SUT 8-7 SQL\*Loader bind array, SUT 5-76 using, SUT 8-3 conventions naming, DCI 2-8, PLS 2-35 conversion application, SPS 23-3 database, SPS 23-4 database, to multi-instance, SPS 23-1 functions table of, SQL 2-32 ramifications, SPS 23-3 rules, string to date, SQL 2-48 conversion file read wait event, SRF A-25 conversion function when needed, PLS 2-28 conversion functions, ADG 4 - 25 SQL functions conversion, SQL 4-4 TO\_CHAR function, ADG 4 - 11, ADG 4 - 12, ADG 4 - 28 TO\_DATE function, ADG 4 - 11 TO\_LABEL function, ADG 4 - 28 Trusted Oracle Server, ADG 4 - 28 conversion, datatype, PLS 2-27 conversions between character set ID number and character set name, NLS 4-5

CONVERT clause of ALTER DATABASE, SQL 7-11 CONVERT function, NLS 4-4, NLS 4-5, SQL 4-11 convert queue, SPS 8-3 converting character sets, NLS 4-4 converting data, ADG 4 - 25 ANSI datatypes, ADG 4 - 24, SCN 12-22 assignments, ADG 4 - 25 expression evaluation, ADG 4 - 27 program interface, SCN 8-25 SQL/DS and DB2 datatypes, ADG 4 - 24, SCN 12-22 Trusted Oracle Server, ADG 4 - 28 coordinated time-based recovery distributed databases, SBR 15-16 copy command (RMAN), SBR 11-48 copy semantics for internal LOBs, ADL 3-28 copying objects, OCI 10-32 copying data large cluster tables, MIG 2-15 migration method, MIG 2-14 space requirements, MIG 2-15 copying LOBs, ADL 2-12 COR, see complex object retrieval CORBA, GTK 2-19 CORBA (Common Object Request Broker Architecture), OAS Glossary-2 CORBA Servers configuring, NET 7-51 to NET 7-64 described, NET 7-50 CORE\_DUMP\_DEST parameter, SRF 1-23 correlated subqueries, SQL 5-24 correlated subquery, PLS 5-11 correlation identifier, ADQ 1-8 correlation names, ADG 13 - 13, ADG 13 - 15, ADG 13 - 16, ADG 13 - 17 for base tables of indexes, SQL 7-279 in DELETE, SQL 7-441 in SELECT, SQL 7-547 inline views, SCN 10-16 NEW, ADG 13 - 16

OLD, ADG 13 - 16 REFERENCING option and, ADG 13 - 17 when preceded by a colon, ADG 13 - 16 corrupt datafile blocks records in control file, SBR 4-36 RMAN and, SBR 4-36 setting maximum for backup, SBR 8-26 corruption detection, SBR 4-54, SBR 4-55 corruption of package, DCI 5-10 COS function, SQL 4-12 COSH function, SQL 4-12 cost based optimization, DDS 1-10, DDS 4-5, SCN 33-10 hints, DDS 4-7 cost-based optimization, SCN 22-7, STU 7-3, STU 11-8, STU 27-27 extensible optimization, SCN 22-16 histograms, SCN 22-8 parallel execution, STU 27-27 procedures for Plan Stability, STU 7-32 query rewrite, SCN 10-17 selectivity of predicates, SCN 22-8 histograms, SCN 22-8, SCN 22-10 user-defined, SCN 22-17 star queries, SCN 24-14 statistics, SCN 22-8, SCN 23-32 user-defined, SCN 22-17 upgrading to, STU 7-34 user-defined costs, SCN 22-17 cost-based optimizer, SRF 1-88 cost-based rewrite, STU 31-2 costs resource limits and, SAD 23-20 COUNT aggregate function, PLS 5-3 COUNT attribute of collection types, ADG 16 - 24 COUNT collection method, PLS 4-22 count column, SQL trace, STU 14-13 COUNT function, SQL 4-12 CPP\_SUFFIX precompiler option, PC\_ 12-5 CPP\_SUFFIX precompiler option, PC\_ 10-15 CPP\_SUFFIX precompiler options, PC\_ 10-15

**C**

**CPU** checking utilization, STU 18-3 detecting problems, STU 18-3 system architecture, STU 18-10 tuning, STU 18-1 utilization, STU 18-1, STU 26-3 cpu column, SQL trace, STU 14-13 CPU Statistics data view, STU 15-11 CPU Statistics for Parse/Execute/Fetch drilldown data view, STU 15-18 CPU time limit, SCN 29-17 CPU usage, SPS 19-3 CPU used by this session statistic, SRF C-2 CPU used when call started, SRF C-2 CPU\_COUNT initialization parameter, STU 25-16 CPU\_COUNT parameter, PSC 6-11, SPS 18-11, SRF 1-23 CPU\_PER\_CALL parameter of ALTER PROFILE, SQL 7-64 of CREATE PROFILE, SQL 7-339 CPU\_PER\_SESSION parameter of ALTER PROFILE, SQL 7-64 of ALTER RESOURCE COST, SQL 7-69 of CREATE PROFILE, SQL 7-339 CR blocks created statistic, SRF C-2 CR Server, PSC 1-10 change summary for 8.1, SPS A-1 crash recovery, SCN 32-4, SCN 32-13 definition, SBR 1-19 instance failure, SCN 1-46, SCN 5-10, SCN 32-4 opening a database, SCN 5-8 read-only tablespaces, SCN 32-6 required after aborting instance, SCN 5-10 SMON process, SCN 1-19, SCN 8-11 Create, REP 2-8 create deployment template, RAR 4-4 refresh group, RAR 5-4 snapshot group, RAR 5-3 snapshot group object, RAR 5-5 snapshot log, RAR 5-3 template parameter, RAR 4-7

user parameter value, RAR 4-9 CREATE ANY CLUSTER system privilege, SQL 7-495 CREATE ANY CONTEXT system privilege, SQL 7-495 CREATE ANY DIMENSION system privilege, SQL 7-496 CREATE ANY DIRECTORY system privilege, SQL 7-496 CREATE ANY INDEX system privilege, SQL 7-496 CREATE ANY INDEXTYPE system privilege, SQL 7-496 CREATE ANY LIBRARY system privilege, SQL 7-497 CREATE ANY MATERIALIZED VIEW system privilege, SQL 7-497 CREATE ANY OPERATOR system privilege, SQL 7-497 CREATE ANY OUTLINE system privilege, SQL 7-498 CREATE ANY PROCEDURE system privilege, SQL 7-498 CREATE ANY SEQUENCE system privilege, SQL 7-499 CREATE ANY SNAPSHOT system privilege, SQL 7-499 CREATE ANY SYNONYM system privilege, SQL 7-499 CREATE ANY TABLE system privilege, SQL 7-500 CREATE ANY TRIGGER system privilege, SQL 7-501 CREATE ANY TYPE privilege, SCN 14-13 *See also* privileges CREATE ANY TYPE system privilege, SQL 7-501 CREATE ANY VIEW system privilege, SQL 7-502 create catalog command (RMAN), SBR 11-52 CREATE CLUSTER statement, SQL 7-236 system privilege, SQL 7-495 CREATE CLUSTER command, ADG 3 - 6, ADG 6 - 15 example, SAD 17-7
for hash clusters, SAD 18-4 hash clusters, ADG 6 - 20 HASH IS option, ADG 6 - 21, SAD 18-6 HASHKEYS clause, SCN 10-53, SCN 10-57 HASHKEYS option, ADG 6 - 21, SAD 18-7 SINGLE TABLE HASHKEYS, SCN 10-57 SIZE option, SAD 18-6 storage parameters, SCN 4-17 CREATE CLUSTER statement, SPS 17-7, SPS A-20, STU 6-26 FREELIST GROUPS option, SPS 17-6 FREELISTS option, SPS 17-6 CREATE command, SCN 16-4 CREATE CONTEXT statement, GTK 2-70, SQL 7-243 CREATE CONTROLFILE command about, SAD 5-5 and recovery, SBR 9-16 checking for inconsistencies, SAD 5-8 NORESETLOGS option, SAD 5-7 RESETLOGS option, SAD 5-7 standby database, effect on, SBR 16-25 CREATE CONTROLFILE statement, SQL 7-245 changing database options, SPS 14-10 conversion to multi-instance, SPS 23-5 exclusive mode, SPS B-2 MAXLOGHISTORY, SPS 21-6 CREATE DATABASE command CONTROLFILE REUSE option, SAD 5-4 database name, SRF 1-33 example, SAD 2-7 MAXLOGFILES option, SAD 6-10 MAXLOGMEMBERS option, SAD 6-10 setting the block size, SRF 1-28 setting the log mode, SRF 1-66 CREATE DATABASE LINK statement, SQL 7-255 system privilege, SQL 7-495 CREATE DATABASE statement, SPS 14-3, SQL 7-249 exclusive mode, SPS B-2 MAXINSTANCES, SPS 11-15, SPS 14-3

MAXLOGFILES, SPS 14-4 MAXLOGHISTORY, SPS 6-5, SPS 14-4, SPS 21-6 MAXLOGMEMBERS, SPS 14-4 options, SPS 14-3 setting the log mode, SPS 14-2, SPS 14-9 thread number 1, SPS 14-8 CREATE DATAFILE clause of ALTER DATABASE, SQL 7-8, SQL 7-16 CREATE DATAFILE option ALTER DATABASE command, SBR 14-7 CREATE DIMENSION statement, SQL 7-259 system privilege, SQL 7-496 CREATE DIMENSION statement, STU 30-3 CREATE DIRECTORY statement, SQL 7-264 CREATE FUNCTION command, SCN 18-17 CREATE FUNCTION statement, SQL 7-266 CREATE INDEX statement, SQL 7-273 system privilege, SQL 7-496 CREATE INDEX command, ADG 3 - 6, ADG 6 - 5 explicitly, SAD 16-8 no-logging mode, SCN 11-58, SCN 25-7 object types, SCN 14-6 ON CLUSTER option, ADG 6 - 16, SAD 17-8 partition attributes, SCN 11-37 rules of parallelism, SCN 26-25 storage parameters, SCN 4-17 temporary segments and, SCN 4-18 UNRECOVERABLE, SAD 16-5 with a constraint, SAD 16-8 CREATE INDEX statement, STU 27-21 examples, STU 20-37 FREELISTS option, SPS 17-8 NOSORT option, STU 20-37 CREATE INDEXTYPE statement, SQL 7-290 system privilege, SQL 7-496 CREATE JAVA statement, SQL 7-292 Create Job property sheet, PSC 6-32 to PSC 6-39 General tab, PSC 6-33 Parameters tab, PSC 6-37

**C**

Tasks tab, PSC 6-35 CREATE LIBRARY statement, SQL 7-297 system privilege, SQL 7-497 CREATE LIBRARY command differences between Server Manager and SQL\*Plus, MIG 10-13 create master group, RAR 3-5 Create Master Sites dialog setup wizard, REP 2-32 CREATE MATERIALIZED VIEW / SNAPSHOT statement, SQL 7-299 CREATE MATERIALIZED VIEW LOG / SNAPSHOT LOG statement, SQL 7-313 CREATE MATERIALIZED VIEW statement, GTK 2-22, STU 29-4 enabling query rewrite, STU 31-4 CREATE MATERIALIZED VIEW/SNAPSHOT system privilege, SQL 7-497 Create New Master Group property sheet Destinations page, REP 2-19 General page, REP 2-19 Objects page, REP 2-19 Replication Manager, REP 2-19 Create New Scheduled Link property sheet, REP 2-12 General page, REP 2-12 Options page, REP 2-12 CREATE OPERATOR statement, SQL 7-319 system privilege, SQL 7-497 CREATE OUTLINE statement, GTK 2-37, SCN 22-6, SQL 7-322, STU 7-28 CREATE PACKAGE BODY command, ADG 10 - 14, SPR 1 - 2, SCN 18-12, SCN 18-17 CREATE PACKAGE BODY statement, SQL 7-327 CREATE PACKAGE command, ADG 10 - 14, SPR  $1 - 2$ examples, SCN 18-12, SCN 20-10 locks, SCN 27-29 package name, SCN 18-17 CREATE PACKAGE statement, SQL 7-324

CREATE PROCEDURE statement, SQL 7-332 system privilege, SQL 7-498 CREATE PROCEDURE command example, SCN 18-6 locks, SCN 27-29 procedure name, SCN 18-17 CREATE PROCEDURE statement, PCO 6-21 embedded, PC\_ 7-21 CREATE PROFILE statement, SQL 7-337 system privilege, SQL 7-498 CREATE PROFILE command about, SAD 23-18 COMPOSITE\_LIMIT option, SAD 23-19 create proxy snapshot administrator, RAR 2-6 CREATE PUBLIC DATABASE LINK system privilege, SQL 7-495 CREATE PUBLIC SYNONYM system privilege, SQL 7-499 Create Refresh Group property sheet General page, REP 5-29 Scheduling page, REP 5-29 Snapshots page, REP 5-29 create refresher, RAR 2-16 create replication administrator, RAR 2-4 create replication object, RAR 3-5 CREATE ROLE statement, SQL 7-343 system privilege, SQL 7-498 CREATE ROLE command, ADG 12 - 11 IDENTIFIED BY option, SAD 24-7 IDENTIFIED EXTERNALLY option, SAD 24-7 CREATE ROLLBACK SEGMENT statement, SQL 7-345 system privilege, SQL 7-498 CREATE ROLLBACK SEGMENT command about, SAD 21-8 tuning guidelines, SAD 2-15 CREATE ROLLBACK SEGMENT statement, SPS 14-5, SPS 14-6

Create Scheduled Link property sheet

**KEY:** ADG *Oracle8i Application Developer's Guide - Fundamentals*; ADL *Oracle8i Application Developer's Guide - Large Objects (LOBs)*; ADQ *Oracle8i Application Developer's Guide - Advanced Queuing*; DCI *Oracle8i Data Cartridge Developer's Guide*; DDS *Oracle8i Distributed Database Systems*; GTK *Getting to Know Oracle8i*; LEG *Legato Storage Manager Administrator's Guide*; MIG *Oracle8i Migration*; NET *Net8 Administrator's Guide*; NLS *Oracle8i National Language Support Guide*; OAS *Oracle Advanced Security Administrator's Guide;* OCI *Oracle Call Interface Programmer's Guide*;

Master Index-68

setup wizard, REP 2-14, REP 2-17 CREATE SCHEMA command, ADG 3 - 45 multiple tables and views, SAD 20-2 privileges required, ADG 3 - 46, SAD 20-2 Create Schema dialog setup wizard, REP 2-9 CREATE SCHEMA statement, SQL 7-347 create script command (RMAN), SBR 11-54 CREATE SEQUENCE statement, SQL 7-349 system privilege, SQL 7-499 CREATE SEQUENCE command, SAD 15-10 CACHE option, ADG 3 - 36, ADG 3 - 41 examples, ADG 3 - 41 NOCACHE option, ADG 3 - 41 CREATE SEQUENCE statement, SPS 6-7 CACHE option, SPS 6-6, SPS 6-7 CYCLE option, SPS 6-6 description, SPS 6-6 ORDER option, SPS 6-6, SPS 6-7 CREATE SESSION privilege, SUT 2-11 Export, SUT 1-4 CREATE SESSION system privilege, SQL 7-499 create snapshot administrator, RAR 2-16 CREATE SNAPSHOT statement, STU 29-2 CREATE SNAPSHOT system privilege, SQL 7-499 CREATE STANDBY CONTROLFILE clause of ALTER DATABASE, SQL 7-9, SQL 7-19 CREATE statement triggers on, SQL 7-405 CREATE SYNONYM statement, SQL 7-355 system privilege, SQL 7-499 CREATE SYNONYM command, SAD 15-12 locks, SCN 27-29 CREATE TABLE behavior change Oracle7 to Oracle8*i*, *MIG 8-31* CREATE TABLE AS SELECT, STU 11-3, STU 27-18, STU 27-19, STU 27-31 rules of parallelism index-organized tables, SCN 26-31

CREATE TABLE command, ADG 3 - 3, ADG 3 - 4, ADG 3 - 6 about, SAD 14-9 AS SELECT decision support systems, SCN 26-31 direct-load INSERT vs., SCN 25-2 no-logging mode, SCN 11-58, SCN 25-7 rules of parallelism, SCN 26-25 space fragmentation, SCN 26-33 temporary storage space, SCN 26-33 AS SELECT option, SBR 14-4 auditing, SCN 31-7, SCN 31-10 CACHE clause, SCN 7-4 CLUSTER option, ADG 6 - 16, SAD 17-7 defining integrity constraints, ADG 5 - 18 enable or disable constraints, SCN 28-22 examples column objects, SCN 13-5, SCN 14-8 nested tables, SCN 13-12 object tables, SCN 13-8, SCN 13-12, SCN 14-5, SCN 14-8 INITRANS parameter in, ADG 8 - 26 locks, SCN 27-29 parallelism, SCN 26-31 index-organized tables, SCN 26-31 partition attributes, SCN 11-27 PARTITION clause, SAD 13-9 storage parameters, SCN 4-17 triggers and, SCN 20-6 UNRECOVERABLE, SAD 14-4 CREATE TABLE statement, SQL 7-358 clustered tables, SPS 17-7 examples, SPS 17-14 FREELIST GROUPS option, SPS 11-11, SRF 1-52 FREELISTS option, SPS 11-11, SPS 17-6 initial storage, SPS 17-13, SPS 17-14 STORAGE clause, STU 20-24 TABLESPACE clause, STU 20-24 CREATE TABLESPACE statement, SQL 7-393 system privilege, SQL 7-500 CREATE TABLESPACE command, SBR 15-3

datafile names in, SAD 9-4 example, SAD 9-4 TEMPORARY clause, SCN 3-13 CREATE TABLESPACE statement, SPS A-18, STU 20-24 CREATE TEMPORARY TABLE command, SCN 10-10 CREATE TEMPORARY TABLESPACE command, SCN 3-13 CREATE TEMPORARY TABLESPACE statement, SQL 7-398 CREATE TRIGGER statement, SQL 7-401 system privilege, SQL 7-500 CREATE TRIGGER command, ADG 13 - 3 compiled and stored, SCN 20-25 examples, SCN 20-11, SCN 20-14, SCN 20-24 object tables, SCN 14-7 locks, SCN 27-29 REFERENCING option, ADG 13 - 17 CREATE TYPE statement, SQL 7-411 system privilege, SQL 7-501 CREATE TYPE BODY statement, DCI 5-2, SQL 7-421 CREATE TYPE command differences between Server Manager and SQL\*Plus, MIG 10-13 incomplete types, SCN 14-16 nested tables, SCN 13-4, SCN 13-12, SCN 14-4 object types, SCN 13-4, SCN 14-3, SCN 14-4, SCN 14-8 object views, SCN 15-3 VARRAYs, SCN 13-11 CREATE TYPE privilege, SCN 14-13 *See also* privileges CREATE TYPE statement object types, ADG 16 - 16 varray, ADG 16 - 17 CREATE TYPE with OID statement, DCI 3-3 CREATE USER

system privilege, SQL 7-501 CREATE USER command IDENTIFIED BY option, SAD 23-12 IDENTIFIED EXTERNALLY option, SAD 23-12 Import, SUT 2-14 temporary segments and, SCN 4-18 CREATE VIEW statement, SQL 7-430 system privilege, SQL 7-502 CREATE VIEW command, ADG 3 - 22 about, SAD 15-2 examples, SCN 20-14 object views, SCN 15-3 locks, SCN 27-29 OR REPLACE option, ADG 3 - 24, SAD 15-9 WITH CHECK OPTION, ADG 3 - 22, ADG 3 - 26, SAD 15-3 CREATE\_BITMAP\_AREA\_SIZE parameter, SRF 1-24, STU 6-15, STU 6-18 CREATE\_INST\_INIT procedure, DDS 6-14 CREATE\_MASTER\_REPGROUP procedure DBMS\_REPCAT package, REP 2-20 CREATE\_STORED\_OUTLINES parameter, STU 7-28 of ALTER SESSION, SQL 7-81 of ALTER SYSTEM, SQL 7-101 CREATE\_STORED\_OUTLINES session parameter, GTK 2-37, SCN 22-6 creating audit trail, SAD 25-4 cluster index, SAD 17-6 clustered tables, SAD 17-6 clusters, ADG 6 - 15, SAD 17-6 column groups syntax, SPR 34 - 40, SPR 34 - 61, RAR 8-118, RAR 8-144 control files, SAD 5-3 database, PSC 3-5, SAD 1-19, SAD 2-1 backing up the new database, SAD 2-7 during installation, SAD 2-3 executing CREATE DATABASE, SAD 2-6 migration from different versions, SAD 2-3

**KEY:** ADG *Oracle8i Application Developer's Guide - Fundamentals*; ADL *Oracle8i Application Developer's Guide - Large Objects (LOBs)*; ADQ *Oracle8i Application Developer's Guide - Advanced Queuing*; DCI *Oracle8i Data Cartridge Developer's Guide*; DDS *Oracle8i Distributed Database Systems*; GTK *Getting to Know Oracle8i*; LEG *Legato Storage Manager Administrator's Guide*; MIG *Oracle8i Migration*; NET *Net8 Administrator's Guide*; NLS *Oracle8i National Language Support Guide*; OAS *Oracle Advanced Security Administrator's Guide;* OCI *Oracle Call Interface Programmer's Guide*;

Master Index-70

statement, SQL 7-425

preparing to, SAD 2-2 prerequisites for, SAD 2-3 problems encountered while, SAD 2-8 databases, SAD 7-7 setting block size, SRF 1-27, SRF 1-28 datafiles, SAD 9-3, SAD 10-5 *DB\_NAME*.CONF file, PSC B-2 deferred transactions, REP 9-2 hash clustered tables, SAD 18-4 hash clusters, ADG 6 - 20, SAD 18-4 indexes, ADG 6 - 5 explicitly, SAD 16-8 integrity constraints, ADG 5 - 2 master sites, REP 2-8 multiple objects, ADG 3 - 45, SAD 20-2 net service name for each database, PSC 4-25 net service names, PSC 4-20 net service names for each instance, PSC 4-20 net service names for Windows NT, PSC 4-29 network configuration files, PSC 3-6, PSC 4-12, PSC 5-11, PSC 5-29 objects, OCI 10-32 online redo log groups, SAD 6-11 Oracle Names server with region database, NET 6-27 Oracle Names server without region database, NET 6-32 packages, ADG 10 - 14, SPR 1 - 2 parameter file, SAD 2-4 partitioned objects, SAD 13-9 partitioned tables, SAD 13-9 preferred credentials, PSC 5-21 priority groups, SPR 34 - 41, RAR 8-119, REP 6-25 profiles, SAD 23-18 raw devices, PSC 8-3 raw devices on UNIX, PSC 2-7 raw devices on Windows NT, PSC 2-9 redo log members, SAD 6-11 refresh groups, SPR 32 - 5, RAR 8-70 replicated object groups syntax, SPR 34 - 33, RAR 8-109

replicated objects generating support for, SPR 34 - 58, RAR 8-140 snapshot sites, SPR 34 - 38, RAR 8-116 syntax, SPR 34 - 34, RAR 8-110 repository, PSC 5-13 rollback segments about, SAD 21-8 specifying storage parameters, SAD 21-8 savepoints, PC\_ F-103, PCO F-78 sequences, ADG 3 - 41, SAD 15-10 site priority groups, REP 6-30 syntax, SPR 34 - 43, RAR 8-121 snapshot sites syntax, SPR 34 - 37, RAR 8-114 snapshots, REP 5-24 standby databases, SBR 16-3 synonyms, ADG 3 - 43, SAD 15-12 tables, ADG 3 - 3, ADG 3 - 4, SAD 14-9 tablespaces, SAD 9-3 rollback segments required, SAD 9-5 triggers, ADG 13 - 3, ADG 13 - 20 views, ADG 3 - 22, SAD 15-2 creating a rollback segment, SPS 14-5, SPS 14-6 creating a tablespace, SPS A-18 creating an Oracle server account, OAS 7-13 creating duplicate databases, SBR 10-2 on a remote host, SBR 10-10 creating Oracle directories in CDS, OAS 9 creating partitions, LEG 5-7 creating principals and accounts, OAS 8 creating temporary LOB, PC\_ 16-15 creating test databases, SBR 4-52 creating the recovery catalog, SBR 6-2 creation of prioritized message queue table and queue, ADQ 4-9, ADQ 4-22, ADQ 8-5 creation of queue table and queue of object type, ADQ 4-9, ADQ 4-21, ADQ 8-4 creation of queue table and queue of RAW type, ADQ 4-9, ADQ 4-22, ADQ 8-4 creation of queue tables and queues, ADQ 8-4 cross instance CR read statistic, SRF C-8

**C**

cross joins, SCN 23-3 crosscheck command (RMAN), SBR 11-57 crosschecking definition, SBR 4-18 recovery catalog with the media manager, SBR 6-9 cross-instance call invocation enqueue, SRF B-2 cross-tabulation values deriving, SQL 7-549 Cryptographic Toolkit, GTK 6-8 cryptography, definition, OAS Glossary-3 CTIME column SYS.INCEXP table, SUT 1-51 CUBE operation, GROUP BY clause, GTK 2-24 CUBE operations of queries and subqueries, SQL 7-549 cumulative export, SBR 13-17 cumulative exports, SUT 1-44, SUT 1-46 recording, SUT 1-23 restrictions, SUT 1-44 specifying, SUT 1-20 SYS.INCFIL table, SUT 1-51 SYS.INCVID table, SUT 1-52 cumulative incremental backups, SBR 4-42, SBR 8-22 currency, SRF 1-78 international currency symbol, SRF 1-80 monetary units characters, NLS 2-23 Currency formats, NLS 2-20 currency symbol default, NLS 2-8 ISO, SQL 2-36 local, SQL 2-37 local currency symbol, NLS 2-20 union, SQL 2-38 Current blocks converted for CR statistic, SRF C-3 current column, SQL trace, STU 14-13 current instance, SPS 18-21 checkpoint, SPS 21-9 log switch, SPS 21-10 specifying, SPS 18-17 current mode, TKPROF, STU 14-13

CURRENT OF clause, PC\_ 8-4, PCO 5-16, PCO 7-5, PLS 5-48 example, PCO 5-16 example of, PC\_ 6-17 mimicking with ROWID, PC\_ 3-26, PC\_ 8-28, PCO 3-29, PCO 7-19 of embedded SQL DELETE statement, PCO F-33 of embedded SQL UPDATE statement, PCO F-88 purpose of, PC\_ 6-17 restrictions, PCO 5-17 restrictions on, PC\_ 6-17 CURRENT option, SPS 21-4 checkpoints, SPS 21-10 forcing a global log switch, SPS 21-10 global log switch, SPS 21-16 new in Oracle7, SPS A-19 current row, PCO 5-12, PLS 1-5 definition of, PC\_ 2-8 using FETCH to retrieve, PC\_ 6-12 current user, SCN 18-10 CURRENT\_SCHEMA parameter of ALTER SESSION, SQL 7-81 CURRENT\_USER and database links, SQL 7-256 CURRVAL pseudo-column, ADG 3 - 38 restrictions, ADG 3 - 39 CURRVAL pseudocolumn, PCO 4-6, PLS 5-3, SQL 2-51, SQL 7-350 cursor attribute %BULK\_ROWCOUNT, PLS 4-36 %FOUND, PLS 5-34, PLS 5-38 %ISOPEN, PLS 5-34, PLS 5-38 %NOTFOUND, PLS 5-35 %ROWCOUNT, PLS 5-35, PLS 5-39 implicit, PLS 5-38 syntax, PLS 11-34 values, PLS 5-36 cursor cache, PCO 8-38 definition of, PC\_ 9-37 gathering statistics about, PCO 8-40

**KEY:** ADG *Oracle8i Application Developer's Guide - Fundamentals*; ADL *Oracle8i Application Developer's Guide - Large Objects (LOBs)*; ADQ *Oracle8i Application Developer's Guide - Advanced Queuing*; DCI *Oracle8i Data Cartridge Developer's Guide*; DDS *Oracle8i Distributed Database Systems*; GTK *Getting to Know Oracle8i*; LEG *Legato Storage Manager Administrator's Guide*; MIG *Oracle8i Migration*; NET *Net8 Administrator's Guide*; NLS *Oracle8i National Language Support Guide*; OAS *Oracle Advanced Security Administrator's Guide;* OCI *Oracle Call Interface Programmer's Guide*;

Master Index-72

purpose, PCO 8-36, PCO D-9 purpose of, PC\_C-9 cursor control statements example of typical sequence, PC\_ 6-18 CURSOR expressions, SQL 5-9 cursor FOR loop, PLS 5-13 passing parameters to, PLS 5-15 cursor operations overview of, PC\_ 6-11 cursor variable, PLS 5-15 assignment, PLS 5-31 closing, PLS 5-24 declaring, PLS 5-17 fetching from, PLS 5-23 opening, PLS 5-19 restrictions, PLS 5-33 syntax, PLS 11-39 using to reduce network traffic, PLS 5-30 using with dynamic SQL, PLS 10-5 cursor variables, ADG 10 - 38, PC\_ 4-26, PC\_ F-12, PCO 6-32, PCO F-10 advantages, PCO 6-32 allocating, PC\_ 4-27, PCO 6-33 closing, PCO 6-36 declaring, PC\_ 4-26, PCO 6-33 declaring and opening, ADG 10 - 38 error conditions, PCO 6-37 fetching from, PCO 6-35 heap memory usage, PCO 6-33 opening anonymous block, PCO 6-35 stored procedure, PCO 6-34 restrictions, PCO 6-37 restrictions on, PC\_ 4-32 scope, PCO 6-33 use of in recursive functions, PC\_ 1-11 CURSOR\_ALREADY\_OPEN exception, PLS 6-5 CURSOR\_NUM column TKPROF TABLE, STU 14-19 CURSOR\_SPACE\_FOR\_TIME parameter, SRF 1-24 setting, STU 19-17 cursors, ADG 8 - 9, DDS 7-7, PC\_ 2-17, PC\_ 4-26,

PCO 5-12, PLS 1-5, PLS 5-6 allocating, PC\_ F-12, PCO F-10 allocating a cursor variable, PC\_ 4-27 analogy, PLS 1-5 analogy for, PC\_ 2-8 and closing database links, DDS 4-2 association with queries, PC\_ 6-11 association with query, PCO 5-12 cancelling, ADG 8 - 10 closing, ADG 8 - 10, PC\_ F-18, PCO F-14, PLS 5-10 closing before reopening, PC\_ 6-13 creating, SCN 16-11 DBMS\_SQL package, SPR 48 - 4 declaring, PC\_ 6-12, PCO 5-12, PLS 5-7 defined, SCN 16-6 definition of, PC\_ 2-8 effects on performance, PCO D-7 embedded SQL, SCN 16-5 explicit, PLS 5-6 explicit versus implicit, PC\_ 2-8, PCO 5-12 fetching from, PLS 5-9 fetching rows from, PC\_ F-58, PC\_ F-61, PCO F-45, PCO F-48 for multirow queries, PC\_ 6-11 how handling affects performance, PC\_C-7 implicit, PLS 5-11 maximum number of, ADG 8 - 9, SCN 16-7 movement through active set, PC\_ 6-14 naming, PCO 5-13 number cached per session, SQL 7-88 number of open, MIG 2-17 object dependencies and, SCN 21-10 OPEN\_CURSORS parameter, SRF 1-84 opening, PC\_ F-92, PC\_ F-94, PCO F-69, PCO F-71, PLS 5-8, SCN 7-9, SCN 16-7 overview of, SCN 1-17 packaged, PLS 5-12 parameterized, PLS 5-8 pointers to, ADG 10 - 38 private SQL areas and, ADG 8 - 9, SCN 7-9, SCN 16-6

## **D**

purpose of, PC\_ 6-11 recursive, SCN 16-7 recursive SQL and, SCN 16-7 reopening, PC\_ 6-13, PC\_ 6-14, PCO 5-14, PCO 5-15 restricted scope of, PCO 2-28 restrictions, PCO 5-13 restrictions on declaring, PC\_ 6-13 RETURN clause, PLS 5-12 rules for naming, PC\_ 6-12 scope, PCO 5-14 scope of, PC\_ 6-13 scope rules, PLS 5-7 shared pool, SRF 1-49, SRF 1-115, SRF 1-116 statements for manipulating, PC\_ 6-11 stored procedures and, SCN 16-18 syntax, PLS 11-45 types of, PC\_ 2-8 using for multirow queries, PCO 5-12 using more than one, PC\_ 6-13, PCO 5-14 when closed automatically, PC 6-15, PCO 5-16 Custom install type, NET 4-21 Custom installation, PSC 3-6 Custom installation type, PSC 3-2, PSC 4-2 custom record separator, SUT 3-18 Customize Master Site property sheet setup wizard, REP 2-10 Customized Calendars, NLS B-11 customized character sets, NLS B-1 CyberSafe, OAS 1-7 system requirements, OAS 1-12 CyberSAFE authentication method see Oracle Advanced Security CyberSAFE benefits, OAS 1-7 CyberSafe Challenger system requirements, OAS 1-12 CYCLE clause of ALTER SEQUENCE. *See* CREATE SEQUENCE., SQL 7-76 of CREATE SEQUENCE, SQL 7-351 CYCLE option, CREATE SEQUENCE, SPS 6-6

## **D**

D date format element, SQL 2-41 D number format element, SQL 2-36 DAEMON.TRACE\_DIRECTORY parameter, NET C-7 DAEMON.TRACE\_LEVEL parameter, NET C-7 DAEMON.TRACE\_MASK parameter, NET C-8 dangling ref, PLS 9-33 dangling REFs, SCN 13-9, SCN 13-10 DATA SQL\*Loader command-line parameter, SUT 6-4 data access to, SCN 1-51 control of, SCN 29-2 fine-grained access control, SCN 30-22 message queues, SCN 19-7 security domains, SCN 29-2 authentication, OAS 1-5 authorization, OAS 1-9 comparative, STU 12-5 concurrent access to, SCN 27-2 consistency of defined, SCN 1-55 examples of lock behavior, SCN 27-32 locks, SCN 27-3 manual locking, SCN 27-31 read consistency, SCN 1-31 repeatable reads, SCN 27-6 transaction level, SCN 27-6 underlying principles, SCN 27-15 convergence, REP 6-7 guaranteeing, REP 6-38 conversion, NLS 4-4 CONVERT function, NLS 4-5 delimiter marks in data and SQL\*Loader, SUT 5-72 design, tuning, STU 2-7 distinguishing different input formats for SQL\*Loader, SUT 5-51 distributed manipulation of, SCN 1-35 exporting, SUT 1-23

formatted data and SQL\*Loader, SUT 4-28 generating unique values with SQL\*Loader, SUT 5-56 how stored in tables, SCN 10-4 including in control files, SUT 5-21 inconsistencies removing after deleting master sites, REP 2-34 integrity, OAS 1-3 ensuring with multiple column groups, REP 6-7 parallel propagation, REP 2-43 serial propagation, REP 2-43 integrity checking on input, SQL 2-13 integrity of, SCN 1-30, SCN 10-4, SCN 28-2 CHECK constraints, SCN 28-17 enforcing, SCN 28-4, SCN 28-5 overview, SCN 1-57 parallel DML restrictions, SCN 26-45 referential, SCN 28-3 two-phase commit, SCN 1-35 types, SCN 28-3 loading data contained in the SQL\*Loader control file, SUT 5-54 loading in sections SQL\*Loader, SUT 8-14 loading into more than one table SQL\*Loader, SUT 5-51 loading LONG SQL\*Loader, SUT 5-64 locks on, SCN 27-20 maximum length of delimited data for SQL\*Loader, SUT 5-73 moving between operating systems using SQL\*Loader, SUT 5-74 partitioning, STU 26-45 privacy, OAS 1-4 replicating, SCN 1-36 retrieving, SQL 5-18 saving in a direct path load, SUT 8-12 saving rows SQL\*Loader, SUT 8-18

security of, SAD 22-3 sources for tuning, STU 12-1 SQL\*Loader methods of loading into tables, SUT 5-32 undo storing, SQL 7-345 unsorted SQL\*Loader, SUT 8-17 values optimized for SQL\*Loader performance, SUT 5-54 volume, STU 12-2 data abstraction, PLS 9-2 data block, SPS 5-5 data block size, STU 20-15 data blocks, SCN 1-10, SCN 4-2 allocating for extents, SCN 4-13 altering size of, SAD 2-11 block-level recovery, SCN 32-14 cached in memory, SCN 8-8 clustered, SCN 10-49 coalescing extents, SCN 4-13 coalescing free space in blocks, SCN 4-9 controlling free space in, SCN 4-5 factors affecting size of, ADG 3 - 6 format, SCN 4-3 free lists and, SCN 4-9 hash keys and, SCN 10-55 how rows stored in, SCN 10-5 managing space usage of, SAD 12-2 managing space use of, SAD 12-2 operating system blocks versus, SAD 2-11 overview, SCN 4-2 PCTFREE storage parameter, SAD 12-3 PCTUSED storage parameter, SAD 12-5 reading multiple, SRF 1-30 read-only transactions and, SCN 27-32 row directory, SCN 10-5 shared in clusters, SAD 17-2, SCN 10-46 shown in ROWIDs, ADG 4 - 20 shown in rowids, SCN 12-17, SCN 12-18 size of, SAD 2-11, SRF 1-27, SRF 1-28 space available for inserted rows, SCN 4-9

**D**

stored in the buffer cache, SCN 7-3 verifying, SAD 10-12 writing to disk, SCN 8-8 data blocks consistent reads - undo records applied statistic, SRF C-8 data cache, STU 24-2 data cartridge definition, DCI 1-2 development process, DCI 2-2 domains, DCI 1-4 external procedures (guidelines), DCI 4-15 installation, DCI 2-4 interfaces, DCI 1-14 method, DCI 1-8 naming conventions, DCI 2-8 suggested development approach, DCI 2-14 data cartridges OCI functions, OCI 2-3 data control in OO4O, ADG 1 - 19 data conversion, ADG 4 - 25, SQL 2-31 ANSI datatypes, ADG 4 - 24, SCN 12-22 assignments, ADG 4 - 25 expression evaluation, ADG 4 - 27 implicit versus explicit, SQL 2-33 program interface, SCN 8-25 SQL\*Loader, SUT 3-9 SQL/DS and DB2 datatypes, ADG 4 - 24, SCN 12-22 Trusted Oracle labels, ADG 4 - 28 when performed implicitly, SQL 2-31 when specified explicitly, SQL 2-32 data definition conversion Import utility, MIG 2-13 data definition language BEGINDATA keyword, SUT 5-21 BLANKS keyword, SUT 5-45 column\_name, SUT 5-16 CONCATENATE keyword, SUT 5-36 CONSTANT keyword, SUT 5-46, SUT 5-55 CONTINUEIF keyword, SUT 5-36 date mask, SUT 5-16 DEFAULTIF keyword, SUT 5-81

delimiter\_spec, SUT 5-16 DISABLED\_CONSTRAINTS keyword SQL\*Loader, SUT 8-22 DISCARDDN keyword, SUT 5-28 EXCEPTIONS keyword SQL\*Loader, SUT 8-22 expanded syntax diagrams, SUT 5-15 EXTERNAL keyword, SUT 5-67 field condition, SUT 5-15 FILE keyword SQL\*Loader, SUT 8-29 FLOAT keyword, SUT 5-67 INFILE keyword, SUT 5-22 length, SUT 5-16 loading data in sections SQL\*Loader, SUT 8-14 NULLIF keyword, SUT 5-81 parallel keyword SQL\*Loader, SUT 8-27 pos\_spec, SUT 5-15 POSITION keyword, SUT 5-48 precision, SUT 5-16 RECNUM keyword, SUT 5-46 REENABLE keyword SQL\*Loader, SUT 8-22 SEQUENCE keyword, SUT 5-56 SQL statements, OCI 1-7 SQL\*Loader CHARACTERSET keyword, SUT 5-31 SQL\*Loader DISCARDMAX keyword, SUT 5-30 syntax diagrams high-level, SUT 5-4 SYSDATE keyword, SUT 5-56 TERMINATED keyword, SUT 5-70 UNRECOVERABLE keyword SQL\*Loader, SUT 8-19 WHITESPACE keyword, SUT 5-70 Data Definition Language (DDL) auditing, SCN 31-7 commit implied by, SCN 17-4 defined, SCN 1-52

described, SCN 16-4 description, PCO 5-2 distributed transactions, DDS 2-26 embedding in PL/SQL, SCN 16-19 locks, SCN 27-28 parallel DDL, SCN 26-3 parsing with DBMS\_SQL, SCN 16-19 processing statements, SCN 16-14 roles and privileges, SCN 30-20 data definition language (DDL) embedded, PCO 2-17 supplying asynchronous, SPR 34 - 57, RAR 8-138 data definition language. *See* DDL. data definition statements in transactions, PC\_ 3-17 data dependent routing, SPS 12-7, SPS 19-6 Data Dictionary installing for Heterogeneous Services, DDS 6-2 data dictionary, SPS 5-5, SRF 2-2, STU 12-2 access to, SCN 2-2 adding comments to, SQL 7-212 adding objects to, SCN 2-4 ALL prefixed views, SCN 2-6 audit trail (SYS.AUD\$), SCN 2-5 backups, SCN 32-25 cache, SCN 7-10, SRF 3-70, SRF 3-89, SRF 3-90, SRF 3-91, SRF 3-92 location of, SCN 7-6 changing storage parameters, SAD 20-29 compile-time errors, ADG 10 - 43 conflicts with control files, SAD 5-8 content of, SCN 2-2, SCN 7-10 procedures, SCN 18-18 datafile 1, SCN 3-6, SCN 32-25 datafiles, SRF 1-45 DBA prefixed views, SCN 2-6 DBA\_REGISTERED\_SNAPSHOTS view, REP 7-37 defined, SCN 1-30, SCN 2-2 dependencies tracked by, SCN 21-3 DICTIONARY view, SRF 2-175

dictionary-managed tablespaces, SCN 3-7 dropped tables and, ADG 3 - 10, SAD 14-12 DUAL table, SCN 2-7 dynamic performance tables, SCN 2-7 integrity constraints in, ADG 5 - 32 locks, SCN 27-28 objects, SPS 6-6 owner of, SCN 2-3 prefixes to views of, SCN 2-5 procedure source code, ADG 10 - 43 protection, MIG 8-24 public synonyms for, SCN 2-4 querying views, SPS 20-12 rollback segments, SRF 1-110 row cache, SPS 6-6 row cache and, SCN 7-10 schema object views, ADG 3 - 50, SAD 20-29 scripts, SRF 5-3 segments in the, SAD 20-27 sequence cache, SPS 6-7 setting storage parameters of, SAD 20-26 SQL scripts, SRF 5-2 statistics in, SCN 22-14, SCN 23-32 partition statistics, SCN 11-14 structure of, SCN 2-2 SYSTEM tablespace, SCN 2-2, SCN 2-5, SCN 3-6 tables, SRF 2-1 updates of, SCN 2-5 USER prefixed views, SCN 2-6 uses of, SCN 2-3 table and column definitions, SCN 16-11 V\$DBFILE view, SAD 2-8 V\$DISPATCHER view, SAD 4-7 V\$LOGFILE view, SAD 2-8 V\$QUEUE view, SAD 4-7 validity of procedures, SCN 18-18 views, SBR 13-6, SBR 13-10, SPS 14-6, SRF 1-45 ALL, DDS 2-20 DBA\_DB\_LINKS, DDS 2-20 overview, SRF 2-1, SRF 2-2 USER, DDS 2-20 user views, SRF 2-2

views used in optimization, SCN 22-14 data dictionary cache, STU 2-10, STU 19-20 data dictionary tables, DDS 5-3 data dictionary view TRUSTED\_SERVERS, DDS D-1 Data Dictionary Views, DDS 6-7 data dictionary views, RAR 9-2 DEFCALL, RAR 9-27 DEFCALLDEST, RAR 9-28 DEFDEFAULTDEST, RAR 9-28 DEFERRCOUNT, RAR 9-28 deferred transactions, RAR 9-27 DEFERROR, RAR 9-29 DEFLOB, RAR 9-29 DEFPROPAGATOR, RAR 9-30 DEFSCHEDULE, RAR 9-30 DEFTRAN, RAR 9-31 DEFTRANDEST, RAR 9-31 REFRESH, RAR 9-36 REFRESH\_CHILDREN, RAR 9-37 REGISTERED\_SNAPSHOTS, RAR 9-34 REPCATLOG, RAR 9-5, RAR 9-6, RAR 9-12, RAR 9-13 REPCOLUMN, RAR 9-15 REPCOLUMN\_GROUP, RAR 9-16 REPCONFLICT, RAR 9-16 REPDDL, RAR 9-17 REPGENOBJECTS, RAR 9-26 REPGROUP, RAR 9-3 REPGROUP\_PRIVILEGES, RAR 9-17 REPGROUPED\_COLUMN, RAR 9-18 REPKEY\_COLUMNS, RAR 9-18 REPOBJECT, RAR 9-19 REPPARAMETER\_COLUMN, RAR 9-20 REPPRIORITY, RAR 9-21 REPPRIORITY\_GROUP, RAR 9-22 REPPROP, RAR 9-22 REPRESOL\_STATS\_CONTROL, RAR 9-24 REPRESOLUTION, RAR 9-23 REPRESOLUTION\_METHOD, RAR 9-24 REPRESOLUTION\_STATISTICS, RAR 9-25 REPSITES, RAR 9-26

SNAPSHOT\_LOGS, RAR 9-34 SNAPSHOT\_REFRESH\_TIMES, RAR 9-35 SNAPSHOTS, RAR 9-32 snapshots, RAR 9-32 data encapsulation, PLS 1-16 Data Encryption Standard see Oracle Advanced Security data field specifying the SQL\*Loader datatype, SUT 5-47 data files, PSC 1-10, PSC 1-11, PSC 1-14 data integrity, OAS 1-3, PC\_ 3-13, PCO 3-18, PLS 5-40, SAD 20-19 definition of, PC\_ 3-16 integrity constraints, SAD 20-19 data lock, PCO 3-19, PLS 5-41 data locks, PC\_ 3-16 conversion, SCN 27-16 duration of, SCN 27-15 escalation, SCN 27-16 data manipulation language SQL statements, OCI 1-8 Data Manipulation Language (DML), PCO 5-7 auditing, SCN 31-7 defined, SCN 1-52 described, SCN 16-3 distributed transactions, SCN 33-11 locks acquired by, SCN 27-25 parallel DML, SCN 26-3, SCN 26-35 partition locks, SCN 11-45 privileges controlling, SCN 30-5 processing statements, SCN 16-10 serializable isolation for subqueries, SCN 27-14 transaction model for parallel DML, SCN 26-39 triggers and, SCN 20-3, SCN 20-23 data manipulation language (DML) minimizing propagation, REP 6-42 data manipulation language (DML) statements, SQL 6-4 data manipulation language. *See* DML. Data manipulation statements (DML) allowed in distributed transactions, DDS 1-11 Data Mart Builder, STU 28-9

Data Mart Designer, STU 28-9 data marts, STU 28-1 Data Migration Assistant, GTK 2-60 data mining, GTK 2-24 data models, SCN 1-22 data modification attack, OAS 2-5 data object number extended ROWID, ADG 4 - 19, ADG 4 - 20 extended rowid, SCN 12-17 in extended rowids, SQL 2-22 data operations asynchronous, NET 2-4 synchronous, NET 2-4 data path loads direct and conventional, SUT 8-2 data privacy, OAS 1-4 data privacy and integrity, components of, OAS 11-3 data propagation and dependency maintenance, REP 2-43 minimizing, REP 2-37 minimizing for update conflict resolution, REP 6-42 mode of altering in a master site, REP 8-10 reduced, REP A-2 synchronous, REP 8-6 data recovery direct path load SQL\*Loader, SUT 8-13 data replication real-time, REP 8-6 data requirements evaluating and understanding, REP 6-2 data segments, SCN 1-11, SCN 4-16, SCN 10-4 data structures new for 8.0, OCI 2-5 data subsetting, REP A-3 data sufficiency check, STU 31-13 data transfer, maximizing, NET 3-13 data views in Oracle Trace, STU 15-6 Average Elapsed Time, STU 15-10

CPU Statistics, STU 15-11 Disk Reads, STU 15-9 Disk Reads/Execution Ratio, STU 15-9 Disk Reads/Logical Reads Ratio, STU 15-9 Disk Reads/Rows Fetched Ratio, STU 15-9 Execute Elapsed Time, STU 15-10 Fetch Elapsed Time, STU 15-11 Logical Reads, STU 15-9 Logical Reads/Rows Fetched Ratio, STU 15-9 Number of Rows Processed, STU 15-11 Parse Elapsed Time, STU 15-10 Parse/Execution Ratio, STU 15-10 Re-Parse Frequency, STU 15-10 Rows Fetched/Fetch Count Ratio, STU 15-11 Rows Sorted, STU 15-11 Sorts in Memory, STU 15-11 Sorts on Disk, STU 15-11 Total Elapsed Time, STU 15-10 Waits by Average Wait Time, STU 15-12 Waits by Event Frequency, STU 15-12 Waits by Total Wait Time, STU 15-12 data warehouse, STU 28-1 ANALYZE statement, STU 11-4 backup, STU 11-9 basic replication for, REP 1-11 bitmap index, STU 11-7 data mart, STU 28-1 dimension tables (lookup tables), STU 28-5 fact tables (detail tables), STU 28-6 features, STU 11-1 hierarchies rolling up and drilling down, STU 30-2 introduction, STU 11-1 Oracle Parallel Server, STU 11-6 parallel aware optimizer, STU 11-6 parallel index creation, STU 11-3 parallel load, STU 11-4 partition, STU 11-4 partitioned table, STU 26-47 recovery, STU 11-9 star schema, STU 11-8

Data warehousing DISABLE VALIDATE state, GTK 2-28 data warehousing, GTK 2-21 to GTK 2-30, SPS 2-7 basic replication for, SCN 34-12 bitmap indexes, SCN 10-32 database resource manager, GTK 2-48 dimension schema objects, SCN 1-29, SCN 10-18 dimensions, SCN 24-14 function-based indexes, GTK 2-24 hierarchies, SCN 1-29, SCN 10-18 materialized views, GTK 2-22, SCN 10-17 refreshing table data, SCN 26-37 related features, GTK 2-30 SAMPLE function, GTK 2-24 star queries, SCN 24-14 statistics gathering COMPUTE STATISTICS option of CREATE and ALTER INDEX statements, GTK 2-27 DBMS STATS package, GTK 2-27 summaries, SCN 10-17 transportable tablespaces, GTK 2-23 Database, NET 2-29, SCN 5-3 database administrator application administrator vs., ADG 12 - 3 allowing generation of redo logs, SQL 7-12 allowing reuse of control files, SQL 7-251 allowing unlimited resources to users, SQL 7-339 archiving mode, SPS 14-2, SPS 14-9 as a repository for Oracle Names, NET 2-34 backup, SPS 4-6, SPS 21-1 buffers, STU 19-29 cancel-based recovery, SQL 7-13 terminating, SQL 7-14 change-based recovery, SQL 7-13 changing characteristics of, SQL 7-245 changing global name, SQL 7-15 changing the name of, SQL 7-245, SQL 7-246 character set

specifying, SQL 7-252 closing, SPS 18-26 conversion to multi-instance, SPS 23-1, SPS 23-4 converting from Oracle7 data dictionary, SQL 7-11 creating, PSC 3-5, PSC 3-6, PSC 4-3, SQL 7-250 creating a job on, PSC 6-31 creation, SPS 14-3 designing, SPS 1-15, SPS 13-1 designing media recovery, SQL 7-12 disconnecting, PSC 6-22 dismounting, SPS 18-26 displaying objects in Console, PSC 6-14 distributed, NET 2-5 enabling automatic extension of, SQL 7-253 erasing all data from, SQL 7-250 export and import, SPS B-1 global name in a distributed system, ADG 3 - 46 layout, STU 26-36 limiting resources for users, SQL 7-338 links using different paths, REP 2-20 managed recovery of, SQL 7-8 migrating to multi-instance, SPS 23-3 modifying, SQL 7-10 mounted but not open, SPS 14-9 mounting, PSC 6-19, SQL 7-11, SQL 7-250 naming, SQL 7-11 number of archived log files, SPS 6-5, SPS 21-6 number of instances, SPS 11-15, SPS 14-3 opening, SQL 7-11, SQL 7-250 after media recovery, SQL 7-12 preparing for multimaster replication, REP 2-7 recovering, SQL 7-13 with backup control file, SQL 7-13 re-creating control file for, SQL 7-245 redo log files specifying, SQL 7-246 remote accessing, SQL 5-25 authenticating users to, SQL 7-257 connecting to, SQL 7-256

service name of, SQL 7-257 table locks on, SQL 7-521 resetting current log sequence, SQL 7-12 to an earlier version, SQL 7-15 restricting users to read-only transactions, SQL 7-11 resuming activity, SQL 7-100 rollback segments, SPS 14-5 scalability, SPS 2-5 security applications and, ADG 12 - 3 schemas and, ADG 12 - 9 specifying datafiles for, SQL 7-247 staging database, STU 28-1 standby, SPS 18-33, SPS 22-16 starting NOMOUNT, SPS 22-11 statistics, gathering, STU 7-16 suspending activity, SQL 7-100 time-based recovery, SQL 7-13 database accounts creating, SQL 7-425 database administrator, SAD 1-2 application administrator versus, SAD 22-11 initial priorities, SAD 1-17 operating-system account, SAD 1-4 password files for, SAD 1-7 responsibilities of, SAD 1-2 role during migration, MIG 1-10 roles about, SAD 1-6 for security, SAD 22-8 security and privileges of, SAD 1-4 security for, SAD 22-7 security officer versus, SAD 1-3, SAD 22-2 usernames, SAD 1-5 utilities for, SAD 1-17 database administrator (DBA), STU 1-8 distributed database, SPS 1-19 privileges for export, SUT 1-4 database administrators (DBAs) authentication, SCN 29-12

data dictionary views, SCN 2-6 DBA role, SCN 14-13, SCN 30-22 password files, SCN 29-13 responsible for backup and recovery, SCN 32-2 database block size, SRF 4-3 database buffers after committing transactions, SCN 17-6 buffer cache, SCN 7-3, SCN 8-8 clean, SCN 8-8 committing transactions, SCN 8-10 defined, SCN 1-16, SCN 7-3 dirty, SCN 7-3, SCN 8-8 free, SCN 7-3 multiple buffer pools, SCN 7-5 pinned, SCN 7-3 size of cache, SCN 7-5 writing of, SCN 8-8 database changes making permanent, PLS 5-42 undoing, PLS 5-43 database character set, PLS 2-19 Database Configuration Assistant, GTK 2-59 database connect strings, SQL 2-75 database connection for object applications, OCI 10-10 Database Connection event, STU 15-5 database creation, PSC 3-5, PSC 3-6, PSC 4-3 database creation failure, PSC C-2 database event notification, ADG 14 - 1, ADG 15 - 5 database events and triggers, SQL 7-405 Database Information property sheet Replication Manager, REP 2-18 database instance registration benefits, NET 2-27 client load balancing, NET 2-30 connection load balancing, NET 2-30 connect-time failover, NET 2-29 described, NET 2-27, NET 4-2 load balancing, NET 2-30 MTS dispatcher registration, NET 2-27

**D**

service registration, NET 2-27, NET 6-2 Database link for a foreign system, DDS 6-4 database link, RAR 2-12, RAR 2-17, RAR 5-3 connected user, DDS 2-11 creating synonym for, PC\_ 3-14 defining, PC\_ 3-14 example using, PC\_ 3-14 fixed user, DDS 2-10 granting system privileges on, SQL 7-495 using in INSERT statement, PC\_ F-70 where stored, PC\_ 3-14 Database Link setting Create Scheduled Link property sheet, REP 2-12 database link specifications incomplete, REP 7-33 database links, NET 2-36, NET 6-22, NET 6-44, REP 7-29, SCN 1-29, SQL 5-25 and Heterogeneous Services, DDS 5-4 closing, DDS 4-2, SQL 7-79 controlling connections, DDS 4-2 creating, SQL 2-74, SQL 7-255 creating a synonym, PCO 3-15 creating shared, DDS 2-8 creating synonyms with, SQL 7-356 current user, SQL 7-256 data dictionary views ALL, DDS 2-20 DBA\_DB\_LINKS, DDS 2-20 USER, DDS 2-20 defined, SCN 1-29 defining, PCO 3-15 dropping, DDS 2-19 global database link, NET 2-36, NET 6-22 job queues and, SAD 8-9 listing, DDS 2-20 minimizing network connections, DDS 2-6 naming, SQL 2-74 overview of, DDS 1-6, SCN 33-6 partition-extended table names, SCN 11-65 private database, NET 2-36, NET 6-22

public, SQL 7-256 dropping, SQL 7-449 public database, NET 2-36, NET 6-22 referring to, SQL 2-76 removing from the database, SQL 7-449 resolution, DDS 2-14 shared, DDS 2-6, SQL 7-256 configurations, DDS 2-8 to multi-threaded (MTS) servers, DDS 2-10 snapshot sites, for, REP 3-26 syntax of, SQL 2-75 username and password, SQL 2-75 using in DELETE statement, PCO F-32 using in INSERT statement, PCO F-55 using in UPDATE statement, PCO F-87 database management system (DBMS), SCN 1-2 object-relational DBMS, SCN 13-2 Oracle server, SCN 1-4 principles, SCN 1-22 database mount enqueue, SRF B-2 database objects dropping, SQL 7-483 export privileges, SUT 1-4 exporting LONG columns, SUT 1-55 nonschema, SQL 2-64 schema, SQL 2-63 transferring across a network Import, SUT 2-50 database resource management, GTK 2-48 database resource manager, GTK 2-48 DBMS\_RESOURCE\_MANAGER package, GTK 2-49 DBMS\_RESOURCE\_MANAGER\_PRIVS package, GTK 2-49 resource allocation methods, GTK 2-49 resource consumer groups, GTK 2-49 resource plan directives, GTK 2-49 resource plans, GTK 2-49 Database Resource Manager, SAD 11-1 database resource manager compatibility, MIG 8-14 database schema

generating reports, SBR 7-8 database structures control files, SCN 1-13, SCN 32-21 data blocks, SCN 1-10, SCN 4-2, SCN 4-3 data dictionary, SCN 1-30, SCN 2-1 datafiles, SBR 1-6, SCN 1-11, SCN 3-1, SCN 3-16 extents, SCN 1-10, SCN 4-2, SCN 4-11 logical, SCN 1-5, SCN 1-9 memory, SCN 1-14, SCN 7-1 online redo log, SBR 1-8 overview, SBR 1-6 to SBR 1-11 physical, SBR 1-6 to SBR 1-11, SCN 1-5 processes, SCN 1-14, SCN 1-17, SCN 8-1 redo log files, SBR 1-8, SCN 1-12, SCN 32-7 revealing with rowids, SCN 12-18 rollback segment, SBR 1-8 schema objects, SCN 1-10, SCN 10-2 segments, SCN 1-10, SCN 4-2, SCN 4-16 tablespaces, SCN 1-9, SCN 3-1, SCN 3-6 database SUSPEND/RESUME, GTK 2-52 database triggers, SCN 1-59, SCN 20-1 *See also* triggers database triggers. *See* triggers. database types new, PC\_ 17-35 database writer process (DBWn) behavior on checkpoints, STU 20-39 tuning, STU 18-8, STU 26-76 database writer process (DBW*n*), SCN 8-8 checkpoints, SCN 8-8 defined, SCN 8-8 least recently used algorithm (LRU), SCN 8-8 media failure, SCN 32-6 multiple DBW*n* processes, SCN 8-8 overview of, SCN 1-18 trace file, SCN 32-6 when active, SCN 8-8 write-ahead, SCN 8-9 writing to disk at checkpoints, SCN 8-11 database writer process (DBWR) checkpoint, SRF 1-68 database, defined, PSC 1-9

databases access control overview, SCN 1-51 password encryption, SCN 29-7 security domains, SCN 29-2 administering, SAD 1-1 administration, DDS 2-1 altering physical structure standby databases, impact on, SBR 16-22 attributes, OCI 6-19 auditing, SAD 25-1 availability, SAD 3-7 backing up, SCN 1-50, SCN 32-23 after creation of, SAD 1-20 full backups, SAD 2-7 using Recovery Manager, SBR 4-29 backing up for migration, MIG 3-20 clone database, SCN 5-7 closing, SCN 5-10 aborting the instance, SCN 5-10, SCN 32-4 configuring, SCN 5-4 contain schemas, SCN 29-2 control files of, SAD 5-2 CREATE DATABASE command, SAD 2-7 creating opening and, SAD 1-19 trouble-shooting problems, SAD 2-8 creating duplicate on a remote host, SBR 10-10 creating duplicate using RMAN, SBR 10-2 creating test, SBR 10-2 data structure changes incremental export and, SUT 1-48 database limits, SRF 4-2 db identifier, SBR 6-5 default language, SRF 1-80 defined, SCN 1-8, SCN 1-9 describing, OCI 6-2 design of implementing, SAD 1-20 disaster recovery planning, SBR 16-1 to SBR 16-29

dismounting, SCN 5-10 distributed, SCN 1-35, SCN 33-1 changing global database name, SCN 7-11 nodes of, SCN 1-35 overview of, SCN 1-33, SCN 1-34, SCN 33-1 site autonomy of, DDS 1-16, SCN 33-16 statement optimization on, SCN 23-30 table replication, SCN 1-36 two-phase commit, SCN 1-35 downgrading, MIG 12-43 dropping, SAD 2-8 exclusive mode, SAD 3-6 full export, SUT 1-20 full import, SUT 2-23 global database name about, SAD 2-9 global database names, SCN 33-4 in a distributed system, SAD 2-9 granting system privileges on, SQL 7-495 hardware evaluation, SAD 1-18 incremental export, SUT 1-44 limitations on usage, SCN 29-15 listing for backups, SBR 13-2 logical structure of, SAD 1-19 managing Enterprise Manager, SCN 33-19 Server Manager, DDS 1-19 size of, SAD 10-1 media recovery procedures, SBR 14-1 to SBR 14-32 media recovery scenarios, SBR 15-1 to SBR 15-15 migration of, SAD 2-3 modes of archiving, SCN 32-18 mounting, SCN 5-6 mounting a database, SAD 3-4 mounting to an instance, SAD 3-7 name, SRF 1-32, SRF 1-33 name stored in control file, SBR 2-3, SCN 32-21 names about, SAD 2-9

conflicts in, SAD 2-9 naming, PC\_ 3-8 open and closed, SCN 5-2 opening, SCN 5-7 a closed database, SAD 3-7 acquiring rollback segments, SCN 4-26 opening read-only, SCN 5-9 parallel mode, SAD 3-6 physical structure, SBR 1-6 to SBR 1-11 physical structure of, SAD 1-19 planning, SAD 1-18 preparing for Export, SUT 1-9 privileges for exporting, SUT 1-4 production, SAD 22-9, SAD 22-11 recovery after control file damage, SBR 15-12 recovery after OPEN RESETLOGS option, SBR 14-35 recovery of, SCN 1-45, SCN 32-2 reducing fragmentation via full export/ import, SUT 2-46 registering in recovery catalog, SBR 6-4, SBR 6-5 remote inserting into, SQL 7-515 renaming, SAD 5-5 resource limits, SRF 1-108, SRF 1-109 restricting access to, SAD 3-4, SAD 3-8 reusing existing data files Import, SUT 2-21 scalability, SCN 6-4, SCN 26-2, SCN 26-37 shutting down, SCN 5-9 size of how determined, SCN 3-4 specifying control files, SAD 2-10 standby, SBR 16-2 to SBR 16-29, SCN 5-7, SCN 32-26 advantages, SBR 16-2 control files, SBR 16-25, SBR 16-29 creating, SBR 16-2 creating, procedures for, SBR 16-3 datafiles, taking offline, SBR 16-27 definition, SBR 16-2

direct path operations, SBR 16-27 initialization parameters, SBR 16-25 maintaining, SBR 16-6 manual recovery mode, SBR 16-5, SBR 16-6 modes, SBR 16-5 read-only mode, SBR 16-5, SBR 16-19 redo log files, altering, SBR 16-24 renaming datafiles, SBR 16-24 sustained recovery mode, SBR 16-5 transmitting archived redo logs, SBR 16-7 starting up, SCN 5-2 before database creation, SAD 2-6 forced, SCN 5-10 general procedures for, SAD 3-2 restricting access, SAD 3-4 structure of distributed database, SAD 1-19 structures control files, SCN 1-13, SCN 32-21 data blocks, SCN 1-10, SCN 4-2, SCN 4-3 data dictionary, SCN 1-30, SCN 2-1 datafiles, SCN 1-11, SCN 3-1, SCN 3-16 extents, SCN 1-10, SCN 4-2, SCN 4-11 logical, SCN 1-5, SCN 1-9, SCN 4-1 memory, SCN 1-14, SCN 7-1 physical, SCN 1-5, SCN 1-11 processes, SCN 1-14, SCN 1-17, SCN 8-1 redo log files, SCN 1-12, SCN 32-7 revealing with rowids, SCN 12-18 schema objects, SCN 1-10, SCN 10-2 segments, SCN 1-10, SCN 4-2, SCN 4-16 tablespaces, SCN 1-9, SCN 3-1, SCN 3-6 suspending, SBR 13-9 test, SAD 22-9 test migration results, MIG 6-6 tuning archiving large databases, SAD 7-20 responsibilities for, SAD 1-20 tuning after migration, MIG 6-6 unregistering in recovery catalog, SBR 6-6 user responsibilities, SAD 1-3 valid characters for database name, SRF 1-33

viewing datafiles and redo log files, SAD 2-8 whole database backups, SBR 13-3 to SBR 13-5 data-dependent routing, SPS 3-8 datafile accessibility, SPS 5-9 adding, SPS 15-6, SPS 15-10, SPS 15-12, SPS A-18 allocating extents, SPS 17-12 backing up, SPS 21-1 disk contention, SPS 6-2 dropping, SPS A-18 file ID, SPS 15-3 instance recovery, SPS 6-2, SPS 22-4 mapping locks to blocks, SPS 9-6 maximum number, SPS B-3 multiple files per table, SPS 11-15, SPS 17-11, SPS 17-13 number of blocks, SPS 15-3 parallel recovery, SPS 22-7 recovery, SPS 22-7, SPS A-22 renaming, SPS A-18 shared, SPS 5-4, SPS 6-2 tablespace, SPS A-18 tablespace name, SPS 15-3 taking offline or online, SPS A-18 unspecified for PCM locks, SPS 9-6 validity, SPS 15-12 datafile 1, SCN 3-16 backup, SCN 32-25 data dictionary, SCN 3-6, SCN 32-25 SYSTEM tablespace, SCN 3-6, SCN 3-16 datafile backups using RMAN, SBR 8-4, SBR 8-5, SBR 8-6 DATAFILE clause, STU 20-24 of ALTER DATABASE, SQL 7-8, SQL 7-16 of CREATE CONTROLFILE, SQL 7-247 of CREATE DATABASE, SQL 7-253 DATAFILE clauses of ALTER DATABASE, SQL 7-8 DATAFILE END BACKUP clause of ALTER DATABASE, SQL 7-17 datafile enqueue, SRF B-2

DATAFILE OFFLINE clause of ALTER DATABASE, SQL 7-16 DATAFILE ONLINE clause of ALTER DATABASE, SQL 7-16 DATAFILE ONLINE option ALTER DATABASE command, SBR 14-31 DATAFILE option table, SPS 17-14 tablespace, SPS A-18 datafile placement on disk, STU 20-21 DATAFILE RESIZE clause of ALTER DATABASE, SQL 7-17 datafiles, SBR 1-6 adding to a tablespace, SAD 10-5 adding to primary database effect on standby database, SBR 16-23 backing up, SBR 3-8, SCN 32-25 offline, SBR 13-10 using Recovery Manager, SBR 4-29 backups needed, listing, SBR 7-10, SBR 7-11, SBR 7-12, SBR 8-15 backups, listing, SBR 7-2 bringing online, SQL 7-16 bringing online and offline, SAD 10-7 checking associated tablespaces, SAD 9-31 checking backup status, SBR 13-7 contents of, SCN 3-16 copies, listing, SBR 7-2 creating, SAD 9-3 creating new, SQL 7-16 database administrators access, SAD 1-4 datafile 1, SCN 3-6, SCN 3-16 backup, SCN 32-25 SYSTEM tablespace, SCN 3-6, SCN 3-16 default directory, SAD 10-5 designing media recovery, SQL 7-12 disabling automatic extension, SQL 7-17 dropping, SAD 9-14 NOARCHIVELOG mode, SAD 10-8 enabling automatic extension, SQL 7-17, SQL 7-395 fully specifying filenames, SAD 10-5

identifying filenames, SAD 10-11 in online or offline tablespaces, SCN 3-17 listing for backup, SBR 13-2 unrecoverable, SBR 7-5 location, SAD 10-4 loss of, SBR 15-2 managing, SAD 10-1 mapping blocks to PCM locks, SRF 1-44 maximum number, SRF 1-32 maximum number of, SAD 10-2 minimum number of. SAD 10-2 MISSING, SAD 5-8 modifying, SQL 7-16 monitoring, SAD 10-13 named in control files, SBR 2-3, SCN 32-21 offline during migration, MIG 3-4 online, SAD 10-8 overview, SBR 1-6 overview of, SCN 1-9, SCN 1-12, SCN 3-16 parallel recovery, SCN 32-11 parameter, SRF 1-30, SRF 1-32 physical database structure, SCN 1-5 preventing overwrite during import, SUT 2-21 privileges to rename, SAD 10-9 privileges to take offline, SAD 10-8 read-only, SCN 3-10 recovery, SCN 32-6 read-only tablespaces and, SCN 3-12 recovering, SQL 7-13 recovery creation, SBR 14-6 guidelines, SBR 4-49, SBR 9-16 using RMAN, SBR 9-15 without backup, SBR 14-6 re-creating lost, SQL 7-16 registering, SBR 6-5 relationship to tablespaces, SCN 3-2 relocating, SAD 10-9, SAD 10-10 relocating, example, SAD 10-11 renaming, SAD 10-9, SAD 10-10, SQL 7-15 effect on standby database, SBR 16-24

renaming for single tables, SAD 10-9 resizing, SQL 7-17 restoring, SBR 4-47 restoring using RMAN, SBR 9-2 reusing, SAD 10-5, SQL 7-491 reusing during import, SUT 2-21 shown in ROWIDs, ADG 4 - 20 shown in rowids, SCN 12-17, SCN 12-18 size of, SAD 10-4, SQL 7-491 specifying, SQL 7-490, SUT 6-4 specifying buffering for SQL\*Loader, SUT 5-24 specifying for a tablespace, SQL 7-395 specifying for SQL\*Loader, SUT 5-22 specifying format for SQL\*Loader, SUT 5-24 storing separately from redo log files, SAD 10-4 taking offline, SCN 3-17, SQL 7-16 temporary, SCN 3-17 unavailable when database is opened, SAD 3-3 unrecoverable, SCN 32-17 unspecified for PCM locks, SRF 1-45 usage, SBR 1-6 verifying data blocks, SAD 10-12 viewing backup status, SBR 13-7 files needing recovery, SBR 14-3 general status of, SAD 10-13 V\$DBFILE and V\$LOGFILE views, SAD 2-8 datatype internal versus external, PCO 2-8 datatype code internal, OCI 3-5 datatype codes used in descriptors, PC\_ 15-15 datatype conversion between internal and external types, PCO 4-44 table of, SQL 2-32 datatype conversions, PC\_ 5-11, PC\_ 5-12 datatype equivalencing, PC\_ 2-7, PC\_ 5-12 advantages, PCO 4-46 example, PCO 4-50 guidelines, PCO 4-52 purpose of, PC\_ 2-7

datatype mapping Oracle methodology, OCI 11-4 OTT, OCI 14-10 datatype mapping and manipulation functions server roundtrips, OCI C-6 datatype mappings, PC\_ 19-10 datatypes, ADG 4 - 2, PLS 2-10, SCN 12-2, SCN 12-3, SQL 2-5 allowed in replicated tables, REP 2-26 allowed in snapshots, REP 3-17, REP 5-26 ANSI, SCN 12-22 ANSI/ISO, ADG 4 - 24 ANSI-supported, SQL 2-8 array types, SCN 13-11 associating statistics with, SQL 7-196 BFILE, OCI 3-20, PLS 2-21, SQL 2-10, SQL 2-20 Export, SUT 1-56 BINARY\_INTEGER, PLS 2-11 BLOB, OCI 3-20, PLS 2-22, SQL 2-10, SQL 2-21 BOOLEAN, PLS 2-22, SCN 12-2 built-in, SQL 2-9 syntax, SQL 2-7 BYTEINT, SUT 5-60 CHAR, ADG 4 - 2, ADG 4 - 5, PLS 2-14, SCN 12-5, SQL 2-9, SQL 2-11, SUT 5-64 character, SAD 12-17, SCN 12-5, SCN 12-13, SQL 2-10 choosing a character datatype, ADG 4 - 5 CLOB, OCI 3-20, PLS 2-22, SQL 2-10, SQL 2-21 COBOL, PCO 4-17 coercing NUMBER to VARCHAR2, PC\_ 15-15, PCO 11-19 collection, DCI 1-8 collections, SCN 13-10 column lengths for character types, ADG 4 - 6 comparison rules, SQL 2-27 conflicting character datatype fields, SUT 5-73 constrained, PLS 7-4 conversions, OCI 3-21, PCO 4-43 conversions of by program interface, SCN 8-25 non-Oracle types, SCN 12-22

Oracle to another Oracle type, SCN 12-23 converting SQL\*Loader, SUT 5-69 converting SQL\*Loader, SUT 3-9 data conversion, ADG 4 - 25 DATE, ADG 4 - 8, ADG 4 - 10, PLS 2-23, SAD 12-18, SCN 12-10, SQL 2-9, SQL 2-17, SUT 5-65 DB2, ADG 4 - 24, SCN 12-22 DBMS\_DESCRIBE, SPR 11 - 5 dealing with ORACLE internal, PC\_ 15-15 dealing with Oracle internal, PCO 11-19 DECIMAL, SUT 5-61 default in SQL\*Loader, SUT 5-47 DESC\_TAB, SPR 48 - 31 descriptor codes, PCO 11-19 determining character field lengths for SQL\*Loader, SUT 5-73 determining DATE length, SUT 5-74 direct path loading, OCI 9-39, OCI A-47 DOUBLE, SUT 5-60 equivalencing description, PCO 4-46 example, PCO 4-49 extensibility, DCI 1-7 external, OCI 3-4, OCI 3-7, SQL 2-6 families, PLS 2-10 FILE, OCI 3-20 FLOAT, SUT 5-59 for piecewise operations, OCI 5-33 GRAPHIC, SUT 5-66 GRAPHIC EXTERNAL, SUT 5-66 how they relate to tables, SCN 10-3 implicit conversion, PLS 2-27 in PL/SQL, SCN 12-2 individual type names, SAD 12-17 INTEGER, SUT 5-59 internal, OCI 3-3, OCI 3-5, PC\_ 4-2, PCO 11-16 new in Oracle8*i*, MIG E-2 internal versus external, PC\_ 2-7 list of available, SCN 12-2 list of internal, PC\_ 15-13

LOB datatypes, SCN 12-12 BFILE, SCN 12-14 BLOB, SCN 12-13 CLOB and NCLOB, SCN 12-13 default logging mode, SCN 25-7 LONG, ADG 4 - 15, PLS 2-15, SAD 12-18, SCN 12-7, SQL 2-9, SQL 2-15 Export, SUT 1-55 Import, SUT 2-61 storage of, SCN 10-7 LONG RAW, ADG 4 - 16, ADG 4 - 18, PLS 2-15, SQL 2-9, SQL 2-18 manipulating with OCI, OCI 11-5 mapping, DDS 5-3 mapping from Oracle to C, OCI 11-2 MLSLABEL, ADG 4 - 23 multimedia, SCN 13-3 native conflicting length specifications SQL\*Loader, SUT 5-69 SQL\*Loader, SUT 5-59 NCHAR, ADG 4 - 2, ADG 4 - 5, PLS 2-19, SQL 2-10, SQL 2-11 NCHAR and NVARCHAR2, SCN 12-6 NCLOB, SPR 17 - 3, OCI 3-21, PLS 2-22, SQL 2-10, SQL 2-21 need to coerce, PC\_ 15-15, PCO 11-19 nested tables, SCN 10-9, SCN 13-12 NLS, PLS 2-19 non-scalar, SUT 5-93 NUMBER, ADG 4 - 7, PLS 2-12, SAD 12-17, SCN 12-8, SQL 2-13 SQL\*Loader, SUT 5-70 NUMER, SQL 2-9 numeric EXTERNAL, SUT 5-67, SUT 5-83 NVARCHAR2, ADG 4 - 2, ADG 4 - 5, PLS 2-20, SQL 2-9, SQL 2-12 object type, DCI 1-8 object types, SCN 1-22, SCN 13-4 of columns, SCN 1-23 Oracle, OCI 3-2, PC\_ 2-7 PLS INTEGER, PLS 2-13

**KEY:** ADG *Oracle8i Application Developer's Guide - Fundamentals*; ADL *Oracle8i Application Developer's Guide - Large Objects (LOBs)*; ADQ *Oracle8i Application Developer's Guide - Advanced Queuing*; DCI *Oracle8i Data Cartridge Developer's Guide*; DDS *Oracle8i Distributed Database Systems*; GTK *Getting to Know Oracle8i*; LEG *Legato Storage Manager Administrator's Guide*; MIG *Oracle8i Migration*; NET *Net8 Administrator's Guide*; NLS *Oracle8i National Language Support Guide*; OAS *Oracle Advanced Security Administrator's Guide;* OCI *Oracle Call Interface Programmer's Guide*;

Master Index-88

PL/SQL numeric codes for, SPR 11 - 9 PL/SQL equivalents, PCO 11-18 RAW, ADG 4 - 18, PLS 2-15, SQL 2-9, SQL 2-18, SUT 5-68 RAW and LONG RAW, SCN 12-14 RECORD, PLS 4-37 REF (relationship), DCI 1-8 REF CURSOR, PLS 5-16 restrictions on using, PC\_ 17-38 ROWID, ADG 4 - 18, SPR 42 - 1, PLS 2-16, SCN 12-15, SCN 12-16, SQL 2-9, SQL 2-21 scalar versus composite, PLS 2-10 SMALLINT, SUT 5-59 space use of, SAD 12-17 specifying the SQL\*Loader datatype of a data field, SUT 5-47 SQL/DS, ADG 4 - 24, SCN 12-22 summarized, SAD 12-19 summary, SCN 12-3 summary of datatypes, ADG 4 - 2 support for, REP A-3 TABLE, PLS 4-2 UROWID, PLS 2-16, SQL 2-9, SQL 2-23 user-defined, SCN 13-1, SCN 13-3 statistics, SCN 22-17 user-defined type equivalencing, PC\_ F-111 VARCHAR, ADG 4 - 5, SCN 12-6, SQL 2-13, SUT 5-62 VARCHAR2, ADG 4 - 2, ADG 4 - 5, PLS 2-18, SCN 12-5, SQL 2-9, SQL 2-12 SQL\*Loader, SUT 5-70 VARGRAPHIC, SUT 5-61 VARRAY, PLS 4-4 when to reset, PC\_ 15-15, PCO 11-19 ZONED, SUT 5-60 DATE external datatype, OCI 3-14 Date defining format, DDS A-9 date arithmetic, ADG 4 - 27 date constraints

checking for bad, MIG 6-2, MIG 7-33 DATE datatype, ADG 4 - 8, PC\_ 4-8, PLS 2-23, SAD 12-18, SCN 12-10, SQL 2-17 arithmetic with, SCN 12-11 centuries, ADG 4 - 10 changing default format of, SCN 12-10 converting, PCO 4-45 converting from character or numeric value, SQL 2-17 data conversion, ADG 4 - 25 default format, PCO 4-45 default value, PCO 4-3 delimited form and SQL\*Loader, SUT 5-70 determining length, SUT 5-74 internal, PCO 4-3 Julian dates, SCN 12-11 mask SQL\*Loader, SUT 5-74 midnight, SCN 12-11 partition pruning, SCN 11-22 partitioning, SCN 11-14, SCN 11-21 SQL\*Loader, SUT 5-65 trimming whitespace, SUT 5-83 DATE datatypes external, PCO 4-10 internal format, PCO 4-10 date format elements, SQL 2-40 and NLS, SQL 2-43 capitalization, SQL 2-40 ISO standard, SQL 2-44 RR, SQL 2-44 suffixes, SQL 2-45 date format models, SQL 2-40 punctuation in, SQL 2-40 date format strings, GTK 6-2 Date formats, NLS 2-12, NLS 4-9 and partition bound expressions, NLS 2-13 date functions, SQL 4-4 date mask, SUT 5-16 date parameters, NLS 2-11 DATE String Format explicit control over, PCO 4-45

DATE\_FORMAT precompiler option, PCO 14-16 DATE\_OF\_INSERT column TKPROF TABLE, STU 14-18 dates arithmetic using, SQL 2-17 comparison rules, SQL 2-27 converting, PLS 2-28 ISO standard, NLS 2-16, NLS 4-10 Julian, SQL 2-18 language used for, SRF 1-79 NLS\_DATE\_LANGUAGE parameter, NLS 2-14 NLS\_TERRITORY parameter, NLS 2-8 setting SYSDATE, SRF 1-42 specifying in RMAN commands, SBR 5-2 TO\_CHAR and TO\_DATE functions, SRF 1-78 TO\_CHAR default format, PLS 2-28 day format element, NLS 2-14 language of names, NLS 2-14 DAY date format element, SQL 2-43 DB, PSC 2-9, PSC 4-19 db block changes statistic, SRF C-8 db block gets statistic, SRF C-8, STU 19-26, STU 21-4, STU 21-22 db file parallel read wait event, SRF A-25 db file parallel write wait event, SRF A-26 db file scattered read wait event, SRF A-26 db file sequential read wait event, SRF A-26 db file single write wait event, SRF A-27 db identifier, SBR 6-5 DB\_BLOCK\_BUFFERS parameter, SPS 9-18, SRF 1-25, STU 19-29, STU 19-34, STU 20-43 buffer cache and, SCN 7-5 ensuring LM lock capacity, SPS 16-6 GC\_RELEASABLE\_LOCKS, SPS 15-13 setting before database creation, SAD 2-11 system global area size and, SCN 7-13 DB\_BLOCK\_CHECKING parameter, SAD 19-3, SRF 1-26 of ALTER SESSION, SQL 7-82 of ALTER SYSTEM, SQL 7-101 DB\_BLOCK\_CHECKPOINT\_BATCH

parameter, SRF 1-25 DB\_BLOCK\_CHECKSUM, SAD 10-12 DB\_BLOCK\_CHECKSUM parameter, SRF 1-26 of ALTER SYSTEM, SQL 7-101 DB\_BLOCK\_LRU\_EXTENDED\_STATISTICS parameter, SRF 1-27 DB\_BLOCK\_LRU\_LATCHES parameter, SCN 8-8, SRF 1-27, STU 19-34, STU 19-40 DB\_BLOCK\_LRU\_STATISTICS parameter, SRF 1-27 DB\_BLOCK\_MAX\_DIRTY\_TARGET parameter, STU 20-41 DB\_BLOCK\_MAX\_DIRTY\_TARGET parameter, SRF 1-27 of ALTER SYSTEM, SQL 7-101 DB\_BLOCK\_SIZE initialization parameter migration, MIG 3-6, MIG 4-5 DB\_BLOCK\_SIZE parameter, PSC 6-11, SRF 1-28 and parallel query, STU 26-28 buffer cache and, SCN 7-5 database buffer cache size and, SAD 2-11 same for all instances, SPS 18-11 setting before creation, SAD 2-11 system global area size and, SCN 7-13 tuning backups, STU 20-53 DB\_DOMAIN initialization parameter, DDS 6-14 compatibility, MIG B-9 DB\_DOMAIN parameter, DDS A-3, NET 4-5, NET 5-17, PSC 6-7, PSC 6-11, SRF 1-29 setting before database creation, SAD 2-9 DB\_FILE\_DIRECT\_IO\_COUNT parameter, STU 20-53 DB\_FILE\_DIRECT\_IO\_COUNT parameter, SRF 1-30 DB\_FILE\_MULTIBLOCK\_READ\_COUNT parameter, SCN 23-51, SRF 1-30, STU 7-21, STU 20-37, STU 26-28 cost-based optimization, SCN 24-9 of ALTER SESSION, SQL 7-82 of ALTER SYSTEM, SQL 7-101 DB\_FILE\_NAME\_CONVERT initialization parameter, SBR 4-53

**KEY:** ADG *Oracle8i Application Developer's Guide - Fundamentals*; ADL *Oracle8i Application Developer's Guide - Large Objects (LOBs)*; ADQ *Oracle8i Application Developer's Guide - Advanced Queuing*; DCI *Oracle8i Data Cartridge Developer's Guide*; DDS *Oracle8i Distributed Database Systems*; GTK *Getting to Know Oracle8i*; LEG *Legato Storage Manager Administrator's Guide*; MIG *Oracle8i Migration*; NET *Net8 Administrator's Guide*; NLS *Oracle8i National Language Support Guide*; OAS *Oracle Advanced Security Administrator's Guide;* OCI *Oracle Call Interface Programmer's Guide*;

Master Index-90

using with RMAN duplicate command, SBR 10-7 DB\_FILE\_NAME\_CONVERT parameter, SRF 1-31 DB\_FILE\_SIMULTANEOUS\_WRITES parameter, SRF 1-31 DB\_FILE\_STANDBY\_NAME\_CONVERT initialization parameter, SBR 16-26 for primary and standby databases, SBR 16-25 DB\_FILES initialization parameter, SBR 16-26 DB\_FILES parameter, PSC 6-11, SCN 7-15, SRF 1-32 calculating non-PCM resources, SPS 16-4 ensuring LM lock capacity, SPS 16-6 same for all instances, SPS 18-11 DB\_INTERNAL\_NAME parameter, DDS A-4 DB\_NAME parameter, DDS A-5, NET 5-17, PSC 1-11, PSC 6-3, PSC 6-7, PSC 6-11, SCN 32-22, SRF 1-32 conversion to multi-instance, SPS 23-7 same for all instances, SPS 18-11 setting before database creation, SAD 2-9 *DB\_NAME*.CONF file auto-discovery, PSC C-4 creating, PSC B-2 environ parameter, PSC B-6 examples, PSC B-7 inst init ora parameter, PSC B-5, PSC B-8 inst\_oracle\_sid parameter, PSC B-5, PSC B-7 inst\_sid\_list parameter, PSC C-7 listener configuration, PSC B-9 lsnr\_listener\_name parameter, PSC 4-19, PSC B-5, PSC B-10, PSC C-7 node# tns\_admin parameter, PSC B-5 *node#*inst\_init\_ora parameter, PSC B-5 node\_list parameter, PSC 5-12, PSC B-5, PSC C-4 oracle\_home parameter, PSC B-5 overview, PSC B-2 parameter expansion, PSC B-3 parameter syntax, PSC B-3 parameters, PSC B-5

parameters node overrides, PSC B-7 sample, PSC B-11 tns\_admin parameter, PSC B-5, PSC B-9 *DB\_NAME*.TBL file, PSC 2-9 DB\_VERIFY utility, SAD 19-3 DB\_WRITER\_PROCESSES parameter, SCN 1-18, SCN 8-8, SRF 1-33 DB2 compatibility features, PCO A-4 DB2 datatypes, SQL 2-23 conversion to Oracle datatypes, SQL 2-25 restrictions on, SQL 2-25 DB2 load utility, SUT B-1 different placement of statements DISCARDDDN, SUT B-3 DISCARDS, SUT B-3 restricted capabilities of SQL\*Loader, SUT B-3 RESUME keyword, SUT 5-32 SQL\*Loader compatibility ignored statements, SUT B-2 DBA, SAD 1-2 DBA locking, PSC 1-18, STU 27-13 DBA role, SAD 1-6, SAD 24-5, SCN 30-22, SQL 7-503 EXP\_FULL\_DATABASE role, SUT 1-9 user-defined types, SCN 14-13 DBA shortcut of AUDIT sql\_statements, SQL 7-198 DBA\_ views, SCN 2-6 DBA\_2PC\_NEIGHBORS view, SRF 2-70 DBA\_2PC\_PENDING view, DDS 3-29, SQL 7-79, SRF 2-71 DBA\_ALL\_TABLES view, SRF 2-72 DBA\_ANALYZE\_OBJECTS view, SRF 2-74 DBA\_ASSOCIATIONS view, SRF 2-74 DBA\_AUDIT\_EXISTS view, SRF 2-74 DBA\_AUDIT\_OBJECT view, SRF 2-75 DBA\_AUDIT\_SESSION view, SRF 2-77 DBA\_AUDIT\_STATEMENT view, SRF 2-77 DBA\_AUDIT\_TRAIL view, SRF 2-79 DBA\_BLOCKERS view, SRF 2-80 DBA\_CATALOG view, SRF 2-80 DBA\_CLU\_COLUMNS view, SRF 2-81

DBA\_CLUSTER\_HASH\_EXPRESSIONS view, SRF 2-82 DBA\_CLUSTERS view, SRF 2-81 DBA\_COL\_COMMENTS view, SQL 7-212, SRF 2-82 DBA\_COL\_PRIVS view, SRF 2-83 DBA\_COLL\_TYPES view, SRF 2-83 DBA\_CONS\_COLUMNS view, SRF 2-85 DBA\_CONSTRAINTS view, SRF 2-84 DBA\_CONTEXT view, SRF 2-85 DBA\_DATA\_FILES, SAD 9-31, SAD 10-13 DBA\_DATA\_FILES view, SBR 13-6, SBR 13-10, SRF 1-45, SRF 2-85, SRF 2-165, STU 26-79 DBA\_DB\_LINKS data dictionary view, DDS 2-20 DBA\_DB\_LINKS view, SRF 2-86 DBA\_DDL\_LOCKS view, SRF 2-86 DBA\_DEPENDENCIES view, SRF 2-87 DBA\_DIM\_ATTRIBUTES view, SRF 2-88 DBA\_DIM\_CHILD\_OF view, SRF 2-88 DBA\_DIM\_HIERARCHIES view, SRF 2-89 DBA\_DIM\_JOIN\_KEY view, SRF 2-88 DBA\_DIM\_LEVEL\_KEY view, SRF 2-89 DBA\_DIM\_LEVELS view, SRF 2-89 DBA\_DIMENSIONS view, SRF 2-87 DBA\_DIRECTORIES view, SRF 2-90 DBA\_DML\_LOCKS view, SRF 2-90 DBA\_ERRORS view, SRF 2-91 debugging stored procedures, ADG 10 - 43 DBA\_EXP\_FILES view, SRF 2-91 DBA\_EXP\_OBJECTS view, SRF 2-92 DBA\_EXP\_VERSION view, SRF 2-92 DBA\_EXTENTS, SAD 10-13 DBA\_EXTENTS view, SRF 2-92, STU 26-79 DBA\_FREE\_SPACE, SAD 9-31, SAD 10-13 DBA\_FREE\_SPACE view, SRF 2-93 DBA\_FREE\_SPACE\_COALESCED view, SAD 9-9, SRF 2-93 DBA\_HISTOGRAMS view, STU 7-6 DBA\_IND\_COLUMNS view, SRF 2-96 DBA\_IND\_PARTITIONS view, SRF 2-97 DBA\_IND\_SUBPARTITIONS view, SRF 2-18, SRF

2-99

DBA\_INDEXES view, SRF 2-94, STU 6-16 filling with data, SAD 20-5 DBA\_INDEXTYPE\_OPERATORS view, SRF 2-100 DBA\_INDEXTYPES view, SRF 2-100 DBA\_JOBS view, SRF 2-101 DBA\_JOBS\_RUNNING view, SRF 2-102 DBA\_LIBRARIES view, SRF 2-102 DBA\_LOB\_PARTITIONS view, SRF 2-103 DBA\_LOB\_SUBPARTITIONS view, SRF 2-104 DBA\_LOBS view, SRF 2-102 DBA\_LOCK\_INTERNAL view, SRF 2-105 DBA\_LOCKS view, SRF 2-105 DBA\_METHOD\_PARAMS view, SRF 2-106 DBA\_METHOD\_RESULTS view, SRF 2-106 DBA\_MVIEW\_AGGREGATES view, SRF 2-107 DBA\_MVIEW\_ANALYSIS view, SRF 2-107 DBA\_MVIEW\_DETAIL\_RELATIONS view, SRF 2-108 DBA\_MVIEW\_JOINS view, SRF 2-109 DBA\_MVIEW\_KEYS view, SRF 2-109 DBA\_NESTED\_TABLES view, SRF 2-110 DBA\_OBJ\_AUDIT\_OPTS view, SRF 2-113 DBA\_OBJECT\_SIZE view, SRF 2-110 DBA\_OBJECT\_TABLES view, SRF 2-111 DBA\_OBJECTS view, SRF 2-113, STU 19-32 DBA\_OPANCILLARY view, SRF 2-114 DBA\_OPARGUMENTS view, SRF 2-114 DBA\_OPBINDINGS view, SRF 2-115 DBA\_OPERATORS view, SRF 2-115 DBA\_OUTLINE\_HINTS view, SRF 2-115 DBA\_OUTLINES view, SRF 2-116 DBA\_PART\_COL\_STATISTICS view, SRF 2-116 DBA\_PART\_HISTOGRAMS view, SRF 2-117 DBA\_PART\_INDEXES view, SRF 2-117 DBA\_PART\_KEY\_COLUMNS view, SRF 2-119 DBA\_PART\_LOBS view, SRF 2-119 DBA\_PART\_TABLES view, SRF 2-120 DBA\_PARTIAL\_DROP\_TABS view, SRF 2-121 DBA\_PENDING\_TRANSACTIONS view, SRF 2-121 DBA\_POLICIES view, SRF 2-122

DBA\_PRIV\_AUDIT\_OPTS view, SRF 2-122 DBA\_PROFILES view, SRF 2-123 DBA\_QUEUE\_SCHEDULES view, SCN 19-10, SRF 2-123 DBA\_QUEUE\_TABLES, ADQ 5-5, ADQ 5-8, ADQ 5-26 DBA\_QUEUE\_TABLES view, SRF 2-125 DBA\_QUEUES, ADQ 5-11 DBA\_QUEUES view, SRF 2-125 DBA\_RCHILD view, SRF 2-126 DBA\_REFRESH view, SRF 2-126 DBA\_REFRESH\_CHILDREN view, SRF 2-127 DBA\_REFS view, SRF 2-128 DBA\_REGISTERED\_SNAPSHOT\_GROUPS view, SRF 2-129 DBA\_REGISTERED\_SNAPSHOTS view, REP 7-37, SRF 2-129 DBA\_REPCAT\_REFRESH\_TEMPLATES view, SRF 2-130 DBA\_REPCAT\_TEMPLATE\_OBJECTS view, SRF 2-130 DBA\_REPCAT\_TEMPLATE\_PARMS view, SRF 2-130 DBA\_REPCAT\_TEMPLATE\_SITES view, SRF 2-130 DBA\_REPCAT\_USER\_AUTHORIZATIONS view, SRF 2-130 DBA\_REPCAT\_USER\_PARM\_VALUES view, SRF 2-130 DBA\_REPCATLOG view, SRF 2-129 DBA\_REPCOLUMN view, SRF 2-130 DBA\_REPCOLUMN\_GROUP view, SRF 2-130 DBA\_REPCONFLICT view, SRF 2-131 DBA\_REPDDL view, SRF 2-131 DBA\_REPGENERATED view, SRF 2-131 DBA\_REPGENOBJECTS view, SRF 2-131 DBA\_REPGROUP view, SRF 2-131 DBA\_REPGROUPED\_COLUMN view, SRF 2-131 DBA\_REPKEY\_COLUMNS view, SRF 2-131 DBA\_REPOBJECT view, SRF 2-131 DBA\_REPPARAMETER\_COLUMN view, SRF 2-132

DBA\_REPPRIORITY view, SRF 2-132 DBA\_REPPRIORITY\_GROUP view, SRF 2-132 DBA\_REPPROP view, SRF 2-132 DBA\_REPRESOL\_STATS\_CONTROL view, SRF 2-132 DBA\_REPRESOLUTION view, SRF 2-132 DBA\_REPRESOLUTION\_METHOD view, SRF 2-132 DBA\_REPSITES view, SRF 2-132 DBA\_RGROUP view, SRF 2-133 DBA\_ROLE\_PRIVS view, ADG 12 - 4, SRF 2-134 DBA\_ROLES view, SRF 2-133 DBA\_ROLLBACK\_SEGS view, SAD 21-14, SPS 6-8, SPS 14-7, SQL 7-470, SRF 2-134 public rollback segments, SPS 14-6 DBA\_RSRC\_CONSUMER\_GROUP\_PRIVS view, SRF 2-135 DBA\_RSRC\_CONSUMER\_GROUPS view, SRF 2-135 DBA\_RSRC\_MANAGER\_SYSTEM\_PRIVS view, SRF 2-135 DBA\_RSRC\_PLAN\_DIRECTIVES view, SRF 2-136 DBA\_RSRC\_PLANS view, SRF 2-136 DBA\_RULESETS view, SRF 2-137 DBA\_SEGMENTS, SAD 9-31, SAD 10-13 DBA\_SEGMENTS view, SPS 14-7, SRF 2-137 DBA\_SEQUENCES view, SRF 2-138 DBA\_SNAPSHOT\_LOG\_FILTER\_COLS view, SRF 2-139 DBA\_SNAPSHOT\_LOGS view, REP 7-37, SRF 2-139 DBA\_SNAPSHOT\_REFRESH\_TIMES view, SRF 2-139 DBA\_SNAPSHOTS view, SRF 2-140 DBA\_SOURCE view, ADG 10 - 43, SRF 2-141 DBA\_STMT\_AUDIT\_OPTS view, SRF 2-142 DBA\_SUBPART\_COL\_STATISTICS view, SRF 2-142 DBA\_SUBPART\_HISTOGRAMS view, SRF 2-143 DBA\_SUBPART\_KEY\_COLUMNS view, SRF 2-143 DBA\_SYNONYMS view, SRF 2-144

DBA\_SYNONYMS.SQL script using, SCN 2-7 DBA SYS PRIVS view, SRF 2-144 DBA\_TAB\_COL\_STATISTICS view, SRF 2-144 DBA\_TAB\_COLUMNS view, SRF 2-145, STU 7-5, STU 7-6 filling with data, SAD 20-5 DBA\_TAB\_COMMENTS view, SQL 7-212, SRF 2-146 DBA\_TAB\_HISTOGRAMS view, SRF 2-146 DBA\_TAB\_PARTITIONS view, SRF 2-147 DBA\_TAB\_PRIVS view, SRF 2-148 DBA\_TAB\_SUBPARTITIONS view, SRF 2-148 DBA\_TABLES table, SPS 16-7 DBA\_TABLES view, SRF 2-150 filling with data, SAD 20-5 DBA\_TABLESPACES, SAD 9-31, SAD 10-13 DBA\_TABLESPACES view, SAD 9-15, SRF 2-152 DBA\_TEMP\_FILES view, SRF 2-152 DBA\_TRIGGER\_COLS view, SRF 2-154 DBA\_TRIGGERS view, SRF 2-153 DBA\_TS\_QUOTAS, SAD 9-31, SAD 10-13 DBA\_TS\_QUOTAS view, SRF 2-154 DBA\_TYPE\_ATTRS view, SRF 2-154 DBA\_TYPE\_METHODS view, SRF 2-155 DBA\_TYPES view, SRF 2-155 DBA\_UPDATABLE\_COLUMNS view, SCN 10-15, SRF 2-156 DBA\_USERS, SAD 9-31, SAD 10-13 DBA\_USERS view, SRF 2-156 DBA\_USTATS view, SRF 2-157 DBA\_VARRAYS view, SRF 2-158 DBA\_VIEWS view, SRF 2-158 DBA\_WAITERS view, SRF 2-159 DBAccess Interface, NET 2-18 DBCA, PSC 2-8, PSC 2-13, PSC 4-3 DBCA\_RAW\_CONFIG environment variable, PSC 2-8, PSC 2-13, PSC 4-3 DBCS (DB2 double-byte character set) not supported by Oracle, SUT B-4 DBLINK\_ENCRYPT\_LOGIN parameter, SRF 1-34 DBMS, SCN 1-2

general requirements, SCN 1-51 object-relational DBMS, SCN 13-2 precompiler command line option, MIG 8-19 DBMS interaction with MODE, PC\_ 10-17 DBMS interfaces, DCI 1-14 DBMS option, PC\_ 5-15 DBMS precompiler option, PC\_ 10-16, PCO 14-17 DBMS\_ALERT package, SPR 2 - 1, PLS 8-16 DBMS\_ALERT\_INFO view, SRF 2-159 DBMS\_APPLICATION\_INFO package, SPR 3 - 2, STU 5-2, STU 5-3 DBMS\_AQ package, SPR 4 - 1, SCN 19-4 DBMS\_AQADM package, SPR 5 - 1, SCN 19-4, SCN 19-7 DBMS\_AQADM.DROP\_QUEUE, ADQ 4-16 DBMS\_AQADM.START\_QUEUE, ADQ 4-28 DBMS\_DDL package, SPR 6 - 1 DBMS\_DEBUG package, SPR 7 - 1 DBMS\_DEFER package, SPR 8 - 1 ADD\_DEFAULT\_DEST procedure, REP 9-6 CALL procedure, RAR 8-6 CHAR\_ARG procedure, RAR 8-9, REP 9-5 COMMIT\_WORK procedure, RAR 8-8 DATE\_ARG procedure, RAR 8-9, REP 9-5 NUMBER\_ARG procedure, RAR 8-9, REP 9-5 RAW\_ARG procedure, RAR 8-9, REP 9-5 ROWID\_ARG procedure, RAR 8-9, REP 9-5 TRANSACTION procedure, RAR 8-10, REP 9-4 VARCHAR2\_ARG procedure, RAR 8-9, REP 9-5 DBMS\_DEFER\_QUERY package, SPR 9 - 1 GET\_ARG\_TYPE procedure, RAR 8-13 GET\_CHAR\_ARG procedure, RAR 8-16 GET\_DATE\_ARG procedure, RAR 8-16 GET\_NUMBER\_ARG procedure, RAR 8-16 GET\_RAW\_ARG procedure, RAR 8-16 GET\_ROWID\_ARG procedure, RAR 8-16 GET\_VARCHAR2\_ARG procedure, RAR 8-16 DBMS\_DEFER\_SYS package, SPR 10 - 1 ADD\_DEFAULT\_DEST procedure, RAR 8-20 DELETE\_DEF\_DESTINATION procedure, RAR 8-22

8-21, REP 9-6 DELETE\_ERROR procedure, RAR 8-23 DELETE\_TRAN procedure, RAR 8-24 DISABLED function, RAR 8-25 DISABLED procedure, REP 2-15 EXCLUDE\_PUSH function, RAR 8-26 EXECUTE\_ERROR procedure, RAR 7-15, RAR 7-19, RAR 8-27 EXECUTE\_ERROR\_AS\_USER procedure, RAR 7-15 PURGE procedure, RAR 8-29 PUSH procedure, RAR 8-31 REGISTER PROPAGATOR procedure, RAR 2-5, RAR 2-16, RAR 8-34 SCHEDULE\_EXECUTION procedure, RAR 8-37, REP 2-13, REP 2-15, REP 2-17, REP 2-18 SCHEDULE\_PURGE procedure, RAR 2-6, RAR 2-18, RAR 8-35 SCHEDULE\_PUSH procedure, RAR 2-13, RAR 2-14, RAR 2-19, RAR 8-37, REP 2-13, REP 2-15, REP 2-17, REP 2-18 SET\_DISABLED procedure, RAR 8-39, REP 2-15, REP 2-17, REP 2-18 UNSCHEDULE\_PURGE procedure, RAR 8-41 UNSCHEDULE\_PUSH procedure, RAR 8-42, REP 2-16 DBMS\_DESCRIBE package, SPR 11 - 1 DBMS\_DISTRIBUTED\_TRUST\_ADMIN package, SPR 12 - 1 DBMS\_DISTRIBUTED\_TRUST\_ADMIN.ALLOW\_D ATABASE, DDS D-4 DBMS\_DISTRIBUTED\_TRUST\_ADMIN.DENY\_ ALL, DDS D-2 DBMS\_DISTRIBUTED\_TRUST\_ADMIN.DENY\_DA TABASE, DDS D-5 DBMS\_HS package, SPR 13 - 1, DDS 6-13 DBMS\_HS\_PASSTHROUGH list of functions and procedures, DDS 7-3 DBMS\_HS\_PASSTHROUGH package, SPR 14 - 1, DDS 7-2

DELETE\_DEFAULT\_DEST procedure, RAR

DBMS\_HS\_PASSTHROUGH.EXECUTE\_IMMEDIA

TE, DDS C-15

DBMS\_IOT package, SPR 15 - 1 DBMS JOB package, SPR 16 - 1, SCN 8-13 altering a job, SAD 8-11 and instance affinity, SPS 4-9 forcing jobs to execute, SAD 8-14 job queues and, SAD 8-3 Oracle supplied packages, SCN 18-16 REMOVE procedure and, SAD 8-11 submitting jobs, SAD 8-4 DBMS\_LOB package, SPR 17 - 1, DCI 6-10 compared with OCI, DCI 6-7 multi-threaded server (MTS), ADL 5-10 NOCOPY syntax and compatibility, MIG 8-33 DBMS\_LOCK package, ADG 8 - 21, SPR 18 - 1, SCN 27-39 Oracle supplied packages, SCN 18-16 DBMS\_LOCK\_ALLOCATED view, SRF 2-159 DBMS\_LOGMNR package, SPR 19 - 1 DBMS\_LOGMNR\_D package, SPR 20 - 1 DBMS\_LOGMNR\_D.BUILD package, SAD 7-28 DBMS\_LOGMNR.ADD\_LOGFILE package LogMiner, SAD 7-29 DBMS\_LOGMNR.START\_LOGMNR package LogMiner, SAD 7-30 DBMS\_MVIEW package, STU 32-6 DBMS\_SNAPSHOT package, SPR 45 - 1 DBMS\_MVIEW.REFRESH procedure, STU 32-3 DBMS\_MVIEW.REFRESH\_ALL\_MVIEWS procedure, STU 32-3 DBMS\_MVIEW.REFRESH\_DEPENDENT procedure, STU 32-3 DBMS\_OFFLINE\_OG package, SPR 21 - 1 BEGIN\_INSTANTIATION procedure, RAR 7-19, RAR 8-44, REP 8-16 BEGIN\_LOAD procedure, RAR 7-21, RAR 8-46, REP 8-17 END\_INSTANTIATION procedure, RAR 7-22, RAR 8-48, REP 8-17 END\_LOAD procedure, RAR 7-21, RAR 8-50, REP 8-17 RESUME\_SUBSET\_OF\_MASTERS

- procedure, RAR 7-20, RAR 8-52, REP 8-16
- DBMS\_OFFLINE\_SNAPSHOT package, SPR 22 1 BEGIN LOAD procedure, RAR 7-25, RAR 7-26, RAR 8-55
- END\_LOAD procedure, RAR 7-27, RAR 8-57
- DBMS\_OLAP package, SPR 23 1, STU 29-22, STU 32-15, STU 32-17
- DBMS\_OLAP.RECOMMEND\_MV
- procedure, STU 29-22
- DBMS\_ORACLE\_TRACE\_AGENT package, SPR 24 - 1
- DBMS\_ORACLE\_TRACE\_USER package, SPR 25 1
- DBMS\_OUTPUT package, SPR 26 1, PLS 8-16, SQL 7-172
- DBMS\_PCLXUTIL package, SPR 27 1, SCN 11-30
- DBMS PIPE package, SPR 28 1, PLS 8-17
- DBMS\_PROFILER package, SPR 29 1
- DBMS\_RANDOM package, SPR 30 1
- DBMS\_RECTIFIER\_DIFF package, SPR 31 1, REP 2-34, REP 7-19
	- DIFFERENCES procedure, RAR 8-60 RECTIFY procedure, RAR 8-63
- DBMS\_REFRESH package, SPR 32 1
- ADD procedure, RAR 5-6, RAR 5-7, RAR 8-66 CHANGE procedure, RAR 8-67 DESTROY procedure, RAR 8-69 MAKE procedure, RAR 5-4, RAR 8-70
- REFRESH procedure, RAR 8-73
- SUBTRACT procedure, RAR 8-74
- DBMS\_REPAIR package, SPR 33 1, SAD 19-1 compatibility, MIG 8-14, MIG 8-33
- DBMS\_REPCAT package, SPR 34 1, REP 7-6
	- ADD\_DELETE\_RESOLUTION procedure, RAR 8-85
		- ADD\_GROUPED\_COLUMN procedure, RAR 8-79
		- ADD\_MASTER\_DATABASE procedure, RAR 3-7, RAR 3-8, RAR 7-4, RAR 8-80, REP 2-33
		- ADD\_PRIORITY\_CHAR procedure, RAR 8-82, REP 6-25 ADD\_PRIORITY\_DATE procedure, RAR 8-82,

REP 6-25

- ADD\_PRIORITY\_NUMBER procedure, RAR 8-82, REP 6-25
- ADD\_PRIORITY\_RAW procedure, RAR 8-82, REP 6-25
- ADD\_PRIORITY\_VARCHAR2 procedure, RAR 8-82, REP 6-25
- ADD\_SITE\_PRIORITY\_SITE procedure, RAR 8-84, REP 6-30
- ADD\_UNIQUE\_RESOLUTION procedure, RAR 8-85
- ADD\_UPDATE\_RESOLUTION procedure, RAR 6-4, RAR 6-6, RAR 6-10, RAR 6-11, RAR 6-14, RAR 6-18, RAR 8-85
- ALTER\_MASTER\_PROPAGATION procedure, RAR 8-89
- ALTER\_MASTER\_REPOBJECT procedure, RAR 6-8, RAR 6-16, RAR 6-19, RAR 6-25, RAR 7-16, RAR 8-91, REP 2-29
- ALTER\_PRIORITY procedure, RAR 8-93, REP 6-27
- ALTER\_PRIORITY\_CHAR procedure, RAR 8-94, REP 6-26
- ALTER\_PRIORITY\_DATE procedure, RAR 8-94, REP 6-26
- ALTER\_PRIORITY\_NUMBER procedure, RAR 8-94, REP 6-26
- ALTER\_PRIORITY\_RAW procedure, RAR 8-94, REP 6-26
- ALTER\_PRIORITY\_VARCHAR2 procedure, RAR 8-94, REP 6-26
- ALTER\_SITE\_PRIORITY procedure, RAR 8-96, REP 6-30
- ALTER\_SITE\_PRIORITY\_SITE procedure, RAR 8-97, REP 6-31
- ALTER\_SNAPSHOT\_PROPAGATION procedure, RAR 8-98
- CANCEL\_STATISTICS procedure, RAR 8-99, REP 7-18
- COMMENT\_ON\_COLUMN\_GROUP procedure, RAR 8-100, REP 7-38 COMMENT\_ON\_DELETE resolution

**KEY:** ADG *Oracle8i Application Developer's Guide - Fundamentals*; ADL *Oracle8i Application Developer's Guide - Large Objects (LOBs)*; ADQ *Oracle8i Application Developer's Guide - Advanced Queuing*; DCI *Oracle8i Data Cartridge Developer's Guide*; DDS *Oracle8i Distributed Database Systems*; GTK *Getting to Know Oracle8i*; LEG *Legato Storage Manager Administrator's Guide*; MIG *Oracle8i Migration*; NET *Net8 Administrator's Guide*; NLS *Oracle8i National Language Support Guide*; OAS *Oracle Advanced Security Administrator's Guide;* OCI *Oracle Call Interface Programmer's Guide*;

Master Index-96

package, REP 7-38 COMMENT\_ON\_DELETE\_RESOLUTION procedure, RAR 8-105 COMMENT\_ON\_PRIORITY\_GROUP procedure, RAR 8-101, REP 7-38 COMMENT\_ON\_REPCAT procedure, REP 7-38 COMMENT\_ON\_REPGROUP procedure, RAR 8-102 COMMENT\_ON\_REPOBJECT procedure, RAR 8-104, REP 7-38 COMMENT\_ON\_REPSCHEMA procedure, REP 7-38 COMMENT\_ON\_REPSITES procedure, RAR 8-103 COMMENT\_ON\_SITE\_PRIORITY procedure, RAR 8-101 COMMENT\_ON\_UNIQUE resolution package, REP 7-38 COMMENT\_ON\_UNIQUE\_RESOLUTION procedure, RAR 8-105 COMMENT\_ON\_UPDATE resolution package, REP 7-38 COMMENT\_ON\_UPDATE\_RESOLUTION procedure, RAR 8-105 COMPARE\_OLD\_VALUES procedure, RAR 8-107 CREATE\_MASTER\_REPGROUP procedure, RAR 3-5, RAR 8-109, REP 2-20 CREATE\_MASTER\_REPOBJECT procedure, RAR 3-6, RAR 3-7, RAR 6-9, RAR 8-110 CREATE\_SNAPSHOT\_REPGROUP procedure, RAR 5-4, RAR 7-6, RAR 7-25, RAR 8-114 CREATE\_SNAPSHOT\_REPOBJECT procedure, RAR 5-5, RAR 5-6, RAR 7-6, RAR 7-7, RAR 8-116 DEFINE\_COLUMN\_GROUP procedure, RAR 8-118 DEFINE\_PRIORITY\_GROUP procedure, RAR 8-119, REP 6-25

DEFINE\_SITE\_PRIORITY procedure, RAR 8-121, REP 6-30 DO\_DEFERRED\_REPCAT\_ADMIN procedure, RAR 7-19, RAR 8-122, REP 7-6, REP 7-6 to REP 7-7 DROP\_COLUMN\_GROUP procedure, RAR 8-123 DROP\_GROUPED\_COLUMN procedure, RAR 8-124 DROP\_MASTER\_REPGROUP procedure, RAR 8-125, REP 2-21 DROP\_MASTER\_REPOBJECT procedure, RAR 8-127, REP 2-31 DROP\_PRIORITY procedure, RAR 8-128, REP 6-28 DROP\_PRIORITY\_CHAR procedure, RAR 8-130, REP 6-27 DROP\_PRIORITY\_DATE procedure, RAR 8-130, REP 6-27 DROP\_PRIORITY\_GROUP procedure, RAR 8-129, REP 6-28 DROP\_PRIORITY\_NUMBER procedure, RAR 8-130, REP 6-27 DROP\_PRIORITY\_RAW procedure, RAR 8-130, REP 6-27 DROP\_PRIORITY\_VARCHAR2 procedure, RAR 8-130, REP 6-27 DROP\_SITE\_PRIORITY procedure, RAR 8-132, REP 6-32 DROP\_SITE\_PRIORITY\_SITE procedure, RAR 8-133, REP 6-31 DROP\_SNAPSHOT\_REPGROUP procedure, RAR 8-134 DROP\_SNAPSHOT\_REPOBJECT procedure, RAR 8-135 EXECUTE\_DDL procedure, RAR 8-138, REP 7-2 GENERATE\_REPLICATION\_SUPPORT procedure, RAR 3-8, RAR 3-9, RAR 7-17, RAR 8-140, REP 2-37 GENERATE\_SNAPSHOT\_SUPPORT, RAR 8-142 MAKE\_COLUMN\_GROUP procedure, RAR

6-4, RAR 6-6, RAR 6-9, RAR 6-11, RAR 6-13, RAR 6-16, RAR 8-144 PURGE\_MASTER\_LOG procedure, RAR 8-146 PURGE\_STATISTICS procedure, RAR 8-147, REP 7-19 REFRESH\_SNAPSHOT\_REPGROUP procedure, RAR 8-148 REGISTER\_STATISTICS procedure, RAR 8-150, REP 7-18 RELOCATE\_MASTERDEF procedure, RAR 7-2, RAR 7-3, RAR 8-151, REP 7-3 REMOVE\_MASTER\_DATABASES procedure, RAR 8-153, REP 2-34 REPCAT\_IMPORT\_CHECK procedure, RAR 8-154, REP 7-17 RESUME\_MASTER\_ACTIVITY procedure, RAR 3-9, RAR 8-155, REP 2-24 SEND\_OLD\_VALUES procedure, RAR 8-156 SET\_COLUMNS procedure, RAR 8-108, RAR 8-157, REP 2-25 SUSPEND\_MASTER\_ACTIVITY procedure, RAR 8-160, REP 2-23 SWITCH\_SNAPSHOT\_MASTER procedure, RAR 8-161, REP 7-3 VALIDATE procedure, RAR 8-163 WAIT\_MASTER\_LOG procedure, RAR 8-166 DBMS\_REPCAT\_ADMIN package, SPR 35 - 1 GRANT\_ADMIN\_ANY\_SCHEMA procedure, RAR 2-4, RAR 2-16, RAR 8-168 GRANT\_ADMIN\_SCHEMA procedure, RAR 8-169 REGISTER\_USER\_REPGROUP procedure, RAR 2-5, RAR 2-6, RAR 8-170 REVOKE\_ADMIN\_ANY\_SCHEMA procedure, RAR 8-172 REVOKE\_ADMIN\_SCHEMA procedure, RAR 8-173 UNREGISTER\_USER\_REPGROUP procedure, RAR 8-174 DBMS\_REPCAT\_INSTANTIATE package, SPR 36 - 1 DROP SITE INSTANTIATION

procedure, RAR 8-177 INSTANTIATE\_OFFLINE procedure, RAR 8-178 INSTANTIATE\_ONLINE procedure, RAR 8-180 DBMS\_REPCAT\_RGT package, SPR 37 - 1 ALTER\_REFRESH\_TEMPLATE procedure, RAR 8-185 ALTER\_TEMPLATE\_OBJECT procedure, RAR 8-187 ALTER\_TEMPLATE\_PARM procedure, RAR 4-8, RAR 8-190 ALTER\_USER\_AUTHORIZATION procedure, RAR 8-192 ALTER\_USER\_PARM\_VALUE procedure, RAR 8-194 COMPARE\_TEMPLATES procedure, RAR 8-196 COPY\_TEMPLATE procedure, RAR 8-198 CREATE\_DEPLOYMENT\_TEMPLATE procedure, RAR 4-4 CREATE\_OBJECT\_FROM\_EXISTING procedure, RAR 8-200 CREATE\_REFRESH\_TEMPLATE procedure, RAR 8-203 CREATE\_TEMPLATE\_OBJECT procedure, RAR 4-5, RAR 4-6, RAR 4-7, RAR 8-206 CREATE\_TEMPlATE\_OBJECT procedure, RAR 4-5 CREATE\_TEMPLATE\_PARM procedure, RAR 8-209 CREATE\_USER\_AUTHORIZATION procedure, RAR 4-10, RAR 8-212 CREATE\_USER\_PARM\_VALUE procedure, RAR 4-9, RAR 4-10, RAR 8-214 DELETE\_RUNTIME\_PARMS procedure, RAR 8-217 DROP\_ALL\_OBJECTS procedure, RAR 8-218 DROP\_ALL\_TEMPLATE\_PARMS procedure, RAR 8-219 DROP\_ALL\_TEMPLATE\_SITES

**KEY:** ADG *Oracle8i Application Developer's Guide - Fundamentals*; ADL *Oracle8i Application Developer's Guide - Large Objects (LOBs)*; ADQ *Oracle8i Application Developer's Guide - Advanced Queuing*; DCI *Oracle8i Data Cartridge Developer's Guide*; DDS *Oracle8i Distributed Database Systems*; GTK *Getting to Know Oracle8i*; LEG *Legato Storage Manager Administrator's Guide*; MIG *Oracle8i Migration*; NET *Net8 Administrator's Guide*; NLS *Oracle8i National Language Support Guide*; OAS *Oracle Advanced Security Administrator's Guide;* OCI *Oracle Call Interface Programmer's Guide*;

Master Index-98

procedure, RAR 8-220 DROP\_ALL\_TEMPLATES procedure, RAR 8-221 DROP\_ALL\_USER\_AUTHORIZATIONS procedure, RAR 8-222 DROP\_ALL\_USER\_PARM\_VALUES procedure, RAR 8-223 DROP\_REFRESH\_TEMPLATE procedure, RAR 8-225 DROP\_SITE\_INSTANTIATION procedure, RAR 8-226 DROP\_TEMPLATE\_OBJECT procedure, RAR 8-227 DROP\_TEMPLATE\_PARM procedure, RAR 8-229 DROP\_USER\_AUTHORIZATION procedure, RAR 8-230 DROP\_USER\_PARM\_VALUE procedure, RAR 8-231 GET\_RUNTIME\_PARM\_ID function, RAR 8-232 INSERT\_RUNTIME\_PARMS procedure, RAR 8-233 INSTANTIATE\_OFFLINE procedure, RAR 4-12 INSTANTIATE\_ONLINE procedure, RAR 4-13, RAR 8-238 INSTANTIATE\_SITE\_OFFLINE procedure, RAR 8-235 LOCK\_TEMPLATE\_EXCLUSIVE procedure, RAR 8-241 LOCK\_TEMPLATE\_SHARED procedure, RAR 8-242 DBMS\_REPUTIL package, SPR 38 - 1 FROM\_REMOTE procedure, RAR 8-247 GLOBAL\_NAME procedure, RAR 8-248 MAKE\_INTERNAL\_PKG procedure, RAR 8-249 REPLICATION\_IS\_ON procedure, RAR 8-246 REPLICATION\_OFF procedure, RAR 8-244, REP 8-35 REPLICATION\_ON procedure, RAR 8-245, REP 8-36

SYNC\_UP\_REP procedure, RAR 8-250 DBMS\_RESOURCE\_MANAGER package, SPR 39 - 1, SAD 11-3 DBMS\_RESOURCE\_MANAGER\_PRIVS package, SPR 40 - 1, SAD 11-10 DBMS\_RLS package, SPR 41 - 1 security policies, SCN 30-23 uses definer rights, SCN 30-8 DBMS\_ROWID package, SPR 42 - 1, MIG 11-3 and extended rowids, SQL 2-22 DBMS\_SESSION package, SPR 43 - 1, SAD 11-11 DBMS\_SHARED\_POOL package, SPR 44 - 1, STU 10-3, STU 19-12, STU 19-24 DBMS\_SNAPSHOT package BEGIN\_TABLE\_REORGANIZATION procedure, RAR 8-252, REP 7-25 DBMS\_MVIEW package, SPR 45 - 1 END\_TABLE\_REORGANIZATION procedure, RAR 8-253, REP 7-25 I\_AM\_A\_REFRESH function, RAR 8-254 PURGE\_DIRECT\_LOAD\_LOG procedure, RAR 8-255 PURGE\_LOG procedure, RAR 8-256, REP 7-24 PURGE\_SNAPSHOT\_FROM\_LOG procedure, RAR 8-257 REFRESH procedure, RAR 8-259 REFRESH\_ALL\_MVIEWS procedure, RAR 8-261 REFRESH\_DEPENDENT procedure, RAR 8-263 REGISTER\_SNAPSHOT procedure, REP 7-37 UNREGISTER\_SNAPSHOT, RAR 8-267 UNREGISTER\_SNAPSHOT procedure, REP 7-37 DBMS\_SPACE package, SPR 46 - 1, SPS 17-16 DBMS\_SPACE\_ADMIN package, SPR 47 - 1 DBMS\_SQL package, SCN 16-19 advantages of, ADG 9 - 17 bulk SQL, ADG 9 - 17 client-side programs, ADG 9 - 17 DESCRIBE, ADG 9 - 17 differences with native dynamic SQL, ADG 9 - 12

locating errors, SPR 48 - 33 multiple row updates and deletes, ADG 9 - 18 Oracle supplied packages, SCN 18-16 parsing DDL statements, SCN 16-19 RETURNING clause, ADG 9 - 18 *See Also* dynamic SQL DBMS\_STANDARD package, PLS 8-16 DBMS\_STATISTICS package, STU 31-3 DBMS\_STATS package, SPR 49 - 1, SCN 22-12, STU 7-9, STU 32-16 creating histograms, SCN 22-11 estimated statistics, SCN 22-14 partition statistics, SCN 11-14 DBMS\_TRACE package, SPR 50 - 1 DBMS\_TRANSACTION package, SPR 51 - 1 DBMS\_TTS package, SPR 52 - 1 DBMS\_UTILITY package, SPR 53 - 1 DBMS\_UTILITY.ANALYZE\_SCHEMA() running, SAD 20-8 DBMSIOTC.SQL script, SRF 5-3 DBMSLOB.SQL script compatibility, MIG 8-33 DBMSOTRC.SQL script, SRF 5-4 DBMSPOOL.SQL script, SRF 5-4, STU 10-3, STU 19-12 DBMSSTDX.SQL script, SQL 7-267, SQL 7-324, SQL 7-327, SQL 7-333 and triggers, SQL 7-402 DBMSUTIL.SQL script, SPS 17-16 DBMSUTL.SQL, STU 5-2 DBNAME Migration utility option, MIG 3-14 /dbs directory, PSC A-2 DBSNMP\_START command, NET A-5 DBSNMP\_STATUS command, NET A-5 DBSNMP\_STOP command, NET A-6 DBVERIFY, SUT 9-1 DBVERIFY output, SUT 9-3 DBVERIFY restrictions, SUT 9-2 DBVERIFY utility, SBR 13-5 DBW*n* background process, SCN 8-8 *See also* database writer process

DBWR buffers scanned statistic, SRF C-3 DBWR checkpoint buffers written statistic, SRF C-3 DBWR checkpoints statistic, SRF C-3 DBWR forced writes statistic, SRF C-3 DBWR free buffers found statistic, SRF C-3 DBWR lru scans statistic, SRF C-3 DBWR make free requests statistic, SRF C-4 DBWR process, PSC 1-10, SPS 5-5, SPS 7-6 in parallel server, SPS 5-2 DBWR revisited being-written buffer statistic, SRF  $C-4$ DBWR skip hot writes statistic, SRF C-4 DBWR summed scan depth statistic, SRF C-4 DBWR undo block writes statistic, SRF C-4 DBWR\_IO\_SLAVES parameter, SRF 1-34 DCE address sample for LISTENER.ORA, OAS 13-4 DCE address, parameters, OAS 13-2 DCE external roles, setting up, OAS 13-6 DCE groups to Oracle roles syntax for mapping, OAS 13-6 DCE GSSAPI authentication adapter, OAS 8-1 when to use, OAS 8-1 DCE Integration, described, NET 4-32 DCE parameter SERVICE, OAS 13-15 DCE principal, for DCE GSSAPI authentication, OAS 8-2 DCE Secure Core services, OAS 11-5 dce\_service\_name, verifying, OAS 20 DCE.TNS\_ADDRESS\_OID parameter, OAS 13-12 DCE.TNS\_ADDRESS.OID parameter in PROTOCOL.ORA, OAS 13-14 DD date format element, SQL 2-41 DDD date format element, SQL 2-41 DDL, PCO 2-17, SCN 1-52, SCN 16-4 changes not propagated to master site, REP 7-30 commands, SPS 16-6 executing within a master group, REP 7-2 for LOBs, DCI 6-2 lock, SPS 7-5

**KEY:** ADG *Oracle8i Application Developer's Guide - Fundamentals*; ADL *Oracle8i Application Developer's Guide - Large Objects (LOBs)*; ADQ *Oracle8i Application Developer's Guide - Advanced Queuing*; DCI *Oracle8i Data Cartridge Developer's Guide*; DDS *Oracle8i Distributed Database Systems*; GTK *Getting to Know Oracle8i*; LEG *Legato Storage Manager Administrator's Guide*; MIG *Oracle8i Migration*; NET *Net8 Administrator's Guide*; NLS *Oracle8i National Language Support Guide*; OAS *Oracle Advanced Security Administrator's Guide;* OCI *Oracle Call Interface Programmer's Guide*;

Master Index-100

propagating statements to master sites, REP 7-2 *See also* Data Definition Language DDL (Data Definition Language), PCO 5-2 DDL events and triggers, SQL 7-405 DDL in transactions, PC\_ 3-17 DDL. See data definition language DDL statements, SQL 6-1 and implicit commit, SQL 6-2 causing recompilation, SQL 6-2 package state and, ADG 10 - 15 PL/SQL support of, SQL 6-2 requiring exclusive access, SQL 6-2 DDL statements parallelized statistic, SRF C-4 DDO see Dynamic Discovery Option dead connection detection described, NET 2-3 limitations, NET 7-23 SQLNET.EXPIRE\_TIME, NET C-20 dead transactions, SCN 32-4 block-level recovery, SCN 32-14 deadlock, PCO 3-19, PLS 5-41 definition of, PC\_ 3-16 effect on transactions, PC\_ 3-22, PCO 3-24, PLS 5-43 how broken, PC\_ 3-22, PCO 3-24, PLS 5-43 deadlock detection, SPS 8-9 deadlocks artificial, SCN 8-19 avoiding, SCN 27-19 defined, SCN 27-17 detection of, SCN 27-18 distributed transactions and, SCN 27-18 resolving in synchronous propagation, REP 8-8 DEALLOCATE DESCRIPTOR statement, PC\_ 14-14, PC\_ F-34, PCO F-23 DEALLOCATE UNUSED clause of ALTER CLUSTER, SQL 7-3, SQL 7-5 of ALTER INDEX, SQL 7-29 of ALTER TABLE, SQL 7-141

deallocating extents, SCN 4-14 deallocating unused space, SPS 17-16 DEBUG clause of ALTER FUNCTION, SQL 7-27 of ALTER PACKAGE, SQL 7-60 of ALTER PROCEDURE, SQL 7-63 of ALTER TRIGGER, SQL 7-172 of ALTER TYPE, SQL 7-174 debug command (RMAN), SBR 11-62 DEBUG\_EXPTOC package, SPR 54 - 1 DEBUG\_EXTPROC package, ADG 11 - 48 debugging C code in DLLs, DCI 4-15 common errors, DCI 5-9 PL/SQL, DCI 5-8 stored procedures, ADG 10 - 49 triggers, ADG 13 - 29 DEC keyword behavior in Oracle7 and Oracle8*i*, MIG 8-22 DEC subtype, PLS 2-13 decimal character, SQL 2-4 default, NLS 2-8 NLS\_NUMERIC\_CHARACTERS parameter, NLS 2-19 specifying, SQL 2-37 when not a period (.), NLS 2-19 DECIMAL datatype, PCO 4-10, SUT 5-61 (packed), SUT 5-59 ANSI, SQL 2-24 DB2, SQL 2-25 EXTERNAL format SQL\*Loader, SUT 5-67 length and precision, SUT 5-16 SQL/DS, SQL 2-25 DECIMAL subtype, PLS 2-13 Decimal-Point is Comma, PCO A-3 decision support, STU 3-3 processes, STU 27-3 query characteristics, STU 26-20 systems (DSS), STU 1-2 tuning, STU 26-3 with OLTP, STU 3-5

decision support application basic replication for, REP 1-10, SCN 34-11 decision support systems (DSS), SCN 11-6 bitmap indexes, SCN 10-33 dimensions, STU 30-1 disk striping, SCN 26-48 materialized views, SCN 10-17 parallel DML, SCN 26-37 parallel SQL, SCN 26-2, SCN 26-31, SCN 26-37 partitions, SCN 11-6 performance, SCN 11-9, SCN 26-37 scoring tables, SCN 26-38 declaration collection, PLS 4-7 constant, PLS 2-30 cursor, PCO 5-12, PLS 5-7 cursor variable, PLS 5-17 exception, PLS 6-7 forward, PLS 7-9 host variable, PCO 2-8 object, PLS 9-22 of cursors, PC\_ 6-12 of host arrays, PC\_ 8-2 of pointer variables, PC\_ 4-46 of SQLCA, PC\_ 9-16 record, PLS 4-39 subprogram, PLS 7-9 variable, PLS 2-29 declarative part function, PLS 7-6 PL/SQL block, PLS 1-3 procedure, PLS 7-4 declarative referential integrity constraints, DDS 4-3 declarative SQL statement, PCO 2-4 using in transactions, PCO 3-20 declarative SQL statements in transactions, PC\_ 3-17 uses for, PC\_ 2-3 where allowed. PC 2-3 declarative statements also known as directives, PCO 2-4

DECLARE CURSOR directive, PCO F-24 example, PCO 5-12 examples, PCO F-25 DECLARE CURSOR directives examples, PC\_ F-37 DECLARE CURSOR statement, PC\_ 14-25 AT clause, PCO 3-7 AT clause in, PC\_ 3-10 in dynamic SQL Method 4, PCO 11-29 use in dynamic SQL method 4, PC\_ 15-25 where to place, PCO 5-13 DECLARE DATABASE directive, PCO F-26 DECLARE DATABASE SQL directives, PC\_ F-37 Declare Section allowable statements, PC\_ 2-12, PCO 2-20 example, PCO 2-21 form, PC\_ 2-11 purpose, PC\_ 2-11, PCO 2-20 required when MODE=ANSI, PC\_ 10-31 requirements, PC\_ 2-11, PCO 2-20 rules for defining, PC\_ 2-12, PCO 2-20 using more than one, PCO 2-22 when MODE=ANSI, PC\_5-15 when required, PC 2-11, PC 4-12 declare section COBOL datatypes supported, PCO 4-17 defining usernames and passwords, PCO 3-3 DECLARE SECTION is optional, PCO A-4 DECLARE statement, PC\_ 6-13 example of, PC\_ 6-12 purpose of, PC\_ 6-11 required placement of, PC\_ 6-12 scope of, PC\_ F-40 use in dynamic SQL method 3, PC\_ 13-20 using in dynamic SQL Method 3, PCO 9-20 DECLARE STATEMENT directive, PC\_ F-39, PCO F-27 examples, PCO F-28 scope of, PCO F-28 DECLARE STATEMENT statement AT clause, PCO 3-8 AT clause in, PC\_ 3-12
example, PCO 9-28 example of using, PC\_ 13-28 using in dynamic SQL, PCO 9-28 using with dynamic SQL, PC\_ 13-28 when required, PC\_ 13-28, PCO 9-28 DECLARE statements examples, PC\_ F-40 DECLARE TABLE directive, PCO F-29 examples, PC\_ F-41, PCO F-30 using with the SQLCHECK option, PC\_ D-5 DECLARE TABLE directives using with the SQLCHECK option, PCO E-4 DECLARE TABLE SQL directive, PC\_ F-40 DECLARE TABLE statement need for with AT clause, PC\_ 3-10, PCO 3-7 DECLARE TYPE directive, PC\_ F-42 DECLARE\_SECTION precompiler option, PCO 14-18 declaring cursor variables, PCO 6-33 host tables, PCO 7-2 host variables, PCO 4-17 indicator variables, PCO 4-26 ORACA, PCO 8-37 SQLCA, PCO 8-21 SQLDA, PCO 11-7 VARCHAR variables, PCO 4-29 DECODE expressions, SQL 5-12 DECODE function treatment of nulls, PLS 2-50 decomposition of SQL statements, STU 8-3 decryption, definition, OAS Glossary-3 dedicated server processes configuring, SAD 4-2 connecting with, SAD 4-2 trace files for, SAD 4-10 dedicated servers, SCN 8-22 bequeathed sessions, NET 2-25 defined, SCN 1-18 described, NET 2-23 examples of use, SCN 8-24 multi-threaded servers contrasted with, NET

9-2, SAD 4-3 multi-threaded servers vs., SCN 8-16 prespawned dedicated servers, NET 2-23 routing connections, NET 7-26 with multi-threaded servers, NET 9-10 DEF\_SQLCODE precompiler option, PC\_ 10-17 default audit options, SAD 25-11 disabling, SAD 25-13 column values, ADG 5 - 4, ADG 10 - 57 connection, PCO 3-4 error handling, PCO 8-28 maximum savepoints, ADG 8 - 6 parameters in stored functions, ADG 10 - 60 PCTFREE option, ADG 3 - 4 PCTUSED option, ADG 3 - 6 profile, SAD 23-18 role, ADG 12 - 13, SAD 23-16 setting of LITDELIM option, PCO 2-14, PCO 14-27 setting of ORACA option, PCO 8-38 tablespace quota, SAD 23-13 temporary tablespace, SAD 23-13 user tablespaces, SAD 23-12 default cache, STU 19-31 DEFAULT clause of CREATE TABLE, SQL 7-368 DEFAULT column values Oracle Version 6 export files, SUT 2-65 default connections, PC\_ 3-8 DEFAULT COST clause of ASSOCIATE STATISTICS, SQL 7-195, SQL 7-196 default database, PC\_ 3-7 default domain in Oracle Names, NET 2-38 null, NET 7-16 Default Domain option, NET 6-39 default file name extensions, PC\_ 19-38 OTT, OCI 14-36 default instance, SPS 18-17, SPS 18-20 DEFAULT keyword, PLS 2-30

default name mapping OTT, OCI 14-36 default parameter value, PLS 7-19 DEFAULT profile assigning to users, SQL 7-468 DEFAULT ROLE clause of ALTER USER, SQL 7-181 of CREATE USER, SQL 7-427 DEFAULT SELECTIVITY clause of ASSOCIATE STATISTICS, SQL 7-195, SQL 7-196 DEFAULT storage clause of ALTER TABLESPACE, SQL 7-168 of CREATE TABLESPACE, SQL 7-396 DEFAULT TABLESPACE clause of ALTER USER. *See* CREATE USER. of CREATE USER, SQL 7-427 default values, SCN 10-8 constraints effect on, SCN 10-8, SCN 28-20 user-defined types, SCN 14-4 DEFAULT\_CONSUMER\_GROUP, SAD 11-9 DEFAULTIF keyword SQL\*Loader, SUT 5-44, SUT 5-81 defaults, encryption and checksumming, OAS A-3 DEFCALL view, RAR 9-27, SRF 2-160 DEFCALLDEST view, SRF 2-160 DefDefaultDest table adding destinations to, SPR 10 - 3, RAR 8-20, REP 9-6 removing destinations from, SPR 10 - 3, SPR 10 - 4, RAR 8-21, RAR 8-22, REP 9-6 DEFDEFAULTDEST view, RAR 9-28, SRF 2-160 DEFERRABLE clause of constraint\_clause, SQL 7-226 deferrable constraints, SQL 7-568 DEFERRCOUNT view, RAR 9-28, SRF 2-160 deferred (CURRENT) block cleanout applications statistic, SRF C-8 DEFERRED clause of SET CONSTRAINTS, SQL 7-568 deferred constraints deferrable or nondeferrable, SCN 28-21

initially deferred or immediate, SCN 28-21 deferred constraints and updatable snapshots, REP  $A-4$ deferred destination state, SAD 7-14 deferred rollback segment, SPS A-19 deferred RPCs, REP 9-2 deferred transaction queue, RAR 7-8 deferred transactions, REP 2-4 creating, REP 9-2 DefCall table, REP 9-5 DefCallDest table, REP 9-5 DEFCALLDEST view, RAR 9-28 DefDefaultDest table adding destination to, SPR 10 - 3, RAR 8-20, REP 9-6 removing destinations from, SPR 10 - 3, SPR 10 - 4, RAR 8-21, RAR 8-22, REP 9-6 DEFDEFAULTDEST view, RAR 9-28 deferred remote procedure calls (RPCs) argument types, SPR 9 - 3, RAR 8-13 argument values, SPR 9 - 6, RAR 8-16 arguments to, SPR 8 - 4, RAR 8-9, REP 9-5 building, SPR 8 - 2, RAR 8-6, REP 9-5 executing immediately, SPR 10 - 11, RAR 8-31 DEFERROR view, RAR 9-29 DefTran table, REP 9-4 DEFTRAN view, RAR 9-31 DEFTRANDEST view, RAR 9-31 deleting, REP 7-11 diagnosing problems with, REP 7-33 displaying, REP 7-9 executing, REP 7-10 managing, REP 7-9 purging, REP 2-16 queue clearing after deleting master sites, REP 2-34 purging, REP 2-5, REP 2-18 push, REP 2-4 re-executing, SPR 10 - 7, RAR 8-27 removing from queue, SPR 10 - 5, RAR 8-24 scheduling execution, SPR 10 - 15, RAR 8-37

starting, SPR 8 - 5, RAR 8-10, REP 9-4 views for, RAR 9-27 to RAR 9-31 Deferred Transactions by Dest folder, REP 7-9, REP 7-11 DefError table deleting transactions from, SPR 10 - 4, RAR 8-23 DEFERROR view, RAR 9-29, SRF 2-160 define arrays, OCI 12-6 return and error codes, OCI 2-28 define functions, OCI 15-42 define handle attributes, OCI A-22 description, OCI 2-10 define operation, OCI 4-14, OCI 5-13, OCI 12-4 example, OCI 5-14 LOBs, OCI 5-17 named datatypes, OCI 5-16, OCI 12-4 piecewise fetch, OCI 5-17 PL/SQL output variables, OCI 5-17 REFs, OCI 5-16, OCI 12-4 static arrays, OCI 5-17 steps used, OCI 5-14 define phase of query processing, SCN 16-12 DEFINE precompiler option, PC\_ 10-18, PCO 14-19 used in application migration, PC\_ 5-35 DefinedNodes registry value, PSC 4-6 definer rights, PLS 7-29, SCN 18-9 name resolution, SCN 18-19 procedure security, SCN 30-7 versus invoker rights, PLS 7-29 defining OCINumber, OCI 12-8 defining autonomous transactions, ADG 8 - 41 defining symbols, PC\_ 2-16 defining users, in multi-cell environment, OAS 13-5 definition sites relocating for a master group, REP 7-3 definitions. See terminology DEFLOB, RAR 9-29

DEFLOB view, SRF 2-160 DEFPROPAGATOR view, SRF 2-160 DEFSCHEDULE, RAR 9-30 DEFSCHEDULE view, SRF 2-160 DEFTRAN, RAR 9-31 DEFTRAN view, SRF 2-161 DEFTRANDEST view, RAR 9-31, SRF 2-161 DEGREE keyword in PARALLEL clause, MIG 8-35 degree of parallelism, SCN 26-20, SCN 26-23 and adaptive multi-user, STU 26-7 between query operations, SCN 26-13 parallel SQL, SCN 26-7, SCN 26-16 setting, STU 26-7 deinstalling, MIG 1-6 delay seconds setup wizard, REP 2-17 Delay Seconds setting Create New Scheduled Link property sheet, REP 2-13 DELAYED\_LOGGING\_BLOCK\_CLEANOUTS parameter, SPS 18-10, SPS A-9, SPS A-14, SRF 1-35 DELAYED\_LOGGING\_BLOCK\_ CLEANOUTS parameter, PSC 6-10 delegate, NET 6-50 DELEGATE\_DOMAIN command, NET 6-50, NET A-34 delegated administrative regions below root, NET 2-42 diagram, NET 2-41 in Oracle Names, NET 2-40 delegated administration regions domains to, NET 6-50 DELETE object privilege, SQL 7-508 statement, SQL 7-438 DELETE ANY TABLE privilege SQL\*Loader, SUT 5-33 DELETE ANY TABLE system privilege, SQL 7-500 DELETE CASCADE, PC\_ 9-21 SQL\*Loader, SUT 5-33

**D**

delete cascade constraint, SCN 28-17 DELETE collection method, PLS 4-26 DELETE command, SCN 16-4 column values and triggers, ADG 13 - 16 data consistency, ADG 8 - 11 foreign key references and, SCN 28-16 freeing space in data blocks, SCN 4-9 no-logging mode, SCN 25-7 LOBs, SCN 25-7 parallel DELETE, SCN 26-21 triggers and, SCN 20-2, SCN 20-6 triggers for referential integrity, ADG 13 - 43, ADG 13 - 44 delete conflicts, REP 6-3 avoiding, REP 6-5, REP 8-28 resolution, REP 6-8 configuring, REP 6-37 methods, assigning, REP 6-37 resolution methods removing, REP 6-37 resolving, REP 6-50 delete expired backupset command (RMAN), SBR 11-63 delete no action constraint, SCN 28-16 DELETE privilege SQL\*Loader, SUT 5-33 DELETE privilege for object tables, SCN 14-15, SCN 14-16 delete script command (RMAN), SBR 11-65, SBR 11-66 DELETE SQL statement, PC\_ F-43 DELETE statement, PCO F-31 embedded SQL examples, PC\_ F-46, PCO F-34 example, PCO 5-11 example of, PC\_ 6-10 purpose of, PC\_ 6-10 restrictions with tables, PCO 7-15 RETURNING clause, PLS 5-63 syntax, PLS 11-49 triggers on, SQL 7-404 using host arrays in, PC\_ 8-13 using host tables, PCO 7-15

WHERE clause, PCO 5-11 WHERE clause in, PC\_6-10 DELETE STATISTICS clause of ANALYZE, SQL 7-190 DELETE\_CATALOG\_ROLE role, SQL 7-503 deletes positioned, OCI 2-34 deleting master groups, REP 2-21 scheduled links, REP 2-16 snapshots, REP 5-28 table statistics, SAD 20-4 deleting internal LOBs, ADL 2-14 deleting LOBs, ADL 2-14 delimited data maximum length for SQL\*Loader, SUT 5-73 delimited fields field length, SUT 5-74 delimited files exporting, SUT 1-4 delimited LOBs, SUT 5-104 delimiter, PLS 2-3 delimiter\_spec, SUT 5-16 delimiters C versus SQL, PC\_ 2-12 control files, SUT 5-16 initial and trailing example, SUT 4-28 loading trailing blanks, SUT 5-73 marks in data and SQL\*Loader, SUT 5-72 optional SQL\*Loader enclosure, SUT 5-83 specifying SQL\*Loader, SUT 5-41 specifying for SQL\*Loader, SUT 5-70 SQL\*Loader enclosure, SUT 5-83 SQL\*Loader field specifications, SUT 5-83 termination, SUT 5-84 demand rate, STU 1-5 demo directory (PL/SQL), DCI 4-10 demo file (extdemo1.sql) extensible indexing in power demand example, DCI 11-15 demonstration programs, OCI B-1

**KEY:** ADG *Oracle8i Application Developer's Guide - Fundamentals*; ADL *Oracle8i Application Developer's Guide - Large Objects (LOBs)*; ADQ *Oracle8i Application Developer's Guide - Advanced Queuing*; DCI *Oracle8i Data Cartridge Developer's Guide*; DDS *Oracle8i Distributed Database Systems*; GTK *Getting to Know Oracle8i*; LEG *Legato Storage Manager Administrator's Guide*; MIG *Oracle8i Migration*; NET *Net8 Administrator's Guide*; NLS *Oracle8i National Language Support Guide*; OAS *Oracle Advanced Security Administrator's Guide;* OCI *Oracle Call Interface Programmer's Guide*;

list, OCI B-1 denormalized tables, SCN 1-29, SCN 10-19 denormalized views star schemas, SCN 24-15 dense collection, PLS 4-3 departmentalized applications, SPS 2-8 dependencies, SCN 21-1 among PL/SQL library objects, ADG 10 - 28 between schema objects, SCN 21-2 dimensions, STU 29-21 displaying, SAD 20-32 function-based indexes, SCN 10-26, SCN 21-7 in stored triggers, ADG 13 - 27 local, SCN 21-10 managing, SCN 21-1 materialized views, STU 29-21 non-existent referenced objects and, SCN 21-8 object type definitions, SCN 14-16, SCN 14-17 on non-existence of other objects, SCN 21-8 Oracle Forms triggers and, SCN 21-13 privileges and, SCN 21-6 remote objects and, SCN 21-10 schema objects trigger management, ADG 13 - 20 shared pool and, SCN 21-10 the timestamp model, ADG 10 - 29 dependency ordering replicated transactions, REP 2-43 tracking parallel propagation, REP 2-43 DEPENDING ON clause, PCO 7-3 deployment template add object, RAR 4-5 alter object, RAR 8-187 alter parameter, RAR 8-190 alter template, RAR 8-185 alter user authorization, RAR 8-192 alter user parameter value, RAR 8-194 authorize users, RAR 4-10 compare templates, RAR 8-196 concepts, RAR 4-2

copy template, RAR 8-198 create, RAR 4-4 create object, RAR 8-206 create object from existing, RAR 8-200 create parameter, RAR 4-7, RAR 8-209 create runtime parameters, RAR 8-233 create template, RAR 8-203 create user authorization, RAR 8-212 create user parameter value, RAR 4-9, RAR 8-214 data dictionary views for, RAR 9-6 to RAR 9-14 delete runtime parameters, RAR 8-217 drop all objects, RAR 8-218 drop all template parameters, RAR 8-219 drop all template sites, RAR 8-220 drop all templates, RAR 8-221 drop all user authorizations, RAR 8-222 drop all user parameter values, RAR 8-223 drop parameter, RAR 8-229 drop site instantiation, RAR 8-177, RAR 8-226 drop template, RAR 8-225 drop template object, RAR 8-227 drop user authorization, RAR 8-230 drop user parameter value, RAR 8-231 get runtime parameter ID, RAR 8-232 insert runtime parameters, RAR 8-233 instantiation, RAR 4-11, RAR 4-12 lock template, RAR 8-241, RAR 8-242 offline instantiation, RAR 4-11, RAR 8-178, RAR 8-235 online instantiation, RAR 4-12, RAR 8-180, RAR 8-238 deployment templates, REP 4-1 add existing object, REP 4-26 add new object, REP 4-30 architecture, REP 4-10 concepts, REP 4-3 creating, REP 4-24 data sets, REP 4-21 deployment sites, REP 4-8 design, REP 4-17 elements, REP 4-3

general template information, REP 4-4 horizontal partitioning, REP 4-17 instantiation, REP 4-9, REP 4-13, REP 4-50 modify, REP 4-34 object definitions, REP 4-5 offline instantiation, REP 4-10, REP 4-12, REP 4-15, REP 4-45 online instantiation, REP 4-9, REP 4-12, REP 4-14, REP 4-45 package, REP 4-45 package template, REP 4-8, REP 4-12 refresh groups, REP 4-16 snapshot groups, REP 4-16 template parameters, REP 4-6 user authorization, REP 4-7 vertical partitioning, REP 4-20 DEPT table, PC\_ 2-18, PCO 2-29 DEPTH column TKPROF\_TABLE, STU 14-19 DEPTREE view, SRF 2-161 dequeue of messages after preview, ADQ 8-25 DEREF function, SQL 4-13 DEREF operator, PLS 9-33 dereference, PLS 9-33 dereferencing, ADG 16 - 24, SCN 13-10 implicit, ADG 16 - 24, SCN 13-10 derived parameters, SRF 1-10 DES, OAS 1-4, OAS Glossary-3, NET 4-31 DESC clause of CREATE INDEX, SQL 7-281 DESC function, ADG 6 - 8 DESC\_TAB datatype, SPR 48 - 31 descending indexes, SQL 7-281 describe explicit, OCI 4-13 explicit and implicit, OCI 6-5 implicit, OCI 4-11 of collections, OCI 6-2 of databases, OCI 6-2 of packages, OCI 6-2 of schemas, OCI 6-2 of sequences, OCI 6-2

of stored functions, OCI 6-2 of stored procedures, OCI 6-2 of synonyms, OCI 6-2 of tables, OCI 6-2 of types, OCI 6-2 of views, OCI 6-2 select-list, OCI 4-10 DESCRIBE BIND VARIABLES statement in dynamic SQL Method 4, PCO 11-29 use in dynamic SQL method 4, PC\_ 15-25 DESCRIBE command use with PREPARE command, PC\_ F-47 DESCRIBE DESCRIPTOR statement, PC\_ F-49, PCO F-36 describe functions, OCI 15-42 describe handle attributes, OCI A-24 description, OCI 2-11 DESCRIBE INPUT statement, PC\_ 14-22 describe operation server roundtrips, OCI C-5 DESCRIBE OUTPUT statement, PC\_ 14-22 describe phase of query processing, SCN 16-12 DESCRIBE SELECT LIST statement in dynamic SQL Method 4, PCO 11-34 use in dynamic SQL method 4, PC\_ 15-30 DESCRIBE SQL statement, PC\_ F-47 DESCRIBE statement, PCO F-34 example, PCO F-35 examples, PC\_ F-48 use in dynamic SQL Method 4, PC\_ 13-26 use with PREPARE statement, PCO F-34 using in dynamic SQL Method 4, PCO 9-25 DESCRIPTION parameter, NET 6-12, NET C-38, NET C-51 DESCRIPTION\_LIST feature, SPS A-13 DESCRIPTION\_LIST parameter, NET C-38, NET C-52 descriptions of collection attributes, PC\_ 18-15 descriptor, OCI 2-14 allocating, OCI 2-22 complex object retrieval, OCI 2-16

**KEY:** ADG *Oracle8i Application Developer's Guide - Fundamentals*; ADL *Oracle8i Application Developer's Guide - Large Objects (LOBs)*; ADQ *Oracle8i Application Developer's Guide - Advanced Queuing*; DCI *Oracle8i Data Cartridge Developer's Guide*; DDS *Oracle8i Distributed Database Systems*; GTK *Getting to Know Oracle8i*; LEG *Legato Storage Manager Administrator's Guide*; MIG *Oracle8i Migration*; NET *Net8 Administrator's Guide*; NLS *Oracle8i National Language Support Guide*; OAS *Oracle Advanced Security Administrator's Guide;* OCI *Oracle Call Interface Programmer's Guide*;

naming, PCO F-35 objects, OCI 11-23 parameter, OCI 2-16 ROWID, OCI 2-16 snapshot, OCI 2-15 descriptor functions, OCI 15-27 descriptor objects, OCI 11-23 descriptors, PC\_ 15-4 bind descriptor, PC\_ 13-26, PCO 11-4 definition of, PC\_ 13-25 need for, PC\_ 15-4 purpose, PCO 11-4 select descriptor, PC\_ 13-26, PCO 11-4 SQLADR subroutine, PCO 11-3 using the sqlald() function to allocate, PC\_ 15-5 using the sqlclu() function to deallocate, PC\_ 15-37 design dictionary, STU 12-4 designing and tuning, STU 2-10 destination archiving redo log files, SRF 1-60 overriding default, SRF 1-60 USER\_DUMP\_DEST, SRF 1-126 destination maps displaying for master groups, REP 2-39 destination master sites adding to master groups, REP 2-19, REP 2-32 destination states for archived redo logs, SAD 7-13, SBR 16-11 destinations archived redo logs sample scenarios, SAD 7-18 Destinations page Create New Master Group property sheet, REP 2-19 **DESTROY** Import parameter, SUT 2-21 destroyed server, LEG 5-3 detaching branches, OCI 8-7 detail report in Oracle Trace, STU 15-6 detail tables, STU 28-6 same as fact tables, STU 28-6

details property sheet in Oracle Trace, STU 15-14 detecting conflicts, REP 6-5, REP 6-6 determining current value of precompiler options, PC\_ 10-4 DETERMINISTIC clause of CREATE FUNCTION, SQL 7-270 DETERMINISTIC functions, SCN 23-9 function-based indexes, SCN 21-8 deterministic functions, SCN 23-9 DETERMINISTIC keyword, ADG 10 - 63 Developer/2000 Applications upgrading, MIG 9-6 developers, application, SAD 22-9 device bandwidth, STU 17-4 evaluating, STU 20-16 device latency, STU 17-5 device resources, LEG 3-2 df command, LEG 5-7 DFS db file lock wait event, SRF A-15 DFS lock handle wait event, SRF A-16 DHCP, LEG B-10 diagnosing client, NET 11-4 errors, see troubleshooting server, NET 11-3 diagnosing problems with, REP 7-29 diagnosing tuning problems, STU 17-1 DICT synonym for DICTIONARY, SRF 2-161 DICT\_COLUMNS view, SRF 2-162 dictionary *See* data dictionary dictionary cache, SPS 4-12, SPS 5-5, SPS 6-6 lock, SPS 10-5 dictionary cache lock, SPS 10-5 dictionary cache locks, SCN 27-30 dictionary files LogMiner and the, SAD 7-27 DICTIONARY view, SRF 2-161 DICT synonym, SRF 2-161 dictionary-managed tablespaces, SCN 3-7 dictionary-mapped tablespaces, STU 20-28 **DIFFERENCES** 

**D**

procedure, REP 7-19 differences between tables, SPR 31 - 2, RAR 8-60 rectifying, SPR 31 - 5, RAR 8-63 differential incremental backups, SBR 4-40 different-row writers block writers, SCN 27-10 digital signature, OAS Glossary-3 Digital's POLYCENTER Manager on Net View, SCN 33-20 DigitalsPOLYCENTERManageronNetView', DDS 1-20 digits of precision, PLS 2-12 dimension of host tables, PCO 7-3 dimension tables, STU 11-8, STU 28-6 (lookup tables), STU 28-5 normalized, STU 30-7 dimensions, SCN 1-29, SCN 10-18, STU 30-1, STU 30-10, STU 31-22 altering, STU 30-11 attributes, SCN 1-29, SCN 10-19 adding, SQL 7-26 changing, SQL 7-25 defining, SQL 7-262 dropping, SQL 7-26 changing hierarchical relationships, SQL 7-25 compiling invalidated, SQL 7-26 creating, SQL 7-260, STU 30-3 creating on unspecified tables, SQL 7-260 dependencies, STU 29-21 dimension tables (lookup tables), STU 28-5 downgrading, MIG 12-14 dropping, STU 30-12 examples, SQL 7-262 granting system privileges on, SQL 7-496 hierarchies, SCN 1-29, SCN 10-18 adding, SQL 7-26 defining, SQL 7-261 dropping, SQL 7-26 join key, SCN 1-29, SCN 10-19 rolling up and drilling down, STU 30-2 in a decision support system, STU 30-1

levels adding, SQL 7-26 defining, SQL 7-260 dropping, SQL 7-26 normalized or denormalized tables, SCN 1-29, SCN 10-19 removing from the database, SQL 7-450 star joins, SCN 24-14 star queries, SCN 24-14 using, STU 30-1 validating, STU 30-10 DIRECT Export parameter, SUT 1-18, SUT 1-43 SQL\*Loader command-line parameter, SUT 6-5 direct loader index creation enqueue, SRF B-2 direct path export, SUT 1-41 BUFFER parameter, SUT 1-43 character set and, SUT 1-53 invoking, SUT 1-43 RECORDLENGTH parameter, SUT 1-43 direct path handles, OCI 2-12 direct path load , SUT 8-11 advantages, SUT 8-6 choosing sort order SQL\*Loader, SUT 8-18 compared to conventional path load, SUT 8-7 conditions for use, SUT 8-8 data saves, SUT 8-12, SUT 8-18 DIRECT command line parameter SQL\*Loader, SUT 8-10 DIRECT command-line parameter, SUT 6-5 DISABLED\_CONSTRAINTS keyword, SUT 8-22 disabling media protection SQL\*Loader, SUT 8-19 dropping indexes, SUT 8-20 dropping indexes to continue an interrupted load, SUT 5-34 example, SUT 4-25 EXCEPTIONS keyword, SUT 8-22 field defaults, SUT 8-9

improper sorting SQL\*Loader, SUT 8-17 indexes, SUT 8-10 instance recovery, SUT 8-13 loading into synonyms, SUT 8-9 LONG data, SUT 8-14 media recovery, SUT 8-14 partitioned load SQL\*Loader, SUT 8-26 performance, SUT 8-16 performance issues, SUT 8-10 preallocating storage, SUT 8-16 presorting data, SUT 8-16 recovery, SUT 8-13 REENABLE keyword, SUT 8-22 referential integrity constraints, SUT 8-21 ROWS command line parameter, SUT 8-13 setting up, SUT 8-10 specifying, SUT 8-10 specifying number of rows to be read, SUT 6-7 SQL\*Loader data loading method, SUT 3-15 table insert triggers, SUT 8-22 temporary segment storage requirements, SUT 8-11 triggers, SUT 8-21 using, SUT 8-7, SUT 8-10 version requirements, SUT 8-9 direct path load API, GTK 2-24 direct path loading, OCI 9-37 column array handle attributes, OCI A-42 column parameter attributes, OCI A-44 context handle attributes, OCI A-39 datatypes of columns, OCI 9-39, OCI A-47 direct path column array handle, OCI 9-40 direct path context handle, OCI 9-39 direct path stream handle, OCI 9-40 example, OCI 9-42 functions, OCI 9-41 handle attributes, OCI A-39 handles, OCI 9-39 limitations, OCI 9-38 stream handle attributes, OCI A-43

direct path loading functions, OCI 15-72 direct path operations standby databases, SBR 16-27 direct path read wait event, SRF A-27 direct path write wait event, SRF A-28 directives, PC\_ 2-3 also known as declarative statements, PCO 2-4 direct-load INSERT, SCN 25-2 logging mode, SCN 25-5 parallel INSERT, SCN 25-3 parallel load vs. parallel INSERT, SCN 25-2 restrictions, SCN 25-11, SCN 26-43 serial INSERT, SCN 25-3 space management, SCN 25-8 direct-load insert, STU 26-76 external fragmentation, STU 27-13 directories catalog views, ADL 5-9 granting system privileges on, SQL 7-496 guidelines for usage, ADL 5-9 installation, DCI 2-6 ownership and privileges, ADL 5-7 directories. *See* directory objects. directory aliases exporting, SUT 1-56 importing, SUT 2-60 DIRECTORY name specification, ADL 5-7 directory objects, ADL 5-5 as aliases for OS directories, SQL 7-264 auditing, SQL 7-206 creating, SQL 7-264 redefining, SQL 7-265 removing from the database, SQL 7-451 directory path INCLUDE files, PCO 2-23 directory structure, PSC A-1 to PSC A-3 UNIX, PSC A-2 Windows NT, PSC A-3 Directory-enabled Oracle Security Manager, SCN 29-5 dirty buffer, SCN 7-3

Fast-Start Checkpointing, SCN 32-13 incremental checkpoint, SCN 8-8 dirty buffers inspected statistic, SRF C-8 dirty read, SCN 27-2, SCN 27-10 dirty write, SCN 27-10 DISABLE ALL TRIGGERS clause of ALTER TABLE, SQL 7-154 DISABLE clause of ALTER INDEX, SQL 7-39 of ALTER TRIGGER, SQL 7-172 of constraint\_clause, SQL 7-227 of CREATE TABLE, SQL 7-381 DISABLE constraints, SCN 28-22 DISABLE DISTRIBUTED RECOVERY clause of ALTER SYSTEM, SQL 7-99 DISABLE NOVALIDATE constraint state, SQL 7-382 Disable Out-of-Band Break option, NET 7-24 DISABLE PARALLEL DML clause of ALTER SESSION, SQL 7-79 DISABLE QUERY REWRITE clause of ALTER MATERIALIZED VIEW, SQL 7-50 of CREATE MATERIALIZED VIEW/ SNAPSHOT, SQL 7-307 DISABLE RESTRICTED SESSION clause of ALTER SYSTEM, SQL 7-99 DISABLE ROW MOVEMENT clause of ALTER TABLE, SQL 7-153 of CREATE TABLE, SQL 7-360, SQL 7-380 DISABLE STORAGE IN ROW clause of ALTER TABLE, SQL 7-132 of CREATE TABLE, SQL 7-374 DISABLE TABLE LOCK clause of ALTER TABLE, SQL 7-154 DISABLE TABLE LOCK option, SPS 16-7 DISABLE THREAD clause, SPS 14-9 of ALTER DATABASE, SQL 7-15 DISABLE VALIDATE constraint state, SQL 7-382 DISABLE VALIDATE constraints compatibility, MIG 8-14 downgrading, MIG 12-34 DISABLE\_OOB parameter, NET 7-24

disabled constraint, STU 6-10 disabled destination state for archived redo logs, SAD 7-13 DISABLED indexes, SCN 21-8 DISABLED procedure DBMS\_DEFER\_SYS package, REP 2-15 DISABLED\_CONSTRAINTS keyword SQL\*Loader, SUT 8-22 disabling archiving, SAD 7-7, SAD 7-9 audit options, SAD 25-11, SAD 25-12 auditing, SAD 25-13 integrity constraints, ADG 5 - 22, SAD 20-18 effects on indexes, SAD 16-7 propagation, SPR 10 - 17, RAR 8-39 recoverer process, DDS 3-34 resource limits, SAD 23-21 triggers, ADG 13 - 30, SAD 20-12 disabling replication, REP 8-34 disabling the archive history, SPS 14-4 disabling UNIX signal handler, NET 9-15 DISASSOCIATE STATISTICS statement, SQL 7-444 disaster recovery, SCN 32-26, SPS 22-10, SPS 22-13 procedures overview, LEG 5-8 recovering Oracle data overview, LEG 5-26 types, LEG 5-1, LEG 5-2, LEG 5-3 using a standby database for, SBR 16-1 to SBR 16-29 disaster recovery on UNIX configuration files directory, renaming, LEG 5-15 mmrecov command. LEG 5-12 nsrwatch or nwadmin to watch recovery, LEG 5-14 recovering LSM indexes and configuration files, LEG 5-11 recovering LSM to a new machine, LEG 5-16 recovering OS and LSM software, LEG 5-10 restoring Oracle8 data on UNIX, LEG 5-15 disaster recovery on Windows NT

**KEY:** ADG *Oracle8i Application Developer's Guide - Fundamentals*; ADL *Oracle8i Application Developer's Guide - Large Objects (LOBs)*; ADQ *Oracle8i Application Developer's Guide - Advanced Queuing*; DCI *Oracle8i Data Cartridge Developer's Guide*; DDS *Oracle8i Distributed Database Systems*; GTK *Getting to Know Oracle8i*; LEG *Legato Storage Manager Administrator's Guide*; MIG *Oracle8i Migration*; NET *Net8 Administrator's Guide*; NLS *Oracle8i National Language Support Guide*; OAS *Oracle Advanced Security Administrator's Guide;* OCI *Oracle Call Interface Programmer's Guide*;

configuration files directory, renaming, LEG 5-22 mmrecov command, LEG 5-21 recovering LSM indexes and configuration files, LEG 5-20 recovering LSM to a new machine, LEG 5-25 recovering OS and LSM software, LEG 5-19 recovery requirements hardware requirements, LEG 5-18 LSM requirements, LEG 5-18 operating system requirements, LEG 5-18 restoring Oracle Data overview, LEG 5-24 disaster recovery preparation bootstrap save set ID finding the bootstrap for UNIX, LEG 5-5 overview, LEG 5-5 scanner -B command, LEG 5-5 disk information on UNIX, LEG 5-7, LEG 5-8 overview, LEG 5-6 finding the bootstrap for Windows NT, LEG 5-6 overview, LEG 5-4 DISCARD SQL\*Loader command-line parameter, SUT 6-5 discard conflict resolution method, RAR 6-3, REP 6-21 use of, REP 6-39 discard file basics, SUT 3-14 DISCARDDN keyword different placement from DB2, SUT B-3 DISCARDS control file clause different placement from DB2, SUT B-3 example, SUT 4-15 SQL\*Loader, SUT 5-27 SQL\*Loader DISCARDDN keyword, SUT 5-28 SQL\*Loader DISCARDMAX keyword, SUT 5-29 SQL\*Loader DISCARDS keyword, SUT 5-29 SQL\*Loader DISCRDMAX keyword, SUT 5-30 discard uniqueness

conflict resolution method, REP 6-37 discarded records causes, SUT 5-29 limiting, SUT 5-29 SQL\*Loader, SUT 3-12 discarded SQL\*Loader records discard file, SUT 5-27 DISCARDMAX SQL\*Loader command-line parameter, SUT 6-5 DISCARDMAX keyword SQL\*Loader discarded records, SUT 5-30 DISCONNECT command, SPS 18-21 DISCONNECT SESSION clause of ALTER SYSTEM, SQL 7-99 disconnected environments as in advanced replication, REP 1-11, SCN 34-12 disconnecting abnormal termination, NET 2-3 additional connect request, NET 2-3 from Recovery Manager, SBR 5-12 from servers, NET 2-3 user initiated, NET 2-3 disconnecting from an instance, SPS 18-20, SPS 18-21 multiple sessions, SPS 18-27 user process, SPS 18-26 disconnections auditing, SAD 25-8 discontinued loads continuing with SQL\*Loader, SUT 5-34 Discoverer, STU 28-9 discovering nodes, PSC 5-18 discovering Oracle Names servers, NET 2-45, NET 6-36 discovery *See* auto-discovery discrete transaction management summary, SCN 17-8 discrete transactions example, STU 9-4 processing, STU 9-2, STU 9-3 when to use, STU 9-1

DISCRETE\_TRANSACTIONS\_ENABLED parameter, SRF 1-36 discretionary access control, SCN 1-39, SCN 29-2 disjoint data applications with, SPS 1-17, SPS 2-7 data files, SPS 6-2 disk access, SPS 3-2, SPS 3-3 affinity, SPS 4-8, SPS 18-23 contention, SPS 6-2, SPS 6-9 I/O statistics, SPS 19-3, SPS 19-6 media failure, SPS 22-1 reading blocks, SPS 4-5 rollback segments, SPS 6-9 saving information, LEG 5-6 writing blocks, SPS 4-5, SPS 9-8 disk affinity and parallel query, STU 27-16 disabling with MPP, STU 26-39 parallel DML, SCN 26-49 partitions, SCN 26-48 with MPP, STU 26-71 disk column, SQL trace, STU 14-13 disk drives archiving destination, SRF 1-60 writing blocks, SRF 1-46 disk failures, SBR 1-13, SCN 1-46, SCN 32-5 Disk Reads data view, STU 15-9 Disk Reads/Execution Ratio data view, STU 15-9 Disk Reads/Logical Reads Ratio data view, STU 15-9 Disk Reads/Rows Fetched Ratio data view, STU 15-9 disk space controlling allocation for tables, SCN 10-4 datafiles used to allocate, SCN 3-16 disk striping affinity, SCN 26-48 partitions, SCN 11-9 DISK\_ASYNCH\_IO parameter, SRF 1-36, STU 26-29 DISKRATIO

to distribute backup I/O, STU 20-52 disks contention, STU 20-20, STU 20-21 distributing I/O, STU 20-20 I/O requirements, STU 20-4 layout options, STU 20-15 monitoring OS file activity, STU 20-17 number required, STU 20-4 placement of datafiles, STU 20-21 placement of redo log files, STU 20-21 reducing contention, STU 20-20 speed characteristics, STU 20-3 testing performance, STU 20-5 dispatcher processes creating additional, SQL 7-105 maximum number, SRF 1-75 number to start, SAD 4-5 privileges to change number of, SAD 4-7 removing, SAD 4-7 setting the number of, SAD 4-7 spawning new, SAD 4-7 terminating, SQL 7-105 dispatcher processes (Dnnn), STU 21-9 dispatcher processes (D*nnn*) defined, SCN 1-20 described, SCN 8-14 limiting SGA space per session, SCN 29-18 listener process and, SCN 8-14 network protocols and, SCN 8-14 prevent startup and shutdown, SCN 8-20 response queue and, SCN 8-17 user processes connect via Net8, SCN 8-14, SCN 8-16 dispatcher shutdown wait event, SRF A-28 dispatcher timer wait event, SRF A-28 dispatchers described, NET 2-20 number to start, NET 9-8 setting the number of, NET 9-8 DISPATCHERS (DIS or DISP) attribute, NET 7-49, NET 7-63, NET 9-5 dispatcher-to-connection

**KEY:** ADG *Oracle8i Application Developer's Guide - Fundamentals*; ADL *Oracle8i Application Developer's Guide - Large Objects (LOBs)*; ADQ *Oracle8i Application Developer's Guide - Advanced Queuing*; DCI *Oracle8i Data Cartridge Developer's Guide*; DDS *Oracle8i Distributed Database Systems*; GTK *Getting to Know Oracle8i*; LEG *Legato Storage Manager Administrator's Guide*; MIG *Oracle8i Migration*; NET *Net8 Administrator's Guide*; NLS *Oracle8i National Language Support Guide*; OAS *Oracle Advanced Security Administrator's Guide;* OCI *Oracle Call Interface Programmer's Guide*;

recommended ratio, STU 23-3 dispatchers connections for IIOP clients, NET 7-53, NET 7-63 DISPLAY datatype, PCO 4-11 DISTINCT clause of SELECT, SQL 7-545 DISTINCT operator optimizing views, SCN 23-17 DISTINCT option, PLS 5-3 distinct queries, SQL 7-545 DISTINCT row operator, PLS 5-6 distinguished name, SRF 1-104 distributed applications distributing data, DDS 4-2 Distributed Computing Environment overview, OAS 11-2 Distributed Computing Environment (DCE) Integration described, NET 7-29 distributed database systems distributing an application's data, DDS 4-2 location transparency, DDS 2-20 location transparency using synonyms, DDS 2-22 referential integrity application development, DDS 4-3 transparency queries, DDS 2-25 updates, DDS 2-25 distributed databases, NET 2-5, SCN 33-1, STU 3-7 auditing and, SCN 31-6 backups, SBR 3-22 change-based recovery, SBR 15-16 client/server architectures and, SCN 6-2 commit point strength, DDS 3-9 coordinated time-based recovery, SBR 15-16 database links, DDS 1-6, SCN 33-6 deadlocks and, SCN 27-18 dependent schema objects and, SCN 21-10 diagrammed, DDS 1-2, SCN 33-2 different Oracle versions, SCN 33-7

distributed queries, DDS 1-11, SCN 33-11 distributed updates, DDS 1-11, SCN 33-11 global object names, DDS 1-6, SCN 33-6 heterogeneous, SCN 33-8 job queue processes (SNP*n*), SCN 1-20, SCN 8-13 management tools, DDS 1-19, SCN 33-19 media recovery and snapshots, SBR 15-17 message propagation, SCN 19-9 nodes of, DDS 1-2, SCN 33-2 overview of, DDS 1-2, SCN 1-34, SCN 33-2 recoverer process (RECO) and, SCN 8-12 recovery, SBR 15-15 referential integrity and, ADG 5 - 14 remote dependencies, SCN 21-11 remote queries and updates, DDS 1-11, SCN 33-11 remote stored procedures, ADG 10 - 54, ADG 10 - 55 running in ARCHIVELOG mode, SAD 7-6 running in NOARCHIVELOG mode, SAD 7-6 server can also be client in, SCN 6-2 site autonomy of, DDS 1-16, SCN 33-16 starting a remote instance, SAD 3-6 statement optimization on, SCN 23-30 table replication, SCN 1-36 taking backups, SBR 3-22 testing features, DDS 3-33 transparency of, DDS 1-14, SCN 33-14 triggers and, ADG 13 - 20 two-phase commit, SCN 1-35, SCN 33-13 distributed external procedure process architecture, DDS 5-6 Distributed external procedures installation, DDS 6-5 distributed external procedures, DDS 5-4 distributed lock exclusive, SRF 1-46 memory area, SPS 5-5 rollback segment, SPS 6-9, SRF 1-46 row cache, SPS 6-6 sequence, SPS 6-6

total number, SPS 6-6 Distributed Lock Manager, SPS A-8 distributed lock manager (DLM), GTK 2-62 Distributed Lock Manager, described, PSC 1-10 distributed processing, NET 2-5, PCO 3-14 parameter file location in, SAD 3-15 support for, PC\_ 3-7 using Net8 for, PC\_ 3-7 distributed processing environment client/server architecture in, SCN 1-33, SCN 6-2 data manipulation statements, SCN 16-10 described, SCN 1-33, SCN 6-2 distributed databases vs., SCN 33-7 materialized views (snapshots), SCN 10-17 distributed queries, DDS 4-3, SQL 5-25 analyze tables, DDS 4-6 application development issues, DDS 4-3 collocated inline views, DDS 4-4 cost based optimization, DDS 4-5 disabling, SRF 1-85 enabling, SRF 1-85 handling errors, ADG 10 - 47 links for, SRF 1-85 tuning, DDS 4-4 distributed query, STU 8-1, STU 8-10 distributed query optimization, DDS 1-10, SCN 33-10 distributed recovery enqueue, SRF B-2 distributed systems, GTK 2-64 to GTK 2-68 remote object security, DDS 2-22 distributed transaction, PLS 5-41 distributed transactions, PC\_ F-102 clients role, DDS 3-6 commit point site, DDS 3-8 commit point strength, DDS 3-9 database server role, DDS 3-6 defined, DDS 1-12, SCN 33-12 distributed statements, SCN 23-4 failure during, DDS 3-19, DDS 3-20 forcing to fail, DDS 3-33 global coordinator, DDS 3-7 hold time, DDS 3-32

limiting number, DDS 3-18 limiting number of, DDS 3-32, SRF 1-37 local coordinator, DDS 3-7 locked resources, DDS 3-20 management, DDS 3-1 manually overriding in-doubt, DDS 3-21 optimizing, SCN 23-30 parallel DDL restrictions, SCN 26-28 parallel DML restrictions, SCN 26-28, SCN 26-46 problems with, REP 7-33 read-only, DDS 3-17 recovery in single-process systems, DDS 3-35 restrictions, DDS 2-26 routing statements to nodes, SCN 16-11 sample table scan not supported, SCN 23-34 session tree, DDS 3-5 setting advice, DDS 3-22 troubleshooting, DDS 3-19 two-phase commit example, DDS 3-11 two-phase commit and, SCN 1-35, SCN 17-7 when committed, DDS 3-8 distributed TX enqueue, SRF B-2 DISTRIBUTED\_LOCK\_TIMEOUT parameter, SRF 1-36 controlling time-outs with, DDS 3-20 DISTRIBUTED\_RECOVERY\_CONNECTION\_HOL D\_TIME parameter, SRF 1-36 setting, DDS 3-32 DISTRIBUTED\_TRANSACTIONS parameter, SCN 8-12, SRF 1-37 recoverer process (RECO), DDS 3-18 setting, DDS 3-18, DDS 3-32 when to alter, DDS 3-18 distributing application loads as in advanced replication, REP 1-6, SCN 34-7 distributing I/O, SAD 2-15, STU 20-20, STU 20-24 distribution hints for. STU 7-58 DIUTIL package, STU 10-4 DLCR.RDBMS.OMD record, NET 8-17, NET A-45

**KEY:** ADG *Oracle8i Application Developer's Guide - Fundamentals*; ADL *Oracle8i Application Developer's Guide - Large Objects (LOBs)*; ADQ *Oracle8i Application Developer's Guide - Advanced Queuing*; DCI *Oracle8i Data Cartridge Developer's Guide*; DDS *Oracle8i Distributed Database Systems*; GTK *Getting to Know Oracle8i*; LEG *Legato Storage Manager Administrator's Guide*; MIG *Oracle8i Migration*; NET *Net8 Administrator's Guide*; NLS *Oracle8i National Language Support Guide*; OAS *Oracle Advanced Security Administrator's Guide;* OCI *Oracle Call Interface Programmer's Guide*;

DLL. debugging, DCI 4-15 naming conventions, DCI 2-7 DLM, described, PSC 1-10 DL.RDBMS.OMD record, NET 8-17, NET A-45 DM, Database Mount, SPS 10-5 DML, SCN 1-52, SCN 16-3 changes not propagated to other sites, REP 7-31 *See also* Data Manipulation Language DML (Data Manipulation Language), PCO 5-7 DML enqueue, SRF B-2 DML lock, SPS 7-3, SPS 7-5 DML operations and triggers, SQL 7-404 during index creation, SQL 7-283 during index rebuild, SQL 7-134 DML Returning Clause, PC\_ A-5 DML returning clause, PCO 5-9, PCO A-2 DML returning clauses, PC\_ 6-11 DML. See data manipulation language DML statements, SQL 6-4 PL/SQL support of, SQL 6-4 DML statements parallelized statistic, SRF C-4 DML subpartition locks, SCN 11-46 DML with RETURNING clause See RETURNING clause DML\_LOCKS initialization parameter compatibility, MIG B-8 DML\_LOCKS parameter, ADG 8 - 11, PSC 6-10, PSC 6-11, SPS 7-6, SPS 10-3, SPS 18-10, SPS 18-11, SRF 1-37, STU 26-26, STU 26-28 and performance, SPS 16-7 calculating non-PCM resources, SPS 16-4 ensuring IDLM lock capacity, SPS 16-6 PDML restrictions, SRF 1-38 D*nnn* background processes, SCN 8-14 *See also* dispatcher processes DNS, described, NET Glossary-7 DNSTIAR subprogram, PCO A-6 DO action in the WHENEVER statement, PC\_ 9-25 of WHENEVER directive, PC\_ F-120

result of, PC\_ 9-25 DO CALL, PCO A-3 DO CALL action of WHENEVER directive, PCO 8-30, PCO 8-31, PCO F-92 DO PERFORM action of WHENEVER directive, PCO 8-29, PCO F-92 DO\_DEFERRED\_REPCAT\_ADMIN package, REP 7-6 DO\_DEFERRED\_REPCAT\_ADMIN procedure DBMS\_REPCAT package, REP 7-6, REP 7-6 to REP 7-7 documentation online, GTK 5-2 printed part numbers, GTK 5-5 roadmap for Migration utility, MIG 3-2 roadmap for Oracle Data Migration Assistant, MIG 4-2 domain, NET 4-5 DOMAIN INDEX and EXPLAIN PLAN, STU 13-24 domain index, SCN 10-43 creating, DCI 11-15 domain indexes, SQL 7-277, SQL 7-285, SQL 7-290 associating statistics with, SQL 7-196 determining user-defined CPU and I/O costs, SQL 7-486 dropping, MIG 12-13 extensible optimization, SCN 22-16 invoking drop routines for, SQL 7-475 removing from the database, SQL 7-454 specifying alter string for, SQL 7-38 user-defined statistics, SCN 22-17 using, STU 6-23 Domain Name Services, described, NET Glossary-7 domain of data cartridge, DCI 1-4 DOMAIN\_HINT command, NET A-35 domains default, NET 2-38 delegating, NET 6-50 described, NET 2-33, NET 6-23

multiple hierarchically related, NET 2-39, NET 6-29, NET 6-34 naming considerations, NET 2-33 required by root administrative regions, NET 2-40 with a single domain naming structure, diagram, NET 2-37 dot notation, PLS 1-6, PLS 1-7 for collection methods, PLS 4-21 for global variables, PLS 3-13 for object attributes, PLS 9-24 for object methods, PLS 9-26 for package contents, PLS 8-6 for record fields, PLS 2-33 Double, NET 6-29, NET 6-34 DOUBLE datatype, SUT 5-59, SUT 5-60 DOUBLE PRECISION datatype ANSI, SQL 2-24 DOUBLE PRECISION subtype, PLS 2-13 downgrading Advanced Replication regenerating, MIG 12-51 advanced replication, MIG 12-49 CATALOG.SQL, MIG 12-49 CATPROC.SQL, MIG 12-49 definition, MIG 1-3 Oracle Parallel Server, MIG 12-49 procedure for, MIG 12-43 queue tables, MIG 12-31 removing incompatibilities, MIG 12-2 Advanced Replication, MIG 12-38 application context, MIG 12-36 associations, MIG 12-35 bitmap index invalidation, MIG 12-12 chained row tables, MIG 12-18 dimensions, MIG 12-14 DISABLE VALIDATE constraints, MIG 12-34 domain indexes, MIG 12-13 exception tables, MIG 12-18 extensible indexing, MIG 12-13 fine-grained access control, MIG 12-37

function-based indexes, MIG 12-13 indextypes, MIG 12-13 Java, MIG 12-26 key compression on indexes and index-organized tables, MIG 12-6 LOBs, MIG 12-19 LOBs in index-organized tables, MIG 12-7 locally managed tablespaces, MIG 12-5 materialized views, MIG 12-9 mutually referencing types, MIG 12-24 mutually referencing views, MIG 12-10 nested tables, MIG 12-23 Net8 service naming, MIG 12-41 operators, MIG 12-14 optimizer, MIG 12-35 partially dropped columns, MIG 12-8 partitioning, MIG 12-14 plan stability, MIG 12-36 secondary indexes on index-organized tables, MIG 12-8 security policies, MIG 12-37 SET\_SESSION\_LONGOPS syntax change, MIG 12-33 single-table hash clusters, MIG 12-9 SQL and PL/SQL, MIG 12-25 stored outlines, MIG 12-36 temporary tables, MIG 12-6 transported tablespaces, MIG 12-5 triggers, MIG 12-35 triggers on nested table view columns, MIG 12-34 unused columns, MIG 12-8 UROWIDs, MIG 12-17 user-defined datatypes, MIG 12-21 user-defined object identifiers, MIG 12-22 UTL REF package, MIG 12-33 VARRAYs, MIG 12-24 resetting database compatibility, MIG 12-42 scripts, MIG 12-45 errors while running, MIG 1-3 rerunning, MIG 12-46 to an older Oracle8*i* release, MIG 12-1

to Oracle7, MIG 13-1 alternative methods, MIG 13-4 CATEXP7.SQL script, MIG 13-3 DR tablespace raw device, PSC 2-6 DRG, SMS 50-1 drilldown data views in Oracle Trace, STU 15-16 Basic Statistics for Parse/Execute/Fetch, STU 15-18 CPU Statistics for Parse/Execute/Fetch, STU 15-18 Parse Statistics, STU 15-18 Row Statistics for Execute/Fetch, STU 15-19 drilling down, STU 30-2 hierarchies, STU 30-2 drivers, SCN 8-26 driving\_site, DDS 4-8 DRIVING\_SITE hint, SQL 2-61 DROP ANY CLUSTER system privilege, SQL 7-495 DROP ANY CONTEXT system privilege, SQL 7-495 DROP ANY DIMENSION system privilege, SQL 7-496 DROP ANY DIRECTORY system privilege, SQL 7-496 DROP ANY INDEX system privilege, SQL 7-496 DROP ANY INDEXTYPE system privilege, SQL 7-496 DROP ANY LIBRARY system privilege, SQL 7-497 DROP ANY MATERIALIZED VIEW system privilege, SQL 7-497 DROP ANY OPERATOR system privilege, SQL 7-497 DROP ANY OUTLINE system privilege, SQL 7-498 DROP ANY PROCEDURE system privilege, SQL 7-498 DROP ANY ROLE system privilege, SQL 7-498 DROP ANY SEQUENCE system privilege, SQL 7-499 DROP ANY SNAPSHOT system privilege, SQL

7-499

DROP ANY SYNONYM system privilege, SQL 7-499 DROP ANY TABLE system privilege, SQL 7-500 DROP ANY TRIGGER system privilege, SQL 7-501 DROP ANY TYPE privilege, SCN 14-13 *See also* privileges DROP ANY TYPE system privilege, SQL 7-501 DROP ANY VIEW system privilege, SQL 7-502 drop catalog command (RMAN), SBR 11-68 DROP clause of ALTER DIMENSION, SQL 7-26 DROP CLUSTER command, ADG 6 - 18, ADG 6 - 21 CASCADE CONSTRAINTS option, SAD 17-11 dropping cluster with no tables, SAD 17-11 hash cluster, SAD 18-9 INCLUDING TABLES option, SAD 17-11 DROP CLUSTER statement, SQL 7-446 drop column, GTK 2-41 compatibility, MIG 8-10 DROP COLUMN clause, SCN 10-6 of ALTER TABLE, SQL 7-137 DROP command, SCN 16-4 DROP CONSTRAINT clause of ALTER TABLE, SQL 7-137 DROP CONTEXT statement, SQL 7-448 DROP DATABASE LINK statement, SQL 7-449 DROP DIMENSION statement, SQL 7-450 DROP DIRECTORY statement, SQL 7-451 DROP FUNCTION statement, SQL 7-452 DROP INDEX command, ADG 6 - 6 privileges required, ADG 6 - 6 DROP INDEX statement, SQL 7-454 DROP INDEXTYPE statement, SQL 7-456 DROP JAVA statement, SQL 7-457 DROP LIBRARY statement, SQL 7-458 system privilege, SQL 7-497 DROP LOGFILE clause of ALTER DATABASE, SQL 7-9, SQL 7-18 DROP LOGFILE MEMBER clause

of ALTER DATABASE, SQL 7-9, SQL 7-18 DROP LOGFILE MEMBER option ALTER DATABASE command, SAD 6-15 DROP LOGFILE option ALTER DATABASE command, SAD 6-14 drop master site, RAR 7-4 DROP MATERIALIZED VIEW / SNAPSHOT statement, SQL 7-459 DROP MATERIALIZED VIEW LOG / SNAPSHOT LOG statement, SQL 7-461 DROP MATERIALIZED VIEW statement, STU 29-4 prebuilt tables, STU 29-17 DROP OPERATOR statement, SQL 7-463 DROP OUTLINE statement, SQL 7-464 DROP PACKAGE BODY statement, SQL 7-465 DROP PACKAGE statement, SQL 7-465 DROP PARTITION clause ALTER TABLE command, SAD 13-12 of ALTER INDEX, SQL 7-40 of ALTER TABLE, SQL 7-149 DROP PRIMARY constraint clause of ALTER TABLE, SQL 7-137 DROP PROCEDURE statement, SQL 7-467 DROP PROFILE statement, SQL 7-468 system privilege, SQL 7-498 DROP PROFILE command, SAD 23-21 DROP PUBLIC DATABASE LINK system privilege, SQL 7-496 DROP PUBLIC SYNONYM system privilege, SQL 7-500 DROP ROLE command, ADG 12 - 16, SAD 24-8, SAD 24-9 DROP ROLE statement, SQL 7-469 DROP ROLLBACK SEGMENT statement, SQL 7-470 system privilege, SQL 7-498 DROP ROLLBACK SEGMENT command, SAD 21-14 DROP SEQUENCE statement, SQL 7-471 DROP SNAPSHOT LOG command, REP 7-28

drop snapshot site, RAR 7-9 DROP statement triggers on, SQL 7-405 DROP STORAGE clause of TRUNCATE, SQL 7-583 DROP SYNONYM command, SAD 15-12 DROP SYNONYM statement, SQL 7-474 DROP TABLE command, ADG 3 - 10, SPS 4-16 about, SAD 14-12 auditing, SCN 31-7 CASCADE CONSTRAINTS option, SAD 14-12 for clustered tables, SAD 17-10 triggers and, SCN 20-6 DROP TABLE statement, SQL 7-475 DROP TABLESPACE statement, SQL 7-477 system privilege, SQL 7-500 DROP TABLESPACE command, SAD 9-15 DROP TABLESPACE statement, SPS A-18 DROP TRIGGER command, ADG 13 - 29 DROP TRIGGER statement, SQL 7-479 DROP TYPE BODY statement, SQL 7-482 DROP TYPE command dependencies and, SCN 14-17 FORCE option, SCN 14-17 DROP TYPE statement, SQL 7-480 DROP UNIQUE constraint clause of ALTER TABLE, SQL 7-137 DROP USER statement, SQL 7-483 system privilege, SQL 7-502 DROP USER command, SAD 23-17 DROP USER privilege, SAD 23-17 DROP VIEW statement, SQL 7-485 DROP\_BY\_CAT procedure of OUTLN\_PKG, STU 7-30 DROP\_MASTER\_REPGROUP procedure DBMS\_REPCAT package, REP 2-21 DROP\_MASTER\_REPOBJECT procedure DBMS\_REPCAT package, REP 2-31 DROP\_UNUSED procedure of OUTLN\_PKG, STU 7-30

**KEY:** ADG *Oracle8i Application Developer's Guide - Fundamentals*; ADL *Oracle8i Application Developer's Guide - Large Objects (LOBs)*; ADQ *Oracle8i Application Developer's Guide - Advanced Queuing*; DCI *Oracle8i Data Cartridge Developer's Guide*; DDS *Oracle8i Distributed Database Systems*; GTK *Getting to Know Oracle8i*; LEG *Legato Storage Manager Administrator's Guide*; MIG *Oracle8i Migration*; NET *Net8 Administrator's Guide*; NLS *Oracle8i National Language Support Guide*; OAS *Oracle Advanced Security Administrator's Guide;* OCI *Oracle Call Interface Programmer's Guide*;

DROPCAT5.SQL script, SRF 5-7 DROPCAT6.SQL script, SRF 5-7 dropped snapshots Import, SUT 2-51 dropped tables recovery, SBR 15-15 dropping audit trail, SAD 25-4 cluster indexes, SAD 17-10 clusters, ADG 6 - 17, SAD 17-10 column groups, REP 6-15 syntax, SPR 34 - 44, RAR 8-123 control files, SAD 5-9 database links, DDS 2-19 databases, SAD 2-8 datafiles, SAD 9-14 hash clusters, ADG 6 - 21, SAD 18-9 index partition, SAD 13-14 indexes, ADG 6 - 6, SAD 16-15 to continue a direct path load, SUT 5-34 integrity constraints, ADG 5 - 29 about, SAD 20-21 effects on indexes, SAD 16-7 master sites, SPR 34 - 69, RAR 8-153 online redo log groups, SAD 6-14 online redo log members, SAD 6-14 packages, ADG 10 - 11 priority group members by priority, REP 6-28 by value, REP 6-27 priority groups, SPR 34 - 49, RAR 8-129, REP 6-28 procedures, ADG 10 - 11 profiles, SAD 23-21 replicated objects from master sites, SPR 34 - 48, RAR 8-127 from snapshot sites, SPR 34 - 54, RAR 8-135 groups of, SPR 34 - 46, RAR 8-125 roles, ADG 12 - 16, SAD 24-8 rollback segments, SAD 21-11, SAD 21-13 sequences, ADG 3 - 41, SAD 15-11 site priority groups, SPR 34 - 52, RAR 8-132,

REP 6-32 members of, REP 6-31 sites by priority level, REP 6-32 snapshot logs, REP 7-28 snapshot sites, SPR 34 - 53, RAR 8-134 synonyms, ADG 3 - 44, SAD 15-12 table partitions, SAD 13-12 tables, ADG 3 - 10, SAD 14-12 tablespaces about, SAD 9-14 required privileges, SAD 9-15 triggers, ADG 13 - 29 users, SAD 23-16 views, ADG 3 - 27, SAD 15-9 dropping a database object tablespace, SPS 15-6, SPS A-18 dropping a redo log file, SPS A-18 log switch, SPS 21-10 manual archiving, SPS 14-9 restrictions, SPS 14-9 dropping AQ objects, ADQ 8-52 dropping the recovery catalog, SBR 6-35 DSNTIAR DB2 compatible feature, PCO 8-27 DSNTIAR routine, PCO 8-27 DSS applications, SPS 1-5, SPS 1-12, SPS 1-13, SPS 1-21, SPS 2-7, SPS 3-2 DSS database dimensions, STU 30-1 disk striping, SCN 26-48 parallel DML, SCN 26-37 partitioning indexes, SCN 11-37 partitions, SCN 11-6 performance, SCN 11-9 scoring tables, SCN 26-38 DSS memory, STU 26-20 DST parameter, NET 7-39, NET C-80 DTP model, PC\_ 5-55, PCO 3-32 DTYCHR type, MIG 11-8 DUAL dummy table, SQL 2-68, SQL 5-24 dual ported controllers, SPS 2-3

DUAL table, SCN 2-7 dummy host variables placeholders, PC\_ 13-3 dump files, SRF 1-71 Export and Import, SCN 14-20 DUMP function, SQL 4-14 dump\_orphan\_keys procedure, SAD 19-6, SAD 19-9 DUMP\_TNSNAMES command, NET 5-24, NET A-36 DUP\_VAL\_ON\_INDEX exception, PLS 6-5 duplex parameter (RMAN) set command, SBR 8-22 duplexing backup sets, SBR 4-33, SBR 8-22 duplicate cluster key wait event, SRF A-29 duplicate command (RMAN), SBR 4-52, SBR 11-69 duplicate databases creating, SBR 4-52, SBR 10-2 creating non-current, SBR 10-19 creating on a remote host with same filesystem, SBR 10-10 creating on local host, SBR 10-17 creating on remote host with different filesystem, SBR 10-12 DB\_FILE\_NAME\_CONVERT parameter, SBR 10-5 generating filenames, SBR 10-3 nofilenamecheck option, SBR 10-6 preparing for duplication, SBR 10-7 restrictions, SBR 10-3 set auxname command (RMAN), SBR 10-5 set newname command (RMAN), SBR 10-5 skipping tablespaces, SBR 10-5 duplicating a database, SBR 4-52 duration example, OCI 13-14 of objects, OCI 13-14 duration events in Oracle Trace, STU 15-5 DURATION precompiler option, PC\_ 10-20, PC\_ 17-20 DY date format element, SQL 2-41, SQL 2-43 dynamic (connection) load balancing, Net8, GTK

2-76 Dynamic Discovery Option, NET 2-43 migrating issues, NET 5-24 dynamic extension, STU 20-26 avoiding, STU 20-28 dynamic FOR-loop range, PLS 3-12 dynamic initialization parameters, SRF 1-6 dynamic linked libraries, DDS 5-6 DYNAMIC option effect on functionality, PCO 10-12 dynamic ownership conflict avoidance and, REP 8-30 workflow partitioning, REP 8-30 dynamic partitioning, SCN 26-6 dynamic performance tables CATALOG.SQL script, SRF 3-2 public synonyms (V\$), SRF 3-2 using, SAD 4-9 views  $(V_S)$ , SRF 3-2 dynamic performance tables (V\$ tables), SCN 2-7 dynamic performance view creating, SPS 20-12 dynamic performance views added in Oracle8*i*, MIG D-2 changed in Oracle8*i* added columns, MIG D-8 date columns compatibility, MIG D-11 enabling statistics, STU 14-4 for tuning, STU 16-1 obsolete in Oracle8*i*, MIG D-11 renamed in Oracle8*i*, MIG D-7 dynamic PL/SQL, PCO 9-30 rules for, PC\_ 13-29 versus dynamic SQL, PC\_ 13-29 dynamic predicates in security policies, SCN 30-23 dynamic sites ownership, REP 6-4 dynamic SQL, PLS 10-2 advantages and disadvantages, PCO 9-3 advantages and disadvantages of, PC\_ 13-2

**KEY:** ADG *Oracle8i Application Developer's Guide - Fundamentals*; ADL *Oracle8i Application Developer's Guide - Large Objects (LOBs)*; ADQ *Oracle8i Application Developer's Guide - Advanced Queuing*; DCI *Oracle8i Data Cartridge Developer's Guide*; DDS *Oracle8i Distributed Database Systems*; GTK *Getting to Know Oracle8i*; LEG *Legato Storage Manager Administrator's Guide*; MIG *Oracle8i Migration*; NET *Net8 Administrator's Guide*; NLS *Oracle8i National Language Support Guide*; OAS *Oracle Advanced Security Administrator's Guide;* OCI *Oracle Call Interface Programmer's Guide*;

anonymous blocks and, SPR 48 - 2 application development languages, ADG 9 - 24 cannot use cursor variables with, PC\_ 4-32 choosing the right method, PC\_ 13-6, PCO 9-7 DBMS\_SQL functions, using, SPR 48 - 2 DBMS\_SQL package, SCN 16-19 definition of, PC\_ 2-6 DML statements, ADG 9 - 3 embedded, SCN 16-19 errors, locating, SPR 48 - 33 execution flow in, SPR 48 - 4 guidelines, PCO 9-6 guidelines for, PC\_ 13-6 handling nulls, PLS 10-12 invoker-rights, ADG 9 - 8 invoking PL/SQL blocks, ADG 9 - 7 name resolution, SCN 18-20 optimization, ADG 9 - 6 overview, PCO 2-6, PCO 9-3 overview of, PC\_ 13-2 queries, ADG 9 - 4 restriction on, PC\_ 6-18 restrictions, PCO 2-17 restrictions on use of datatypes, PC\_ 17-38 restrictions on using datatypes in, PC\_ 17-38 scenario, ADG 9 - 9 *See Also* DBMS\_SQL package *See Also* native dynamic SQL usage, ADG 9 - 3 use of PL/SQL with, PC\_ 7-33 uses for, PC\_ 13-2 using duplicate placeholders, PLS 10-10 using EXECUTE IMMEDIATE statement, PLS 10-3 using OPEN-FOR-USING statement, PLS 10-5 using PL/SQL, PCO 6-32 using the AT clause, PCO 3-8 using the AT clause in, PC\_ 3-11 using the names of schema objects, PLS 10-10 when to use, PC\_ 13-2 when useful, PCO 9-3 dynamic SQL (ANSI)

ALLOCATE DESCRIPTOR statement, PCO 10-13 basics, PC\_ 14-2, PCO 10-2 bulk operations, PC\_ 14-8, PCO 10-9 CLOSE CURSOR statement, PCO 10-27 compared to Oracle dynamic SQL Method 4, PCO 10-1 DEALLOCATE DESCRIPTOR statement, PCO 10-14 DESCRIBE DESCRIPTOR statement, PCO 10-21 differences from Oracle dynamic, PC\_ 14-28 differences from Oracle dynamic SQL, PCO 10-27 EXECUTE statement, PCO 10-23 FETCH statement, PCO 10-26 GET DESCRIPTOR statement, PCO 10-15 OPEN statement, PCO 10-25 Oracle extensions, PC\_ 14-7, PCO 10-7 Overview, PC\_ 14-3 overview, PCO 10-3 Precompiler Options, PC\_ 14-2 precompiler options, PC\_ 14-11, PCO 10-2, PCO 10-12 reference semantics, PC\_ 14-7, PCO 10-8 restrictions, PCO 10-28 sample program, PC\_ 14-37 sample programs, PC\_ 14-29, PCO 10-28 SAMPLE12.PCO, PCO 10-28 SET DESCRIPTOR statement, PCO 10-18 use of DECLARE CURSOR, PCO 10-24 use of EXECUTE IMMEDIATE statement, PCO 10-24 use of PREPARE statement, PCO 10-20 when to use, PCO 10-1 dynamic SQL Method 1 commands, PCO 9-5 description, PCO 9-9 example, PCO 9-10 requirements, PCO 9-5 using EXECUTE IMMEDIATE, PCO 9-9 using PL/SQL, PCO 9-30 dynamic SQL method 1

**D**

commands used with, PC\_ 13-5 description of, PC\_ 13-9 example of, PC\_ 13-9 how to use. PC 13-8 requirements for, PC\_ 13-5 use of EXECUTE IMMEDIATE with, PC\_ 13-9 use of PL/SQL with, PC\_ 13-30 dynamic SQL Method 2 commands, PCO 9-6 description, PCO 9-13 requirements, PCO 9-6 use of DECLARE STATEMENT with, PC\_ 13-28 use of PL/SQL with, PC\_ 13-30 using PL/SQL, PCO 9-30 using the DECLARE STATEMENT statement, PCO 9-28 using the EXECUTE statement, PCO 9-13 using the PREPARE statement, PCO 9-13 dynamic SQL method 2 commands used with, PC\_ 13-5 description of, PC\_ 13-13 example of, PC\_ 13-15 requirements for, PC\_ 13-5 use of EXECUTE with, PC\_ 13-13 use of PREPARE with, PC\_ 13-13 dynamic SQL Method 3 commands, PCO 9-6 compared to Method 2, PCO 9-19 requirements, PCO 9-6 use of DECLARE STATEMENT with, PC\_ 13-28 use of PL/SQL with, PC\_ 13-30 using PL/SQL, PCO 9-30 using the DECLARE statement, PCO 9-20 using the DECLARE STATEMENT statement, PCO 9-28 using the FETCH statement, PCO 9-21 using the OPEN statement, PCO 9-20 using the PREPARE statement, PCO 9-19 dynamic SQL method 3 commands used with, PC\_ 13-5 compared to method 2, PC\_ 13-19 example program, PC\_ 13-21

requirements for, PC\_ 13-5 sequence of statements used with, PC\_ 13-19 use of DECLARE with, PC\_ 13-20 use of FETCH with, PC\_ 13-20 use of OPEN with, PC\_ 13-20 use of PREPARE with, PC\_ 13-19 dynamic SQL Method 4 CLOSE statement, PCO 11-38 DECLARE CURSOR statement, PCO 11-29 DESCRIBE statement, PCO 11-29, PCO 11-34 external datatypes, PCO 11-16 FETCH statement, PCO 11-37 internal datatypes, PCO 11-15 OPEN statement, PCO 11-34 overview of, PC\_ 13-25, PC\_ 13-26 PREPARE statement, PCO 11-29 prerequisites, PCO 11-14 purpose of descriptors, PCO 11-4 requirements, PCO 9-6, PCO 11-2 sequence of statements used, PCO 11-23 sequence of statements used with, PC\_ 13-27 SQLDA, PCO 11-4 steps for, PCO 11-22 use of DECLARE STATEMENT with, PC\_ 13-28 use of DESCRIBE in, PC\_ 13-26 use of descriptors with, PC\_ 13-25 use of the SQLDA in, PC\_ 13-26 using descriptors, PCO 9-25 using PL/SQL, PCO 9-30 using the DECLARE STATEMENT statement, PCO 9-28 using the DESCRIBE statement, PCO 9-25 using the FOR clause, PCO 9-29 using the FOR clause with, PC\_ 13-29 using the SQLDA, PCO 9-25 when needed, PC\_ 13-25, PCO 9-25 dynamic SQL method 4 need for descriptors with, PC\_ 15-4 prerequisites for using, PC\_ 15-12 requirements for, PC\_ 13-6 requirements of, PC\_ 15-2 sequence of statements used with, PC\_ 15-20

steps for, PC\_ 15-19 use of CLOSE statement in, PC\_ 15-37 use of DECLARE CURSOR statement in, PC\_ 15-25 use of DESCRIBE statement in, PC\_ 15-25, PC\_ 15-30 use of FETCH statement in, PC\_ 15-35 use of OPEN statement in, PC\_ 15-30 use of PL/SQL with, PC\_ 13-30 use of PREPARE statement in, PC\_ 15-25 use of the SQLDA in, PC\_ 15-4 using host arrays with, PC\_ 15-37 using the FOR clause with, PC\_ 15-37 dynamic SQL Method 4 sample program, PC\_ 15-40 dynamic SQL methods overview of, PC\_ 13-4 dynamic SQL statement, PCO 9-3 binding of host variables, PCO 9-4 how processed, PCO 9-4 requirements, PCO 9-4 using host tables, PCO 9-29 versus static SQL statement, PCO 9-3 dynamic SQL statements binding of host variables in, PC\_ 13-4 definition of, PC\_ 13-2 how processed, PC\_13-4 parsing of, PC\_ 13-4 requirements for, PC\_ 13-3 use of placeholders in, PC\_ 13-3 using host arrays in, PC\_ 13-29 versus static SQL statements, PC\_ 13-2 dynamic SQL, native, PLS 10-1 dynamically allocating blocks, SPS 11-17 dynamically modified statement, ADG 12 - 27

## **E**

E date format element, SQL 2-41 E number format element, SQL 2-36 earliest and latest timestamp conflict resolution methods, REP 6-20 EBCDIC character set, SQL 2-29 Import, SUT 2-56 sorting order, NLS 2-25 EBU backup management, MIG 8-40 Edit Database Destination property sheet Replication Manager, REP 2-39 Edit DB Connection property sheet setup wizard, REP 2-17 Edit Parallel Server dialog box, PSC 6-27 Edit Replication Object property sheet Min(imize) Communications setting, REP 2-37 Edit Scheduled Link property sheet Replication Manager, REP 2-15 setup wizard, REP 2-14 Edit Snapshot property sheet Tablespace and Extents page, REP 5-27 EE date format element, SQL 2-41 eight-bit character set support, SUT 1-53, SUT 2-56 elaboration, PLS 2-30 elapsed column, SQL trace, STU 14-13 electric utility example, DCI 11-1 element type collection, PLS 4-5 ELSE clause, PLS 3-3 ELSIF clause, PLS 3-4 embedded DDL, PCO 2-17 embedded objects fetching, OCI 10-15 embedded parameter files, SRF 1-50 embedded PL/SQL advantages, PCO 6-3 advantages of, PC\_ 7-2 cursor FOR loop, PC\_ 7-3, PCO 6-4 example, PCO 6-8, PCO 6-10 example of, PC\_ 7-7, PC\_ 7-9 host variables, PCO 6-2 indicator variables, PCO 6-2 multi-byte NLS features, PCO 4-41 need for SQLCHECK option, PCO 6-8 need for USERID option, PCO 6-8 overview, PCO 2-7

overview of, PC\_ 2-6 package, PCO 6-5 packages, PC\_ 7-4 PL/SQL table, PCO 6-6 PL/SQL tables, PC\_ 7-5 procedures and functions, PC\_ 7-3 requirements, PCO 6-2 requirements for, PC\_ 7-6 SQLCHECK option, PC\_ 7-7 subprogram, PCO 6-4 support for SQL, PC\_ 2-6, PCO 2-7 user-defined record, PCO 6-6 user-defined records, PC\_ 7-5 using %TYPE, PC\_ 7-2, PCO 6-3 using the VARCHAR pseudotype, PCO 6-12 using the VARCHAR pseudotype with, PC\_ 7-11 using to improve performance, PC\_ C-3, PCO D-3 VARCHAR variables, PCO 6-2 where allowed, PC\_ 7-6, PCO 6-2, PCO 6-7 embedded SQL, ADG 10 - 2, OCI 1-11 ALLOCATE DESCRIPTOR statement, PCO F-12 ALLOCATE statement, PC\_ F-12, PCO 4-37, PCO 6-33, PCO F-10 CALL statement, PCO 6-30, PCO F-13 CLOSE statement, PC\_ F-18, PCO 5-15, PCO 6-36, PCO F-14 COMMIT statement, PCO F-15 CONNECT statement, PCO F-17 CONTEXT ALLOCATE statement, PC\_ 11-8, PC\_ F-28, PCO F-19 CONTEXT FREE statement, PC\_ 11-10, PCO F-20 CONTEXT USE directive, PCO F-21 DEALLOCATE DESCRIPTOR statement, PCO F-23 DECLARE [CURSOR] directive, PCO 5-12 DECLARE CURSOR directive, PCO F-24 DECLARE DATABASE directive, PCO F-26 DECLARE STATEMENT directive, PCO F-27

DECLARE TABLE directive, PCO F-29 definition of, PC\_ 2-2 DELETE statement, PCO 5-11, PCO F-31 DESCRIBE DESCRIPTOR statement, PCO F-36 DESCRIBE statement, PCO F-34 difference from interactive SQL, PC\_ 2-5 ENABLE THREADS statement, PC\_ 11-8 EXEC SQL CACHE FREE ALL, PC\_ 17-6 EXECUTE IMMEDIATE statement, PCO F-43 EXECUTE statement, PC\_ F-51, PCO F-40 EXECUTE...END-EXEC statement, PCO F-38 FETCH DESCRIPTOR statement, PCO F-48 FETCH statement, PCO 5-14, PCO 6-35, PCO F-45, PCO F-48 FREE statement, PCO 6-37, PCO F-50 GET DESCRIPTOR statement, PCO F-51 INSERT statement, PCO 5-9, PCO 7-12, PCO F-54 key concepts, PCO 2-2 key concepts of, PC\_ 2-2 mixing with host-language statements, PC\_ 2-5 mixing with OCI calls, OCI 1-11 OPEN DESCRIPTOR statement, PCO F-71 OPEN statement, PC\_ F-92, PCO 5-14, PCO F-69, PCO F-70, PCO F-71 overview of, PC\_ 2-2 PREPARE statement, PC\_ F-96, PCO F-73 requirements for, PC\_ 2-5 ROLLBACK statement, PCO F-74 SAVEPOINT statement, PC\_ F-103, PCO 3-24, PCO F-78 SELECT statement, PC\_ F-104, PCO 5-8, PCO 7-6, PCO F-79 SET DESCRIPTOR statement, PCO F-82 SET TRANSACTION statement, PCO 3-26 syntax for, PC\_ 2-5 testing with SQL\*Plus, PC\_ 1-3 TYPE directive, PC\_ F-111 UPDATE statement, PC\_ F-112, PCO 5-10, PCO F-85 using OCI types in, PC\_ 17-34 using REFs in, PC\_ 17-33

VAR directive, PC\_ F-116, PCO F-89 versus interactive SQL, PCO 2-6 when to use, PC 1-3, PCO 1-3 WHENEVER directive, PC\_ F-119, PCO F-91 embedded SQL statements, SCN 1-53, SCN 16-5, SQL 1-3, SQL 6-5 associating paragraph names with, PCO 2-18 comments, PCO 2-13 continuation, PCO 2-13 dynamic SQL in PL/SQL, SCN 16-19 figurative constants, PCO 2-15 labels for, PC\_ 9-25 mixing with host-language statements, PCO 2-6 precompiler support of, SQL 6-5 referencing host arrays in, PC\_ 8-3 referencing host tables, PCO 7-3 referencing host variables, PCO 4-23 referencing host variables in, PC\_ 4-15 referencing indicator variables, PCO 4-27 requirements, PCO 2-15 suffixes and prefixes not allowed, PC\_ 2-11 summary, PCO F-4 syntax, PCO 2-6, PCO 2-15 terminator, PCO 2-19 terminator for, PC\_ 2-15 use of apostrophes in, PC\_ 2-12 use of quotation marks in, PC\_ 2-12 embedding PL/SQL blocks in Oracle7 precompiler programs, PCO F-38 PL/SQL blocks in precompiler programs, PC\_ F-51 EMP table, PC\_ 2-18, PCO 2-29 EMPTY\_BLOB function, DCI 6-4, SQL 4-15 EMPTY\_CLOB function, DCI 6-4, SQL 4-15 ENABLE ALL TRIGGERS clause of ALTER TABLE, SQL 7-154 ENABLE clause of ALTER INDEX, SQL 7-38 of ALTER TRIGGER, SQL 7-171 of constraint\_clause, SQL 7-227 of CREATE TABLE, SQL 7-381

ENABLE constraints, SCN 28-22 ENABLE DISTRIBUTED RECOVERY clause of ALTER SYSTEM, SQL 7-99 ENABLE NOVALIDATE constraint state, SQL 7-381 ENABLE PARALLEL DML clause of ALTER SESSION, SQL 7-79 ENABLE QUERY REWRITE clause of ALTER MATERIALIZED VIEW, SQL 7-50 of CREATE MATERIALIZED VIEW/ SNAPSHOT, SQL 7-307 ENABLE RESTRICTED SESSION clause of ALTER SYSTEM, SQL 7-99 ENABLE ROW MOVEMENT clause of ALTER TABLE, SQL 7-153 of CREATE TABLE, SQL 7-360, SQL 7-380 ENABLE STORAGE IN ROW clause of ALTER TABLE, SQL 7-132 of CREATE TABLE, SQL 7-374 ENABLE TABLE LOCK clause of ALTER TABLE, SQL 7-154 ENABLE TABLE LOCK option, SPS 16-7 ENABLE THREAD clause of ALTER DATABASE, SQL 7-15 ENABLE THREAD option ALTER DATABASE command, SBR 16-24 ENABLE THREADS SQL statement, PC\_ F-50 ENABLE THREADS statement, PC\_ 11-8 ENABLE VALIDATE constraint state, SQL 7-381 enabled constraint, STU 6-10 enabled destination state for archived redo logs, SAD 7-13 Enabled setting Create New Scheduled Link property sheet, REP 2-13 ENABLE/DISABLE clause of ALTER TABLE, SQL 7-128, SQL 7-154 of CREATE TABLE, SQL 7-365 enabling archiving, SAD 7-7 auditing options about, SAD 25-9

**E**

privileges for, SAD 25-13 integrity constraints, ADG 5 - 22 at creation, ADG 5 - 20, ADG 5 - 22, SAD 20-18 example, SAD 20-19 reporting exceptions, ADG 5 - 25, SAD 20-21 when violations exist, ADG 5 - 21, SAD 20-15 recoverer process, DDS 3-34 resource limits, SAD 23-21 roles, ADG 12 - 14 threads, PC\_ 11-8 triggers, ADG 13 - 30, SAD 20-12 enabling replication, REP 8-34 enabling SSL, OAS 9-12 encapsulation, data, PLS 1-16 enclosed fields ENCLOSED BY control file clause, SUT 5-16 specified with enclosure delimiters and SQL\*Loader, SUT 5-71 whitespace, SUT 5-87 enclosure delimiters SQL\*Loader, SUT 5-83 encoding scheme, PCO 4-40 encoding scheme (character set or code page), PC\_ 4-49 encrypted data, across protocols, OAS 1-11 encryption, OAS 1-4 Oracle passwords, SAD 23-8 public-key, OAS Glossary-5 encryption and checksumming activating, OAS 2-6 negotiating, OAS 2-7 encryption and checksumming parameters, OAS 2-9 END, PCO 14-20 END BACKUP clause of ALTER TABLESPACE, SQL 7-168 END BACKUP option, SPS 21-15 END IF reserved words, PLS 3-3 END LOOP reserved words, PLS 3-9 END\_INSTANTIATION procedure

DBMS\_OFFLINE\_OG package, REP 8-17 END\_LOAD procedure DBMS\_OFFLINE\_OG package, REP 8-17 END\_OF\_FETCH precompiler option, PCO 14-20 END\_TABLE\_REORGANIZATION procedure DBMS\_SNAPSHOT package, REP 7-25 END-OF\_FETCH clause, PCO A-5 enforced constraint, STU 6-10 ENFORCED mode, STU 31-19 Enhanced, ADQ 1-14 enhancements new features, REP A-2 enqueue, SPS 7-3 global, SPS 7-3 in V\$LOCK, SPS 7-9 local, SPS 7-3 OPS context, SPS 7-6 enqueue and dequeue of messages by Correlation and Message Id Using Pro\*C/ C++, ADQ 8-29 by priority, ADQ 8-9 of object type, ADQ 8-6 of RAW type, ADQ 8-9 of RAW type using  $Pro<sup>*</sup>C/C++$ , ADQ 8-12, ADQ 8-15 to/from multiconsumer queues, ADQ 8-36, ADQ 8-39 with time delay and expiration, ADQ 8-28 enqueue conversions statistic, SRF C-9 enqueue deadlocks statistic, SRF C-9 enqueue locks calculating non-PCM resources, SPS 16-4 enqueue procedure, DDS 5-7 enqueue releases statistic, SRF C-9 enqueue requests statistic, SRF C-9 enqueue timeouts statistic, SRF C-9 enqueue wait event, SRF A-29 enqueue waits statistic, SRF C-9 ENQUEUE\_DEBUG\_MULTI\_INSTANCE parameter (Oracle Version 6), SPS A-21 ENQUEUE\_RESOURCES parameter, SRF 1-39, STU 26-26, STU 26-28

**KEY:** ADG *Oracle8i Application Developer's Guide - Fundamentals*; ADL *Oracle8i Application Developer's Guide - Large Objects (LOBs)*; ADQ *Oracle8i Application Developer's Guide - Advanced Queuing*; DCI *Oracle8i Data Cartridge Developer's Guide*; DDS *Oracle8i Distributed Database Systems*; GTK *Getting to Know Oracle8i*; LEG *Legato Storage Manager Administrator's Guide*; MIG *Oracle8i Migration*; NET *Net8 Administrator's Guide*; NLS *Oracle8i National Language Support Guide*; OAS *Oracle Advanced Security Administrator's Guide;* OCI *Oracle Call Interface Programmer's Guide*;

calculating non-PCM resources, SPS 16-4 enqueues disabling, SRF 1-38 ENQUEUE\_RESOURCES parameter, SRF 1-39 locking, PC\_ 3-16 enroll database users, SAD 1-20 ENT\_DOMAIN\_NAME, SRF 1-40 entended rowid, PLS 2-16 entering options, PC\_ 5-31, PC\_ 10-9 Enterprise Backup Utility, SBR 3-11 enterprise directory service, SRF 1-40 interoperability, MIG 8-38 enterprise domain, SRF 1-40 Enterprise Java Beans (EJBs) described, NET 7-50 Enterprise JavaBeans, GTK 2-19 Enterprise JavaBeans (EJBs) configuring, NET 7-51 to NET 7-64 Enterprise Manager, OAS 7-5, GTK 2-60, SCN 33-19, STU 12-7 ALERT file, SCN 8-15 checkpoint statistics, SCN 8-11 distributed databases, SCN 33-19 executing a package, SCN 18-6 executing a procedure, SCN 18-4 granting roles, SCN 30-18 granting system privileges, SCN 30-3 lock and latch monitors, SCN 27-29 operating system account, SAD 1-4 parallel recovery, SCN 32-11 PL/SQL, SCN 16-17, SCN 16-19 schema object privileges, SCN 30-4 showing size of SGA, SCN 7-13 shutdown, SCN 5-9, SCN 5-10 SQL statements, SCN 16-2 startup, SCN 5-5 statistics monitor, SCN 29-19 enterprise roles, SRF 1-40, SRF 1-104 entry, PSC C-6 environment handle attributes, OCI A-3

description, OCI 2-8 environment of a job, SAD 8-6 environment variables compatibility NCHAR and NLS, MIG 8-28 NLS\_DATE\_FORMAT, SBR 5-2 NLS\_LANG, NLS 2-4, SBR 5-2 ORA\_NLS32, MIG 8-28 ORA\_NLS33, MIG 3-16, MIG 8-28 required for migration, MIG 3-16, MIG 3-21 required for upgrading, MIG 7-16 TWO\_TASK, MIG 3-16 environmentally-dependent SQL functions, DDS 2-26 EPC, SMS 15-1 equality test, SQL 3-5 equijoin, STU 4-9 equijoins, SQL 5-21 cluster joins, SCN 24-5 defined, SCN 23-3 defining for a dimension, SQL 7-261 hash joins, SCN 24-7 sort-merge, SCN 24-4 equipartitioning, SCN 11-24 examples, SCN 11-25, SCN 11-30, SCN 11-32 LOB columns, SCN 11-38 local indexes, SCN 11-29 on one dimension, SCN 11-24 overflow of index-organized tables, SCN 11-42, SCN 11-44 range partitioning, SCN 11-24 equivalencing host variable equivalencing, PC\_ F-116, PCO F-89 user-defined type equivalencing, PC\_ F-111 equivalencing datatypes, PCO 4-46 equivalencing of datatypes datatype equivalencing, PC\_ 2-7 equivalency tests, SQL 3-5 error transactions managing, REP 7-12

**E**

error call trace stack, PSC C-13 error codes define calls, OCI 2-28 navigational functions, OCI 16-6 error conditions cursor variable, PCO 6-37 error detection error reporting, PC\_ F-120, PCO F-92 error handle attributes, OCI A-6 description, OCI 2-9 error handling, PC\_ 2-9 alternatives, PC\_ 9-2, PCO 8-2 benefits, PCO 8-2 default, PCO 8-28 Export, SUT 1-39 Import, SUT 2-47 need for, PC\_ 9-2 overview, PCO 2-9 overview of, PC\_ 2-9 SQLCA versus WHENEVER statement, PC\_ 9-3 use of ROLLBACK statement in, PC\_ 3-21 using status variables SQLCA, PCO 8-3, PCO 8-19 SQLCODE, PCO 8-3, PCO 8-5 SQLSTATE, PCO 8-3 using the ROLLBACK statement, PCO 3-23 using the SQLGLS routine, PCO 8-34 error message parameter values, SPS 18-16 rollback segment, SPS 14-5 storage options, SPS 17-6 error message text SQLGLM subroutine, PCO 8-26 error messages 12203, NET 11-13 12535, NET 11-13 12547, NET 11-13 20002-20021 for Net8 OPEN, NET 9-12 caused by tab characters in SQL\*Loader data, SUT 5-50 contacting Oracle Customer Support, NET

11-58 example of trace data, NET 11-42 Export, SUT 1-39 export log file, SUT 1-21 fatal errors Export, SUT 1-40 generated by DB2 load utility, SUT B-3 in trace file, NET 11-42 maximum length, PCO 8-27, PLS 6-18 maximum length of, PC\_ 9-23 naming conventions, DCI 2-6 NNL-00018, NET 6-31 NNL-00024, NET 6-31 ORA-00508, NET 11-9 ORA-1017, NET 11-3 ORA-1034, NET 8-13, NET 11-3 ORA-12154, NET 8-13, NET 11-8 ORA-12198, NET 11-8 ORA-12203, NET 8-12, NET 11-8, NET 11-9 ORA-12203, sample error stack, NET 11-17 ORA-12203, troubleshooting, NET 8-12 ORA-12224, NET 11-11 ORA-12500, NET 11-11 ORA-12533, NET 11-11 ORA-12538, NET 11-9 ORA-12541, NET 8-13 ORA-12545, NET 11-12 ORA-12560, NET 11-12 ORA-3113, NET 11-12 ORA-3121, NET 11-12 resolving, NET 11-1 to NET 11-58 row errors during import, SUT 2-47 TNS-0116, NET 8-14 TNS-01169, NET 8-14 use in error reporting, PC\_ 9-16 using log file to track, NET 11-25 using the sqlglm() function to get, PC\_ 9-22 warning errors Export, SUT 1-39 where available in SQLCA, PC\_ 9-16 error queue, RAR 7-14 error reporting

error message text, PCO 8-22 key components of, PC\_ 9-14, PCO 8-22 parse error offset, PCO 8-22 rows-processed count, PCO 8-22 status codes, PCO 8-22 use of error messages in, PC\_ 9-16 use of parse error offset in, PC\_ 9-15 use of rows-processed count in, PC\_ 9-15 use of warning flags in, PC\_ 9-15 warning flags, PCO 8-22 WHENEVER directive, PC\_ F-120, PCO F-92 error stack described, NET 11-16 entries in log files, NET 11-25 sample, NET 11-17 typical layers, NET 11-17 ERROR\_SIZE view, SRF 2-162 ERRORS SQL\*Loader command-line parameter, SUT 6-5 errors ALERT file and, SAD 4-10 application development, DDS 4-4 application errors raised by Oracle packages, ADG 10 - 44 archiving, SRF 1-66 common tuning, STU 2-14 creating views with errors, ADG 3 - 23 distributed transactions, DDS 3-19 during discrete transactions, STU 9-3 during RMAN backups, SBR 8-26 example of handling, OCI 2-28 fatal Export, SUT 1-40 Import, SUT 2-49 handling, OCI 2-27 handling in object applications, OCI 10-35 Import resource errors, SUT 2-49 in embedded SQL, SCN 16-6 locating in dynamic SQL, SPR 48 - 33 LONG data, SUT 2-48 messages trapping, DDS 4-11

object creation Import parameter IGNORE, SUT 2-24 object creation errors, SUT 2-48 ORA-00028, SAD 4-16 ORA-00900 SQL error, DDS 4-11 ORA-01090, SAD 3-9 ORA-01173, SAD 5-9 ORA-01176, SAD 5-9 ORA-01177, SAD 5-9 ORA-01591, DDS 3-20 ORA-02015 SQL error, DDS 4-11 ORA-02049, DDS 3-20 ORA-02050, DDS 3-19 ORA-02051, DDS 3-19 ORA-02054, DDS 3-19 ORA-02055 integrity constrain violation, DDS 4-3 ORA-02067 rollback required, DDS 4-3 ORA-06510 PL/SQL error, DDS 4-12 ORA-1215, SAD 5-9 ORA-1216, SAD 5-9 ORA-1547, SAD 20-29 ORA-1628 through 1630, SAD 20-29 Recovery Manager, SBR 4-12 remote procedures, ADG 10 - 47, DDS 4-11 returned by DBMS\_ALERT package, SPR 15 - 3 snapshot too old, SAD 21-5 trace files and, SAD 4-10 tracked in trace files, SCN 8-14 transactions displaying, REP 7-12 resolving, REP 7-13 user-defined, ADG 10 - 44, ADG 10 - 45 warning Export, SUT 1-39 when creating a database, SAD 2-8 when creating control file, SAD 5-9 while starting an instance, SAD 3-5

errors during migration. See troubleshooting ERRORS precompiler option, PC\_ 10-20, PCO 14-21 ERRTYPE precompiler option, PC\_ 10-21 ERRTYPE OTT parameter, OCI 14-27, PC\_ 19-30 ERRTYPE precompiler option, PC\_ 17-21 escape character Export, SUT 1-25 Import, SUT 2-29 quoted strings, SUT 5-20 establishing, ADG 12 - 1 establishing a session through multi-threaded servers, NET 2-20 using bequeath, NET 8-8 using centralized naming, NET 3-5 using external naming, NET 3-6 using host naming, NET 3-4, NET 8-8 using local naming, NET 3-5, NET 8-8 using Oracle Names, NET 3-5, NET 8-8 ESTIMATE option STATISTICS Export parameter, SUT 1-23 ESTIMATE STATISTICS clause of ANALYZE, SQL 7-188 ESTIMATE STATISTICS option, SAD 20-7 estimating materialized view size, STU 32-20 estimating size hash clusters, SAD 18-4 tables, SAD 14-5 Euro symbol supported character sets, NLS A-20 EVALUATE\_UTILIZATION\_W package, STU 32-21 evaluating hardware for the Oracle8i, SAD 1-18 evaluation, PLS 2-41 short-circuit, PLS 2-44 event attribute functions, ADG 14 - 2 EVENT parameter, SRF 1-40 event publication, ADG 13 - 55, ADG 14 - 1 advanced queueing, ADG 13 - 54 context, ADG 13 - 55

error handling, ADG 13 - 55 execution model, ADG 13 - 55 framework, ADG 13 - 54 triggering, ADG 13 - 54 events in Oracle Trace, STU 15-5 EXAMPBLD script, PLS A-3 example creating constraints, SAD 20-19 demonstration programs, OCI B-1 non-blocking mode, OCI 2-37 using OCIThread, OCI 9-9 example, purchase order, ADG 16 - 3 examples ALTER SESSION statement, STU 14-5 altering an index, SAD 16-13 CREATE INDEX statement, STU 20-37 DATAFILE clause, STU 20-24 discrete transactions, STU 9-4 execution plan, STU 4-7 EXPLAIN PLAN output, STU 4-7, STU 13-25, STU 14-15 full table scan, STU 4-8 indexed query, STU 4-8 LOB buffering, ADL 2-21 manual transaction override, DDS 3-23 minimizing communication, REP 6-43 NOSORT option, STU 20-37 read consistent locators, ADL 2-3 repercussions of mixing SQL DML with DBMS\_LOB, ADL 2-6 SET TRANSACTION statement, STU 20-29 SQL trace facility output, STU 14-15 STORAGE clause, STU 20-24 table striping, STU 20-24 TABLESPACE clause, STU 20-24 updated LOB locators, ADL 2-8 updating a LOB with a PL/SQL variable, ADL 2-10 EXAMPLOD script, PLS A-3 **EXCEPTION** PL/SQL keyword, DDS 4-11

exception, PLS 6-2 declaring, PLS 6-7 predefined, PLS 6-4 propagation, PLS 6-12 raised in declaration, PLS 6-16 raised in handler, PLS 6-17 raising (OCIExtProcRaiseExcp), DCI 4-13 raising (OCIExtProcRaiseExcpWithMsg), DCI 4-13 raising with RAISE statement, PLS 6-11 reraising, PLS 6-14 scope rules, PLS 6-7 syntax, PLS 11-55 user-defined, PLS 6-7 WHEN clause, PLS 6-15 exception handler, DDS 4-11, PLS 6-15 branching from, PLS 6-17 local, DDS 4-12 OTHERS handler, PLS 6-2 using RAISE statement in, PLS 6-15 using SQLCODE function in, PLS 6-18 using SQLERRM function in, PLS 6-18 exception handlers in PL/SQL, ADG 10 - 2 exception operations, described, NET 2-4 exception tables dropping, MIG 12-18 exception, PL/SQL, PCO 6-13 definition of, PC\_ 7-13 EXCEPTION\_INIT pragma, PLS 6-8 syntax, PLS 11-53 using with raise\_application\_error, PLS 6-10 exception-handling part function, PLS 7-6 PL/SQL block, PLS 1-3 procedure, PLS 7-4 exceptions anonymous blocks, ADG 10 - 3 assigning names PRAGMA\_EXCEPTION\_INIT, DDS 4-11 during trigger execution, ADG 13 - 18, SCN 20-23

effects on applications, ADG 10 - 46 integrity constraints, SAD 20-21 raising, SCN 16-18 remote procedures, ADG 10 - 47, DDS 4-11 stored procedures and, SCN 16-18 unhandled, ADG 10 - 46 user-defined PL/SQL, DDS 4-11 EXCEPTIONS INTO clause of constraint\_clause, SQL 7-228 of CREATE TABLE, SQL 7-383 EXCEPTIONS keyword SQL\*Loader, SUT 8-22 EXCEPTIONS view, SRF 2-162 exchange deadlocks statistic, SRF C-9 EXCHANGE PARTITION, SCN 11-11 EXCHANGE PARTITION clause of ALTER TABLE, SQL 7-152 EXCHANGE SUBPARTITION clause of ALTER TABLE, SQL 7-152 EXCLUDING NEW VALUES clause of ALTER MATERIALIZED VIEW LOG, SQL 7-57 of CREATE MATERIALIZED VIEW LOG / SNAPSHOT LOG, SQL 7-316 exclusive distributed lock rollback data, SRF 1-46 EXCLUSIVE lock mode, SQL 7-521 exclusive locks LOCK TABLE command, ADG 8 - 16 row locks (TX), SCN 27-20 RX locks, SCN 27-23 table locks (TM), SCN 27-21 exclusive mode, SCN 4-27, SPS 8-7, SPS 18-12 compatibility, SPS B-1 database access, SPS 1-15, SPS 4-1 free lists, SPS 17-6, SPS 17-11 MAXLOGHISTORY, SPS 21-7 media recovery, SPS 14-4 of the database, SAD 3-6 required for file operations, SPS A-17, SPS B-2 rollback segments and, SAD 21-3

specifying instance number, SPS 17-13, SRF 1-52 specifying thread number, SPS 18-15 startup, SPS 17-13, SPS 18-12 switching archive log mode, SPS 14-9 taking tablespace offline, SPS A-18 terminating remaining user sessions, SAD 4-16 EXCLUSIVE option, SPS 18-13 EXCLUSIVE parameter obsolete for 8.0.4, SPS A-6 exclusive PCM lock, SPS 4-15 EXEC ORACLE DEFINE statement, PC\_ 5-42, PCO 2-26 EXEC ORACLE ELSE statement, PC\_ 2-16, PC\_ 5-42, PCO 2-26 EXEC ORACLE ENDIF statement, PC\_ 2-16, PC\_ 5-42, PCO 2-26 EXEC ORACLE IFDEF statement, PC\_ 2-16, PC\_ 5-42, PCO 2-26 EXEC ORACLE IFNDEF statement, PC\_ 2-16, PC\_ 5-42, PCO 2-26 EXEC ORACLE OPTION statement set option values inline, PC\_ 10-9 EXEC ORACLE statement scope of, PC\_ 10-10, PCO 14-8 syntax for, PC\_ 10-9, PCO 14-8 uses for, PC\_ 10-10, PCO 14-8 using to enter options inline, PCO 14-8 EXEC ORACLE statements, PC\_ 2-16 EXEC SQL CACHE FREE statement, PC\_ 17-6 EXEC SQL clause, PCO 2-6, PCO 2-15 using to embed SQL, PC\_ 2-5 EXEC SQL INCLUDE contrasted with #include, PC\_ 5-35 EXEC SQL VAR statement CONVBUFSZ clause, PC\_ 4-51 EXEC TOOLS GET CONTEXT statement, PC\_ 20-16 GET statement, PC\_ 20-15 MESSAGE statement, PC\_ 20-17 SET CONTEXT statement, PC\_ 20-16 SET statement, PC\_ 20-15 EXEC TOOLS statement, PCO 12-14

GET, PCO 12-15 MESSAGE, PCO 12-16 SET, PCO 12-14 EXEC TOOLS statements, PC\_ 20-14 executable code as data source, STU 12-4 executable part function, PLS 7-6 PL/SQL block, PLS 1-3 procedure, PLS 7-4 executable SQL statements grouping of, PC\_ 2-3 purpose of, PC\_ 6-6 uses for, PC\_ 2-3 where allowed, PC\_ 2-3 EXECUTE ... END-EXEC SQL statement, PC\_ F-51 EXECUTE ANY INDEXTYPE system privilege, SQL 7-496 EXECUTE ANY OPERATOR system privilege, SQL 7-497 EXECUTE ANY PROCEDURE system privilege, SQL 7-498 EXECUTE ANY TYPE privilege, SCN 14-13, SCN 14-14 *See also* privileges EXECUTE ANY TYPE system privilege, SQL 7-501 execute count statistic, SRF C-9 EXECUTE DESCRIPTOR statement SQL statements EXECUTE DESCRIPTOR, PC\_ F-55 Execute Elapsed Time data view, STU 15-10 execute error transaction, RAR 7-15 EXECUTE IMMEDIATE SQL statement, PC\_ F-57 EXECUTE IMMEDIATE statement, PC\_ 14-24, PCO F-43, PLS 10-3 AT clause, PCO 3-8 AT clause in, PC\_ 3-11 examples, PC\_ F-58, PCO F-44 use in dynamic SQL method 1, PC\_ 13-9 using in dynamic SQL Method 1, PCO 9-9 EXECUTE object privilege, SQL 7-508 EXECUTE optional keyword of ARRAYLEN statement, PC\_ 7-18, PCO 6-18

**KEY:** ADG *Oracle8i Application Developer's Guide - Fundamentals*; ADL *Oracle8i Application Developer's Guide - Large Objects (LOBs)*; ADQ *Oracle8i Application Developer's Guide - Advanced Queuing*; DCI *Oracle8i Data Cartridge Developer's Guide*; DDS *Oracle8i Distributed Database Systems*; GTK *Getting to Know Oracle8i*; LEG *Legato Storage Manager Administrator's Guide*; MIG *Oracle8i Migration*; NET *Net8 Administrator's Guide*; NLS *Oracle8i National Language Support Guide*; OAS *Oracle Advanced Security Administrator's Guide;* OCI *Oracle Call Interface Programmer's Guide*;

EXECUTE privilege, PLS 7-35 user-defined types, SCN 14-14 verifying user access, SCN 18-18 *See also* privileges EXECUTE SQL statement, PC\_ F-53 EXECUTE statement, PC\_ 14-23, PCO F-40 examples, PC\_ F-52, PC\_ F-54, PCO F-39, PCO F-41 use in dynamic SQL method 2, PC\_ 13-13 using in dynamic SQL Method 2, PCO 9-13 EXECUTE user-defined type, SCN 14-13 EXECUTE\_CATALOG\_ROLE role, SQL 7-503 EXECUTE\_DDL procedure DBMS\_REPCAT package, REP 7-2 EXECUTE\_IMMEDIATE, DDS 7-3 restrictions, DDS 7-4 EXECUTE\_NON\_QUERY, DDS 7-3 EXECUTE...END-EXEC statement, PCO F-38 executing SQL statements, OCI 4-6 execution against multiple servers, OCI 4-5 modes, OCI 4-7 execution environment, PLS 1-17 execution flow in dynamic SQL, SPR 48 - 4 execution of statements, PC\_ 13-4 execution plan, PC\_ C-5, PC\_ C-6, PCO D-5 accessing views, SCN 23-19, SCN 23-22, SCN 23-23 complex statements, SCN 23-14 compound queries, SCN 23-27, SCN 23-28, SCN 23-29 joining views, SCN 23-25 joins, SCN 24-2, SCN 24-8 OR operators, SCN 23-12 star transformation, SCN 24-18 execution plans, STU 13-1 determining, SQL 7-486 dropping outlines for, SQL 7-464 examples, SCN 23-14, STU 4-7, STU 14-6 execution sequence of, SCN 22-5 EXPLAIN PLAN, SCN 16-4

location of, SCN 7-8 overview of, SCN 22-2 parallel operations, STU 27-30 parsing SQL, SCN 16-11 partitions and partition views, SCN 11-11, SCN 11-14 Plan Stability, STU 7-25 plan stability, SCN 22-6 preserving with Plan Stability, STU 7-25 saving, SQL 7-322 TKPROF, STU 14-7, STU 14-10 viewing, SCN 22-4 execution snapshots, OCI 4-7 EXIST clause for simple subquery snapshots, REP 3-13 EXISTS conditions, SQL 5-17 operator, SQL 3-6 EXISTS collection method, PLS 4-22 EXISTS comparison operator, PLS 5-5 EXIT command of CMCTL, reference, NET A-90 of LSNRCTL, reference, NET A-6 of NAMESCTL, reference, NET A-37 EXIT statement, PLS 3-6, PLS 3-14 syntax, PLS 11-61 WHEN clause, PLS 3-7 where allowed, PLS 3-6 EXP, PSC 8-3, SMS 16-1 EXP function, SQL 4-15 EXP\_FULL\_DATABASE role, SAD 24-5, SCN 30-22, SQL 7-503, SUT 1-20, SUT 2-11 assigning, SUT 1-9 Export, SUT 1-4 EXPDAT.DMP Export output file, SUT 1-19 expectations for tuning, STU 1-9 EXPID column SYS.INCEXP table, SUT 1-51 EXPLAIN PLAN command, SCN 16-4 access paths, SCN 23-38, SCN 23-39, SCN 23-40, SCN 23-41, SCN 23-42, SCN 23-43, SCN

23-44, SCN 23-45, SCN 23-46, SCN 23-47, SCN 23-48, SCN 23-49, SCN 23-50 partition pruning, SCN 11-22 star query, SCN 24-17 star transformation, SCN 24-18 EXPLAIN PLAN statement, SQL 7-486, STU 31-20 and DOMAIN INDEX, STU 13-24 and full partition-wise joins, STU 13-21 and partial partition-wise joins, STU 13-19 and partitioned objects, STU 13-13 examples of output, STU 4-7, STU 13-25, STU 14-15 formatting output for, STU 13-24 function of, PC C-6 introduction, STU 12-6 invoking with the TKPROF program, STU 14-10 parallel query, STU 27-30 PLAN\_TABLE, STU 13-2 query parallelization, STU 26-73 restrictions, STU 13-28 SQL decomposition, STU 8-6 using to improve performance, PC\_ C-6, PCO D-6 explicit connections, PC\_ 3-8 description of, PC\_ 3-8 multiple, PC\_ 3-12 single, PC\_ 3-9 explicit cursor, PLS 5-6 explicit data conversion, SQL 2-32, SQL 2-33 explicit locking, SCN 27-31 manual locking, ADG 8 - 11 explicit logon single, PCO 3-5 explicit logons, PCO 3-5 multiple, PCO 3-9 Export base backup, SUT 1-44 BUFFER parameter, SUT 1-16 CATALOG.SQL preparing database for Export, SUT 1-9 CATEXP7.SQL preparing the database for Version 7

export, SUT 1-60 CATEXP.SQL preparing database for Export, SUT 1-9 command line, SUT 1-10 complete, SUT 1-20, SUT 1-44, SUT 1-46 privileges, SUT 1-44 restrictions, SUT 1-44 COMPRESS parameter, SUT 1-16 CONSISTENT parameter, SUT 1-17 CONSTRAINTS parameter, SUT 1-18 creating necessary privileges, SUT 1-9 creating Version 7 export files, SUT 1-58 cumulative, SUT 1-20, SUT 1-44, SUT 1-46 privileges required, SUT 1-44 restrictions, SUT 1-44 data structures, SUT 1-48 database optimizer statistics, SUT 1-23, SUT 2-27 DIRECT parameter, SUT 1-18 direct path, SUT 1-41 displaying help message, SUT 1-20 eight-bit vs. seven-bit character sets, SUT 1-53 establishing export views, SUT 1-9 examples, SUT 1-27 full database mode, SUT 1-27 partition-level, SUT 1-33 table mode, SUT 1-31 user mode, SUT 1-30 exporting an entire database, SUT 1-20 exporting indexes, SUT 1-21 exporting sequence numbers, SUT 1-55 exporting to another operating system, SUT 2-27 RECORDLENGTH parameter, SUT 1-23 FEEDBACK parameter, SUT 1-19 FILE parameter, SUT 1-19 full database mode example, SUT 1-27 FULL parameter, SUT 1-20 GRANTS parameter, SUT 1-20 HELP parameter, SUT 1-20 incremental, SUT 1-20, SUT 1-44

command syntax, SUT 1-20 example, SUT 1-49 privileges, SUT 1-44 restrictions, SUT 1-44 system tables, SUT 1-50 INCTYPE parameter, SUT 1-20 INDEXES parameter, SUT 1-21 interactive method, SUT 1-10, SUT 1-36 invoking, SUT 1-10 kinds of data exported, SUT 1-48 last valid export SYS.INCVID table, SUT 1-52 log files specifying, SUT 1-21 LOG parameter, SUT 1-21 logging error messages, SUT 1-21 LONG columns, SUT 1-55 message log file, SUT 1-39 modes, SUT 1-5 multi-byte character sets, SUT 1-54 network issues, SUT 1-52 NLS support, SUT 1-53 objects exported, SUT 1-5 online help, SUT 1-11 Oracle objects, ADG 18 - 41 OWNER parameter, SUT 1-21 parameter conflicts, SUT 1-27 parameter file, SUT 1-10, SUT 1-13, SUT 1-21 maximum size, SUT 1-13 parameters, SUT 1-14 PARFILE parameter, SUT 1-10, SUT 1-13, SUT 1-21 preparing database, SUT 1-9 previous versions, SUT 1-58 RECORD parameter, SUT 1-23 RECORDLENGTH parameter, SUT 1-23 redirecting output to a log file, SUT 1-39 remote operation, SUT 1-52 restrictions, SUT 1-4 rollback segments, SUT 1-49 ROWS parameter, SUT 1-23 sequence numbers, SUT 1-55

STATISTICS parameter, SUT 1-23 storage requirements, SUT 1-9 SYS.INCEXP table, SUT 1-51 SYS.INCFIL table, SUT 1-51 SYS.INCVID table, SUT 1-52 table mode example, SUT 1-31 table name restrictions, SUT 1-25 TABLES parameter, SUT 1-24 tracking exported objects, SUT 1-51 transferring export files across a network, SUT 1-52 user access privileges, SUT 1-4 user mode examples, SUT 1-30 specifying, SUT 1-21 USER\_SEGMENTS view, SUT 1-9 USERID parameter, SUT 1-26 using, SUT 1-9 warning messages, SUT 1-39 export controls, placed on encryption technology, OAS 2-2 export data from old database, PSC 8-3 export file displaying contents, SUT 1-4 importing the entire file, SUT 2-23 listing contents before importing, SUT 2-28 reading, SUT 1-4 specifying, SUT 1-19 Export utility, PSC 8-3, SBR 3-10, SBR 3-14, SCN 1-5 about, SAD 1-17 and free lists, SPS 11-12, SPS A-20, SPS B-3 backing up data, SPS B-1 backups, SBR 3-14, SBR 3-22, SBR 13-16 backups and, SBR 3-22 compatibility, SPS B-1 copying statistics, SCN 22-8 export types, SBR 13-17 migration, MIG 2-10, MIG 5-1 offline instantiation of master site, REP 8-16 Oracle8*i* using CATEXP7.SQL, MIG 13-3

partition maintenance operations, SCN 11-48 read consistency, SBR 13-16 requirements for migration, MIG 5-2 restricted mode and, SAD 3-4 use in backups, SCN 32-25 user-defined types, SCN 14-20 Export/Import advantages and disadvantages, MIG 2-10 basic steps for migration, MIG 5-2 benefits for migration, MIG 2-12 compatibility, MIG 8-48 data definition conversion, MIG 2-13 direct and conventional path, MIG 8-48 effects on migrated databases, MIG 2-11 incompatible data, MIG 8-49 limitations for migration, MIG 2-12 migration steps using, MIG 5-3 scripts CATEXP7.SQL, MIG 8-48 time requirements for migration, MIG 2-13 Trusted Oracle, MIG 5-3 Export/Import utilities, GTK 2-57 exporting jobs, SAD 8-7 exports complete, SBR 13-17 cumulative, SBR 13-17 incremental, SBR 13-17 modes, SAD 7-14, SAD 7-18, SAD 7-19, SBR 13-16 expression Boolean, PLS 2-46 how evaluated, PLS 2-41 parentheses in, PLS 2-42 syntax, PLS 11-63 expressions CAST, SQL 5-7 compound, SQL 5-4 computing with the DUAL table, SQL 5-24 CURSOR, SQL 5-9 DECODE, SQL 5-12 function, built-in, SQL 5-5 in SQL syntax, SQL 5-1

list of, SQL 5-13 object access, SQL 5-10 simple, SQL 5-3 type constructor, SQL 5-6 user-defined function, SQL 5-5 variable, SQL 5-4 EXT\_TO\_OBJ table, SPS 15-12, SPS 20-12 extdemo1.sql demo file (extensible indexing in power demand example), DCI 11-15 EXTEND collection method, PLS 4-24 extended address field Advanced Queuing, MIG 7-26 extended aggregate operators, GTK 2-24 extended ROWID format, ADG 4 - 19 extended rowid format, SCN 12-17 extended rowids, SQL 2-22 not directly available, SQL 2-22 extensibility, GTK 3-13, PLS 7-3 datatypes, DCI 1-7 interfaces, DCI 1-13 server execution environment, DCI 1-10, DCI 2-5 services, DCI 1-6 extensibility framework, GTK 2-31 to GTK 2-33 cartridge services, GTK 2-32 extensible indexing, GTK 2-31 extensible optimizer, GTK 2-32 heterogeneous services, GTK 2-66 user-defined operators, GTK 2-31 extensible indexing, GTK 2-31 compatibility, MIG 8-10 downgrading, MIG 12-13 queries benefitting, DCI 11-14 extensible optimization, SCN 22-16 user-defined costs, SCN 22-17 user-defined selectivity, SCN 22-17 user-defined statistics, SCN 22-17 extensible optimizer, GTK 2-32 extensions default file name, PC\_ 19-38 OTT default file name, OCI 14-36 extent
allocating PCM locks, SPS 11-15, SPS 17-11 allocating to instance, SPS 17-10, SPS 17-14, SPS 18-16, SRF 1-52 definition, SPS 11-3 initial allocation, SPS 17-13 not allocated to instance, SPS 11-6, SPS 11-17, SPS 17-12 rollback segment, SPS 6-8, SPS 14-7 size, SPS 6-8, SPS 14-7, SPS 17-11 specifying a file, SPS 17-12 extent allocation FILE command line parameter, SUT 6-6 EXTENT MANAGEMENT clause for temporary tablespaces, SQL 7-399 of CREATE TABLESPACE, SQL 7-394, SQL 7-396 extents allocating, ADG 6 - 17, SCN 4-12 clusters, SAD 17-9 index creation, SAD 16-6 tables, SAD 14-11 allocating data blocks for, SCN 4-13 allocating for partitions, SQL 7-140 allocating for subpartitions, SQL 7-140 allocating for tables, SQL 7-140 allocation to rollback segments after segment creation, SCN 4-24 at segment creation, SCN 4-22 allocation, how performed, SCN 4-13 as collections of data blocks, SCN 4-11 coalescing, SCN 4-15 consolidating into one extent Export, SUT 1-16 data dictionary views for, SAD 20-30 deallocation from rollback segments, SCN 4-25 when performed, SCN 4-14 defined, SCN 4-2 dictionary managed, SCN 3-7 displaying free extents, SAD 20-33 displaying information on, SAD 20-32 dropped tabled and, ADG 3 - 10

dropped tables and, SAD 14-12 dropping rollback segments and, SCN 4-25 importing consolidated, SUT 2-53 in rollback segments changing current, SCN 4-22 incremental, SCN 4-11 locally managed, SCN 3-8 managing, SCN 4-12 materialized views, SCN 4-15 overview of, SCN 4-11 parallel DDL, SCN 26-33 parallel INSERT storage parameters, SCN 25-8 restricting access by instances, SQL 7-34 size, STU 26-66 specifying maximum number for an object, SQL 7-578 specifying number allocated upon object creation, SQL 7-577 specifying the first for an object, SQL 7-577 specifying the percentage of size increase, SQL 7-577 specifying the second for an object, SQL 7-577 temporary, STU 26-70 unlimited, STU 20-28 external, NET 6-71 external authentication, OAS 11-3 external callout, ADL 2-20 EXTERNAL datatypes DECIMAL SQL\*Loader, SUT 5-67 FLOAT SQL\*Loader, SUT 5-67 GRAPHIC SQL\*Loader, SUT 5-66 INTEGER, SUT 5-67 numeric determining length, SUT 5-73 SQL\*Loader, SUT 5-67 trimming, SUT 5-83 ZONED SQL\*Loader, SUT 5-67

external datatypes, OCI 3-4, OCI 3-7 associated with host variables, SQL 2-6 CHAR, OCI 3-16, PCO 4-9 CHARF, PCO 4-9 CHARZ, OCI 3-17, PCO 4-10 conversions, OCI 3-21 DATE, OCI 3-14, PCO 4-10 DECIMAL, PCO 4-10 definition, PCO 2-8 definition of, PC\_ 2-7 DISPLAY, PCO 4-11 dynamic SQL method 4, PCO 11-16 FLOAT, OCI 3-11, PC\_ 4-6, PCO 4-11 INTEGER, OCI 3-11, PC\_ 4-6, PCO 4-11 LOBs, OCI 3-18 LONG, OCI 3-13, PCO 4-11 LONG RAW, OCI 3-15, PCO 4-11 LONG VARCHAR, OCI 3-16, PCO 4-12 LONG VARRAW, OCI 3-16, PCO 4-12 named data types, OCI 3-18 NUMBER, OCI 3-10, PCO 4-12 parameters, PCO 4-48 RAW, OCI 3-14, PCO 4-12 recognized by precompilers, SQL 2-6 REF, OCI 3-18 ROWID, OCI 3-13 SQLT\_BLOB, OCI 3-18 SQLT\_CLOB, OCI 3-18 SQLT\_NCLOB, OCI 3-18 SQLT\_NTY, OCI 3-18 SQLT\_REF, OCI 3-18 STRING, OCI 3-11, PC\_ 4-6, PCO 4-14 table of, PCO 4-8 UNSIGNED, OCI 3-15, PCO 4-14 VARCHAR, OCI 3-13, PCO 4-14 VARCHAR2, OCI 3-8, PCO 4-14 VARNUM, OCI 3-12, PCO 4-15 VARRAW, OCI 3-15, PCO 4-15 external files exporting, SUT 1-56 external functions, SQL 7-267, SQL 7-333 EXTERNAL keyword

SQL\*Loader, SUT 5-67 external library, DCI 1-17 linkage, DCI 1-16 external LOB, DCI 6-2 external LOBS loading, SUT 5-99 external LOBs, SQL 2-19 external LOBs (BFILE), SUT 5-107 external LOBs (BFILEs), ADL 1-2 external naming advantages and disadvantages, NET 3-9 Cell Directory Service, NET 3-6 configuring, NET 3-7, NET 6-51 described, NET 1-4, NET 3-6, NET 6-5 establishing a connection with, NET 3-6 features, NET 4-31 recommended for, NET 3-9 using NetWare Directory Service using NetWare Directory Service (NDS), NET 4-31 using Network Information Service, NET 3-6, NET 6-51 using Network Information Service (NIS), NET 4-31 using with Oracle Names, NET 3-7 external procedure, ADG 11 - 3 configuration files for, DCI 4-5 DEBUG\_EXTPROC package, ADG 11 - 48 debugging, ADG 11 - 47 guidelines, DCI 4-15 guidelines for using with data cartridge, DCI 4-15 how PL/SQL calls, DCI 4-4 LOBs in, DCI 6-11 maximum number of parameters, ADG 11 - 50 OCI access functions, DCI 4-12 overview, DCI 4-2 PARAMETERS clause, DCI 4-9 passing parameters to, DCI 4-6 registering, DCI 4-3 restrictions, ADG 11 - 50 specifying datatypes, ADG 11 - 16, DCI 4-7

WITH CONTEXT clause, DCI 4-9 external procedure functions return codes, OCI 18-3 with\_context type, OCI 18-3 external procedures, PC\_ A-5, SCN 16-20, SCN 18-11, SQL 7-333 callbacks, PC\_ 7-29 calling from PL/SQL, PC\_ 7-29 configuring, NET 7-65 creating, PC\_ 7-30 described, NET 7-65 error-handling, PC\_ 7-31 OCI callbacks, OCI 9-17 restrictions, PC\_ 7-30 external procedures (routines) call specification, GTK 2-44 DLL Caching, GTK 2-45 object support, GTK 2-45  $Pro<sup>*</sup>C/C++$ , GTK 2-81 external procedures. See external routines external reference, PLS 7-32, SCN 18-10 how resolved, PLS 7-32 name resolution, SCN 18-19 external roles, Net8t/DCE, configuring, OAS 13-6 external routine, PLS 7-28 external routines, GTK 3-12 external routines. See external procedures (external routines) external users, SQL 7-344, SQL 7-426 externally-authenticated accounts, creating and naming, OAS 13-4 extproc process, ADG 11 - 33, DCI 4-4

## **F**

F variable in SQLDA how value is set, PC\_ 15-10 purpose of, PC\_ 15-10 fact tables, STU 11-8, STU 28-6 same as detail tables, STU 28-6 star joins, SCN 24-14 star queries, SCN 24-14

factoring matrix features, GTK 4-4 options, GTK 4-2 facts, STU 30-1 FAILED\_LOGIN\_ATTEMPTS parameter of ALTER PROFILE, SQL 7-65 of CREATE PROFILE, SQL 7-340 FAILOVER, PSC 4-35, PSC 4-41, PSC 4-43 failover, NET C-43, SPS 4-11, SPS 16-2, SPS A-11, STU 11-6, STU 25-17 application, STU 25-19 BASIC, STU 25-21 callback, STU 25-23 connect time, SPS 18-32 connect-time, NET 2-29, NET 4-12, NET 7-11, NET C-40, PSC 4-35 METHOD, STU 25-21 PRECONNECT, STU 25-22 restrictions, STU 25-24 transparent application failover, NET 2-29, NET C-43, PSC 4-35 tuning, STU 25-23 TYPE, STU 25-21 with Oracle Enterprise Manager, NET 2-29, NET 6-71, NET 7-12 FAILOVER parameter, NET 2-29, NET 4-12, NET 4-15, NET 5-11, NET 7-11, NET 7-12, NET 7-14, NET C-40, PSC 4-35, PSC 4-41 fail-over sites implementing, REP 8-14 failover sites as in advanced replication, REP 1-5, SCN 34-6 FAILOVER\_MODE parameter, NET C-43, PSC 4-35, PSC 4-43 failure access to files, SPS 22-4 ALERT file, SPS 6-2 instance recovery, SPS 22-4 media, SPS 22-1, SPS 22-7, SPS A-22 MPP node, SPS 3-7 node, SPS 1-19, SPS 22-2 failure of fingerprint authentication, OAS 7-16

failures, SCN 32-2 archiving redo log files, SCN 32-20 database buffers and, SCN 32-8 described, SCN 1-45, SCN 32-2 disk, SBR 1-13 hardware, SBR 1-12 instance, SBR 1-12, SCN 1-46, SCN 32-4 recovery from, SCN 5-8, SCN 5-10, SCN 32-4 internal errors tracked in trace files, SCN 8-14 media, SBR 1-13, SCN 1-46, SCN 32-5 multiplexed online redo logs, SAD 6-5, SBR 2-12 network, SCN 32-3 process, SBR 1-12 safeguards provided, SCN 32-6 statement, SBR 1-12 statement and process, SCN 1-45, SCN 8-11, SCN 32-2 survivability, SCN 32-26 system, SBR 1-12 types, SBR 1-12 user error, SCN 1-45, SCN 32-2 user errors, SBR 1-12 *See also* recovery false finger threshold, OAS 7-3 FALSE keyword behavior in Oracle7 and Oracle8*i*, MIG 8-22 false pings, SPS 9-17, SPS 15-15 FALSE value, PLS 2-8 fast commit, SCN 8-10 fast full index scans, SCN 23-36 FAST FULL SCAN, STU 11-3 fast full scan, STU 6-8 fast refresh, SCN 10-18, STU 32-5 FAST REFRESH mode materialized views and downgrading, MIG 12-10 fast refreshes, REP 3-22 and table reorg, REP A-4 FAST\_FULL\_SCAN\_ENABLED parameter, SRF 1-40

FAST\_START\_IO\_TARGET initialization parameter controlling checkpoints with, STU 20-40 recovery time and the, STU 25-4 FAST\_START\_IO\_TARGET parameter. SCN 32-13 of ALTER SESSION, SQL 7-82, SQL 7-102 FAST\_START\_PARALLEL\_ROLLBACK, SPS A-3 FAST\_START\_PARALLEL\_ROLLBACK initialization parameter, STU 25-16 FAST\_START\_PARALLEL\_ROLLBACK parameter, SRF 1-42 of ALTER SYSTEM, SQL 7-102 recovery parameter, STU 26-25 Fast-Start Checkpointing, SCN 32-13 fast-start checkpoints controlling checkpoints, STU 20-40 FAST\_START\_IO\_TARGET initialization parameter, STU 25-4 LOG\_CHECKPOINT\_INTERVAL initialization parameter, STU 25-4 LOG\_CHECKPOINT\_TIMEOUT initialization parameter, STU 25-3 Fast-Start fault recovery, GTK 2-51 see also transaction recovery Fast-Start On-Demand Rollback, SCN 32-10 fast-start on-demand rollback, STU 25-15 fast-start parallel recovery compatibility, MIG 8-42 Fast-Start Parallel Rollback, SCN 32-14 Fast-start Parallel Rollback parallel rollback, Fast-start, SPS 22-16 fast-start parallel rollback, STU 25-15 Fast-Start Recovery, SCN 32-13 Fast-start Rollback, SPS A-3 fast-start rollback compatibility, MIG 8-13, MIG 8-42 fatal errors Export, SUT 1-40 Import, SUT 2-48, SUT 2-49 fault tolerance, SPS 8-8 FDS\_CLASS, DDS 6-16 FDS\_CLASS\_VERSION, DDS 6-16 FDS\_INST\_NAME, DDS 6-17

**KEY:** ADG *Oracle8i Application Developer's Guide - Fundamentals*; ADL *Oracle8i Application Developer's Guide - Large Objects (LOBs)*; ADQ *Oracle8i Application Developer's Guide - Advanced Queuing*; DCI *Oracle8i Data Cartridge Developer's Guide*; DDS *Oracle8i Distributed Database Systems*; GTK *Getting to Know Oracle8i*; LEG *Legato Storage Manager Administrator's Guide*; MIG *Oracle8i Migration*; NET *Net8 Administrator's Guide*; NLS *Oracle8i National Language Support Guide*; OAS *Oracle Advanced Security Administrator's Guide;* OCI *Oracle Call Interface Programmer's Guide*;

Master Index-142

feature factoring matrix, GTK 4-4 Features automated coordination of enqueuing and dequeuing, ADQ 1-13 enhanced propagation scheduling capabilities, ADQ 1-14 non-persistent queues, ADQ 1-7 publish/subscribe support, ADQ 1-7 queue level access control, ADQ 1-6 features new features, MIG 8-9 features requiring migration, REP B-12 features, LSM, LEG 1-4 types of storage devices supported, LEG 3-2 FEEDBACK Export parameter, SUT 1-19 Import parameter, SUT 2-22 fetch piecewise, OCI 5-32, OCI 5-36 FETCH DESCRIPTOR SQL statement, PC\_F-61 Fetch Elapsed Time data view, STU 15-11 fetch operation, OCI 4-14 LOB data, OCI 4-15 setting prefetch count, OCI 4-15 FETCH SQL statement, PC\_ F-58, PCO F-48 FETCH statement, PC\_ 14-26, PCO 5-14, PCO 5-15, PCO F-45, PLS 5-9, PLS 5-23 cursor variable, PCO 6-36 example, PCO 5-14 example of, PC\_ 6-14 examples, PC\_ F-60, PCO F-47 in dynamic SQL Method 4, PCO 11-37 INTO clause, PCO 5-14 INTO clause in, PC\_ 6-14 purpose of, PC\_ 6-12, PC\_ 6-14 results of, PC\_ 6-14 syntax, PLS 11-73 use in dynamic SQL method 3, PC\_ 13-20 use in dynamic SQL method 4, PC\_ 15-35 used after OPEN command, PC\_ F-96 used after OPEN statement, PC\_ F-93, PCO F-70, PCO F-72

using in dynamic SQL Method 3, PCO 9-21 fetch, batch, PCO 7-7 FETCH\_ROW, DDS 7-3 FETCH\_ROW procedure, DDS 7-7 fetching, DDS 7-8 across commits, PLS 5-49 in bulk, PLS 4-35 optimizing round-trips, DDS 7-8 rows from cursors, PC\_ F-58, PC\_ F-61, PCO F-45, PCO F-48 fetching in batches batch fetch, PC\_ 8-5 fetching rows, DDS 7-8 fetching rows in a query, SCN 16-14 embedded SQL, SCN 16-6 Fibonacci sequence, PLS 7-37 field, PLS 4-37 field conditions specifying for SQL\*Loader, SUT 5-44 field delimiters, SUT 3-19 field length SQL\*Loader specifications, SUT 5-83 field location SQL\*Loader, SUT 5-48 field type, PLS 4-38 fields character data length and SQL\*Loader, SUT 5-73 comparing, SUT 5-15 comparing to literals with SQL\*Loader, SUT 5-46 DECIMAL EXTERNAL and trimming whitespace, SUT 5-83 delimited determining length, SUT 5-74 delimited and SQL\*Loader, SUT 5-70 enclosed and SQL\*Loader, SUT 5-71 FLOAT EXTERNAL and trimming whitespace, SUT 5-83 INTEGER EXTERNAL and trimming whitespace, SUT 5-83 length, SUT 5-16

loading all blanks, SUT 5-82 numeric and precision versus length, SUT 5-16 numeric EXTERNAL and trimming whitespace, SUT 5-83 precision, SUT 5-16 predetermined size length, SUT 5-73 predetermined size and SQL\*Loader, SUT 5-83 relative positioning and SQL\*Loader, SUT 5-84 specification of position, SUT 5-15 specified with a termination delimiter and SQL\*Loader, SUT 5-70 specified with enclosure delimiters and SQL\*Loader, SUT 5-71 specifying default delimiters for SQL\*Loader, SUT 5-41 specifying for SQL\*Loader, SUT 5-46 SQL\*Loader delimited specifications, SUT 5-83 terminated and SQL\*Loader, SUT 5-70 VARCHAR never trimmed, SUT 5-83 ZONED EXTERNAL and trimming whitespace, SUT 5-83 FIELDS clause SQL\*Loader, SUT 5-41 terminated by whitespace, SUT 5-86 figurative constants embedded SQL statements, PCO 2-15 FILE associating with OS file, OCI 7-5 datatype, OCI 3-20 Export parameter, SUT 1-19 Import parameter, SUT 2-22 keyword SQL\*Loader, SUT 8-29 locator, OCI 7-4 SQL\*Loader command-line parameter, SUT 6-6 file, SBR 6-3 adding, SPS A-18 ALERT, SPS 6-2, SPS 22-4 allocating extents, SPS 17-12

archiving redo log, SPS 4-6, SPS 21-3, SPS 21-4, SPS 21-5 common parameter file, SPS 18-6 control file, SPS 6-1, SPS 6-5, SPS 21-6 datafile, SPS 6-1 dropping, SPS 14-9, SPS 21-10, SPS A-18 exported, SPS B-1 maximum number, SPS B-3 multiplexed, SPS 21-7 number, absolute, SPS 6-3 number, relative, SPS 6-3 parameter, SPS 18-3, SPS 18-7 PFILE, SPS 18-6, SPS 18-8 redo log, SPS 4-6, SPS 6-3, SPS 21-3, SPS 21-5, SPS 21-6, SPS A-18 renaming, SPS 14-9, SPS 21-10, SPS A-18 restricted operations, SPS 21-10, SPS A-17 size, SPS 9-6 used in recovery, SPS 22-7 FILE columns Import, SUT 2-60 file extension for INCLUDE files, PCO 2-22 file identify wait event, SRF A-29 file I/O, PLS 8-17 FILE keyword, SUT 8-29 file length limit, PCO 2-16 file management locks, SCN 27-30 file open wait event, SRF A-29 file set enqueue, SRF B-2 file storage, designing, STU 20-5 FILE\_LOCK view, SPS 9-22, SPS 15-11, SPS A-9, SRF 2-162 FILE\_PING view, SRF 2-163 filenames case significance, SRF 1-3 listing for backup, SBR 13-2 name and number, SRF 1-44 quotation marks, SUT 5-19 specifying multiple SQL\*Loader, SUT 5-23 SQL\*Loader, SUT 5-18 SQL\*Loader bad file, SUT 5-25

**KEY:** ADG *Oracle8i Application Developer's Guide - Fundamentals*; ADL *Oracle8i Application Developer's Guide - Large Objects (LOBs)*; ADQ *Oracle8i Application Developer's Guide - Advanced Queuing*; DCI *Oracle8i Data Cartridge Developer's Guide*; DDS *Oracle8i Distributed Database Systems*; GTK *Getting to Know Oracle8i*; LEG *Legato Storage Manager Administrator's Guide*; MIG *Oracle8i Migration*; NET *Net8 Administrator's Guide*; NLS *Oracle8i National Language Support Guide*; OAS *Oracle Advanced Security Administrator's Guide;* OCI *Oracle Call Interface Programmer's Guide*;

Master Index-144

files ALERT and trace files, SCN 8-9, SCN 8-14 Export and Import dump file, SCN 14-20 HOSTS, LEG B-9 initialization parameter, SCN 5-4, SCN 5-5 LISTENER.ORA, SCN 6-6 operating system, SCN 1-5 Oracle database, SCN 1-9, SCN 1-11, SCN 32-6 OS limit on number open, SAD 9-2 password, SCN 29-13 administrator privileges, SCN 5-3 specifying as a redo log file group, SQL 7-490 specifying as datafiles, SQL 7-490 specifying as tempfiles, SQL 7-490 SQL\*Loader bad file, SUT 3-12 SQL\*Loader discard file, SUT 3-14 SQL\*Loader file processing options string, SUT 5-24 *See also* control files, datafiles, redo log files FILESIZE, SUT 1-19 filespec clause, SQL 7-490 of CREATE CONTROLFILE, SQL 7-245 of CREATE DATABASE, SQL 7-250 of CREATE LIBRARY, SQL 7-297 of CREATE TABLESPACE, SQL 7-393 of CREATE TEMPORARY TABLESPACE, SQL 7-398 FILESPERSET parameter tuning backups, STU 20-53 FILEXT\$ view, SRF 2-165 FILLER field example, SUT 4-39 FILLER support, PCO A-7 filter columns for simple subquery snapshots, REP 3-13 finding bootstrap, LEG 5-5 fine grain lock, SPS 9-4, SPS 9-6, SPS 9-16, SPS 9-18, SPS 9-19, SPS 9-20, SPS 9-21 creation, SPS 9-3 DBA lock, SPS 9-17 group factor, SPS 15-9 introduction, SPS 7-5

one lock element to one block, SPS 9-17 specifying, SPS 15-9 fine grain locking, SPS 2-8, SPS A-9 fine grained quiesce, REP A-3 fine-grain locks, PSC 1-18 1 block-to-1 block ratio, PSC 1-18 fixed, PSC 1-18 releasable, PSC 1-18 when to use, PSC 1-19 fine-grained access control, ADG 12 - 26, GTK 2-69, SCN 30-22 compatibility, MIG 8-13 DBMS\_RLS package, SPR 41 - 1, GTK 2-69 Fine-Grained Access Support, SUT 2-52 finger utility, NET 9-11 fingerprint accuracy, OAS 7-2, OAS 7-4 fingerprint authentication failure, OAS 7-16 Finish page Replication Manager, REP 2-10 setup wizard, REP 2-10 FIPS compliance, SQL B - 3 FIPS flagger interactive SQL statements and, ADG 8 - 2 warns of array usage, PC 8-4, PCO 7-5 warns of missing Declare Section, PC\_ 4-12 warns of use of pointers as host variables, PC\_ 5-7 FIPS flagging, SQL 7-82 FIPS precompiler option, PC\_ 10-21, PCO 14-21 FIPS standard, SCN 16-6 firewall support, NET 2-49, NET 4-30 Net8 Firewall Proxy, NET 2-49 Oracle Connection Manager, NET 2-49 firewalls, and SSL, OAS 9-11 FIRST collection method, PLS 4-23 FIRST\_ROWS, SRF 1-89 FIRST\_ROWS hint, SCN 23-33, SQL 2-59, STU 7-39, STU 26-24 fix\_corrupt\_blocks procedure, SAD 19-5, SAD 19-7 fixed hashed PCM lock, SPS 9-3 fixed mode, lock element, SPS 9-20 fixed record length

**F**

example, SUT 4-34 fixed views, SCN 2-7 FIXED DATE initialization parameter, ADG 4 - 9 FIXED DATE parameter. SRF 1-42 of ALTER SYSTEM, SQL 7-102 fixed-format records, SUT 3-5 flag, PLSQL\_V2\_COMPATIBILITY, PLS 5-68 FLAGGER parameter of ALTER SESSION, SQL 7-82 flagging of nonstandard features, SCN 16-6 flags, PCO 8-22 warning flags, PC\_ 9-15 flexibility of parallel database, SPS 1-14 FLOAT external datatype, OCI 3-11 FLOAT datatype, PC\_ 4-6, PCO 4-11, SUT 5-59 ANSI, SQL 2-24 DB2, SQL 2-25 EXTERNAL format SQL\*Loader, SUT 5-67 SQL/DS, SQL 2-25 FLOAT EXTERNAL data values SQL\*Loader, SUT 5-67 FLOAT keyword SQL\*Loader, SUT 5-67 FLOAT subtype, PLS 2-13 floating-point numbers, SQL 2-15 FLOOR function, SQL 4-15 FLUSH command, NET A-38 FLUSH SHARED POOL clause of ALTER SYSTEM, SQL 7-99 FLUSH\_NAME command, NET A-39 flushing, OCI 13-10 object changes, OCI 10-14 objects, OCI 13-10 flushing the LOB's buffer, ADL 2-15 FM format model modifier, SQL 2-46 FM number format element, SQL 2-36 FOR CATEGORY clause of CREATE OUTLINE, SQL 7-322 FOR clause, PCO 7-16 example, PCO 7-16

example of using, PC\_ 8-14 of ANALYZE ... COMPUTE STATISTICS, SQL 7-189 of ANALYZE ... ESTIMATE STATISTICS, SQL 7-189 of CREATE INDEXTYPE, SQL 7-291 of CREATE SYNONYM, SQL 7-356 of embedded SQL EXECUTE DESCRIPTOR statement, PC\_ F-56 of embedded SQL EXECUTE statement, PC\_ F-54, PCO F-41, PCO F-42 of embedded SQL INSERT statement, PC\_ F-70, PCO F-55 of EXPLAIN PLAN, SQL 7-487 purpose of, PC\_ 8-14 requirements for, PC\_ 8-15 restrictions, PCO 7-17 restrictions on, PC\_ 8-15 using in dynamic SQL method 4, PC\_ 15-37 using with host arrays, PC\_ 8-14 using with host tables, PCO 7-16 when variable negative or zero, PC\_ 8-15 FOR EACH ROW clause, ADG 13 - 12 of CREATE TRIGGER, SQL 7-406 FOR loop, PLS 3-10 dynamic range, PLS 3-12 iteration scheme, PLS 3-10 loop counter, PLS 3-10 nested, PLS 3-14 FOR loop, cursor, PLS 5-13 FOR UPDATE clause, PLS 5-8 LOBs, ADL 1-49, ADL 2-2 of CREATE MATERIALIZED VIEW/ SNAPSHOT, SQL 7-307 of SELECT, SQL 7-544, SQL 7-551 restriction on, PLS 5-19 when to use, PLS 5-47 FOR UPDATE OF clause, PCO 3-28 locking rows with, PC\_ 3-24 purpose of, PC\_ 3-24 when to use, PC\_ 3-24 FORALL statement, PLS 4-32

syntax, PLS 11-77 using with BULK COLLECT clause, PLS 4-35 FORCE ANY TRANSACTION system privilege, SQL 7-502 FORCE CLAUSE of DROP OPERATOR, SQL 7-463 FORCE clause of COMMIT, SQL 7-215 of COMMIT statement, PC\_ F-26, PCO F-17 of CREATE DIMENSION, SQL 7-260 of CREATE VIEW, SQL 7-432 of DISASSOCIATE STATISTICS, SQL 7-445 of DROP INDEX, SQL 7-455 of DROP INDEXTYPE, SQL 7-456 of DROP TYPE, SQL 7-481 of REVOKE schema\_object\_privileges, SQL 7-534 of ROLLBACK, SQL 7-538 of ROLLBACK statement, PC\_ F-100, PCO F-76 FORCE mode, warning notice, PSC 6-19 FORCE option object type dependencies, SCN 14-17 FORCE PARALLEL DDL option, SCN 26-24, SCN 26-27 create or rebuild index, SCN 26-25, SCN 26-27 create table as select, SCN 26-26, SCN 26-27 move or split partition, SCN 26-25, SCN 26-28 FORCE PARALLEL DML clause of ALTER SESSION, SQL 7-79 FORCE PARALLEL DML option insert, SCN 26-23, SCN 26-24, SCN 26-27 update and delete, SCN 26-22, SCN 26-27 FORCE parameter and job-to-instance affinity, SPS 4-10 force refreshes, REP 3-23 FORCE TRANSACTION system privilege, SQL 7-502 forcing COMMIT or ROLLBACK, DDS 3-21, DDS 3-30 forcing a log switch, SAD 6-16 with the ALTER SYSTEM command, SAD 6-16 foreground process

instance shutdown, SPS 18-26 foreign function libraries exporting, SUT 1-55 importing, SUT 2-60 foreign key, DDS 4-3 representing many-to-one entity relationship with, ADG 16 - 7 FOREIGN KEY clause of constraint\_clause, SQL 7-219, SQL 7-223 FOREIGN KEY constraint defining, ADG 5 - 30, ADG 5 - 31 enabling, ADG 5 - 22, ADG 5 - 31, SAD 20-19 NOT NULL constraint and, ADG 5 - 9 number of rows referencing parent table, ADG 5 - 9 one-to-many relationship, ADG 5 - 9 one-to-one relationship, ADG 5 - 9 UNIQUE key constraint and, ADG 5 - 9 updating tables, ADG 5 - 10, ADG 5 - 11 FOREIGN KEY constraints changes in parent key values, SCN 28-16 constraint checking, SCN 28-20 deleting parent table rows and, SCN 28-17 maximum number of columns in. SCN 28-13 nulls and, SCN 28-15 updating parent key tables, SCN 28-16 foreign key constraints, SQL 7-223 foreign keys, SCN 1-58 defined, SCN 1-59 partially null, SCN 28-16 privilege to use parent key, SCN 30-5 Foreign system global name, DDS A-5 foreign tables rowids of, SQL 2-23 formal parameter, PLS 5-8 format function, PLS 7-5 packaged procedure, PLS 7-10 procedure, PLS 7-3 format elements, NLS 4-9, NLS 4-10 C, NLS 4-10

D, NLS 2-19, NLS 4-10 day, NLS 2-14 G, NLS 2-19, NLS 4-10 IW, NLS 4-10 IY, NLS 4-10 L, NLS 2-20, NLS 4-10 month, NLS 2-14 RM, NLS 2-12, NLS 4-9  $RN$  NLS 4-10 format mask, PCO 4-45 when needed, PLS 2-28 format masks TO\_DATE function, ADG 4 - 8 format models, SQL 2-33 changing the return format, SQL 2-34 date, SQL 2-40 date, changing, SQL 2-40 date, default, SQL 2-40 date, format elements, SQL 2-40 date, maximum length, SQL 2-40 modifiers, SQL 2-46 number, SQL 2-35 number, elements of, SQL 2-36 specifying, SQL 2-35 format parameter (RMAN) backup command, SBR 4-31 FORMAT precompiler option, PCO 14-23 purpose, PCO 2-12 FORMAT statement in DB2 not allowed by SQL\*Loader, SUT B-4 FORMAT statement in Oracle Trace, STU 15-19, STU 15-20 format, lock name, SPS 7-8 formats and SQL\*Loader input records, SUT 5-52 for dates and numbers. *See* format models. of return values from the database, SQL 2-33 of values stored in the database, SQL 2-33 formats of COBOL statements ANSI, PCO 2-12 TERMINAL, PCO 2-12 formatter tables in Oracle Trace, STU 15-5

formatting EXPLAIN PLAN output, STU 13-24 formatting errors SQL\*Loader, SUT 5-25 Forms upgrading Oracle Forms applications, MIG 9-6 forward declaration, PLS 7-9 when needed, PLS 7-9, PLS 7-40 forward reference, PCO 5-13, PLS 2-35 forward references why not allowed, PC\_6-12 forward type definition, PLS 9-29 %FOUND cursor attribute, PLS 5-34, PLS 5-38 fractured block detection, SBR 4-55 fragmentation parallel DDL, SCN 26-33 reducing database fragmentation via full export/ import, SUT 2-46 fragmentation, external, STU 27-13 free buffer inspected statistic, SRF C-9 free buffer requested statistic, SRF C-10 free buffer waits wait event, SRF A-30 free global transaction table entry wait event, SRF A-30 free list, SPS 11-15 and Export utility, SPS 11-12, SPS B-3 assigned to instance, SPS 11-13 cluster, SPS 17-7, SPS A-20 concurrent inserts, SPS 4-8, SPS 11-14 contention, SPS 19-5 definition, SPS 11-5 exclusive mode, SPS B-2 extent, SPS 11-12 hash cluster, SPS 17-7 in exclusive mode, SPS 17-6, SPS 17-11 index, SPS 17-8 list groups, SPS 11-12 number of lists, SPS 17-6 partitioning, SPS 11-13 partitioning data, SPS 11-12, SPS 18-16 PCM locks, SPS 11-15, SPS 17-11 transaction, SPS 11-4

unused space, SPS 17-16 free list group assigned to instance, SPS 11-13, SPS 11-14 assigning to session, SPS 17-10 definition, SPS 11-5 enhanced for release 7.3, SPS A-9 high performance feature, SPS 4-8 setting blocks, SPS 15-8 unused space, SPS 17-16 used space, SPS 17-16 free lists, SCN 4-9 adding, STU 21-22 contention, STU 21-21 reducing contention, STU 21-22 free process state object wait event, SRF A-30 free space coalescing, SAD 9-8 coalescing extents, SCN 4-13 SMON process, SCN 1-19, SCN 8-11 coalescing within data blocks, SCN 4-9 free lists, SCN 4-9 listing free extents, SAD 20-33 parameters for data blocks, SCN 4-5 section of data blocks, SCN 4-5 tablespaces and, SAD 9-32 free space list locating space, SRF 1-52 FREE SQL statement, PC\_ 17-6, PC\_ F-63 FREE statement, PCO F-50 free() function, PC\_ 15-37 example of using, PC\_ 15-37 FREE\_LIST\_INST parameter (Oracle Version 6), SPS A-20, SPS A-21 FREE\_LIST\_PROC parameter (Oracle Version 6), SPS A-20, SPS A-21 FREED\_EXTENTS, SPS A-10 freeing objects, OCI 10-32, OCI 13-9 thread context, PC\_ 11-10, PC\_ F-29, PCO F-20 FREELIST GROUPS parameter of STORAGE clause, SQL 7-578 FREELIST GROUPS storage option, SPS 17-6, SPS

17-14, SPS 18-14, SRF 1-52 clustered tables, SPS A-20 instance number, SPS 11-15 FREELISTS parameter, SPS 11-5 storage option, SPS 17-6 freelists specifying for a table, partition, cluster, or index, SQL 7-578 FREELISTS parameter, STU 26-75 of STORAGE clause, SQL 7-578 FREELISTS storage option clustered tables, SPS A-20 indexes, SPS 17-8 maximum value, SPS 17-6, SRF 1-28 FREEZE\_DB\_FOR\_FAST\_INSTANCE\_RECOVERY parameter, SPS 22-4, SPS A-6, SRF 1-43 FROM clause of queries, SQL 5-22 of REVOKE system\_privileges\_and\_roles, SQL 7-530 of SELECT, SQL 7-546 FROM COLUMNS clause of DISASSOCIATE STATISTICS, SQL 7-445 FROM FUNCTIONS clause of DISASSOCIATE STATISTICS, SQL 7-445 FROM INDEXES clause of DISASSOCIATE STATISTICS, SQL 7-445 FROM INDEXTYPES clause of DISASSOCIATE STATISTICS, SQL 7-445 FROM PACKAGES clause of DISASSOCIATE STATISTICS, SQL 7-445 FROM PUBLIC clause of REVOKE schema\_object\_privileges, SQL 7-534 FROM role clause of REVOKE schema\_object\_privileges, SQL 7-534 FROM TYPES clause of DISASSOCIATE STATISTICS, SQL 7-445 FROM user clause of REVOKE schema\_object\_privileges, SQL

**F**

7-534 FROMUSER Import parameter, SUT 2-23 front-ends, SCN 6-2 FTP Export files, SUT 1-52 ftp sample in Net8 OPEN, NET 9-11 FULL Export parameter, SUT 1-20 full backups, SBR 4-37 full database mode Import, SUT 2-23 full field names, SUT 3-22 FULL hint, SQL 2-59, STU 6-7, STU 7-42 full index scans, SCN 23-35 full partition-wise joins, STU 13-21, STU 26-52 full scan, PCO D-6 description of, PC\_ C-6 full table scan, STU 4-8 full table scans, SCN 23-34, SCN 23-48 LRU algorithm and, SCN 7-4 multiblock reads, SCN 23-51 parallel execution, SCN 26-5, SCN 26-6 rule-based optimizer, SCN 23-54 selectivity and, SCN 23-51 function, PLS 7-1, PLS 7-5 body, PLS 7-6 built-in, PLS 2-51 call, PLS 7-6 parameter, PLS 7-5 parts, PLS 7-6 RETURN clause, PLS 7-6 specification, PLS 7-6 syntax, PLS 11-79 function expressions built-in, SQL 5-5 function names coding guidelines, OCI 2-36 function prototype definition of, PC\_ 10-13 function specification of CREATE TYPE, SQL 7-416

function-based indexes, GTK 2-24, SAD 16-9, SCN 10-24, SQL 7-277, STU 6-12 and query rewrite, SQL 7-87 compatibility, MIG 8-10 creating, SQL 7-280 dependencies, SCN 10-26, SCN 21-7 DISABLED, SCN 21-8 disabling, SQL 7-39, SQL 7-106 enabling, SQL 7-36, SQL 7-38, SQL 7-106 privileges, SCN 10-26, SCN 21-8 returning values of type methods, ADG 18 - 32 UNUSABLE, SCN 21-8 functions 3GL, calling, SQL 7-297 access to tables and packages, SQL 7-416 associating statistics with, SQL 7-196 attributes, OCI 6-8 avoiding run-time compilation, SQL 7-27 calling, SQL 7-210 cannot serve as host variables, PC\_ 4-16 changing the declaration of, SQL 7-27 codes, OCI 15-230 datatype of return value, SQL 7-270 declaring as a Java method, SQL 7-271 as C functions, SQL 7-271 defining an index on, SQL 7-280 disassociating statistics types from, SQL 7-452 examples, SQL 7-271 executing, SQL 7-210 from parallel query process, SQL 7-270 external, SQL 7-267, SQL 7-333 function-based indexes, SCN 10-24 hash functions, SCN 10-54 invalidating local objects dependent on, SQL 7-452 issuing COMMIT or ROLLBACK statements, SQL 7-79 Java parallel execution, SCN 26-46 naming rules, SQL 2-69 new and updated calls, OCI 1-12

PL/SQL, SCN 18-2, SCN 18-6 contrasted with procedures, SCN 1-56, SCN 18-2 DETERMINISTIC, SCN 21-8, SCN 23-9 deterministic, SCN 23-9 parallel execution, SCN 26-46 privileges for, SCN 30-7 roles, SCN 30-20 *See also* procedures privileges executed with, SQL 7-415 recompiling, SAD 20-25 recompiling invalid, SQL 7-27 re-creating, SQL 7-268, SQL 7-293 removing from the database, SQL 7-452 schema executed in, SQL 7-415 specifying schema and user privileges for, SQL 7-270 SQL, SCN 16-2 COUNT, SCN 10-35 default column values, SCN 10-8 in CHECK constraints, SCN 28-18 in views, SCN 10-14 new in Oracle8*i*, MIG E-3 NVL, SCN 10-8 optimizing view queries, SCN 23-23 stored, SQL 7-267 storing return value of, SQL 7-211 synonyms for, SQL 7-355 user-defined, SQL 4-56 extensible optimization, SCN 22-16 using a saved copy of, SQL 7-270 See Also PL/SQL FUNCTIONS clause of ASSOCIATE STATISTICS, SQL 7-194, SQL 7-196 fuzzy reads, SCN 27-3 FX format model modifier, SQL 2-46

## **G**

G number format element, SQL 2-36 gateways, SCN 33-8

GATHER\_ INDEX\_STATS procedure of DBMS\_STATS, STU 7-9 GATHER\_DATABASE\_STATS procedure of DBMS\_STATS, STU 7-9 GATHER\_SCHEMA\_STATS procedure of DBMS\_STATS, STU 7-9 GATHER\_TABLE\_STATS procedure of DBMS\_STATS, STU 7-9 GC\_DB\_LOCKS parameter, SPS A-6 adjusting after file operations, SPS A-18 GC\_DEFER\_TIME parameter, SRF 1-44 of ALTER SYSTEM, SQL 7-102 GC\_FILES\_TO\_LOCKS parameter, PSC 1-17, PSC 6-9, PSC 6-11, SPS 9-3, SPS 9-4, SPS 9-6, SPS 9-14, SPS 9-24, SPS 14-10, SPS 15-17, SPS 18-11, SRF 1-44, STU 27-13 adding datafiles, SPS 15-12 adjusting after file operations, SPS 15-6, SPS A-18 associating PCM locks with extents, SPS 11-15, SPS 17-11 default bucket, SPS 15-7 fine grain examples, SPS 15-9 guidelines, SPS 15-9 hashed examples, SPS 15-8 index data, SPS 15-5 reducing false pings, SPS 15-16 room for growth, SPS 15-10 setting, SPS 15-6 syntax, SPS 15-7 GC\_FREELIST\_GROUPS parameter, SPS A-6, SPS A-9 GC\_LATCHES parameter, SPS A-5, SRF 1-45 obsolete for 8.1, SPS A-5 GC\_LCK\_PROCS parameter, SRF 1-45 obsolete for 8.1, SPS A-5 GC\_RELEASABLE\_LOCKS parameter, PSC 1-18, PSC 6-9, SPS 9-14, SPS 15-17, SPS A-9, SRF 1-46 default, SPS 15-13 GC\_ROLLBACK\_LOCKS parameter, PSC 6-9, PSC 6-11, SPS 6-9, SPS 9-14, SPS 9-15, SPS 15-7, SPS 15-13, SPS 15-17, SPS 18-11, SRF 1-46, STU 27-14

GC\_ROLLBACK\_SEGMENTS parameter, SPS A-6, STU 27-14 number of distributed locks, SPS 6-9 GC\_SAVE\_ROLLBACK\_LOCKS parameter. SPS 6-9, SPS A-6, SPS A-19 GC SEGMENTS parameter, SPS A-6 GC\_SORT\_LOCKS parameter, SPS A-21 GC\_TABLESPACES parameter, SPS A-7 gen\_rep\_pack, REP 6-23 General, NET 7-51 General Inter-Orb Protocol (GIOP) see GIOP General page Create New Master Group property sheet, REP 2-19 Snapshot Log property sheet, REP 7-37 general recovery clause of ALTER DATABASE, SQL 7-7, SQL 7-12 General tab, from Create Job property sheet, PSC 6-33 generate replication support, RAR 3-8 GENERATE\_REPLICATION\_SUPPORT procedure DBMS\_REPCAT package, REP 2-37 generated objects displaying for master groups, REP 2-39 generated replication objects wrapper package, REP 2-2 generating replication support procedural replication, REP 8-3 replication support and migration, REP B-3 snapshot support, SPR 34 - 60, RAR 8-142 generating lists using RMAN, SBR 4-20 generating replication support migration and, REP B-8 generating reports, SBR 4-20, SBR 7-5 GENXTB form how to run, PC\_20-12 running, PCO 12-12 use with user exits, PC\_ 20-12 GENXTB utility how to run, PC 20-13

use with user exits, PC\_ 20-13 GET DESCRIPTOR statement, PC\_ 14-14, PCO F-51 GET\_VALUE, DDS 7-3 GET\_VALUE procedure, DDS 7-6 GETMISSES, V\$ROWCACHE table, STU 19-20 GETS, V\$ROWCACHE table, STU 19-20 gigabyte, PLS 2-21 GIOP, NET C-55 described, NET 2-14 dispatcher configuration, NET 7-63 listener configuration, NET 7-56 oracle.aurora.server.GiopServer, NET 7-52 oracle.aurora.server.SGiopServer, NET 7-52 presentation, NET 7-51 presentation layer, NET 4-13, NET C-51, NET C-55 GIOP presentation layer, NET 4-13 global, NET 4-9 global cache control parameters, SRF 1-10 global cache defers statistic, SRF C-10 global cache freelist wait wait event, SRF A-31 global cache freelist waits statistic, SRF C-10 global cache lock busy wait event, SRF A-31 global cache lock cleanup wait event, SRF A-31 global cache lock null to s wait event, SRF A-32 global cache lock null to x wait event, SRF A-32 global cache lock open null wait event, SRF A-32 global cache lock open s wait event, SRF A-32 global cache lock open x wait event, SRF A-33 global cache locks s to x wait event, SRF A-33 global constant parameter, SPS 18-11 and non-PCM locks, SPS 4-12 control file, SPS 6-1 description, SPS 9-13 list of, SPS 18-9 rollback segments, SPS 6-9, SRF 1-46 same for all instances, SPS 18-9, SPS 18-11 Global Constant parameters list, PSC 6-9 global coordinator, DDS 3-7 global data inconsistency, DDS 7-2 global database link qualifiers, NET 6-44

**KEY:** ADG *Oracle8i Application Developer's Guide - Fundamentals*; ADL *Oracle8i Application Developer's Guide - Large Objects (LOBs)*; ADQ *Oracle8i Application Developer's Guide - Advanced Queuing*; DCI *Oracle8i Data Cartridge Developer's Guide*; DDS *Oracle8i Distributed Database Systems*; GTK *Getting to Know Oracle8i*; LEG *Legato Storage Manager Administrator's Guide*; MIG *Oracle8i Migration*; NET *Net8 Administrator's Guide*; NLS *Oracle8i National Language Support Guide*; OAS *Oracle Advanced Security Administrator's Guide;* OCI *Oracle Call Interface Programmer's Guide*;

Master Index-152

global database links, NET 2-36, NET 6-22, NET 6-44 adding link qualifiers, NET 6-46 registering with Oracle Names, NET 6-45 global database name, DDS 2-2, PSC 1-9, PSC 3-4, PSC 4-8, SAD 2-9 configuring on the listener, NET 6-71, NET C-58 defined, NET 6-3 described, NET 1-3, NET 4-9, NET 5-17, NET 6-71, NET C-58 Global Database Name field, NET 7-71 Global Database Name option, NET 6-71, NET 7-8 global database names shared pool and, SCN 7-11 Global Directory Service (GDS), OAS 11-4 global dynamic performance view, SPS 18-25, SPS 20-12, SPS A-7 GLOBAL hint, SPS 20-12 global index, STU 26-74 dropping partition with, SAD 13-12, SAD 13-15 splitting partition in, SAD 13-18 global indexes partitioning, SCN 11-32 managing partitions, SCN 11-33, SCN 11-60 summary of index types, SCN 11-34 global lock convert time statistic, SRF C-10 global lock converts (async) statistic, SRF C-10 global lock converts (non async) statistic, SRF C-10 global lock get time statistic, SRF C-10 global lock gets (async) statistic, SRF C-10 global lock gets (non async) statistic, SRF C-10 global lock release time statistic, SRF C-11 global lock releases statistic, SRF C-11 Global Names, RAR 1-3 global names resolution, DDS 2-18 global naming, DDS 2-2 global object names, DDS 2-2 GLOBAL option forcing a checkpoint, SPS 18-18, SPS 21-9 verifying access to files, SPS 6-2 GLOBAL PARTITION BY RANGE clause

of CREATE INDEX, SQL 7-283 GLOBAL QUERY REWRITE system privilege, SQL 7-496, SQL 7-497, SQL 7-499 global schema object names, SCN 1-29, SCN 33-6 GLOBAL TEMPORARY clause of CREATE TABLE, SQL 7-367 global transactions, OCI 8-4 global user, DDS 1-18, DDS 2-6, DDS 2-12, DDS 2-13, SAD 23-10, SCN 18-21, SCN 33-18 current user links, SCN 18-21 global user security, SRF 1-40 global users, SQL 7-344, SQL 7-427 global V\$ view tables, PSC 5-1, PSC 7-2 GLOBAL\_DBNAME parameter, NET 6-71, NET C-58 GLOBAL\_NAME parameter, NET 7-8, NET 7-71, NET C-46 GLOBAL\_NAME view, SRF 2-165 GLOBAL\_NAMES initialization parameter, DDS 2-2 GLOBAL\_NAMES parameter, SRF 1-47 of ALTER SESSION, SQL 7-82 of ALTER SYSTEM, SQL 7-102 globally partitioned indexes, SQL 7-283, SQL 7-284 globals naming conventions, DCI 2-5 glossary. See terminology GMS described, PSC 1-7 release 8.0 functionality, PSC 1-7 removed for 8.1, SPS A-2 goals for tuning, STU 1-9, STU 2-12 GOTO action in the WHENEVER statement, PC\_ 9-25 of WHENEVER directive, PC\_ F-120, PCO 8-30, PCO F-92 result of, PC\_ 9-25 GOTO statement, PLS 3-15 label, PLS 3-15 misuse, PLS 3-17 restriction, PLS 6-17 syntax, PLS 11-84

GRANT ANY PRIVILEGE system privilege, SCN 30-3, SQL 7-502 GRANT ANY ROLE system privilege, SQL 7-498 GRANT command, ADG 12 - 16, SCN 16-4 ADMIN option, SAD 24-10 GRANT option, SAD 24-11 locks, SCN 27-29 object privileges, ADG 12 - 17, SAD 24-10 SYSOPER/SYSDBA privileges, SAD 1-13 system privileges, ADG 12 - 16 system privileges and roles, SAD 24-9 when in effect, ADG 12 - 22 when takes effect, SAD 24-16 GRANT CONNECT THROUGH clause of ALTER USER, SQL 7-180, SQL 7-181 GRANT object\_privileges, SQL 7-505 GRANT OPTION about, SAD 24-11 revoking, SAD 24-13 GRANT option for EXECUTE privilege, SCN 14-14 GRANT system\_privileges\_and\_roles statement, SQL 7-493 granted queue, SPS 8-3, SPS 8-4 granting execute user-defined type, SCN 14-14 privileges and roles, SCN 30-3 granting privileges and roles, ADG 12 - 16 listing grants, SAD 24-20 shortcuts for object privileges, SAD 24-3 SYSOPER/SYSDBA privileges, SAD 1-13 GRANTS Export parameter, SUT 1-20 Import parameter, SUT 2-23 grants exporting, SUT 1-20 importing, SUT 2-13, SUT 2-23 GRAPHIC datatype, SUT 5-59 EXTERNAL format SQL\*Loader, SUT 5-66 SQL\*Loader, SUT 5-66 GRAPHIC datatype (SQL/DS or DB2), SQL 2-25 GRAPHIC EXTERNAL datatype, SUT 5-59

greater than or equal to tests, SQL 3-5 greater than tests, SQL 3-5 GREATEST function, SQL 4-16 group free list, SPS 11-12 MAXLOGFILES, SPS 14-4 redo log files, SPS 6-4, SPS 14-4, SPS 14-9 unique numbers, SPS 6-5 V\$LOGFILE, SPS 6-5 group attributes, default, LEG 4-6, LEG 4-8 GROUP BY decreasing demand for, STU 27-7 NOSORT, STU 20-38 GROUP BY clause, PLS 5-3 of SELECT, SQL 7-549 of SELECT and subqueries, SQL 7-543 optimizing views, SCN 23-17 temporary tablespaces, SCN 3-12 group commits, SCN 8-10 group comparison conditions, SQL 5-15 group items allowed as host variables, PCO 4-24 implicit VARCHAR, PCO 4-30 Group Items as host variables, PCO A-4 Group Membership Service (GMS), described, PSC 1-7 Group Membership Services, SPS A-8 removed for 8.1, SPS A-2 Group Membership Services (GMS), GTK 2-62 GROUP option, SPS 21-4 group owner, REP 3-19 group separator, NLS 2-19 default, NLS 2-8 NLS\_NUMERIC\_CHARACTERS parameter, NLS 2-19 group-based locking, SPS 8-9, SPS 8-10 grouping compatibility check, STU 31-16 conditions, STU 31-23 GROUPING aggregate function, PLS 5-3 GROUPING function, SQL 4-16 groups

archived redo log, SBR 15-6, SBR 15-7 online redo log, SBR 15-6, SBR 15-7 redo log files LOG\_FILES initialization parameter, SAD 6-10 groups, instance, SCN 26-19 growth, room for, SPS 15-10 GTRID. See transaction identifier guess, PLS 2-17 guesses in logical rowids, SCN 12-20 staleness, SCN 12-21 statistics for, SCN 12-21 GUI, PSC 5-15 GUI, LSM Clients Window on UNIX, LEG 2-20 Devices Window on UNIX, LEG 3-4 Devices Window on Windows NT, LEG 3-6 Edit client Dialog Box on Windows, LEG 2-22 Edit Group Dialog Box on Windows, LEG 4-6, LEG 4-8 Groups Window on UNIX, LEG 4-6 labeling a volume on UNIX, LEG 3-14, LEG 3-18 labeling a volume on Windows, LEG 3-15, LEG 3-18 messages display on UNIX, LEG 4-10 mounting a volume on UNIX, LEG 3-16 mounting a volume on Windows, LEG 3-17 overview, LEG 2-10 Pending Messages Window, LEG 3-21 Server Window on UNIX, LEG 2-23 Sessions display on UNIX, LEG 4-10 Set Up Server Dialog Box on Windows, LEG 2-24 UNIX, LEG 2-11 Volumes Window, LEG 3-20 Windows NT running, LEG 2-13, LEG 2-14, LEG 2-16 TCP/IP requirements, LEG 2-13 GUI, Oracle Oracle Enterprise Manager, LEG 4-3 Guidelines, SAD 10-2

guidelines backups distributed database constraints, SBR 3-22 Export utility, SBR 3-22 frequency, SBR 3-18 multiplexing files, SBR 3-17 often-used tablespaces, SBR 3-19 storing old backups, SBR 3-21 structural changes, SBR 3-18 testing strategies, SBR 3-24 unrecoverable operations, SBR 3-19 whole database backups after OPEN RESETLOGS, SBR 3-19 datatype equivalencing, PCO 4-52 dynamic SQL, PCO 9-6 for dynamic SQL, PC\_ 13-6 for managing rollback segments, SAD 21-2 for separate precompilations, PC\_ 2-17 for the WHENEVER statement, PC\_ 9-29 for transactions, PC\_ 3-27 for user exits, PC\_ 20-13 separate precompilation, PCO 2-27 transaction, PCO 3-31 user exit, PCO 12-13 GV\$ view, SPS 18-25, SPS 20-12, SPS A-7 GV\$ views for parallel servers, SRF 3-2 restrictions on, SRF 3-3 GV\$BH view, SPS 19-5 GV\$CACHE view, SPS 19-5, SPS 20-12 GV\$CLASS\_PING view, SPS 20-12 GV\$FILE\_PING view, SPS 20-12 GV\$FILESTAT view, PSC 7-10, PSC 7-11, PSC 7-12, STU 26-78 GV\$LICENSE view, PSC 7-15, PSC 7-16, PSC 7-17, PSC 7-18 GV\$LOCK\_ACTIVITY view, PSC 7-13 GV\$PARAMETER view, SPS 18-25 GV\$PING view, PSC 7-6, PSC 7-7, PSC 7-9, SPS 19-5, SPS 20-12 GV\$PROCESS view, PSC 7-14 GV\$SESSION view, PSC 7-14

## **H**

handle user, STU 25-23 handle attributes, OCI 2-12 reading, OCI 2-12 setting, OCI 2-12 handle functions, OCI 15-27 Handler Name option, NET 7-7 handler, exception, PLS 6-2 HANDLER\_NAME parameter, NET 7-7 handles, OCI 2-6 advantages of, OCI 2-8 allocating, OCI 2-7, OCI 2-22 bind handle, OCI 2-10 C datatypes, OCI 2-6 child freed when parent freed, OCI 2-7 define handle, OCI 2-10 describe handle, OCI 2-11 direct path, OCI 2-12 environment handle, OCI 2-8 error handle, OCI 2-9 freeing, OCI 2-7 hierarchy of, OCI 2-8 process, OCI 2-12 process attributes, OCI A-49 server handle, OCI 2-9 service context handle, OCI 2-9 statement handle, OCI 2-10 subscription, OCI 2-11, OCI 9-31 transaction handle, OCI 2-9 types, OCI 2-6 user session handle, OCI 2-9 handles for SQL statements, SCN 1-17, SCN 7-9 handling exceptions, PLS 6-1 raised in declaration, PLS 6-16 raised in handler, PLS 6-17 using OTHERS handler, PLS 6-15 handling of nulls, PLS 2-48 handshake, SSL, OAS 9-7 hardware architecture, SPS 3-1

evaluating, SAD 1-18 requirements, SPS 3-3 scalability, SPS 2-2 hardware failures, SBR 1-12 hardware requirements, PSC 2-2 hash distribution value, STU 13-8 used by the Biometric Authentication Adapter, OAS 7-3 used in the Biometric Authentication Service, OAS 7-2 hash area, STU 2-11, STU 27-3 hash cluster, SPS 17-7 free lists, SPS 11-12, SPS A-20 hash cluster, single-table-only, GTK 2-26 hash clusters. SCN 1-29, SCN 10-50 allocation of space for, SCN 10-55 altering, SAD 18-8 choosing key, ADG 6 - 20, SAD 18-6 clusters, SAD 18-1 collision resolution, SCN 10-53 contrasted with index, SCN 10-51 controlling space use of, SAD 18-6 creating, ADG 6 - 20, SAD 18-4, SQL 7-239 dropping, ADG 6 - 21, SAD 18-9 estimating storage, SAD 18-4 example, SAD 18-7 managing, SAD 18-1 overview of, SCN 1-29 root block, ADG 6 - 20 root blocks, SCN 10-55 scans of, SCN 23-35, SCN 23-39, SCN 23-41 single-table hash clusters, SCN 10-57 single-table, creating, SQL 7-239 specifying hash function for, SQL 7-239 storage of, SCN 10-51 usage, SAD 18-2 when to use, ADG 6 - 20 HASH hint, SQL 2-59, STU 7-44 HASH IS clause of CREATE CLUSTER, SQL 7-239 hash join, SCN 24-7, STU 26-22, STU 27-3

HASH\_AREA\_SIZE parameter, SCN 24-8 HASH\_MULTIBLOCK\_IO\_COUNT parameter, SCN 24-8 index join, SCN 23-36, SCN 23-49 hash partition adding, SQL 7-149 hash partitioning, GTK 2-46, STU 13-14, STU 26-46 examples of, STU 13-15 hash partitioning clause of CREATE TABLE, SQL 7-364, SQL 7-377 HASH\_AJ hint, SCN 24-13, SQL 2-59, STU 7-44, STU 7-55, STU 7-56 HASH\_AREA\_SIZE parameter, SCN 24-8, SRF 1-47, STU 7-21, STU 26-21 and parallel execution, STU 26-21 example, STU 27-7 of ALTER SESSION, SQL 7-82 relationship to memory, STU 27-7 HASH\_JOIN\_ENABLED parameter, SCN 24-7, SRF 1-47, STU 7-22 of ALTER SESSION, SQL 7-83 HASH\_MULTIBLOCK\_IO\_COUNT parameter, SCN 24-8, SRF 1-48, STU 7-22, STU 26-29 of ALTER SESSION, SQL 7-83 of ALTER SYSTEM, SQL 7-102 HASH\_SJ hint, SCN 24-13, SQL 2-59, STU 7-44, STU 7-49, STU 7-56 hashed locks, PSC 1-18 fixed, PSC 1-18 releasable, PSC 1-18 when to use, PSC 1-19 hashed partitions performance considerations, STU 26-48 hashed PCM lock, SPS 9-4, SPS 9-17, SPS 9-21, SPS 9-22 creation, SPS 9-3 introduction, SPS 7-5 releasable, SPS 9-4, SPS 15-7, SPS 15-9 specifying, SPS 15-8 hashing, STU 6-25 static, lock mastering scheme, SPS 8-9

HASHKEYS clause of CREATE CLUSTER, SQL 7-239 HASHKEYS parameter, SCN 10-53, SCN 10-57 CREATE CLUSTER statement, STU 6-26 HAVING condition of GROUP BY clause, SQL 7-550 header rollback segment, SPS 14-7 segment, SPS 11-14, SPS 14-7 HEADER precompiler option, PC\_ 5-36, PC\_ 10-23 headers of data blocks, SCN 4-4 of row pieces, SCN 10-5 HEADERS, optional, PCO A-3 heap, PCO 8-38 definition of, PC\_ 9-37 heap memory allocating cursor variables, PCO 6-33 heap tables, PCO 4-36 heap-organized tables creating, SQL 7-365 HELP Export parameter, SUT 1-20 Import parameter, SUT 2-24 help Export, SUT 1-11 Field Help, LEG 1-14 How Do I Help, LEG 1-14 Import, SUT 2-9 UNIX, LEG 1-12 UNIX online manual pages, LEG 1-12 What Is This Help, LEG 1-14 Windows Command Line Utilities, LSM, LEG 1-14 Windows NT online help, LEG 1-13 HELP command of LSNRCTL, reference, NET A-7 of NAMESCTL, reference, NET A-40 heterogeneous distributed databases, SCN 33-8 Heterogeneous Services, SCN 33-8 agents, DDS 5-5, SCN 33-9 compatibility, MIG 8-45

interoperability, MIG 8-45 multithreaded, MIG 8-45 application development issues, DDS 7-1 concepts, DDS 5-1 configuring to connect, NET 7-67 described, NET 7-67 overview, DDS 1-8 process architecture, DDS 5-5 heterogeneous services agent self-registration, GTK 2-67 agent shared library, GTK 2-67 fixed views, GTK 2-67 multi-threaded service agent, GTK 2-67 Heterogeneous Services Parameters, SRF 1-11 hexadecimal strings as part of a field comparison, SUT 5-15 SQL\*Loader, SUT 5-46 hexadecimal value returning, SQL 2-38 HEXTORAW function, ADG 4 - 25, SCN 12-23, SQL 2-32, SQL 4-17 HFILE OTT parameter, OCI 14-26, PC\_ 19-29 HH date format element, SQL 2-41 HH12 date format element, SQL 2-41 HH24 date format element, SQL 2-41 HI\_SHARED\_MEMORY\_ADDRESS parameter, SCN 7-13, SRF 1-49 hidden declaration, PLS 8-3 hiding PL/SQL code, ADG 10 - 27 hiding, information, PLS 1-15 hierarchical naming model described, NET 2-38 diagram, NET 2-38 hierarchical queries, SQL 2-53, SQL 5-19, SQL 7-548 child nodes of, SQL 2-53 child rows of, SQL 5-19 illustrated, SQL 2-54 leaf nodes of, SQL 2-53 parent nodes of, SQL 2-53 parent rows of, SQL 5-19 hierarchical query clause

of SELECT and subqueries, SQL 7-543 hierarchies, SCN 1-29, SCN 10-18, STU 30-2 adding to a dimension, SQL 7-26 dropping from a dimension, SQL 7-26 join key, SCN 1-29, SCN 10-19 levels, SCN 1-29, SCN 10-18 multiple, STU 30-6 of dimensions, defining, SQL 7-261 rolling up and drilling down, STU 30-2 HIERARCHY clause of ALTER DIMENSION, SQL 7-24 of CREATE DIMENSION, SQL 7-261 high availability benefit of parallel databases, SPS 1-14 high security threshold, OAS 7-3 high speed interconnect, SPS 12-1 high water mark, SPS 11-17 definition, SPS 11-3, SPS 11-18 direct-load INSERT, SCN 25-3 for a session, SAD 23-3 moving, SPS 11-18, SPS 11-19 of clusters, SQL 7-5 of indexes, SQL 7-34 of tables, SQL 7-141, SQL 7-188 HIGH\_VALUE statistics, SCN 23-52 high-speed bus, SPS 3-5, SPS 3-6 hint, NOCOPY, PLS 7-17 hint, optimizer, PCO D-5 hints, DDS 4-7, SQL 5-18, STU 7-36 access methods, STU 7-41 ALL\_ROWS, STU 7-38 AND\_EQUAL, STU 6-7, STU 7-49 as used in outlines, STU 7-26 CACHE, STU 7-63 cannot override sample access path, SCN 23-50 CLUSTER, STU 7-43 COST, PC\_ C-5 degree of parallelism, STU 7-57 driving\_site, DDS 4-8 extensible optimization, SCN 22-16 FIRST\_ROWS, SRF 1-89, STU 7-39 for the ORACLE SQL statement optimizer, PC

**KEY:** ADG *Oracle8i Application Developer's Guide - Fundamentals*; ADL *Oracle8i Application Developer's Guide - Large Objects (LOBs)*; ADQ *Oracle8i Application Developer's Guide - Advanced Queuing*; DCI *Oracle8i Data Cartridge Developer's Guide*; DDS *Oracle8i Distributed Database Systems*; GTK *Getting to Know Oracle8i*; LEG *Legato Storage Manager Administrator's Guide*; MIG *Oracle8i Migration*; NET *Net8 Administrator's Guide*; NLS *Oracle8i National Language Support Guide*; OAS *Oracle Advanced Security Administrator's Guide;* OCI *Oracle Call Interface Programmer's Guide*;

Master Index-158

6-16 FULL, STU 6-7, STU 7-42 HASH, STU 7-44 HASH\_AJ, STU 7-44, STU 7-49, STU 7-55 HASH\_SJ, STU 7-56 how to use, STU 7-36 in DELETE statements, PC\_ F-46, PCO F-34 in SELECT statements, PC\_ F-107, PCO F-82 in SQL statements, SQL 2-58 in UPDATE statements, PC\_ F-115, PCO F-88 INDEX, SCN 24-15, STU 6-7, STU 7-44, STU 7-52 INDEX\_ASC, STU 7-46 INDEX\_DESC, STU 7-46, STU 7-47 INDEX\_FFS, SCN 23-36, STU 7-48 INDEX\_JOIN, SCN 23-36 join operations, STU 7-52 MERGE, SCN 23-17 MERGE\_AJ, STU 7-49, STU 7-55 MERGE\_AJ and HASH\_AJ, SCN 24-13 MERGE\_SJ, STU 7-56 MERGE\_SJ and HASH\_SJ, SCN 24-13 NO\_MERGE, STU 7-65 no\_merge, DDS 4-8 NOCACHE, STU 7-64 NOPARALLEL hint, STU 7-58 optimization approach and goal, STU 7-38 ORDERED, SCN 24-9, SCN 24-15, STU 7-51, STU 7-52 overriding optimizer choice, SCN 23-50 overriding OPTIMIZER\_MODE and OPTIMIZER\_GOAL, SCN 23-33 PARALLEL, SCN 26-17 PARALLEL hint, STU 7-57 parallel query option, STU 7-57 PARALLEL\_INDEX, SCN 26-17 passing to the optimizer, SQL 7-585 PQ\_DISTRIBUTE, STU 7-58 PUSH\_JOIN\_PRED, SCN 24-12 PUSH\_SUBQ, STU 7-66 query rewrite, STU 31-4, STU 31-21 ROWID, STU 7-43

RULE, SRF 1-88, SRF 1-89, STU 7-41 STAR, SCN 24-15, STU 7-52 syntax, SQL 2-59 USE\_CONCAT, STU 7-50 USE\_HASH, SCN 24-7 USE\_MERGE, STU 7-54 USE\_NL, STU 7-53 histogram creating, STU 7-5 number of buckets, STU 7-6 viewing, STU 7-6 histograms, SCN 22-8 historical database maintenance operations, SCN 11-48 partitions, SCN 11-6 historical table moving time window in, SAD 13-20 history, archive, SPS 21-6, SPS 22-9 hold time changing, DDS 3-32 HOLD\_CURSOR, STU 19-10 precompiler option used to improved performance, PC\_ C-12 what it affects, PC C-7 HOLD\_CURSOR option of ORACLE Precompilers, PC\_ F-18, PCO F-15 using to improve performance, PCO D-11 what it affects, PCO D-7 HOLD\_CURSOR precompiler option, PC\_ 10-23, PCO 14-23 horizontal partitioning, SPS 2-12 host array bulk binds, PLS 4-36 host arrays advantages of, PC\_ 8-2 declaring, PC\_ 8-2 dimensioning, PC\_ 8-2 in the DELETE statement, PC\_ 8-13 in the INSERT statement, PC\_ 8-11 in the SELECT statement, PC\_ 8-5 in the UPDATE statement, PC\_ 8-12 in the WHERE clause, PC\_ 8-16

matching sizes of, PC\_ 8-3 maximum size of, PC\_8-2 referencing, PC\_ 8-2, PC\_ 8-3 restrictions on, PC\_ 8-4, PC\_ 8-10, PC\_ 8-12, PC\_ 8-13, PC\_ 8-14 used as input host variables, PC\_ 8-3 used as output host variables, PC\_ 8-3 using in dynamic SQL method 4, PC\_ 15-37 using in dynamic SQL statements, PC\_ 13-29 using the FOR clause with, PC\_ 8-14 using to improve performance, PC\_ C-3 when not allowed, PC 8-2 HOST command, SPS 18-19 SQL\*Plus, SAD 6-13 host command (RMAN), SBR 11-74 host language, PCO 2-4 definition of, PC\_ 2-2, PC\_ 2-3 host naming advantages and disadvantages, NET 3-8 configuring, NET 6-7 connecting with, NET 8-8 described, NET 1-4, NET 6-5 establishing a connection with, NET 3-4, NET 8-8 recommended for, NET 3-8 requirements, NET 6-7 HOST parameter, NET 6-79 HOST precompiler option, PCO 14-24 host program definition of, PC\_ 2-2 host programs, PCO 2-4 host structures arrays in, PC\_ 4-40 declaring, PC\_ 4-39 host table example, PCO 7-10 host tables, PCO 7-2 advantages, PCO 7-2 declaring, PCO 7-2 dimensioning, PCO 7-3 how to set up, LEG B-1 maximum size, PCO 7-3 multi-dimensional, PCO 7-3

operations on, PCO 2-9 referencing, PCO 7-3 restrictions, PCO 7-3, PCO 7-9, PCO 7-13, PCO 7-14, PCO 7-15 restrictions on, PCO 7-5 support for, PCO 4-22 testing with ping, LEG B-3 using in dynamic SQL statements, PCO 9-29 using in the DELETE statement, PCO 7-15 using in the INSERT statement, PCO 7-12 using in the SELECT statement, PCO 7-6 using in the UPDATE statement, PCO 7-13 using in the WHERE clause, PCO 7-18 using the FOR clause, PCO 7-16 using to improve performance, PCO D-3 variable-length, PCO 7-3 host variable, PLS 5-16 host variables, PC\_ 6-2, PCO 5-2 assigning a value, PCO 2-7 assigning values to, PC\_ 2-6 declarations, PC\_ 18-4 declaring, PC\_ 2-11, PC\_ 18-4, PCO 2-11, PCO 2-20, PCO 4-17 declaring and naming, PCO B-2 definition, PCO 2-16 definition of, PC\_ 2-6 dummy, PC\_ 13-3 host variable equivalencing, PC\_ F-116, PCO F-89 in EXECUTE statement, PC\_ F-54, PCO F-41 in OPEN statement, PC\_ F-93, PCO F-69 in user exits, PC\_ 20-4 initializing, PCO 4-22 input versus output, PC\_ 6-2 length up to 30 characters, PCO 2-8 must resolve to an address, PC\_ 4-16 naming, PCO 2-8, PCO 4-23, PCO 4-25 overview, PCO 2-7 overview of, PC\_ 2-6 purpose of, PC\_6-2 referencing, PCO 2-8, PCO 4-23 requirements, PCO 2-7

requirements for, PC\_ 2-6 restrictions, PCO 2-16, PCO 4-25 restrictions on, PC\_ 4-16 rules for naming, PC\_ 2-14 using in EXEC TOOLS statements, PCO 12-14 using in PL/SQL, PC\_ 7-7, PCO 6-8 using in user exit, PCO 12-5 where allowed, PC\_ 2-6, PCO 2-7 with PL/SQL, PCO 6-2 host, IDLM, SPS 9-8 HOSTNAME value, NET 7-19 hostname, Oracle server, LEG 2-22 HOSTS file, LEG B-9, NET 2-43 HOSTS.EQUIV file, PSC 2-14 hot backup mode necessary for online O/S backups, SBR 13-7 hot backups inconsistent whole database backups, SBR 3-4 hot buffers moved to head of LRU statistic, SRF C-11 HP's OpenView, SCN 33-20, DDS 1-20 HS parameter, NET 7-7, NET C-46 HS\_ADMIN\_ROLE role, SQL 7-503 HS\_ALL\_CAPS view, SRF 2-165 HS\_ALL\_DD view, SRF 2-165 HS\_ALL\_INITS view, SRF 2-166 HS\_AUTOREGISTER, DDS 6-17 HS\_AUTOREGISTER parameter, SRF 1-49 of ALTER SYSTEM, SQL 7-103 HS\_BASE\_CAPS view, SRF 2-166 HS\_BASE\_DD view, SRF 2-166 HS\_CLASS\_CAPS view, SRF 2-167 HS\_CLASS\_DD view, SRF 2-167 HS\_CLASS\_INIT view, SRF 2-168 HS\_EXTERNAL\_OBJECT\_PRIVILEGES view, SRF 2-168 HS\_EXTERNAL\_OBJECTS data dictionary view, DDS 6-12 HS\_EXTERNAL\_OBJECTS view, SRF 2-168 HS\_EXTERNAL\_USER\_PRIVILEGES view, SRF 2-169 HS\_FDS\_CLASS view, SRF 2-169

HS\_FDS\_INST view, SRF 2-169 HS\_INST\_CAPS view, SRF 2-170 HS\_INST\_DD view, SRF 2-170 HS\_INST\_INIT view. SRF 2-171 HTTPS, OAS 9-7 hybrid configurations advanced replication, REP 1-12, SCN 34-13 hypertext markup language (HTML), PLS 8-17 hypertext transfer protocol (HTTP), PLS 8-17 hyphenation of host variable names, PCO 2-16

## **I**

I date format element, SQL 2-41 I variable in SQLDA how value is set, PC\_15-10 purpose of, PC\_ 15-10 IAF GET statement example, PCO 12-6 example of using, PC\_ 20-5 in user exits, PC\_ 20-4 purpose of, PC\_ 20-4 specifying block and field names, PCO 12-6 specifying block and field names in, PC\_ 20-5 syntax for, PC\_ 20-4 using in user exit, PCO 12-5 IAF PUT statement example, PCO 12-7 example of using, PC\_ 20-6 in user exits, PC\_ 20-5 purpose of, PC\_ 20-5 specifying block and field names, PCO 12-7 specifying block and field names in, PC\_ 20-6 syntax for, PC\_ 20-5 using in user exit, PCO 12-6 IAP, PCO 12-12 IAP in SQL\*Forms purpose of, PC\_ 20-13 IBM's NetView/6000, SCN 33-20 IBMsNetView/6000', DDS 1-20 ID column

**I**

PLAN\_TABLE table, STU 13-4 identification users, SAD 23-7 IDENTIFIED BY clause of ALTER ROLE. *See* CREATE ROLE. of CREATE ROLE, SQL 7-344 IDENTIFIED BY password clause of CREATE DATABASE LINK, SQL 7-257 of CREATE USER, SQL 7-426 of SET ROLE, SQL 7-571 IDENTIFIED EXTERNALLY clause of ALTER ROLE. *See* CREATE ROLE. of ALTER USER. *See* CREATE USER. of CREATE ROLE, SQL 7-344 of CREATE USER, SQL 7-426 IDENTIFIED GLOBALLY clause of ALTER ROLE. *See* CREATE ROLE. of ALTER USER, SQL 7-181 of CREATE ROLE, SQL 7-344 of CREATE USER, SQL 7-427 of CREATE USERIDENTIFIED BY clause of ALTER USER. *See* CREATE USER. identifier forming, PLS 2-4 maximum length, PLS 2-5 quoted, PLS 2-6 scope rules, PLS 2-37 identifier, lock, SPS 7-8 identifiers, ORACLE how to form, PC\_F-11, PCO F-10 identity, definition, OAS Glossary-3 Identix authentication method see Oracle Advanced Security Identix Biometric, system requirements, OAS 1-12 Identix TouchNet II Desktop Sensor, OAS 7-15 Identix TouchNet II Hardware Interface, OAS 7-4 IDEPTREE view, SRF 2-171 IDLE\_TIME parameter of ALTER PROFILE, SQL 7-64 of CREATE PROFILE, SQL 7-339 IDLM, SPS 8-1 block access synchronization, PSC 1-16

deadlock detection, PSC 1-16 defined, PSC 1-15 described, PSC 1-15 interacting with CM, PSC 1-6, PSC 1-16 LMD*N* process, PSC 1-15 LMON process, PSC 1-15 modification synchronization, PSC 1-16 IDLM parameters, SPS 18-12 IF statement, PLS 3-2 ELSE clause, PLS 3-3 ELSIF clause, PLS 3-4 syntax, PLS 11-86 THEN clause, PLS 3-3 IFILE, SRF 1-4 IFILE keyword nested files, SRF 1-50 IFILE parameter, PSC 6-4, PSC 6-5, SPS 18-5, SRF 1-50 multiple files, SPS 18-7 overriding values, SPS 18-7 specifying identical parameters, SPS 18-6 *i*FS. See Internet File System IGNORE Import parameter, SUT 2-24, SUT 2-57 existing objects, SUT 2-48 IIOP, GTK 2-71, NET 4-13 configuring for SSL, NET 7-64 configuring the MTS\_DISPATCHER parameter, NET 7-54 described, NET 7-50, NET 7-51 GIOP presentation layer, NET 2-14, NET 4-13 no session layer, NET 2-14 IIOP (Internet Inter-ORB Protocol), OAS Glossary-4 secured by SSL, OAS 9-7 IIOP clients 2481 port for listener, NET 4-23, NET 7-59 2482 port for listener, NET 4-23, NET 7-59 configuring, NET 7-50, NET 7-51 to NET 7-64 configuring a non-default listener port, NET 4-23, NET 7-59 configuring for SSL, NET 7-64

**KEY:** ADG *Oracle8i Application Developer's Guide - Fundamentals*; ADL *Oracle8i Application Developer's Guide - Large Objects (LOBs)*; ADQ *Oracle8i Application Developer's Guide - Advanced Queuing*; DCI *Oracle8i Data Cartridge Developer's Guide*; DDS *Oracle8i Distributed Database Systems*; GTK *Getting to Know Oracle8i*; LEG *Legato Storage Manager Administrator's Guide*; MIG *Oracle8i Migration*; NET *Net8 Administrator's Guide*; NLS *Oracle8i National Language Support Guide*; OAS *Oracle Advanced Security Administrator's Guide;* OCI *Oracle Call Interface Programmer's Guide*;

Master Index-162

connections directly to dispatchers, NET 7-53, NET 7-63 connections through listeners, NET 7-52 CORBA Servers, NET 7-50 Enterprise Java Beans (EJBs), NET 7-50 GIOP presentation layer, NET 2-14, NET 4-13, NET 9-7, NET C-55 Java Stored Procedures, NET 7-50 no session layer, NET 2-14 oracle.aurora.server.GiopServer presentation layer, NET 7-52 oracle.aurora.server.SGiopServer presentation layer, NET 7-52 regular IIOP connections, NET 7-52 session-based connections, NET 7-52 SSL support SSL support for IIOP clients, NET 7-53 IIOP clients connections through listeners, NET 7-54 IIOP stack communications described ILMS, SCN 16-20 image copies, SBR 4-45 crosschecking, SBR 6-12 testing restore of, SBR 6-18 IMG, SMS 48-1 immediate (CR) block cleanout applications statistic, SRF C-11 immediate (CURRENT) block cleanout applications statistic, SRF C-11 IMMEDIATE clause of SET CONSTRAINTS, SQL 7-568 immediate constraints, SCN 28-20 IMP, PSC 8-5, SMS 17-1 IMP\_FULL\_DATABASE role, SAD 24-5, SCN 30-22, SQL 7-503, SUT 2-7, SUT 2-11, SUT 2-23 Import, SUT 2-31 Implementing, NET 6-71, NET 7-12 implementing database design, SAD 1-20 implicit connections, PC\_ 3-14 multiple, PC\_ 3-15 single, PC\_ 3-14

implicit cursor, PLS 5-11 attribute, PLS 5-38 implicit data conversion, SQL 2-31, SQL 2-33 implicit datatype conversion, PLS 2-27 effect on performance, PLS 5-67 implicit declaration cursor FOR loop record, PLS 5-13 FOR loop counter, PLS 3-13 implicit dereferencing, ADG 16 - 24, SCN 13-10 implicit logons, PCO 3-15 multiple, PCO 3-16 single, PCO 3-15 implicit VARCHAR, PCO 4-30 Import, SUT 2-1 ANALYZE parameter, SUT 2-19 backup files, SUT 2-51 BUFFER parameter, SUT 2-19 CATEXP.SQL preparing the database, SUT 2-7 character set conversion, SUT 1-53, SUT 2-56 character sets, SUT 2-55 COMMIT parameter, SUT 2-20 committing after array insert, SUT 2-20 compatibility, SUT 2-5 complete export file, SUT 2-43 consolidated extents, SUT 2-53 controlling size of rollback segments, SUT 2-20 conversion of Version 6 CHAR columns to VARCHAR2, SUT 2-65 creating an index-creation SQL script, SUT 2-26 cumulative, SUT 2-43 data files reusing, SUT 2-21 database reusing existing data files, SUT 2-21 DESTROY parameter, SUT 2-21 disabling referential constraints, SUT 2-14 displaying online help, SUT 2-24 dropping a tablespace, SUT 2-54 error handling, SUT 2-47 errors importing database objects, SUT 2-48 example session, SUT 2-34

export COMPRESS parameter, SUT 2-53 export file importing the entire file, SUT 2-23 listing contents before import, SUT 2-28 failed integrity constraints, SUT 2-48 fatal errors, SUT 2-48, SUT 2-49 FEEDBACK parameter, SUT 2-22 FILE parameter, SUT 2-22 FROMUSER parameter, SUT 2-23 grants specifying for import, SUT 2-23 GRANTS parameter, SUT 2-23 HELP parameter, SUT 2-9, SUT 2-24 IGNORE parameter, SUT 2-24, SUT 2-48 importing grants, SUT 2-13, SUT 2-23 importing objects into other schemas, SUT 2-13 importing rows, SUT 2-27 importing tables, SUT 2-28 incremental, SUT 2-43 specifying, SUT 2-25 INCTYPE parameter, SUT 2-25 INDEXES parameter, SUT 2-25 INDEXFILE parameter, SUT 2-26 INSERT errors, SUT 2-48 interactive method, SUT 2-41 invalid data, SUT 2-48 invoking, SUT 2-7 length of Oracle Version 6 export file DEFAULT columns, SUT 2-65 log files LOG parameter, SUT 2-26 LONG columns, SUT 2-61 manually ordering tables, SUT 2-15 modes, SUT 2-5 NLS considerations, SUT 2-55 NLS LANG environment variable, SUT 2-56 object creation errors, SUT 2-24 objects imported, SUT 1-5 OPTIMAL storage parameter, SUT 2-53 Oracle objects, ADG 18 - 41 Oracle Version 6 integrity constraints, SUT 2-65 parameter file, SUT 2-10, SUT 2-27

parameters, SUT 2-16 preparing the database, SUT 2-7 read-only tablespaces, SUT 2-54 recompiling stored procedures, SUT 2-61 RECORDLENGTH parameter, SUT 2-27 records specifying length, SUT 2-27 reducing database fragmentation, SUT 2-46 refresh error, SUT 2-51 reorganizing tablespace during, SUT 2-54 resource errors, SUT 2-49 rows specifying for import, SUT 2-27 ROWS parameter, SUT 2-27 schema objects, SUT 2-11, SUT 2-13 sequences, SUT 2-49 SHOW parameter, SUT 1-4, SUT 2-28 single-byte character sets, SUT 2-56 snapshot log, SUT 2-50 snapshot master table, SUT 2-51 snapshots, SUT 2-50 restoring dropped, SUT 2-51 specifying by user, SUT 2-23 specifying index creation commands, SUT 2-26 specifying the export file, SUT 2-22 storage parameters overriding, SUT 2-53 stored functions, SUT 2-61 stored packages, SUT 2-61 stored procedures, SUT 2-61 system objects, SUT 2-13 table objects import order, SUT 2-4 tables created before import, SUT 2-14 TABLES parameter, SUT 2-28 TOUSER parameter, SUT 2-31 transferring files across networks, SUT 2-50 unique indexes, SUT 2-25 uniqueness constraints preventing import errors, SUT 2-20 user definitions, SUT 2-14 USERID parameter, SUT 2-32

using Oracle Version 6 files, SUT 2-65 import data, PSC 8-5 Import utility, PSC 8-5, SBR 13-16, SCN 1-6 about, SAD 1-17 Compatibility, SPS B-1 copying statistics, SCN 22-8 data definition conversion, MIG 2-13 database recovery, SBR 13-18 free lists, SPS A-20 migration, MIG 2-10, MIG 5-1 offline instantiation of master site, REP 8-17 partition maintenance operations, SCN 11-48 procedure for using, SBR 13-18 requirements for migration, MIG 5-2 restoring data, SPS B-1 restricted mode and, SAD 3-4 use in recovery, SCN 32-25 user-defined types, SCN 14-20 import\_check, REP 7-17 importing jobs, SAD 8-7 object groups offline instantiation and, SPR 21 - 3, SPR 21 - 5, RAR 8-46, RAR 8-50 snapshots offline instantiation and, SPR 22 - 2, SPR 22 - 3, RAR 8-55, RAR 8-57 status check, SPR 34 - 70, RAR 8-154 improving network performance by adjusting SDU size, NET 3-13 by client load balancing, NET 3-12 by connection pooling, NET 2-50, NET 3-11 by randomizing client requests, NET 2-30, NET C-41 by using connection concentration, NET 3-11 with listener queuesize, NET 3-14 in avoiding dynamic extension, STU 20-28 in basic replication, REP 1-11, SCN 34-12 IN bind variables, DDS 7-5 IN comparison operator, PLS 2-46, PLS 5-5 IN operator, SCN 23-5 merging views, SCN 23-18

IN OUT bind variables, DDS 7-6 IN OUT parameter of CREATE FUNCTION, SQL 7-269 of CREATE PROCEDURE, SQL 7-334 IN OUT parameter mode, ADG 10 - 6, PC\_ 7-3, PCO 6-5, PLS 7-16 IN parameter of CREATE function, SQL 7-269 of CREATE PROCEDURE, SQL 7-334 IN parameter mode, ADG 10 - 6, PC\_ 7-3, PCO 6-5, PLS 7-14 in progress save set, LEG 2-8 IN subquery, SCN 23-17 inactive destination state for archived redo logs, SAD 7-14 inactive online redo log loss of, SBR 15-7 inactive session wait event, SRF A-33 inactive transaction branch wait event, SRF A-34 INAME option when a file extension is required, PCO 14-2 INAME precompiler option, PCO 14-25, PC\_ 10-25 incarnation of database option (RMAN) list command, SBR 6-7 incarnation option (RMAN) reset database command, SBR 6-7 INCLUDE precompiler option, use of, PC\_ 5-34 using to include the SQLCA, PC\_ 9-16 INCLUDE precompiler option, PC\_ E-3, PCO 14-25 INCLUDE statement case-sensitive operating systems, PCO 2-23 declaring the ORACA, PCO 8-37 declaring the SQLCA, PCO 8-21 declaring the SQLDA, PCO 11-7 effect of, PCO 2-22 INCLUDE statements, PCO B-2 INCLUDING clause of ALTER TABLE, SQL 7-144 INCLUDING CONTENTS clause

**I**

of DROP TABLESPACE, SQL 7-477 INCLUDING NEW VALUES clause of ALTER MATERIALIZED VIEW LOG, SQL 7-57 of CREATE MATERIALIZED VIEW LOG / SNAPSHOT LOG, SQL 7-316 INCLUDING TABLES clause of DROP CLUSTER, SQL 7-447 incompatibilities removing, MIG 12-2 system-defined, MIG 12-4 incompatibilities, system-defined, MIG 8-6 incomplete media recovery change-based, SBR 14-32 to SBR 14-35 definition, SBR 1-20, SBR 3-28 in OPS configuration, SBR 14-13 procedures for, SBR 14-26 to SBR 14-35 time-based, SBR 14-29 to SBR 14-31 using backup control file, SBR 14-13 incomplete object type, PLS 9-29 incomplete object types, ADG 16 - 16, SCN 14-17 creating, SQL 7-413 incomplete recovery change-based (RMAN), SBR 9-25 log sequence-based (RMAN), SBR 9-26 time-based (RMAN), SBR 9-24 using RMAN, SBR 9-23 with a recovery catalog, SBR 9-24 without a recovery catalog, SBR 9-27 incomplete types, SQL 7-413 creating, SQL 7-411 inconsistent backups definition, SBR 1-16 inconsistent whole database backups definition, SBR 3-4 INCREMENT BY clause of ALTER SEQUENCE. *See* CREATE SEQUENCE. of CREATE SEQUENCE, SQL 7-351 incremental backups, SBR 8-21 differential, SBR 4-40 using RMAN, SBR 8-9

incremental checkpoint, SCN 8-8 incremental export, SBR 13-17, SUT 1-44 backing up data, SUT 1-49 command syntax, SUT 1-20 data selected, SUT 1-48 recording, SUT 1-23 restrictions, SUT 1-44 session example, SUT 1-49 specifying, SUT 1-20 SYS.INCFIL table, SUT 1-51 SYS.INCVID table, SUT 1-52 incremental growth, SPS 17-13 incremental import parameter, SUT 2-25 specifying, SUT 2-25 incremental migration, REP B-4 incremental refresh, SCN 10-18 INCTYPE Export parameter, SUT 1-20 Import parameter, SUT 2-25 IND synonym for USER\_INDEXES, SRF 2-172 index client, LEG 2-5 contention, SPS 19-6 creating, SPS 17-8 data partitioning, SPS 11-12, SPS 15-5 domain creating, DCI 11-15 FREELISTS option, SPS 17-8 key compression, MIG 8-10 media, LEG 2-5 metadata for, DCI 11-37 PCM locks, SPS 15-5 save set status value in client index, LEG 2-9 using to improve performance, PCO D-6 index block split wait event, SRF A-34 INDEX clause of CREATE CLUSTER, SQL 7-239 INDEX hint, SQL 2-59, STU 6-7, STU 6-16, STU 7-44 index join, STU 27-7 index joins, SCN 23-36, SCN 23-49

**KEY:** ADG *Oracle8i Application Developer's Guide - Fundamentals*; ADL *Oracle8i Application Developer's Guide - Large Objects (LOBs)*; ADQ *Oracle8i Application Developer's Guide - Advanced Queuing*; DCI *Oracle8i Data Cartridge Developer's Guide*; DDS *Oracle8i Distributed Database Systems*; GTK *Getting to Know Oracle8i*; LEG *Legato Storage Manager Administrator's Guide*; MIG *Oracle8i Migration*; NET *Net8 Administrator's Guide*; NLS *Oracle8i National Language Support Guide*; OAS *Oracle Advanced Security Administrator's Guide;* OCI *Oracle Call Interface Programmer's Guide*;

Master Index-166

INDEX object privilege, SQL 7-508 index on physical ROWID, MIG 11-8 index options SORTED INDEXES with SQL\*Loader, SUT 5-43 SQL\*Loader SINGLEROW keyword, SUT 5-43 index partition dropping, SAD 13-14 moving, SAD 13-11 rebuilding, SAD 13-20 splitting, SAD 13-18 index partitions changing physical attributes of, SQL 7-35 deallocating unused space from, SQL 7-34 dropping, SQL 7-40 marking UNUSABLE, SQL 7-146 modifying the real characteristics of, SQL 7-39 rebuilding, SQL 7-36 unusable, SQL 7-146 renaming, SQL 7-40 specifying tablespace for, SQL 7-37 splitting, SQL 7-40 index rebuilding physical ROWIDs, MIG 11-8 index segments, SCN 1-11, SCN 4-17 index subpartitions allocating extents for, SQL 7-40 changing physical attributes of, SQL 7-35 deallocating unused space from, SQL 7-34, SQL 7-40 marking UNUSABLE, SQL 7-40 rebuilding, SQL 7-36 renaming, SQL 7-40 specifying tablespace for, SQL 7-37 Index Unusable state indexes left in Index Unusable state, SUT 8-11 index, cursor FOR loop, PLS 5-13 INDEX\_ASC hint, SQL 2-59, STU 7-46 INDEX\_COMBINE hint, SQL 2-59, STU 6-7, STU 6-16 INDEX\_DESC hint, SQL 2-59, STU 7-46, STU 7-47 INDEX\_FFS hint, SCN 23-36, SQL 2-59, STU 6-9, STU 7-48, STU 11-3

INDEX\_HISTOGRAM view, SRF 2-172 INDEX\_JOIN hint, SCN 23-36 INDEX\_STATS view, SRF 2-172 index-by table versus nested table, PLS 4-3 indexed clusters creating, SQL 7-239 INDEXES Export parameter, SUT 1-21 Import parameter, SUT 2-25 indexes, SCN 1-26, SCN 10-21 adding partition, SAD 13-12 allocating new extents for, SQL 7-34 altering, SAD 16-13 analyzing statistics, SAD 20-3 application-specific, SQL 7-290 ascending, SQL 7-281 auditing partitions, SCN 11-63 avoiding the use of, STU 6-7 B\*-tree structure of, SCN 10-27 based on indextypes, SQL 7-285 bitmap, MIG 6-3, STU 6-13, STU 6-16, STU 6-18, STU 11-7 bitmap indexes, SCN 10-32, SCN 10-36 nulls and, SCN 10-8 parallel query and DML, SCN 10-33 bitmapped, SQL 7-279 branch blocks, SCN 10-28 building using an existing index, SCN 10-22 building online, GTK 2-41 cardinality, SCN 10-33 changing attributes of, SQL 7-35 choosing columns for, STU 6-4 cluster, SCN 10-50, SQL 7-279 altering, SAD 17-9 cannot be partitioned, SCN 11-2 contrasted with table, SCN 10-50 creating, SAD 17-6 dropping, SAD 17-10, SCN 10-50 managing, SAD 17-1 scans of, SCN 23-41

collecting statistics on, SQL 7-38, SQL 7-186 compatibility, MIG 8-10 composite, SCN 10-22, STU 6-5 scans of, SCN 23-42 on composite-partitioned tables, SQL 7-285 concatenated, SCN 10-22 correct tables and columns, SAD 16-8 creating, ADG 6 - 5, SQL 7-277 after inserting table data, SAD 16-3 explicitly, SAD 16-8 unrecoverably, SAD 16-5 creating in parallel, STU 27-20 creating manually, SUT 2-26 deallocating unused space from, SQL 7-34 defragment using COALESCE, GTK 2-42 descending, GTK 2-25, SQL 7-281 and query rewrite, SQL 7-281 as function-based indexes, SQL 7-281 described, SCN 1-26, SCN 10-21 design, STU 2-9 direct path load left in direct load state, SUT 8-11 disabling and dropping constraints and, SAD 16-7 disassociating statistics types from, SQL 7-454 domain, SCN 10-42, SQL 7-277, SQL 7-285, SQL 7-290 dropping, MIG 12-13 domain indexes extensible optimization, SCN 22-16 user-defined statistics, SCN 22-17 domain, using, STU 6-23 dropped tables and, ADG 3 - 10, SAD 14-12 dropping, ADG 6 - 6, SAD 16-15 SQL\*Loader, SUT 8-20 dropping before continuing a direct path load, SUT 5-34 dropping index partitions of, SQL 7-454 enforcing integrity constraints, SCN 28-10, SCN 28-12 enforcing uniqueness, STU 6-10 ensuring the use of, STU 6-6

estimating size, SAD 16-5 example, STU 4-8 examples, SQL 7-286 exporting, SUT 1-21 extensible, SCN 10-42 extensible indexing, GTK 2-31 extent allocation for, SAD 16-6 fast full scan, STU 6-8, STU 11-3 fast full scans of, SCN 23-36 FREELISTS option, SRF 1-28 function-based, ADG 6 - 6, GTK 2-24, SCN 10-24, SQL 7-277, STU 6-12 creating, SQL 7-280 dependencies, SCN 10-26, SCN 21-7, SCN 21-9 DETERMINISTIC functions, SCN 21-8 DISABLED, SCN 21-8 dropping, MIG 12-13 optimization with, SCN 10-25 privileges, SCN 10-26, SCN 21-8 global, STU 26-74 global partitioned indexes, SCN 11-32 managing partitions, SCN 11-33, SCN 11-60 globally partitioned, SQL 7-283, SQL 7-284 granting system privileges on, SQL 7-496 guidelines, ADG 6 - 3 guidelines for managing, SAD 16-2 on hash-partitioned tables, SQL 7-284 importing, SUT 2-25 index joins, SCN 23-36, SCN 23-49 index unusable (IU), SCN 11-61 index-creation commands Import, SUT 2-26 index-organized tables, SCN 10-36 logical rowids, SCN 10-39, SCN 12-20 secondary indexes, SCN 10-39 INITRANS for, SAD 16-4 internal structure of, SCN 10-27 key compression, SCN 10-29 key compression of, SQL 7-37, SQL 7-282 keys and, SCN 10-23

primary key constraints, SCN 28-12 unique key constraints, SCN 28-10 leaf blocks, SCN 10-28 left direct load state SQL\*Loader, SUT 8-17 limiting per table, SAD 16-3 local, STU 26-74 local indexes, SCN 11-29, SCN 11-59 building partitions in parallel, SCN 11-30 locally partitioned, SQL 7-284 location of, SCN 10-26 logging attributes of, SQL 7-282 logging rebuild operations on, SQL 7-38 LONG RAW datatypes prohibit, SCN 12-15 managing, SAD 16-1, SAD 16-15 managing partitions, SCN 11-59 marking as UNUSABLE, SQL 7-39 MAXTRANS for, SAD 16-4 merging contents of index blocks, SQL 7-39 modifying values of, STU 6-5 monitoring space use of, SAD 16-14 multiple column SQL\*Loader, SUT 8-17 no-logging mode, SCN 25-7 non-unique, STU 6-10 nonunique, SCN 10-22 nulls and, SCN 10-8, SCN 10-24, SCN 10-35 on attribute of object column, SCN 14-6 on complex data types, SCN 10-42 on REFs, SCN 14-6 online, SQL 7-283 optimization and, SCN 23-10 order of columns, ADG 6 - 4 overview of, SAD 16-2, SCN 1-26, SCN 10-21 parallel, STU 11-3 parallel creation, STU 27-20, STU 27-21 parallel DDL storage, SCN 26-33 parallel index scans, SCN 26-5 parallel local, STU 27-20 parallel queries and DML on, SQL 7-35 parallelizing creation of, SQL 7-286 parallelizing index creation, SAD 16-5

partition pruning, SCN 11-4 partitioned, NLS 4-8, SQL 2-64, SQL 7-277 user-defined, SQL 7-283 partitioned tables, SCN 10-36 partitioned tables and, REP A-4 partitioning, STU 26-46 partitioning guidelines, SCN 11-36 partitions, SCN 11-2, SCN 11-29 adding new, SQL 7-40 PCTFREE for, SAD 16-4 PCTUSED for, SAD 16-4 performance and, SCN 10-22 physical attributes of, SQL 7-281 placement on disk, STU 20-22 presorting data, SUT 4-25 SQL\*Loader, SUT 8-16 privileges, ADG 6 - 5 for altering, SAD 16-13 for dropping, SAD 16-15 privileges for partitions, SCN 11-62 range scans, SCN 23-35 on range-partitioned tables, SQL 7-284 rebuild partition, SCN 11-60 rebuilding, SQL 7-36, STU 6-9 rebuilding while online, SQL 7-38 rebuilt after direct-load INSERT, SCN 25-8 recreating, STU 6-9 removing from the database, SQL 7-454 renaming, SQL 7-39 reverse, SQL 7-37, SQL 7-282 reverse key indexes, SCN 10-31 rowids and, SCN 10-28 scans of, SCN 23-35 bounded range, SCN 23-44 cluster key, SCN 23-41 composite, SCN 23-42 MAX or MIN, SCN 23-46 ORDER BY, SCN 23-47 restrictions, SCN 23-48 single-column, SCN 23-42 unbounded range, SCN 23-45 secondary for index-organized tables, GTK 2-29

**I**

selectivity of, STU 6-4 separating from a table, SAD 14-6 setting storage parameters for, SAD 16-5 skipping unusable, SUT 2-28 specifying PCTFREE for, ADG 3 - 6 specifying tablespace for, SQL 7-37 SQL\*Loader, SUT 5-43 SQL\*Loader and, ADG 6 - 2, SAD 16-3 state after discontinued load, SUT 5-34 statement conversion and, SCN 23-10 statistics on, SQL 7-283 statistics, gathering, STU 7-9 storage characteristics of, SQL 7-281, SQL 7-575 STORAGE clause, STU 27-21 storage format of, SCN 10-26 storage parameters, SAD 12-10 tablespace containing, SQL 7-282 tablespace for, SAD 16-4 temporary segments and, ADG 6 - 2, SAD 16-3 unique, SCN 10-22, SQL 7-278, SUT 2-25 unique scans, SCN 23-35 unsorted, SQL 7-282 user-defined types, SCN 14-6 using to improve performance, PC\_ C-6 validating structure, SAD 20-8 validating structure of, SQL 7-191 when to create, ADG 6 - 2, STU 6-2 when used with views, SCN 10-14 see also bitmap indexes INDEXES clause of ASSOCIATE STATISTICS, SQL 7-194, SQL 7-196 indexes partitions marking UNUSABLE, SQL 7-40 INDEXFILE Import parameter, SUT 2-26 indexing extensible queries benefitting, DCI 11-14 queries not benefitting, DCI 11-14 index-organized table, PCO 4-37, SAD 14-14 not used in power demand example, DCI 11-48 index-organized table clause of CREATE TABLE, SQL 7-361, SQL 7-372 index-organized tables, GTK 3-14, SCN 10-36 applications, SCN 10-40 benefits, SCN 10-38 compatibility, MIG 8-10 creating, SQL 7-365, SQL 7-372 full table functionality, GTK 2-29 key compression, GTK 2-29 key compression in, SCN 10-30, SCN 10-38 LOB column support, GTK 2-29 logical ROWIDs, GTK 2-29 logical rowids, SCN 10-39, SCN 12-20 modifying, SQL 7-143 nested table data, GTK 2-34 parallel CREATE, SCN 26-31 parallel loading of, GTK 2-29 parallel queries, SCN 26-29 partition of, SCN 11-42 partitioned secondary indexes on, SCN 11-45 partitioning, GTK 2-47 queue tables, SCN 19-12 rebuild of, SCN 10-39 rebuilding, SQL 7-134 rebuilding with ALTER TABLE MOVE, GTK 2-29 removing LOBs from, MIG 12-7 removing partitions from, MIG 12-14 reserving space in the index block, SQL 7-144 row overflow area, SCN 10-38 rowids of, SQL 2-23 secondary indexes, GTK 2-29 secondary indexes on, SCN 10-39 storing nested tables as, ADG 18 - 17 indextype, SCN 10-43 INDEXTYPE clause of CREATE INDEX, SQL 7-285 indextype implementation methods, DCI 11-22 indextypes associating statistics with, SQL 7-196 creating, SQL 7-290 disassociating from statistics types, SQL 7-456

drop routines, invoking, SQL 7-454 dropping, MIG 12-13 granting system privileges on, SQL 7-496 indexes based on, SQL 7-285 instances of, SQL 7-277 removing from the database, SQL 7-456 INDEXTYPES clause of ASSOCIATE STATISTICS, SQL 7-194, SQL 7-196 indicator arrays, PC\_ 8-4 example of using, PC\_ 8-4 uses for, PC\_ 8-4 INDICATOR keyword, PC\_ 4-16 INDICATOR property, ADG 11 - 23 indicator table, PCO 7-2 indicator tables example, PCO 7-4 purpose, PCO 7-4 indicator variable, OCI 2-31 arrays of structures, OCI 5-20 for named datatypes, OCI 2-31, OCI 2-33 for REF, OCI 2-31 for REFs, OCI 2-33 named datatype defines, OCI 12-5 PL/SQL OUT binds, OCI 12-5 REF defines, OCI 12-5 using to handle NULLs, PCO 5-4, PCO 5-5 with named datatype bind, OCI 12-3 with REF bind, OCI 12-3 indicator variables, PCO 5-3 assigning values to, PC\_ 6-3, PCO 4-26 association with host variables, PC\_ 6-3, PCO 4-26 declarations, PC\_ 18-4 declaring, PC\_ 4-16, PC\_ 18-4, PCO 2-11, PCO 4-26 definition of, PC\_ 2-6 function, PCO 4-26 function of, PC\_ 6-3, PCO 4-26 guidelines, PC\_ 4-18 interpreting value, PCO 5-3

interpreting values of, PC\_ 6-3, PCO 4-26 naming of, PC\_ 4-43 NULLs, PCO 6-2 referencing, PC\_ 4-16, PCO 4-27 required size, PCO 4-26 requirements for, PC\_ 6-4 truncated values, PCO 6-2 used with multi-byte character strings, PCO 4-43 used with multibyte character strings, PC\_ 4-52 using in PL/SQL, PC\_ 7-12, PCO 6-12 using to detect NULLs, PC\_ 6-4, PCO 4-26 using to detect truncated values, PC\_ 6-4, PCO 4-26, PCO 5-4 using to handle NULLs, PCO 5-4 using to insert NULLs, PC\_ 6-4 using to return NULLs, PC 6-5 using to test for NULLs, PC\_ 6-5, PCO 5-6 with PL/SQL, PCO 6-2 with structures, PC\_ 4-42 in-doubt transaction, PC\_ 3-26, PCO 3-30 in-doubt transactions, DDS 3-4, SCN 4-24, SCN 5-8 after a system failure, DDS 3-19 forcing, SQL 7-215 forcing a commit, DDS 3-31 forcing a rollback, DDS 3-31 forcing commit of, SQL 7-215 forcing rollback, SQL 7-538 forcing rollback of, SQL 7-538 intentionally creating, DDS 3-33 overriding manually, DDS 3-21 pending transactions table, DDS 3-29 recoverer process, DDS 3-34 rollback segments, DDS 3-21 rollback segments and, SAD 21-11 rolling back, DDS 3-31, SQL 7-537 INDX1 tablespace raw device, PSC 2-6 inequality test, SQL 3-5 INFILE keyword SQL\*Loader, SUT 5-22 infinite loop, PLS 3-6 information

distribution in basic replication, REP 1-10, SCN 34-11 off-loading in basic replication, REP 1-10, SCN 34-11 transport, REP 1-11, SCN 34-12 information distribution basic replication for, REP 1-10, SCN 34-11 information hiding, PLS 1-15, PLS 8-4 information retrieval (IR) applications index-organized tables, SCN 10-40 inheritance, ADG 18 - 33 dual subtype/super-type reference, ADG 18 - 38 subtype contains super-type, ADG 18 - 35 super-type contains all subtypes, ADG 18 - 37 INITCAP function, SQL 4-18 INIT*DB\_NAME*.ORA file, PSC 1-11, PSC 6-2 BACKGROUND\_DUMP\_DEST parameter, PSC C-11, PSC C-12 CHECKPOINT\_PROCESS parameter, PSC 6-10 CONTROL\_FILES parameter, PSC 6-11 CPU\_COUNT parameter, PSC 6-11 DB\_BLOCK\_SIZE parameter, PSC 6-11 DB\_DOMAIN parameter, PSC 6-7, PSC 6-11 DB\_FILES parameter, PSC 6-11 DB\_NAME parameter, PSC 1-11, PSC 6-3, PSC 6-7, PSC 6-11 DELAYED\_LOGGING\_BLOCK\_ CLEANOUTS parameter, PSC 6-10 DML\_LOCKS parameter, PSC 6-10, PSC 6-11 GC\_FILES\_TO\_LOCKS parameter, PSC 1-17, PSC 6-9, PSC 6-11 GC\_RELEASABLE\_LOCKS parameter, PSC 1-18, PSC 6-9 GC\_ROLLBACK\_LOCKS parameter, PSC 6-9, PSC 6-11 Global Constant (GC) parameters, PSC 6-8 identical parameters, PSC 6-11 INSTANCE\_NUMBER parameter, PSC 6-10 LM\_LOCKS parameter, PSC 6-11, PSC 6-12 LM\_PROCS parameter, PSC 6-11, PSC 6-12 LM\_RESS parameter, PSC 6-11, PSC 6-12

LOCAL\_LISTENER parameter, NET 6-67, PSC 3-6, PSC 4-17, PSC 4-37 LOG\_ARCHIVE\_FORMAT parameter, PSC 6-10 MAX\_COMMIT\_PROPAGATION\_DELAY parameter, PSC 6-10, PSC 6-11 NLS\_\* parameters, PSC 6-10 PARALLEL\_DEFAULT\_MAX\_INSTANCES parameter, PSC 6-11 PARALLEL\_DEFAULT\_MAX\_SCANS parameter, PSC 6-11 PARALLEL\_SERVER parameter, PSC 6-10 parameter notes, PSC 6-10 PROCESSES parameter, PSC 6-10 RECOVERY\_PARALLELISM parameter, PSC 6-10 ROLLBACK\_SEGMENTS parameter, PSC 6-10, PSC 6-11 ROW\_LOCKING parameter, PSC 6-11 SERVICE\_NAMES parameter, PSC 6-7 THREAD parameter, PSC 6-10 USER\_DUMP\_DEST parameter, PSC C-12 INITDW.ORA file, SRF 1-2 INITFILE OTT parameter, OCI 14-26, PC\_ 19-29 INITFUNC OTT parameter, OCI 14-26, PC\_ 19-29 initial passwords for SYS and SYSTEM, SAD 1-5 INITIAL extent size, STU 26-66, STU 27-13 INITIAL parameter of STORAGE clause, SQL 7-577 Initial Preallocated Requests option, NET 6-39 INITIAL storage parameter, SAD 12-7 altering, SAD 14-11 minimum value, SPS 17-13 rollback segments, SPS 6-8 initial ticket, OAS Glossary-3 initialization collection, PLS 4-8 object, PLS 9-23 package, PLS 8-8 record, PLS 4-40 using DEFAULT, PLS 2-30

**KEY:** ADG *Oracle8i Application Developer's Guide - Fundamentals*; ADL *Oracle8i Application Developer's Guide - Large Objects (LOBs)*; ADQ *Oracle8i Application Developer's Guide - Advanced Queuing*; DCI *Oracle8i Data Cartridge Developer's Guide*; DDS *Oracle8i Distributed Database Systems*; GTK *Getting to Know Oracle8i*; LEG *Legato Storage Manager Administrator's Guide*; MIG *Oracle8i Migration*; NET *Net8 Administrator's Guide*; NLS *Oracle8i National Language Support Guide*; OAS *Oracle Advanced Security Administrator's Guide;* OCI *Oracle Call Interface Programmer's Guide*;

Master Index-172

variable, PLS 2-40 when required, PLS 2-31 initialization files, PSC 6-1 to PSC 6-39 definition, PSC 6-2 editing, PSC 6-12 for instances, PSC 6-2 identical parameters, PSC 6-11 INIT*DB\_NAME*.ORA, PSC 6-2 INIT*SID*.ORA, PSC 6-2 location, PSC 6-12 initialization function calling, PC\_ 19-20 tasks of, PC\_ 19-22 initialization parameter archiving, SPS 21-3 control of blocks, SPS 9-13 control of PCM locks, SPS 9-13 displaying values, SPS 18-16, SPS 18-21 duplicate values, SPS 18-7 global constant, SPS 6-1, SPS 18-9 guidelines, SPS 5-9 identical for all instances, SPS 18-11 Integrated Distributed Lock Manager, SPS 18-12 MAX\_DEFAULT\_PROPAGATION\_DELAY, SP S 18-11 obsolete, SPS A-21 PARALLEL\_DEFAULT\_MAXSCANS, SPS 18-11 planning LM capacity, SPS 16-3, SPS 16-6 using default value, SPS 18-7 Initialization parameters specifying, DDS 6-13 initialization parameters added in Oracle8*i*, MIG B-2 adjusting for release 8.1, MIG 3-24, MIG 4-10, MIG 7-15 affecting sequences, SAD 15-11 ALLOW\_PARTIAL\_SN\_RESULTS, SRF 1-13 altering, SRF 1-6 ALWAYS\_ANTI\_JOIN, SCN 24-13, SRF 1-14 ALWAYS\_SEMI\_JOIN, SCN 24-13, SRF 1-14

AQ\_TM\_PROCESS, SCN 19-6, SCN 19-7 AQ\_TM\_PROCESSES, SRF 1-15 ARCH\_IO\_SLAVES, SRF 1-15 archive log destination switching to new, MIG B-13 AUDIT FILE DEST, SRF 1-15 AUDIT\_TRAIL, SRF 1-15 B\_TREE\_BITMAP\_PLANS, SRF 1-16 BACKGROUND\_CORE\_DUMP, SRF 1-16 BACKGROUND\_DUMP\_DEST, SRF 1-16 BACKUP\_DISK\_IO\_SLAVES, SRF 1-17 BACKUP\_TAPE\_IO\_SLAVES, SBR 8-23, SRF 1-17 BITMAP\_MERGE\_AREA\_SIZE, SRF 1-18 BLANK\_TRIMMING, SRF 1-18 BUFFER\_POOL\_KEEP, SCN 7-5, SRF 1-19 BUFFER\_POOL\_RECYCLE, SCN 7-5, SRF 1-19 CACHE\_SIZE\_THRESHOLD, SRF 1-19 case significance in filenames, SRF 1-3 changes in Oracle8*i*, MIG B-1 CLEANUP\_ROLLBACK\_ENTRIES, SRF 1-19 CLOSE\_CACHED\_OPEN\_CURSORS, SRF 1-20 COMMIT\_POINT\_STRENGTH, SRF 1-20 compatibility, MIG B-8 DB\_DOMAIN, MIG B-9 DML\_LOCKS, MIG B-8 O7\_DICTIONARY\_ACCESSIBILITY, MIG B-8 COMPATIBLE, MIG 8-2, SBR 16-26, SCN 3-11, SRF 1-20, STU 28-10, STU 31-4 COMPATIBLE\_NO\_RECOVERY, SRF 1-21 COMPLEX\_VIEW\_MERGING, SRF 1-21 CONTROL\_FILE\_RECORD\_KEEP\_TIME, SRF 1-21 CONTROL\_FILES, SBR 9-11, SBR 15-13, SBR 16-25, SRF 1-22 for primary and standby databases, SBR 16-25 CORE\_DUMP\_DEST, SRF 1-23 CPU\_COUNT, SRF 1-23, STU 25-16 CREATE\_BITMAP\_AREA\_SIZE, SRF 1-24 CURSOR\_SPACE\_FOR\_TIME, SRF 1-24

database creation, SRF 1-33 DB\_BLOCK\_BUFFERS, SCN 7-5, SCN 7-13, SRF 1-25 DB\_BLOCK\_CHECKING, SRF 1-26 DB\_BLOCK\_CHECKPOINT\_BATCH, SRF 1-25 DB\_BLOCK\_CHECKSUM, SRF 1-26 DB\_BLOCK\_LRU\_EXTENDED\_STATISTICS, S RF 1-27 DB\_BLOCK\_LRU\_LATCHES, SCN 8-8, SRF 1-27 DB\_BLOCK\_LRU\_STATISTICS, SRF 1-27 DB\_BLOCK\_MAX\_DIRTY\_TARGET, SRF 1-27 DB\_BLOCK\_SIZE, SCN 7-5, SCN 7-13, SRF 1-28 DB\_DOMAIN, SRF 1-29 DB\_FILE\_DIRECT\_IO\_COUNT, SRF 1-30 DB\_FILE\_MULTIBLOCK\_READ\_COUNT, SC N 23-51, SCN 24-9, SRF 1-30 DB\_FILE\_NAME\_CONVERT, SRF 1-31 DB\_FILE\_SIMULTANEOUS\_WRITES, SRF 1-31 DB\_FILE\_STANDBY\_NAME\_CONVERT, SBR 16-26 for primary and standby databases, SBR 16-25 DB\_FILES, SBR 16-26, SCN 7-15, SRF 1-32 DB\_NAME, SCN 32-22, SRF 1-32 DB\_WRITER\_PROCESSES, SCN 1-18, SCN 8-8, SRF 1-33 DBLINK\_ENCRYPT\_LOGIN, SRF 1-34 DBWR\_IO\_SLAVES, SRF 1-34 DELAYED\_LOGGING\_BLOCK\_CLEANOUTS, SRF 1-35 derived parameters, SRF 1-10 descriptions, PSC 6-12 DISCRETE\_TRANSACTIONS\_ENABLED, SRF 1-36 DISK\_ASYNCH\_IO, SRF 1-36 display current settings, SRF 1-9 DISTRIBUTED\_LOCK\_TIMEOUT, SRF 1-36 DISTRIBUTED\_RECOVERY\_CONNECTION\_H OLD\_TIME, SRF 1-36 DISTRIBUTED\_TRANSACTIONS, SCN 8-12, SRF 1-37

DML\_LOCKS, ADG 8 - 11, SRF 1-37 dynamic, SRF 1-6 editing, PSC 6-12 ENQUEUE\_RESOURCES, SRF 1-39 EVENT, SRF 1-40 FAST\_FULL\_SCAN\_ENABLED, SRF 1-40 FAST\_START\_IO\_TARGET, SCN 32-13 FAST\_START\_PARALLEL\_ROLLBACK, SRF 1-42, STU 25-16 FIXED\_DATE, SRF 1-42 for primary and standby databases, SBR 16-25 FREEZE\_DB\_FOR\_FAST\_INSTANCE\_RECOVE RY, SRF 1-43 GC parameters, SRF 1-10 GC\_DEFER\_TIME, SRF 1-44 GC\_FILES\_TO\_LOCKS, SRF 1-44 GC\_LATCHES, SRF 1-45 GC\_LCK\_PROCS, SRF 1-45 GC\_RELEASABLE\_LOCKS, SRF 1-46 GC\_ROLLBACK\_LOCKS, SRF 1-46 global cache, SRF 1-10 Global Constant (GC) parameters, PSC 6-8 global constant parameters, SRF 1-10 GLOBAL\_NAMES, SRF 1-47 HASH\_AREA\_SIZE, SCN 24-8, SRF 1-47 HASH\_JOIN\_ENABLED, SCN 24-7, SRF 1-47 HASH\_MULTIBLOCK\_IO\_COUNT, SCN 24-8, SRF 1-48 HI\_SHARED\_MEMORY\_ADDRESS, SCN 7-13, SRF 1-49 HS\_AUTOREGISTER, SRF 1-49 identical, PSC 6-11 IFILE, SRF 1-50 INSTANCE\_GROUPS, SRF 1-50 INSTANCE\_NAME, SRF 1-51 INSTANCE\_NUMBER, SRF 1-51 JAVA\_POOL\_SIZE, SRF 1-52 JOB\_QUEUE\_INTERVAL, REP 7-7, SRF 1-52, STU 28-10, STU 32-6 JOB\_QUEUE\_PROCESSES, REP 7-7, SCN 19-10, SRF 1-53, STU 28-10, STU 32-6 LARGE\_POOL\_MIN\_ALLOC, SRF 1-53
LARGE\_POOL\_SIZE, SRF 1-53 parallel execution allocation, MIG B-9 LICENSE\_MAX\_SESSIONS, SCN 29-20, SRF 1-54 LICENSE\_MAX\_USERS, SRF 1-55 LICENSE\_SESSIONS\_WARNING, SCN 29-20, SRF 1-55 LM\_LOCKS, SRF 1-56 LM\_PROCS, SRF 1-57 LM\_RESS, SRF 1-57 LOCAL\_LISTENER, SRF 1-58 LOCK\_NAME\_SPACE, SRF 1-59 LOCK\_SGA, SCN 7-13, SCN 7-17, SRF 1-59 LOCK\_SGA\_AREAS, SRF 1-59 LOG\_ARCHIVE\_BUFFER\_SIZE, SAD 7-22, SAD 7-23, SRF 1-59 LOG\_ARCHIVE\_BUFFERS, SAD 7-22, SAD 7-23, SRF 1-59 LOG\_ARCHIVE\_DEST, SBR 2-19, SBR 14-8, SBR 14-10, SBR 14-28, SBR 14-31, SBR 16-7, SRF 1-60 LOG\_ARCHIVE\_DEST\_n, SRF 1-61 LOG\_ARCHIVE\_DEST\_*n*, SAD 7-11, SBR 2-19, SBR 14-8, SBR 14-10, SBR 16-6, SBR 16-10 LOG\_ARCHIVE\_DEST\_STATE\_n, SRF 1-62 LOG\_ARCHIVE\_DEST\_STATE\_*n*, SAD 7-13, SBR 16-11 LOG\_ARCHIVE\_DUPLEX\_DEST, SBR 2-19, SRF 1-63 LOG\_ARCHIVE\_FORMAT, SBR 14-7, SBR 14-10, SRF 1-64 LOG\_ARCHIVE\_MAX\_PROCESSES, SAD 7-20, SCN 1-19, SCN 8-12, SCN 32-19, SRF 1-64 LOG\_ARCHIVE\_MIN\_SUCCEED\_DEST, SAD 7-17, SRF 1-65 LOG\_ARCHIVE\_START, SAD 7-9, SAD 7-14, SCN 32-19, SRF 1-66 LOG\_BLOCK\_CHECKSUM, SAD 6-16, SRF 1-66 LOG\_BUFFER, SCN 7-6, SCN 7-13, SRF 1-67 LOG\_CHECKPOINT\_INTERVAL, SCN 32-13, SRF 1-67, STU 25-4

LOG\_CHECKPOINT\_TIMEOUT, SCN 32-13, SRF 1-68, STU 25-3 LOG\_CHECKPOINTS\_TO\_ALERT, SRF 1-69 LOG\_FILE\_NAME\_CONVERT, SRF 1-69 LOG\_FILES, SAD 6-10, SRF 1-70 LOG\_SIMULTANEOUS\_COPIES, SRF 1-70 LOG\_SMALL\_ENTRY\_MAX\_SIZE, SRF 1-70 MAX\_COMMIT\_PROPAGATION\_DELAY, SR F 1-70 MAX\_DUMP\_FILE\_SIZE, SRF 1-71, STU 14-4 MAX\_ENABLED\_ROLES, SRF 1-71 MAX\_PARALLEL\_SERVER parameter, SRF 3-3 MAX\_ROLLBACK\_SEGMENTS, SRF 1-72 MAX\_TRANSACTION\_BRANCHES, SRF 1-72 MTS\_DISPATCHERS, SRF 1-72 MTS\_LISTENER\_ADDRESS, SRF 1-75 MTS\_MAX\_DISPATCHERS, SRF 1-75 MTS\_MAX\_SERVERS, SCN 8-19, SCN 8-20, SRF 1-75 MTS\_MULTIPLE\_LISTENERS, SRF 1-75 MTS\_RATE\_LOG\_SIZE, SRF 1-76 MTS\_RATE\_SCALE, SRF 1-76 MTS\_SERVERS, SCN 8-19, SRF 1-76 MTS\_SERVICE, SRF 1-76 multi-threaded server and, SAD 4-4 MVIEW\_REWRITE\_ENABLED, SRF 1-103 NLS\_CALENDAR, SRF 1-76 NLS\_CALENDAR parameter, NLS 2-6, NLS 2-8, NLS 2-11, NLS 2-14, NLS 2-17, NLS 2-19, NLS 2-20, NLS 2-21, NLS 2-22, NLS 2-27, NLS 2-28 NLS\_COMP, SRF 1-77 NLS\_CURRENCY, SRF 1-78 NLS\_DATE\_FORMAT, SRF 1-78 NLS\_DATE\_LANGUAGE, SRF 1-79 NLS\_ISO\_CURRENCY, SRF 1-80 NLS\_LANGUAGE, SCN 11-20, SRF 1-80 NLS\_LIST\_SEPARATOR parameter, NLS 2-29 NLS\_MONETARY\_CHARACTERS parameter, NLS 2-23 NLS\_NUMERIC\_CHARACTERS, SCN 12-9, SRF 1-81

**I**

- NLS\_SORT, SCN 11-20, SRF 1-81
- NLS\_TERRITORY, SRF 1-82
- NLS\_UNION\_CURRENCY, SRF 1-79
- O7\_DICTIONARY\_ACCESSIBILITY, SRF 1-13
- OBJECT\_CACHE\_MAX\_SIZE\_PERCENT, SRF 1-83
- OBJECT\_CACHE\_OPTIMAL\_SIZE, SRF 1-83
- obsolete in Oracle8*i*, MIG B-6
- OGMS\_HOME, SRF 1-83
- OPEN\_CURSORS, ADG 8 9, SCN 7-9, SCN 16-7, SRF 1-84
- OPEN\_LINKS, SCN 7-15, SRF 1-84
- OPEN\_LINKS\_PER\_INSTANCE, SRF 1-85
- operating system dependent parameters, SRF 1-10
- OPS\_ADMIN\_GROUP, SRF 1-85, SRF 3-3
- OPTIMIZER\_FEATURES\_ENABLE, SCN 23-17, SCN 23-36, SCN 24-12
- OPTIMIZER\_FEATURES\_ENABLED, SRF 1-86
- OPTIMIZER\_INDEX\_CACHING, SRF 1-86
- OPTIMIZER\_INDEX\_COST\_ADJ, SRF 1-87
- OPTIMIZER\_MAX\_PERMUTATIONS, SRF 1-87
- OPTIMIZER\_MODE, SCN 23-31, SRF 1-88, STU 7-24, STU 7-38, STU 28-10, STU 28-11, STU 31-4, STU 32-13
- OPTIMIZER\_PERCENT\_PARALLEL, SCN 22-8, SRF 1-88, STU 28-11, STU 32-14
- OPTIMIZER\_SEARCH\_LIMIT, SRF 1-89
- ORACLE\_TRACE\_COLLECTION\_NAME, SRF 1-89
- ORACLE\_TRACE\_COLLECTION\_PATH, SRF 1-90
- ORACLE\_TRACE\_COLLECTION\_SIZE, SRF 1-90, STU 28-11
- ORACLE\_TRACE\_ENABLE, SRF 1-90, STU 28-11
- ORACLE\_TRACE\_FACILITY\_NAME, SRF 1-91, STU 28-11
- ORACLE\_TRACE\_FACILITY\_PATH, SRF 1-91, STU 28-11
- OS\_AUTHENT\_PREFIX, SRF 1-92

OS\_ROLES, SRF 1-92 overview, SRF 1-2 PARALLEL\_ADAPTIVE\_MULTI\_USER, SRF 1-93 PARALLEL\_AUTOMATIC\_TUNING, SRF 1-94 PARALLEL\_BROADCAST\_ENABLED, SRF 1-94 PARALLEL\_DEFAULT\_MAX\_INSTANCES, S RF 1-95 PARALLEL\_EXECUTION\_MESSAGE\_SIZE, S RF 1-95 PARALLEL\_INSTANCE\_GROUP, SRF 1-96 PARALLEL\_MAX\_SERVERS, REP 2-42, SBR 14-20, SCN 26-8, SRF 1-96, STU 25-14, STU 28-11, STU 32-13 PARALLEL\_MIN\_MESSAGE\_POOL, SRF 1-97 PARALLEL\_MIN\_PERCENT, SCN 26-18, SRF 1-97 PARALLEL\_MIN\_SERVERS, REP 2-42, SCN 26-7, SCN 26-8, SRF 1-98 PARALLEL\_SERVER, SCN 5-6, SRF 1-99 PARALLEL\_SERVER\_IDLE\_TIME, REP 2-42, SRF 1-99 PARALLEL\_SERVER\_INSTANCES, SRF 1-99 PARALLEL\_THREADS\_PER\_CPU, SRF 1-99 PARALLEL\_TRANSACTION\_RESOURCE\_TIM EOUT, SRF 1-100 PARTITION\_VIEW\_ENABLED, SRF 1-100 performance tuning, SRF 1-11 PLSQL\_V2\_COMPATIBILITY, SRF 1-101 PRE\_PAGE\_SGA, SRF 1-102, STU 19-5 PROCESSES, SRF 1-103 PUSH\_JOIN\_PREDICATE, SRF 1-103 QUERY\_REWRITE\_ENABLED, STU 28-10, STU 31-4 QUERY\_REWRITE\_INTEGRITY, STU 28-10 READ\_ONLY\_OPEN\_DELAYED, SRF 1-105 RECOVERY\_PARALLELISM, SBR 14-19, SRF 1-106, STU 25-14 REDUCE\_ALARM, SRF 1-106 REMOTE\_DEPENDENCIES\_MODE, ADG 10 -

35, SCN 21-11, SRF 1-106

**KEY:** ADG *Oracle8i Application Developer's Guide - Fundamentals*; ADL *Oracle8i Application Developer's Guide - Large Objects (LOBs)*; ADQ *Oracle8i Application Developer's Guide - Advanced Queuing*; DCI *Oracle8i Data Cartridge Developer's Guide*; DDS *Oracle8i Distributed Database Systems*; GTK *Getting to Know Oracle8i*; LEG *Legato Storage Manager Administrator's Guide*; MIG *Oracle8i Migration*; NET *Net8 Administrator's Guide*; NLS *Oracle8i National Language Support Guide*; OAS *Oracle Advanced Security Administrator's Guide;* OCI *Oracle Call Interface Programmer's Guide*;

Master Index-176

REMOTE\_LOGIN\_PASSWORDFILE, SRF 1-107 REMOTE\_OS\_AUTHENT, SRF 1-107 REMOTE OS ROLES, SRF 1-108 renamed in Oracle8*i*, MIG B-4 REPLICATION\_DEPENDENCY\_TRACKING, SRF 1-108 RESOURCE\_LIMIT, SRF 1-108, SRF 1-109 RESOURCE\_MANAGER\_PLAN, SRF 1-109 REWRITE\_INTEGRITY, SRF 1-104 rollback segments, SRF 1-125 ROLLBACK\_SEGMENTS, SCN 4-27, SRF 1-110 ROW\_CACHE\_CURSORS, SRF 1-110 ROW\_LOCKING, ADG 8 - 11, ADG 8 - 19, SRF 1-111 SEQUENCE\_CACHE\_ENTRIES, SRF 1-111 SEQUENCE\_CACHE\_HASH\_BUCKET, SRF 1-111 SERIAL\_REUSE, SRF 1-111 SERIALIZABLE, ADG 8 - 11 SERVICE\_NAMES, SCN 6-6, SRF 1-112 SESSION\_CACHED\_CURSORS, SRF 1-113, STU 19-18 SESSION\_MAX\_OPEN\_FILES, SRF 1-113 SESSIONS, SRF 1-114 setting, PSC 6-8 SHADOW\_CORE\_DUMP, SRF 1-114 SHARED\_MEMORY\_ADDRESS, SCN 7-13, SRF 1-115 SHARED\_POOL\_RESERVED\_MIN\_ALLOC, S RF 1-115 SHARED\_POOL\_RESERVED\_SIZE, SRF 1-115, SRF 3-105 SHARED\_POOL\_SIZE, SCN 7-6, SCN 7-13, SRF 1-116 parallel execution allocation, MIG B-9 SKIP\_UNUSABLE\_INDEXES, SCN 21-8 SORT\_AREA\_RETAINED\_SIZE, SCN 7-16, SRF 1-117 SORT\_AREA\_SIZE, SCN 4-18, SCN 7-16, SCN 24-9, SRF 1-118, STU 28-11, STU 32-13 SORT\_DIRECT\_WRITES, SRF 1-118 SORT\_MULTIBLOCK\_READ\_COUNT, SRF

1-119

SORT\_READ\_FAC, SRF 1-119 SORT\_SPACEMAP\_SIZE, SRF 1-119 SORT\_WRITE\_BUFFER\_SIZE, SRF 1-120 SORT\_WRITE\_BUFFERS, SRF 1-120 specifying in parameter files, SRF 1-3 SPIN\_COUNT, SRF 1-120 SQL\_TRACE, SCN 8-15, SRF 1-120, STU 14-5 SQL92\_SECURITY, SRF 1-120 STANDBY\_ARCHIVE\_DEST, SBR 16-26, SRF 1-121 STAR\_TRANSFORMATION\_ENABLED, SCN 24-19, SRF 1-121 TEMPORARY\_TABLE\_LOCKS, SRF 1-122 TEXT\_ENABLE, SRF 1-122 THREAD, SRF 1-122 TIMED\_OS\_STATISTICS, SRF 1-123 TIMED\_STATISTICS, SRF 1-124, STU 14-4 TRANSACTION\_AUDITING, SRF 1-124 TRANSACTIONS, SCN 4-27, SRF 1-125 TRANSACTIONS\_PER\_ROLLBACK\_SEGMENT , SCN 4-27, SRF 1-125 USE\_INDIRECT\_DATA\_BUFFERS, SCN 7-14, SRF 1-126 USE\_ISM, SRF 1-126 USER\_DUMP\_DEST, SRF 1-126, STU 14-4 UTL\_FILE\_DIR, SRF 1-127, STU 28-10, STU 32-6 variable, SRF 1-11 initialization parameters in Oracle Trace, STU 15-21 initialize functions, OCI 15-87 INITIALLY DEFERRED clause of constraint\_clause, SQL 7-226 initially deferred constraints, SCN 28-21 INITIALLY IMMEDIATE clause of constraint\_clause, SQL 7-226 initially immediate constraints, SCN 28-21 INIT.ORA, RAR 1-3, RAR 1-4, REP 2-21 parameter files, SRF 1-2 INIT.ORA file, SRF 1-2 INIT.ORA files, SBR 4-49, SBR 9-15, SCN 5-4, SCN 5-5

INIT.ORA parameters. See initialization parameters INITRANS parameter, ADG 8 - 26 of ALTER CLUSTER, SQL 7-4 of ALTER INDEX, SQL 7-30, SQL 7-35 of ALTER MATERIALIZED VIEW, SQL 7-46 of ALTER MATERIALIZED VIEW LOG, SQL 7-54 of CREATE CLUSTER, SQL 7-238 of CREATE INDEX. *See* CREATE TABLE. of CREATE MATERIALIZED VIEW LOG/ SNAPSHOT LOG. *See* CREATE TABLE. of CREATE MATERIALIZED VIEW/ SNAPSHOT. *See* CREATE TABLE. of CREATE TABLE, SQL 7-370 INITRANS storage parameter altering, SAD 14-11 default, SAD 12-9 guidelines for setting, SAD 12-9 transaction entries and, SAD 12-9 INIT*SID*.ORA file, PSC 1-11, PSC 6-2, PSC 6-4 DB\_DOMAIN parameter, NET 5-17 DB\_NAMEparameter, NET 5-17 IFILE parameter, PSC 6-4, PSC 6-5 INSTANCE\_NAME parameter, NET 5-17, NET 6-4, PSC 1-11, PSC 4-24, PSC 6-4 LOCAL\_LISTENER parameter, NET 4-23, NET 6-16, NET 6-66, NET 6-67 MTS\_DISPATCHERS parameter, NET 9-4 REMOTE\_LOGIN\_PASSWORDFILE parameter, PSC 6-4 ROLLBACK\_SEGMENTS parameter, PSC 1-12 SERVICE\_NAMES parameter, NET 5-17, NET 6-4 THREAD parameter, PSC 1-12, PSC 6-4 inline views, SCN 10-16 example, SCN 10-16 inlists, STU 7-46, STU 7-50 inner capture, SCN 14-8 input host variable restrictions, PCO 5-2 where allowed, PCO 5-2 input host variables

assigning values to, PC\_ 6-3 definition of, PC\_ 6-2 restrictions on, PC\_ 6-2 uses for, PC\_ 6-2 where allowed, PC\_ 6-2 Input/Output (IO) defined, PSC 1-4 described, PSC 1-7 on Windows NT, PSC 1-4 INSERT append, STU 7-61 functionality, STU 27-22 object privilege, SQL 7-508 statement, SQL 7-512 INSERT ANY TABLE system privilege, SQL 7-500 INSERT command, SCN 16-3 column values and triggers, ADG 13 - 16 direct-load INSERT, SCN 25-2 no-logging mode, SCN 11-58, SCN 25-5, SCN 25-7 free lists and, SCN 4-9 parallelizing INSERT ... SELECT, SCN 26-23 read consistency, ADG 8 - 11 storage for parallel INSERT, SCN 25-8 triggers and, SCN 20-2, SCN 20-6 BEFORE triggers, SCN 20-9 insert errors Import, SUT 2-48 specifying, SUT 6-5 INSERT into table SQL\*Loader, SUT 5-33 insert of no rows cause of, PC\_ 9-20 INSERT privilege granting, SAD 24-12 revoking, SAD 24-13 INSERT privilege for object tables, SCN 14-15, SCN 14-16 INSERT SQL statement, PC\_ F-68 examples, PC\_ F-71 INSERT statement, PCO F-54 column list, PCO 5-9

column list in, PC\_ 6-9 example, PCO 5-9 example of, PC\_ 6-9 INTO clause, PCO 5-9 INTO clause in, PC\_ 6-9 purpose of, PC\_ 6-9 requirements for, PC\_ 6-9 RETURNING clause, PLS 5-63 syntax, PLS 11-89 triggers on, SQL 7-404 using host arrays in, PC\_ 8-11 using host tables, PCO 7-12 VALUES clause, PCO 5-9 VALUES clause in, PC\_ 6-9 inserting rows into tables and views, PC\_ F-68, PCO F-54 inserts concurrent, SPS 4-8, SPS 11-14, SPS 17-6 free lists, SPS 11-14, SPS 18-16 free space unavailable, SPS 17-11 locating free space, SRF 1-52 performance, SPS 11-12 piecewise, OCI 5-32, OCI 5-34 INST\_ID column, SRF 3-2 inst\_init\_ora parameter, PSC B-5, PSC B-8 inst\_oracle\_sid parameter, PSC B-5, PSC B-7 inst sid list parameter, PSC C-7 installation, PSC 3-7 and creating a database, SAD 2-3 Custom, NET 4-21 Custom install type, PSC 3-2, PSC 4-2 Custom procedure, PSC 3-6 database creation, PSC 3-5, PSC 3-6 default configuration, NET 4-22 default configuration for local naming, NET 6-13 directory structure, PSC A-1 to PSC A-3 INIT*DB\_NAME*.ORA, PSC 3-5, PSC 4-8 INIT*SID*.ORA, PSC 3-5, PSC 4-8 Minimal, NET 4-21 Minimal install type, PSC 3-2 Net8 Client, NET 4-24

Net8 Configuration Assistant, PSC 3-6 Net8 Server, NET 4-22 network configuration, PSC 3-6 Operating System Dependent layer, PSC 2-13, PSC 8-3 Oracle Data Gatherer, PSC 5-28 Oracle Database Configuration Assistant, PSC 3-5, PSC 3-6 Oracle Diagnostics Pack, PSC 5-28 Oracle Enterprise Manager, PSC 5-10 Oracle Enterprise Manager requirements, PSC 2-3 Oracle Names, NET 6-24 Oracle Parallel Server Option, PSC 3-3, PSC 8-4 Oracle Performance Manager, PSC 5-28 Oracle Universal Installer, PSC 3-3 Oracle8i, SAD 1-18 Oracle8*i* Enterprise Edition, PSC 3-3, PSC 8-4 overview, NET 4-21 pre-installation, PSC 2-1 to PSC 2-15 procedure, PSC 3-3 release 8.1 Oracle software, MIG 3-12, MIG 4-11, MIG 5-3 repository database, PSC 5-10 software requirements, PSC 2-2 tuning recommendations for, SAD 2-14 Typical, NET 4-21 Typical install type, PSC 3-2, PSC 4-2 Typical procedure, PSC 3-5 verifying raw devices, PSC 3-5, PSC 3-6 installation directory naming conventions, DCI 2-6 installation of data cartridge, DCI 2-4 installation requirements, PSC 2-2 to PSC 2-5 disk space, PSC 2-5 hardware, PSC 2-2 hardware requirements. PSC 2-2 Oracle Enterprise Manager, PSC 2-3 shared disk partitions, PSC 2-5 software, PSC 2-2 installation type Custom, PSC 3-2, PSC 4-2

**I**

Minimal, PSC 3-2 Typical, PSC 3-2, PSC 4-2 installing key of server, OAS 9 INSTANCE, PSC 4-29 instance, PLS 9-4 adding instances, SPS 14-4, SPS 17-13, SPS 23-2 affinity, for jobs, SPS 4-9, SPS A-4 associated with data block, SPS 11-11 associated with data file, SPS 17-13 associated with extent, SPS 17-10 background processes, SPS 4-12, SPS 5-4, SPS 5-5 changing current, SPS 18-21 changing default, SPS 18-20 current, SPS 18-20, SPS 18-21, SPS 21-9 failure, SBR 1-12, SPS 22-3 free list, SPS 11-14, SPS 17-11 global name resolution for, SQL 7-102 groups, specifying, SPS 18-23 groups, using, SPS 18-24 instance number, SPS 11-15, SPS 17-13 maximum number, SPS 6-8, SPS 11-15, SPS 14-3, SPS 14-4 number, SPS 17-10 ownership of PCM locks, SPS 9-5 parallel server characteristics, SPS 5-1 recovery, SBR 1-19, SPS 14-4, SPS 18-27, SPS 22-2 remote, SPS 18-6, SPS 18-8, SPS 18-20 rollback segment required, SPS 6-8 setting parameters for, SQL 7-100 startup order, SPS 18-16 thread number, SPS 6-3, SPS 14-8, SPS 18-15 instance affinity for jobs, GTK 2-63 DBMS\_JOB package, GTK 2-63 instance attribute lock enqueue, SRF B-3 instance groups for parallel operations, SCN 26-19 instance lock, SPS 7-2 acquired by background process, SPS 7-6 acquired by foreground process, SPS 7-6 definition, SPS 7-2, SPS 7-4 types, SPS 7-5

instance menu prevent Connections option, SAD 3-9 instance name, PSC 1-11 described, NET 6-3 verifying, NET 5-17 Instance Name option, NET 7-7 INSTANCE NAME parameter, SPS 18-6 instance number, SPS 11-13 instance number enqueue, SRF B-2 INSTANCE option allocating, SPS 17-14 allocating extents, SRF 1-52 SET INSTANCE command, SPS 17-10, SPS 18-17 SHOW INSTANCE command, SPS 18-20 INSTANCE parameter of ALTER SESSION, SQL 7-83 Instance recovery, SRF 1-43 instance recovery, SCN 32-4 abnormal shutdown, SPS 18-27 access to files, SPS 6-2, SPS 22-4 global checkpoint, SPS 21-9 instance failure, SCN 1-46, SCN 32-4 multiple failures, SPS 22-3 read-only tablespaces, SCN 32-6 rollback segments, SPS 6-8 SMON process, SCN 1-19, SCN 8-11, SCN 26-41 starting another instance, SPS 14-4 *See also* crash recovery instance recovery enqueue, SRF B-2 instance recovery wait event, SRF A-35 instance registration, SPS A-10 purpose, SPS 18-28 instance registration lock enqueue, SRF B-3 instance state change wait event, SRF A-35 instance state enqueue, SRF B-2 INSTANCE\_GROUPS parameter, SPS 18-24, SRF 1-50 INSTANCE\_ID column, SPS 20-12 INSTANCE\_NAME parameter, NET 4-3, NET 4-9, NET 4-16, NET 5-17, NET 6-3, NET 6-4, NET 7-7, NET C-47, PSC 1-11, PSC 4-24, PSC 4-29,

**I**

PSC 6-4, SRF 1-51 INSTANCE\_NUMBER parameter, PSC 6-10, SPS 17-10, SPS 18-5, SRF 1-51 and SQL options, SPS 11-11 assigning free lists to instances, SPS 11-13 conversion to multi-instance, SPS 23-7 exclusive mode, SPS 18-14 exclusive or parallel mode, SRF 1-52 exclusive or shared mode, SPS 18-16 individual parameter files, SPS 18-5 setting, SPS 17-13 unique values for instances, SPS 18-10, SPS 18-16 unspecified, SPS 18-16 instances, SCN 1-6 aborting, SAD 3-12, SCN 5-10, SCN 32-4 acquire rollback segments, SCN 4-26 administering, PSC 6-1 to PSC 6-39 associating with databases, SCN 5-2, SCN 5-6 BSPO process, PSC 1-10 checkpoint, SRF 1-68 control files, PSC 1-10 data files, PSC 1-10, PSC 1-11, PSC 1-14 DBWR process, PSC 1-10 defined, PSC 1-9, SCN 1-16 described, SCN 5-2 Destination Type tasks for, PSC 6-36 diagrammed, SCN 8-6 examples of parameters in *DB\_NAME*.CONF file, PSC B-7 failure in, SCN 1-46, SCN 32-4 identical parameters, PSC 6-11 initialization files, PSC 6-2 INIT*SID*.ORA, PSC 1-11 instance groups, SCN 26-19 instance name, PSC 1-11 INSTANCE\_NAME parameter, PSC 1-11, PSC 4-24 Integrated Distributed Lock Manager (IDLM), PSC 1-10 issues, PSC 6-8 LCK*N* process, PSC 1-10

LGWR process, PSC 1-10 LMD0 process, PSC 1-10 LMON process, PSC 1-10 management with Oracle Parallel Server Management, PSC 6-13 memory structures of, SCN 7-2 multiple-process, SCN 8-2 Oracle System Identifier (SID), PSC 1-11 ORACLE\_SID environment variable, PSC 1-11 ORACLE\_SID registry entry, PSC 1-11 overview of, SCN 1-6 PMON process, PSC 1-10 process structure, SCN 8-2 recovery of, SCN 5-10, SCN 32-4 Fast-Start Checkpointing, SCN 32-13 opening a database, SCN 5-8 SMON process, SCN 8-11 restricted mode, SCN 5-6 rollback segments, PSC 1-12 ROLLBACK\_SEGMENTS parameter, PSC 1-12 service names, SCN 6-6 setting initialization parameters, PSC 6-8 sharing databases, SCN 1-8 shutting down, SCN 5-9, SCN 5-10 audit record, SCN 31-5 shutting down immediately, SAD 3-11 SID, PSC 1-11, PSC 6-3 SID Prefix, PSC 4-8 SID prefix, PSC 3-4 SMON process, PSC 1-10 starting, SAD 3-2, SCN 5-5 audit record, SCN 31-5 starting before database creation, SAD 2-6 startup order, SRF 1-52 system identifiers (SIDs), SCN 6-6 thread ID, PSC 1-12 THREAD parameter, PSC 1-12 verifying, PSC 4-11 viewing startup and shutdown results, PSC 6-24, PSC 6-27 virtual memory, SCN 7-17 INSTANCES keyword, SPS 18-27

removed from PARALLEL clause, MIG 8-35 INSTANCES parameter (Oracle Version 6), SPS A-21 instantiation offline, REP 8-14 in advanced replication, REP 8-17 of an advanced replication master site, REP 8-16 instantiation offline, REP A-4 INSTEAD OF clause of CREATE TRIGGER, SQL 7-404 INSTEAD OF trigger, GTK 3-15 INSTEAD OF triggers, ADG 13 - 7, SCN 20-12, SQL 7-404 nested tables, SCN 15-5 object views, ADG 17 - 16, ADG 17 - 17, SCN 15-5 on nested table view columns, ADG 13 - 16 INSTR function, SQL 4-18 INSTRB function, SQL 4-19 INT datatype (ANSI), SQL 2-24 INT keyword behavior in Oracle7 and Oracle8*i*, MIG 8-22 INT subtype, PLS 2-13 INTCHG.ORA file, migration issues, NET 5-22 INTEGER external datatype, OCI 3-11 INTEGER datatype, PC\_ 4-6, PCO 4-11, SUT 5-59 ANSI, SQL 2-24 DB2, SQL 2-25 EXTERNAL format, SUT 5-67 SQL/DS, SQL 2-25 INTEGER subtype, PLS 2-13 integers generating unique, SQL 7-349 in SQL syntax, SQL 2-3 precision of, SQL 2-3 specifying, SQL 2-13 syntax of, SQL 2-3 Integrated Distributed Lock Manager capacity for locks and resources, SPS 16-2 configuring, SPS 16-3

definition, SPS 1-11 distributed architecture, SPS 8-8 failover requirements, SPS 16-2 fault tolerant, SPS 8-8 features, SPS 8-8 group-based locking, SPS 8-10 handling lock requests, SPS 8-3 instance architecture, SPS 5-2 internalized, SPS A-8 LCKn process, SPS 9-8 lock mastering, SPS 8-9 minimizing use, SPS 1-16, SPS 4-12 non-PCM lock capacity, SPS 7-6 queues, SPS 8-2 recovery phases, SPS 22-5 resource sharing, SPS 9-8 Integrated Distributed Lock Manager (IDLM) defined, PSC 1-15 described, PSC 1-15 *See* IDLM integrated operations, SPS 1-5 integrity checking, SBR 4-54 integrity constraints, SCN 28-2 application uses, ADG 5 - 2 clusters and, ADG 6 - 16 default column values and, SCN 10-8 defining, ADG 5 - 18 disabling, ADG 5 - 20, ADG 5 - 21, ADG 5 - 22, ADG 5 - 23, SAD 20-14, SAD 20-19 disabling on creation, SAD 20-18 dropping, ADG 5 - 29, SAD 20-21 dropping and disabling, SAD 16-7 dropping tablespaces and, SAD 9-15 enabling, ADG 5 - 21, SAD 20-14 enabling at creation, ADG 5 - 20 enabling on creation, SAD 20-18 enabling when violations exist, ADG 5 - 21, SAD 20-15 examples, ADG 5 - 2 exceptions to, ADG 5 - 25, SAD 20-21 failed on Import, SUT 2-48 listing definitions of, ADG 5 - 32

load method, SUT 8-9 managing, SAD 20-15 naming, ADG 5 - 20 ORA-02055 constraint violation, DDS 4-3 Oracle Version 6 export files, SUT 2-65 performance considerations, ADG 5 - 3 privileges required for creating, ADG 5 - 19 restrictions for adding or dropping, ADG 5 - 19 triggers vs., ADG 13 - 2, ADG 13 - 40 violations, ADG 5 - 21, SAD 20-15 when to disable, ADG 5 - 21, SAD 20-15 when to use. ADG 5 - 2 *See also* constraints integrity constraints. *See* constraints. integrity rules, SCN 1-22 parallel DML restrictions, SCN 26-45 integrity, definition, OAS Glossary-4 interactive block execution, ADG 10 - 51 interactive method Export, SUT 1-36 interconnect, SPS 3-3 and scalability, SPS 2-2 high-speed, SPS 1-9 protocols for OPS, SPS 20-6 interface native, PC\_ 5-55, PCO 3-32 XA, PC\_ 5-55, PCO 3-32 interfaces data cartridge, DCI 1-14 DBMS, DCI 1-14 extensibility, DCI 1-13 service, DCI 1-14 inter-language call, PLS 7-27 Inter-Language Method Services (ILMS), SCN 16-20 *inter*Media Audio, Image, and Video, GTK 2-8 Audio, Image, and Video Java Client, GTK 2-9 Locator, GTK 2-9 Text, GTK 2-6 Web based tools, GTK 2-3

INTERNAL alternatives to, SAD 1-8 connecting for shutdown, SAD 3-10 OSOPER and OSDBA, SAD 1-8 security for, SAD 22-8 INTERNAL connection, SCN 5-3 statement execution not audited, SCN 31-5 internal datatype definition, PCO 2-8 internal datatypes, OCI 3-3, OCI 3-5 CHAR, PCO 4-2 conversions, OCI 3-21 datatype codes, OCI 3-5 DATE, PCO 4-3 definition of, PC\_ 2-7 dynamic SQL Method 4, PCO 11-15 lLONG, PCO 4-3 LONG RAW, PCO 4-4 NCHAR, PCO 4-3 new in Oracle8*i*, MIG E-2 NUMBER, PCO 4-4 NVARCHAR2, PCO 4-5 RAW, PCO 4-4 ROWID, PCO 4-5 table of, PCO 4-2 VARCHAR2, PCO 4-5 INTERNAL date function executing jobs and, SAD 8-8 internal errors tracked in trace files, SCN 8-14 internal LOB, DCI 6-2 Internal LOBs loading, SUT 5-99 internal LOBs, SQL 2-19 INTERNAL option instance shutdown, SPS 18-26 internal triggers, REP A-2 internal write batch size, STU 20-43 International Standards Organization. *See* ISO. Internet, NET 2-14 internet, OAS 9-7 Internet Domain Service (DNS), OAS 11-4 Internet Inter-ORB Protocol (IIOP), OAS

**I**

Glossary-4 Internet Inter-Orb Protocol (IIOP) see IIOP inter-node communication, SPS 1-9 interoperability, MIG 8-1, MIG 8-15 Advanced Queuing, MIG 8-32 applications, MIG 8-16 Heterogeneous Services agents, MIG 8-45 native dynamic SQL, MIG 8-30 NCHAR and NLS, MIG 8-27 OCI, MIG 8-17 Oracle7 clients, MIG 8-18 shared structures, MIG 8-17 PL/SQL, MIG 8-20 precompilers, MIG 8-18 UROWIDs, MIG 8-26 user-defined datatypes, MIG 8-29 interoperability, cursor, PLS 5-16 inter-operator parallelism, SCN 26-13 Inter-Orb Protocol (IIOP) configuring, NET 7-50 described, NET 7-50 Inter-Process Communication (IPC) defined, PSC 1-4 described, PSC 1-7 interrupted loads continuing with SQL\*Loader, SUT 5-34 interrupting media recovery, SBR 14-16 INTERSECT operator, SQL 3-12, SQL 7-550 compound queries, SCN 23-4 example, SCN 23-29 optimizing view queries, SCN 23-16 INTERSECT set operator, PLS 5-6 intersection tables, REP 3-13 Interval Expression setting Setup wizard, REP 2-16 Interval setting Create Scheduled Link property sheet, REP 2-13 INTO clause, PCO 5-2, PCO 6-36, PLS 5-23 FETCH statement, PCO 5-14 for output host variables, PC\_ 6-2 in FETCH statements, PC\_ 6-14

in INSERT statements, PC\_ 6-9 in SELECT statements, PC\_ 6-8 INSERT statement, PCO 5-9 of EXPLAIN PLAN, SQL 7-487 of FETCH DESCRIPTOR statement, PC\_ F-62 of FETCH statement, PC\_ F-59, PCO F-46, PCO F-49 of INSERT, SQL 7-514 of SELECT statement, PC\_ F-106, PCO F-81 SELECT statement, PCO 5-8 used with FETCH instead of SELECT, PC\_ 6-12 INTO host\_variable clause of CALL, SQL 7-211 INTO list, PLS 5-9 INTO TABLE clause effect on bind array size, SUT 5-80 INTO TABLE statement column names SQL\*Loader, SUT 5-46 discards SQL\*Loader, SUT 5-29 multiple statements with SQL\*Loader, SUT 5-51 SQL\*Loader, SUT 5-39 intra transaction recovery, STU 25-16 intra-operator parallelism, SCN 26-13 Introducing, PSC 1-1 intype file, PC\_ 19-32 providing when running OTT, OCI 14-8, PC\_ 19-8 structure of, OCI 14-29, PC\_ 19-32 INTYPE OTT parameter, OCI 14-25, PC\_ 19-27 INTYPE precompiler option, PC\_ 10-26 invalid data Import, SUT 2-48 invalid destination state for archived redo logs, SAD 7-13 invalid objects warning messages during export, SUT 1-39 INVALID status, SCN 21-2 invalid use of precompiler preprocessor, PC\_ 5-33

invalid views, ADG 3 - 27 INVALID\_CURSOR exception, PLS 6-5 INVALID\_NUMBER exception, PLS 6-5 invoker rights, GTK 2-78, PLS 7-29, SCN 18-9 advantages, PLS 7-30 name resolution, SCN 18-19 procedure security, SCN 30-8 supplied packages, SCN 30-8 versus definer rights, PLS 7-29 invoker rights clause of ALTER JAVA, SQL 7-44 of CREATE FUNCTION, SQL 7-270 of CREATE JAVA, SQL 7-294 of CREATE PACKAGE, SQL 7-324 of CREATE PROCEDURE, SQL 7-332 of CREATE TYPE, SQL 7-415 invoker-rights dynamic SQL, ADG 9 - 8 object types, ADG 18 - 30 invoking Export, SUT 1-10 direct path, SUT 1-43  $I/O$ analyzing needs, STU 20-2 and scalability, SPS 2-3 asynchronous, STU 26-29 balancing, STU 20-22 disk contention, SPS 4-5 distributing, SAD 2-15, STU 20-20, STU 20-24 insufficient, STU 17-5 interrupts, SPS 2-5 minimizing, SPS 1-16, SPS 4-5, SPS 4-12, SPS 15-6 multiple buffer pools, STU 19-32 parallel execution, STU 26-3 reading multiple blocks, SRF 1-30 redo log files, SRF 1-67 reducing with buffer cache, SRF 1-25 Statistics for Parse/Execute/Fetch, STU 15-18 striping to avoid bottleneck, STU 26-37 testing disk performance, STU 20-5 tuning, STU 2-11, STU 20-2 io done wait event, SRF A-35

I/O errors effect on backups, SBR 4-36 IOTs. See index-organized tables IP errors, troubleshooting, LEG B-1 to LEG B-2 IPC, parameters for addresses, NET 6-78 IPCs and Cache Fusion, SPS 20-6 IRECLEN precompiler option, PCO 14-26 IS DANGLING predicate, PLS 9-33 IS NOT NULL operator, SQL 3-7 IS NULL comparison operator, PLS 2-45, PLS 5-6 IS NULL operator, SQL 3-7 for testing NULL values, PCO 2-18 IS NULL predicate, SCN 10-8 ISO, SQL  $B - 1$ standards, SQL 1-2, SQL B - 1 ISO SQL standard, SCN 1-3, SCN 12-22 composite foreign keys, SCN 28-16 ISO standard date format, NLS 2-16, NLS 4-9, NLS 4-10 ISO week number, NLS 4-9 ISOLATION LEVEL, STU 9-5 changing, ADG 8 - 26 SERIALIZABLE, ADG 8 - 26 ISOLATION LEVEL READ COMMITTED clause of SET TRANSACTION, SQL 7-573 ISOLATION LEVEL SERIALIZABLE clause of SET TRANSACTION, SQL 7-573 isolation levels choosing, SCN 27-12 read committed, SCN 27-8 setting, SCN 27-7, SCN 27-31 ISOLATION\_LEVEL parameter of ALTER SESSION, SQL 7-83 %ISOPEN cursor attribute, PLS 5-34, PLS 5-38 iteration scheme, PLS 3-10 versus recursion, PLS 7-41 iterative control, PLS 3-6 ITIME column SYS.INCEXP table, SUT 1-51 IW date format element, SQL 2-41

IW format element, NLS 4-10 IY date format element, SQL 2-41 IY format element, NLS 4-10 IYY date format element, SQL 2-41 IYYY date format element, SQL 2-41

## **J**

J date format element, SQL 2-41 Japanese version of LSM for Windows NT, LEG 2-18 Java, GTK 3-13, NET 2-16, NET 2-18 compatibility, MIG 8-9 in the RDBMS, ADG 1 - 29 JDBC drivers, GTK 2-17 Oracle JDBC and Oracle objects, ADG 19 - 19 Oracle SQLJ and Oracle objects, ADG 19 - 19 removing incompatibilities for downgrading, MIG 12-26 SQLJ translator, GTK 2-18 triggers, SCN 20-1, SCN 20-7 upgrading drop Java objects, MIG 7-36 export Java objects, MIG 7-3 import Java objects, MIG 7-36 with Oracle objects, ADG 19 - 19 Java class schema object creating, SQL 7-293, SQL 7-294 dropping, SQL 7-457 resolving, SQL 7-43, SQL 7-293 JAVA clause of CREATE TYPE, SQL 7-416 of CREATE TYPE BODY, SQL 7-424 Java DataBase Connectivity (JDBC) Drivers see JDBC Java DBAccess Interface layer, described, NET 2-18 Java development tools/utilities JDeveloper, GTK 2-21 JPublisher, GTK 2-20 loadjava and dropjava, GTK 2-21 Java method mapping to an object type, SQL 7-416

Java methods calling from Pro\*COBOL, PCO 6-21 Java NS, described, NET 2-18 Java option configuring, NET 7-50 connections, NET 7-50 dispatcher configuration, NET 7-63 listener configuration, NET 7-54 listener configuration, NET 7-56 Java resource schema object creating, SQL 7-293, SQL 7-294 dropping, SQL 7-457 Java schema object name resolution of, SQL 7-295 Java Sockets, described, NET 2-18 Java source schema object compiling, SQL 7-43, SQL 7-293 creating, SQL 7-293 dropping, SQL 7-457 java source schema object creating, SQL 7-294 Java Stored Procedures configuring, NET 7-51 described, NET 7-50 Java stored procedures, PCO A-2 Java VM, GTK 2-16 development models CORBA, GTK 2-18 EJBs, GTK 2-18 Java stored procedures, GTK 2-18 JServer Accelerator, GTK 2-18 Java VM, described, NET 7-51 JAVA\_POOL\_SIZE parameter, SRF 1-52 JavaNet, described, NET 2-18 JavaTTC, NET 2-18 JavaTTC, described, NET 2-18 JDBC, GTK 3-13 drivers, NET 2-16 Java DBAccess Interface, NET 2-18 Java NS, NET 2-18 Java Sockets, NET 2-18 JavaNet, NET 2-18

JavaTTC, NET 2-18 OCI, NET 2-16 TCP/IP Protocol, NET 2-18 Thin, NET 2-16 JDBC See Oracle JDBC JDeveloper, GTK 2-21 Job, SAD 8-3 job, SBR 4-8 job interval, RAR 1-3 Job Processes, RAR 1-3 job queue enqueue, SRF B-2 job queue process, REP 2-11 job queue processes (SNP*n*), SCN 1-20, SCN 8-13 message propagation, SCN 19-10 job queues, REP 2-4, SAD 8-2, SAD 8-3 executing jobs in, SAD 8-9 locks, SAD 8-9 privileges for using, SAD 8-4 removing jobs from, SAD 8-11 scheduling jobs, SAD 8-3 viewing, SAD 8-15 JOB\_QUEUE\_INTERVAL initialization parameters, REP 7-7 JOB\_QUEUE\_INTERVAL parameter, SRF 1-52 JOB\_QUEUE\_PROCESSES initialization parameters, REP 7-7 JOB\_QUEUE\_PROCESSES parameter, SCN 19-10, SRF 1-53 of ALTER SYSTEM, SQL 7-103 jobs, SCN 8-2 altering, SAD 8-11 and instance affinity, SPS 4-9 breaking, REP 7-16 broken, SAD 8-12 checking for scheduled links, REP 7-33 choosing tasks for, PSC 6-35 creating for Oracle Parallel Server, PSC 6-31 database links and, SAD 8-9 diagnosing problems with, REP 7-16 enabling, REP 7-16 executing, SAD 8-9 exporting, SAD 8-7

forcing to execute, SAD 8-14 importing, SAD 8-7 INTERNAL date function and, SAD 8-8 job definition, SAD 8-7 job number, SAD 8-7 killing, SAD 8-14 local displaying, REP 7-14 editing properties of, REP 7-15 managing, SAD 8-3 manually executing, REP 7-15 marking broken jobs, SAD 8-13 ownership of, SAD 8-7 queues for removing jobs from, SPR 10 - 19, RAR 8-41 to RAR 8-42 removing from job queue, SAD 8-11 running broken jobs, SAD 8-13 scheduling, SAD 8-3 setting up rights for running, PSC 6-38 specifying information for, PSC 6-33 specifying parameters for OPSM tasks, PSC 6-37 submitting to job queue, SAD 8-4 trace files, SAD 8-10 troubleshooting, SAD 8-10 join, PLS 7-40 join compatibility, STU 31-9 JOIN KEY clause of ALTER DIMENSION, SQL 7-25 of CREATE DIMENSION, SQL 7-261 join view, ADG 3 - 28, SAD 15-4 DELETE statements, ADG 3 - 31, SAD 15-7 key-preserved tables in, ADG 3 - 29, SAD 15-5 mergeable, ADG 3 - 29, SAD 15-5 modifying rule for, ADG 3 - 30, SAD 15-6 UPDATE statements, ADG 3 - 30 when modifiable, ADG 3 - 28, SAD 15-4 join views, SCN 10-15 modifying, SQL 7-440, SQL 7-514, SQL 7-587 joins, DDS 2-25, SQL 5-21, STU 29-10

**K**

anti-joins, SCN 24-13 Cartesian products, SCN 23-3 cluster, SCN 10-48, SCN 23-38, SCN 24-5 searches on, SCN 23-40 conditions defining, SQL 5-21 convert to subqueries, SCN 23-13 cross, SCN 23-3 defined, SCN 23-3 encapsulated in views, SCN 1-24, SCN 10-13 equijoins, SCN 23-3, SQL 5-21 execution plans and, SCN 24-2 for simple subquery snapshots, REP 3-13 full partition-wise, STU 26-52 hash joins, SCN 24-7 index joins, SCN 23-36, SCN 23-49 join order execution plans, SCN 22-2 selectivity of predicates, SCN 22-8, SCN 22-17 nested loops, SCN 24-2 cost-based optimization, SCN 24-8 nonequijoins, SCN 23-3 optimization of, SCN 24-9 outer, SCN 23-3, SQL 5-22 non-null values for nulls, SCN 24-11 restrictions, SQL 5-22 parallel, and PQ\_DISTRIBUTE hint, STU 7-58 partial partition-wise, STU 26-57 partition-wise, SCN 11-5, STU 26-52 partition-wise, examples of full, STU 13-21 partition-wise, examples of partial, STU 13-19 partition-wise, full, STU 13-21 restriction on, PC\_ 6-18 sample table scan not supported, SCN 23-34 select-project-join views, SCN 23-15 self, SQL 5-22 semi-joins, SCN 24-13 sort-merge, SCN 24-4 cost-based optimization, SCN 24-9 example, SCN 23-46 star joins, SCN 24-14

star queries, SCN 24-14 views, SCN 1-25, SCN 10-15 without join conditions, SQL 5-22 JPublisher, ADG 1 - 35, GTK 2-20 JQ locks, SAD 8-9 JServer Accelerator, GTK 2-16 JServer. See Java VM JSQL, GTK 3-13 Julian date, PCO 4-3 Julian day, specifying, SQL 2-42 JVM. See Java VM

## **K**

kcl bg acks wait event, SRF A-36 kcmccs called get current scn statistic, SRF C-11 kcmccs read scn without going to DLM statistic, SRF C-11 kcmggs waited for batching statistic, SRF C-11 keep cache, STU 19-32 KEEP procedure, STU 10-5 Kerberos, OAS 1-7, OAS Glossary-4 system requirements, OAS 1-12 Kerberos authentication method see Oracle Advanced Security key compression, SCN 10-29, SQL 7-37, SQL 7-282, SQL 7-373 disabling, SQL 7-38, SQL 7-282 discontinuing use of, MIG 12-6 of index rebuild, SQL 7-134 of indexes, SQL 7-37, SQL 7-282 disabling, SQL 7-38 of index-organized tables, SQL 7-373 KEY parameter, NET 6-78 key values generating with SQL\*Loader, SUT 5-56 key words, OCI 2-35, SUT A-2 key-preserved tables in join views, ADG 3 - 29, SAD 15-5 in outer joins, ADG 3 - 34 keys, STU 28-6 cluster, SAD 17-2, SCN 1-27, SCN 10-48

defined, SCN 28-9 foreign, SCN 28-13 foreign keys, ADG 5 - 30, ADG 16 - 7 hash, SCN 10-53, SCN 10-57 in constraints, SCN 1-58 indexes and, SCN 10-23 compression, SCN 10-29 PRIMARY KEY constraints, SCN 28-12 reverse key, SCN 10-31 UNIQUE constraints, SCN 28-10 key values, SCN 1-59 maximum storage for values, SCN 10-23 parent, SCN 28-13, SCN 28-15 primary, DDS 4-3, SCN 28-11 referenced, SCN 1-59, SCN 28-13 reverse key indexes, SCN 10-31 searches, SCN 23-39 unique, DDS 4-3, SCN 28-8 composite, ADG 5 - 6, SCN 28-9, SCN 28-11 keyword syntax rules, for configuration files, NET  $C-3$ keyword values, network character set for, NET  $C-4$ keywords, SQL 2-68 behavior differences Oracle7 and Oracle8*i*, MIG 8-22 in syntax diagrams, SBR 11-3 optional, SQL A-2 required, SQL A-1 keywords, STORAGE, SUT 8-29 KILL SESSION clause of ALTER SYSTEM, SQL 7-100 killing jobs, SAD 8-14 kinstance (CyberSafe), OAS 4-3, OAS 4-8 kinstance (Kerberos), OAS 5-3 kservice (CyberSafe), OAS 4-8 kservice (Kerberos), OAS 5-2

## L number format element, SQL 2-36 L variable in SQLDA how value is set, PC 15-8 purpose of, PC\_ 15-8 label block, PLS 2-39 GOTO statement, PLS 3-15 loop, PLS 3-8 label name maximum length of, PC\_ 9-25 label template, LEG C-1 components, LEG C-4 customizing, LEG C-2 Label Template dialog box, LEG C-6 label templates components, LEG C-10 creating, LEG C-10 editing, LEG C-11 how NetWorker uses, LEG C-5 numbering sequences, LEG C-8 organizational structure, LEG C-10 pool, matching to a, LEG C-5 separator, LEG C-9 sequence number, LEG C-9 labeling storage volumes, LEG C-1 labels data conversion, ADG 4 - 28 MLSLABEL datatype, ADG 4 - 23 volume, LEG C-5 Lamport SCN generation, SPS 4-7 LAN environments vulnerabilities of, OAS 1-2 Language, DDS A-7 language database default language, SRF 1-80 LANGUAGE clause of CREATE FUNCTION, SQL 7-271 of CREATE PROCEDURE, SQL 7-335 of CREATE TYPE, SQL 7-416 of CREATE TYPE BODY, SQL 7-424 LANGUAGE parameter, DDS A-7

LANGUAGE parameter (Oracle Version 6), SPS

L format element, NLS 2-20

**L**

A-21 Language support, NLS 1-3 language support, PCO 1-3 Export, SUT 1-53 Import, SUT 2-55 large data sets, DDS 7-2 large files operating system dependencies, MIG 8-50 large object (LOB) datatypes, PLS 2-21 large object types allowed in replicated tables, REP 2-26 large object, *see* LOB Large Objects (LOBs), PC\_ A-4 Large Objects. See LOBs large objects. *See* LOBs. large pool, SCN 7-12, STU 20-54 overview of, SCN 1-16 LARGE\_POOL\_MIN\_ALLOC parameter, SRF 1-53 LARGE\_POOL\_SIZE, STU 20-54 LARGE\_POOL\_SIZE initialization parameter changes in release 8.1, MIG 6-3, MIG 7-34 parallel execution allocation, MIG B-9 LARGE\_POOL\_SIZE parameter, SRF 1-53, STU 26-12 LAST collection method, PLS 4-23 LAST\_DAY function, SQL 4-19 latch, SPS 7-3, SPS 10-5 latch activity wait event, SRF A-36 latch free wait event, SRF A-36 latches contention, STU 2-12, STU 18-9 described, SCN 27-30 LRU, SCN 8-8 redo allocation latch, STU 21-16 redo copy latches, STU 21-16 latency, SPS 1-11, SPS 1-13, SPS 2-2, SPS 2-12, SPS 3-3 latest timestamp conflict resolution method, RAR 6-7, REP 6-20 LBS SeeLOB Buffering Subsystem LCD, SMS 19-1

LCK0 background process, SCN 1-20, SCN 8-13 LCK*N* process, PSC 1-10 LCKn process, SPS 5-5, SPS 9-5 on multi-instance database, SPS 1-16 role in recovery, SPS 22-5 LDA, PC\_ 5-50, PCO 3-16 remote and multiple connections, PC\_ 5-51 setup for OCI rel 8, PC\_ 5-50 LDAP, GTK 2-73, GTK 2-74 leading whitespace definition, SUT 5-82 trimming and SQL\*Loader, SUT 5-85 leaf blocks, SCN 10-28 leaf-level attributes, SCN 14-18 leaf-level scalar attributes, SCN 14-18 LEAST function, SQL 4-20 least recently used (LRU) algorithm database buffers and, SCN 7-3 dictionary cache, SCN 2-4 full table scans and, SCN 7-4 latches, SCN 8-8 shared SQL pool, SCN 7-8, SCN 7-10 least recently used list (LRU), STU 18-8 Legato Storage Manager, GTK 3-6 length specifying record length for export, SUT 1-23, SUT 2-27 LENGTH function, SQL 4-20 length indicator determining size, SUT 5-78 length of a numeric field, SUT 5-16 length subfield VARCHAR DATA SQL\*Loader, SUT 5-62 LENGTHB function, SQL 4-21 length-value pair specified LOBs, SUT 5-105 less than tests, SQL 3-5 level 0 incremental backups, SBR 4-39 LEVEL clause of ALTER DIMENSION, SQL 7-24 of CREATE DIMENSION, SQL 7-260 LEVEL pseudocolumn, PLS 5-4, SQL 2-53, SQL

**KEY:** ADG *Oracle8i Application Developer's Guide - Fundamentals*; ADL *Oracle8i Application Developer's Guide - Large Objects (LOBs)*; ADQ *Oracle8i Application Developer's Guide - Advanced Queuing*; DCI *Oracle8i Data Cartridge Developer's Guide*; DDS *Oracle8i Distributed Database Systems*; GTK *Getting to Know Oracle8i*; LEG *Legato Storage Manager Administrator's Guide*; MIG *Oracle8i Migration*; NET *Net8 Administrator's Guide*; NLS *Oracle8i National Language Support Guide*; OAS *Oracle Advanced Security Administrator's Guide;* OCI *Oracle Call Interface Programmer's Guide*;

Master Index-190

7-548 and hierarchical queries, SQL 2-53 LEVEL pseudocolumns, PCO 4-7 levels adding to a dimension, SQL 7-26 dropping from a dimension, SQL 7-26 of dimensions, defining, SQL 7-260 lexical unit, PLS 2-2 LFI, SMS 20-1 LGWR, SAD 4-11 LGWR background process, SCN 8-9 *See also* log writer process LGWR process, PSC 1-10, SPS 5-5, SPS 7-6 log history, SPS 21-6 LGWR\_IO\_SLAVES parameter initialization parameters LGWR\_IO\_SLAVES, SRF 1-54 libraries creating, SQL 7-297 foreign function exporting, SUT 1-55 importing, SUT 2-60 granting system privileges on, SQL 7-497 re-creating, SQL 7-297 removing from the database, SQL 7-458 library, PLS 8-1 alias, DCI 4-2 shared, DCI 2-7, DCI 4-2 library cache, SCN 7-6, SCN 7-7, SCN 7-10, STU 2-10 memory allocation, STU 19-15 tuning, STU 19-13 library cache invalidation enqueue, SRF B-2 library cache load lock wait event, SRF A-37 library cache lock, SPS 10-4 library cache lock enqueue, SRF B-2 library cache lock wait event, SRF A-37 library cache pin enqueue, SRF B-2 library cache pin wait event, SRF A-38 library units remote dependencies, ADG 10 - 28

library units. *See* Java schema objects LICENSE\_MAX\_SESSIONS parameter, SCN 29-20, SRF 1-54 changing while instance runs, SAD 23-4 of ALTER SYSTEM, SQL 7-103 setting, SAD 23-4 setting before database creation, SAD 2-12 LICENSE\_MAX\_USERS parameter, SRF 1-55 changing while database runs, SAD 23-6 of ALTER SYSTEM, SQL 7-103 setting, SAD 23-6 setting before database creation, SAD 2-12 LICENSE\_SESSION\_WARNING parameter setting before database creation, SAD 2-12 LICENSE\_SESSIONS\_WARNING parameter, SCN 29-20, SRF 1-55 changing while instance runs, SAD 23-4 of ALTER SYSTEM, SQL 7-103 setting, SAD 23-4 licenses maximum sessions, SRF 1-54 maximum users, SRF 1-55 warning for concurrent user sessions, SRF 1-55 licensing complying with license agreement, SAD 2-12, SAD 23-2 concurrent usage, SAD 23-2, SCN 29-20 named user, SAD 23-2, SAD 23-5, SCN 29-21 number of concurrent sessions, SAD 2-13 privileges for changing named user limits, SAD 23-6 privileges for changing session limits, SAD 23-5 session-based, SAD 23-2 viewing current limits, SCN 29-20 viewing limits, SAD 23-6 Lightweight Directory Access Protocol. See LDAP. LIKE, SCN 23-5 LIKE comparison operator, PLS 2-45, PLS 5-6 LIKE conditions, SQL 5-17 LIKE operator, NLS 4-9, SQL 3-7 LIMIT collection method, PLS 4-22 limitations of SSL, OAS 9-11

**L**

limits composite limits, SAD 23-19 concurrent usage, SAD 23-2 resource limits, SAD 23-19 session, high water mark, SAD 23-3 limits on the database, SRF 4-2 line continuation, PCO 2-13 lines continuation, PC\_ 2-14 maximum length, PC\_ 2-14 LINES precompiler option, PC\_ 10-27 linguistic definitions supported, NLS A-17 linguistic definitions, NLS, NLS A-16, NLS A-17 linguistic indexes, NLS 2-26 linguistic sorts, NLS 2-25, SRF 1-81 controlling, NLS 4-8 link database link, PC\_ 3-14 link layer, described, NET 2-8 link qualifiers master groups, REP 2-20 link specifications incomplete, REP 7-33 linking, OCI 2-36, PC\_ 2-18, PCO 2-28 issues, OCI 1-25 modes, OCI 1-25 on UNIX, PC\_ 1-10 on VMS, PC\_ 1-10 support for single-task, OCI 1-27 two-task, PC\_ 2-18 Linking in an XA Library, PC\_ E-3 links, SCN 33-6, SPS 5-9 links, database, PCO 3-15 LIST CHAINED ROWS clause of ANALYZE, SQL 7-192 LIST CHAINED ROWS option, SAD 20-9 list command (RMAN), SBR 4-20, SBR 11-76 incarnation of database option, SBR 6-7 list separator, NLS 2-29 LISTENER, NET 1-3, NET 4-22, NET 6-6 Listener, DDS 6-2, NET 7-59

listener, NET 6-71 adding an address, NET 7-3 adjusting queue size for, NET 3-14, NET 6-70, NET 8-13 Audit Trail and log files for, NET 11-25 client connections, described, NET 2-28 configuration file, NET 1-3 new parameters in release 8.1, NET 4-18 configuration file changes in release 8.1, NET 4-13 configuration file sample, NET B-6 configuration file, described, NET 6-6 configuration for Oracle Names, NET 6-40 configuration parameter reference, NET C-50 to NET C-64 configuration with local naming, NET 6-21 configuring, NET 6-62 to NET 6-75, PSC 4-13 configuring a name, NET 6-69 configuring a non-default port for IIOP clients, NET 4-23, NET 7-59 configuring a non-default port for Net8 clients, NET 4-23, NET 6-67 configuring address for Oracle Connection Manager, NET 7-46 configuring for external procedures, NET 6-71, NET 7-65, NET 7-66 configuring for failover, PSC 4-36 configuring for host naming, NET 6-8 configuring for Oracle Enterprise Manager, NET 2-29, NET 4-13, NET 4-23, NET 5-20, NET 6-71, NET 7-12, NET C-40 configuring global database name, NET 6-71, NET C-58 configuring listener addresses, NET 6-76 configuring lsnr\_listener\_name parameter, PSC B-10 configuring Oracle Home Directory, NET 6-72 configuring Oracle System Identifier (SID), NET 6-71 configuring protocol addresses, NET 6-64 configuring tns\_admin parameter, PSC B-9 configuring to prespawn dedicated

**KEY:** ADG *Oracle8i Application Developer's Guide - Fundamentals*; ADL *Oracle8i Application Developer's Guide - Large Objects (LOBs)*; ADQ *Oracle8i Application Developer's Guide - Advanced Queuing*; DCI *Oracle8i Data Cartridge Developer's Guide*; DDS *Oracle8i Distributed Database Systems*; GTK *Getting to Know Oracle8i*; LEG *Legato Storage Manager Administrator's Guide*; MIG *Oracle8i Migration*; NET *Net8 Administrator's Guide*; NLS *Oracle8i National Language Support Guide*; OAS *Oracle Advanced Security Administrator's Guide;* OCI *Oracle Call Interface Programmer's Guide*;

Master Index-192

servers, NET 6-73 configuring with the Net8 Configuration Assistant, NET 4-22 configuring with the Oracle Database Configuration Assistant, NET 4-23 connections for IIOP clients, NET 7-52, NET 7-54 connect-time failover, NET 2-29, NET 4-12 control utility, see Listener Control Utility (LSNRCTL) default configuration, NET 6-62 deleting protocol address, NET 7-5 handling concurrent connections, NET 6-70 in a typical Net8 connection, diagram, NET 2-28 in instance registration, SPS 18-31 increasing queuesize, NET 3-14, NET 6-70 instance registration, NET 2-27 load balancing, NET 2-30, SPS A-3 log files, NET 11-15, NET 11-21 partial address listen, NET 2-23 service registration, NET 2-27 starting, NET 8-5, PSC 4-18, PSC 4-39 stopping, PSC 4-16, PSC 4-37 stopping, error TNS-01169, NET 8-14 testing, NET 8-18 trace files, NET 11-36 transparent application failover, NET 2-29 LISTENER (LIS or LIST) attribute, NET 7-60, NET 9-5 listener addresses, NET 6-76 LISTENER attribute, NET 4-23, NET 6-66, NET 7-59, NET 7-60 Listener Control Utility (LSNRCTL) command reference, NET A-4 to NET A-30 described, NET 8-15 function of and syntax format, NET A-3 SET PASSWORD command, NET 8-14 starting a listener, NET 6-64, NET 8-5 stopping a listener, NET 6-64 testing the network listener endpoint, setting on server when configuring SSL, OAS 9-29

listener load balancing, using TRCROUTE, NET 8-24 listener processes, SCN 6-6, SCN 8-14 service names, SCN 6-6 LISTENER.LOG file contents, NET 11-18 LISTENER.ORA parameters, description, OAS 13-4 see listener, configuration file LISTENER.ORA file, PSC 4-12, PSC 5-7, PSC B-9, SCN 6-6 configuring, PSC 4-13 configuring for failover, PSC 4-36 default configuration, PSC 4-14 how used for auto-discovery, PSC C-6 SID\_DESC parameter, PSC C-6 SID\_LIST\_*listener\_name* parameter, PSC 4-12, PSC 4-37, PSC C-6 SID\_NAME parameter, PSC C-6 LISTENER.TRC file contents, NET 11-32 listening queue, STU 22-3 listing backups and copies, SBR 7-3 listing database links, DDS 2-20 listObjList clause (RMAN), SBR 11-84 lists attributes, OCI 6-18 lists, generating, SBR 7-2 to SBR 7-4 listing backups and copies, SBR 7-3 scenarios, SBR 7-10 LITDELIM option purpose, PCO 14-27 LITDELIM precompiler option, PCO 2-14, PCO 14-27 literal, PLS 2-7 Boolean, PLS 2-8 character, PLS 2-8 numeric, PLS 2-7 string, PLS 2-8 syntax, PLS 11-93 literal invocation constructor methods, SCN 14-4 literals in SQL statements and functions, SQL 2-2

in SQL syntax, SQL 2-2 LLU parameter, NET 6-78 LLU\_NAME parameter, NET 6-78 LM\_LOCKS parameter. PSC 6-11, PSC 6-12, SPS 15-17, SPS 15-18, SPS 16-2, SPS 18-11, SPS 18-12, SPS A-6, SRF 1-56 LM\_PROCS parameter, PSC 6-11, PSC 6-12, SPS 18-11, SPS 18-12, SPS A-6, SRF 1-57 LM\_RESS parameter, PSC 6-11, PSC 6-12, SPS 15-17, SPS 15-18, SPS 16-2, SPS 16-5, SPS 18-11, SPS 18-12, SPS A-6, SRF 1-57 LMD0 process, PSC 1-10 LMD*N* process, PSC 1-15 LMDn process, SPS 5-5, SPS A-8 definition, SPS 7-7 LMON process, PSC 1-10, PSC 1-15, SPS 5-5, SPS A-8 definition, SPS 7-7 LN function, SQL 4-21 LNAME precompiler option, PC\_ 10-28, PCO 14-27 LNPROC VMS link script, PC\_ 1-10 LOAD, PSC 4-25, PSC 4-41 SQL\*Loader command-line parameter, SUT 6-6 Load, NET 5-25 load parallel, STU 11-4, STU 26-68 load balancing, SPS 12-5, SPS A-13, STU 11-6, STU 20-22 client connections among listeners, SPS 18-32 client load balancing, NET 2-30, NET C-41 connection load balancing, NET 2-30 in parallel execution, SPS 18-33 multi-threaded server, STU 23-5 Net8, MIG 8-47 of connections among nodes, SPS 18-32 load balancing, described, NET 2-30 LOAD\_BALANCE parameter, NET 2-30, NET 4-10, NET 4-17, NET 5-11, NET 7-11, NET C-41, PSC 4-25, PSC 4-41 configuring client load balancing, SPS 18-32

LOAD\_TNSNAMES command, NET 5-25, NET 5-28, NET 6-43, NET A-41 loading datafiles containing tabs SQL\*Loader, SUT 5-50 Oracle objects, ADG 18 - 41 variable-length data, SUT 4-5 loading combined physical records, SUT 4-15 loading delimited, free-format files, SUT 4-11 loading fixed-length data, SUT 4-8 loading negative numbers, SUT 4-15 loading Oracle service names into CDS, OAS 13-16 loading TNSNAMES.ORA into Oracle Names, NET 5-28, NET 6-43 loadjava and dropjava, GTK 2-21 loadjava utility, ADG 1 - 37 LOB, OCI 7-2 amount and offset parameters, OCI 15-108 attributes of transient objects, OCI 7-6 binding, OCI 5-10 buffering, OCI 7-11 callbacks, OCI 7-13 character sets, OCI 15-108 creating, OCI 7-4 creating temporary, OCI 7-18 DDL for, DCI 6-2 defining, OCI 5-17 duration of temporary, OCI 7-18 example of temporary, OCI 7-19 external, DCI 6-2 external datatypes, OCI 3-18 external procedure use, DCI 6-11 fetching data, OCI 4-15 fixed-width character sets, OCI 15-108 freeing temporary, OCI 7-18 internal, DCI 6-2 locator, DCI 6-3, OCI 2-15 modifying, OCI 7-4 OCI functions, OCI 7-6 OCI use with, DCI 6-6 overview, DCI 1-9 storage characteristics, SQL 7-370

temporary, OCI 7-17 triggers and, DCI 6-12 value, DCI 6-2 varying-width character sets, OCI 15-108 LOB (large object) datatypes, PLS 2-21 LOB and precompiler datatypes, PCO 13-21 LOB APPEND SQL statement, PC\_ F-72 LOB APPEND statement, PC\_ 16-12, PCO F-57 LOB ASSIGN SQL statement, PC\_ F-73 LOB ASSIGN statement, PC\_ 16-12, PCO F-58 LOB Buffering System (LBS) LOB CLOSE SQL statement, PC\_ F-73 LOB CLOSE statement, PC\_ 16-13, PCO F-58 LOB columns difference from LONG and LONG RAW, SQL 2-19 initializing, SQL 2-20 LOB COPY SQL statement, PC\_ F-74 LOB COPY statement, PC\_ 16-14, PCO F-59 LOB CREATE statement, PCO F-59 LOB CREATE TEMPORARY SQL statement, PC F-74 LOB CREATE temporary statement, PC\_ 16-15 LOB data, SUT 1-9 compression, SUT 1-16 Export, SUT 1-55 LOB data in delimited fields, SUT 5-100 LOB data in length-value pair fields, SUT 5-101 LOB data in predetermined size fields, SUT 5-99 LOB datatype support in OO4O, ADG 1 - 17 use in triggers, ADG 13 - 20 LOB datatypes, SCN 12-12, SQL 2-19 BFILE, SCN 12-14 BLOBs, SCN 12-13 CLOBs and NCLOBs, SCN 12-13 default logging mode, SCN 25-7 NOLOGGING mode, SCN 25-7 restrictions parallel DDL, SCN 26-31 parallel DML, SCN 26-44 LOB DESCRIBE SQL statement, PC\_ F-75

LOB DESCRIBE statement, PCO F-60 LOB DISABLE BUFFERING SQL statement, PC\_ F-76 LOB DISABLE BUFFERING statement, PC\_ 16-16, PCO F-61 LOB ENABLE BUFFERING SQL statement, PC F-77 LOB ENABLE BUFFERING statement, PC\_ 16-16, PCO F-62 LOB ERASE SQL statement, PC\_ F-77 LOB ERASE statement, PC\_ 16-17, PCO F-62 LOB FILE CLOSE ALL SQL statement, PC\_ F-78 LOB FILE CLOSE ALL statement, PC\_ 16-17 LOB file close all statement, PC\_ 16-17 LOB FILE CLOSE statement, PCO F-63 LOB FILE SET SQL statement, PC\_ F-79 LOB FILE SET statement, PC\_ 16-18, PCO F-64 LOB FLUSH BUFFER SQL statement, PC\_ F-79 LOB FLUSH BUFFER statement, PC\_ 16-19, PCO F-64 LOB FREE TEMPORARY, PCO F-65 LOB FREE TEMPORARY SQL statement, PC\_ F-80 LOB FREE TEMPORARY statement, PC\_ 16-19 LOB functions, OCI 15-107 server roundtrips, OCI C-2 LOB index clause of ALTER TABLE, SQL 7-132 of CREATE TABLE, SQL 7-375 LOB LOAD FROM FILE statement, PC\_ 16-20 LOB LOAD SQL statement, PC\_ F-80 LOB LOAD statement, PCO F-65 LOB locator, OCI 2-15, OCI 7-2 attributes, OCI A-25 lob locator, PLS 2-21 LOB locators, SQL 2-19 LOB locators cannot span transactions, ADL 1-49 LOB OPEN SQL statement, PC\_ F-81 LOB OPEN statement, PC\_ 16-21, PCO F-66 LOB READ SQL statement, PC\_ F-82 LOB READ statement, PC\_ 16-22, PCO F-67 LOB statements, PCO A-2 LOB APPEND, PCO 13-10

**L**

LOB ASSIGN, PCO 13-11 LOB CLOSE, PCO 13-12 LOB CLOSE ALL, PCO 13-16 LOB COPY, PCO 13-12 LOB CREATE TEMPORARY, PCO 13-14 LOB DISABLE BUFFERING, PCO 13-14 LOB ENABLE BUFFERING, PCO 13-15 LOB ERASE, PCO 13-15 LOB FILE SET, PCO 13-16 LOB FLUSH BUFFER, PCO 13-17 LOB FREE TEMPORARY, PCO 13-18 LOB LOAD FROM FILE, PCO 13-18 LOB OPEN, PCO 13-20 LOB READ, PCO 13-20 LOB TRIM, PCO 13-22 LOB WRITE, PCO 13-23 LOB storage clause

of ALTER MATERIALIZED VIEW, SQL 7-48 for partitions, SQL 7-132 of ALTER MATERIALIZED VIEW, SQL 7-45 of ALTER TABLE, SQL 7-131 of CREATE MATERIALIZED VIEW / SNAPSHOT, SQL 7-300 of CREATE MATERIALIZED VIEW/ SNAPSHOT, SQL 7-302 of CREATE TABLE, SQL 7-362, SQL 7-373 LOB support in OO4O, ADG 1 - 17 LOB TRIM SQL statement, PC\_ F-82 LOB TRIM statement, PCO F-67 LOB WRITE SQL statement, PC\_ F-83 LOB WRITE statement, PCO F-68 LOBFILEs, SUT 3-22, SUT 5-99, SUT 5-102 example, SUT 4-39 LOBS external (BFILEs), ADL 1-2 logging attribute of, SQL 7-371 tablespace for defining, SQL 7-370 temporary, STU 19-30 LOBs, SUT 3-20 access methods, PC\_ 16-5, PCO 13-5

accessing through a locator, ADL 1-49 advantage of buffering, PCO 13-4 attributes and COBOL types, PCO 13-24 BFILES, PC\_ 16-2 buffering caveats, ADL 2-15 pages can be aged out, ADL 2-19 buffering operations, ADL 2-17 buffering subsystem, ADL 2-14 buffering system, PC\_ 16-10 CHUNKSIZE attribute, PCO 13-26 compared with LONG and LONG RAW, PCO 13-3 compatibility, MIG 8-11, MIG 8-25 convert LONG to LOB, GTK 2-33 DBMS\_LOB API to append data to LOB, GTK 2-34 DBMS\_LOB package, SPR 17 - 1 definition, PCO 13-2 deleting, ADL 2-14 DIRECTORY attribute, PCO 13-26 downgrading, MIG 12-19 external, PC\_ 16-2, PCO 13-2, PCO 13-7, SQL 2-19 FILEEXISTS attribute, PCO 13-26 FILENAME attribute, PCO 13-26 flushing, ADL 2-15 in index-organized tables, GTK 2-29 in partitioned tables, ADL 6-2 in the object cache, ADL 2-14 indexes for, SQL 7-375 initializing, PC\_ 16-8 inline storage, ADL 1-47 internal, PC\_ 16-2, PCO 13-2, PCO 13-7, SQL 2-19 internal LOBs CACHE / NOCACHE, ADL 3-10 CHUNK, ADL 3-11 deleting, ADL 2-14 ENABLE | DISABLE STORAGE IN ROW, ADL 3-12 initializing, ADL 5-93

locators, ADL 1-47 locking before updating, ADL 3-146, ADL 3-182, ADL 3-192, ADL 3-201, ADL 3-217, ADL 3-227 LOGGING / NOLOGGING, ADL 3-10 PCTVERSION, ADL 3-9 setting to empty, ADL 3-8 tablespace and LOB index, ADL 3-9 tablespace and storage characteristics, ADL ISOPEN attribute, PCO 13-26 ISTEMPORARY attribute, PCO 13-26 LENGTH attribute, PCO 13-26 loading, SUT 5-99 loading external, SUT 5-99 loading internal LOBs, SUT 5-99 LOB chunk size, GTK 2-34 LOB demo program, PCO 13-29 LOB DESCRIBE use, PCO 13-24 LOB locators, ADL 2-2 locators, ADL 1-47, PC\_ 16-3, PCO 13-3 locators for, SQL 7-374 locators in C, PC\_ 16-7 modifying physical attributes of, SQL 7-136 number of bytes manipulated in, SQL 7-375 object cache, ADL 2-14 omitting old values for, REP 6-42 Open/Close/IsOpen APIs, GTK 2-34 partitioning of tables with, GTK 2-47 performance, best practices, ADL 2-24 performing SELECT on, ADL 1-49 piecewise operations, ADL 2-5 read consistent locators, ADL 2-2 removing from index-organized tables, MIG

3-8

12-7 removing from partitioned tables, MIG 12-20 rules for all statements, PCO 13-8 rules for buffering subsystem, PCO 13-9 rules for statements, PCO 13-10 setting to contain a locator. ADL 1-47 setting to NULL, ADL 3-7 specifying directories for, SQL 7-264

SQL\*Loader support, GTK 2-36 storage in-line, SQL 7-374 outside of row, SQL 7-374 storage characteristics of, SQL 7-373 support for, REP 2-26, REP 3-17, REP A-3 tables adding partitions, ADL 6-6 creating, ADL 6-3 creating indexes, ADL 6-5 exchanging partitions, ADL 6-5 merging partitions, ADL 6-6 moving partitions, ADL 6-6 partitioning, ADL 6-3 splitting partitions, ADL 6-6 temporary, GTK 2-33, PC\_ 16-3, PCO 13-3, PCO 13-8 typical uses, ADL 1-39 updated LOB locators, ADL 2-5 using polling method to read and write, PCO 13-27 value, ADL 1-47 variable width character sets for CLOBs and NCLOBs, GTK 2-34 varying-width character data, ADL 2-25 LOCAL, NET 6-67 LOCAL clause of CREATE INDEX, SQL 7-284 local connections multithreaded shared servers, MIG 2-16 local coordinator, DDS 3-7 local currency, SRF 1-78 local currency symbol, NLS 2-20 local databases, SCN 1-35 local index, STU 26-74 local indexes, SCN 11-29, SCN 11-34 bitmap indexes on partitioned tables, SCN 10-36 parallel query and DML, SCN 10-33 building partitions in parallel, SCN 11-30 equipartitioning, SCN 11-29 managing partitions, SCN 11-59

**L**

local instance node, SPS 18-20  $local I/O$ , SPS 2-3 local jobs displaying, REP 7-14 editing properties of, REP 7-15 local lock, SPS 7-2 local naming advantages and disadvantages, NET 3-8 client configuration for, NET 6-20 client load balancing, NET 4-10 configuration file new parameters in release 8.1, NET 4-15 to NET 4-17 configuration file changes in release 8.1, NET 4-9 to NET 4-12 configuration file sample, NET B-5 configuration file, described, NET 6-6 configuration parameter reference, NET C-31 to NET C-49 configuring, NET 6-12 configuring protocol addresses, NET 6-64 configuring with Net8 Assistant, NET 6-14 configuring with Net8 Configuration Assistant, NET 6-13 connecting with, NET 8-8 connect-time failover, NET 4-12 default configuration, NET 6-13 described, NET 1-4, NET 6-5 establishing a connection with, NET 3-5, NET 8-8 listener configuration for, NET 6-21 recommended for, NET 3-8 server configuration for, NET 6-14 LOCAL option forcing a checkpoint, SPS 18-18, SPS 21-9 verifying access to files, SPS 6-2 local striping, STU 26-40 local subprogram, PLS 1-18 local users, SQL 7-344, SQL 7-426 LOCAL\_LISTENER attribute, NET 7-59 LOCAL\_LISTENER parameter, NET 4-23, NET

6-16, NET 6-66, NET 6-67, NET 7-60, NET 9-5, PSC 3-6, PSC 4-17, PSC 4-37, SRF 1-58 LOCAL LU parameter, NET 6-78 LOCAL\_LU\_NAME parameter, NET 6-78 locally managed tablespaces, GTK 2-41 compatibility, MIG 8-9 converting to dictionary tablespaces, MIG 12-5 storage characteristics, SQL 7-576 locally partitioned indexes, SQL 7-284 locally-managed tablespaces, SCN 3-8 temporary tablespaces, SCN 3-13 location rollback segments, SAD 21-7 Location of Included Files, PC\_ E-2 Location Transparency, DDS 6-5 location transparency, DDS 2-20, PCO 3-16, SCN 1-35 how provided, PC 3-15 using procedures, DDS 2-24 locator, OCI 2-14 for FILEs, OCI 7-4 for LOB datatype, OCI 2-15, OCI 7-2 LOB, DCI 6-3 locator variable, PLS 6-22 locators, ADG 16 - 33, ADG 18 - 20, ADL 1-47 accessing a LOB through, ADL 1-49 cannot span transactions, ADL 1-49 multiple, ADL 2-2 read consistent, ADL 2-2, ADL 2-3, ADL 2-9, ADL 2-12, ADL 2-19, ADL 2-21, ADL 2-22, ADL 2-24 read consistent locators, ADL 2-2 selecting, ADL 1-49 setting column / attribute to contain, ADL 1-47 updated, ADL 2-2, ADL 2-5, ADL 2-10, ADL 2-12, ADL 2-19 lock, PLS 5-41 boundary, SPS 11-18 conversion, SPS 8-4 cost of, SPS 7-7 dictionary cache, SPS 10-5 DML, SPS 7-3, SPS 10-3

enqueue, SPS 7-3 fine grain, SPS 7-5 global, SPS 18-9 group-based, SPS 8-9, SPS 8-10 hashed, SPS 7-5 identifier, SPS 7-8 implementations, PCM, SPS 7-5 instance, SPS 7-2, SPS 7-4 latch, SPS 7-3 library cache, SPS 10-4 local, SPS 7-2 mastering, SPS 8-9, SPS 19-8 mode compatibility, SPS 9-11 mode, and buffer state, SPS 9-10 modes, PLS 5-41 mount lock, SPS 7-2, SPS 10-5 name format, SPS 7-8 names, SRF A-12 non-PCM, SPS 7-3, SPS 7-5 OPS exclusive mode, SPS 7-2 OPS shared mode, SPS 7-2 overriding, PLS 5-47 overview of locking mechanisms, SPS 7-1 ownership by IDLM, SPS 8-10 PCM lock, SPS 9-3, SPS 11-15, SPS 17-11 process-owned, SPS 8-10 released by ROLLBACK statement, PC\_ F-101, PCO F-76 request, handling by IDLM, SPS 8-3 rollback segment, SPS 6-9 row, SPS 4-15, SPS 10-3 row cache, SPS 6-6 system change number, SPS 10-4 table, SPS 7-3, SPS 7-5, SPS 7-6, SPS 10-3 transaction, SPS 4-13, SPS 7-2, SPS 10-3 types of, SPS 7-2 using FOR UPDATE clause, PLS 5-47 LOCK ANY TABLE system privilege, SQL 7-500 lock contention, STU 2-11 detecting, SPS 19-3 pinpointing, SPS 19-4 lock conversion, SRF 3-15, SRF 3-18, SRF 3-19, SRF

3-43, SRF 3-72 detecting, SPS 19-3 excessive rate, SPS 19-7 lock element, SPS 7-9 correspondence to locks, SPS 9-15 creation, SPS 9-19 fixed, SRF 1-46 free, SPS 9-20 LRU list, SPS 9-20 mode, SPS 9-20 name, SPS 9-16 non-fixed, SRF 1-46 non-fixed mode, SPS 9-20 number, SPS 9-24 valid bit, SPS 9-20 Lock Manager, PSC 4-4 lock manager wait for remote message wait event, SRF A-38 lock operations in Cache Fusion, SPS 20-6 lock process (LCK0), SCN 1-20, SCN 8-13 LOCK TABLE command, ADG 8 - 12, SCN 16-4 in distributed transactions, DDS 2-26 LOCK TABLE statement, PCO 3-28, PLS 5-48, SQL 7-520 example, PCO 3-28 example of, PC\_ 3-25 locking tables with, PC\_ 3-25 NOWAIT parameter in, PC\_ 3-25 purpose of, PC\_ 3-25 syntax, PLS 11-96 using the NOWAIT parameter, PCO 3-29 lock value block, SPS 10-4 LOCK\_NAME\_SPACE parameter, SRF 1-59 LOCK\_SGA parameter, SCN 7-13, SCN 7-17, SRF 1-59 LOCK\_SGA\_AREAS parameter, SRF 1-59 locking, OCI 13-12, PC\_ 3-24, PCO 3-19, PCO 3-27 automatic overriding, SQL 7-520 definition of, PC\_ 3-16 explicit versus implicit, PC\_ 3-24, PCO 3-27

indexed foreign keys and, ADG 5 - 11 manual (explicit), ADG 8 - 11 modes, PCO 3-19 modes of, PC\_ 3-16 objects, OCI 13-12 optimistic model, OCI 13-13 overriding default, PC\_ 3-24, PCO 3-27 privileges needed, PCO 3-31 privileges needed to obtain, PC\_ 3-27 row locking mode, ADG 8 - 19 serializable mode, ADG 8 - 19 table versus row, PC\_ 3-24 unindexed foreign keys and, ADG 5 - 10 uses for, PC\_ 3-24 using the FOR UPDATE OF clause, PCO 3-27 using the LOCK TABLE statement, PCO 3-28 with FOR UPDATE OF, PC\_ 3-24 with the LOCK TABLE statement, PC\_ 3-25 locks, SCN 1-32, SCN 27-3 after committing transactions, SCN 17-6 automatic, SCN 1-32, SCN 27-15, SCN 27-19 conversion, SCN 27-16 data, SCN 27-20 duration of, SCN 27-15 deadlocks, SCN 27-17, SCN 27-18 avoiding, SCN 27-19 dictionary, SCN 27-28 clusters and, SCN 27-29 duration of, SCN 27-29 dictionary cache, SCN 27-30 distributed, ADG 8 - 11 DML acquired, SCN 27-27 diagrammed, SCN 27-25 DML lock limit, DML\_LOCKS, MIG B-8 DML partition locks, SCN 11-45 escalation does not occur, SCN 27-17 exclusive table locks (X), SCN 27-25 file management locks, SCN 27-30 how Oracle uses. SCN 27-15 in distributed transactions, DDS 3-20 internal, SCN 27-29 job queue, SAD 8-9

latches and, SCN 27-30 LOCK TABLE command, ADG 8 - 12, ADG 8 - 13 log management locks, SCN 27-30 manual, SCN 1-33, SCN 27-31 examples of behavior, SCN 27-32 monitoring, SAD 4-8 object level locking, SCN 13-15 Oracle Lock Management Services, SCN 27-39 overview of, SCN 1-32, SCN 27-3 parallel cache management (PCM), SCN 27-20 parallel DML, SCN 26-42 parse, SCN 16-11, SCN 27-29 privileges for manual acquirement, ADG 8 - 16 rollback segment, SCN 27-30 row (TX), SCN 27-20 block-level recovery, SCN 32-14 row exclusive locks (RX), SCN 27-23 row share table locks (RS), SCN 27-23 share row exclusive locks (SRX), SCN 27-25 share table locks (S), SCN 27-24 share-subexclusive locks (SSX), SCN 27-25 subexclusive table locks (SX), SCN 27-23 subshare table locks (SS), SCN 27-23 table (TM), SCN 27-21 table lock, SRF 1-111 table lock modes, SCN 27-22 tablespace, SCN 27-30 types of, SCN 27-19 user locks, ADG 8 - 21 UTLLOCKT.SQL script, ADG 8 - 22 locks. *See* table locks. LOG, NET 11-20, NET 11-22 Export parameter, SUT 1-21, SUT 1-39 Import parameter, SUT 2-26 SQL\*Loader command-line parameter, SUT 6-6 log, STU 21-15 log buffer space wait event, SRF A-39 log buffer tuning, STU 2-10, STU 19-7 log entries, SCN 1-12, SCN 32-9 *See also* redo log files, SCN 1-12 log file

accessibility, SPS 5-9 redo log file, SPS 21-1 specifying for SQL\*Loader, SUT 6-6 log file parallel write wait event, SRF A-39 log file sequential read wait event, SRF A-39 log file single write wait event, SRF A-40 log file switch (archiving needed) wait event, SRF A-40 log file switch (checkpoint incomplete) wait event, SRF A-40 log file switch (clearing log file) wait event, SRF  $A-40$ log file switch completion wait event, SRF A-41 log file sync wait event, SRF A-41 log files after a discontinued load, SUT 5-34 CMADM\_*PID*.LOG, NET 11-22 CMAN\_*PID*.LOG, NET 11-22 CMAN\_*PID*.TRC, NET 11-37 default names for, NET 11-18 example, SUT 4-26, SUT 4-31 Export, SUT 1-21, SUT 1-39 for listener, NET 11-25 Import, SUT 2-26 LISTENER.LOG, NET 11-21 NAMES.LOG, NET 11-21 SQL\*Loader, SUT 3-14 SQL\*Loader datafile information, SUT 7-3 SQL\*Loader global information, SUT 7-2 SQL\*Loader header Information, SUT 7-2 SQL\*Loader summary statistics, SUT 7-4 SQL\*Loader table information, SUT 7-3 SQL\*Loader table load information, SUT 7-4 SQLNET.LOG for clients and servers, NET 11-20 using to track errors, NET 11-25 LOG function, SQL 4-21 log history, SPS 14-4, SPS 21-6, SPS 22-9 log management locks, SCN 27-30 log sequence number, SPS 21-5, SPS 21-6 control files, SAD 6-5 requested during recovery, SBR 14-10

log sequence numbers, SCN 1-48 log sequence recovery, SBR 3-29 log switch, SPS 6-5 adding or dropping files, SPS 14-9 ALTER SYSTEM SWITCH LOGFILE, SCN 8-12 archiver process, SCN 1-19, SCN 8-12 closed thread, SPS 21-11 forcing, SPS 21-10, SPS 21-11, SPS 21-16, SPS A-19 global, SPS 21-16 log history, SPS 21-6 log switch/archive wait event, SRF A-41 log switches description, SAD 6-5 forcing, SAD 6-16 log sequence numbers, SAD 6-5 multiplexed redo log files and, SAD 6-7, SBR 2-14 privileges, SAD 6-16 recovery catalog records, SBR 6-27 waiting for archiving to complete, SAD 6-7, SBR 2-14 log writer process (LGWR), SCN 1-19, SCN 8-9 archiving modes, SCN 32-18 group commits, SCN 8-10 manual archiving and, SCN 32-20 multiplexed redo log files and, SAD 6-6, SBR 2-13 online redo logs available for use, SAD 6-3 redo log buffers and, SCN 7-6 starting new ARC*n* processes, SCN 8-12 system change numbers, SCN 17-6 trace file monitoring, SAD 4-11 trace files and, SAD 6-6, SBR 2-13 write-ahead, SCN 8-9 writing to online redo log files, SAD 6-2, SAD 6-3 log writer process (LGWR) tuning, STU 20-21, STU 20-40 LOG\_ALLOCATION parameter (Oracle Version 6), SPS A-19, SPS A-21 LOG\_ARCHIVE\_BUFFER\_SIZE initialization

parameter, SAD 7-23 LOG\_ARCHIVE\_BUFFER\_SIZE parameter, SRF 1-59 LOG\_ARCHIVE\_BUFFERS initialization parameter, SAD 7-23 LOG\_ARCHIVE\_BUFFERS parameter, SRF 1-59 setting, SAD 7-23 LOG\_ARCHIVE\_DEST initialization parameter, SBR 14-8, SBR 14-10, SBR 14-28, SBR 14-31 specifying destinations using, SAD 7-11, SBR 2-19, SBR 16-10 LOG\_ARCHIVE\_DEST parameter, SBR 16-7, SPS 22-9, SPS 22-10, SRF 1-60 of ALTER SYSTEM, SQL 7-104 specifying for recovery, SPS 22-10 LOG\_ARCHIVE\_DEST\_n initialization parameter, GTK 2-50 LOG\_ARCHIVE\_DEST\_*n* initialization parameter, SAD 7-11, SBR 2-19, SBR 14-8, SBR 14-10, SBR 16-6, SBR 16-10 REOPEN option, SAD 7-19, SBR 16-11 LOG\_ARCHIVE\_DEST\_n parameter, SRF 1-61 of ALTER SESSION, SQL 7-83 of ALTER SYSTEM, SQL 7-104 LOG\_ARCHIVE\_DEST\_STATE\_n parameter, SRF 1-62 of ALTER SESSION, SQL 7-84 of ALTER SYSTEM, SQL 7-104 LOG\_ARCHIVE\_DUPLEX\_DEST initialization parameter specifying destinations using, SAD 7-11, SBR 2-19, SBR 16-10 LOG\_ARCHIVE\_DUPLEX\_DEST parameter, SRF 1-63 of ALTER SYSTEM, SQL 7-104 LOG\_ARCHIVE\_FORMAT initialization parameter, SBR 14-7, SBR 14-10 LOG\_ARCHIVE\_FORMAT parameter, PSC 6-10, SPS 18-10, SPS 21-5, SPS 22-10, SRF 1-64 same for all instances, SPS 22-10 used in recovery, SPS 22-10

LOG\_ARCHIVE\_MAX\_PROCESSES initialization parameter, SAD 7-20 LOG\_ARCHIVE\_MAX\_PROCESSES parameter, SCN 1-19, SCN 8-12, SRF 1-64 automatic archiving, SCN 32-19 of ALTER SYSTEM, SQL 7-105 LOG\_ARCHIVE\_MIN\_SUCCEED\_DEST initialization parameter, SAD 7-17 LOG\_ARCHIVE\_MIN\_SUCCEED\_DEST parameter, SRF 1-65 of ALTER SESSION, SQL 7-84 of ALTER SYSTEM, SQL 7-105 LOG\_ARCHIVE\_START initialization parameter, SAD 7-9 bad param destination state, SAD 7-14 setting, SAD 7-9 LOG\_ARCHIVE\_START parameter, SCN 32-19, SRF 1-66 automatic archiving, SPS 18-8, SPS 21-3 creating a database, SPS 14-2 LOG\_BLOCK\_CHECKSUM initialization parameter enabling redo block checking with, SAD 6-16 LOG\_BLOCK\_CHECKSUM parameter, SRF 1-66 LOG\_BUFFER parameter, SCN 7-6, SRF 1-67, STU 19-6, STU 20-40 and parallel execution, STU 26-26 setting, STU 21-16 system global area size and, SCN 7-13 LOG\_CHECKPOINT\_INTERVAL initialization parameter, STU 20-39 recovery time, STU 25-4 LOG\_CHECKPOINT\_INTERVAL parameter, SCN 32-13, SRF 1-67 of ALTER SYSTEM, SQL 7-105 LOG\_CHECKPOINT\_TIMEOUT initialization parameter, STU 20-39 recovery time, STU 25-3 LOG\_CHECKPOINT\_TIMEOUT parameter, SCN 32-13, SRF 1-68 inactive instance, SPS 21-10 of ALTER SYSTEM, SQL 7-105 LOG\_CHECKPOINTS\_TO\_ALERT

**KEY:** ADG *Oracle8i Application Developer's Guide - Fundamentals*; ADL *Oracle8i Application Developer's Guide - Large Objects (LOBs)*; ADQ *Oracle8i Application Developer's Guide - Advanced Queuing*; DCI *Oracle8i Data Cartridge Developer's Guide*; DDS *Oracle8i Distributed Database Systems*; GTK *Getting to Know Oracle8i*; LEG *Legato Storage Manager Administrator's Guide*; MIG *Oracle8i Migration*; NET *Net8 Administrator's Guide*; NLS *Oracle8i National Language Support Guide*; OAS *Oracle Advanced Security Administrator's Guide;* OCI *Oracle Call Interface Programmer's Guide*;

Master Index-202

parameter, SRF 1-69 LOG\_DEBUG\_MULTI\_INSTANCE parameter (Oracle Version 6), SPS A-21 LOG\_DIRECTORY parameter, NET 11-21, NET C-62 LOG\_DIRECTORY\_CLIENT parameter, NET 11-20, NET C-8 LOG\_DIRECTORY\_SERVER parameter, NET 11-20, NET C-8 LOG\_FILE parameter, NET 11-21, NET C-62 LOG\_FILE\_CLIENT parameter, NET 11-20, NET C-9 LOG\_FILE\_NAME\_CONVERT parameter, SRF 1-69 LOG\_FILE\_SERVER parameter, NET 11-20, NET C-9 LOG\_FILES initialization parameter number of log files, SAD 6-10 LOG\_FILES parameter, SRF 1-70 obsolete for 8.1, SPS A-5 LOG\_LEVEL parameter, NET 11-22, NET C-78 LOG\_SIMULTANEOUS\_COPIES parameter, SRF 1-70, STU 21-19 LOG\_SMALL\_ENTRY\_MAX\_SIZE parameter, SRF 1-70, STU 21-19 LOG\_STATS command, NET A-41, NET A-42 LOGFILE clause of CREATE CONTROLFILE, SQL 7-246 OF CREATE DATABASE, SQL 7-251 logfile clauses of ALTER DATABASE, SQL 7-9 LOGFILE GROUP clause of CREATE CONTROLFILE, SQL 7-247 logging and redo log size, SQL 7-371 specifying minimal, SQL 7-371 LOGGING / NOLOGGING, ADL 3-10 LOGGING clause of ALTER INDEX, SQL 7-36 of ALTER MATERIALIZED VIEW, SQL 7-48 of ALTER MATERIALIZED VIEW LOG, SQL 7-56

of ALTER TABLE, SQL 7-142 of ALTER TABLESPACE, SQL 7-166 of CREATE INDEX, SQL 7-282 of CREATE MATERIALIZED VIEW LOG/ SNAPSHOT LOG, SQL 7-316 of CREATE MATERIALIZED VIEW/ SNAPSHOT, SQL 7-303 of CREATE TABLE, SQL 7-371 of CREATE TABLESPACE, SQL 7-395 logging in when SecurID is in next code mode, OAS 6-16 with PINPAD card, OAS 6-17 with standard card, OAS 6-16 logging into Oracle using DCE authentication, OAS 21 using SecurID authentication, OAS 6-13 logging mode direct-load INSERT, SCN 25-5 NOARCHIVELOG mode and, SCN 25-5 parallel DDL, SCN 26-31, SCN 26-32 partitions, SCN 11-58 SQL operations affected by, SCN 25-7 LOGGING option, STU 26-76 logical backups definition, SBR 3-14 logical blocks, SCN 4-2 logical database, SPS 1-18 logical database structures, SCN 1-5, SCN 1-9 tablespaces, SCN 3-6 logical operators, SQL 3-10 Logical Reads data view, STU 15-9 logical reads limit, SCN 29-17 Logical Reads/Rows Fetched Ratio data view, STU 15-9 logical records consolidating multiple physical records using SQL\*Loader, SUT 5-36 logical rowid, PLS 2-16 logical ROWIDs, GTK 2-29 logical rowids, SCN 12-20 index on index-organized table, SCN 10-39 physical guesses, SCN 10-39, SCN 12-20

**L**

staleness of guesses, SCN 12-21 statistics for guesses, SCN 12-21 logical structure of a database, SAD 1-19 logical structure of database, STU 2-9 LOGICAL\_READS\_PER\_CALL parameter of ALTER PROFILE, SQL 7-64 of CREATE PROFILE, SQL 7-340 LOGICAL\_READS\_PER\_SESSION parameter of ALTER PROFILE, SQL 7-64 of ALTER RESOURCE COST, SQL 7-69 of CREATE PROFILE, SQL 7-340 LOGIN\_DENIED exception, PLS 6-5 LogMiner, SAD 7-25 LogMiner utility, SAD 7-25, SAD 7-31 dictionary file, SAD 7-27 using the, SAD 7-29, SAD 7-30 using to analyze archived redo logs, SAD 7-25 LogMiner, redo log analysis, GTK 2-40 LOGOFF triggers on, SQL 7-405 LOGOFF event triggers on, SQL 7-405 LOGON triggers on, SQL 7-405  $logon$ , PC  $3-2$ Logon Data Area, PC\_ 5-50 Logon Data Area (LDA), PCO 3-16 LOGON event triggers on, SQL 7-405 logons automatic, PCO 3-10 concurrent, PCO 3-14 explicit, PCO 3-5 requirements, PCO 3-3 logons cumulative statistic, SRF C-11 logons current statistic, SRF C-11 logs UNIX, LEG 4-10 Windows NT, LEG 4-10 LOGSOURCE variable SET command, SBR 14-8, SBR 14-12 LONG

external datatype, OCI 3-13 LONG columns, DDS 2-26 converting to LOB columns, SQL 2-15, SQL 2-18 maximum width, PCO 4-3 restrictions on, SQL 2-15 to store text strings, SQL 2-15 to store view definitions, SQL 2-15 where referenced from, SQL 2-15 LONG data C language datatype LONG FLOAT, SUT 5-60 exporting, SUT 1-55 importing, SUT 2-61 loading SQL\*Loader, SUT 5-64 loading with direct path load, SUT 8-14 LONG datatype, ADG 4 - 15, PC\_ 4-7, PLS 2-15, SAD 12-18, SQL 2-15 automatically the last column, SCN 10-7 defined, SCN 12-7 external, PCO 4-11 in triggers, SQL 2-16 maximum length, PLS 2-15 partitioning restriction, SCN 11-14 restrictions, PCO 4-3, PLS 2-15 restrictions on, ADG 4 - 16 storage of, SCN 10-7 use in triggers, ADG 13 - 20 LONG datatypes compared with CHAR, PCO 4-3 internal, PCO 4-3 where allowed, PCO 4-3 LONG RAW data converting from CHAR data, SQL 2-19 datatype, SQL 2-18 external datatype, OCI 3-15 LONG RAW column maximum width, PCO 4-4 LONG RAW columns, DDS 2-26 LONG RAW datatype, ADG 4 - 16, ADG 4 - 18, PC\_ 4-9, PLS 2-15, SCN 12-14 compared with LONG, PCO 4-4

converting, PCO 4-53, PLS 2-29 indexing prohibited on, SCN 12-15 internal, PCO 4-4 maximum length, PLS 2-15 partitioning restriction, SCN 11-14 restrictions, PCO 4-4 restrictions on, ADG 4 - 16 similarity to LONG datatype, SCN 12-15 use in triggers, ADG 13 - 20 LONG RAW datatypes external, PCO 4-11 long running operations, statistics generation for, GTK 2-28 LONG VARCHAR datatype, PC\_ 4-10 external datatype, OCI 3-16 LONG VARCHAR datatype, PCO 4-12 DB2, SQL 2-25 SQL/DS, SQL 2-25 LONG VARGRAPHIC datatype (SQL/DS or DB2), SQL 2-25 LONG VARRAW, SUT 5-63 external datatype, OCI 3-16 LONG VARRAW datatype, PC\_ 4-10, PCO 4-12 long waits definition, STU 20-47 lookup tables, STU 28-5 (dimension tables), STU 28-5 star queries, SCN 24-14 loop counter, PLS 3-10 kinds, PLS 3-6 label, PLS 3-8 LOOP statement, PLS 3-6 forms, PLS 3-6 syntax, PLS 11-98 loopback test, NET 11-4 loosely coupled system cache consistency, SPS 3-8 characteristics, SPS 3-5 disk access, SPS 3-3 hardware architecture, SPS 3-2, SPS 3-6

tightly coupled nodes, SPS 3-5 loss of inactive log group, SBR 15-7 LOW\_VALUE statistics. SCN 23-52 LOWER function, ADG 6 - 8, SQL 4-22 lowercase significance, SRF 1-3 LPAD function, SQL 4-22 LRECLEN precompiler option, PCO 14-28 LRM, SMS 18-1 LRU, SCN 7-3, SCN 7-4, SCN 8-8 aging policy, STU 19-31 dictionary cache, SCN 2-4 latch, STU 19-34, STU 19-40 latch contention, STU 19-40, STU 21-20 latches, SCN 8-8 shared SQL pool, SCN 7-8, SCN 7-10 LRU list lock elements, SPS 9-20 LSM Administrator GUI overview, LEG 2-10 UNIX, LEG 2-11 Volumes Window, LEG 3-20 Windows NT, LEG 2-13, LEG 2-14, LEG 2-16 administrators acceptable names, LEG 2-27 modifying on UNIX, LEG 2-28 modifying on Windows NT, LEG 2-28 specifying, LEG 2-26 using wildcard to grant privileges, LEG 2-27 architecture, LEG 2-2, LEG 2-3 bootstrap backups automatic, LEG 4-5 maintaining information, LEG 4-9 manual, LEG 4-9 server, LEG 4-5 Command-Line Utilities Help, Windows, LEG 1-14 components, LEG 1-3 configuration client resource, LEG 2-20, LEG 2-21, LEG 2-22

overview, LEG 2-2 resource dependencies, LEG 2-3 resource types, LEG 2-2 server resource, LEG 2-23, LEG 2-24, LEG 2-26 storage devices, LEG 3-2, LEG 3-4, LEG 3-6, LEG 3-7, LEG 3-8, LEG 3-9 features, LEG 1-3, LEG 1-4, LEG 1-5 how LSM backs up data, LEG 2-4 Japanese version for Windows NT, LEG 2-18 overview, LEG 1-2 SAP R/3 integration on Windows NT, LEG 1-7 tracking volume modes, LEG 2-9 lsnr\_listener\_name parameter, PSC 4-19, PSC B-5, PSC B-10, PSC C-7 LSNRCTL. see Listener Control Utility (LSNRCTL) LSNRCTL control utility DBSNMP STARTommand, PSC 5-13, PSC B-12 START command, PSC 4-18, PSC 4-39 STOP command, PSC 4-16, PSC 4-37 LTRIM function, SQL 4-22 LTYPE precompiler option, PC\_ 10-28, PCO 14-28 LU\_NAME parameter, NET 6-78 LU6.2 described, NET 4-26 parameters for addresses, NET 6-78 supporting networks, NET 4-26 supporting topologies, NET 4-26 lvalue, PC\_ 4-11 LXBCNF executable, NLS B-16 LXEGEN executable, NLS B-11 LXINST executable, NLS B-13

## **M**

M variable in SQLDA how value is set, PC\_ 15-11 purpose of, PC\_ 15-11 macro precompiler options, PC\_ 10-5 maintainability, PLS 7-3 maintaining bootstrap information, LEG 4-9 maintenance release number, SAD 1-21 MAKE\_REF function, SQL 4-23 malloc() example of using, PC\_ 15-32 purpose of, PC\_ 15-32 man pages, UNIX, LEG 1-12 manage snapshot site, RAR 7-5 drop site, RAR 7-9 push deferred transaction queue, RAR 7-8 using a group owner, RAR 7-5 MANAGE TABLESPACE system privilege, SQL 7-500 managed recovery of database, SQL 7-8 MANAGED STANDBY RECOVERY clause of ALTER DATABASE, SQL 7-14 managed targets, defined, PSC 2-4 management and use new features, REP A-3 Management Information Base (MIB), STU 12-5 management of master and snapshot groups advanced, REP 7-2 Management Server OMSCONFIG.PROPERTIES file, PSC 5-14 starting, PSC 5-14, PSC 6-14 Management Server, defined, PSC 2-3, PSC 5-2 managing auditing, SAD 25-1 cluster indexes, SAD 17-1 clustered tables, SAD 17-1 clusters, SAD 17-1 indexes, SAD 16-1, SAD 16-15 jobs, SAD 8-3 object dependencies, SAD 20-23 profiles, SAD 23-17 roles, SAD 24-4 rollback segments, SAD 21-1 sequences, SAD 15-9 synonyms, SAD 15-11 tables, SAD 14-1 users, SAD 23-11 views, SAD 15-1, SAD 15-9 managing RMAN metadata, SBR 6-1

**KEY:** ADG *Oracle8i Application Developer's Guide - Fundamentals*; ADL *Oracle8i Application Developer's Guide - Large Objects (LOBs)*; ADQ *Oracle8i Application Developer's Guide - Advanced Queuing*; DCI *Oracle8i Data Cartridge Developer's Guide*; DDS *Oracle8i Distributed Database Systems*; GTK *Getting to Know Oracle8i*; LEG *Legato Storage Manager Administrator's Guide*; MIG *Oracle8i Migration*; NET *Net8 Administrator's Guide*; NLS *Oracle8i National Language Support Guide*; OAS *Oracle Advanced Security Administrator's Guide;* OCI *Oracle Call Interface Programmer's Guide*;

Master Index-206

managing roles with RADIUS server, OAS 3-28 managing update conflict resolution, REP 6-16 manual archiving, SPS 21-3, SPS 21-4, SRF 1-66 dropping a redo log file, SPS 14-9 in ARCHIVELOG mode, SAD 7-10 manual bootstrap backup, LEG 4-9 manual conflict resolution versus automatic, REP 6-7 manual locking, ADG 8 - 11, SCN 1-33, SCN 27-31 LOCK TABLE command, ADG 8 - 12 manual recovery mode, SBR 16-5 manual refresh, STU 32-6 manual refreshes, REP 3-24 manual striping, STU 26-39 many-to-many references simple subquery snapshots, REP 3-13 many-to-one references simple subquery snapshots, REP 3-13 MAP MEMBER clause of ALTER TYPE, SQL 7-175 of CREATE TYPE, SQL 7-417, SQL 7-423 map method, PLS 9-10 MAP methods specifying, SQL 7-175 map methods, ADG 16 - 19, ADG 18 - 8, DCI 3-5, SCN 1-57, SCN 13-7 mapping DCE groups to Oracle roles, OAS 13-6 marked user session, SAD 4-17 marking objects, OCI 13-9 mass deployment, REP 4-2, REP A-3 massively parallel processing (MPP) affinity, SCN 26-6, SCN 26-48, SCN 26-49 multiple Oracle instances, SCN 5-3 parallel SQL execution, SCN 26-2 massively parallel system, SPS 1-5, SPS 11-15, STU 26-3 application profile, SPS 3-2 disk access, SPS 3-3 hardware architecture, SPS 3-7 master and snapshot groups

advanced management of, REP 7-2 master databases, SQL 7-301 master definition sites, REP 1-4, SCN 34-5 relocating, SPR 34 - 67, RAR 8-151 master free list, SPS 11-6 master groups, REP 1-4, SCN 34-5 adding destination master sites, REP 2-31, REP 2-32 adding replication objects, REP 2-19, REP 2-24 adding sites with tables having circular dependencies, REP 2-33 adding sites with tables having self-referential constraints, REP 2-33 administration requests deleting, REP 7-6 altering object definition, REP 2-28 applying administration requests for, REP 7-5 creating, REP 2-19 definition sites for relocating, REP 7-3 deleting, REP 2-21 deleting master sites from, REP 2-33 destination master sites, REP 2-19 displaying destination maps for, REP 2-39 displaying generated objects, REP 2-39 executing DDL within, REP 7-2 generating replication support for changes, REP 2-35 link qualifiers, REP 2-20 listing, REP 2-38 listing objects in, REP 2-38 managing, REP 2-19 objects generating support for, REP 2-36 propagating DDL to sites in, REP 7-2 removing replication objects, REP 2-30 resuming replication activity, REP 2-23 suspending replication activity, REP 2-22 viewing information about, REP 2-38 Master Groups folder, REP 2-38 master node, SPS 8-9 master sites, REP 1-4, SCN 34-5

adding to master groups, REP 2-31 administrator accounts, REP 2-8 creating, SPR 34 - 7, RAR 8-80 creating, for multimaster replication, REP 2-8 customizing settings, REP 2-10 default propagation characteristics, REP 2-9 deleting from master groups, REP 2-33 determining differences, REP 7-19 diagnosing problems with, REP 7-30 dropping, SPR 34 - 69, RAR 8-153 fine grained quiesce, REP A-3 incremental migration of, REP B-7 manually loading table data from, REP 2-27 master groups managing, REP 2-19 minimizing data propagation, REP 2-37 offline instantiation, REP 8-16 to REP 8-17 propagating changes between, SPR 10 - 15, RAR 8-37 propagator accounts, REP 2-8 receiver accounts, REP 2-8 replicating data to, REP 2-27 replicating object definitions to, REP 2-26 manual, REP 2-27 scheduled links for, REP 2-12 guidelines, REP 2-14 scheduled purges for guidelines, REP 2-17 schema creation for, REP 2-9 snapshot registration, REP A-4 master sites and migration, REP B-2 master table columns number restriction for simple subquery snapshots, REP 3-13 reorganizing, REP 7-25 snapshots Import, SUT 2-51 master tables, SQL 7-301 reorganizing methods, REP 7-26 to REP 7-28 truncating, REP 7-26

mastering, lock, SPS 8-9, SPS 19-8 matching foreign keys full, partial, or none, SCN 28-16 materialized join views, SQL 7-315 materialized view logs, SCN 10-18, SQL 7-314 creating, SQL 7-314 logging changes to, SQL 7-56 parallelizing creation of, SQL 7-316 partition attributes changing, SQL 7-56 partitioned, SQL 7-316 physical attributes changing, SQL 7-55 specifying, SQL 7-315 removing from the database, SQL 7-461 required for fast refresh, SQL 7-314 saving old values in, SQL 7-57, SQL 7-316 storage characteristics specifying, SQL 7-315 materialized views, SCN 10-17, STU 11-2, SUT 2-50, SUT 2-51 allowing update of, SQL 7-307 build methods, STU 29-5 compatibility, MIG 8-13 complete refresh, SQL 7-49, SQL 7-305 constraints on, SQL 7-226 containing only joins, STU 29-13 creating, SQL 7-301, STU 29-3 creating comments about, SQL 7-212 for data warehousing, SQL 7-301 deallocating extents, SCN 4-15 degree of parallelism, SQL 7-48, SQL 7-56 during creation, SQL 7-303 delta joins, STU 31-12 dependencies, STU 29-21 detail table of, dropping, SQL 7-460 downgrading, MIG 12-9 BUILD DEFERRED clause, MIG 12-10 FAST REFRESH mode, MIG 12-10 NEVER REFRESH mode, MIG 12-10 PREBUILT TABLE clause, MIG 12-10 REFRESH ON COMMIT mode, MIG 12-9

**KEY:** ADG *Oracle8i Application Developer's Guide - Fundamentals*; ADL *Oracle8i Application Developer's Guide - Large Objects (LOBs)*; ADQ *Oracle8i Application Developer's Guide - Advanced Queuing*; DCI *Oracle8i Data Cartridge Developer's Guide*; DDS *Oracle8i Distributed Database Systems*; GTK *Getting to Know Oracle8i*; LEG *Legato Storage Manager Administrator's Guide*; MIG *Oracle8i Migration*; NET *Net8 Administrator's Guide*; NLS *Oracle8i National Language Support Guide*; OAS *Oracle Advanced Security Administrator's Guide;* OCI *Oracle Call Interface Programmer's Guide*;

Master Index-208

dropping, STU 29-17, STU 29-23 enabling and disabling query rewrite, SQL 7-307 estimating size, STU 32-20 examples, SQL 7-309, SQL 7-317 fast refresh, SQL 7-49, SQL 7-304, SQL 7-305 forced refresh, SQL 7-49 from existing tables, SQL 7-303 granting system privileges on, SQL 7-497 index characteristics changing, SQL 7-49 indexes that maintain, SQL 7-304 join, SQL 7-315 LOB storage characteristics of, SQL 7-48 logging changes to, SQL 7-48 materialized view logs, SCN 10-18 naming, STU 29-4 overview, SCN 1-25 partitioned, SCN 10-18, SCN 11-2 partitioning, STU 29-18 partitions of, SQL 7-48 physical and storage attributes changing, SQL 7-48 physical attributes of, SQL 7-302 prebuilt, STU 29-4 primary key, SQL 7-306 recording values in master table, SQL 7-56 query rewrite eligibility for, SQL 7-226 enabling and disabling, SQL 7-50 hints, STU 31-4, STU 31-21 initialization parameters, STU 31-4 matching join graphs, STU 29-6 privileges, STU 31-4 re-creating during refresh, SQL 7-49 refresh dependent, STU 32-8 refresh mode changing, SQL 7-49 refresh options, STU 29-7 refresh time changing, SQL 7-49

refreshing, SCN 10-18, STU 29-8 refreshing after DML on master table, SQL 7-50, SQL 7-305 refreshing all, STU 32-8 refreshing on next COMMIT, SQL 7-49, SQL 7-305 registration, STU 29-16 removing from the database, SQL 7-459 removing incompatibilities, MIG 12-9 for replication, SQL 7-301 restrictions, STU 29-6 retrieving data from, SQL 7-544 revalidating, SQL 7-51 rewrites enabling, STU 31-4 rowid, SQL 7-306 rowid values recording in master table, SQL 7-56 same as snapshots, SCN 1-25, SCN 34-3 saving blocks in a cache, SQL 7-48 schema design guidelines, STU 28-7 security, STU 29-22 selecting views to create, STU 29-22 single table aggregate, STU 29-12 storage characteristics of, SQL 7-302 subquery, SQL 7-307 synonyms for, SQL 7-355 uses for, STU 28-2 when to populate, SQL 7-303 materialized views. See summary management MAX aggregate function, PLS 5-3 MAX function, SQL 4-24 max session memory statistic, STU 19-22 MAX\_COMMIT\_PROPAGATION\_DELAY parameter, PSC 6-10, PSC 6-11, SPS 4-7, SPS 10-4, SPS 18-10, SPS 18-11, SRF 1-70 MAX\_DUMP\_FILE\_SIZE, STU 14-4 SQL Trace parameter, STU 14-4 MAX\_DUMP\_FILE\_SIZE parameter, SAD 4-11, SRF 1-71 of ALTER SESSION, SQL 7-84 of ALTER SYSTEM, SQL 7-105

MAX\_ENABLED\_ROLES parameter, SRF 1-71 default roles and, ADG 12 - 13, SAD 24-8 enabling roles and, SAD 24-8 MAX\_FREELIST\_BUFFERS parameter, NET C-79 MAX\_ROLLBACK\_SEGMENTS parameter, SRF 1-72 MAX\_SORT\_SIZE, SPS A-10 MAX\_TRANSACTION\_BRANCHES parameter, SRF 1-72 MAXDATAFILES option, SPS 14-10 MAXDATAFILES parameter changing, SAD 5-5 of CREATE CONTROLFILE, SQL 7-247 OF CREATE DATABASE, SQL 7-252 MAXEXTENTS keyword, STU 26-66, STU 27-13 MAXEXTENTS parameter of STORAGE clause, SQL 7-578 MAXEXTENTS storage parameter about, SAD 12-8 automatic allocations, SPS 11-17, SPS 17-13 preallocating extents, SPS 17-15 setting for the data dictionary, SAD 20-27 MAXEXTENTS UNLIMITED storage parameter, SCN 26-40 maximizing data transfer, by adjusting SDU size, NET 3-13 maximum length CHAR value, PLS 2-14 identifier, PLS 2-5 LONG RAW value, PLS 2-15 LONG value, PLS 2-15 NCHAR value, PLS 2-19 NVARCHAR2 value, PLS 2-20 Oracle error message, PLS 6-18 RAW value, PLS 2-15 VARCHAR2 value, PLS 2-18 Maximum Open Connections option, NET 6-39 maximum precision, PLS 2-12 Maximum Prespawned Servers option, NET 6-73 maximum size LOB, PLS 2-21 maximum value conflict resolution method, RAR

6-5, REP 6-19 Maximum Wait Each Attempt option, NET 6-39 MAXIMUM\_CONNECT\_DATA parameter, NET C-79 MAXIMUM\_RELAYS parameter, NET C-79 MAXINSTANCES option, SPS 11-15, SPS 14-3 changing, SPS 14-10 MAXINSTANCES parameter, SPS 11-13, SPS 23-4 assigning free lists to instances, SPS 11-13, SPS 11-15 calculating non-PCM resources, SPS 16-4 changing, SAD 5-5 conversion to multi-instance, SPS 23-4, SPS 23-6 of CREATE CONTROLFILE, SQL 7-248 OF CREATE DATABASE, SQL 7-252 MAXLITERAL, PCO B-3 default value for, PC\_ 2-15 MAXLITERAL precompiler option, PC\_ 10-29, PCO 14-29 MAXLOGFILES option, SPS 14-4, SPS 14-10 CREATE DATABASE command, SAD 6-10 MAXLOGFILES parameter changing, SAD 5-5 of CREATE CONTROLFILE, SQL 7-247 OF CREATE DATABASE, SQL 7-252 MAXLOGHISTORY changing, SAD 5-5 MAXLOGHISTORY option, SPS 6-5, SPS 14-4, SPS 21-7 changing, SPS 14-10 CREATE CONTROLFILE, SPS 21-6 log history, SPS 21-6 MAXLOGHISTORY parameter, SPS 23-6 of CREATE CONTROLFILE, SQL 7-247 OF CREATE DATABASE, SQL 7-252 MAXLOGMEMBERS option, SPS 14-4, SPS 14-10 MAXLOGMEMBERS option CREATE DATABASE command, SAD 6-10 MAXLOGMEMBERS parameter changing, SAD 5-5 of CREATE CONTROLFILE, SQL 7-247
OF CREATE DATABASE, SQL 7-252 MAXOPENCURSORS, STU 19-10 precompiler option effect on performance, PC\_ C-10 for multiple cursors, PC\_ 6-13 specifying for separate precompilation, PC\_ 2-17 what it affects, PC\_C-7 MAXOPENCURSORS option, PCO D-7 using for separate precompilation, PCO 2-28 MAXOPENCURSORS precompiler option, PC\_ 10-30, PCO 14-30 MAXOPENFILES parameter tuning backups, STU 20-53 MAXSIZE clause of ALTER DATABASE, SQL 7-10 of CREATE DATABASE, SQL 7-250 of CREATE TABLESPACE, SQL 7-394 of CREATE TEMPORARY TABLESPACE, SQL 7-398 MAXTRANS option, ADG 3 - 6 MAXTRANS parameter of ALTER CLUSTER, SQL 7-4 of ALTER INDEX, SQL 7-30, SQL 7-35 of ALTER MATERIALIZED VIEW, SQL 7-46 of ALTER MATERIALIZED VIEW LOG, SQL 7-54 of CREATE CLUSTER, SQL 7-238 of CREATE INDEX. *See* CREATE TABLE. of CREATE MATERIALIZED VIEW LOG/ SNAPSHOT LOG. *See* CREATE TABLE. of CREATE MATERIALIZED VIEW/ SNAPSHOT. *See* CREATE TABLE. of CREATE TABLE, SQL 7-370 MAXTRANS storage parameter altering, SAD 14-11 default, SAD 12-9 guidelines for setting, SAD 12-9 transaction entries and, SAD 12-9 MAXVALUE partitioned tables and indexes, SCN 11-20 MAXVALUE clause

of CREATE SEQUENCE, SQL 7-351 MAXVALUE parameter of ALTER SEQUENCE. *See* CREATE SEQUENCE. MD5, NET 4-31 MD5 algorithm, OAS 1-4 used by the Biometric Authentication Service, OAS 7-2 MDN parameter, NET 6-78 MDO. See method descriptor object media failure, SCN 1-46, SCN 32-5, SPS 22-1, SPS 22-7, SPS A-22 access to files, SPS 6-2 archived redo log file loss, SBR 15-10 automatic recovery, SPS 21-7 complete recovery, SBR 14-20 to SBR 14-25 control file loss, SBR 15-11, SBR 15-13 datafile loss, SBR 15-2 definition, SBR 1-13 description, SBR 15-2 disk controller, SBR 15-2 NOARCHIVELOG mode, SBR 14-17 online redo log group loss, SBR 15-6 online redo log loss, SBR 15-5 permanent, SBR 15-2 recovery, SBR 14-20 to SBR 14-32, SPS A-22 distributed databases, SBR 15-15 recovery procedures examples, SBR 15-2 to SBR 15-15 understanding types, SBR 15-2 media index, LEG 2-5 Pending Messages Window recovery waiting for tape volume name, LEG 3-21 waiting for backup tape, LEG 3-21 removing storage volumes, LEG 3-20 volume labels, LEG 3-21 media index directory contents, UNIX, LEG 5-12 contents, Windows NT, LEG 5-20 media management auto enabled, behavior, LEG 3-19

auto for tape devices, LEG 3-19 auto not enabled, LEG 3-19, LEG 3-23 automatic for tape devices, LEG 3-19 backing up files, SBR 4-17 Backup Solutions Program, SBR 4-20 Legato Storage Manager (LSM), SBR 4-20 changing the volume modes, LEG 3-20 crosschecking, SBR 4-18 device configuration on UNIX adding a device resource, LEG 3-7 modifying a device resource, LEG 3-8 overview, LEG 3-7 removing a device resource, LEG 3-8 device configuration on Windows NT adding a device resource, LEG 3-9 moving a device resource, LEG 3-10 overview, LEG 3-8 removing a device resource, LEG 3-10 device resources, LEG 3-2 labeling a volume on UNIX, LEG 3-14 on Windows, LEG 3-15, LEG 3-16 labeling and mounting volumes, LEG 3-13 linking to software, SBR 5-19 maximum file size, SBR 5-20 mounting a volume on UNIX, LEG 3-16 on Windows, LEG 3-17 proxy copy, SBR 4-19 requirements, SBR 5-19 restoring files, SBR 4-18 sbttest program, SBR 4-19 sending device-specific strings, SBR 5-20 storage devices, LEG 3-2, LEG 3-4, LEG 3-6, LEG 3-7 troubleshooting, SBR 5-21 unique filenames, generating, SBR 5-19 unlabeled volumes, LEG 3-19 unmounting a volume on UNIX, LEG 3-18 on Windows, LEG 3-18 viewing

details of save sets on volume, LEG 3-21 inventory of backup volumes, LEG 3-20 volume-specific information, LEG 3-21 volume pools default attributes, LEG 3-12 default resource attributes, LEG 3-12 label templates, LEG 3-10, LEG 3-11, LEG 3-12 Media Management API version 2.0, GTK 2-53 Media Management Library (MML), SBR 4-17 Media Management Library (MML), Oracle8, LEG 1-11 media manager requirements for creating backups, SPS 21-9 media protection disabling for direct path loads SQL\*Loader, SUT 8-19 media recovery, SBR 14-1 to SBR 14-36, SPS 22-7, STU 26-70 ADD DATAFILE operation, SBR 15-3 after control file damage, SBR 15-12 after OPEN RESETLOGS operation, SBR 14-35 applying archived redo logs, SBR 14-10 applying redo logs during, SBR 14-10 cancel-based, SBR 3-29, SBR 14-20, SBR 14-23, SBR 14-26, SBR 14-29 change-based, SBR 3-29, SBR 14-26, SBR 14-32 to SBR 14-35 commands, SBR 14-2 to SBR 14-10 complete, SBR 1-19, SBR 3-28, SBR 14-20 to SBR 14-25 completion of, SBR 14-23, SBR 14-25 datafiles guidelines for, SBR 4-49, SBR 9-16 without backup, SBR 14-6 deciding which files need recovery, SBR 14-3 definition, SBR 14-2 direct path load, SUT 8-14 SQL\*Loader, SUT 8-14 disabling, SQL 7-17 distributed databases, SBR 15-15

coordinated time-based, SBR 15-16 dropped table, SBR 15-15 effects of archiving on, SAD 7-4, SBR 2-16 error messages, SBR 14-16 errors with redo log files, SBR 14-16 incomplete, SBR 3-28, SBR 14-26 to SBR 14-35, SPS 22-8 incomplete, definition, SBR 1-20 interrupting, SBR 14-16 log history, SPS 14-4, SPS 21-7, SPS 22-9 log sequence recovery, SBR 3-29 lost control file, SBR 15-11 lost files lost archived redo log files, SBR 15-10 lost control files, SBR 15-11 lost datafiles, SBR 15-2 lost mirrored control files, SBR 15-12 methods choosing, SBR 3-31 NOARCHIVELOG mode, SBR 14-17 of database, SQL 7-12 of datafiles, SQL 7-12 of standby database, SQL 7-12 of tablespaces, SQL 7-12 offline tablespaces in open database, SBR 14-23 online redo log files, SBR 15-5 open database-offline tablespace, SBR 14-23 opening database after, SBR 14-33 O/S utilities, SPS 22-8 overview, SBR 1-19 to SBR 1-23 parallelizing, SQL 7-14 restarting, SBR 14-16 restoring archived redo log files, SBR 14-7 damaged files, SBR 14-6 whole database backups, SBR 14-17 restrictions, SQL 7-12 resuming after interruption, SBR 14-16 roll forward phase, SBR 14-10 rolling back, SBR 14-2 rolling forward, SBR 14-2 *See Also* recovery

snapshots, SBR 15-17 successfully applied redo logs, SBR 14-15 sustained standby recovery, SQL 7-14 SYSTEM tablespace, SBR 14-23 time-based, SBR 14-26 transportable tablespaces, SBR 15-4 types distributed databases, SBR 15-15 undamaged tablespaces online, SBR 14-23 using Import utility, SBR 13-18 using Recovery Manager, SBR 4-49, SBR 9-15 media recovery enqueue, SRF B-2 member MAXLOGMEMBERS, SPS 14-4 MEMBER clause of ALTER TYPE, SQL 7-174 of CREATE TYPE, SQL 7-415 of CREATE TYPE BODY, SQL 7-422 member method, DCI 3-2, DCI 5-2 members altering priority for, REP 6-27 membership conditions, SQL 5-16 membership test, PLS 2-46 memory allocation for SQL statements, SCN 7-11 amount used for sorting, SRF 1-117 cache, SPS 4-5 cached data, SPS 4-5 configure at 2 levels, STU 26-20 content of, SCN 7-2 controlling SQL\*Loader use, SUT 5-24 cursors (statement handles), SCN 1-17 distributed locks, SPS 5-5 extended buffer cache (32-bit), SCN 7-14 IDLM requirements, SPS 8-10 insufficient, STU 17-4 overview of structures in, SCN 1-14 process classification, STU 27-3 processes use of, SCN 8-2 reducing usage, STU 19-42 scalability, ADG 10 - 70 SGA, SPS 6-7

shared SQL areas, SCN 7-8 software code areas, SCN 7-17 sort areas, SCN 7-16 stored procedures, SCN 18-8, SCN 18-17 structures in, SCN 7-2 system global area (SGA) allocation in, SCN 7-2 initialization parameters, SCN 7-12, SCN 7-13 locking into physical memory, SCN 7-13, SCN 7-17 SGA size, SCN 7-12 starting address, SCN 7-13 tuning, STU 2-10 viewing per user, SAD 23-25 virtual, SCN 7-17, SRF 1-11, STU 26-20 *See also* system global area memory allocation and MTS, STU 19-21 buffer cache, STU 19-29 importance, STU 19-1 library cache, STU 19-15 shared SQL areas, STU 19-15 sort areas, STU 20-34 tuning, STU 19-2, STU 19-41 users, STU 19-6 memory requirements concurrent access, MIG 2-16 migration, MIG 2-15, MIG 3-6, MIG 4-4 memory/user/server relationship, STU 27-2 MERGE hint, SCN 23-17, SQL 2-62, STU 7-64 MERGE PARTITIONS clause of ALTER TABLE, SQL 7-151 MERGE\_AJ hint, SCN 24-13, SQL 2-59, STU 7-49, STU 7-55, STU 7-56 MERGE\_SJ hint, SCN 24-13, SQL 2-59, STU 7-56 merging complex views, SCN 23-17 merging partitions, SCN 11-16 merging views into statements, SCN 23-15 message access to files, SPS 6-2, SPS 22-4 ALERT file, SPS 6-2, SPS 22-4

distributed lock manager, SPS 9-8 instance shutdown, SPS 18-26 parameter values, SPS 6-1 message files naming conventions, DCI 2-6 message grouping, ADQ 1-9 message properties, specification, ADQ 3-5 message queuing, SCN 19-2 exporting queue tables, SCN 19-12 messages, SCN 19-4 publish/subscribe support, SCN 19-10 event publication, SCN 20-18 queue monitor process, SCN 1-20, SCN 8-13, SCN 19-6 interval statistics, SCN 19-11 window of execution, SCN 19-7 queue tables, SCN 19-4 recipients, SCN 19-5 rule-based subscriptions, SCN 19-5, SCN 19-6 subscription lists, SCN 19-5 remote databases, SCN 19-9 message rate, STU 17-5 message recipients, definition, ADQ 1-23 message stacks, SMS 1-3 message text, PCO 8-22 messages display on UNIX, LEG 4-10 error, NLS A-4 trapping, DDS 4-11 Export, SUT 1-39 Import, SUT 2-47 logs on Windows NT, LEG 4-10 logs UNIX, LEG 4-10 producers and consumers, ADQ 1-15 messages, definition, ADQ 1-15 messaging in parallel processing, SPS 1-11 messaging systems, DDS 5-3 meta-attributes of objects, OCI 10-17 of persistent objects, OCI 10-17

**KEY:** ADG *Oracle8i Application Developer's Guide - Fundamentals*; ADL *Oracle8i Application Developer's Guide - Large Objects (LOBs)*; ADQ *Oracle8i Application Developer's Guide - Advanced Queuing*; DCI *Oracle8i Data Cartridge Developer's Guide*; DDS *Oracle8i Distributed Database Systems*; GTK *Getting to Know Oracle8i*; LEG *Legato Storage Manager Administrator's Guide*; MIG *Oracle8i Migration*; NET *Net8 Administrator's Guide*; NLS *Oracle8i National Language Support Guide*; OAS *Oracle Advanced Security Administrator's Guide;* OCI *Oracle Call Interface Programmer's Guide*;

Master Index-214

of transient objects, OCI 10-20 metadata, PC\_ 18-16 index, DCI 11-37 managing, SBR 6-1 Recovery Manager, SBR 4-13 storing in control file, SBR 4-15 method, DCI 1-8, DCI 1-15, DCI 11-2 applying, STU 2-12 constructor, DCI 3-4 COUNT, PLS 4-22 DELETE, PLS 4-26 EXISTS, PLS 4-22 EXTEND, PLS 4-24 FIRST, PLS 4-23 implementing, DCI 5-2 invoking, DCI 5-4 LAST, PLS 4-23 LIMIT, PLS 4-22 map, DCI 3-5, PLS 9-10 member, DCI 3-2, DCI 5-2 NEXT, PLS 4-23 object, PLS 9-3, PLS 9-8 order, DCI 3-5, PLS 9-10 PRIOR, PLS 4-23 referencing attributes, DCI 5-5 TRIM, PLS 4-25 tuning, STU 2-1 tuning steps, STU 2-4 method calls chaining, PLS 9-26 method descriptor object, OCI 11-23 METHOD parameter, NET C-44, PSC 4-45 method, collection, PLS 4-21 methods, ADG 18 - 27 choosing a language for, ADG 18 - 27 comparison, ADG 16 - 22 comparison methods, SCN 13-6 constructor methods, SCN 13-6 literal invocation, SCN 14-4 function-based indexes, ADG 18 - 32 map, ADG 16 - 19, ADG 18 - 8 of object types, ADG 16 - 23

order, ADG 16 - 19, ADG 16 - 25, ADG 18 - 8 privileges on, SCN 30-11 static, ADG 18 - 29 methods of collections constructor methods, SCN 1-57 methods of object types, SCN 1-57, SCN 13-4 constructor methods, SCN 1-57, SCN 14-18 execution privilege for, SCN 14-13 map methods, SCN 1-57, SCN 13-7 order methods, SCN 1-57, SCN 13-7 PL/SQL, SCN 13-14 purchase order example, SCN 13-2, SCN 13-5 selfish style of invocation, SCN 13-6 use of empty parentheses with, SCN 14-9 MI date format element, SQL 2-41 MI number format element, SQL 2-36 MIB, STU 12-5 micro precompiler options, PC\_ 10-5 Microsoft Transaction Server integration, GTK 2-86 MIGRATE user avoid, MIG 3-10, MIG 4-8 MIGRATE.BSQ script, MIG 3-19 migrated rows, STU 20-30 migrating from Server Manager to SQL\*Plus, MIG 10-1 migrating data across partitions, SUT 2-34 migrating, Oracle Parallel Server issues, PSC 3-8 migration 7.x to 8.0, OCI 1-22 abandoning, MIG 3-30, MIG 4-20 advanced replication, MIG 3-7 ALTER DATABASE CONVERT command, MIG 3-4, MIG 3-26 re-running, MIG A-19 ALTER DATABASE OPEN RESETLOGS command, MIG 3-4, MIG 3-26 AUDIT\_TRAIL initialization parameter, MIG A-3 avoiding common problems, MIG 2-18 backup strategy, MIG 2-18 block size minimums, MIG 3-6, MIG 4-5

character set, MIG 3-8, MIG 4-6 choosing a method, MIG 2-3 control files, MIG 3-22 copying data, MIG 2-14 data migration, SPS B-1 database migration, SAD 2-3 error message codes, PC\_ A-6, PCO A-8 exclusive password file, MIG A-18 Export/Import, MIG 2-10 steps, MIG 5-2 features requiring, REP B-12 include files, PC\_ 5-36 incremental, REP B-4 initialization parameters, MIG 3-24, MIG 4-10, MIG B-1 master sites, REP B-2 memory requirements, MIG 2-15, MIG 3-6, MIG 4-4 MIGRATE user, avoid, MIG 3-10, MIG 4-8 MIGRATE.BSQ script, MIG 3-19 Migration utility, MIG 2-6 NCHAR and NLS, MIG 8-27 new administrative procedures, MIG 6-7 obsolete procedures, REP B-13 offline datafiles, MIG 3-4 offline tablespaces, MIG 3-10, MIG 4-8 OPTIMAL setting for SYSTEM rollback segment, MIG A-4 Oracle Data Migration Assistant, MIG 2-8 Oracle Parallel Server, MIG 3-7 rolling upgrade, MIG 1-5 OUTLN user, avoid, MIG 3-10, MIG 4-8 overview, REP B-2 overview of steps, MIG 1-6 parallel execution, MIG 6-3 planning for future, SPS 1-15 post-migration actions, MIG 6-1, MIG 10-1 prepare the Oracle7 source database, MIG 3-9, MIG 4-7 preparing to migrate, MIG 2-2 read-only tablespaces, MIG 3-4 returning to exclusive mode, SPS 17-11

role of application developer, MIG 1-10 role of database administrator, MIG 1-10 rollback segments, MIG 3-4 ROWID format, ADG 4 - 21 scripts CATALOG.SQL, MIG 3-4, MIG 3-27 CATPARR.SQL, MIG 3-28 CATPROC.SQL, MIG 3-4, MIG 3-27 CATREP.SQL, MIG 3-28, MIG 4-17 errors while running, MIG 1-3 R0703040.SQL, MIG 3-28, MIG 4-17 rerunning, MIG 3-27, MIG 4-17 U0703040.SQL, MIG 3-27 UTLRP.SQL, MIG 3-28, MIG 4-18 session, OCI 8-11, OCI 15-103 snapshot sites, REP B-6 space requirements, MIG 2-15, MIG 3-6, MIG 4-4 system requirements, MIG 2-15 SYSTEM tablespace, MIG A-2 temporary tablespace, MIG A-2 terminology, MIG 1-2 testing, MIG 2-19 testing results, MIG 6-6 troubleshooting, MIG A-1 ALTER DATABASE CONVERT command, MIG A-16 AUDIT\_TRAIL initialization parameter, MIG A-3 database name mismatch, MIG A-19 datafile version integrity, MIG A-20 Migration utility error messages, MIG A-5 missing convert file, MIG A-17 MULTIPLIER option, MIG A-4 NOMOUNT database start mode, MIG A-17 OPTIMAL setting, MIG A-4 Oracle7 control file, MIG A-16 password file, MIG A-18 running the Migration utility, MIG A-2 running the Oracle Data Migration Assistant, MIG A-2 SYSTEM tablespace, MIG A-2

temporary tablespace, MIG A-2 tuning after, MIG 6-6 upgrading to primary key snapshots, REP B-10 using import and export, REP B-9 Migration Assistant. See Oracle Data Migration Assistant migration from earlier releases, PC\_ A-6, PCO A-9 migration scripts, SRF 5-7 Migration utility advantages and disadvantages, MIG 2-6 character set used, MIG 3-8 command-line options, MIG 3-14 differences from the Oracle Data Migration Assistant, MIG 2-9 documentation roadmap, MIG 3-2 errors and messages, MIG A-5 migrating to a different operating system, MIG 3-7 MULTIPLIER option, MIG A-4 options CHECK\_ONLY, MIG 3-14, MIG 3-18 DBNAME, MIG 3-14 MULTIPLIER, MIG 3-14 NEW DBNAME, MIG 3-14 NLS\_NCHAR, MIG 3-14 NO\_SPACE\_CHECK, MIG 3-14 PFILE, MIG 3-14 SPOOL, MIG 3-14 overview, MIG 3-3 privileges required, MIG 3-16 space required for SYSTEM tablespace, MIG 3-6 SYSTEM tablespace, MIG 2-6 using, MIG 3-16 migration utility, GTK 3-14 migrations, NET 5-1 to NET 5-30 defined, NET 5-16 INTCHG.ORA file, NET 5-22 LISTENER.ORA changes, NET 5-20 modifying configuration files, NET 5-19 NAMESINI.SQL script for Oracle Names, NET 5-29 NAMESUPG.SQL script, NET 5-27

NAMESUPG.SQL script for Oracle Names, NET 5-23, NET 5-29 of software, NET 5-18 of TNSNAMES.ORA with Net8 Assistant, NET 5-11 Oracle Connection Manager, NET 5-21 Oracle Names, NET 5-23 to NET 5-30 SQLNET.ORA changes, NET 5-19 TNSNAMES.ORA changes, NET 5-19 TNSNAV.ORA file, NET 5-22 TNSNET.ORA file, NET 5-22 to Oracle Names from ROSFILES, NET 5-26 to Oracle Names v. 8 from Oracle Names with Dynamic Discovery Option, NET 5-24 to Oracle Names, using a region database, NET 5-23 verifying service name and instance name, NET 5-17 MIN aggregate function, PLS 5-3 MIN function, SQL 4-24 Min(imize) Communications setting Edit Replication Object property sheet, REP 2-37 min\_communication examples of, REP 6-43 MINEXTENTS parameter of STORAGE clause, SQL 7-577 MINEXTENTS storage parameter about, SAD 12-8 altering, SAD 14-11 automatic allocations, SPS 11-17, SPS 17-13, SPS 17-14 default, SPS 17-13 Minimal install type, NET 4-21 Minimal installation type, PSC 3-2 Minimize Communication setting Replication Manager, REP 5-11 MINIMIZE RECORDS PER BLOCK clause of ALTER TABLE, SQL 7-143 minimizing updates and min\_communication, REP 6-43 MINIMUM EXTENT

**M**

parallel DML, SCN 25-9, SCN 25-10 MINIMUM EXTENT clause of ALTER TABLESPACE, SQL 7-168 of CREATE TABLESPACE, SQL 7-395 MINIMUM EXTENT parameter, SCN 26-33 minimum value conflict resolution method, RAR 6-5, REP 6-19 MINUS operator, SQL 3-12, SQL 7-550 compound queries, SCN 23-4 optimizing view queries, SCN 23-16 MINUS set operator, PLS 5-6 MINVALUE of ALTER SEQUENCE. *See* CREATE SEQUENCE. MINVALUE clause of CREATE SEQUENCE, SQL 7-351 mirrored control files importance of, SAD 5-2 mirrored disk storage, SBR 2-9 mirrored files control files SBR 2-9 loss of, SBR 15-12 online redo log, SAD 6-6, SBR 2-13 location, SAD 6-9 loss of, SBR 15-5 loss of member, SBR 15-5 size, SAD 6-9 splitting, SBR 13-9 suspend/resume mode, SBR 13-9 mirroring compared to multiplexing, SBR 2-7 control files, SAD 2-10 disks, STU 26-44 redo log files, STU 20-21 miscellaneous functions, OCI 15-215 missing data columns SQL\*Loader, SUT 5-42 mixed notation, PLS 7-13 MLSLABEL datatype, ADG 4 - 23 MM API Oracle8, LEG 1-11

MM date format element, SQL 2-41 mobile computing environment materialized views, SCN 10-17 MOD, SMS 34-1 MOD function, SQL 4-24 MODE equivalent values, PCO 14-31 precompiler option effect on OPEN, PC\_ 6-13 mode ARCHIVELOG, SBR 1-10 archiving, SPS 4-6, SPS 14-2, SPS 14-9, SPS 21-3 database access, SPS 4-1, SPS 18-12, SPS 18-15 full database Export, SUT 1-20, SUT 1-27 incompatible, SPS 8-2 lock compatibility, SPS 9-11 lock element, SPS 9-20 NOARCHIVELOG, SBR 1-10 recovery from failure, SBR 14-17 objects exported by each, SUT 1-5 PCM lock, SPS 4-15 table Export, SUT 1-24, SUT 1-31 user Export, SUT 1-21, SUT 1-30 MODE clause of LOCK TABLE, SQL 7-521 MODE interaction with DBMS, PC\_ 10-17 mode of propagation, REP 8-9 MODE option effects of, PCO 4-32 status variables, PCO 8-2 MODE parameter, NET 6-78 MODE precompiler option, PC\_ 10-31, PCO 14-31 mode, parameter, PCO 6-5 IN, PLS 7-14 IN OUT, PLS 7-16 OUT, PLS 7-14 modes archive log, SCN 32-18 archiving, SRF 1-66

exclusive, SAD 3-6 of parameters, ADG 10 - 6 parallel, SAD 3-6 restricted, SAD 3-4, SAD 3-8 table lock, SCN 27-22 two-task, SCN 8-3 modes, parameter, PC\_ 7-3 modifiable join view definition of, ADG 3 - 28, SAD 15-4 modified data instance recovery, SPS 22-3 updates, SPS 5-5 MODIFY clause of ALTER TABLE, SQL 7-133 MODIFY CONSTRAINT clause of ALTER TABLE, SQL 7-134 MODIFY CONSTRAINT option, SCN 28-23 MODIFY DEFAULT ATTRIBUTES clause of ALTER INDEX, SQL 7-32, SQL 7-39 of ALTER TABLE, SQL 7-145 MODIFY LOB clause of ALTER TABLE, SQL 7-136 MODIFY LOB storage clause of ALTER MATERIALIZED VIEW, SQL 7-45, SQL 7-48 of ALTER TABLE, SQL 7-136 MODIFY NESTED TABLE clause of ALTER TABLE, SQL 7-136 MODIFY PARTITION clause ALTER TABLE command, SAD 13-10 of ALTER INDEX, SQL 7-32, SQL 7-39 of ALTER MATERIALIZED VIEW, SQL 7-49 of ALTER TABLE, SQL 7-145 MODIFY SUBPARTITION clause of ALTER INDEX, SQL 7-33, SQL 7-40 of ALTER TABLE, SQL 7-146 MODIFY VARRAY clause of ALTER TABLE, SQL 7-136 modifying a join view, SAD 15-4 tables without replicating changes, REP 8-34

modifying space for each cluster key, SQL 7-4 modularity, PLS 1-11, PLS 7-3, PLS 8-4 modulo, SPS 11-13, SPS 11-15, SPS 17-10, SPS 17-12 MON date format element, SQL 2-41, SQL 2-43 monetary parameters, NLS 2-20 monetary units characters, NLS 2-23 monitor performance, SRF 1-68 MONITOR command default instance in display screen, SPS 18-19 specifying an instance, SPS 18-21 monitor, transaction processing, PCO 3-32 monitoring, STU 12-5 datafiles, SAD 10-13 locks, SAD 4-8 parallel processing, STU 26-78 performance tables, SAD 4-9 processes of an instance, SAD 4-8 rollback segments, SAD 21-6 tablespaces, SAD 10-13 MONITORING clause of ALTER TABLE, SQL 7-142 of CREATE TABLE, SQL 7-383 monitoring user actions, SCN 1-44, SCN 31-2 month format element, NLS 2-14 language of names, NLS 2-14 MONTH date format element, SQL 2-41, SQL 2-43 MONTHS\_BETWEEN function, SQL 4-25 MOST RELAYS, NET A-91 MOUNT clause of ALTER DATABASE, SQL 7-11 mount lock, SPS 7-2, SPS 10-5 MOUNT option, SPS 18-13 STARTUP command, SBR 14-28, SBR 14-30 MOUNT STANDBY DATABASE option ALTER DATABASE command, SBR 16-6, SBR 16-29 mounting a database, SAD 3-4 exclusive mode, SAD 3-6 parallel mode, SAD 3-6 MOVE clause

of ALTER TABLE, SQL 7-134 MOVE ONLINE clause of ALTER TABLE, SQL 7-134 MOVE PARTITION clause ALTER TABLE command, SAD 13-11 of ALTER TABLE, SQL 7-147 MOVE PARTITION command no-logging mode, SCN 11-58, SCN 25-7 rules of parallelism, SCN 26-25 MOVE SUBPARTITION clause of ALTER TABLE, SQL 7-147 moving control files, SAD 5-5 index partitions, SAD 13-11 relocating, SAD 10-9 table partition, SAD 13-10 MPP disk affinity, STU 26-39 *See* massively parallel processing MPP systems, SPS 1-5 MTS, NET 9-4 large pool, STU 19-21 shared pool, STU 19-21 MTS dispatcher request statistics, SRF 3-85 MTS\_DISPATCHERS parameter, NET 7-32, NET 7-49, NET 9-4, SRF 1-72, STU 21-8, STU 21-9 ADDRESS attribute, NET 7-63, NET 9-4 CONNECTIONS attribute, NET 7-49, NET 9-5 DISPATCHERS attribute, NET 7-49, NET 7-63, NET 9-5 LISTENER, NET 7-60 LISTENER attribute, NET 4-23, NET 6-66, NET 7-59, NET 7-60, NET 9-5 MULTIPLEX attribute, NET 7-32, NET 9-6 of ALTER SYSTEM, SQL 7-106 POOL attribute, NET 7-49, NET 9-6 PRESENTATION attribute, NET 7-52, NET 7-54, NET 7-57, NET 7-63, NET 9-7 PROTOCOL attribute, NET 7-32, NET 7-49, NET 7-54, NET 7-57, NET 9-4 SERVICE attribute, NET 9-7 SESSIONS attribute, NET 9-7

setting initially, NET 9-8, SAD 4-5 TICKS attribute, NET 7-49, NET 9-7 MTS\_LISTENER\_ADDRESS parameter, SRF 1-75 obsolete for 8.0.4, SPS A-5 MTS\_MAX\_DISPATCHERS parameter, SRF 1-75, STU 21-8, STU 23-3 MTS\_MAX\_SERVERS parameter, SCN 8-19, SRF 1-75, STU 21-12, STU 23-4 artificial deadlocks and, SCN 8-20 MTS\_MULTIPLE\_LISTENERS parameter, SRF 1-75 obsolete for 8.0.4, SPS A-5 MTS\_RATE\_LOG\_SIZE parameter, SRF 1-76 MTS\_RATE\_SCALE parameter, SRF 1-76 MTS SERVERS parameter, SCN 8-19, SRF 1-76, STU 23-4 of ALTER SYSTEM, SQL 7-106 setting, STU 21-13 MTS\_SERVICE parameter, NET 9-7, SRF 1-76 multi-block reads, STU 20-27 multiblock writes, SCN 8-8 MULTIBLOCK\_READ\_COUNT parameter, STU 26-66 multi-byte character sets, NLS 3-14, PCO 4-41 blanks with SQL\*Loader, SUT 5-46 Export and Import issues, SUT 1-54, SUT 2-56 SQL\*Loader, SUT 5-30 storing data, NLS 3-14 multi-byte NLS features datatypes, PCO 2-17 with PL/SQL, PCO 4-41 multi-instance database converting application, SPS 23-3 definition, SPS 1-16 reasons not to convert to, SPS 23-2 reasons to convert to, SPS 23-2 requirements, SPS 23-3 multi-line comment, PLS 2-9 multimaster replication, REP 1-5, SCN 34-6 advanced options, REP 2-40 to REP 2-44 building environment, REP 2-1 to REP 2-7 example, REP 2-6

**KEY:** ADG *Oracle8i Application Developer's Guide - Fundamentals*; ADL *Oracle8i Application Developer's Guide - Large Objects (LOBs)*; ADQ *Oracle8i Application Developer's Guide - Advanced Queuing*; DCI *Oracle8i Data Cartridge Developer's Guide*; DDS *Oracle8i Distributed Database Systems*; GTK *Getting to Know Oracle8i*; LEG *Legato Storage Manager Administrator's Guide*; MIG *Oracle8i Migration*; NET *Net8 Administrator's Guide*; NLS *Oracle8i National Language Support Guide*; OAS *Oracle Advanced Security Administrator's Guide;* OCI *Oracle Call Interface Programmer's Guide*;

Master Index-220

creating master groups, REP 2-19 customizing master site settings, REP 2-10 database preparation, REP 2-7 local job queues, REP 7-14 master site creation, REP 2-8 monitoring system, REP 2-38 to REP 2-40 monitoring systems, REP 7-4 to REP 7-16 reviewing configuration settings, REP 2-10 scheduled links, REP 2-12 schema creation for, REP 2-9 security for, REP 8-18 setup wizard, REP 2-7 transaction propagation protection, REP 2-42 to REP 2-44 multimedia data, GTK 3-13 multimedia datatypes, SCN 13-3 multiple addresses, NET 7-3, NET 7-11 configuring client load balancing, NET 7-12 configuring connect-time failover, NET 7-12 multiple archiver processes, STU 26-75 multiple buffer pools, STU 19-31, STU 19-32, STU 19-35 multiple column groups ensuring data integrity with, REP 6-7 multiple conflicts resolution methods for backups, REP 6-11 using, REP 6-10 using for notification, REP 6-11 multiple CPUs SQL\*Loader, SUT 8-26 multiple hierarchies, STU 30-6 multiple Oracle homes UNIX, PSC 3-9 Windows NT, PSC 3-9 multiple rows buffering, DDS 7-8 multiple servers executing statement against, OCI 4-5 multiple shared mode, SPS 4-2, SPS 10-5 multiple table load

discontinued, SUT 5-34 generating unique sequence numbers using SQL\*Loader, SUT 5-57 SQL\*Loader control file specification, SUT 5-51 multiple user handles, STU 25-23 multiple-column indexes SQL\*Loader, SUT 8-17 multiple-process systems number of processes, SRF 1-103 multiple-process systems (multiuser systems), SCN 8-2 MULTIPLEX (MUL or MULT) attribute, NET 7-32, NET 9-6 multiplexed redo log files, SPS 6-3 example, SPS 6-4 log history, SPS 21-7 total number of files, SPS 14-4 multiplexing, NET 4-30 archived redo logs, SAD 7-11, SBR 2-19, SBR 16-10 compared to mirroring, SBR 2-7 control files, SBR 2-7, SBR 2-8, SBR 2-9, SCN 1-49, SCN 32-22 datafiles with Recovery Manager, SBR 4-32 recovery and, SCN 32-5 redo log files, SAD 6-5, SBR 2-12, SCN 1-48 groups, SAD 6-6, SBR 2-13 used in connection concentration, NET 3-11 with multi-threaded server, STU 23-1 multiplexing during RMAN backups, LEG 4-4 multiplexing, connection, GTK 3-6 MULTIPLIER Migration utility option, MIG 3-14, MIG A-4 Multi-Protocol Interchange, NET 5-2 MultiProtocol Interchange, not supported, OAS 11-5 multi-protocol support, NET 2-49, NET 4-30, NET 5-2, NET 5-22 configuring, NET 7-35 multi-purpose applications, STU 3-5 multi-threaded (MTS) servers and shared database links, DDS 2-10

multithreaded applications sample program, PC\_ 11-12 user-interface features embedded SQL statements and directives, PC\_ 11-8 multi-threaded development basic concepts, OCI 8-15 multi-threaded recovery, SBR 14-13 Multi-threaded Server, SPS 8-10 for connection load balancing, SPS 18-32 multi-threaded server, SCN 8-16, STU 27-3 artificial deadlocks in, SCN 8-19 benefits, STU 23-1 configuring dispatchers, SAD 4-5, STU 23-3 connection pooling, STU 23-3 context area size, STU 2-10 database startup and, SAD 3-2 dedicated server contrasted with, SAD 4-3, SCN 8-16 definition, STU 23-1 described, SCN 8-3, SCN 8-16 dispatcher processes, SCN 1-20, SCN 8-14 enabling and disabling, SAD 4-6 example of use, SCN 8-20 large pool, STU 19-21 limiting private SQL areas, SCN 29-18 Net8 or SQL\*Net V2 requirement, SCN 8-14, SCN 8-16 not supported, OAS 11-5 OS role management restrictions, SAD 24-19 parallel SQL execution, SCN 26-8 performance issues, STU 23-8 private SQL areas, SCN 7-9 sort areas, SCN 7-16 processes needed for, SCN 8-16 reducing contention, STU 21-5 restricted operations in, SCN 8-20 restrictions on OS role authorization, SAD 24-7 server processes, SCN 1-18, SCN 8-14, SCN 8-19 session information, SCN 7-14 session memory in the large pool, SCN 7-12 setting up, STU 23-1

shared pool, STU 19-21 shared pool and, STU 19-21 shared server processes, SCN 8-14, SCN 8-19 starting, SAD 4-4 system parameters, SQL 7-105 tuning, STU 21-5, STU 23-1 tuning memory, STU 23-6 views with statistics for, STU 23-7 multithreaded server requirements for running, MIG 8-46 shared, MIG 2-17 shared and local/remote connections, MIG 2-16 multi-threaded server connection multiplexing, STU 23-3 multi-threaded server (MTS) BFILEs, ADL 5-10 HASH\_MULTIBLOCK\_IO\_COUNT, SRF 1-48 SESSIONS parameter, SRF 1-114 multi-threaded server mode, DDS 2-6 multi-threaded servers configuring dispatchers, NET 9-8 connection load balancing, NET 2-30 connection pooling, NET 2-50 dedicated server contrasted with, NET 9-2 described, NET 2-4, NET 2-20 dispatchers, NET 2-20 initialization parameters, NET 9-4 routing session requests to, NET 2-20 starting, NET 9-4 using with connection pooling, NET 7-49 using with Oracle Connection Manager, NET 2-48, NET 7-31 with dedicated servers, NET 9-10 multi-tier authentication and authorization, GTK 2-77 multi-tier systems, STU 18-12 multiuser environments, SCN 1-2, SCN 8-2 multiverison consistency model, SCN 1-31 multiversion concurrency control, SCN 27-5 multiversion read consistency, SPS 4-6 multi-versioning, MIG 8-50

mutating errors and triggers, SCN 20-22 mutating tables, ADG 13 - 22 mutual recursion, PLS 7-40 MVIEW\_REWRITE\_ENABLED parameter, SRF 1-103

## **N**

N variable in SQLDA how value is set, PC\_ 15-7 purpose of, PC\_ 15-7 name cursor, PLS 5-7 qualified, PLS 2-35 savepoint, PLS 5-44 variable, PLS 2-36 name attribute, server resource, LEG 2-25 NAME column SYS.INCEXP table, SUT 1-51 name registration, DCI 2-10 name resolution, ADG 3 - 46, LEG B-9, PLS 2-36, PLS D-1 in distributed databases, DDS 1-6 name resolution for procedures, SCN 18-19 name resolution in distributed databases, SCN 33-6 name translation for RMAN commands, SBR 4-6 NAMED clause of CREATE JAVA, SQL 7-294 named datatypes binding, OCI 5-10, OCI 12-2 binding and defining, OCI 12-6 defining, OCI 5-16, OCI 12-4 definition, OCI 3-18 external datatypes, OCI 3-18 indicator variable for, OCI 2-31 indicator variables, OCI 2-33 named notation, PLS 7-13 Named Pipes described, NET 4-26 parameters for addresses, NET 6-78 named user licensing, SCN 29-21

named user limits, SAD 23-5 setting initially, SAD 2-13 NAMES, PSC 4-32 names, LSM administrators, LEG 2-27 NAMES\_DIRECTORY\_PATH parameter, NET 6-9, NET 6-19, NET 6-54, NET 6-57, NET 6-60, PSC 4-32 NAMES.ADDRESSES parameter, NET 6-28, NET 6-33, NET C-65 NAMES.ADMIN\_REGION parameter, NET 5-25, NET 6-28, NET C-66 NAMES.AUTHORITY\_REQUIRED parameter, NET C-66 NAMES.AUTO\_REFRESH\_EXPIRE parameter, NET C-67 NAMES.AUTO\_REFRESH\_RETRY parameter, NET C-67 NAMES.CACHE\_CHECKPOINT\_FILE parameter, NET C-68 NAMES.CACHE\_CHECKPOINT\_INTERVAL parameter, NET C-68 NAMES.CONFIG\_CHECKPOINT\_FILE parameter, NET C-68 NAMES.CONNECT\_TIMEOUT parameter, NET C-67 **NAMESCTL** see Oracle Names Control Utility NAMESCTL.INTERNAL\_ENCRYPT\_PASSWORD parameter, NET C-13 NAMESCTL.INTERNAL\_USE parameter, NET C-13 NAMESCTL.NO\_INITIAL\_SERVER parameter, NET C-13 NAMESCTL.NOCONFIRM parameter, NET C-13 NAMESCTL.SERVER\_PASSWORD parameter, NET C-14 NAMESCTL.TRACE\_DIRECTORY parameter, NET C-14 NAMESCTL.TRACE\_FILE parameter, NET C-14 NAMESCTL.TRACE\_LEVEL parameter, NET C-14 NAMESCTL.TRACE\_UNIQUE parameter, NET C-15

NAMES.DCE.PREFIX parameter, NET C-9, NET C-12 NAMES.DEFAULT\_DOMAIN parameter, NET 6-15, NET 6-39, NET 7-16 NAMES.DEFAULT\_FORWARDERS parameter, NET C-69 NAMES.DEFAULT\_FORWARDERS\_ONLY parameter, NET C-69 NAMES.DEFAULT\_ZONE parameter, NET 5-4 NAMES.DEFAULT.DOMAIN parameter, NET C-9 NAMES.DIRECTORY\_PATH parameter, NET C-10 CDS, NET 7-19 HOSTNAME, NET 7-19 NDS, NET 7-19 NIS, NET 7-19 ONAMES, NET 7-19 TNSNAMES, NET 7-19 NAMES.DOMAIN\_CHECKPOINT FILE parameter, NET 4-20 NAMES.DOMAIN\_HINTS parameter, NET C-69 NAMES.DOMAINS parameter, NET 6-29, NET 6-30, NET 6-34, NET C-70 NAMES.FORWARDING\_AVAILABLE parameter, NET C-70 NAMES.FORWARDING\_DESIRED parameter, NET C-70 NAMESINI, NET 6-26 NAMESINI.SQL script, NET 5-24, NET 6-26 NAMES.INITIAL\_RETRY\_ TIMEOUT parameter, NET 6-39 NAMES.INITIAL\_RETRY\_TIMEOUT parameter, NET C-10 NAMES.KEEP\_DB\_OPEN parameter, NET C-70 NAMES.LOG file contents, NET 11-18 NAMES.LOG\_DIRECTORY parameter, NET 11-21, NET C-71 NAMES.LOG\_FILE parameter, NET 11-21, NET C-71 NAMES.LOG\_STATS\_INTERVAL parameter, NET C-71 NAMES.LOG\_UNIQUE parameter, NET C-71

NAMES.MAX\_OPEN\_ CONNECTIONS parameter, NET 6-39 NAMES.MAX\_OPEN\_CONNECTIONS parameter, NET C-72 NAMES.MAX\_REFORWARDS parameter, NET C-72 NAMES.MESSAGE\_POOL\_ START\_SIZE parameter, NET 6-39 NAMES.MESSAGE\_POOL\_START\_SIZE parameter, NET C-11, NET C-72 NAMES.NO\_MODIFY\_RESPONSE parameter, NET C-73 NAMES.NO\_REGION\_DATABASE parameter, NET C-73 NAMES.ORA see Oracle Names servers, configuration file NAMESPACE column V\$LIBRARYCACHE table, STU 19-13 namespaces and object naming rules, SQL 2-68 for nonschema objects, SQL 2-69 for schema objects, SQL 2-68, SQL 2-69 reserved by Oracle, PCO C-4 NAMES.PASSWORDS parameter, NET C-73 NAMES.PREFERRED\_SERVERS parameter, NET 7-21, NET C-12 NAMES.REGION\_CHECKPOINT\_FILE parameter, NET C-73 NAMES.REQUEST\_RETRIES parameter, NET 6-39, NET C-12 NAMES.RESET\_STATS\_INTERVAL parameter, NET C-74 NAMES.SAVE\_CONFIG\_ON\_STOP parameter, NET C-74 NAMES.SERVER\_NAME parameter, NET 6-28, NET 6-33 NAMES.SERVER\_NAMES parameter, NET C-74 NAMES.TOPOLOGY\_CHECKPOINT\_FILE parameter, NET 4-20 NAMES.TRACE\_DIRECTORY parameter, NET 11-37, NET C-74 NAMES.TRACE\_FILE parameter, NET 11-37, NET

**KEY:** ADG *Oracle8i Application Developer's Guide - Fundamentals*; ADL *Oracle8i Application Developer's Guide - Large Objects (LOBs)*; ADQ *Oracle8i Application Developer's Guide - Advanced Queuing*; DCI *Oracle8i Data Cartridge Developer's Guide*; DDS *Oracle8i Distributed Database Systems*; GTK *Getting to Know Oracle8i*; LEG *Legato Storage Manager Administrator's Guide*; MIG *Oracle8i Migration*; NET *Net8 Administrator's Guide*; NLS *Oracle8i National Language Support Guide*; OAS *Oracle Advanced Security Administrator's Guide;* OCI *Oracle Call Interface Programmer's Guide*;

Master Index-224

C-75 NAMES.TRACE\_FUNC parameter, NET C-75 NAMES.TRACE\_LEVEL parameter, NET C-75 NAMES.TRACE\_UNIQUE parameter, NET 11-37, NET C-75 NAMES.TRC file contents, NET 11-32 NAMESUPG.SQL script, NET 5-23, NET 6-26 NAMESUPG.SQL script for Oracle Names, NET 5-27 NAMES.USE\_PLUG\_AND\_PLAY parameter, NET 4-20 naming host variables, PCO 2-16 of cursors, PC\_ 6-12 of database objects, PC\_ F-11, PCO F-10 of select-list items, PC\_ 15-5 of SQL\*Forms user exits, PC\_ 20-13 select-list items, PCO 11-4 naming backup sets, SBR 4-31 naming conventions, DCI 2-8, PLS 2-35 configuration files, DCI 2-7 cursor, PCO 5-13 default database, PCO 3-4 error messages, DCI 2-6 globals, DCI 2-5 host variable, PCO 2-8 installation directory, DCI 2-6 message files, DCI 2-6 name format, DCI 2-9 need for, DCI 2-8 registering a name with Oracle, DCI 2-10 schema, DCI 2-5 shared libraries, DCI 2-7 SQL\*Forms user exit, PCO 12-13 naming database objects, NLS 3-14 naming methods centralized naming, NET 3-5 choosing, NET 3-8 configuring with the Net8 Configuration Assistant, NET 4-23 described, NET 1-4, NET 3-3 external naming, NET 1-4, NET 3-6, NET 4-31,

NET 6-5, NET 6-51, NET 7-19 host naming, NET 3-3, NET 6-5, NET 6-7, NET 7-19 local naming, NET 1-4, NET 3-5, NET 6-5, NET 6-12, NET 7-19 Oracle Names, NET 1-4, NET 3-5, NET 6-5, NET 6-21, NET 7-19 prioritizing order, NET 7-18 naming model hierarchical, NET 2-38 single domain, NET 2-37 naming methods host naming, NET 1-4 NATIONAL CHAR datatype (ANSI), SQL 2-24 NATIONAL CHAR VARYING datatype (ANSI), SQL 2-24 NATIONAL CHARACTER datatype (ANSI), SQL 2-24 national character set, PLS 2-19 fixed vs. variable width, SQL 2-11, SQL 2-12 in Oracle8*i*, MIG 8-27 multibyte character data, SQL 2-21 multibyte character sets, SQL 2-11, SQL 2-12 parameter, NLS 2-29 variable-length strings, SQL 2-12 NATIONAL CHARACTER SET clause of CREATE DATABASE, SQL 7-253 NATIONAL CHARACTER SET parameter of ALTER DATABASE, SQL 7-16 NATIONAL CHARACTER VARYING datatype ANSI, SQL 2-24 National Language Support SQL\*Loader, SUT 5-30 national language support, GTK 2-43 NCLOBs, ADL 1-2, SPR 17 - 3 National Language Support (NLS), PC\_ 4-48, PCO 4-39, PLS 2-19 architecture, NLS 1-1 calendars, NLS A-19, NLS A-20 character sets for, SCN 12-6 CHECK constraints and, SCN 28-18 clients and servers may diverge, DDS 1-20, SCN

33-20 DATE datatype and partitions, SCN 11-14, SCN 11-21 Export, SUT 1-53 Import, SUT 2-55 linguistic definitions, NLS A-16, NLS A-17 NCHAR and NVARCHAR2 datatypes, SCN 12-6 NCLOB datatype, SCN 12-13 NLS Configuration Utility, NLS B-16 NLS Data Installation Utility, NLS B-12 NLS\_LANGUAGE parameter, NLS 2-6, NLS 4-4 parameters, SCN 5-5 views and, SCN 10-14 national language support (NLS), DCI 2-12 national language support. *See* NLS. NATIVE value of DBMS option, PC\_ 10-16 native authentication on Windows NT, GTK 2-77 native datatypes and SQL\*Loader, SUT 5-59 conflicting length specifications SQL\*Loader, SUT 5-69 native dynamic SQL advantages of, ADG 9 - 13 compatibility, MIG 8-14 differences with DBMS\_SQL package, ADG 9 - 12 fetching into records, ADG 9 - 16 interoperability, MIG 8-30 performance, ADG 9 - 15 *See Also* dynamic SQL user-defined types, ADG 9 - 16 native dynamic SQL. See dynamic SQL native hash arithmetic execute statistic, SRF C-12 native hash arithmetic fail statistic, SRF C-12 native interface, PC\_ 5-55, PCO 3-32 NATURAL subtype, PLS 2-12 NATURALN subtype, PLS 2-12 navigation, OCI 13-17 navigational access sample program, PC\_ 17-24

navigational functions error codes, OCI 16-6 return values, OCI 16-5 terminology, OCI 16-4 Navigator window Oracle Parallel Server folder, PSC 6-14 Oracle Parallel Server objects, PSC 6-14 Parallel Server Instances folder, PSC 6-16 right-mouse menu, PSC 6-17, PSC 6-24 Connect, PSC 6-17 Disconnect, PSC 6-17 Edit, PSC 6-17, PSC 6-27 Related Tools, PSC 6-17 Remove, PSC 6-17 Results, PSC 6-17 Shutdown, PSC 6-17, PSC 6-21 Startup, PSC 6-17, PSC 6-18 starting Oracle Parallel Server database, PSC 6-18 stopping Oracle Parallel Server database, PSC 6-21 viewing Oracle Parallel Server status, PSC 6-27 viewing shutdown results, PSC 6-24 viewing startup results, PSC 6-24 NCHAR compatibility, MIG 8-27 interoperability, MIG 8-27 issues, OCI 5-26 migration, MIG 8-27 use in Oracle8*i*, MIG 8-27 NCHAR and NLS environment variables compatibility, MIG 8-28 NCHAR data Export, SUT 1-54 NCHAR datatype, ADG 4 - 2, ADG 4 - 5, GTK 3-15, PLS 2-19, SCN 12-6, SQL 2-11 ANSI, SQL 2-24 NCHAR datatypes internal, PCO 4-3 NCHAR VARYING datatype (ANSI), SQL 2-24 NCHAR\_CS value, PLS 2-29 NCLOB, DCI 6-2

datatype, OCI 3-21 NCLOB datatype, ADL 1-2, PLS 2-22, SCN 12-13, SQL 2-21 transactional support of, SQL 2-21 NCLOB support, REP A-3 NCLOBs compatibility, MIG 8-25 loading, SUT 5-99 NCR, SMS 32-1 NDS see NetWare Directory Service negative numbers loading, SUT 4-15 negative scale, SQL 2-14 nested addresses, NET 4-11 nested column objects loading, SUT 5-93 nested files, SRF 1-50 nested loop join, STU 27-3 nested loops joins, SCN 24-2 cost-based optimization, SCN 24-8 NESTED precompiler option, PCO A-3 nested programs, PCO A-7 support for, PCO 2-24 nested query, STU 27-18 nested table element ordering, OCI 11-21 functions for manipulating, OCI 11-20 manipulating, PLS 4-13 versus index-by table, PLS 4-3 NESTED TABLE clause of ALTER TABLE, SQL 7-136 of CREATE TABLE, SQL 7-363, SQL 7-376 nested table types, SQL 2-27 compared with varrays, SQL 2-31 comparison rules, SQL 2-31 creating, SQL 7-413 dropping the body of, SQL 7-482 dropping the specification of, SQL 7-480 modifying, SQL 7-136 nested tables, ADG 18 - 13, ADG 18 - 16, PC\_ 18-2, SCN 10-9, SCN 13-12

changing returned value, SQL 7-136 collection locators, GTK 2-34 compatibility, MIG 8-12, MIG 8-29 COMPRESS clause, ADG 18 - 18 creating, SQL 7-418 creating indexes on, ADG 18 - 19 creation, PC\_ 18-2 data stored in indexed-organized table, GTK 2-34 defining as index-organized tables, SQL 7-136 DML operations on, ADG 18 - 21 exporting, SUT 1-57 consistency and, SUT 1-17 importing, SUT 2-59 in an index-organized table, ADG 18 - 17 indexes, SCN 14-6 index-organized tables, SCN 10-38 key compression, SCN 10-30 INSTEAD OF triggers, SCN 15-5 OCICollIsLocator(), GTK 2-34 querying, ADG 16 - 20 restrictions, SCN 26-30 returning as locators, ADG 16 - 33, ADG 18 - 20 storage, ADG 16 - 32, ADG 18 - 16 storage characteristics of, SQL 7-136, SQL 7-376 triggers on view columns, GTK 2-35 uniqueness in, ADG 16 - 33 updating in views, SCN 15-5 user-specified storage clauses for, GTK 2-34 UTL COLL package, GTK 2-34 vs VARRAY, ADG 16 - 17, ADG 16 - 20 NESTED\_TABLE\_ID, ADG 16 - 32, ADG 18 - 19 NESTED precompiler option, PCO 14-32 nesting block, PLS 1-3 FOR loop, PLS 3-14 object, PLS 9-7 record, PLS 4-38 net service names adding an address, NET 7-3 addresses, resolving, NET 3-3 configure an Oracle Connection Manager

**N**

address, NET 7-43 configuring, PSC 4-20 configuring CONNECT\_DATA, NET 7-7 configuring protocol addresses, NET 6-64 defined, NET 1-3, NET 2-2 deleting, NET 7-6 deleting protocol address, NET 7-5 described, NET 4-4, NET 6-2, PSC 4-12 external naming, NET 1-4, NET 3-6 host naming, NET 3-3 identifying a service, NET 6-3 local naming, NET 1-4, NET 3-5 modifying, NET 7-2 multiple addresses, NET 7-3, NET 7-11 Oracle Names, NET 1-4, NET 3-5 prioritizing naming methods, NET 7-18 registering with Oracle Names, NET 6-42 renaming, NET 7-3 testing with TNSPING, NET 8-22 Net3 listener, DDS 6-2 Net8, OAS Glossary-5, GTK 2-64, GTK 2-71, NET 2-12, NET 6-13, NET 7-58, SCN 1-7, SCN 1-37, SCN 6-5, SCN 33-4 Advanced Security option, SCN 33-18 applications and, SCN 6-5 automatic instance registration, GTK 2-76 client-server configuration, SPS 1-20 client/server systems use of, SCN 6-5 compatibility with Oracle DCE Integration, NET 7-29 concept described, NET 1-2 concurrent logons, PCO 3-14 connect operations, NET 2-2 connect string, SPS 18-20, SPS 18-21 connecting to Oracle via, PC\_ 3-7 connecting using, PCO 3-13 connection load balancing, MIG 8-47 connection syntax, PC\_ 3-6, PCO 3-13 control utilities, NET 8-15 data operations, NET 2-4 differences from SQL\*Net, NET 5-2 distributed database system, SPS 1-18

dynamic (connection) load balancing, GTK 2-76 exception operations, NET 2-4 for concurrent connections, PC\_ 3-7 for CONNECT, SPS 18-17 for SET INSTANCE, SPS 18-17 function of, PC\_ 3-6, PCO 3-13 in stack communications, NET 2-12 installing, NET 4-21 JDBC drivers, NET 2-16 migrating or upgrading to, MIG 6-4, MIG 8-46 multi-threaded server requirement, SCN 8-14, SCN 8-16 native authentication on Windows NT, GTK 2-77 Net8 Assistant, GTK 2-75 Net8 Easy Config, GTK 2-75 operations, NET 2-4 overview, NET 1-2 overview of, SCN 6-5 primary functions, NET 2-4 service names in, SAD 7-15 service naming, GTK 2-75, MIG 8-47 downgrading, MIG 12-41 transmitting archived logs via, SAD 7-15 using ROWID datatype, PCO 4-14 using to connect to Oracle, PCO 3-14 Net8 access control, NET 2-49, NET 4-30, NET 7-38 Net8 Assistant, NET 5-28, NET 6-43, NET 7-71 adding addresses, NET 7-3 Always Use Dedicated Server option, NET 7-26 Attempts Per Names Server option, NET 6-39 Client Registration ID option, NET 7-23 configure static listener information, NET 6-71 configuring a listener name, NET 6-69 configuring a non-default listener in Oracle Names, NET 6-68, NET 7-62 configuring advanced profile options, NET 7-23 configuring an Oracle Rdb Database, NET 7-72 configuring client for Oracle Connection Manager, NET 7-43, NET 7-46 configuring client load balancing, NET 7-11 configuring client profiles, NET 7-15

configuring CONNECT\_DATA, NET 7-8 configuring domains, NET 7-16 configuring external procedures, NET 7-65 configuring failover, NET 7-11 configuring for a release 8.0 service, NET 5-14 configuring for a release 8.1 service, NET 5-12 configuring Heterogeneous Services, NET 7-67 configuring local naming method, NET 6-14 configuring log files, NET 11-23 configuring multiple domains for an Oracle Names server, NET 6-29, NET 6-34 configuring net service names, NET 6-14 configuring net service names for each instance, PSC 4-20 configuring net service names for the database, PSC 4-25 configuring net service names for Windows NT, PSC 4-29 configuring Oracle Advanced Security, NET 7-28, NET 7-29 configuring Oracle Names in a region database environment, NET 6-27 configuring Oracle8 database for Heterogeneous Services, NET 7-67, NET 7-72 configuring preferred Oracle Names servers Oracle Names servers preferred, NET 7-20 configuring prespawned dedicated servers, NET 6-74 configuring protocol addresses, NET 6-64 configuring the listener, PSC 4-16 configuring the listener for failover, PSC 4-37 configuring the listener for IIOP clients, NET 7-58 configuring the listener with service information, NET 6-72 configuring trace files, NET 11-38 Default Domain option, NET 6-39 delegating domains to administrative regions, NET 6-50 deleting protocol addresses, NET 7-5 described, NET 4-29, NET 5-2

Disable Out-of-Band Break option, NET 7-24 discovering Oracle Names servers, NET 6-36, NET 6-37 enabling client load balancing, PSC 4-25 Global Database Name option, NET 6-71, NET 7-8, NET 7-71 Handler Name option, NET 7-7 Initial Preallocated Requests option, NET 6-39 Instance Name option, NET 7-7 loading TNSNAMES.ORA data into Oracle Names server, NET 5-25 loading TNSNAMES.ORA file into Oracle Names, NET 5-25 Maximum Open Connections option, NET 6-39 Maximum Prespawned Servers option, NET 6-73 Maximum Wait Each Attempt option, NET 6-39 migrating TNSNAMES.ORA file, NET 5-11 migrating TNSNAMES.ORA files, NET 5-11 multiple address options, NET 7-11 Oracle Home option, NET 7-69 Oracle RDB Database option, NET 7-8 Prefer Connection Manager Routing option, NET 7-26 prioritizing naming methods, NET 7-18 Program Name option, NET 7-69 RDB Database option, NET 7-71 Register Service with Oracle Names option, NET 6-40 registering aliases with Oracle Names, NET 6-49 registering global database links with Oracle Names, NET 6-45 registering net service names with Oracle Names, NET 6-42 routing connection requests, NET 7-26 Session Data Unit (SDU) option, NET 7-7 setting advanced connection options, NET 7-8 SID option, NET 7-69 starting, NET 4-29 starting an Oracle Names server, NET 6-31, NET 6-36, NET 8-3

testing network objects, NET 8-17 Timeout option, NET 6-74 TNS Time Out Value option, NET 7-23 Turn Off UNIX Signal Handling option, NET 7-24 Type of Service option, NET 7-8 upgrading TNSNAMES.ORA file, NET 5-11 Use Dedicated Server option, NET 7-7 Use for Heterogeneous Services option, NET 7-7 Use Options Compatible with Net8 8.0 Clients option, NET 5-11 Use Oracle8i Release 8.0 Compatible Identification option, NET 5-11 verifying connectivity, NET 8-25 Net8 Client described, NET 4-24, NET 4-25 installing, NET 4-24 Net8 Configuration Assistant, NET 4-28 automatically running as a part of installation, PSC 3-6 configuring local naming method, NET 6-18 configuring naming methods, NET 4-23 configuring net service names, NET 6-18 configuring the listener, NET 4-22 configuring the local naming method, NET 6-13 deleting net service names, NET 7-6 described, NET 4-5, NET 4-28, NET 5-2 modifying net service name attributes, NET 7-2 renaming net service names, NET 7-3 starting, NET 4-28 using after installation, NET 4-22, NET 4-24 Net8 Easy Config described, NET 4-28, NET 5-2 Net8 Firewall Proxy, NET 2-49 Net8 Listener, DDS 5-5 Net8 Native Authentication, OAS 7-15 Net8 OPEN API function calls, NET 9-3 compatibility with C language, NET 9-3 configuration requirements, NET 9-8 configuring system to use applications, NET 9-9

error messages, NET 9-12 finding API, NET 9-8 for distributed applications, NET 9-2 integrating with non-SQL information, NET 9-2 library, NET 9-8 sample applications, NET 9-11 Net8 Server described, NET 4-22, NET 4-25 installing, NET 4-22 Net8 stack communications client application, NET 2-10 Oracle protocols, NET 2-12 session, NET 2-12 TTC, NET 2-11, NET 9-7 Two-Task Common (TTC) presentation, NET 2-11 Netscape Communications Corporation, OAS 9-2 NetWare Directory Service (NDS), NET 3-6, NET 6-51, NET 7-19 NetWare Directory Service (NDS) External Naming described, NET 4-31 network array interface, STU 22-2 bandwidth, STU 17-5 communicating over, PC\_ 3-6 constraints, STU 17-5 detecting performance problems, STU 22-1 prestarting processes, STU 22-2 problem solving, STU 22-2 protocols, PC\_ 3-6 reducing traffic, PC\_ C-4 Session Data Unit, STU 22-3, STU 23-5 tuning, STU 22-1 Network Authentication (NA) layer in error stacks, NET 11-17 layer in stack communications, NET 2-12 network character set, keyword values, NET C-4 network configuration, PSC 3-6, PSC C-6, PSC C-7 additional steps for Windows NT, PSC 4-29 centralized management, NET 6-4 configuring connect-time failover, PSC 4-35 configuring net service names for Windows

**N**

NT, PSC 4-29 configuring the listener, PSC 4-13 configuring the listener for failover, PSC 4-36 configuring transparent application failover, PSC 4-43 creating net service names, PSC 4-20 enabling client load balancing, PSC 4-25 localized management, NET 6-4 on clients, PSC 4-34 on Console, PSC 5-11 on nodes, PSC 4-12 Oracle Performance Manager machine, PSC 5-29 testing components, PSC 4-45 transparent application failover, PSC 4-35 network configuration file LISTENER.ORA, PSC 4-13, PSC 4-36 LISTENER.ORA file how used for auto-discovery, PSC C-6 SQLNET.ORA, PSC 4-32 TNSNAMES.ORA file how used for auto-discovery, PSC C-7 network configuration files LISTENER.ORA, PSC 4-12, PSC 5-7, PSC B-9 on clients, PSC 4-34 on Console, PSC 5-11 on nodes, PSC 4-12 on Oracle Performance Manager machine, PSC 5-29 SQLNET.ORA, PSC 4-13 testing, PSC 4-45 TNSNAMES.ORA, PSC 4-13, PSC 4-20, PSC 5-7, PSC 5-11, PSC 5-29 network connections minimizing, DDS 2-6 Network Encryption (NAE), layer in error stacks, NET 11-17 Network Information Service (NIS), NET 3-6, NET 6-51, NET 7-19 Network Information Service (NIS) External Naming, NET 4-31 Network Interface (NI)

described, NET 2-12 layer in error stacks, NET 11-17 network listener process, SCN 6-6 connection requests, SCN 8-14, SCN 8-16 dedicated server example, SCN 8-24 multi-threaded server example, SCN 8-20 service names, SCN 6-6 Network Naming (NN) layer in error stacks, NET 11-17 layer in stack communications, NET 2-12 Network Program Interface (NPI), NET 2-13 network protocol dispatcher for each, SAD 4-5 Network Routing (NR) layer in error stacks, NET 11-17 layer in stack communications, NET 2-12 Network Security DES\_40, NET 4-31 DES\_56, NET 4-31 described, NET 4-31 MD5, NET 4-31 RC4\_128, NET 4-31 RC4\_40, NET 4-31 RC4\_56, NET 4-31 Network Services (NA), layer in error stacks, NET 11-17 Network Session, NET 4-13 Network Session (NS), NET 4-13, NET C-51 Network Session (NS), layer in error stacks, NET 11-17 network traffic reducing, PLS 1-22 Network Transport (NT), layer in error stacks, NET 11-17 network usage, SPS 19-3 NetWorker label template, using, LEG C-1 name resolution, LEG B-9 naming requirements, LEG B-5 services, LEG B-10 NetWorker server restarting, LEG 5-15

**N**

shutting down, LEG 5-15 NetWorker User program, LEG D-1 privileges, LEG D-1 starting, LEG D-1 networks client/server architecture use of, SCN 6-2 communicating over, PCO 3-13 communication protocols, SCN 6-5, SCN 8-26 dispatcher processes and, SCN 8-14, SCN 8-16 distributed databases, SCN 33-4 distributed databases use of', DDS 1-2, SCN 33-2 drivers, SCN 8-26 Export, SUT 1-52 failures of, SCN 32-3 Import and, SUT 2-50 listener processes of, SCN 6-6, SCN 8-14 Net8, SCN 6-5, SCN 33-4 network authentication service, SCN 29-4 Oracle Names, SCN 33-4 protocols, PCO 3-13 reducing traffic, PCO D-4 transporting Export files across a network, SUT 1-52 two-task mode and, SCN 8-23 using Oracle on, SCN 1-7, SCN 1-37 NEVER REFRESH mode materialized views and downgrading, MIG 12-10 NEW correlation name, ADG 13 - 16 new features, OCI 1-12 benefits, OCI 1-12 data subsetting and subqueries, REP A-3 enhanced security, REP A-4 for management and use, REP A-3 introduction, OCI 1-12 LOB support, REP A-3 performance, REP A-2 subqueries for snapshots, REP A-3 subquery snapshots. REP A-3 new features of Oracle8*i* adding after migration, MIG 6-7

New Master Site dialog setup wizard, REP 2-8 NEW\_DBNAME Migration utility option, MIG 3-14 NEW\_TIME function, SQL 4-25 newname for datafile option (RMAN) set command, SBR 9-9 NEXT clause of ALTER MATERIALIZED VIEW...REFRESH, SQL 7-50 NEXT collection method, PLS 4-23 Next Date setting Create New Scheduled Link property sheet, REP 2-12 Setup wizard, REP 2-16 NEXT extent, STU 27-13 NEXT parameter of STORAGE clause, SQL 7-577 next scns gotten without going to DLM statistic, SRF C-12 NEXT storage parameter, SAD 12-8, SPS 6-8, SPS 21-4 parallel direct-load INSERT, SCN 25-9 calculating value, SCN 25-9 setting for the data dictionary, SAD 20-27 NEXT\_DAY function, SQL 4-26 NEXTVAL pseudo-column, ADG 3 - 38 restrictions, ADG 3 - 39 NEXTVAL pseudocolumn, PLS 5-3, SQL 2-51, SQL 7-350 NEXTVAL pseudocolumns, PCO 4-7 NFS, SPS 5-9, SPS 23-4, SPS 23-9 NI see Network Interface (NI) nibble, PLS 2-29 nibbles, PCO 4-53 NIS see Network Information Service NIS Maps, NET 6-52 NLS compatibility, MIG 8-27 interoperability, MIG 8-27

migration, MIG 8-27 OCI functions, OCI 2-3 See National Language Support (NLS) *See* National Language Support NLS (National Language Support), PC\_ 4-48, PC\_ A-2, PCO 4-39, PLS 2-19 multi-byte character strings, PCO 4-41 NLS (national language support), DCI 2-12 NLS and NCHAR environment variables compatibility, MIG 8-28 NLS Calendar Utility, NLS B-11 NLS data error messages, NLS A-4 obsolete, NLS C-1 supported calendar systems, NLS A-19 supported linguistic definitions, NLS A-17 supported storage character sets, NLS A-7 supported territories, NLS A-5 NLS Data Installation Utility, NLS B-12 NLS datatype, PLS 2-19 NLS parameter NLS\_CURRENCY, PC\_ 4-48, PCO 4-39 NLS\_DATE\_FORMAT, PC\_ 4-48, PCO 4-39 NLS\_DATE\_LANGUAGE, PC\_ 4-48, PCO 4-39 NLS\_ISO\_CURRENCY, PC\_ 4-48, PCO 4-39 NLS\_LANG, PC\_ 4-49, PCO 4-40 NLS\_LANGUAGE, PC\_ 4-48, PCO 4-39 NLS\_NUMERIC\_CHARACTERS, PC\_ 4-48, PCO 4-39 NLS\_SORT, PC\_ 4-48, PCO 4-39 NLS\_TERRITORY, PC\_ 4-48, PCO 4-39 NLS parameters using in SQL functions, NLS 4-1 NLS\_\* parameters, PSC 6-10, SPS 18-10 NLS\_CALENDAR parameter, NLS 2-6, NLS 2-8, NLS 2-11, NLS 2-14, NLS 2-17, NLS 2-19, NLS 2-20, NLS 2-21, NLS 2-22, NLS 2-27, NLS 2-28, SRF 1-76 of ALTER SESSION, SQL 7-84 NLS\_CHAR precompiler option, PC\_ 10-32 NLS\_CHARSET\_DECL\_LEN function, NLS 4-6, SQL 4-27

NLS\_CHARSET\_ID function, NLS 4-5, PLS 2-29, SQL 4-27 NLS\_CHARSET\_NAME function, NLS 4-5, PLS 2-29, SQL 4-28 NLS\_COMP, NLS 4-8 NLS\_COMP parameter, NLS 2-28, SRF 1-77 of ALTER SESSION, SQL 7-84 NLS\_CREDIT environment variable, NLS 2-24 NLS\_CREDIT parameter, NLS 2-20, NLS 2-24 NLS\_CURRENCY parameter, NLS 2-20, SRF 1-78 defined by NLS\_TERRITORY, SRF 1-83 of ALTER SESSION, SQL 7-84 NLS\_DATABASE\_PARAMETERS view, SRF 2-173 NLS\_DATE\_FORMAT environment variable, SBR 5-2, SBR 8-19, SBR 9-24 NLS\_DATE\_FORMAT parameter, ADG 4 - 8, DDS A-9, NLS 2-11, SCN 12-10, SRF 1-78 defined by NLS\_NUMERIC\_CHARACTERS, SRF 1-83 defined by NLS\_TERRITORY, SRF 1-83 of ALTER SESSION, SQL 7-84 NLS\_DATE\_LANGUAGE parameter, DDS A-11, NLS 2-14, SQL 2-43, SRF 1-79 of ALTER SESSION, SQL 7-84 NLS\_DEBIT parameter, NLS 2-24 NLS\_DUAL\_CURRENCY parameter, NLS 2-22 NLS\_INITCAP function, SQL 4-29 NLS\_INSTANCE\_PARAMETERS view, SRF 2-173 NLS\_ISO\_CURRENCY parameter, NLS 2-21, SRF 1-80 defined by NLS\_TERRITORY, SRF 1-83 of ALTER SESSION, SQL 7-84 NLS\_LANG, NLS 2-3, SUT 2-55 environment variable and SQL\*Loader, SUT 5-30 NLS\_LANG environment variable, NLS 2-4, NLS 3-16, SBR 5-2, SBR 8-19, SBR 9-24, SCN 11-20 compatibility, MIG 8-28 Export, SUT 1-53 Import, SUT 2-56 NLS\_LANG examples, NLS 2-5 NLS\_LANG, specifying, NLS 2-5

NLS\_LANGUAGE parameter, NLS 2-6, NLS 4-4, SCN 11-20, SQL 2-43, SQL 5-20, SRF 1-80 of ALTER SESSION, SQL 7-85 NLS\_LIST\_SEPARATOR parameter, NLS 2-29 NLS\_LOCAL precompiler option, PCO 14-32 NLS\_LOCAL precompiler option, PC\_ 10-32 NLS\_LOWER function, SQL 4-29 NLS\_MONETARY\_CHARACTERS parameter, NLS 2-23 NLS NCHAR Migration utility option, MIG 3-14 NLS\_NCHAR environment variable, NLS 3-16 NLS\_NCHAR parameter, NLS 2-29 NLS\_NUMERIC\_ CHARACTERS parameter, NLS 2-19 NLS\_NUMERIC\_CHARACTERS parameter, NLS 2-20, SCN 12-9, SRF 1-81 of ALTER SESSION, SQL 7-85 NLS\_SESSION\_PARAMETERS view, SRF 2-174 NLS SORT parameter, NLS 2-27, NLS 2-28, NLS 2-29, SQL 5-20, SRF 1-81 no effect on partitioning keys, SCN 11-20 of ALTER SESSION, SQL 7-85 ORDER BY access path, SCN 23-47 NLS\_TERRITORY parameter, NLS 2-8, SQL 2-43, SRF 1-82 of ALTER SESSION, SQL 7-85 NLS\_UNION\_CURRENCY parameter, SRF 1-79 of ALTER SESSION, SQL 7-85 NLS\_UPPER function, SQL 4-30 NLSDATA (language independent data) utilities for loading, NLS B-12 NLSSORT function, NLS 4-6, SQL 4-30 NLSSORT order, and indexes, ADG 6 - 8 NMCBILD.SQL script, NET 5-27 NMCGRNT.SQL script, NET 5-27 NMICONF, PSC C-9, PSC C-10 NMICONF.LOG file, PSC C-9 NMICONF.LST file, PSC C-10 NMP, SMS 31-1 NNC, SMS 26-1

NNF, SMS 30-1 NNL, SMS 28-1 NNL-00018 error message, NET 6-31 NNL-00024 error message, NET 6-31 NNO, SMS 27-1 no session layer, NET 4-13, NET 7-55 no work - consistent read gets statistic, SRF C-12 NO\_DATA\_FOUND PL/SQL keyword, DDS 4-11 NO\_DATA\_FOUND exception, PLS 6-5 NO\_EXPAND hint, SQL 2-59, STU 7-50 NO\_INDEX hint, SQL 2-59, STU 7-48 no\_merge, DDS 4-8 NO\_MERGE hint, SQL 2-62, STU 7-65 NO\_PUSH\_JOIN\_PRED hint, SQL 2-62, STU 7-66 NO\_SPACE\_CHECK Migration utility option, MIG 3-14 NOAPPEND hint, SQL 2-61, STU 7-62, STU 27-23 NOARCHIVELOG clause of ALTER DATABASE, SQL 7-9, SQL 7-17 of CREATE CONTROLFILE, SQL 7-248 OF CREATE DATABASE, SQL 7-252 NOARCHIVELOG mode, SCN 32-18, SPS 14-9, STU 26-77 archiving, SAD 7-4, SBR 2-15 backing up, SBR 8-23 backup options, SBR 3-20 changing mode, SPS 14-2, SPS 14-9, SPS B-2 creating a database, SPS 14-2, SPS 14-9, SRF 1-66 database backups for recovery, SCN 32-24 datafile loss in, SBR 15-2 defined, SCN 32-18 definition, SAD 7-4, SBR 2-15 disadvantages, SBR 14-17 distributed database backups, SBR 3-22 inconsistent closed backups in, SBR 3-4 LOGGING mode and, SCN 25-5 media failure, SAD 7-4 no hot backups, SAD 7-4 offline backups, SPS 4-6 overview, SBR 1-10, SCN 1-48

recovery, SBR 14-17 requiring offline backups, SPS 21-3 running in, SAD 7-4, SBR 2-15 strategies for backups in, SBR 3-16 switching to, SAD 7-7 taking datafiles offline in, SAD 10-8 NOAUDIT command, SCN 16-4 disabling audit options, SAD 25-11 locks, SCN 27-29 privileges, SAD 25-12 schema objects, SAD 25-12 statements, SAD 25-12 NOAUDIT schema\_objects statement, SQL 7-525 NOAUDIT sql\_statements statement, SQL 7-523 NOCACHE clause of ALTER MATERIALIZED VIEW, SQL 7-48 of ALTER MATERIALIZED VIEW LOG, SQL 7-56 of ALTER SEQUENCE. *See* CREATE SEQUENCE. of ALTER TABLE, SQL 7-142 of CREATE CLUSTER, SQL 7-240 of CREATE MATERIALIZED VIEW LOG/ SNAPSHOT LOG, SQL 7-316 of CREATE MATERIALIZED VIEW/ SNAPSHOT, SQL 7-303 of CREATE SEQUENCE, SQL 7-351 of CREATE TABLE, SQL 7-383 NOCACHE hint, SQL 2-62, STU 7-64 NOCACHE option CREATE SEQUENCE statement, ADG 3 - 41 NOCOMPRESS clause of ALTER TABLE, SQL 7-134 of CREATE INDEX, SQL 7-282 of CREATE TABLE, SQL 7-373 NOCOPY clause of CREATE FUNCTION, SQL 7-269 of CREATE PROCEDURE, SQL 7-334 NOCOPY compiler hint, PLS 7-17 restrictions on, PLS 7-19 NOCOPY parameter passing mode, GTK 2-79 compatibility, MIG 8-14

NOCYCLE clause of ALTER SEQUENCE. *See* CREATE SEQUENCE., SQL 7-76 of CREATE SEQUENCE, SQL 7-351 node, PSC 5-12, PSC C-4 adding, SPS 17-13, SPS 23-2 affinity awareness, SPS 21-14 cache coherency, SPS 4-12 current, PC\_ 3-7 definition, SPS 1-2 definition of, PC\_ 3-6 failure, SPS 1-14, SPS 1-19, SPS 22-2 local, SPS 18-6, SPS 18-8 parallel backup, SPS 21-12 parallel shutdown, SPS 18-26 remote, SPS 18-17, SPS 18-20 single to cluster, SPS 23-2 node monitoring, PSC 1-6 *node#*environ parameter, PSC B-6 *node#*inst\_init\_ora parameter , PSC B-5 *node#*tns\_admin parameter, PSC B-5 node, defined, PSC 1-9 node\_list parameter, PSC 5-12, PSC C-4 node\_list parameter , PSC B-5 nodes, NET 2-6 definition of, PCO 3-13 disk affinity in a Parallel Server, SCN 26-48 of distributed databases, SCN 1-35 NOFORCE clause of CREATE DIMENSION, SQL 7-260 of CREATE JAVA, SQL 7-294 of CREATE VIEW, SQL 7-432 NOLOGGING clause of ALTER INDEX, SQL 7-36 of ALTER MATERIALIZED VIEW, SQL 7-48 of ALTER MATERIALIZED VIEW LOG, SQL 7-56 of ALTER TABLE, SQL 7-142 of ALTER TABLESPACE, SQL 7-166 of CREATE INDEX, SQL 7-282

of CREATE MATERIALIZED VIEW LOG/ SNAPSHOT LOG, SQL 7-316 of CREATE MATERIALIZED VIEW/ SNAPSHOT, SQL 7-303 of CREATE TABLE, SQL 7-371 of CREATE TABLESPACE, SQL 7-395 NOLOGGING mode direct-load INSERT, SCN 25-5 parallel DDL, SCN 26-31, SCN 26-32 partitions, SCN 11-58 SQL operations affected by, SCN 25-7 NOLOGGING option, STU 26-71, STU 26-76, STU 27-19, STU 27-21, STU 27-23 NOMAXVALUE clause of CREATE SEQUENCE, SQL 7-351 NOMAXVALUE parameter of ALTER SEQUENCE. *See* CREATE SEQUENCE. NOMINIMIZE RECORDS PER BLOCK clause of ALTER TABLE, SQL 7-143 NOMINVALUE of ALTER SEQUENCE. *See* CREATE SEQUENCE. NOMINVALUE clause of CREATE SEQUENCE, SQL 7-351 NOMONITORING clause of ALTER TABLE, SQL 7-142 of CREATE TABLE, SQL 7-383 NOMOUNT option, SPS 14-3, SPS 22-11 non-blank-padding semantics, PLS B-3 non-blocking mode, OCI 2-36 example, OCI 2-37 noncumulative incremental backups, SBR 4-40 non-deferred linking, GTK 6-4 NONE clause of SET ROLE, SQL 7-571 NONE option STATISTICS Export parameter, SUT 1-23 nonequijoins defined, SCN 23-3 nonequivilancy tests, SQL 3-6 non-fatal errors

warning messages, SUT 1-39 non-fixed mode, lock element, SPS 9-20 non-PCM lock dictionary cache lock, SPS 10-5 DML lock, SPS 10-3 enqueue, SPS 7-3 IDLM capacity, SPS 7-6 library cache lock, SPS 10-4 mount lock, SPS 10-5 overview, SPS 10-1 relative number, SPS 7-6 system change number, SPS 10-4 table lock, SPS 10-3 transaction lock, SPS 10-3 types, SPS 7-5 user control, SPS 7-6 non-PCM resources, SPS 16-4 non-persistent queues, SCN 19-10 nonprefixed indexes, SCN 11-31, SCN 11-35 global partitioned indexes, SCN 11-33 non-queries passthrough SQL, DDS 7-3 nonrepeatable reads, SCN 27-3, SCN 27-10 non-scalar datatypes, SUT 5-93 nonschema objects list of, SQL 2-64 namespaces, SQL 2-69 non-shared locations, PSC B-11 nonunique indexes, SCN 10-22 no-op definition, OCI 16-22 NOORDER clause of ALTER SEQUENCE. *See* CREATE SEQUENCE. of CREATE SEQUENCE, SQL 7-352 NOORDER option, CREATE SEQUENCE, SPS 6-7 NOPARALLEL attribute, STU 27-17 NOPARALLEL clause of CREATE CLUSTER, SQL 7-240 of CREATE INDEX, SQL 7-286 of CREATE MATERIALIZED VIEW LOG/ SNAPSHOT LOG, SQL 7-316

**KEY:** ADG *Oracle8i Application Developer's Guide - Fundamentals*; ADL *Oracle8i Application Developer's Guide - Large Objects (LOBs)*; ADQ *Oracle8i Application Developer's Guide - Advanced Queuing*; DCI *Oracle8i Data Cartridge Developer's Guide*; DDS *Oracle8i Distributed Database Systems*; GTK *Getting to Know Oracle8i*; LEG *Legato Storage Manager Administrator's Guide*; MIG *Oracle8i Migration*; NET *Net8 Administrator's Guide*; NLS *Oracle8i National Language Support Guide*; OAS *Oracle Advanced Security Administrator's Guide;* OCI *Oracle Call Interface Programmer's Guide*;

Master Index-236

of CREATE MATERIALIZED VIEW/ SNAPSHOT, SQL 7-303 of CREATE TABLE, SQL 7-380 NOPARALLEL hint, SQL 2-61, STU 7-58 NOPARALLEL\_INDEX hint, SQL 2-61, STU 7-63 NORELY clause of constraint\_clause, SQL 7-226 NORESETLOGS clause of CREATE CONTROLFILE, SQL 7-247 NORESETLOGS option ALTER DATABASE command backing up control file, SBR 13-14 NOREVERSE option for indexes, SCN 10-31 NOREWRITE hint, SQL 2-59, STU 7-51, STU 31-4, STU 31-21 normal transmission mode definition, SAD 7-15 normalized tables, SCN 1-29, SCN 10-19 star schemas, SCN 24-15 normalizing data during a load SQL\*Loader, SUT 4-19 NOSORT clause of ALTER INDEX, SQL 7-282 of constraint\_clause, SQL 7-227 NOSORT option, STU 20-37, STU 20-38 NOT, SCN 23-7 NOT DEFERRABLE clause of constraint\_clause, SQL 7-226 NOT FOUND condition, PCO 8-28 in the WHENEVER statement, PC\_ 9-24 meaning of, PC\_ 9-24 of WHENEVER directive, PC\_ F-120, PCO 8-28, PCO F-92 NOT IDENTIFIED clause of ALTER ROLE. *See* CREATE ROLE. of CREATE ROLE, SQL 7-344 NOT IN operator, SQL 3-7 NOT IN subquery, SCN 24-13 NOT logical operator treatment of nulls, PLS 2-49 NOT NULL clause of constraint\_clause, SQL 7-222

of CREATE TABLE, SQL 7-369 NOT NULL constraint, SAD 20-19 CHECK constraint and, ADG 5 - 16 data integrity, ADG 5 - 22 effect on %TYPE declaration, PLS 2-32 effect on performance, PLS 5-66 Import, SUT 2-48 load method, SUT 8-9 restriction, PLS 5-7, PLS 7-4 using in collection declaration, PLS 4-6 using in field declaration, PLS 4-40 using in variable declaration, PLS 2-31 when to use. ADG 5 - 3 NOT NULL constraints, SQL 7-222 constraint checking, SCN 28-20 defined, SCN 28-7 implied by PRIMARY KEY, SCN 28-12 UNIQUE keys and, SCN 28-11 not null constraints, SQL 7-222 NOT operator, SQL 3-11 NOT LOGGED ON exception, PLS 6-5 notation mixed, PLS 7-13 positional versus named, PLS 7-13 %NOTFOUND cursor attribute, PLS 5-35 notification methods custom, for conflict resolution, REP 6-10 using multiple conflict resolution methods for, REP 6-11 notification log conflict creating, REP 6-53 notification log table conflict sample, REP 6-53 notification methods user-defined, REP 6-52 notification package conflict creating, REP 6-54 NOVALIDATE constraints, SCN 28-22

Novell's NetWare Management System, SCN 33-20 NovellsNetWareManagementSystem', DDS 1-20 NOWAIT clause of LOCK TABLE, SQL 7-521 NOWAIT option, ADG 8 - 12 NOWAIT parameter, PCO 3-29, PLS 5-47 effect of, PC\_ 3-25 in LOCK TABLE statements, PC\_ 3-25 omitting, PC\_ 3-25 using in LOCK TABLE statement, PCO 3-29 NPI see Network Program Interface NPL, SMS 29-1 NS session, NET 4-13, NET C-51 nsr\_shutdown command, LEG 5-15 NS.SMD record, NET 8-17, NET A-45 NSTANCE GROUPS parameter, SPS 18-25 NT performance, STU 24-4 n-tier authentication and authorization compatibility, MIG 8-13 NVARCHAR2 datatype, PLS 2-20 NVL function treatment of nulls, PLS 2-50 null, SQL 2-49 difference from zero, SQL 2-49 in conditions, SQL 2-50 table of, SQL 2-50 in functions, SQL 2-49 with comparison operators, SQL 2-49 null characters in COBOL not supported, PCO 2-18 NULL clause of constraint\_clause, SQL 7-222 null columns at end of record, SUT 5-82 NULL conditions, SQL 5-17 null data missing columns at end of record during load, SUT 5-42 unspecified columns and SQL\*Loader, SUT 5-46

null handling, PLS 2-48 in dynamic SQL, PLS 10-12 null indicator struct, OCI 10-29 generated by OTT, OCI 10-9 null lock mode, SPS 4-15 NULL statement, PLS 3-19 syntax, PLS 11-104 using in a procedure, PLS 7-4 NULL values objects, SUT 5-93 NULLIF keyword SQL\*Loader, SUT 5-44, SUT 5-81, SUT 5-82 NULLIF...BLANKS example, SUT 4-26 NULLIF...BLANKS clause example, SUT 4-26 NULLIF...BLANKS keyword SQL\*Loader, SUT 5-45 nullity, PLS 2-45 nullness atomic, OCI 10-29 of objects, OCI 10-29 NULLs definition, PCO 2-7 definition of, PC\_ 2-6 detecting, OCI 2-32, PC\_ 6-4, PCO 4-26, PCO 5-4 handling in dynamic SQL Method 4, PCO 11-21 indicator variables, PCO 6-2 handling in dynamic SQL method 4, PC\_ 15-17 hardcoding, PC<sub>\_6-4</sub>, PCO 5-4 inserting, OCI 2-32, PC\_ 6-4, PCO 5-4 inserting into database, OCI 2-31 inserting using indicator variables, OCI 2-31 meaning in SQL (NVL function), PCO 2-18 restrictions, PCO 5-6 restrictions on, PC\_ 6-5 retrieving, PCO 5-5 returning, PC\_ 6-5 SQLNUL subroutine, PCO 11-21 testing for, PC\_ 6-5, PCO 5-6

using the sqlnul() function to test for, PC\_ 15-18 nulls as default values, SCN 10-8 atomic, SCN 14-3, SUT 5-94 attribute, SUT 5-93 column order and, SCN 10-7 converting to values, SCN 10-8 optimization, SCN 24-11 defined, SCN 10-7 foreign keys and, SCN 28-15, SCN 28-16 how stored, SCN 10-7 indexes and, SCN 10-8, SCN 10-24, SCN 10-35 inequality in UNIQUE key, SCN 28-11 non-null values for, SCN 10-8, SCN 24-11 object types, SCN 14-3 partitioned tables and indexes, SCN 11-21 prohibited in primary keys, SCN 28-11 prohibiting, SCN 28-7 UNIQUE key constraints and, SCN 28-11 unknown in comparisons, SCN 10-8 NULLs in SQL how to detect, PCO 2-18 null-terminated strings, PC\_ 4-7, PCO 4-14 NUM\_DISTINCT column USER\_TAB\_COLUMNS view, SCN 23-52 NUM\_ROWS column USER\_TABLES view, SCN 23-52 NUMBER external datatype, OCI 3-10 NUMBER datatype, ADG 4 - 7, PC\_ 4-5, PLS 2-12, SAD 12-17, SCN 12-8, SQL 2-13 converting to VARCHAR2, SQL 2-35 external, PCO 4-12 internal, PCO 4-4 internal format of, SCN 12-9 precision, SQL 2-13 rounding, SCN 12-9 scale, SQL 2-13 SQL\*Loader, SUT 5-70 using the SQLPRC subroutine with, PCO 11-20 using the sqlprc() function with, PC\_ 15-16 number format models, SQL 2-35

number functions, SQL 4-3 number generator, SPS 6-6 Number of Rows Processed data view, STU 15-11 numbers comparison rules, SQL 2-27 floating-point, SQL 2-13, SQL 2-15 in SQL syntax, SQL 2-4 precision of, SQL 2-4 rounding, SQL 2-14 spelling out, SQL 2-45 syntax of, SQL 2-4 NUMERIC datatype (ANSI), SQL 2-24 numeric expressions cannot serve as host variables, PC\_ 4-16 numeric EXTERNAL datatypes delimited form and SQL\*Loader, SUT 5-70 determining length, SUT 5-73 SQL\*Loader, SUT 5-67 trimming, SUT 5-83 trimming whitespace, SUT 5-83 numeric fields precision versus length, SUT 5-16 Numeric formats, NLS 2-18, NLS 4-10 numeric group separators, SRF 1-81 NUMERIC keyword behavior in Oracle7 and Oracle8*i*, MIG 8-22 numeric literal, PLS 2-7 Numeric parameters, NLS 2-18 NUMERIC subtype, PLS 2-13 NVARCHAR2 datatype, ADG 4 - 2, ADG 4 - 5, SCN 12-6, SQL 2-12 internal, PCO 4-5 NVL function, SCN 10-8, SQL 4-31 for retrieving NULL values, PCO 2-18 nwadmin command, LEG 2-11 NZE, SMS 33-1

## **O**

O2F, SMS 35-1 O2I, SMS 36-1 O2U, SMS 37-1

**O**

O7\_DICTIONARY\_ACCESSIBILITY parameter, SRF 1-13 compatibility, MIG 8-24, MIG B-8 OBJ synonym for USER\_OBJECTS, SRF 2-174 object, PLS 9-4 declaring, PLS 9-22 initializing, PLS 9-23 manipulating, PLS 9-30 sharing, PLS 9-27 object access expressions, SQL 5-10 object applications commit, OCI 13-14 database connection, OCI 10-10 rollback, OCI 13-14 object attribute, PLS 9-3, PLS 9-7 accessing, PLS 9-24 allowed datatypes, PLS 9-7 maximum number, PLS 9-7 object cache, ADL 2-14, GTK 2-35, GTK 2-36, GTK 3-12, OCI 13-2, PC\_ 17-4, SQL 7-86, SQL 7-107 coherency, OCI 13-4 consistency, OCI 13-4 flushing an object, ADG 19 - 13 initializing, OCI 10-10 loading objects, OCI 13-7 LOBs, ADL 2-14 memory parameters, OCI 13-5 object views, SCN 15-4 OCI, SCN 13-14 operations on, OCI 13-6 privileges, SCN 14-16 Pro\*C, SCN 13-14 removing objects, OCI 13-7 setting the size of, OCI 13-5 object columns, indexes on, ADG 6 - 7 object constructor calling, PLS 9-25 passing parameters to, PLS 9-26 OBJECT CREATE SQL statement, PC\_ 17-9, PC\_ F-84 Object Database Designer, GTK 3-13 OBJECT DELETE SQL statement, PC\_ 17-11, PC\_

F-85 OBJECT DEREF SQL statement, PC\_ 17-10, PC\_ F-86 OBJECT FLUSH SQL statement, PC\_ F-87 OBJECT FLUSH SQL statements, PC\_ 17-12 object functions See navigational functions. server roundtrips, OCI C-4 OBJECT GET SQL statement, PC\_ 17-16, PC\_ F-88 object identifier for persistent objects, OCI 10-5 object identifier (OID) with CREATE TYPE, DCI 3-3 OBJECT IDENTIFIER clause of CREATE TABLE, SQL 7-377 object identifiers, ADG 16 - 28, SCN 15-3, SUT 2-57 contained in REFs, SQL 2-26 Export, SUT 1-56 for object types, SCN 14-18 for object views, SCN 15-3, SCN 15-4 of object views, SQL 7-433 primary key, SQL 7-377 primary-key based, ADG 18 - 8 REFs, ADG 18 - 9 specifying, SQL 7-377 specifying an index on, SQL 7-377 storage, ADG 18 - 8 system-generated, SQL 7-377 WITH OBJECT OID clause, SCN 15-3, SCN 15-4 object method, PLS 9-3, PLS 9-8 calling, PLS 9-26 object names resolving partial, DDS 2-17 SQL\*Loader, SUT 5-18 object privileges, SCN 30-3 granting, SQL 7-343 multiple, SQL 7-347 on specific columns, SQL 7-506 to a role, SQL 7-505 to a user, SQL 7-505 to PUCLIC, SQL 7-506 on a database object

**KEY:** ADG *Oracle8i Application Developer's Guide - Fundamentals*; ADL *Oracle8i Application Developer's Guide - Large Objects (LOBs)*; ADQ *Oracle8i Application Developer's Guide - Advanced Queuing*; DCI *Oracle8i Data Cartridge Developer's Guide*; DDS *Oracle8i Distributed Database Systems*; GTK *Getting to Know Oracle8i*; LEG *Legato Storage Manager Administrator's Guide*; MIG *Oracle8i Migration*; NET *Net8 Administrator's Guide*; NLS *Oracle8i National Language Support Guide*; OAS *Oracle Advanced Security Administrator's Guide;* OCI *Oracle Call Interface Programmer's Guide*;

Master Index-240

revoking, SQL 7-534 on a directory revoking, SQL 7-533 revoking all, from a user, SQL 7-533 from a role, SQL 7-532, SQL 7-533 from a user, SQL 7-532, SQL 7-533 from all users, SQL 7-534 from PUBLIC, SQL 7-533 *See also* schema object privileges object reference, OCI 10-33 object reference functions, SQL 4-4 object reference. See REF object relational enhancements, GTK 2-33 to GTK 2-37 ANALYZE command, dangling REFs, GTK 2-36 collection unnesting, GTK 2-35 object cache enhancements, GTK 2-36 object identifiers, user defined, GTK 2-34 object views, GTK 2-35 parallel query support, GTK 2-37 partitioning of tables containing user-defined types, GTK 2-37 referential integrity constraint on REF column, GTK 2-34 SQL\*Loader support, GTK 2-36 value subqueries, GTK 2-36 see also LOBs see also nested tables see also varrays OBJECT RELEASE SQL statement, PC\_ F-89 object runtime environment initializing, OCI 10-10 OBJECT SET SQL statement, PC\_ 17-14, PC\_ F-90 object support, SUT 3-23 object support in OO4O, ADG 1 - 17 object table, PLS 9-30 object tables, ADG 16 - 26, ADG 18 - 8, SCN 13-3, SCN 13-7 adding rows to, SQL 7-513 constraints, SCN 14-5

creating, SQL 7-358 deleting values, ADG 16 - 41 Import, SUT 2-58 indexes, SCN 14-6 inserting values, ADG 16 - 36 loading, SUT 5-96 partitioned downgrading, MIG 12-16 querying, ADG 16 - 39 row objects, SCN 13-8 triggers, SCN 14-6 virtual object tables, SCN 15-2 object type, DCI 1-8, PLS 9-1, PLS 9-3 advantages, PLS 9-5 attributes, DCI 1-15, DCI 11-2 body code, DCI 1-16 comparisons, DCI 3-5 defining, PLS 9-12 examples, PLS 9-12 methods, DCI 11-2 specification, DCI 1-15 structure, PLS 9-5 syntax, PLS 11-105 object type bodies creating, SQL 7-422 re-creating, SQL 7-422 SQL examples, SQL 7-424 object type definitions exporting, SUT 1-56 importing, SUT 2-58 object type identifiers, SUT 2-30 object type tables creating, SQL 7-367 Object Type Translator, GTK 3-12 object type translator sample output, OCI 10-9 See OTT use with OCI, OCI 10-8 Object Type Translator (OTT), PC\_ A-4 command line, PC\_ 19-6 command line syntax, PC\_ 19-26 creating types in the database, PC\_ 19-5

**O**

datatype mappings, PC\_ 19-10 default name mapping, PC\_ 19-38 outtype file, PC\_ 19-17 parameters, PC\_ 19-27 to PC\_ 19-31 providing an intype file, PC\_ 19-8 reference, PC\_ 19-25 restriction, PC\_ 19-39 using, PC\_ 19-1, PC\_ 19-2 using with  $Pro<sup>*</sup>C/C++$ , PC 19-22 object type values comparing, SQL 7-417, SQL 7-423 Object Types, PC\_ A-3 object types, GTK 3-11, SCN 1-22, SCN 13-2, SCN 13-4, SQL 2-26 adding new member subprograms, SQL 7-174 associating functions or procedures, SQL 7-174 attributes, SQL 2-77 attributes of, SCN 13-2, SCN 13-4 column objects, SCN 13-8 indexes, SCN 14-6 column objects vs. row objects, ADG 18 - 2 comparison methods for, ADG 16 - 22, SCN 13-6 comparison rules, SQL 2-30 MAP function, SQL 2-30 ORDER function, SQL 2-30 compiling the specification and body, SQL 7-174 components of, SQL 2-26 constructor methods for, SCN 1-57, SCN 13-6, SCN 14-18 creating, SQL 7-411, SQL 7-413 defining member methods of, SQL 7-422 disassociating statistics types from, SQL 7-480 dropping the body of, SQL 7-482 dropping the specification of, SQL 7-480 function subprogram declaring, SQL 7-423 function subprogram of specifying, SQL 7-416 function subprograms of, SQL 7-415, SQL 7-422 incomplete, ADG 16 - 16, SCN 14-17, SQL 7-413

invoker-rights, ADG 18 - 30 locking in cache, SCN 13-15 message queuing, SCN 19-6 methods, SQL 2-77 methods of, ADG 16 - 23, SCN 1-57, SCN 13-4 method calls, SCN 14-9 PL/SQL, SCN 13-14 purchase order example, SCN 13-2, SCN 13-5 mutually dependent, SCN 14-16 object views, SCN 10-16 Oracle type translator, SCN 13-15 parallel query, SCN 26-29 restrictions, SCN 26-30 procedure subprogram declaring, SQL 7-423 procedure subprogram of specifying, SQL 7-416 procedure subprograms of, SQL 7-415, SQL 7-422 purchase order example, SCN 13-2, SCN 13-4 restrictions parallel DDL, SCN 26-31 parallel DML, SCN 26-44 row objects, SCN 13-8 SQL examples, SQL 7-418 statistics types, SQL 7-195 use of table aliases, SCN 14-8 user-defined creating, SQL 7-414 OBJECT UPDATE SQL statement, PC\_ 17-12, PC\_ F-91 object views, ADG 17 - 2, GTK 2-35, GTK 3-11, GTK 3-12, SCN 10-16, SCN 15-1 adding rows to the base table of, SQL 7-513 advantages, ADG 17 - 3 advantages of, SCN 15-2 defining, SCN 15-3, SQL 7-430 modifiability, SCN 20-12 nested tables, SCN 15-5 object identifiers for, SCN 15-3, SCN 15-4 updating, ADG 17 - 15, SCN 15-5

use of INSTEAD OF triggers with, SCN 15-5 OBJECT\_CACHE\_MAX\_SIZE\_PERCENT parameter, SRF 1-83 of ALTER SESSION, SQL 7-86 of ALTER SYSTEM, SQL 7-107 OBJECT CACHE OPTIMAL SIZE parameter, SRF 1-83 of ALTER SESSION, SQL 7-86 of ALTER SYSTEM, SQL 7-107 OBJECT\_INSTANCE column PLAN\_TABLE table, STU 13-4 OBJECT\_NAME column PLAN\_TABLE table, STU 13-4 OBJECT\_NODE column PLAN\_TABLE table, STU 13-4 OBJECT\_OWNER column PLAN\_TABLE table, STU 13-4 OBJECT\_TYPE column PLAN\_TABLE table, STU 13-4 object-identifiers user-defined downgrading, MIG 12-22 object-oriented programming, PLS 9-1 object-relational DBMS (ORDBMS), SCN 1-22, SCN 13-2 object-relational model, ADG 16 - 1 comparing objects, ADG 18 - 8 constraints, ADG 18 - 39 design considerations, ADG 18 - 1 embedded objects, ADG 16 - 28 implementing with object tables, ADG 16 - 16 inheritance, ADG 18 - 33 limitations of relational model, ADG 16 - 13 methods, ADG 18 - 27 new object format, ADG 18 - 33 partitioning, ADG 16 - 41 programmatic environments for, ADG 19 - 1 replication, ADG 18 - 33 type evolution, ADG 18 - 40 object-relational technology, GTK 3-10 Objects, SUT 3-16 objects, SUT 3-20

accessing with OCI, OCI 14-19, PC\_ 19-19 allocation duration, OCI 13-14 altering in a master group, REP 2-28 array pin, OCI 10-13 attributes, OCI 10-17 manipulating, OCI 10-13 client-side cache, OCI 13-2 collection objects, ADG 17 - 6 considerations for Importing, SUT 2-57 copying, OCI 10-32 creating, OCI 10-32 creation errors, SUT 2-48 data dictionary, SRF 2-1 definitions replication to master sites, REP 2-26 duration, OCI 13-14 flushing, OCI 13-10 flushing changes, OCI 10-14 freeing, OCI 10-32, OCI 13-9 ignoring existing objects during import, SUT 2-24 import creation errors, SUT 2-24 in columns, ADG 17 - 4 introduction to, PC\_ 17-2 lifetime, OCI 16-2 loading column objects, SUT 5-91 loading nested column objects, SUT 5-93 LOB attribute of, OCI 7-5 LOB attributes of transient objects, OCI 7-6 locking, OCI 13-12 manipulating with OCI, OCI 14-19, PC\_ 19-19 marking, OCI 10-14, OCI 13-9 master groups generating support for, REP 2-36 memory layout of instance, OCI 13-16 memory management, OCI 13-2 meta-attributes, OCI 10-17 navigation, OCI 13-17 simple, OCI 13-17 NULL values, SUT 5-93 nullness, OCI 10-29 object references, ADG 17 - 8

OCI object application structure, OCI 10-4 persistent, OCI 10-5, OCI 10-6, PC\_ 17-4 persistent versus transient copies of, PC\_ 17-4 pin count, OCI 10-28 pin duration, OCI 13-14 pinning, OCI 10-12, OCI 13-7 privileges, SUT 2-11 privileges on, SCN 30-11 references to, PC\_ 17-2 referencing with synonyms, DDS 2-22 refreshing, OCI 13-11 removing from master groups, REP 2-30 replicated re-creating, REP 7-32 restoring sets Import, SUT 2-43 row objects and object identifiers, ADG 17 - 6 secondary memory, OCI 13-16 stream record format, SUT 5-91 support, PC\_ 17-1 terminology, OCI 16-2 top-level memory, OCI 13-16 transient, OCI 10-5, OCI 10-7, PC\_ 17-4 types, OCI 10-5, OCI 16-2, PC\_ 17-2 unmarking, OCI 13-10 unpinning, OCI 10-28, OCI 13-8 use with OCI, OCI 10-3 using object types in  $Pro<sup>*</sup>C/C++$ , PC 17-3 variable record format, SUT 5-92 Objects for OLE, GTK 2-86 objects in a database schema, SCN 1-5 *See also* schema objects objects owned by SYS and TSPITR using RMAN, SBR A-6 Objects page Create New Master Group property sheet, REP 2-19 OBJECTS precompiler option, PC\_ 10-33, PC\_ 17-20 objects. *See* object types or database objects. objects, schema cascading effects on revoking, SAD 24-15

default tablespace for, SAD 23-13 granting privileges, ADG 12 - 17, SAD 24-10 in a revoked tablespace, SAD 23-14 listing information, ADG 3 - 50 name resolution, ADG 3 - 46 owned by dropped users, SAD 23-16 privileges with, SAD 24-3 renaming, ADG 3 - 48 revoking privileges, ADG 12 - 19, SAD 24-13 when revoking object privileges, ADG 12 - 21 obsolete parameters, SPS A-20, SPS A-21 obsolete parameters in release 8.1, NET 4-20, NET 5-4 obsolete procedures, REP B-13 OCI, SCN 8-25 accessing and manipulating objects, OCI 14-19 advantages, ADG 1 - 8, OCI 1-3 anonymous blocks, SCN 16-17 bind variables, SCN 16-13 compatibility, MIG 8-17 client notification, MIG 8-9 link line, MIG 8-18 thread safety, MIG 8-18 declaring LDA, PCO 3-16 embedding calls, PCO 3-16 interoperability, MIG 8-17 Oracle7 clients, MIG 8-18 shared structures, MIG 8-17 LOB manipulation functions, DCI 6-6 new features, OCI 1-12 object cache, ADG 17 - 23, SCN 13-14 object support, OCI 1-6 OCIChangePassword call, MIG 8-37 OCIObjectFlush, SCN 15-4 OCIObjectPin, SCN 15-4 OCISessionBegin call, MIG 8-37 overview, ADG 1 - 7, OCI 1-2 parts of, ADG 1 - 8, OCI 1-5 stored procedures, SCN 16-18 upgrading applications to Oracle8*i*, MIG 9-2 using with Oracle Precompilers, PCO 3-16 OCI application

compiling, OCI 1-4 general structure, OCI 2-3 initialization example, OCI 2-24 linking, OCI 1-4 steps, OCI 2-17 structure, OCI 2-3 structure using objects, OCI 10-4 terminating, OCI 2-26 using the OTT with, OCI 14-18 with objects initializing, OCI 10-10 OCI applications using the OTT with, PC\_ 19-18 OCI calls, PC\_ 1-8 embedding, PC\_ 5-50 in an X/A environment, PC\_ 5-56 OCI enhancements, GTK 2-83 API to append data to LOB, GTK 2-34 AQ support, GTK 2-38 array DMLs, GTK 2-84 asynchronous event notification, GTK 2-84 collection locator, GTK 2-34 direct path load, GTK 2-24 DML returning, GTK 2-83 LOBs, GTK 2-34 NLS interface, GTK 2-43 non-blocking OCI, GTK 2-85 object cache, GTK 2-36 OCI callback registrations, GTK 2-84 OCIDescribeAny, GTK 2-84 Open/Close/IsOpen API for LOBS, GTK 2-34 UCS2 (fixed-width Unicode) support, GTK 2-43 OCI environment initializing for objects, OCI 10-10 OCI functions canceling calls, OCI 2-33 codes, OCI 15-230 data cartridges, OCI 2-3 new and updated calls, OCI 1-12 NLS, OCI 2-3 not supported, OCI 1-21 obsolescent, OCI 1-19

return codes, OCI 2-27, OCI 2-29 OCI navigational functions, OCI 13-19 flush functions, OCI 13-20 mark functions, OCI 13-20 meta-attribute accessor functions, OCI 13-20 miscellaneous functions, OCI 13-21 naming scheme, OCI 13-19 pin/unpin/free functions, OCI 13-19 OCI non-deferred linking, GTK 6-4 OCI onblon() call not used to connect, PC\_ 5-50 OCI orlon() call not used to connect, PC\_ 5-50 OCI process initializing for objects, OCI 10-10 OCI program. See OCI application OCI relational functions advanced queuing and publish-subscribe, OCI 15-4 connect, authorize, and initialize, OCI 15-87 guide to reference entries, OCI 18-2 OCI Release 8, PC\_ 5-45 accessing and manipulating objects, PC\_ 19-19 embedding in  $Pro<sup>*</sup>C/C++$ , PC 5-48 interfacing to, PC\_ 5-46 parameters in the environment handle, PC\_ 5-46 SQLLIB extensions, PC\_ 5-45 OCI single-task linking, GTK 6-5 OCI support for client notification, GTK 2-38 see also OCI enhancements, asynchronous event notification OCI types declaring, PC\_ 17-34 manipulating, PC\_ 17-35 OCIDate, PC\_ 17-34 OCINumber, PC\_ 17-34 OCIRaw, PC\_ 17-34 OCIString, PC\_ 17-34 using in embedded SQL, PC\_ 17-34 OCI\_ATTR\_ALLOC\_DURATION environment handle attribute, OCI A-4

OCI\_ATTR\_AUTOCOMMIT\_DDL attribute, OCI 6-20 OCI\_ATTR\_BUF\_ADDR, OCI A-43 OCI ATTR\_BUF\_SIZE, OCI A-39, OCI A-43 OCI\_ATTR\_CACHE attribute, OCI 6-15 OCI\_ATTR\_CACHE\_ARRAYFLUSH environment handle attribute, OCI A-3 OCI ATTR CACHE MAX SIZE environment handle attribute, OCI A-3 OCI\_ATTR\_CACHE\_OPT\_SIZE environment handle attribute, OCI A-3 OCI\_ATTR\_CATALOG\_LOCATION attribute, OCI 6-20 OCI\_ATTR\_CHAR\_COUNT bind handle attribute, OCI A-20 define handle attribute, OCI A-22 use of, OCI 5-28 OCI\_ATTR\_CHARSET\_FORM attribute, OCI 6-11, OCI 6-14, OCI 6-16 bind handle attribute, OCI A-20 define handle attribute, OCI A-23 OCI\_ATTR\_CHARSET\_ID, OCI A-39, OCI A-46 attribute, OCI 6-11, OCI 6-14, OCI 6-16, OCI 6-18, OCI 6-19 bind handle attribute, OCI A-20 define handle attribute, OCI A-22 OCI\_ATTR\_CLUSTERED attribute, OCI 6-7 OCI\_ATTR\_COL\_COUNT, OCI A-42 OCI\_ATTR\_COLLECTION\_ELEMENT attribute, OCI 6-9 OCI ATTR COLLECTION TYPECODE attribute, OCI 6-9 OCI\_ATTR\_COMPLEXOBJECT\_ COLL\_OUTOFLINE COR handle attribute, OCI A-25 OCI ATTR COMPLEXOBJECT LEVEL COR handle attribute, OCI A-25 OCI\_ATTR\_COMPLEXOBJECTCOMP \_TYPE\_LEVEL COR descriptor attribute, OCI A-26

OCI\_ATTR\_COMPLEXOBJECTCOMP\_TYPE COR descriptor attribute, OCI A-26 OCI\_ATTR\_CURSOR\_COMMIT\_ BEHAVIOR attribute, OCI 6-20 OCI\_ATTR\_DATA\_SIZE, OCI A-47 attribute, OCI 6-10, OCI 6-13, OCI 6-15, OCI 6-16 OCI\_ATTR\_DATA\_TYPE, OCI A-47 attribute, OCI 6-10, OCI 6-13, OCI 6-15, OCI 6-16 OCI\_ATTR\_DATE\_FORMAT, OCI A-39 OCI\_ATTR\_DATEFORMAT, OCI A-47 OCI\_ATTR\_DBA attribute, OCI 6-7 OCI\_ATTR\_DIRPATH\_MODE, OCI A-40 OCI\_ATTR\_DIRPATH\_NOLOG, OCI A-40 OCI ATTR\_DIRPATH\_PARALLEL, OCI A-40 OCI\_ATTR\_DML\_ROW\_OFFSET, OCI A-6 OCI\_ATTR\_DURATION attribute, OCI 6-7 OCI\_ATTR\_ENCAPSULATION attribute, OCI 6-11 OCI\_ATTR\_ENV server handle attribute, OCI A-9 service context handle attribute, OCI A-7 OCI\_ATTR\_EXTERNAL\_NAME server handle attribute, OCI A-9 OCI\_ATTR\_FOCBK server handle attribute, OCI A-10 OCI\_ATTR\_HAS\_DEFAULT attribute, OCI 6-17 OCI\_ATTR\_HAS\_FILE attribute, OCI 6-9 OCI\_ATTR\_HAS\_LOB attribute, OCI 6-9 OCI ATTR HAS NESTED TABLE attribute, OCI 6-9 OCI\_ATTR\_HW\_MARK attribute, OCI 6-15 OCI\_ATTR\_IN\_V8\_MODE server handle attribute, OCI A-10 service context handle attribute, OCI A-8

**KEY:** ADG *Oracle8i Application Developer's Guide - Fundamentals*; ADL *Oracle8i Application Developer's Guide - Large Objects (LOBs)*; ADQ *Oracle8i Application Developer's Guide - Advanced Queuing*; DCI *Oracle8i Data Cartridge Developer's Guide*; DDS *Oracle8i Distributed Database Systems*; GTK *Getting to Know Oracle8i*; LEG *Legato Storage Manager Administrator's Guide*; MIG *Oracle8i Migration*; NET *Net8 Administrator's Guide*; NLS *Oracle8i National Language Support Guide*; OAS *Oracle Advanced Security Administrator's Guide;* OCI *Oracle Call Interface Programmer's Guide*;

Master Index-246
OCI\_ATTR\_INCR attribute, OCI 6-14 OCI\_ATTR\_INDEX\_ONLY attribute, OCI 6-7 OCI\_ATTR\_INTERNAL\_NAME server handle attribute, OCI A-10 OCI\_ATTR\_IOMODE attribute, OCI 6-17 OCI\_ATTR\_IS\_CONSTRUCTOR attribute, OCI 6-11 OCI ATTR IS DESTRUCTOR attribute, OCI 6-11 OCI\_ATTR\_IS\_INCOMPLETE\_TYPE attribute, OCI 6-9 OCI ATTR IS INVOKER RIGHTS attribute, OCI 6-8, OCI 6-10 OCI\_ATTR\_IS\_MAP attribute, OCI 6-12 OCI\_ATTR\_IS\_NULL attribute, OCI 6-15, OCI 6-17 OCI ATTR IS OPERATOR attribute, OCI 6-11 OCI\_ATTR\_IS\_ORDER attribute, OCI 6-12 OCI\_ATTR\_IS\_PREDEFINED\_TYPE attribute, OCI 6-9 OCI\_ATTR\_IS\_RNDS attribute, OCI 6-12 OCI\_ATTR\_IS\_RNPS attribute, OCI 6-12 OCI\_ATTR\_IS\_SELFISH attribute, OCI 6-12 OCI ATTR IS SYSTEM GENERATED TYPE attribute, OCI 6-9 OCI\_ATTR\_IS\_SYSTEM\_TYPE attribute, OCI 6-9 OCI\_ATTR\_IS\_TEMPORARY attribute, OCI 6-7 OCI\_ATTR\_IS\_TRANSIENT\_TYPE attribute, OCI 6-9 OCI\_ATTR\_IS\_WNDS attribute, OCI 6-12

OCI\_ATTR\_IS\_WNPS attribute, OCI 6-12 OCI\_ATTR\_LEVEL attribute, OCI 6-17 OCI\_ATTR\_LINK attribute, OCI 6-14, OCI 6-18 OCI\_ATTR\_LIST\_ARGUMENTS attribute, OCI 6-8, OCI 6-11 OCI\_ATTR\_LIST\_COLUMNS, OCI A-40 attribute, OCI 6-7 OCI\_ATTR\_LIST\_OBJECTS attribute, OCI 6-19 OCI\_ATTR\_LIST\_SCHEMAS attribute, OCI 6-19 OCI\_ATTR\_LIST\_SUBPROGRAMS attribute, OCI 6-8 OCI\_ATTR\_LIST\_TYPE attribute, OCI 6-18 OCI\_ATTR\_LIST\_TYPE\_ATTRS attribute, OCI 6-10 OCI ATTR LIST TYPE METHODS attribute, OCI 6-10 OCI\_ATTR\_LOBEMPTY LOB locator attribute, OCI A-25 OCI\_ATTR\_LOCKING\_MODE attribute, OCI 6-20 OCI\_ATTR\_MAP\_METHOD attribute, OCI 6-10 OCI\_ATTR\_MAX attribute, OCI 6-14 OCI\_ATTR\_MAX\_CATALOG\_ NAMELEN attribute, OCI 6-20 OCI ATTR MAX COLUMN NAMELEN attribute, OCI 6-19 OCI\_ATTR\_MAX\_PROC\_NAMELEN attribute, OCI 6-19 OCI\_ATTR\_MAXDATA\_SIZE bind handle attribute, OCI A-21 use with binding, OCI 5-27 OCI\_ATTR\_MEMPOOL\_APPNAME, OCI A-49 OCI\_ATTR\_MEMPOOL\_HOMENAME, OCI A-49 OCI ATTR MEMPOOL INSTNAME, OCI A-50

OCI\_ATTR\_MEMPOOL\_SIZE, OCI A-50 OCI\_ATTR\_MIGSESSION user session handle attribute, OCI A-12 OCI\_ATTR\_MIN attribute, OCI 6-14 OCI\_ATTR\_NAME, OCI A-41, OCI A-47 attribute, OCI 6-8, OCI 6-10, OCI 6-11, OCI 6-13, OCI 6-14, OCI 6-15, OCI 6-16 OCI\_ATTR\_NCHARSET\_ID attribute, OCI 6-19 OCI ATTR\_NONBLOCKING\_MODE server handle attribute, OCI A-9 OCI\_ATTR\_NOWAIT\_SUPORT attribute, OCI 6-20 OCI\_ATTR\_NUM\_ATTRS attribute, OCI 6-5 OCI\_ATTR\_NUM\_COLS, OCI A-41, OCI A-42 attribute, OCI 6-7 OCI\_ATTR\_NUM\_DML\_ERRORS, OCI A-14 OCI\_ATTR\_NUM\_ELEMENTS attribute, OCI 6-13 OCI\_ATTR\_NUM\_HANDLES attribute, OCI 6-19 OCI\_ATTR\_NUM\_PARAMS attribute, OCI 6-5 OCI\_ATTR\_NUM\_ROWS, OCI A-42 OCI\_ATTR\_NUM\_TYPE\_ATTRS attribute, OCI 6-9 OCI\_ATTR\_NUM\_TYPE\_METHODS attribute, OCI 6-10 OCI\_ATTR\_OBJECT environment handle attribute, OCI A-4 OCI\_ATTR\_OBJECT\_DETECTCHANGE environment handle attribute, OCI 13-13 OCI\_ATTR\_OBJID attribute, OCI 6-7, OCI 6-14 OCI\_ATTR\_ORDER attribute, OCI 6-15 OCI\_ATTR\_ORDER\_METHOD attribute, OCI 6-10 OCI\_ATTR\_OVERLOAD attribute, OCI 6-8

OCI\_ATTR\_PARAM describe handle attribute, OCI A-24 OCI\_ATTR\_PARAM\_COUNT describe handle attribute, OCI A-24 statement handle attribute, OCI A-17 OCI\_ATTR\_PARTITIONED attribute, OCI 6-7 OCI\_ATTR\_PASSWORD user session handle attribute, OCI A-12 OCI\_ATTR\_PDSCL bind handle attribute, OCI A-21, OCI A-23 OCI\_ATTR\_PIN\_DURATION environment handle attribute, OCI A-4 OCI\_ATTR\_PINOPTION environment handle attribute, OCI A-4 OCI\_ATTR\_POSITION attribute, OCI 6-16 OCI\_ATTR\_PRECISION, OCI A-48 attribute, OCI 6-5, OCI 6-10, OCI 6-13, OCI 6-15, OCI 6-17 OCI ATTR PREFETCH MEMORY statement handle attribute, OCI A-18 OCI\_ATTR\_PREFETCH\_ROWS statement handle attribute, OCI A-18 OCI\_ATTR\_PROC\_MODE, OCI A-50 OCI\_ATTR\_PTYPE attribute, OCI 6-6 OCI\_ATTR\_RADIX attribute, OCI 6-17 OCI\_ATTR\_REF\_TDO attribute, OCI 6-7, OCI 6-9, OCI 6-11, OCI 6-14, OCI 6-16, OCI 6-18 OCI ATTR ROW COUNT, OCI A-43 OCI\_ATTR\_ROWID statement handle attribute, OCI A-17 OCI\_ATTR\_ROWS\_RETURNED bind handle attribute, OCI A-22 use with callbacks, OCI 5-25 OCI\_ATTR\_SAVEPOINT\_SUPPORT attribute, OCI 6-20 OCI\_ATTR\_SCALE, OCI A-48 attribute, OCI 6-10, OCI 6-13, OCI 6-15, OCI

**KEY:** ADG *Oracle8i Application Developer's Guide - Fundamentals*; ADL *Oracle8i Application Developer's Guide - Large Objects (LOBs)*; ADQ *Oracle8i Application Developer's Guide - Advanced Queuing*; DCI *Oracle8i Data Cartridge Developer's Guide*; DDS *Oracle8i Distributed Database Systems*; GTK *Getting to Know Oracle8i*; LEG *Legato Storage Manager Administrator's Guide*; MIG *Oracle8i Migration*; NET *Net8 Administrator's Guide*; NLS *Oracle8i National Language Support Guide*; OAS *Oracle Advanced Security Administrator's Guide;* OCI *Oracle Call Interface Programmer's Guide*;

Master Index-248

6-17 OCI\_ATTR\_SCHEMA\_NAME, OCI A-41 attribute, OCI 6-11, OCI 6-13, OCI 6-14, OCI 6-16, OCI 6-17 OCI\_ATTR\_SEQ attributes, OCI 6-14 OCI\_ATTR\_SERVER service context handle attribute, OCI A-7 OCI\_ATTR\_SERVER\_GROUP server handle attribute, OCI A-11 OCI\_ATTR\_SESSION service context handle attribute, OCI A-7 OCI\_ATTR\_SHARED\_HEAP\_ALLOC, OCI A-6 OCI\_ATTR\_STMT\_TYPE statement handle attribute, OCI A-17 OCI\_ATTR\_STREAM\_OFFSET, OCI A-44 OCI\_ATTR\_SUB\_NAME, OCI A-42 attribute, OCI 6-18 OCI\_ATTR\_SUBSCR\_CALLBACK, OCI A-37 OCI\_ATTR\_SUBSCR\_CTX, OCI A-37 OCI\_ATTR\_SUBSCR\_NAME, OCI A-38 OCI\_ATTR\_SUBSCR\_NAMESPACE, OCI A-37 OCI\_ATTR\_SUBSCR\_PAYLOAD, OCI A-38 OCI\_ATTR\_TABLESPACE attribute, OCI 6-7 OCI\_ATTR\_TIMESTAMP attribute, OCI 6-6 OCI\_ATTR\_TRANS service context handle attribute, OCI A-7 OCI\_ATTR\_TRANS\_NAME transaction handle attribute, OCI A-13 OCI\_ATTR\_TYPE\_NAME attribute, OCI 6-11, OCI 6-13, OCI 6-16, OCI 6-17 OCI\_ATTR\_TYPECODE attribute, OCI 6-9, OCI 6-10, OCI 6-13, OCI 6-16 OCI\_ATTR\_USRNAME user session handle attribute, OCI A-12 OCI\_ATTR\_VERSION attribute, OCI 6-9, OCI 6-19 OCI\_ATTR\_XID transaction handle attribute, OCI A-13

OCI\_EVENTS mode for receiving notifications, OCI 9-30 OCI LOCK X NOWAIT parameter usage, OCI 13-13 OCI\_NUM\_SHARED\_PROCS, OCI 2-22 OCI PTYPE ARG attributes, OCI 6-16 OCI\_PTYPE\_COL attributes, OCI 6-15 OCI\_PTYPE\_COLL attributes, OCI 6-13 OCI PTYPE DATABASE attributes, OCI 6-19 OCI PTYPE FUNC attributes, OCI 6-8 OCI\_PTYPE\_LIST attributes, OCI 6-18 OCI PTYPE PKG attributes, OCI 6-8 OCI\_PTYPE\_PROC attributes, OCI 6-8 OCI\_PTYPE\_SCHEMA attributes, OCI 6-19 OCI PTYPE SYN attributes, OCI 6-14 OCI\_PTYPE\_TABLE attributes, OCI 6-7 OCI\_PTYPE\_TYPE attributes, OCI 6-9 OCI\_PTYPE\_TYPE\_ATTR attributes, OCI 6-10 OCI\_PTYPE\_TYPE\_FUNC attributes, OCI 6-11 OCI\_PTYPE\_TYPE\_PROC attributes, OCI 6-11 OCI\_PTYPE\_VIEW attributes, OCI 6-7 OCI\_SHARED\_MODE, OCI 2-21 OCI TYPECODE values, OCI 3-23, OCI 3-24, OCI 3-25 OCIAQAgent descriptor attributes, OCI A-35

OCIAQDeq(), OCI 15-5 OCIAQDeqOptions descriptor attributes, OCI A-28 OCIAQEnq(), OCI 15-7 OCIAQEnqOptions descriptor attributes, OCI A-26 OCIAQListen(), OCI 15-19 OCIAQMsgProperties descriptor attributes, OCI A-31 OCIArray, OCI 11-17 binding and defining, OCI 11-17, OCI 12-6 OCIArray manipulation code example, OCI 11-19 OCIAttrGet(), OCI 15-28 used for describing, OCI 4-11 OCIAttrSet(), OCI 15-29 OCIBindArrayOfStruct(), OCI 15-43 OCIBindByName(), OCI 15-44 OCIBindByPos(), OCI 15-48 OCIBindDynamic(), OCI 15-52 OCIBindObject(), OCI 15-56 OCIBreak(), OCI 15-216 use of, OCI 2-33, OCI 2-37 OCICacheFlush(), OCI 16-9 OCICacheFree(), OCI 16-48 OCICacheRefresh(), OCI 16-11 OCICacheUnmark(), OCI 16-17 OCICacheUnpin(), OCI 16-49 OCIColl, OCI 11-17 binding and defining, OCI 11-17 OCICollAppend(), OCI 17-6 OCICollAssign(), OCI 17-7 OCICollAssignElem(), OCI 17-8 OCICollGetElem(), OCI 17-10 OCICollIsLocator(), OCI 17-13 OCICollMax(), OCI 17-14 OCICollSetUpdateStatus(), OCI 17-15 OCICollSize(), OCI 17-16 OCICollTrim(), OCI 17-18 OCIComplexObject use of, OCI 10-23 OCIComplexObjectComp

use of, OCI 10-23 OCIDate, OCI 11-7, PC\_ 17-34 binding and defining, OCI 11-7, OCI 12-6 declaring, PC\_ 17-34 OCIDate manipulation code example, OCI 11-8 OCIDateAddDays(), OCI 17-28 OCIDateAddMonths(), OCI 17-29 OCIDateAssign(), OCI 17-30 OCIDateCheck(), OCI 17-31 OCIDateCompare(), OCI 17-33 OCIDateDaysBetween(), OCI 17-34 OCIDateFromText(), OCI 17-35 OCIDateGetDat(), OCI 17-37 OCIDateGetTime(), OCI 17-38 OCIDateLastDay(), OCI 17-39 OCIDateNextDay(), OCI 17-40 OCIDateSetDate(), OCI 17-41 OCIDateSetTime(), OCI 17-42 OCIDateSysDate(), OCI 17-43 OCIDateToText(), OCI 17-44 OCIDateZoneToZone(), OCI 17-46 OCIDefineArrayOfStruct(), OCI 15-58 OCIDefineByPos(), OCI 15-59 OCIDefineDynamic(), OCI 15-63 OCIDefineObject(), OCI 15-65 OCIDescAlloc(), OCI 15-31 OCIDescFree(), OCI 15-33 OCIDescribeAny(), OCI 15-67 usage examples, OCI 6-20 using, OCI 6-2 ocidfn.h, PC\_ 5-50 OCIDirPathAbort(), OCI 15-73 OCIDirPathColArrayEntryGet(), OCI 15-74 OCIDirPathColArrayEntrySet(), OCI 15-76 OCIDirPathColArrayReset(), OCI 15-79 OCIDirPathColArrayRowGet(), OCI 15-78 OCIDirPathColArrayToStream(), OCI 15-80 OCIDirPathFinish(), OCI 15-82 OCIDirPathFlushRow(), OCI 15-83 OCIDirPathPrepare(), OCI 15-85 OCIDirPathStreamLoad(), OCI 15-83

OCIDirPathStreamReset(), OCI 15-86 **OCIDuration** use of, OCI 13-7, OCI 13-14 OCIDurationBegin(), OCI 15-109 OCIDurationEnd(), OCI 15-110 OCIEnvCallback, OCI 9-15 OCIEnvCreate(), OCI 15-88 OCIEnvInit(), OCI 15-91 OCIErrorGet(), OCI 15-217 OCIExtProcAllocCallmemory(), DCI 13-2, DCI 13-3, DCI 13-4, OCI 18-5 OCIExtProcAllocMemory routine, DCI 4-12 OCIExtProcGetEnv(), OCI 18-8 OCIExtProcRaiseExcp routine, DCI 4-13 OCIExtProcRaiseExcp(), DCI 13-3, OCI 18-6 OCIExtProcRaiseExcpWithMsg routine, DCI 4-13 OCIExtProcRaiseExcpWithMsg(), DCI 13-4, OCI 18-7 OCIHandleAlloc(), OCI 15-34 OCIHandleFree(), OCI 15-37 OCIInd use of, OCI 10-29 OCIInitialize(), OCI 15-93 shared mode, OCI 2-20 OCIIter, OCI 11-17 binding and defining, OCI 11-17 usage example, OCI 11-19 OCIIterCreate(), OCI 17-19 OCIIterDelete(), OCI 17-20 OCIIterGetCurrent(), OCI 17-21 OCIIterInit(), OCI 17-22 OCIIterNext(), OCI 17-23 OCIIterPrev(), OCI 17-25 OCILdaToSvcCtx(), OCI 15-219 OCILob...() functions, DCI 6-6 OCILobAppend(), OCI 15-111 OCILobAssign(), OCI 15-112 OCILobCharSet(), OCI 15-114, OCI 15-115 OCILobClose(), OCI 15-116 OCILobCopy(), OCI 15-117 OCILobCreateTemporary(), OCI 15-119 OCILobDisableBuffering(), OCI 15-121

OCILobEnableBuffering(), OCI 15-122 OCILobErase(), OCI 15-123 OCILobFileClose(), OCI 15-124 OCILobFileCloseAll(), OCI 15-125 OCILobFileExists(), OCI 15-126 OCILobFileIsOpen(), OCI 15-129 OCILobFileOpen(), OCI 15-130 OCILobFlushBuffer(), OCI 15-132 OCILobFreeTemporary(), OCI 15-134 OCILobGetChunkSize(), OCI 15-135 OCILobGetFileName(), OCI 15-127 OCILobGetLength(), OCI 15-137 OCILobIsEqual(), OCI 15-138 OCILobIsOpen(), OCI 15-139 OCILobIsTemporary(), OCI 15-141 OCILobLoadFromFile(), OCI 15-142 OCILobLocatorAssign(), OCI 15-144 OCILobLocatorIsInit(), OCI 15-146 OCILobOpen(), OCI 15-147 OCILobRead(), OCI 15-148 OCILobSetFileName(), OCI 15-131 OCILobTrim(), OCI 15-152 OCILobWrite(), OCI 15-153 OCILobWriteAppend(), OCI 15-157 OCILockOpt possible values, OCI 16-28, OCI 16-54 OCILogoff(), OCI 15-96 OCILogon(), OCI 15-97 using, OCI 2-23 OCINumber, OCI 11-10, PC\_ 17-34 bind example, OCI 12-8 binding and defining, OCI 11-10, OCI 12-6 declaring, PC\_ 17-34 define example, OCI 12-8 OCINumber manipulation code example, OCI 10-13, OCI 11-13 OCINumberAbs(), OCI 17-50 OCINumberAdd(), OCI 17-51 OCINumberArcCos(), OCI 17-52 OCINumberArcSin(), OCI 17-53 OCINumberArcTan(), OCI 17-54 OCINumberArcTan2(), OCI 17-55

OCINumberAssign(), OCI 17-56 OCINumberCeil(), OCI 17-57 OCINumberCompare(), OCI 17-58 OCINumberCos(), OCI 17-59 OCINumberDec(), OCI 17-60 OCINumberDiv(), OCI 17-61 OCINumberExp(), OCI 17-62 OCINumberFloor(), OCI 17-63 OCINumberFromInt(), OCI 17-64 OCINumberFromReal(), OCI 17-65 OCINumberFromText(), OCI 17-66 OCINumberHypCos(), OCI 17-68 OCINumberHypSin(), OCI 17-69 OCINumberHypTan(), OCI 17-70 OCINumberInc(), OCI 17-71 OCINumberIntPower(), OCI 17-72 OCINumberIsInt(), OCI 17-73 OCINumberIsZero(), OCI 17-74 OCINumberLn(), OCI 17-75 OCINumberLog(), OCI 17-76 OCINumberMod(), OCI 17-77 OCINumberMul(), OCI 17-78 OCINumberNeg(), OCI 17-79 OCINumberPower(), OCI 17-80 OCINumberPrec(), OCI 17-81 OCINumberRound(), OCI 17-82 OCINumberSetPi(), OCI 17-83 OCINumberSetZero(), OCI 17-84 OCINumberShift(), OCI 17-85 OCINumberSign(), OCI 17-86 OCINumberSin(), OCI 17-87 OCINumberSqrt(), OCI 17-88 OCINumberSub(), OCI 17-89 OCINumberTan(), OCI 17-90 OCINumberToInt(), OCI 17-91 OCINumberToReal(), OCI 17-92 OCINumberToText(), OCI 17-93 OCINumberTrunc(), OCI 17-95 OCIObjectArrayPin(), OCI 16-50 OCIObjectCopy(), OCI 16-33 OCIObjectExists(), OCI 16-25 OCIObjectFlush(), OCI 16-13

OCIObjectFree(), OCI 16-52 OCIObjectGetAttr(), OCI 16-35 OCIObjectGetInd(), OCI 16-37 OCIObjectGetObjectRef(), OCI 16-38 OCIObjectGetTypeRef(), OCI 16-39 OCIObjectIsDirty(), OCI 16-30 OCIObjectIsLocked(), OCI 16-31 OCIObjectLifetime possible values, OCI 16-27 OCIObjectLock(), OCI 16-40 OCIObjectLockNoWait(), OCI 16-41 OCIObjectMarkDelete(), OCI 16-18 OCIObjectMarkDeleteByRef(), OCI 16-19 OCIObjectMarkStatus possible values, OCI 16-28 OCIObjectMarkUpdate(), OCI 16-20 OCIObjectNew(), OCI 16-42 OCIObjectPin(), OCI 16-54 OCIObjectPinCountReset(), OCI 16-57 OCIObjectPinTable(), OCI 16-58 OCIObjectRefresh(), OCI 16-14 OCIObjectSetAttr(), OCI 16-45 OCIObjectUnmark(), OCI 16-22 OCIObjectUnmarkByRef(), OCI 16-23 OCIObjectUnpin(), OCI 16-60 OCIParamGet(), OCI 15-39 used for describing, OCI 4-11 OCIParamSet(), OCI 15-41 OCIPasswordChange(), OCI 15-220 OCIPinOpt use of, OCI 13-7 OCIRaw, OCI 11-16, PC\_ 17-34 binding and defining, OCI 11-16, OCI 12-6 declaring, PC\_ 17-34 OCIRaw manipulation code example, OCI 11-17 OCIRawAllocSize(), OCI 17-97 OCIRawAssignBytes(), OCI 17-98 OCIRawAssignRaw(), OCI 17-99 OCIRawPtr(), OCI 17-100 OCIRawResize(), OCI 17-101 OCIRawSize(), OCI 17-102

**KEY:** ADG *Oracle8i Application Developer's Guide - Fundamentals*; ADL *Oracle8i Application Developer's Guide - Large Objects (LOBs)*; ADQ *Oracle8i Application Developer's Guide - Advanced Queuing*; DCI *Oracle8i Data Cartridge Developer's Guide*; DDS *Oracle8i Distributed Database Systems*; GTK *Getting to Know Oracle8i*; LEG *Legato Storage Manager Administrator's Guide*; MIG *Oracle8i Migration*; NET *Net8 Administrator's Guide*; NLS *Oracle8i National Language Support Guide*; OAS *Oracle Advanced Security Administrator's Guide;* OCI *Oracle Call Interface Programmer's Guide*;

Master Index-252

OCIRef, OCI 11-22 binding and defining, OCI 11-22 usage example, OCI 11-22 OCIRefAssign(), OCI 17-104 OCIRefClear(), OCI 17-105 OCIRefFromHex(), OCI 17-106 OCIRefHexSize(), OCI 17-107 OCIRefIsEqual(), OCI 17-108 OCIRefIsNull(), OCI 17-109 OCIRefToHex(), OCI 17-110 OCIReset(), OCI 15-222 use of, OCI 2-37 OCIRowid, OCI 2-16 OCIServerAttach(), OCI 15-99 shadow processes, OCI 15-100 OCIServerDetach(), OCI 15-101 OCIServerVersion(), OCI 15-223 OCISessionBegin(), OCI 15-102 OCISessionEnd(), OCI 15-105 OCIStmtExecute(), OCI 15-161 prefetch during, OCI 4-6 use of iters parameter, OCI 4-6 OCIStmtFetch, STU 25-24 OCIStmtFetch(), OCI 15-164 OCIStmtGetBind(), OCI 15-70 OCIStmtGetPieceInfo(), OCI 15-165 OCIStmtPrepare(), OCI 15-167 preparing SQL statements, OCI 4-4 shared mode, OCI 2-21 OCIStmtSetPieceInfo(), OCI 15-169 OCIString, OCI 11-15, PC\_ 17-34 binding and defining, OCI 11-15, OCI 12-6 declaring, PC\_ 17-34 OCIString manipulation code example, OCI 11-15 OCIStringAllocSize(), OCI 17-112 OCIStringAssign(), OCI 17-113 OCIStringAssignText(), OCI 17-114 OCIStringPtr(), OCI 17-115 OCIStringResize(), OCI 17-116 OCIStringSize(), OCI 17-117 OCISubscriptionDisable(), OCI 15-20

OCISubscriptionEnable(), OCI 15-21 OCISubscriptionPost(), OCI 15-22 OCISubscriptionRegister(), OCI 15-24 OCISubscriptionUnRegister(), OCI 15-26 OCISvcCtxToLda(), OCI 15-224 OCITable, OCI 11-17 binding and defining, OCI 11-17, OCI 12-6 OCITableDelete(), OCI 17-119 OCITableExists(), OCI 17-120 OCITableFirst(), OCI 17-121 OCITableLast(), OCI 17-122 OCITableNext(), OCI 17-123 OCITablePrev(), OCI 17-124 OCITableSize(), OCI 17-125 OCITerminate(), OCI 15-106 OCIThreadClose(), OCI 15-173 OCIThreadCreate(), OCI 15-174 OCIThreadHandleGet(), OCI 15-176 OCIThreadHndDestroy(), OCI 15-177 OCIThreadHndInit(), OCI 15-178 OCIThreadIdDestroy(), OCI 15-179 OCIThreadIdGet(), OCI 15-180 OCIThreadIdInit(), OCI 15-181 OCIThreadIdNull(), OCI 15-182 OCIThreadIdSame(), OCI 15-183 OCIThreadIdSet(), OCI 15-184 OCIThreadIdSetNull(), OCI 15-185 OCIThreadInit(), OCI 15-186 OCIThreadIsMulti(), OCI 15-187 OCIThreadJoin(), OCI 15-188 OCIThreadKeyDestroy(), OCI 15-189 OCIThreadKeyGet(), OCI 15-190 OCIThreadKeyInit(), OCI 15-191 OCIThreadKeySet(), OCI 15-192 OCIThreadMutexAcquire(), OCI 15-193 OCIThreadMutexDestroy(), OCI 15-194 OCIThreadMutexInit(), OCI 15-195 OCIThreadMutexRelease(), OCI 15-196 OCIThreadProcessInit(), OCI 15-197 OCIThreadTerm(), OCI 15-198 OCITransCommit(), OCI 15-200 OCITransDetach(), OCI 15-203

OCITransForget(), OCI 15-204 OCITransPrepare(), OCI 15-205 OCITransRollback, STU 25-24 OCITransRollback(), OCI 15-206 OCITransStart(), OCI 15-207 OCIType description, OCI 11-23 OCITypeArrayByName(), OCI 16-63 OCITypeArrayByRef(), OCI 16-66 OCITypeByName(), OCI 16-68 OCITypeByRef(), OCI 16-70 OCITypeElem description, OCI 11-23 OCITypeMethod description, OCI 11-23 OCIUserCallbackGet(), OCI 15-225 OCIUserCallbackRegister(), OCI 15-227 ODCIGetInterfaces method, DCI 11-25 ODCIIndex, SCN 10-43 ODCIIndexClose method, DCI 11-33 ODCIIndexCreate method, DCI 11-25 ODCIIndexDelete method, DCI 11-34 ODCIIndexDrop method, DCI 11-27 ODCIIndexFetch method, DCI 11-32 ODCIIndexGetMetadata method, DCI 11-37 ODCIIndexInsert method, DCI 11-33 ODCIIndexStart method, DCI 11-28, DCI 11-30 ODCIIndexUpdate method, DCI 11-35 ODESSP function information about stored subprograms, PCO 6-31 OEM\_REPOSITORY tablespace raw device, PSC 2-6 oemapp console command, PSC 5-15 oemctrl start oms command, PSC 5-14 OF clause of CREATE VIEW, SQL 7-432 OF object\_type clause of CREATE TABLE, SQL 7-367 OFA, MIG 1-5 offline backups, SBR 3-18

taking standby database datafiles, SBR 16-27 offline backup, SPS 4-6, SPS 21-1 parallel, SPS 21-12 redo log files, SPS 21-12 offline backups whole database backup, SCN 32-23 Offline Bitmapped Tablespaces, SUT 1-55 OFFLINE clause of ALTER ROLLBACK SEGMENT, SQL 7-74 of ALTER TABLESPACE, SQL 7-168 of CREATE TABLESPACE, SQL 7-396 offline datafile, SPS A-18 offline datafiles migration, MIG 3-4 offline instantiation, RAR 7-17, REP 2-28 master site, RAR 7-17 master sites, REP 8-16 to REP 8-17 replicated object groups, SPR 21 - 2, SPR 21 - 3, SPR 21 - 4, SPR 21 - 5, SPR 21 - 6, RAR 8-44, RAR 8-46, RAR 8-48, RAR 8-50, RAR 8-52 snapshot site, RAR 7-22 snapshots, SPR 22 - 2, SPR 22 - 3, RAR 8-55, RAR 8-57 support for, REP A-4 offline redo log files, SCN 1-48, SCN 32-7 offline rollback segments about, SAD 21-10 bringing online, SAD 21-11 when to use, SAD 21-10 offline tablespace deferred rollback segments, SPS A-19 restrictions, SPS 6-8, SPS A-18 offline tablespaces altering, SAD 9-10 priorities, SAD 9-10 rollback segments and, SAD 21-10 OGMS HOME parameter, SPS A-5, SRF 1-83 obsolete for 8.1, SPS A-5 OID with CREATE TYPE, DCI 3-3 OiD, GTK 6-8 OID. See object identifier

**KEY:** ADG *Oracle8i Application Developer's Guide - Fundamentals*; ADL *Oracle8i Application Developer's Guide - Large Objects (LOBs)*; ADQ *Oracle8i Application Developer's Guide - Advanced Queuing*; DCI *Oracle8i Data Cartridge Developer's Guide*; DDS *Oracle8i Distributed Database Systems*; GTK *Getting to Know Oracle8i*; LEG *Legato Storage Manager Administrator's Guide*; MIG *Oracle8i Migration*; NET *Net8 Administrator's Guide*; NLS *Oracle8i National Language Support Guide*; OAS *Oracle Advanced Security Administrator's Guide;* OCI *Oracle Call Interface Programmer's Guide*;

Master Index-254

OiD. See Oracle Internet Directory. OID, See object identifiers OIDINDEX clause of CREATE TABLE, SQL 7-377 OIDs, SCN 14-18, SCN 15-3, SCN 15-4, SUT 5-96 collections key compression, SCN 10-30, SCN 10-38 WITH OBJECT OID clause, SCN 15-3, SCN 15-4 OIDs. *See* object identifiers. OLD correlation name, ADG 13 - 16 OLON calls obsolete, MIG 8-18 OLQP, MIG 2-17 OLTP, MIG 2-17, PSC 1-21 OLTP applications, SPS 1-3, SPS 1-5, SPS 1-8, SPS 1-12, SPS 1-13, SPS 2-7, SPS 2-8, SPS 3-2, SPS A-2 OLTP database, SCN 11-5 batch jobs, SCN 26-38 parallel DML, SCN 26-37 partitioning indexes, SCN 11-36 partitions, SCN 11-6 OMSCONFIG.PROPERTIES file, PSC 5-14 ON clause of CREATE OUTLINE, SQL 7-322 ON COMMIT clause of CREATE TABLE, SQL 7-377 ON DATABASE clause of CREATE TRIGGER, SQL 7-406 ON DEFAULT clause of AUDIT schema\_objects, SQL 7-206 of NOAUDIT schema\_objects, SQL 7-525 ON DELETE CASCADE clause of constraint\_clause, SQL 7-224 ON DELETE SET NULL clause of constraint\_clause, SQL 7-224 ON DIRECTORY clause of AUDIT schema\_objects, SQL 7-206 of GRANT object\_privileges, SQL 7-506 of NOAUDIT schema\_objects, SQL 7-525 of REVOKE schema\_object\_privileges, SQL 7-533 ON JAVA RESOURCE clause

of GRANT object\_privileges, SQL 7-506 ON JAVA SOURCE clause of GRANT object\_privileges, SQL 7-506 ON NESTED TABLE clause of CREATE TRIGGER, SQL 7-406 ON object clause of GRANT object\_privileges, SQL 7-506 of NOAUDIT schema\_objects, SQL 7-525 of REVOKE schema\_object\_privileges, SQL 7-534 ON PREBUILT TABLE clause of CREATE MATERIALIZED VIEW/ SNAPSHOT, SQL 7-303 ON SCHEMA clause of CREATE TRIGGER, SQL 7-406 ONAME precompiler option, PC\_ 10-33 usage notes for, PC\_ 10-34 ONAME precompiler option, PCO 14-33 ONAMES value, NET 7-19 one-to-many relationship with foreign keys, ADG 5 - 9 one-to-one relationship with foreign keys, ADG 5 - 9 on-going SCN fetch to complete wait event, SRF A-41 online backups, SBR 3-18 online analytical processing (OLAP) index-organized tables, SCN 10-42 online backup, SPS 4-6, SPS 21-1 archiving log files, SPS 21-16 parallel, SPS 21-12 procedure, SPS 21-16 redo log files, SPS 21-12 ONLINE clause of ALTER ROLLBACK SEGMENT, SQL 7-73 of ALTER TABLESPACE, SQL 7-168 of CREATE INDEX, SQL 7-283 of CREATE TABLESPACE, SQL 7-396 online datafile supported operations, SPS A-18 online help

**O**

Export, SUT 1-11 Field Help, LEG 1-14 How Do I Help, LEG 1-14 Import, SUT 2-9 UNIX, LEG 1-12 UNIX manual pages, LEG 1-12 What Is This Help, LEG 1-14 Windows Command Line Utilities, LSM, LEG 1-14 Windows NT, LEG 1-13 online index, SAD 16-7 online index (re)build compatibility, MIG 8-10 online index builds, GTK 2-41 online indexes, SQL 7-283 rebuilding, SQL 7-134 online read-only tablespaces, GTK 2-42 compatibility, MIG 8-9 online recovery, SPS 6-2, SPS 22-2, SPS 22-4, SPS 22-7, SPS A-22 online redo log, SAD 6-2, SBR 1-8, SBR 15-7, SCN 1-47, SCN 32-7 active group, SBR 15-6, SBR 15-7 applying during media recovery, SBR 14-10 archived group, SBR 15-6, SBR 15-7 archiving, SCN 32-18, SCN 32-19, SRF 1-66 archiving mode, SRF 1-60 backing up, SBR 2-11, SBR 3-23 block, SRF 1-67 checkpoints, SCN 32-22 creating groups and members, SAD 6-11 creating members, SAD 6-11 current group, SBR 15-6, SBR 15-7 do not back up, SAD 7-3 dropping groups, SAD 6-14 dropping members, SAD 6-14 file size, SRF 1-67 forcing a log switch, SAD 6-16 guidelines for configuring, SAD 6-5 inactive group, SBR 15-6, SBR 15-7 INVALID members, SAD 6-15

location of, SAD 6-9 loss of active group, SBR 15-9, SBR 15-10 all members, SBR 15-6 group, SBR 15-6 mirrored members, SBR 15-5 recovery, SBR 15-5 to SBR 15-10 managing, SAD 6-1 media failure, SCN 32-5 moving files, SAD 6-13 multiple group loss, SBR 15-10 multiplexed, SBR 1-9, SCN 32-5 number of files, SRF 1-66 number of files in the, SAD 6-9 optimum configuration for the, SAD 6-9 overview, SBR 1-8 privileges adding groups, SAD 6-11 dropping groups, SAD 6-14 dropping members, SAD 6-15 forcing a log switch, SAD 6-16 recorded in control file, SBR 2-3, SCN 32-21 renaming files, SAD 6-13 renaming members, SAD 6-12 setting checkpoint interval, SRF 1-67 STALE members, SAD 6-15 status of members, SBR 15-6, SBR 15-7 storing separately from datafiles, SAD 10-4 unavailable when database is opened, SAD 3-3 unintentional restore of, SBR 3-23 viewing information about, SAD 6-18 online redo log file archive log mode, SPS 14-9 archiving, SPS 21-1, SPS 21-6 log switch, SPS 21-6, SPS 21-10 thread of redo, SPS 6-3, SPS 18-15 online redo logs listing log files for backup, SBR 13-2 reinitializing, SQL 7-19 online rollback segments about, SAD 21-10 bringing rollback segments online, SAD 21-11

taking offline, SAD 21-12 when new, SAD 21-8 online tablespaces altering, SAD 9-10 online transaction processing, SPS 1-3 online transaction processing (OLTP), SCN 11-5, STU 1-2, STU 3-1 processes, STU 27-3 reverse key indexes, SCN 10-31 with decision support, STU 3-5 OO4O features, ADG 1 - 12 Oracle Objects for OLE, ADG 1 - 11 OPEN CURSOR statement, PC\_ 14-25 open database backup fractured block detection during, SBR 4-55 open database recovery using RMAN, SBR 9-22 OPEN DESCRIPTOR SQL statement, PC\_ F-94 OPEN DESCRIPTOR statement, PCO F-71 OPEN NORESETLOGS clause of ALTER DATABASE, SQL 7-12 OPEN option, SPS 18-13, SPS 18-14 OPEN READ ONLY clause ALTER DATABASE command, SBR 16-19, SBR 16-20, SBR 16-21 of ALTER DATABASE, SQL 7-11 OPEN READ WRITE clause of ALTER DATABASE, SQL 7-12 OPEN RESETLOGS clause of ALTER DATABASE, SQL 7-12 OPEN RESETLOGS option ALTER DATABASE command, SBR 6-7 OPEN SQL statement, PC\_ F-92, PCO F-71 OPEN statement, PC\_ 6-13, PCO F-69, PLS 5-8 dependence on precompiler options, PC\_ 6-13 effect of, PC\_ 6-13 example, PCO 5-14 example of, PC\_ 6-13 examples, PC\_ F-94, PCO F-70 in dynamic SQL Method 4, PCO 11-34 purpose of, PC\_ 6-12, PC\_ 6-13

syntax, PLS 11-113 use in dynamic SQL method 3, PC\_ 13-20 use in dynamic SQL method 4, PC\_ 15-30 using in dynamic SQL Method 3, PCO 9-20 Open System Interconnection (OSI) model client application layer, described, NET 2-7 described, NET 2-6 link layer, NET 2-8 physical, NET 2-8 presentation layer, NET 2-7 session layer, NET 2-8 transport layer, NET 2-8 OPEN\_CURSOR, DDS 7-3 OPEN\_CURSORS parameter, ADG 8 - 9, PCO 6-20, SCN 16-7, SRF 1-84 allocating more private SQL areas, STU 19-9 increasing cursors per session, STU 19-15 managing private SQL areas, SCN 7-9 OPEN\_LINKS initialization parameter, DDS 2-20 OPEN\_LINKS initialization parameters initialization parameters OPEN\_LINK, REP 2-21 OPEN\_LINKS parameter, SCN 7-15, SRF 1-84 OPEN\_LINKS\_PER\_INSTANCE parameter, SRF 1-85 opened cursors current statistic, SRF C-12 OPEN-FOR statement, PLS 5-19 syntax, PLS 11-115 OPEN-FOR-USING statement, PLS 10-5 syntax, PLS 11-119 opening a cursor variable, PC\_ 4-27 cursors, PC\_ F-92, PC\_ F-94, PCO F-69, PCO F-71 opening a cursor variable, PCO 6-34 opening a database after creation, SAD 1-19 mounted database, SAD 3-7 opens of replaced files statistic, SRF C-12 opens requiring cache replacement statistic, SRF C-12 operands, SQL 3-1

**O**

operating system accounts, SAD 24-17 auditing with, SAD 25-2 authenticating remote clients, SRF 1-107 authenticating users and passwords, SRF 1-92 authentication, SAD 24-16 data cache, STU 24-2 database administrators requirements for, SAD 1-4 deleting datafiles, SAD 9-15 enabling and disabling roles, SAD 24-19 exported files, SPS B-1 Integrated Distributed Lock Manager, SPS 9-8 limit of number of open files, SAD 10-2 migrating to a different, MIG 3-7, MIG 4-5 monitoring disk I/O, STU 20-17 monitoring tools, STU 12-3 operating system dependent parameters, SRF 1-10 Oracle8i process names, SAD 4-9 privileges, SPS 18-19 redo log blocks, SRF 1-67 renaming and relocating files, SAD 10-9 role identification, SAD 24-17 roles and, ADG 12 - 15, SAD 24-16 roles for remote clients, SRF 1-108 scalability, SPS 2-5 security in, SAD 22-3 striping, STU 26-38 tuning, STU 2-12, STU 17-6, STU 19-4 operating system dependencies, DDS C-1 Operating System Dependent layer Cluster Manager (CM), PSC 1-6 components, PSC 1-4 defined, PSC 1-3 described, PSC 1-4 Input/Output (IO), PSC 1-7 installing, PSC 2-13, PSC 8-3 Inter-Process Communication (IP C), PSC 1-7 START, PSC 1-8 Startup (START), PSC 1-8

operating systems authentication by, SCN 29-4 block size, SCN 4-3 communications software, SCN 8-26 moving data to different systems using SQL\*Loader, SUT 5-74 privileges for administrator, SCN 5-3 roles and, SCN 30-22 OPERATION column PLAN\_TABLE, STU 13-4, STU 13-9 operations connect, NET 2-2 data, NET 2-4 exception, NET 2-4 Net8, NET 2-4 operations in a relational database, SCN 1-22 operations, volume, LEG 3-21 operator comparison, PLS 2-44 concatenation, PLS 2-46 DEREF, PLS 9-33 precedence, PLS 2-42 REF, PLS 9-32 relational, PLS 2-45 TABLE, PLS 4-18 VALUE, PLS 9-31 operator precedence, SQL 3-2 operators, SQL 3-1 arithmetic, SQL 3-3 binary, SQL 3-1 C versus SQL, PC\_ 2-15 comparison, SQL 3-5 concatenation, SQL 3-3 dropping, MIG 12-14 granting system privileges on, SQL 7-497 logical, SQL 3-10 relational, PCO 2-19 restrictions on, PC\_ 2-15 set, SQL 3-12, SQL 7-550 unary, SQL 3-1 user-defined, SQL 3-16

binding to a function, SQL 7-320 creating, SQL 7-320 dropping, SQL 7-463 function providing implementation, SQL 7-321 how bindings are implemented, SQL 7-320 implementation type, SQL 7-321 return type of binding, SQL 7-320 OPI see Oracle Program Interface ops, PSC C-9 OPS Assistant, GTK 2-62 OPS Communication Daemon (OPSD), defined, PSC 5-4 /ops directory, PSC A-2, PSC C-4 OPS Overview chart, PSC 7-19 OPS\_ADMIN\_GROUP parameter, SPS A-6, SRF 1-85, SRF 3-3 obsolete for 8.1, SPS A-5 OPS\_DATABASE entry, PSC C-9 OPS\_DATABASE entry in SERVICES.ORA file, PSC C-9 OPS\_FAILOVER clause, SPS A-11 OPS\_INSTANCE entry, PSC C-9 OPS\_INSTANCE entry in SERVICES.ORA file, PSC C-9 OPSCTL utility, PSC 5-4 architecture on UNIX, PSC 5-4 architecture on Windows NT, PSC 5-6 configuring for UNIX, PSC 5-12 configuring on UNIX, PSC B-1 to PSC B-12 *DB\_NAME*.CONF file, PSC B-2 OPSD, defined, PSC 5-4 /opsm directory, PSC A-2 OP.TBL, PSC 4-3 Optimal Flexible Architecture (OFA), PSC 1-2 Optimal Flexible Architecture. See OFA OPTIMAL parameter of STORAGE clause, SQL 7-346, SQL 7-578 OPTIMAL setting for SYSTEM rollback segment migration, MIG A-4 OPTIMAL storage parameter, SAD 21-5, SCN 4-25,

STU 20-30, SUT 2-53 optimistic locking implementing, OCI 13-13 optimization, SCN 22-2 choosing an approach and goal for, STU 7-3 choosing the approach, SCN 23-31 compatibility, MIG 8-34 extensible optimizer, MIG 8-14 optimizer plan stability, MIG 8-14 conversion of expressions and predicates, SCN 23-4 cost-based, SCN 22-7, SCN 24-8, STU 7-3 choosing an access path, SCN 23-50 examples of, SCN 23-51 histograms, SCN 22-8 remote databases and, SCN 23-30 star queries, SCN 24-14 user-defined costs, SCN 22-17 described, SCN 22-2 DISTINCT, SCN 23-17 distributed SQL statements, SCN 23-30 execution plan for partitions, SCN 11-11, SCN 11-14 extensible optimizer, SCN 22-16 function-based indexes, SCN 10-25 GROUP BY views, SCN 23-17 hints, SCN 23-33, SCN 23-36 index build, SCN 10-22 manual, SCN 23-33 merging complex views, SCN 23-17 merging views into statements, SCN 23-15 non-null values for nulls, SCN 24-11 operations performed, SCN 23-2 parallel aware, STU 11-6 parallel SQL, SCN 26-10 partition pruning, SCN 11-4 indexes, SCN 11-36 partition pruning (elimination), SCN 11-4 partitioned indexes, SCN 11-35 partition-wise joins, SCN 11-5 plan stability, SCN 22-6 PL/SQL, SCN 23-33

query rewrite, SCN 10-17 enabling, STU 31-4 hints, STU 31-4, STU 31-21 in security policies, SCN 30-23 matching join graphs, STU 29-6 query rewrites privileges, STU 31-4 rule-based, SCN 22-18, SCN 24-9, STU 7-24 choosing an access path, SCN 23-54 examples of, SCN 23-54 selectivity of predicates, SCN 22-8 histograms, SCN 22-8, SCN 22-10 user-defined, SCN 22-17 selectivity of queries and, SCN 23-51 select-project-join views, SCN 23-15 semi-joins, SCN 24-13 statistics, SCN 22-8, SCN 23-32 user-defined, SCN 22-17 trading cursor space for time, SRF 1-24 transitivity and, SCN 23-8 types of SQL statements, SCN 23-3 without merging, SCN 23-25 optimization approach, PC\_ C-5 optimizer, STU 31-2 and remote join enhancement, GTK 2-68 and ROLAP enhancement, GTK 2-24 downgrading, MIG 12-35 extensible, GTK 2-32 Plan Stability, STU 7-25 plan stability, GTK 2-37 compatibility, MIG 8-14 setting session parameters, SQL 7-86 OPTIMIZER column PLAN\_TABLE, STU 13-4 optimizer hint, PCO D-5 optimizer hints, PC\_ C-5 in C, PC\_ 6-16 in C++, PC\_ 6-16, PC\_ 12-4 optimizer mode FIRST\_ROWS, SRF 1-89 RULE, SRF 1-89 optimizer statistics, SUT 2-63

OPTIMIZER\_FEATURES\_ENABLE parameter, SCN 23-17, SCN 23-36, SCN 24-12 OPTIMIZER\_FEATURES\_ENABLED parameter, SRF 1-86, STU 7-21 OPTIMIZER\_GOAL option, SCN 23-32 OPTIMIZER\_INDEX\_CACHING for index optimization, STU 7-22 OPTIMIZER\_INDEX\_CACHING parameter, SRF 1-86 of ALTER SESSION, SQL 7-86 OPTIMIZER\_INDEX\_COST\_ADJ for index optimization, STU 7-22 OPTIMIZER\_INDEX\_COST\_ADJ parameter, SRF 1-87 of ALTER SESSION, SQL 7-86 OPTIMIZER\_MAX\_PERMUTATIONS parameter, SRF 1-87 of ALTER SESSION, SQL 7-86 OPTIMIZER\_MODE, SCN 23-31, STU 7-3, STU 7-4, STU 7-21, STU 7-24, STU 7-38, STU 11-8, STU 27-27 hints affecting, SCN 23-33 OPTIMIZER\_MODE parameter, SRF 1-88 of ALTER SESSION, SQL 7-86 OPTIMIZER\_PERCENT\_PARALLEL parameter, SCN 22-8, SRF 1-88, STU 7-21, STU 11-7, STU 26-23, STU 27-30 of ALTER SESSION, SQL 7-86 OPTIMIZER\_SEARCH\_LIMIT parameter, SRF 1-89, STU 7-22 of ALTER SESSION, SQL 7-86 optimizing direct path loads, SUT 8-16 SQL\*Loader input file processing, SUT 5-24 option factoring matrix, GTK 4-2 optional division headers, PCO 2-15 OPTIONALLY ENCLOSED BY, SUT 5-16 SQL\*Loader, SUT 5-84 options deinstalling, MIG 1-6 for Migration utility, MIG 3-14 precompiler concepts, PCO 14-3

OPTIONS column PLAN\_TABLE table, STU 13-4 OPTIONS keyword, SUT 5-18 for parallel loads, SUT 5-40 Options page, REP 7-23 OR keyword, PLS 6-16 OR operator, SQL 3-11, SQL 3-12 OR REPLACE clause for creating packages, ADG 10 - 14, SPR 1 - 3 of CREATE CONTEXT, SQL 7-243 of CREATE DIRECTORY, SQL 7-265 of CREATE FUNCTION, SQL 7-268, SQL 7-293 of CREATE LIBRARY, SQL 7-297 of CREATE OUTLINE, SQL 7-322 of CREATE PACKAGE, SQL 7-325 of CREATE PACKAGE BODY, SQL 7-328 of CREATE PROCEDURE, SQL 7-334 of CREATE TRIGGER, SQL 7-403 of CREATE TYPE, SQL 7-414 of CREATE TYPE BODY, SQL 7-422 of CREATE VIEW, SQL 7-432 ORA, NET 8-13 ORA\_NLS32 environment variable compatibility, MIG 8-28 ORA\_NLS33 environment variable, MIG 3-16 compatibility, MIG 8-28 ORA-00000 to ORA-00816, SMS 2-1 ORA-00508 error message, NET 11-9 ORA-00900 SQL error, DDS 4-11 ORA-00900 to ORA-01499, SMS 3-1 ORA-01500 to ORA-02198, SMS 4-1 ORA-01578 error message, SBR 14-5 ORA-02015 SQL error, DDS 4-11 ORA-02055 integrity constraint violation, DDS 4-3 ORA-02067 rollback required, DDS 4-3 ORA-02100 to ORA-04099, SMS 5-1 ORA-06000 to ORA-07499, SMS 6-1 ORA-06510

PL/SQL error, DDS 4-12 ORA-07500 to ORA-09857, SMS 7-1 ORA-09870 to ORA-12071, SMS 8-1 ORA-1017 error messages, NET 11-3 ORA-1034 error message, NET 8-13 ORA-1034 error messages, NET 11-3 ORA-12154 error message, NET 8-13, NET 11-8 ORA-12198 error message, NET 11-8 ORA-12203 error message, NET 8-12, NET 11-8, NET 11-9, NET 11-13 sample error stack, NET 11-17 troubleshooting, NET 8-12 ORA-12224 error message, NET 11-11 ORA-12316 to ORA-12354, SMS 9-1 ORA-12400 to ORA-12495, SMS 10-1 ORA-12500 error message, NET 11-11 ORA-12533 error message, NET 11-11 ORA-12535 error message, NET 11-13 ORA-12538 error message, NET 11-9 ORA-12541 error message, NET 8-13 ORA-12545 error message, NET 11-12 ORA-12545 error messages error messages ORA-12545, NET 11-12 ORA-12547 error message, NET 11-13 ORA-12560 error message, NET 11-12 ORA-12701 to ORA-18010, SMS 11-1 ORA-19500 to ORA-24279, SMS 12-1 ORA-24280 to ORA-28657, SMS 13-1 ORA-29250 to ORA-30728, SMS 14-1 ORA-3113 error message, NET 11-12 ORA-3121 error message, NET 11-12 ORA-600, PSC C-14 OraAQ object, ADG 1 - 16 OraAQAgent object, ADG 1 - 17 OraAQMsg object, ADG 1 - 17 OraBFILE object, ADG 1 - 18 OraBLOB object, ADG 1 - 18 ORACA, PC\_ 9-3, PCO 8-4 declaring, PCO 8-37 enabling, PCO 8-37 example, PCO 8-41

example of using, PC\_ 9-41 fields, PCO 8-38 gathering cursor cache statistics, PCO 8-40 ORACABC field, PCO 8-38 ORACAID field, PCO 8-38 ORACCHF flag, PCO 8-38 ORACOC field, PCO 8-41 ORADBGF flag, PCO 8-39 ORAHCHF flag, PCO 8-39 ORAHOC field, PCO 8-41 ORAMOC field, PCO 8-41 ORANEX field, PCO 8-41 ORANOR field, PCO 8-41 ORANPR field, PCO 8-41 ORASFNMC field, PCO 8-40 ORASFNML field, PCO 8-40 ORASLNR field, PCO 8-40 ORASTXTC field, PCO 8-40 ORASTXTF flag, PCO 8-39 ORASTXTL field, PCO 8-40 precompiler option, PCO 8-38 purpose, PCO 8-4, PCO 8-36 structure of, PCO 8-38 using to gather cursor cache statistics, PC\_ 9-40 ORACA precompiler option, PC\_ 10-34, PCO 14-34 ORACABC field, PCO 8-38 ORACAID component, PC\_ 9-38 ORACAID field, PCO 8-38 ORACCHF flag, PCO 8-38 Oracle, NET 1-5, NET 2-13, NET 2-29, NET 4-13, NET 6-44, NET 7-29, PSC 2-4 adherence to standards, SCN 1-3 integrity constraints, SCN 28-5 architecture, SCN 1-8, SCN 1-14 background processes, SPS 5-5 backing up, SPS 4-6, SPS 21-1 client/server architecture of, SCN 6-2 compatibility, SCN 1-3, SPS 17-11, SPS B-2 compatibility levels, SCN 3-14 configurations, SPS 1-14 configurations of, SCN 8-2

multiple-process Oracle, SCN 8-2 connectibility, SCN 1-2 different Oracle versions, SCN 33-7 data access, SCN 1-51 data dictionary, SPS 6-6 datafile compatibility, SPS 6-2 datatypes, PC\_ 2-7 examples of operations, SCN 1-21 dedicated server, SCN 8-24 multi-threaded server, SCN 8-20 exclusive mode, SPS 4-1, SPS 18-13 executables, SPS 23-8 features, SCN 1-2 Forms Version 4, PC\_ 20-14 free space unavailable, SPS 17-11 instance recovery, SPS 22-3 instances, SCN 1-6, SCN 1-16, SCN 5-2 instances on MPP nodes, SPS 3-8 licensing of, SCN 29-19 migration, SPS A-17 multi-instance, SPS 7-3 obsolete parameters, SPS A-21 Open Gateway using the ROWID datatype with, PC\_ 4-8 Oracle server, SCN 1-4 Parallel Server option, SCN 1-8 *See also* Parallel Server performance features, SPS 4-5 portability, SCN 1-3 processes of, SCN 1-17, SCN 8-5 restrictions, SPS 6-7, SPS A-17, SPS A-19 scalability of, SCN 6-4 shared mode, SPS 4-2 single-instance, SPS 7-3 SQL processing, SCN 16-8 Toolset, PC\_ 20-14 using on networks, SCN 1-2, SCN 1-37 version on all nodes, SPS 5-9 Oracle Advanced Queuing (Oracle AQ) DBMS\_AQADM package, ADQ 3-9, SPR 5 - 1 Oracle Advanced Security, GTK 2-70 authentication, NET 7-28

biometrics authentication method, NET 7-28 configuring, NET 7-28, NET 7-29 CyberSAFE authentication method, NET 4-32 DCE Integration, NET 4-32, NET 7-29 DES\_40, NET 4-31 DES\_56, NET 4-31 described, NET 4-31 encryption, NET 7-28 features of, NET 4-31 Identifix authentication method Identix authentication method, NET 4-32 integrated security and directory services, GTK 2-72 Kerberos authentication method, NET 4-32, NET 7-28 MD5, NET 4-31 Network Security, NET 4-31 RADIUS, GTK 2-72 RADIUS authentication method, NET 4-32, NET 7-28 RC4\_128, NET 4-31 RC4\_40, NET 4-31 RC4\_56, NET 4-31 Secure Sockets Layer (SSL) authentication method, NET 7-28 SecurID authentication method, NET 4-32 security features, NET 7-28 Single Sign-On, NET 4-32 SSL, GTK 2-70 SSL authentication method, NET 4-32 using Oracle Advanced Security, NET 7-28 using with Oracle Connection Manager, NET 7-28 with Data Encryption Standard, NET 7-28 with RSA Data Security RC4, NET 7-28 Oracle Advanced Security option, GTK 6-8 Oracle AQ, SCN 19-1 exporting queue tables, SCN 19-12 message queuing, SCN 19-2 publish/subscribe support, SCN 19-10 event publication, SCN 20-18 queue monitor process, SCN 1-20, SCN 8-13,

SCN 19-6 interval statistics, SCN 19-11 window of execution, SCN 19-7 queue tables, SCN 19-4 recipients, SCN 19-5 rule-based subscriptions, SCN 19-5, SCN 19-6 subscription lists, SCN 19-5 remote databases, SCN 19-9 Oracle backup volumes viewing, LEG 3-20 Oracle backups and restores backup/restore utility, LEG 4-2 monitoring, LEG 4-10 prerequisites to running, LEG 4-2 Oracle blocks, SAD 2-11, SCN 1-10, SCN 4-2 *See also* data blocks Oracle Call Interface, ADG 10 - 2 applications, ADG 10 - 4 associative access, ADG 19 - 2 cancelling cursors, ADG 8 - 10 closing cursors, ADG 8 - 10 complex object retrieval (COR), ADG 19 - 8 controlling object cache size, ADG 19 - 5 creating a new object, ADG 19 - 10 deleting an object, ADG 19 - 12 for Oracle objects building a program, ADG 19 - 4 initializing object manipulation, ADG 19 - 5 lock options, ADG 19 - 7 locking an object, ADG 19 - 12 navigational access, ADG 19 - 3 object cache, ADG 19 - 3 flushing an object, ADG 19 - 13 pin options, ADG 19 - 6 pinning and unpinning objects, ADG 19 - 5 See OCI updating an object, ADG 19 - 12 with Oracle objects, ADG 19 - 2 Oracle Call Interface (OCI), SCN 8-25 anonymous blocks, SCN 16-17 bind variables, SCN 16-13

**O**

object cache, SCN 13-14 OCIObjectFlush, SCN 15-4 OCIObjectPin, SCN 15-4 stored procedures, SCN 16-18 Oracle Call Interface (OCI) layer, described, NET 2-11 Oracle Call Interface Rel 7, PC\_ 5-50 Oracle Call Interface. See OCI Oracle Call Interface (OCI), PCO 3-16 Oracle Certificate Authority, SCN 29-5 Oracle code, SCN 8-2, SCN 8-25 Oracle Communications Area, PC\_ 9-34 ORACA, PCO 8-36 Oracle Connection Manager, OAS 1-11, GTK 3-6 CMADMIN process, NET 2-47 CMCTL process, NET 2-47 CMGW process, NET 2-46 configuration file new parameters in release 8.1, NET 4-19 configuration file changes in release 8.1, NET 4-14 configuration file sample, NET B-9 configuration parameter reference, NET C-76 to NET C-80 configuring address, NET 6-76 configuring address for listener, NET 7-46 configuring address for Oracle Connection Manager, NET 7-43 configuring CMAN.ORA for connection concentration, NET 7-31 configuring CMAN.ORA for multi-protocol support, NET 7-35 configuring CMAN.ORA for Net8 access control, NET 7-38 configuring connection concentration, NET 7-31 configuring multi-protocol support, NET 7-35 configuring Net8 access control, NET 7-38 connection concentration, NET 2-48, NET 3-11, NET 4-30 described, NET 4-30 log files, NET 11-22 log files, understanding, NET 11-27

migrating, NET 5-21 migration issues, NET 5-21 multiple protocol support, NET 2-49 multi-protocol support, NET 4-30, NET 5-22 Ne8 access control, NET 4-30 Net8 access control, NET 2-49 Net8 Firewall Proxy, NET 2-49 processes, NET 2-46 role in multiple protocol environments, diagram, NET 2-50 routing connections, NET 1-6, NET 7-26 SOURCE\_ROUTE parameter, NET C-41 starting, NET 8-7 testing, NET 8-18 TNSNAMES.ORA file, NET 7-34 trace files, NET 11-37 upgrading, NET 5-21 using instead of Oracle Multi-Protocol Interchange, NET 5-22 using with multi-threaded servers, NET 2-48, NET 7-31 Oracle Connection Manager Control Utility (CMCTL) command reference, NET A-90 to NET A-93 function and syntax format, NET A-89 starting, NET 8-7 testing the network using, NET 8-16 Oracle Customer Support, contacting, NET 11-58 Oracle Data Cartridge Interface, SCN 10-43 Oracle Data Control (ODC), ADG 1 - 19 Oracle Data Gatherer defined, PSC 5-3 starting, PSC 5-30 Oracle Data Migration Assistant advantages and disadvantages, MIG 2-8 character set used, MIG 4-6 differences from the Migration utility, MIG 2-9 documentation roadmap, MIG 4-2 migrating to a different operating system, MIG 4-5 Oracle Parallel Server

does not support migration, MIG 2-9, MIG 4-3 does not support upgrading, MIG 7-6 overview, MIG 4-3 running, MIG 4-16, MIG 7-7, MIG 7-12 space required for SYSTEM tablespace, MIG 4-4 Oracle Database Configuration Assistant, GTK 2-59, GTK 2-63 automatically running as a part of installation, PSC 3-5, PSC 3-6 configuring listener for Oracle Enterprise Manager, NET 4-23 creating a database, PSC 4-4 creating a database with, PSC 4-4 error message, PSC 4-6 failing on Windows NT, PSC C-2 initialization files, PSC 1-11 minimum size, PSC 2-6 running after installation, PSC 3-7 troubleshooting, PSC 4-4, PSC 4-6 Oracle Database Configuration Assistant, configuring the listener, NET 4-23 Oracle datatypes, OCI 3-2, PCO 2-8 mapping to C, OCI 11-2 Oracle DCE Integration compatibility with Net8, NET 7-29 described, NET 7-29 Oracle Designer, STU 28-9 Oracle Diagnostics Pack described, PSC 2-4 Oracle Performance Manager, PSC 2-4 Oracle Diagnostics Pack, installing, PSC 5-28 Oracle dynamic SQL when to use, PCO 10-1 Oracle Enterprise Manager, OAS 7-5, LEG 4-3, SBR 3-10 architecture, PSC 5-8 auto-discovery, PSC 5-18, PSC C-3 components, PSC 2-3 Configuration Assistant, PSC 5-13 configuring, PSC 5-11 to PSC 5-28 configuring Net8 on Console, PSC 5-11

configuring Net8 on Oracle Performance Manager machine, PSC 5-29 configuring OPSCTL, PSC 5-12 configuring repository, PSC 5-13 configuring static information in the listener, NET 4-23 connect-time failover, NET 2-29, NET 6-71, NET 7-12 Console, PSC 2-3, PSC 5-2, PSC 5-15 discovering nodes, PSC 5-18 hardware requirements, PSC 2-3 installation, PSC 5-10 installation requirements, PSC 2-3 installing repository database, PSC 5-10 managed targets, PSC 2-4 Management Server, PSC 2-3, PSC 5-2, PSC 5-14 NMICONF.LOG file, PSC C-9 NMICONF.LST file, PSC C-10 OPS Communication Daemon (OPSD), PSC 5-4 OPSCTL utility, PSC 5-4 Oracle Data Gatherer, PSC 5-3 Oracle Diagnostics Pack, PSC 2-4 Oracle Intelligent Agents, PSC 5-3 Oracle Parallel Server Management, PSC 1-3 Oracle Performance Manager, PSC 5-3 Oracle8, LEG 1-10 repository database, PSC 2-4, PSC 5-3 scheduling jobs, PSC 6-31 SERVICES.ORA file, PSC C-9 setting up preferred credentials, PSC 5-21 setup scenarios, PSC 5-8 SID\_LIST parameter in LISTENER.ORA, NET 2-29, NET 4-13, NET 5-20, NET 6-71, NET 7-12, NET C-40 SID\_LIST\_*listener\_name* parameter, PSC 4-12, PSC 4-37, PSC C-6 software requirements, PSC 2-3 solving auto-discovery failures, PSC C-3 specifying preferred credentials, PSC 5-21 starting, PSC 5-13 starting Oracle Data Gatherer, PSC 5-30 starting Oracle Intelligent Agents, PSC 5-13,

PSC 6-14 starting Oracle Intelligent Agents, PSC B-12 starting Oracle Parallel Server database, PSC 6-18 starting Oracle Performance Manager, PSC 7-4 starting the Console, PSC 5-15, PSC 6-14 starting the Management Server, PSC 5-14, PSC 6-14 static service information in LISTENER.ORA, NET 2-29, NET 5-20, NET 6-71, NET 7-12, NET C-40 stopping Oracle Parallel Server database, PSC 6-21 super administrator account, PSC 5-15 SYSDBA privilege, PSC 5-28 SYSOPER privilege, PSC 5-28 understanding auto-discovery failures, PSC C-3 User Manager, PSC 5-22 version 2 changes, PSC 5-11 viewing Oracle Parallel Server status, PSC 6-27 viewing shutdown results, PSC 6-24 viewing startup results, PSC 6-24 *See* Enterprise Manager Oracle errors, ADG 10 - 3 Oracle Expert, STU 2-1, STU 12-11 Oracle Express Objects, STU 28-9 Oracle Forms, STU 14-5 control of parsing and private SQL areas, STU 19-10 object dependencies and, SCN 21-13 PL/SQL, SCN 16-16 using EXEC TOOLS statements, PCO 12-14 Oracle home non-shared on UNIX, PSC B-12 shared on UNIX, PSC B-12 Oracle Home Directory configuring on the listener, NET 6-72 described, NET 6-72 Oracle Home Directory option Net8 Assistant Oracle Home Directory, NET 6-72 Oracle Home option, NET 7-69

ORACLE identifiers how to form, PC\_F-11, PCO F-10 Oracle Intelligent Agents defined, PSC 5-3 setup and location on UNIX, PSC B-11 to PSC B-12 starting, PSC 5-13, PSC 6-14, PSC B-12 Oracle Internet Directory, GTK 2-70, GTK 2-74, SCN 29-5 Oracle Internet File System, GTK 2-2 Oracle JDBC accessing Oracle object data, ADG 19 - 19 definition, ADG 1 - 26 example, ADG 1 - 27 OCI driver, ADG 1 - 26 Oracle extensions, ADG 1 - 27 server driver, ADG 1 - 27 stored procedures, ADG 1 - 29 thin driver, ADG 1 - 26 Oracle Management Server (OMS), GTK 2-61 Oracle Media Management API compatibility, MIG 8-13 proxy copy requirement, MIG 8-44 proxy copy and downgrading, MIG 12-37 Oracle Names administrative regions, NET 2-33 advantages and disadvantages, NET 3-9 architecture, NET 2-31 centralized naming, NET 3-5 client cache, NET 8-4 coexistence, NET 5-10 configure clients and servers, NET 6-37 configuring, NET 6-21 to NET 6-50 configuring a region database, NET 6-26, NET 6-31 configuring multiple domains, NET 6-29, NET 6-34 connecting with, NET 8-8 creating Oracle Names servers, NET 6-25 default domain, NET 2-38 delegated administrative regions, NET 2-42 delegating domains

**KEY:** ADG *Oracle8i Application Developer's Guide - Fundamentals*; ADL *Oracle8i Application Developer's Guide - Large Objects (LOBs)*; ADQ *Oracle8i Application Developer's Guide - Advanced Queuing*; DCI *Oracle8i Data Cartridge Developer's Guide*; DDS *Oracle8i Distributed Database Systems*; GTK *Getting to Know Oracle8i*; LEG *Legato Storage Manager Administrator's Guide*; MIG *Oracle8i Migration*; NET *Net8 Administrator's Guide*; NLS *Oracle8i National Language Support Guide*; OAS *Oracle Advanced Security Administrator's Guide;* OCI *Oracle Call Interface Programmer's Guide*;

Master Index-266

Oracle Names server delegating domains, NET 6-50 described, NET 2-31, NET 4-30, NET 6-5 differences between versions, NET 2-42 discovering Oracle Names servers, NET 6-36, NET 6-37 discovery, NET 2-45 domains, NET 2-33 Dynamic Discovery Option, NET 2-43 establishing a connection with, NET 3-5 global directory service, SCN 33-4 hierarchical naming model, NET 2-38 installing, NET 6-24 listener configuration for, NET 6-40 loading TNSNAMES.ORA file into Oracle Names, NET 5-25 log files, NET 11-21 migrating, NET 5-23 to NET 5-30 migration, NET 5-10 multiple domains, NET 2-39 NAMESINI.SQL script, NET 5-24, NET 5-29, NET 6-26 NAMESUPG.SQL script, NET 5-23, NET 5-27, NET 5-29, NET 6-26 naming network components, NET 2-37 querying objects, NET 8-17 recommended for, NET 3-9 region database, NET 2-34 regions, NET 2-33 registering global database link qualifiers, NET 6-44, NET 6-46 registering global database links, NET 6-44 registering net service names, NET 6-41 registering objects, NET 6-41 replicating data, NET 2-34, NET 6-32 root administrative region, NET 2-40 .SDNS.ORA file, NET 2-45 SDNS.ORA file, NET 2-45 single domain naming mode, NET 2-37 starting from the command line, NET 8-17 starting from the Control Panel, NET 8-7 storing aliases, NET 2-36, NET 6-22

storing database global database names and addresses, NET 2-35, NET 6-21 storing database links, NET 2-36, NET 6-22 storing information in a region database, NET 6-26 storing net service names, NET 2-35, NET 6-22 storing Oracle Connection Manager information, NET 2-36, NET 6-22 storing other Oracle Names server names and addresses, NET 2-35, NET 6-21 trace files, NET 11-37 upgrading, NET 5-23, NET 5-23 to NET 5-30, NET 5-30 using, NET 6-21 using a database as a repository for information, NET 2-34 using multiple regions, NET 2-40 using with external naming, NET 3-7 version 1, NET 2-42 version 2, NET 2-43 version 8, NET 2-44 Oracle Names Control Utility (NAMESCTL) command reference, NET A-34 to NET A-88 confirmation mode, NET A-33 delegating domains, NET 6-50 description of and types of commands, NET A-31 discovering Oracle Names servers, NET 6-36, NET 6-37 distributed operation, NET A-32 loading TNSNAMES.ORA into Oracle Names, NET 5-25, NET 5-28, NET 6-43 modes of operation, NET A-2 parameter options, NET A-31 querying objects, NET 8-17 registering aliases, NET 6-49 registering global database links, NET 6-45 registering net service names, NET 6-42 security, NET A-3, NET A-32 SET and SHOW modifiers, NET A-3, NET A-31 starting an Oracle Names server, NET 6-31, NET 6-36, NET 8-3

testing network objects with, NET 8-17 testing the network, NET 8-15 Oracle Names server CKCFG.ORA file, NET 6-25 CKPCCH.ORA file, NET 6-25 CKPREG.ORA file, NET 6-25 configuring address, NET 6-76 configuring multiple domains, NET 6-29, NET 6-34 loading TNSNAMES.ORA file into Oracle Names, NET 5-25 Oracle Names servers configuration file sample, NET B-7 configuration file, described, NET 6-6 configuration parameter reference, NET C-65 to NET C-75 configuring protocols addresses, NET 6-64 creating, NET 6-25 creating for a region database, NET 6-27 creating for replication, NET 6-32 data it can store, NET 2-35 data stored, NET 2-35 described, NET 1-5, NET 2-31 discovery of Oracle Names servers, NET 6-36 in delegated administrative regions, NET 2-40 in root administrative region, NET 2-40 log files, NET 11-21 preferred, NET 2-42 registering global database link qualifiers, NET 6-46 registering global database link qualifiers, NET 6-44 registering global database links, NET 6-44 registering net service names, NET 6-41 registering objects, NET 6-41 replicating data, NET 6-32 starting, NET 6-31, NET 8-3 starting client cache, NET 8-4 storing aliases, NET 2-36, NET 6-22 storing database global database names and addresses, NET 2-35, NET 6-21 storing database links, NET 2-36, NET 6-22

storing net service names, NET 2-35, NET 6-22 storing Oracle Connection Manager information, NET 2-36, NET 6-22 storing other Oracle Names server names and addresses, NET 2-35, NET 6-21 testing, NET 8-16 testing with TNSPING, NET 8-22 trace files, NET 11-37 well-known, NET 2-43 Oracle namespaces, PCO C-4 Oracle Network Manager, STU 22-3 Oracle Network Manager, described, NET 5-2 Oracle Objects for OLE automation server, ADG 1 - 12 C++ Class Library, ADG 1 - 19 data control, ADG 1 - 19 LOB and object support, ADG 1 - 17 object model, ADG 1 - 13 OraCollection interface, ADG 19 - 18 OraObject interface, ADG 19 - 17 OraRef interface, ADG 19 - 17 overview, ADG 1 - 11 with Oracle objects, ADG 19 - 16 Oracle objects, See object-relational model Oracle Open Gateway using ROWID datatype, PCO 4-14 Oracle Open Gateways, SCN 33-8 Oracle Parallel Query defined, PSC 1-15 described, PSC 1-20 issuing SQL statements, PSC 1-22 Oracle Parallel Server, SCN 1-8, STU 3-8, STU 11-6 architecture, PSC 1-2 client load balancing, NET 4-10 compatibility requirements, MIG 8-34 configuring connect-time failover Oracle Parallel Server configuring client load balancing, NET 7-12 connect-time failover, NET 2-29, NET 4-15 CPU, STU 18-13 data files, PSC 1-11, PSC 1-14

**O**

database creation, PSC 3-5, PSC 3-6, PSC 4-3 database files, PSC 1-14 Destination Type tasks, PSC 6-36 disk affinity, STU 27-16 downgrading, MIG 12-49 enabling client load balancing, NET 4-10 enabling connect-time failover, NET 4-12 FAILOVER parameter, NET 4-15, NET C-40 FAILOVER\_MODE parameter, NET C-43 folder in Console Navigator window, PSC 6-14 hardware requirements, PSC 2-2 INIT*DB\_NAME*.ORA file, PSC 1-11 installation requirements, PSC 2-2 installing, PSC 3-1 instance affinity for jobs compatibility, MIG 8-12 INSTANCE\_NAME parameter, NET 4-16, NET C-47 instances, PSC 1-9 Integrated Distributed Lock Manager (IDLM), PSC 1-15 LOAD\_BALANCE parameter, NET 4-17, NET C-41 migration, MIG 3-7 not supported by Oracle Data Migration Assistant, MIG 2-9, MIG 4-3 Operating System Dependent layer, PSC 1-3 Oracle Parallel Query, PSC 1-15, PSC 1-20 Oracle Parallel Server Management, PSC 1-3 Oracle Parallel Server Option, PSC 1-3 Oracle8*i* Enterprise Edition, PSC 1-3 overview, PSC 1-1 to PSC 1-22 Parallel Cache Management (PCM), PSC 1-15 parallel execution, STU 27-13 parallel load, STU 26-69 pre-installation, PSC 2-1 to PSC 2-15 raw device setup, PSC 2-6 to PSC 2-12 rolling upgrade, MIG 1-5 software requirements, PSC 2-2 ST enqueue, STU 27-12 synchronization points, STU 2-8 upgrading, MIG 7-1, MIG 7-24

not supported by Oracle Data Migration Assistant, MIG 7-6 *See also* Parallel Server Oracle Parallel Server database creation, PSC 4-4, PSC 8-4 shutdown, PSC 6-24 starting, PSC 4-9, PSC 8-5 Oracle Parallel Server Management administration of instances, PSC 6-13 architecture, PSC 5-2 configuring, PSC 5-1 to PSC 5-37 defined, PSC 1-3 LISTENER.ORA file, PSC 5-7 node requirements, PSC 5-7 OPS Communication Daemon (OPSD), PSC 5-4 OPSCTL utility, PSC 5-4 Oracle Enterprise Manager, PSC 1-3, PSC 5-2 Oracle Performance Manager, PSC 5-28 requirements, PSC 5-7 SIDs, PSC 5-7 TNSNAMES.ORA file, PSC 5-7 Oracle Parallel Server Management (OPSM), GTK 2-62, STU 12-12, SPS A-4 Group Membership Services (GMS), GTK 2-62 OPS Assistant, GTK 2-62 Parallel Server Manager, GTK 2-62 Oracle Parallel Server Option defined, PSC 1-3 installing, PSC 3-3, PSC 8-4 Oracle parameter SID, OAS 13-15 Oracle parameters necessary for authentication, OAS 1-13 Oracle Performance Manager, STU 12-10 accessing Oracle Parallel Server charts, PSC 5-34 charts, PSC 7-1 to PSC 7-19 configuring, PSC 5-29 to PSC 5-37 Databases folder, PSC 5-36 defined, PSC 2-4, PSC 5-3 displaying charts, PSC 7-4 installing, PSC 5-28 installing Oracle Data Gatherer, PSC 5-28

installing Oracle Diagnostics Pack, PSC 5-28 Oracle Diagnostics Pack, PSC 2-4 overview, PSC 7-2 Parallel Server Instance folder, PSC 5-34 starting, PSC 5-31, PSC 7-4 Oracle Precompilers advantages, PCO 1-3 calling stored procedures and packages, ADG 10 - 52 control of parsing and private SQL areas, STU 19-10 language support, PCO 1-3 NLS support, PCO 4-40 running, PCO 14-1 using PL/SQL, PCO 6-7 Oracle precompilers, SQL 1-3 anonymous blocks, SCN 16-17 bind variables, SCN 16-13 cursors, SCN 16-11 embedded SQL, SCN 16-5 FIPS flagger, SCN 16-6 stored procedures, SCN 16-18 Oracle Program Interface (OPI), NET 2-13 Oracle program interface (OPI), SCN 8-25 Oracle Program Interface (OPI), described, NET 2-13 Oracle protocols Bequeath, NET 4-27 configuring addresses, NET 6-78 described, NET 2-12, NET 4-25 LU6.2, NET 4-26 Named Pipes, NET 4-26 SPX, NET 4-25 TCP/IP, NET 4-25 TCP/IP with SSL, NET 4-6, NET 4-25 Oracle Rdb database configuring for connection, NET 7-71 described, NET 7-71 Oracle RDB Database option, NET 7-8 Oracle Replication Manager, REP 1-13, SCN 34-15 Oracle reserved words, SQL C -1 Oracle Sales Analyzer, STU 28-9

Oracle Security Manager, SCN 29-5, SCN 33-18 Oracle Security Server, GTK 2-70, GTK 2-72, GTK 6-8 Oracle Server client/server configuration, STU 3-9 configurations, STU 3-6 events, STU 15-5 Oracle server, SCN 1-4 hostname<br>
LEG 2-22 *See also* Oracle Oracle service names, registering in CDS, OAS 11-4 Oracle Software Packager, GTK 2-58 Oracle SQLJ advantages over JDBC, ADG 1 - 32 compiling custom Java classes, ADG 19 - 24 creating custom Java classes, ADG 19 - 24 custom Java classes, ADG 19 - 21 CustomDatum interface, ADG 19 - 21 definition, ADG 1 - 31 design, ADG 1 - 32 example, ADG 1 - 34 in the server, ADG 1 - 37 JPublisher, ADG 19 - 24 Oracle object methods, ADG 19 - 23 stored programs, ADG 1 - 37 strongly types objects, ADG 19 - 25 support for Oracle objects, ADG 19 - 19 weakly types objects, ADG 19 - 26 Oracle striping, STU 26-39 Oracle supplied packages, ADG 10 - 16 Oracle System Identifier (SID), configuring on the listener, NET 6-71 Oracle System Identifier (SID), defined, PSC 1-11 Oracle Tools support of SQL, SQL 1-5 Oracle Toolset, PCO 12-14 Oracle Trace, STU 15-1, STU 19-39, STU 32-16 accessing collected data, STU 15-5 binary files, STU 15-5 collection results, STU 15-25 collections, STU 15-4, STU 15-22

command-line interface, STU 15-19 data views, STU 15-6 Average Elapsed Time, STU 15-10 CPU Statistics, STU 15-11 Disk Reads, STU 15-9 Disk Reads/Execution Ratio, STU 15-9 Disk Reads/Logical Reads Ratio, STU 15-9 Disk Reads/Rows Fetched Ratio, STU 15-9 Execute Elapsed Time, STU 15-10 Fetch Elapsed Time, STU 15-11 Logical Reads, STU 15-9 Logical Reads/Rows Fetched Ratio, STU 15-9 Number of Rows Processed, STU 15-11 Parse Elapsed Time, STU 15-10 Parse/Execution Ratio, STU 15-10 Re-Parse Frequency, STU 15-10 Rows Fetched/Fetch Count Ratio, STU 15-11 Rows Sorted, STU 15-11 Sorts in Memory, STU 15-11 Sorts on Disk, STU 15-11 Total Elapsed Time, STU 15-10 Waits by Average Wait Time, STU 15-12 Waits by Event Frequency, STU 15-12 Waits by Total Wait Time, STU 15-12 deleting files, STU 15-21 details property sheet, STU 15-14 drilldown data views, STU 15-16, STU 15-18 Basic Statistics for Parse/Execute/ Fetch, STU 15-18 CPU Statistics for Parse/Execute/Fetch, STU 15-18 Parse Statistics, STU 15-18 Row Statistics for Execute/Fetch, STU 15-19 duration events, STU 15-5 events, STU 15-5 FORMAT statement, STU 15-19, STU 15-20 formatter tables, STU 15-5 formatting data, STU 15-25 Oracle Trace Data Viewer, STU 15-6 parameters, STU 15-21 point events, STU 15-5

predefined data views, STU 15-6 reporting utility, STU 15-6, STU 15-26 SQL statement property sheet, STU 15-14 START statement, STU 15-19, STU 15-20 STOP statement, STU 15-19, STU 15-20 stored procedures, STU 15-24 using to collect workload data, STU 15-3 viewing data, STU 15-12 Oracle Trace Data Viewer, STU 15-6 Oracle Trace Manager, STU 15-4, STU 15-22 used for formatting collections, STU 15-5 Oracle type translator (OTT), SCN 13-15 Oracle Universal Installer, GTK 2-59, GTK 2-63 using, PSC 3-3 Oracle Version 6 exporting database objects, SUT 2-65 Oracle wallet, GTK 2-74 Oracle Wallet Manager, GTK 2-73, SCN 29-5 Oracle Wallet Manager, starting, OAS 9-30 Oracle wallets, SCN 29-5 Oracle XA session memory in the large pool, SCN 7-12 Oracle, Trusted, PLS 2-10 ORACLE\_HOME environment variable, PSC B-6 ORACLE\_HOME parameter, NET 6-72, NET 7-66, NET 7-69, NET C-58 oracle\_home parameter, PSC B-5 oracle\_pid, SPS 11-13 ORACLE\_PSRV environment variable, PSC B-3, PSC B-6 ORACLE\_SID environment variable, PSC 1-11 ORACLE\_SID registry entry, PSC 1-11 ORACLE\_TRACE\_COLLECTION\_NAME parameter, SRF 1-89, STU 15-21, STU 15-22 ORACLE\_TRACE\_COLLECTION\_PATH parameter, SRF 1-90, STU 15-21 ORACLE\_TRACE\_COLLECTION\_SIZE parameter, SRF 1-90, STU 15-21 ORACLE\_TRACE\_ENABLE parameter, SRF 1-90, STU 15-21, STU 15-22 ORACLE\_TRACE\_FACILITY\_NAME parameter, SRF 1-91, STU 15-21, STU 15-22

ORACLE\_TRACE\_FACILITY\_PATH parameter, SRF 1-91, STU 15-21 Oracle7 and min\_communication, REP 5-11 creating export files with, SUT 1-60 downgrading to, MIG 13-1 Enterprise Backup Utility (EBU), LEG 4-2 Oracle Enterprise Manager, LEG 4-3 prepare for migration, MIG 3-9, MIG 4-7 upgrading applications to Oracle8*i*, MIG 9-1 Oracle8 backup and recovery system, LEG 1-8, LEG 1-9, LEG 1-10 features and migration, REP B-12 Media Management Library (MML), LEG 1-11 MM API, LEG 1-11 Oracle Enterprise Manager, LEG 1-10, LEG 4-3 Recovery Catalog, LEG 1-9, LEG 1-10 Recovery Manager (RMAN), LEG 1-9, LEG 1-10, LEG 4-2 Oracle8 datatypes binding and defining, OCI 12-6 Oracle8 SQL Reference, PCO 4-46 Oracle8i installing, SAD 1-18 Oracle8*i* changes to initialization parameters, MIG B-1 new features adding after migration, MIG 6-7 new internal types, MIG E-1 new SQL functions, MIG E-1 Oracle8*i* Enterprise Edition defined, PSC 1-3 installing, PSC 3-3, PSC 8-4 Oracle8i Server complying with license agreement, SAD 23-2 identifying releases, SAD 1-21 processes checkpoint (CKPT), SAD 4-12 monitoring, SAD 4-8 operating-system names, SAD 4-9 trace files fpr, SAD 4-10

Oracle8i Server processes processes dedicated server processes, SAD 4-2 identifying and managing, SAD 4-7 Oracle8*i* Spatial, GTK 2-10 Oracle8*i* Time Series, GTK 2-13 Oracle8*i* utilities Recovery Manager, SBR 4-2 Oracle8*i* Visual Information Retrieval, GTK 2-12 oracle.aurora.server.GiopServer, NET 9-7 oracle.aurora.server.SGiopServer, NET 7-52 Oracle*HOME\_NAME*Agent service, PSC 5-13 Oracle*HOME\_NAME*DataGatherer service, PSC 5-30 Oracle*HOME\_NAME*ManagementServer service, PSC 5-14 OracleService*SID* registry key registry OracleService*SID* key, PSC C-2 OracleService*SID* service, PSC 4-9 OraCLOB object, ADG 1 - 18 ORACOC in ORACA, PCO 8-41 ORACOC field, PCO 8-41 OraCollection interface, ADG 19 - 18 OraDatabase object, ADG 1 - 14 ORADBGF flag, PCO 8-39 Oradebug, GTK 2-62, SPS A-4 OraDynaset object, ADG 1 - 15 OraField object, ADG 1 - 15 ORAHCHF flag, PCO 8-39 ORAHOC field, PCO 8-41 OraMeta Data object, ADG 1 - 15 ORAMOC field, PCO 8-41 ORANEX in ORACA, PCO 8-41 ORANEX field, PCO 8-41 ORANLS option, NLS B-13, NLS B-16 ORANOR field, PCO 8-41 ORANPR field, PCO 8-41 OraObject interface, ADG 19 - 17 OraParamArray object, ADG 1 - 16

OraParameter object, ADG 1 - 15 ORAPWD utility, SAD 1-9 OraRef interface, ADG 19 - 17 OraServer object, ADG 1 - 14 OraSession object, ADG 1 - 13 ORASFNM, in ORACA, PCO 8-40 ORASFNMC field, PCO 8-40 ORASFNML field, PCO 8-40 ORASLNR in ORACA, PCO 8-40 ORASLNR field, PCO 8-40 OraSQLStmt object, ADG 1 - 16 ORASTXTC field, PCO 8-40 ORASTXTF flag, PCO 8-39 ORASTXTL field, PCO 8-40 oratypes.h contents, OCI 3-27 ORA*XXXXX*.TRC file, PSC C-12 ORDBMS, SCN 1-22, SCN 13-2 order preserving, STU 13-26 ORDER BY, STU 13-26 decreasing demand for, STU 27-7 ORDER BY clause, NLS 4-8 of CREATE TABLE, SQL 7-384 of queries, SQL 5-20 of SELECT, SQL 5-20, SQL 7-543, SQL 7-551 with ROWNUM, SQL 2-56 of subqueries in CREATE TABLE, SQL 7-384 sorting character data, NLS 2-25 ORDER clause of ALTER SEQUENCE. *See* CREATE SEQUENCE. of CREATE SEQUENCE, SQL 7-352 ORDER MEMBER clause of ALTER TYPE, SQL 7-175 of CREATE TYPE, SQL 7-417 of CREATE TYPE BODY, SQL 7-423 order method, PLS 9-10 ORDER methods specifying, SQL 7-175 order methods, ADG 16 - 19, ADG 16 - 25, ADG 18

- 8, DCI 3-5, SCN 1-57, SCN 13-7 order of evaluation, PLS 2-42, PLS 2-43 ORDER option, SPS 6-6, SPS 6-7 ORDERED hint, SCN 24-9, SQL 2-60, STU 7-51 ORDERED\_PREDICATES hint, SQL 2-59, STU 7-67 ordering conflict resolution methods for column groups, REP 6-17 ordering conflicts avoiding, REP 6-40 ordinal numbers specifying, SQL 2-45 spelling out, SQL 2-45 ORE. See object runtime environment ORECLEN precompiler option, PCO 14-34 ORGANIZATION HEAP clause of CREATE TABLE, SQL 7-372 ORGANIZATION INDEX clause of CREATE TABLE, SQL 7-372 ORLON calls obsolete, MIG 8-18 OS authentication, SAD 1-7 O/S backups, SBR 13-3 to SBR 13-18 O/S utilities copying files with, SBR 8-25 OS\_AUTHENT\_PREFIX parameter, OAS 1-14, SRF 1-92 OS\_ROLES parameter, SRF 1-92 operating-system authorization and, SAD 24-7 REMOTE\_OS\_ROLES and, SAD 24-19 using, SAD 24-17 OS\_ROLES parameter, setting, OAS 13-6 OSS. See Oracle Security Server. OSS.MY.WALLET parameter, NET C-15 OSS.SOURCE.CERTIFICATES parameter, NET C-15 OSS.SOURCE.MY\_WALLET parameter, NET 7-64 OTHER column PLAN\_TABLE table, STU 13-5 OTHERS exception handler, PLS 6-2, PLS 6-15 OTT, SCN 13-15

command line, OCI 14-6 command line syntax, OCI 14-23 creating types in the database, OCI 14-5 datatype mapping, OCI 14-10 intype file, OCI 14-29 outtype file, OCI 14-16 overview, OCI 14-2 parameters, OCI 14-24 providing an intype file, OCI 14-8 reference, OCI 14-22 restriction, OCI 14-37 using, OCI 14-1 OTT initialization function calling, OCI 14-20 tasks of, OCI 14-22 OTT parameters CASE, OCI 14-27, PC\_ 19-30 CODE, OCI 14-26, PC\_ 19-28 CONFIG, OCI 14-27, PC\_ 19-29 ERRTYPE, OCI 14-27, PC\_ 19-30 HFILE, OCI 14-26, PC\_ 19-29 INITFILE, OCI 14-26, PC\_ 19-29 INITFUNC, OCI 14-26, PC\_ 19-29 INTYPE, OCI 14-25, PC\_ 19-27 OUTTYPE, OCI 14-25, PC\_ 19-28 SCHEMA\_NAMES, OCI 14-28, PC\_ 19-31 USERID, OCI 14-24, PC\_ 19-27 where they appear, OCI 14-28, PC\_ 19-31 OTT. See Object Type Translator OTT. See object type translator OUT Bind Variables, DDS 7-6 OUT bind variables, DDS 7-6 OUT parameter of CREATE FUNCTION, SQL 7-269 of CREATE PROCEDURE, SQL 7-334 OUT parameter mode, ADG 10 - 6, PC\_ 7-3, PCO 6-5, PLS 7-14 OUT OF RELAY, NET A-91 outer joins, ADG 3 - 33, SQL 5-22, SQL 7-548, STU 31-22 defined, SCN 23-3 key-preserved tables in, ADG 3 - 34

non-null values for nulls, SCN 24-11 restrictions, SQL 5-22 outlines assigning category names to, STU 7-28 assigning to a different category, SQL 7-58 automatically creating and storing, SQL 7-101 CREATE OUTLINE statement, STU 7-28 creating, SQL 7-322 creating and using, STU 7-28 creating, using, STU 7-28 dropping, STU 7-30 dropping from the database, SQL 7-464 dropping unused, STU 7-30 enabling and disabling dynamically, SQL 7-322 execution plans and Plan Stability, STU 7-25 granting system privileges on, SQL 7-497 hints, STU 7-26 managing with OUTLN\_PKG, STU 7-30 matching with SQL statements, STU 7-27 reassigning categories, STU 7-31 rebuilding, SQL 7-58 renaming, SQL 7-58 replacing, SQL 7-322 storage requirements, STU 7-27 storing during the session, SQL 7-81 storing for the instance, SQL 7-108 tables, moving, STU 7-31 use by the optimizer, SQL 7-89, SQL 7-108 used to generate execution plans, SQL 7-322 using, STU 7-28 using to move to the cost-based optimizer, STU 7-32 viewing data for, STU 7-29 OUTLN schema DBA privileges, SCN 22-6 OUTLN user avoid, MIG 3-10, MIG 4-8, MIG 7-4 change password, MIG 6-4, MIG 7-35 OUTLN\_PKG package to manage outlines, STU 7-30 OUTLN\_PKG package, SPR 55 - 1

output file specifying for Export, SUT 1-19 output host variable, PCO 5-2 output host variables assigning values to, PC\_ 6-2 definition of, PC\_ 6-2 Output tab from Parallel Server Operation Results dialog box, PSC 6-26 output vs input, PCO 5-2 outtype file, OCI 14-29, PC\_ 19-32 when running OTT, OCI 14-16, PC\_ 19-17 OUTTYPE OTT parameter, OCI 14-25, PC\_ 19-28 OVERFLOW clause of ALTER INDEX, SQL 7-33 of ALTER TABLE, SQL 7-144 of CREATE TABLE, SQL 7-372 overhead calculating non-PCM resources, SPS 16-4 reducing, PC\_ C-2 overhead, process, STU 27-3 overloaded disks, STU 20-20 overloading, PLS 7-23 object method, PLS 9-10 of packaged functions, ADG 10 - 70 packaged subprogram, PLS 8-14 restrictions, PLS 7-24 stored procedure names, ADG 10 - 12 using RESTRICT\_REFERENCES, ADG 10 - 70 using subtypes, PLS 7-24 Overriding Language and Territory Specifications, NLS 2-6 oversubscribing resources, STU 27-5, STU 27-9 overview LSM, LEG 1-2 LSM Features, LEG 1-3, LEG 1-4, LEG 1-5 Oracle backup and recovery system, LEG 1-8 overwrite conflict resolution method use of, REP 6-39 conflict resolution methods, RAR 6-3, REP 6-21 OWNER

Export parameter, SUT 1-21 owner of a queued job, SAD 8-7 OWNER# column SYS.INCEXP table, SUT 1-51

## **P**

P code, SCN 18-18 package, PLS 8-1, PLS 8-2 advantages, PLS 8-4 bodiless, PLS 8-6 body, PLS 8-2 initializing, PLS 8-8 private versus public objects, PLS 8-14 referencing, PLS 8-6 scope, PLS 8-5 serially reusable, PLS 5-64 specification, PLS 8-2 syntax, PLS 11-122 package bodies creating, SQL 7-327 recompiling, SQL 7-59 re-creating, SQL 7-328 removing from the database, SQL 7-465 package body, ADG 10 - 12, DCI 5-5 PACKAGE clause of ALTER PACKAGE, SQL 7-60 package overview, SPR 1 - 2 package specification, ADG 10 - 12, DCI 5-5 package variables i\_am\_a\_refresh, RAR 8-254 package, product-specific, PLS 8-16 packaged cursor, PLS 5-12 packaged procedures dropping, SQL 7-467 packaged subprogram, PLS 1-18, PLS 7-10 calling, PLS 8-6 overloading, PLS 8-14 packages, SCN 18-4, SCN 18-11 advantages of, SCN 18-15 as program units, SCN 1-56 associating statistics with, SQL 7-196

attributes, OCI 6-8 auditing, SCN 31-8 avoiding run-time compilation, SQL 7-59 changing the declaration of, SQL 7-59 corruption, DCI 5-10 creating, ADG 10 - 14, SPR 1 - 2, SQL 7-324 DBMS\_APPLICATION\_INFO, GTK 2-28, STU 5-2, STU 5-3 DBMS\_DEBUG, GTK 2-80 DBMS\_JOB, GTK 2-63 DBMS\_LOB, GTK 2-34 DBMS\_LOGMNR\_D.BUILD, SAD 7-28 DBMS\_LOGMNR.ADD\_LOGFILE, SAD 7-29 DBMS\_LOGMNR.START\_LOGMNR, SAD 7-30 DBMS\_OLAP, GTK 2-23 DBMS\_OUTPUT example of use, ADG 10 - 3 DBMS\_PROFILER, GTK 2-80 DBMS\_REPAIR, GTK 2-40 DBMS\_RESOURCE\_MANAGER, GTK 2-49 DBMS\_RESOURCE\_MANAGER\_PRIVS, GTK 2-49 DBMS\_RLS, GTK 2-69 DBMS\_SHARED\_POOL, STU 10-3 DBMS\_SQL, GTK 2-79 DBMS\_STATS, GTK 2-27 DBMS\_TRACE, GTK 2-79 DBMS\_TRANSACTION, STU 9-4 DEBUG\_EXTPROC, ADG 11 - 48 describing, OCI 6-2 disassociating statistics types from, SQL 7-466 DIUTIL, STU 10-4 dropping, ADG 10 - 11 dynamic SQL, SCN 16-19 examples of, SCN 18-12, SCN 30-9, SCN 30-10 executing, SCN 16-16, SCN 18-18 for locking, SCN 27-39 in PL/SQL, ADG 10 - 12, DCI 5-5 invoker rights, SQL 7-325 naming of, ADG 10 - 15 OUTLN\_PKG, GTK 2-37, SCN 22-6, STU 7-30 overview of, SCN 1-26

private, SCN 18-15 privileges divided by construct, SCN 30-9 executing, SCN 30-7, SCN 30-9 privileges for execution, ADG 10 - 53 privileges for recompiling, SAD 20-25 privileges required to create, ADG 10 - 15 privileges required to create procedures in, ADG 10 - 10, DCI 5-7 public, SCN 18-15 queuing, SCN 19-4 recompiling, SAD 20-25, SQL 7-59 redefining, SQL 7-59, SQL 7-325 referencing, SPR 1 - 5 registering with the database, STU 5-1, STU 12-7 removing from the database, SQL 7-465 serially reusable packages, ADG 10 - 70 session state and, ADG 10 - 15, SCN 21-6 shared SQL areas and, SCN 7-10 specifying schema and privileges of, SQL 7-325 STANDARD, STU 10-4 storing, SCN 18-17 supplied packages, SCN 18-16 invoker or definer rights, SCN 30-8 synonyms, ADG 10 - 56 synonyms for, SQL 7-355 UTL\_COLL, GTK 2-34 UTL\_REF, GTK 2-79 validity of, SCN 18-18 where documented, ADG 10 - 16, SPR 1 - 6 PACKAGES clause of ASSOCIATE STATISTICS, SQL 7-194, SQL 7-196 packed decimal data, SUT 5-16 packet example of trace data, NET 11-41 types of, NET 11-41 pad character alternate mappings, NLS 4-9 padding of literal strings SQL\*Loader, SUT 5-46

page table, STU 18-4 PAGELEN precompiler option, PC\_ 10-35 PAGELEN precompiler option, PCO 14-34 pages, SCN 4-2 paging, STU 17-4, STU 18-4, STU 26-84, STU 27-5, STU 27-31 library cache, STU 19-15 rate, STU 26-20 reducing, STU 19-4 SGA, STU 19-41 subsystem, STU 27-5 paragraph names associating with SQL statements, PCO 2-18 coding area for, PCO 2-18 PARALLEL. SQL\*Loader command-line parameter, SUT 6-6 parallel ANALYZE, GTK 3-2 parallel aware optimizer, STU 11-6 parallel backup, SPS 21-12 parallel backup operations, SCN 32-16 parallel cache management, SPS 4-12 Parallel Cache Management (PCM) defined, PSC 1-15 described, PSC 1-17 *See* PCM parallel cache management lock acquiring, SPS 4-15 conversion, SPS 9-5 definition, SPS 7-5, SPS 9-2 disowning, SPS 4-15 exclusive, SPS 4-15 how they work, SPS 9-3 implementations, SPS 7-5 minimizing number of, SPS 12-1 null, SPS 4-15 owned by instance LCK processes, SPS 9-5 owned by multiple instances, SPS 9-5 periodicity, SPS 9-8 read, SPS 4-15 relative number, SPS 7-6 releasable hashed, SPS 9-4, SPS 15-7, SPS 15-9

releasing, SPS 4-15 sequence, SPS 4-7 user control, SPS 7-6 PARALLEL clause, STU 27-22, STU 27-23 DEGREE keyword, MIG 8-35 INSTANCES keyword removed, MIG 8-35 of ALTER CLUSTER, SQL 7-3, SQL 7-5 of ALTER DATABASE, SQL 7-14 of ALTER INDEX, SQL 7-30, SQL 7-35 of ALTER MATERIALIZED VIEW, SQL 7-46, SQL 7-48 of ALTER MATERIALIZED VIEW LOG, SQL 7-55, SQL 7-56 of ALTER TABLE, SQL 7-153 of CREATE CLUSTER, SQL 7-240 of CREATE INDEX, SQL 7-286 of CREATE MATERIALIZED VIEW / SNAPSHOT, SQL 7-300 of CREATE MATERIALIZED VIEW LOG / SNAPSHOT LOG, SQL 7-314 of CREATE MATERIALIZED VIEW LOG/ SNAPSHOT LOG, SQL 7-316 of CREATE MATERIALIZED VIEW/ SNAPSHOT, SQL 7-303 of CREATE TABLE, SQL 7-365, SQL 7-380 parallelization rules, SCN 26-20 RECOVER command, SBR 14-20 RECOVER statement, STU 25-14 parallel coordinator, defined, PSC 1-20 PARALLEL CREATE INDEX statement, STU 26-25 PARALLEL CREATE TABLE AS SELECT, STU 11-3 external fragmentation, STU 27-13 resources required, STU 26-25 parallel database and parallel execution, SPS 1-21 availability, SPS 1-14 benefits, SPS 1-13 parallel DDL, SCN 26-30 extent allocation, SCN 26-33 functions, SCN 26-46 parallelism types, SCN 26-3

**P**

parallelization rules, SCN 26-20 partitioned tables and indexes, SCN 26-31 building local indexes, SCN 11-30 restrictions LOBs, SCN 26-31 object types, SCN 26-30, SCN 26-31 parallel DELETE, SCN 26-21 parallel DML, GTK 2-46, GTK 3-4, SCN 26-35 applications, SCN 26-37 bitmap indexes, SCN 10-33 degree of parallelism, SCN 26-20, SCN 26-23 enabling PARALLEL DML, SCN 26-38 functions, SCN 26-46 lock and enqueue resources, SCN 26-42 parallelism types, SCN 26-3 parallelization rules, SCN 26-20 recovery, SCN 26-40 restrictions, SCN 26-43 object types, SCN 26-30, SCN 26-44 remote transactions, SCN 26-46 rollback segments, SCN 26-40 transaction model, SCN 26-39 parallel execution, SCN 26-2, STU 3-4 adjusting workload, STU 27-8 allocated from large pool, MIG B-9 avoiding problems with, MIG 6-3, MIG 7-34 calculating overhead, SPS 16-4 coordinator, SCN 25-3, SCN 26-6 cost-based optimization, STU 27-27 detecting performance problems, STU 27-1 execution processing, SPS 1-2, SPS 1-21, SPS 2-5 full table scans, SCN 26-5 hints, STU 7-57 index creation, STU 27-20 inter-operator parallelism, SCN 26-13 intra-operator parallelism, SCN 26-13 introduction, STU 26-2 I/O parameters, STU 26-28 limiting instances, SPS 18-27 load balancing, SPS 18-33 maximum processes, STU 27-2 of DDL statements, SQL 7-79

of DML statements, SQL 7-79 parallel server, STU 27-13 partitioned tables and indexes, SCN 26-4 plans, STU 27-30 process classification, STU 26-37, STU 26-39, STU 26-72, STU 27-4 processor affinity, SPS A-15 query servers, STU 21-14 resource parameters, STU 26-20 rewriting SQL, STU 27-18 scalability, SPS 12-2 server, SCN 25-3, SCN 26-6 index maintenance, SCN 25-8 NEXT extent size, SCN 25-9 temporary segments, SCN 25-8 solving problems, STU 27-17 space management, STU 27-12 speedup and scaleup, SPS 1-12 tuning, STU 26-1 tuning physical database layout, STU 26-36 tuning query servers, STU 21-14 under Oracle Parallel Server, SPS 1-21 understanding performance issues, STU 27-2 *See also* parallel SQL parallel execution coordinator, SCN 26-6 direct-load INSERT, SCN 25-3 parallel execution servers, SCN 26-6 direct-load INSERT, SCN 25-3 index maintenance, SCN 25-8 NEXT extent size, SCN 25-9 temporary segments, SCN 25-8 PARALLEL hint, SCN 26-17, SQL 2-61, STU 7-57, STU 27-17, STU 27-22, STU 27-30 parallelization rules, SCN 26-20 UPDATE and DELETE, SCN 26-21 parallel index, STU 27-21 creation, STU 11-3 parallel index scans, GTK 3-4 parallel joins and PQ\_DISTRIBUTE hint, STU 7-58 PARALLEL keyword SQL\*Loader, SUT 8-27

parallel load, STU 11-4 example, STU 26-68 Oracle Parallel Server, STU 26-69 using, STU 26-63 parallel loads allocating extents, SUT 6-6 PARALLEL command-line parameter, SUT 6-6 parallel mode file operation restrictions, SPS A-17, SPS A-19, SPS B-2 instance number, SRF 1-52 of the database, SAD 3-6 recovery restrictions, SPS A-22 sequence restrictions, SPS 6-7, SPS B-3 shutdown, SPS 18-26 startup, SPS 18-9 PARALLEL option, PSC 4-10, SPS 18-13 PARALLEL parameter obsolete for 8.0.4, SPS A-6 parallel partition-wise joins performance considerations, STU 26-61 parallel processing benefits, SPS 1-12 characteristics, SPS 1-4 elements of, SPS 1-6 for integrated operations, SPS 1-5 for MPPs, SPS 1-5 for SMPs, SPS 1-5 hardware architecture, SPS 3-2 implementations, SPS 3-2 messaging, SPS 1-11 misconceptions about, SPS 2-12 Oracle configurations, SPS 1-14 types of workload, SPS 1-12 when advantageous, SPS 2-7 when not advantageous, SPS 2-9 parallel processor affinity, SPS A-15 parallel propagation, REP 2-4, REP A-2 advanced replication environment, REP 2-40 to REP 2-42 dependency tracking, REP 2-43

planning for, REP 2-40 Parallel Propagation setting Create New Scheduled Link property sheet, REP 2-13 parallel query, GTK 3-4, SCN 26-28 automated tuning, GTK 2-27 bitmap indexes, SCN 10-33 functions, SCN 26-46 idle time, SRF 1-99 index-organized tables, SCN 26-29 maximum number of instances, SRF 1-94, SRF 1-95 maximum number of servers, SRF 1-96 minimum number of queries, SRF 1-98 object types, SCN 26-29 restrictions, SCN 26-30 OPTIMIZER\_PERCENT\_PARALLEL, SRF 1-89 parallelization rules, SCN 26-20 restrictions for Oracle objects, ADG 18 - 41 parallel query create server wait event, SRF A-41 parallel query dequeue wait wait event, SRF A-42 parallel query option number of server processes, SAD 4-13 parallelizing index creation, SAD 16-5 parallelizing table creation, SAD 14-4 query servers, SAD 4-13 parallel query qref latch wait event, SRF A-42 parallel query server shutdown wait event, SRF A-43 parallel query signal server wait event, SRF A-43 parallel recovery, SBR 14-19, SCN 32-10, SCN 32-16, SPS 22-7, SPS 22-14, SPS 22-15, STU 25-14 Parallel Server, SCN 1-8 ALTER CLUSTER..ALLOCATE EXTENT, SAD 17-10 backups and, SBR 8-25 concurrency limits and, SCN 29-21 databases and instances, SCN 5-3 datafile upper bound for instances, SAD 10-3 disk affinity, SCN 26-48 distributed locks, SCN 27-20 DML locks and performance, SCN 11-47

exclusive mode rollback segments and, SCN 4-27 file and log management locks, SCN 27-30 instance groups, SCN 26-19 isolation levels, SCN 27-11 licensed session limit and, SAD 2-13 limits on named users and, SAD 23-5 lock processes, SCN 1-20, SCN 8-13 mounting a database using, SCN 5-6 named user licensing and, SCN 29-21 named users and, SAD 2-13 own rollback segments, SAD 21-3 parallel SQL, SCN 26-1 PCM locks, SCN 27-20 read consistency, SCN 27-6 reverse key indexes, SCN 10-31 sequence numbers and, SAD 15-10 session and warning limits, SAD 23-4 shared mode rollback segments and, SCN 4-27 specifying thread for archiving, SAD 7-11 system change numbers, SCN 8-10 system monitor process and, SCN 8-11, SCN 26-41 temporary tablespaces, SCN 3-12 threads of online redo log, SAD 6-2 V\$THREAD view, SAD 6-18 parallel server, GTK 2-61 to GTK 2-63, SPS A-4, STU 3-8 cache fusion, GTK 2-61 database configuration, GTK 2-63, SPS A-4 definition, SPS 1-6 disk affinity, STU 27-16 distributed lock manager (DLM), GTK 2-62 distributed locks, ADG 8 - 11 Group Membership Services (GMS), GTK 2-62 installation, GTK 2-63, SPS A-4 instance affinity for jobs, GTK 2-63, SPS A-4 inter process communication protocol, GTK 2-62 listener load balancing, SPS A-3 OPS Assistant, GTK 2-63

Oradebug, GTK 2-62, SPS A-4 parallel execution tuning, STU 27-13 see also, OPSM sequence numbers and, ADG 3 - 37 startup and shutdown, SPS 18-14, SPS 18-26 tuning, STU 12-12 Parallel Server Active Users by Instance chart, PSC 7-18 Parallel Server Active Users chart, PSC 7-17 Parallel Server Block Ping chart, PSC 7-6 Parallel Server Block Ping Tablespace Instance chart, PSC 7-7 Parallel Server Block Ping Tablespace Object chart, PSC 7-7 Parallel Server Data Block Ping by Instance chart, PSC 7-9 Parallel Server Data Block Ping chart, PSC 7-7 Parallel Server File I/O Rate by Instance chart, PSC 7-12 Parallel Server File I/O Rate by Object chart, PSC 7-11 Parallel Server File I/O Rate chart, PSC 7-10 Parallel Server Instances folder in Console Navigator window, PSC 6-16 Parallel Server Lock Activity chart, PSC 7-13 Parallel Server Manager, GTK 2-62 Parallel Server Operation Results dialog box, PSC 6-24 PARALLEL SERVER parameter, SCN 5-6 parallel server parameters FAST\_START\_PARALLEL\_ROLLBACK, SRF 1-42 LM\_LOCKS, SRF 1-56 LM\_PROCS, SRF 1-57 LM\_RESS, SRF 1-57 MTS\_DISPATCHERS, SRF 1-72 MTS LISTENER ADDRESS, SRF 1-75 OPS\_ADMIN\_GROUP, SRF 1-85 PARALLEL\_ADAPTIVE\_MULTI\_USER, SRF 1-93 PARALLEL\_AUTOMATIC\_TUNING, SRF 1-94 PARALLEL\_BROADCAST\_ENABLE, SRF 1-94

**KEY:** ADG *Oracle8i Application Developer's Guide - Fundamentals*; ADL *Oracle8i Application Developer's Guide - Large Objects (LOBs)*; ADQ *Oracle8i Application Developer's Guide - Advanced Queuing*; DCI *Oracle8i Data Cartridge Developer's Guide*; DDS *Oracle8i Distributed Database Systems*; GTK *Getting to Know Oracle8i*; LEG *Legato Storage Manager Administrator's Guide*; MIG *Oracle8i Migration*; NET *Net8 Administrator's Guide*; NLS *Oracle8i National Language Support Guide*; OAS *Oracle Advanced Security Administrator's Guide;* OCI *Oracle Call Interface Programmer's Guide*;

Master Index-280

PARALLEL\_EXECUTION\_MESSAGE\_SIZE, S RF 1-95 PARALLEL\_INSTANCE\_GROUP, SRF 1-96 PARALLEL\_MAX\_SERVERS, SRF 1-96 PARALLEL\_MIN\_PERCENT, SRF 1-97 PARALLEL\_MIN\_SERVERS, SRF 1-98 PARALLEL\_SERVER, SRF 1-99 PARALLEL\_SERVER\_IDLE\_TIME, SRF 1-99 PARALLEL\_THREADS\_PER\_CPU, SRF 1-99 PARALLEL\_TRANSACTION\_RESOURCE\_TIM EOUT, SRF 1-100 parallel server process, defined, PSC 1-20 parallel server processes configuring for advanced replication environments, REP 2-41 Parallel Server. See Oracle Parallel Server Parallel Server Sessions chart, PSC 7-14 Parallel Server Shutdown dialog box, PSC 6-21 Parallel Server Startup dialog box, PSC 6-18 Parallel Server Users Logged On by Instance chart, PSC 7-16 Parallel Server Users Logged On chart, PSC 7-15 parallel server views, SRF 3-2 parallel slave synchronization enqueue, SRF B-2 parallel slaves enqueue, SRF B-2 parallel SQL, SCN 26-2 allocating rows to parallel execution servers, SCN 26-11 coordinator process, SCN 26-6 direct-load INSERT, SCN 25-3 degree of parallelism, SCN 26-16 instance groups, SCN 26-19 multi-threaded server, SCN 26-8 number of parallel execution servers, SCN 26-7 operations in execution plan, SCN 26-10 optimizer, SCN 26-10 Parallel Server and, SCN 26-1 parallelization rules, SCN 26-20 server processes, SCN 26-6 direct-load INSERT, SCN 25-3, SCN 25-8 NEXT extent size, SCN 25-9 summary or rollup tables, SCN 26-31

*See also* parallel execution parallel transaction recovery changes for 8.1, SPS A-3 parallel UPDATE, SCN 26-21 PARALLEL\_ADAPTIVE\_MULTI\_USER parameter, SRF 1-93, STU 26-7, STU 26-32 of ALTER SYSTEM, SQL 7-107 PARALLEL\_AUTOMATIC\_TUNING parameter, SRF 1-94, STU 26-4 PARALLEL\_BROADCAST\_ENABLE parameter, SRF 1-94, STU 26-24 PARALLEL\_BROADCAST\_ENABLED parameter, SRF 1-94 of ALTER SESSION, SQL 7-87 PARALLEL\_DEFAULT\_MAX\_INSTANCES parameter, PSC 6-11, SRF 1-95 obsolete for 8.1, SPS A-5 PARALLEL\_DEFAULT\_MAX\_SCANS parameter, PSC 6-11 PARALLEL\_DEFAULT\_MAXSCANS parameter, SPS 18-11 PARALLEL\_ENABLE clause of CREATE FUNCTION, SQL 7-270 PARALLEL\_ENABLE keyword, ADG 10 - 63 PARALLEL\_EXECUTION\_MESSAGE\_SIZE parameter, SRF 1-95, STU 26-23 PARALLEL\_INDEX hint, SCN 26-17, SQL 2-61 PARALLEL\_INSTANCE\_GROUP parameter, SPS 18-24, SRF 1-96 of ALTER SESSION, SQL 7-87 of ALTER SYSTEM, SQL 7-107 PARALLEL\_MAX\_INSTANCES, initialization parameter, SPS 18-27 PARALLEL\_MAX\_SERVERS initialization parameter, SBR 14-20, STU 25-14, STU 26-10 PARALLEL\_MAX\_SERVERS initialization parameters, REP 2-42 PARALLEL\_MAX\_SERVERS parameter, SAD 4-13, SCN 26-8, SPS 18-28, SPS 22-15, SRF 1-96, SRF 3-3, STU 25-14, STU 26-9, STU 26-11, STU 27-6 and parallel execution, STU 26-9

calculating non-PCM resources, SPS 16-4 ensuring LM lock capacity, SPS 16-6 PARALLEL\_MIN\_MESSAGE\_POOL parameter, SRF 1-97 PARALLEL\_MIN\_PERCENT parameter, SCN 26-18, SRF 1-97, STU 26-10, STU 26-19 of ALTER SESSION parameter, SQL 7-87 PARALLEL\_MIN\_SERVERS initialization parameters, REP 2-42 PARALLEL\_MIN\_SERVERS parameter, SAD 4-13, SCN 26-7, SCN 26-8, SRF 1-98, STU 26-11 PARALLEL\_SERVER parameter, PSC 6-10, SPS 18-10, SPS 18-13, SPS 18-14, SPS 18-15, SRF 1-99 new for 8.0., SPS A-5 PARALLEL\_SERVER\_IDLE\_TIME initialization parameters, REP 2-42 PARALLEL\_SERVER\_IDLE\_TIME parameter, SAD 4-13, SRF 1-99 PARALLEL\_SERVER\_INSTANCES and parallel execution, STU 26-19 PARALLEL\_SERVER\_INSTANCES parameter, SRF 1-99 PARALLEL\_THREADS\_PER\_CPU parameter, SRF 1-99, STU 26-4, STU 26-8 of ALTER SYSTEM, SQL 7-107 PARALLEL\_TRANSACTION\_RECOVERY parameter changes for 8.1, SPS A-3 PARALLEL\_TRANSACTION\_RESOURCE\_TIMEO UT parameter, SRF 1-100 parallelism degree, overriding, STU 27-17 enabling for tables and queries, STU 26-8 OPTIMIZER\_PERCENT\_PARALLEL, SRF 1-89 setting degree of, STU 26-7 parallelism attribute, server resource, LEG 2-25 parallelization channels, SBR 4-26 factors affecting degree of, SBR 4-27 of backups using RMAN, SBR 4-34, SBR 8-23 RMAN backups, SBR 4-34, SBR 8-23 parallelization of aggregate distinct queries, GTK

2-26 parameter actual versus formal, PLS 7-12 controlling PCM locks, SPS 9-13 cursor, PLS 5-8 database creation, SPS 11-15, SPS 14-3, SPS 14-4 default values, ADG 10 - 9, PLS 7-19 with stored functions, ADG 10 - 60 modes, ADG 10 - 6, PLS 7-14 obsolete, SPS A-21 SELF, PLS 9-9 storage, SPS 6-8, SPS 17-6, SPS 17-8, SPS 17-11 parameter aliasing, PLS 7-21 parameter descriptor, OCI 2-16 attributes, OCI 6-5, OCI A-24 parameter descriptor object, OCI 11-23 parameter file, SPS 18-3, STU 12-4 backing up, SPS 21-1 comments, SUT 1-13, SUT 2-29 common file, SPS 18-5, SPS 18-6, SPS 23-7 conversion to multi-instance, SPS 23-6 duplicate values, SPS 18-7 Export, SUT 1-13, SUT 1-21 identical parameters, SPS 18-7 Import, SUT 2-10, SUT 2-27 maximum size Export, SUT 1-13 NFS access inadvisable, SPS 23-9 PFILE, SPS 18-6, SPS 18-8, SPS 23-5 remote instance, SPS 18-6, SPS 18-8, SPS 18-20 parameter files, SCN 5-4 character set of, SAD 3-14 common file, SRF 1-50 creating for database creation, SAD 2-4 editing before database creation, SAD 2-5 embedded files, SRF 1-4 embedded parameter files, SRF 1-50 example of, SCN 5-4 individual parameter names, SAD 2-9 line continuation character (), SRF 1-4 location of, SAD 3-15 minimum set of, SAD 2-9
number of, SAD 3-14 sample of, SAD 3-14 used at startup, SCN 5-5 parameter mode, PCO 6-5 parameter modes, PC\_ 7-3 parameter passing by reference, PLS 7-21 by value, PLS 7-21 in dynamic SQL, PLS 10-9 parameter passing by reference, GTK 2-79 parameters TABLESPACES, SUT 2-29 parameters ANALYZE, SUT 2-19 attributes, OCI 6-5 authentication, OAS B-1 Kerberos, OAS B-2 RADIUS, OAS B-4 BUFFER Export, SUT 1-16 COMMIT Import, SUT 2-20 COMPRESS, SUT 1-16 conflicts between export parameters, SUT 1-27 CONSTRAINTS Export, SUT 1-18 DESTROY Import, SUT 2-21 DIRECT Export, SUT 1-18 encryption and checksumming, OAS 2-9 Export, SUT 1-14 FEEDBACK Export, SUT 1-19 Import, SUT 2-22 FILE Export, SUT 1-19 Import, SUT 2-22 FROMUSER Import, SUT 2-23 FULL Export, SUT 1-20

GRANTS Export, SUT 1-20 Import, SUT 2-23 **HELP** Export, SUT 1-20 Import, SUT 2-24 IGNORE Import, SUT 2-24 in syntax diagrams, SBR 11-3 INCTYPE Export, SUT 1-20 Import, SUT 2-25 INDEXES Export, SUT 1-21 Import, SUT 2-25 INDEXFILE Import, SUT 2-26 initialization, SCN 5-4 locking behavior, SCN 27-19 *See also* initialization parameters listener configuration reference, NET C-50 to NET C-64 local naming configuration reference, NET C-31 to NET C-49 LOG, SUT 1-39 Export, SUT 1-21 Import, SUT 2-26 modes, OCI 15-2, OCI 18-2 National Language Support, SCN 5-5 new in CMAN.ORA file for release 8.1, NET 4-19 new in LISTENER.ORA file for release 8.1, NET 4-18 new in TNSNAMES.ORA file for release 8.1, NET 4-15 to NET 4-17 obsolete for release 8.1, NET 4-20 obsolete with Net8, NET 5-4 optional, SQL A-2 Oracle Connection Manager configuration reference, NET C-76 to NET C-80 Oracle Names servers configuration reference, NET C-65 to NET C-75

Oracle protocols, NET 6-78 OWNER Export, SUT 1-21 PARFILE Export, SUT 1-10, SUT 1-21 passing strings, OCI 2-31 profile configuration reference, NET C-7 to NET C-30 protocol configuration reference, NET C-81 RECORD Export, SUT 1-23 RECORDLENGTH Export, SUT 1-23 Import, SUT 2-27 required, SQL A-1 ROWS Export, SUT 1-23 Import, SUT 2-27 SecurID, OAS B-3 SHOW Import, SUT 2-28 SKIP\_UNUSABLE\_INDEXES Import, SUT 2-28 **STATISTICS** Export, SUT 1-23 storage, SCN 4-5, SCN 4-11 string length, OCI 15-3 TABLES Export, SUT 1-24 Import, SUT 2-28 TOID\_NOVALIDATE, SUT 2-30 TOUSER Import, SUT 2-31 USERID Export, SUT 1-26 Import, SUT 2-32 PARAMETERS clause of CREATE INDEX, SQL 7-286 PARAMETERS clause with external procedure, DCI 4-9 parameters for Migration utility. See command-line options

Parameters tab from Create Job property sheet, PSC 6-37 PARENT\_ID column PLAN\_TABLE table. STU 13-4 parent/child table relationships maintaining, DDS 4-3 parentheses, PLS 2-42 parentheses, use of in method calls, SCN 14-9 PARFILE Export command-line option, SUT 1-10, SUT 1-13, SUT 1-21 Import command-line option, SUT 2-10, SUT 2-27 SQL\*Loader command-line parameter, SUT 6-6 PARSE, DDS 7-3 precompiler option, PC\_ 10-35, PC\_ 12-4 parse definition of, PC\_ 13-4 parse count (hard) statistic, SRF C-12 parse count (total) statistic, SRF C-13 Parse Elapsed Time data view, STU 15-10 parse error offset, PCO 8-22 how to interpret, PC\_9-15 use in error reporting, PC\_ 9-15 Parse Statistics drilldown data view, STU 15-18 parse time cpu statistic, SRF C-13 parse time elapsed statistic, SRF C-13 parse tree, ADG 13 - 27 parse trees, SCN 18-17 construction of, SCN 16-7 in shared SQL area, SCN 7-8 stored in database, SCN 18-18 PARSED\_PIECES view, SRF 2-174 PARSED\_SIZE view, SRF 2-175 Parse/Execution Ratio data view, STU 15-10 parsing, SCN 16-11, STU 18-6 DBMS\_SQL package, SCN 16-19 embedded SQL, SCN 16-6 Oracle Forms, STU 19-10 Oracle Precompilers, STU 19-10 parse calls, SCN 16-8 parse locks, SCN 16-11, SCN 27-29

performed, SCN 16-8 reducing unnecessary calls, STU 19-9 SQL statements, SCN 16-11, SCN 16-19 parsing dynamic statements PREPARE statement, PC\_ F-96, PCO F-73 PART statement in DB2 not allowed by SQL\*Loader, SUT B-4 partial backups, SCN 32-24 partial global object name, DDS 2-17 partial partition-wise joins, STU 26-57 partially dropped columns dropping, MIG 12-8 partition adding to index, SAD 13-12 dropping from index, SAD 13-14 pruning, STU 26-51 raw partition, SRF 1-60 storage characteristics, SQL 7-370 PARTITION ... LOB storage clause of ALTER TABLE, SQL 7-132 PARTITION BY HASH clause of CREATE TABLE, SQL 7-377 PARTITION BY RANGE clause of CREATE TABLE, SQL 7-363, SQL 7-378 PARTITION clause CREATE TABLE command, SAD 13-9 of ANALYZE, SQL 7-188 of CREATE INDEX, SQL 7-284 of CREATE TABLE, SQL 7-379 of DELETE, SQL 7-441 of INSERT, SQL 7-515 of LOCK TABLE, SQL 7-521 of SELECT, SQL 7-546 of UPDATE, SQL 7-587 partition elimination, SCN 11-4, STU 8-6 partition elimination, enhanced, GTK 2-47 PARTITION option, SCN 11-63 partition view, STU 8-6, STU 11-4 partition views, GTK 6-6, SCN 11-11 PARTITION\_VIEW\_ENABLED parameter, SCN 11-12, SRF 1-100, STU 8-7 of ALTER SESSION, SQL 7-87

partitioned index rebuilding partitions, SAD 13-20 partitioned indexes, NLS 4-8, SQL 2-64, SQL 7-277, SQL 7-284 user-defined, SQL 7-283 partitioned load concurrent conventional path loads, SUT 8-25 SQL\*Loader, SUT 8-26 partitioned objects, SAD 13-1 to SAD 13-21 adding, SAD 13-11 and EXPLAIN PLAN, STU 13-13 creating, SAD 13-9 definition, SAD 13-2 maintaining, SAD 13-9 to SAD 13-21 merging, SAD 13-18 moving, SAD 13-10 quiescing applications during maintenance of, SAD 13-21 splitting partition, SAD 13-17 truncating, SAD 13-15 partitioned or subpartitioned table loading, SUT 8-6 partitioned table, STU 11-4 adding partitions, SAD 13-11 converting to non-partitioned, SAD 13-18 data warehouse, STU 26-47 example, STU 26-66 export consistency and, SUT 1-17 exporting, SUT 1-8 importing, SUT 2-6, SUT 2-35 splitting partition, SAD 13-17 partitioned tables, NLS 4-8, SQL 2-64 and dropped partitions, SBR B-18 and split partitions, SBR B-22 example, SUT 4-34 indexes and, REP A-4 performing partial TSPITR, SBR B-15 partitioned tables in DB2 no Oracle equivalent, SUT B-4 partitioned view converting to partitioned table, SAD 13-18 partition-extended table names, SQL 2-65

in DML statements, SQL 2-65 restrictions on, SQL 2-66 syntax, SQL 2-66 partitioning, GTK 3-2 application, SPS 12-6 by hash, STU 13-14 by range, SQL 7-363, STU 13-13 compatibility, MIG 8-11 composite, STU 26-46 data, SPS 12-7, STU 26-45 distribution value, STU 13-8 downgrading, MIG 12-14 elements, SPS 2-10 examples of, STU 13-15 examples of composite, STU 13-17 guidelines, SPS 2-10 hash, STU 26-46 horizontal, SPS 2-12 indexes, STU 26-46 LOBs DML locks, SCN 11-46 maintenance operations, SCN 11-57 new partitioning methods composite, GTK 2-46 hash, GTK 2-46 local indexes, GTK 2-47 queries, DML, and DDL for, GTK 2-47 of index-organized tables, GTK 2-47 of object tables, GTK 2-37 of tables containing user defined types, GTK 2-37 of tables with LOBs, GTK 2-47 Oracle objects, ADG 16 - 41 range, STU 26-46 range partitioning enhancements merging partitions, GTK 2-46 updatable partition keys, GTK 2-46 removing LOBs, MIG 12-20 start and stop columns, STU 13-15 tables with LOB columns, SCN 11-38 vertical, SPS 2-10 partitioning clauses

of CREATE MATERIALIZED VIEW LOG/ SNAPSHOT LOG, SQL 7-316 of ALTER INDEX, SQL 7-31 of ALTER MATERIALIZED VIEW, SQL 7-45, SQL 7-48 of ALTER MATERIALIZED VIEW LOG, SQL 7-54, SQL 7-56 of ALTER TABLE, SQL 7-145 of CREATE MATERIALIZED VIEW / SNAPSHOT, SQL 7-300 of CREATE MATERIALIZED VIEW LOG / SNAPSHOT LOG, SQL 7-314 of CREATE MATERIALIZED VIEW/ SNAPSHOT, SQL 7-303 partitioning columns, SCN 11-15 partitioning data, SPS 11-12 data files, SPS 6-2, SPS 17-13 free list, SPS 18-16 free lists, SPS 11-2, SPS 11-15, SPS 17-11 index data, SPS 15-5 PCM locks, SPS 11-15, SPS 15-5, SPS 15-6, SPS 17-11 rollback segments, SPS 6-8, SPS 6-9 table data, SPS 11-12, SPS 11-15, SPS 15-5, SPS 17-11 partitioning keys, SCN 11-15, SCN 11-19 multi-column keys, SCN 11-22 partition-level Export, SUT 1-8 examples, SUT 1-33 partition-level Import, SUT 2-33 guidelines, SUT 2-33 specifying, SUT 1-24 partitions, SCN 11-2, SCN 11-13 adding rows to, SQL 7-513 advantages of, SCN 11-5, SCN 11-7 affinity, SCN 26-48 allocating extents for, SQL 7-140 basic partitioning model, SCN 11-13 bitmap indexes, SCN 10-36 composite, SQL 2-65 specifying, SQL 7-378

**KEY:** ADG *Oracle8i Application Developer's Guide - Fundamentals*; ADL *Oracle8i Application Developer's Guide - Large Objects (LOBs)*; ADQ *Oracle8i Application Developer's Guide - Advanced Queuing*; DCI *Oracle8i Data Cartridge Developer's Guide*; DDS *Oracle8i Distributed Database Systems*; GTK *Getting to Know Oracle8i*; LEG *Legato Storage Manager Administrator's Guide*; MIG *Oracle8i Migration*; NET *Net8 Administrator's Guide*; NLS *Oracle8i National Language Support Guide*; OAS *Oracle Advanced Security Administrator's Guide;* OCI *Oracle Call Interface Programmer's Guide*;

Master Index-286

concurrent maintenance operations, SCN 11-50 converting into nonpartitioned tables, SQL 7-152 DATE datatype, SCN 11-14, SCN 11-21 deallocating unused space from, SQL 7-141 DML partition locks, SCN 11-45 dropping, SQL 7-149 dynamic partitioning, SCN 26-6 equipartitioning, SCN 11-24 examples, SCN 11-25, SCN 11-30, SCN 11-32 LOB columns, SCN 11-38 local indexes, SCN 11-29 on one dimension, SCN 11-24 overflow of index-organized tables, SCN 11-42, SCN 11-44 range partitioning, SCN 11-24 EXCHANGE PARTITION, SCN 11-11 execution plan, SCN 11-11, SCN 11-14 extents allocating new, SQL 7-34 global indexes, SCN 11-32, SCN 11-60 hash, SQL 2-65 adding, SQL 7-149 coalescing, SQL 7-149 specifying, SQL 7-377 hash partitioning, SCN 11-16 inserting rows into, SQL 7-515 LOB storage characteristics of, SQL 7-132 local indexes, SCN 11-29, SCN 11-59 building in parallel, SCN 11-30 locking, SQL 7-520 logging attribute of, SQL 7-371 logging insert operations, SQL 7-142 LONG and LONG RAW restriction, SCN 11-14 maintenance operations, SCN 11-48 materialized views, SCN 10-18, SCN 11-2 merging, SCN 11-16, SQL 7-151 modifying, SQL 7-145 moving to a different segment, SQL 7-147 no-logging mode, SCN 25-7 nonprefixed indexes, SCN 11-31, SCN 11-35 OLTP databases, SCN 11-6

parallel DDL, SCN 26-31 parallel queries, SCN 26-4 partition bounds, SCN 11-20 partition elimination, SCN 11-4 partition names, SCN 11-18 partition pruning, SCN 11-4 DATE datatype, SCN 11-22 disk striping and, SCN 26-48 indexes, SCN 11-36 parallelizing by block range, SCN 26-4 partition transparency, SCN 11-10 partition-extended table names, SCN 11-63 partitioning indexes, SCN 11-29, SCN 11-36 partitioning keys, SCN 11-15, SCN 11-19 partitioning tables, SCN 11-27 partition-wise joins, SCN 11-5 physical attributes, SCN 11-27, SCN 11-37 changing, SQL 7-135 prefixed indexes, SCN 11-30 range, SQL 2-65 adding, SQL 7-148 specifying, SQL 7-378 range partitioning, SCN 11-15 disk striping and, SCN 26-48 rebuild partition, SCN 11-60 referencing a partition, SCN 11-19 removing rows from, SQL 7-150, SQL 7-441 renaming, SQL 7-147 replication and, REP 2-26 restrictions bitmap indexes, SCN 11-14 datatypes, SCN 11-14, SCN 11-21 partition-extended table names, SCN 11-64 revising values in, SQL 7-587 rules of parallelism, SCN 26-25, SCN 26-27 segments, SCN 4-17 splitting, SQL 7-150 statistics, SCN 11-14, SCN 22-11 tablespace for defining, SQL 7-370 VLDB, SCN 11-5 partitions, creating, LEG 5-7

partition-wise joins, SCN 11-5, STU 26-52 benefits of, STU 26-60 full, STU 13-21 full, and EXPLAIN PLAN output, STU 13-21 parallel, performance considerations for, STU 26-61 partial, STU 26-57 partial, and EXPLAIN PLAN output, STU 13-19 PARTNER\_LU\_LOCAL\_ALIAS parameter, NET 6-78 PARTNER\_LU\_NAME parameter, NET 6-78 Pascal Calling Standard, ADG 11 - 9 Pass-through SQL, DDS 7-2 pass-through SQL avoiding SQL interpretation, DDS 7-2 overview, DDS 7-2 restrictions, DDS 7-2 passthrough SQL non queries, DDS 7-3 queries, DDS 7-3 pass-through SQL statements executing, DDS 7-3 pass-through SQL statements with bind variables, DDS 7-4 password defining, PC\_ 3-2 for NAMESCTL access, NET A-3, NET A-32 required to stop the listener, NET 8-14 PASSWORD command, NET A-43 PASSWORD EXPIRE clause of ALTER USER. *See* CREATE USER. of CREATE USER, SQL 7-427 password file migration exclusive setting, MIG A-18 password file enqueue, SRF B-2 password files and Recovery Manager, SBR 5-2 connecting to Recovery Manager with, SBR 5-9, SBR 5-11 connecting to Recovery Manager without, SBR 5-10

password management, OCI 8-10, OCI 8-12 application changes required for Oracle8*i*, MIG 8-37 interoperability, MIG 8-38 password expiration, MIG 8-38 password parameters of ALTER PROFILE, SQL 7-341 of CREATE PROFILE, SQL 7-338 password, changing, PCO A-8 PASSWORD\_GRACE\_TIME parameter of ALTER PROFILE, SQL 7-65 of CREATE PROFILE, SQL 7-340 PASSWORD\_LIFE\_TIME parameter of ALTER PROFILE, SQL 7-65 of CREATE PROFILE, SQL 7-340 PASSWORD\_LOCK\_TIME parameter of ALTER PROFILE, SQL 7-65 of CREATE PROFILE, SQL 7-340 PASSWORD\_REUSE\_MAX parameter of ALTER PROFILE, SQL 7-65 of CREATE PROFILE, SQL 7-340 PASSWORD\_REUSE\_TIME parameter of ALTER PROFILE, SQL 7-65 of CREATE PROFILE, SQL 7-340 PASSWORD\_VERIFY\_FUNCTION parameter of ALTER PROFILE, SQL 7-65 of CREATE PROFILE, SQL 7-340 passwords account locking, SCN 29-7 administrator privileges, SCN 5-3 authenticating, SRF 1-92, SRF 1-107 authentication file for, SAD 1-9 changing at runtime, PC\_ A-2 changing at runtime with ALTER AUTHORIZATION, PCO 3-11 changing for roles, SAD 24-8 complexity verification, SCN 29-8 connecting with, SCN 8-4 connecting without, SCN 29-4 database user authentication, SCN 29-7 defining, PCO 3-3 encryption, SCN 29-7

expiration, SCN 29-8 hardcoding, PCO 3-3 hiding, SUT 2-8 initial for SYS and SYSTEM, SAD 1-5 password file, SAD 1-12 creating, SAD 1-9 OS authentication, SAD 1-7 relocating, SAD 1-16 removing, SAD 1-16 state of, SAD 1-16 password files, SCN 29-13 password reuse, SCN 29-8 privileges for changing for roles, SAD 24-6 privileges to alter, SAD 23-15 REMOTE\_LOGIN\_PASSWORDFILE parameter, SRF 1-107 roles, SAD 24-7 security policy for users, SAD 22-4 setting REMOTE\_LOGIN\_PASSWORD parameter, SAD 1-11 used in roles, SCN 1-42 user authentication, SAD 23-8 PASSWORDS parameter, NET C-62 passwords, expiration of, SQL 7-427 patch release number, SAD 1-22 pattern matching, PLS 2-45 PCB, SMS 38-1 PCF, SMS 39-1 PCM defined, PSC 1-15 described, PSC 1-17 fine-grain lock usage, PSC 1-19 fine-grain locks, PSC 1-18 GC\_FILES\_TO\_LOCKS parameter, PSC 1-17 GC\_RELEASABLE\_LOCKS parameter, PSC 1-18 hashed lock usage, PSC 1-19 hashed locks, PSC 1-18 PCM lock, STU 27-13 adding datafiles, SPS 15-12 allocating, SPS 15-2 calculating, SPS 15-17

checking for valid number, SPS 15-11, SPS 15-13 contention, SPS 11-15, SPS 15-5, SPS 15-6, SPS 17-11 conversion time, SPS 15-16 estimating number needed, SPS 15-3 exclusive, SPS 9-25 fixed fine grain, SPS 9-4 fixed hashed, SPS 9-3 index data, SPS 15-5 mapping blocks to, SPS 9-6, SPS 11-15, SPS 17-11, SRF 1-44 planning, SPS 15-2 releasable fine grain, SPS 9-3 releasable hashed, SPS 9-4 resources, SPS 15-17 sessions waiting, SPS 15-17 set of files, SPS 9-7 shared, SPS 9-25, SPS 15-5 specifying total number, SPS 14-10 valid lock assignments, SPS 15-11 worksheets, SPS 15-4 pcode when generated for triggers, ADG 13 - 27 PCS, SMS 40-1 PCTFREE, SPS 11-5, SPS 19-6, STU 2-11, STU 20-31 value for complex snapshots, REP 3-22 PCTFREE parameter of ALTER CLUSTER, SQL 7-4 of ALTER INDEX, SQL 7-30, SQL 7-35 of ALTER MATERIALIZED VIEW, SQL 7-46 of ALTER MATERIALIZED VIEW LOG, SQL 7-54 of CREATE CLUSTER, SQL 7-238 of CREATE INDEX, SQL 7-281 of CREATE MATERIALIZED VIEW LOG/ SNAPSHOT LOG. *See* CREATE TABLE. of CREATE MATERIALIZED VIEW/ SNAPSHOT. *See* CREATE TABLE. of CREATE TABLE, SQL 7-369 PCTFREE storage parameter altering, ADG 3 - 9, SAD 14-10 block overhead and, ADG 3 - 7, SAD 12-6

clustered tables, SAD 12-4 default, ADG 3 - 4, SAD 12-3 guidelines for setting, ADG 3 - 4, ADG 3 - 5, ADG 3 - 6, SAD 12-3 how it works, SAD 12-2, SCN 4-6 indexes, SAD 12-4 indexes for, ADG 3 - 6 non-clustered tables, ADG 3 - 5, SAD 12-4 PCTUSED and, SAD 12-6, SCN 4-8 PCTINCREASE parameter, STU 20-36 and SQL.BSQ file, STU 20-33 of STORAGE clause, SQL 7-577 table extents, SPS 17-11 PCTINCREASE storage parameter about, SAD 12-8 altering, SAD 12-11 parallel DML, SCN 25-9, SCN 25-10 setting for the data dictionary, SAD 20-27 PCTTHRESHOLD parameter of ALTER TABLE, SQL 7-144 of CREATE TABLE, SQL 7-372 PCTUSED, SPS 11-5, STU 2-11, STU 20-31 value for complex snapshots, REP 3-22 PCTUSED parameter of ALTER CLUSTER, SQL 7-4 of ALTER INDEX, SQL 7-30, SQL 7-35 of ALTER MATERIALIZED VIEW, SQL 7-46 of ALTER MATERIALIZED VIEW LOG, SQL 7-54 of CREATE CLUSTER, SQL 7-238 of CREATE INDEX. *See* CREATE TABLE. of CREATE MATERIALIZED VIEW LOG/ SNAPSHOT LOG. *See* CREATE TABLE. of CREATE MATERIALIZED VIEW/ SNAPSHOT. *See* CREATE TABLE. of CREATE TABLE, SQL 7-369 PCTUSED storage parameter altering, ADG 3 - 9, SAD 14-10 block overhead and, ADG 3 - 7, SAD 12-6 default, ADG 3 - 6, SAD 12-5 guidelines for setting, ADG 3 - 6, SAD 12-5 how it works, SAD 12-4, SCN 4-6

non-clustered tables, ADG 3 - 6 PCTFREE and, SAD 12-6, SCN 4-8 PCTVERSION, ADL 3-9 PCTVERSION parameter of CREATE TABLE, SQL 7-375 of LOB storage clause, SQL 7-132 PDML Restrictions for DML\_LOCKS parameter, SRF 1-38 PDO. See parameter descriptor object pending area, SAD 11-5 pending global transaction(s) wait event, SRF A-43 Pending Messages Window recovery waiting for tape\_volume\_name, LEG 3-21 waiting for writable backup tape, LEG 3-21 pending transaction tables, DDS 3-29 percent sign alternate mappings, NLS 4-9 performance, PLS 1-21, SRF 1-11 and lock mastering, SPS 8-9 application, SPS 11-12 benefits of parallel database, SPS 1-13 caching sequences, SPS 6-7 causes of poor, PCO D-2 client/server applications, STU 3-9 clusters, ADG 6 - 15 clusters and, SCN 10-48 constraint effects on, SCN 28-6 decision support applications, STU 3-3 different types of applications, STU 3-1 direct path Export, SUT 1-41, SUT 1-43 direct path loads, SUT 8-16 distributed databases, STU 3-7 DSS database, SCN 11-9, SCN 26-37 dynamic performance tables (V\$), SCN 2-7 eliminating extra parsing to improve, PC\_ C-7 evaluating, STU 1-10 fine grain locking, SPS 9-20 group commits, SCN 8-10 Import, SUT 2-20 improving, PCO D-3, PLS 5-60 index build, SCN 10-22

index column order, ADG 6 - 4 inserts and updates, SPS 11-12 I/O, SCN 11-9 key factors, STU 17-2 location of datafiles and, SAD 10-4 mainframe, STU 24-4 monitoring registered applications, STU 5-1, STU 12-7 native dynamic SQL, ADG 9 - 15 NT, STU 24-4 OLTP applications, STU 3-1 optimizing reading of SQL\*Loader data files, SUT 5-24 optimizing SQL statements to improve, PC\_  $C-5$ Oracle Parallel Server and DML locks, SCN 11-47 Oracle8 features, SPS 4-5 packages, SCN 18-16 parallel recovery and, SCN 32-11 Parallel Server, STU 3-8 partitioned load SQL\*Loader, SUT 8-26 partitions, SCN 11-9 prefixed and nonprefixed indexes, SCN 11-35 reasons for poor, PC\_ C-2 recovery, SCN 32-13 resource limits and, SCN 29-16 rollback segments, SPS 6-8, SPS 6-9 ROW\_LOCKING parameter, ADG 8 - 19 rule-based optimizer, SRF 1-88 sequence numbers, SPS 6-7 SERIALIZABLE option, ADG 8 - 19 SGA size and, SCN 7-12 shared pool, SRF 1-49, SRF 1-115, SRF 1-116 shared resource system, SPS 1-14 sort operations, SCN 3-12 sort performance, SRF 1-119 structures that improve, SCN 1-26, SCN 1-27 tuning archiving, SAD 7-20 UNIX-based systems, STU 24-4 using embedded PL/SQL to improve, PC\_ C-3

using HOLD\_CURSOR to improve, PC\_ C-12 using host arrays to improve, PC\_ C-3 using indexes to improve, PC\_ C-6 using RELEASE\_CURSOR to improve, PC\_ C-12 using row-level locking to improve, PC\_ C-6 viewing execution plans, SCN 22-4 performance enhancements, REP A-2 performance improvement conventional path for small loads, SUT 8-22 Performance Manager, STU 12-10 Performance Monitor, NT, STU 18-4 performance of SSL compared to Net8, OAS 9-11 performance tables dynamic performance tables, SAD 4-9 performing backups after unrecoverable operations, SBR 3-19 periodic purges scheduling, REP 2-18 periodic pushes scheduling, REP 2-14 PERMANENT clause of ALTER TABLESPACE, SQL 7-169 of CREATE TABLESPACE, SQL 7-396 persistent areas, SCN 7-8 persistent copies of objects, PC\_ 17-4 persistent objects, OCI 10-6, PC\_ 17-4 meta-attributes, OCI 10-17 persistent queuing, SCN 19-2 persistent resource, SPS 8-10 PFILE Migration utility option, MIG 3-14 PFILE option, SPS 18-6, SPS 18-8 conversion to multi-instance, SPS 23-5 PG2, SMS 41-1 PGA, SCN 1-17, SCN 7-14 multi-threaded server, SCN 8-19 PGO, SMS 42-1 pgroup, REP 6-23 phantom reads, SCN 27-3, SCN 27-10 PHYRDS column V\$FILESTAT table, STU 20-19

physical attributes clause of a constraint, SQL 7-220 of ALTER CLUSTER, SQL 7-2 of ALTER INDEX, SQL 7-30, SQL 7-35 of ALTER MATERIALIZED VIEW, SQL 7-46 of ALTER MATERIALIZED VIEW LOG, SQL 7-54 of ALTER TABLE, SQL 7-135 of CREATE CLUSTER, SQL 7-236 of CREATE MATERIALIZED VIEW / SNAPSHOT, SQL 7-300 of CREATE MATERIALIZED VIEW LOG / SNAPSHOT LOG, SQL 7-314 of CREATE TABLE, SQL 7-361, SQL 7-369 physical database layout, STU 26-36 physical database structures, SBR 1-6 to SBR 1-11, SCN 1-5, SCN 1-11 control files, SCN 1-13, SCN 32-21 datafiles, SCN 1-12, SCN 3-16 redo log files, SCN 1-12, SCN 32-7 physical guesses in logical rowids, SCN 12-20 staleness, SCN 12-21 statistics for, SCN 12-21 physical layer, described, NET 2-8 physical reads statistic, SRF C-13, STU 19-26 physical rowid, PLS 2-16 physical structure of a database, SAD 1-19 physical writes statistic, SRF C-13 PHYWRTS column V\$FILESTAT table, STU 20-19 PIC G for NLS characters, PCO B-3 PIC N for NLS characters, PCO B-3 PICX precompiler option, PCO 4-32, PCO 14-35 PIECED keyword SQL\*Loader, SUT 8-14 piecewise fetch, OCI 5-36 piecewise operations, OCI 5-34 fetch, OCI 5-32, OCI 5-37 in PL/SQL, OCI 5-36 insert, OCI 5-32 update, OCI 5-32 valid datatypes, OCI 5-33

pin count, OCI 10-28 pin duration example, OCI 13-14 of objects, OCI 13-14 ping UNIX command, STU 12-3 PING utility, NET 8-16, NET A-44 testing Oracle Names servers with, NET 8-16 ping, host table testing, LEG B-3 pinging, SPS 9-8, SPS 9-9, SPS 15-14, SPS 15-16, STU 2-12 definition, SPS 9-2 false, SPS 9-17 rate, SPS 15-15 ping/write ratio, SPS 19-4 pinned buffers inspected statistic, SRF C-14 pinning, OCI 13-7 pinning objects, OCI 13-7 PINPAD cards using SecurID, OAS 6-14 PINS column V\$LIBRARYCACHE table, STU 19-14 pipe, PLS 8-17 pipe get wait event, SRF A-44 PIPE parameter, NET 6-78 pipe put wait event, SRF A-44 PKI, GTK 2-73, SCN 29-5 placeholder, PLS 10-2 duplicate, PLS 10-10 placeholders duplicate, PC\_ 13-14, PC\_ 13-30, PCO 9-30 naming, PC\_ 13-14 proper order of, PC\_ 13-14 use in dynamic SQL statements, PC\_ 13-3 plan accessing views, SCN 23-19, SCN 23-22, SCN 23-23 complex statements, SCN 23-14 compound queries, SCN 23-27, SCN 23-28, SCN 23-29 joining views, SCN 23-25 joins, SCN 24-2, SCN 24-8 OR operators, SCN 23-12

**KEY:** ADG *Oracle8i Application Developer's Guide - Fundamentals*; ADL *Oracle8i Application Developer's Guide - Large Objects (LOBs)*; ADQ *Oracle8i Application Developer's Guide - Advanced Queuing*; DCI *Oracle8i Data Cartridge Developer's Guide*; DDS *Oracle8i Distributed Database Systems*; GTK *Getting to Know Oracle8i*; LEG *Legato Storage Manager Administrator's Guide*; MIG *Oracle8i Migration*; NET *Net8 Administrator's Guide*; NLS *Oracle8i National Language Support Guide*; OAS *Oracle Advanced Security Administrator's Guide;* OCI *Oracle Call Interface Programmer's Guide*;

Master Index-292

SQL execution, SCN 16-4, SCN 16-11 star transformation, SCN 24-18 Plan Stability, STU 7-25 limitations of, STU 7-25 preserving execution plans, STU 7-25 procedures for the cost-based optimizer, STU 7-32 use of hints, STU 7-25 plan stability, SPR 55 - 1 compatibility, MIG 8-14 downgrading, MIG 12-36 plan stability for optimization, SCN 22-6 plan stability for optimizer, GTK 2-37 plan, execution, PCO D-5 PLAN TABLE execution plan table, SRF 2-175 PLAN\_TABLE sample table, SQL 7-486 PLAN\_TABLE table ID column, STU 13-4 OBJECT\_INSTANCE column, STU 13-4 OBJECT\_NAME column, STU 13-4 OBJECT\_NODE column, STU 13-4 OBJECT\_OWNER column, STU 13-4 OBJECT\_TYPE column, STU 13-4 OPERATION column, STU 13-4 OPTIMIZER column, STU 13-4 OPTIONS column, STU 13-4 OTHER column, STU 13-5 PARENT\_ID column, STU 13-4 POSITION column, STU 13-5 REMARKS column, STU 13-3 SEARCH\_COLUMNS column, STU 13-4 STATEMENT\_ID column, STU 13-3 structure, STU 13-2 TIMESTAMP column, STU 13-3 planning database creation, SAD 2-2 overview, NET 3-2 relational design, SAD 1-19 summary, NET 3-15 the database, SAD 1-18 PLS, SMS 21-1 PLS INTEGER datatype, PLS 2-13

PL/SQL, ADG 10 - 2, GTK 2-78, OCI 1-9, PC\_ 1-4, SCN 16-15 advantages, ADG 1 - 3, PCO 1-4, PLS 1-20 anonymous block used to open a cursor variable, PC\_ 4-28 anonymous blocks, ADG 10 - 2, SCN 16-15, SCN 18-9 architecture, PLS 1-17 auditing of statements within, SCN 31-4 autonomous blocks, GTK 2-78 backward compatibility, MIG 8-19 bind variables user-defined types, SCN 13-14 binding and defining nested tables, OCI 5-30 binding and defining ref cursors, OCI 5-30 binding placeholders, OCI 2-39 block structure, PLS 1-2 bulk binds, GTK 2-79 calling remote stored procedures, ADG 10 - 55 compatibility, MIG 8-14, MIG 8-20 compatibility with earlier releases, SQL 7-87, SQL 7-107 cursor FOR loop, PC\_ 7-3, PCO 6-4 cursor variables, ADG 10 - 38 database triggers, SCN 1-59, SCN 20-1 datatype equivalents, PCO 11-18 datatypes, SPR 11 - 6, SCN 12-2 numeric codes for, SPR 11 - 9 DBMS\_LOB package compared with OCI, DCI 6-7 debugging, DCI 5-8 defining output variables, OCI 5-17 demo directory, DCI 4-10 dependencies among library units, ADG 10 - 28 description of, PC\_ 1-4 deterministic functions, SCN 23-9 difference from SQL, PC\_ 1-4 differences from C and C++, DCI 5-9 dynamic SQL, SCN 16-19 DBMS\_SQL package, GTK 2-79 embedded, PCO 6-2 error

ORA-06510, DDS 4-12 exception, PCO 6-13 exception handlers, ADG 10 - 2 exception handling, SCN 16-18 executing, SCN 16-15, SCN 18-18, SCN 18-19 executing a block using the AT clause, PC\_ 3-10 execution environments, PLS 1-17 external procedures, SCN 16-20, SCN 18-11 features, ADG 1 - 3 functions arguments, ADG 10 - 60 desupported in Oracle8i, MIG 8-30 overloading, ADG 10 - 70 parameter default values, ADG 10 - 60 purity level, ADG 10 - 69 RESTRICT\_REFERENCES pragma, ADG 10 - 66 using, ADG 10 - 57 hiding source code, ADG 10 - 27 increased package body size, GTK 2-80 integration with database server, PC\_ 7-2 integration with server, PCO 6-3 interoperability, MIG 8-20 invoker rights, GTK 2-78 invoking with dynamic SQL, ADG 9 - 7 language constructs, SCN 16-17 main advantage of, PC\_ 1-4 modules recompiling, MIG 7-32 monitoring and analysis of program execution DBMS\_DEBUG, GTK 2-80 DBMS\_PROFILER, GTK 2-80 DBMS\_TRACE, GTK 2-79 NOCOPY parameter passing mode, GTK 2-79 object views, SCN 15-4 objects, ADG 1 - 5 opening a cursor variable anonymous block, PCO 6-35 stored procedure, PCO 6-34 optimizer goal, SCN 23-33 overview of, SCN 1-55, SCN 16-15 package, PCO 6-5, STU 12-7

packages, ADG 10 - 12, DCI 5-5, PC\_ 7-4, SCN 18-4, SCN 18-11 parameter passing by reference, GTK 2-79 parse locks, SCN 27-29 parsing DDL statements, SCN 16-19 partition-extended table names, SCN 11-65 performance, PLS 1-21 piecewise operations, OCI 5-36 PL/SQL engine, SCN 16-15, SCN 18-2 compiler, SCN 18-17 executing a procedure, SCN 18-19 products containing, SCN 16-16 PL/SQL tables, PC\_ 7-5 PLSQL\_V2\_COMPATIBILITY initialization parameter, MIG 8-20 portability, PLS 1-22 procedural aspects, PLS 1-2 procedures and functions, PC\_ 7-3 procedures for supporting REF-based operations UTL\_REF package, GTK 2-79 program units, ADG 10 - 2, SCN 1-25, SCN 7-10, SCN 16-15, SCN 18-2 compiled, SCN 16-16, SCN 18-9, SCN 18-17 dropped tables and, ADG 3 - 10 replaced views and, ADG 3 - 25 shared SQL areas and, SCN 7-10 purity rules relaxed, GTK 2-80 RAISE statement, ADG 10 - 45 RECORD type cannot be bound to a C struct, PC\_ 4-41 relationship with SQL, PC\_ 1-4, PCO 1-4 removing incompatibilities for downgrading, MIG 12-25 reserved words, PLS E-1 roles in procedures, SCN 30-20 sample code, ADG 1 - 2 sample programs, PLS A-1 serially reusable packages, ADG 10 - 70 setting SQLCA, PC\_ 9-22 stored procedures, SCN 1-25, SCN 16-15, SCN 18-2, SCN 18-6 subprogram, PCO 6-4

support for SQL, PLS 1-20 tables, ADG 10 - 9 of records, ADG 10 - 9 trigger bodies, ADG 13 - 14, ADG 13 - 15 tuning PL/SQL areas, STU 19-7 user locks, SCN 27-39 user-defined datatypes, SCN 13-13 user-defined errors, ADG 10 - 45 user-defined exceptions, DDS 4-11 user-defined record, PCO 6-6 user-defined records, PC\_ 7-5 uses in OCI applications, OCI 2-39 using in OCI applications, OCI 2-39 using in OCI programs, OCI 5-7 variables NCHAR and NLS, MIG 8-27 wrapper to hide code, ADG 10 - 27 see also external procedures (routines) PL/SQL block anonymous, PLS 1-2, PLS 7-2 maximum size, PLS 5-50 syntax, PLS 11-7 PL/SQL block execution effect on SQLCA components, PCO 8-26 PL/SQL blocks embedded in Oracle7 precompiler programs, PCO F-38 embedded in precompiler programs, PC\_ F-51 PL/SQL compiler how calls are resolved, PLS 7-25 PL/SQL development environment, DDS 7-2 PL/SQL engine, PLS 1-17 in Oracle Server, PLS 1-18 in Oracle tools, PLS 1-19 PL/SQL external procedures, DDS 5-4 PL/SQL lock timer wait event, SRF A-16 PL/SQL program body of CREATE FUNCTION, SQL 7-271 PL/SQL program units dropped tables and, SAD 14-12 replaced views and, SAD 15-9 PL/SQL shared memory area, SPS 5-5

PL/SQL subprogram calling from Pro\*COBOL, PCO 6-21 PL/SQL syntax, PLS 11-1 PL/SQL table, PCO 6-6 supported datatype conversions, PCO 6-16 PL/SQL triggers using with snapshot base tables, REP 5-27 PL/SQL Wrapper, PLS C-1 input and output files, PLS C-3 running, PLS C-2 PLSQL\_V2\_COMPATIBILITY flag, PLS 5-68 PLSQL\_V2\_COMPATIBILITY parameter, SRF 1-101 of ALTER SESSION, SQL 7-87 of ALTER SYSTEM, SQL 7-107 PLU parameter, NET 6-78 PLU\_LA parameter, NET 6-78 PLUGGABLE\_SET\_CHECK view, SRF 2-176 PM (P.M.) date format element, SQL 2-41, SQL 2-43 PM\*DB\_NAME* registry key, PSC C-2 PMON background process, SCN 8-11 *See also* process monitor process PMON process, PSC 1-10, SPS 5-5 pmon rdomain attach wait event, SRF A-44 pmon timer wait event, SRF A-44 point events in Oracle Trace, STU 15-5 pointer, PLS 5-16 definition of, PC\_ 4-46 to cursor variables restrictions on, PC\_ 4-27 pointer variables declaring, PC\_ 4-46 determining size of referenced value, PC\_ 4-46 referencing, PC\_ 4-46 referencing struct members with, PC\_ 4-46 point-in-time recovery clone database, SCN 5-7 tablespace, SBR A-2 to SBR A-15, SBR B-1 to SBR B-26 policy browse, LEG 2-6

retention, LEG 2-6 POOL attribute, NET 7-49, NET 9-6, STU 21-9 POOL SIZE parameter, NET 6-73 POOL\_SIZE parameter, role in listener-created server processes, NET 2-23 pools label templates, using with, LEG C-5 pools, volume default resource attributes, LEG 3-12 label templates, LEG 3-10, LEG 3-11, LEG 3-12 selection considerations expiration date of the volume, LEG 3-22 number of volumes, LEG 3-23 volume label time, LEG 3-23 volume mode, LEG 3-22 unable to find a mounted volume, LEG 3-23 port, NET B-9, NET C-76 port number range, NET 6-80 PORT parameter, NET 6-80 portability, PLS 1-22, SCN 1-3 portmapper, testing with rpcinfo, LEG B-4 POSITION column PLAN\_TABLE table, STU 13-5 POSITION keyword specification of field position, SUT 5-15 SQL\*Loader, SUT 5-48 SQL\*Loader and multiple INTO TABLE clauses, SUT 5-50 tabs, SUT 5-50 with multiple SQL\*Loader INTO TABLE clauses, SUT 5-53 positional notation, PLS 7-13 positioned, OCI 2-34 deletes, OCI 2-34 POSITIVE subtype, PLS 2-12 POSITIVEN subtype, PLS 2-12 POST\_TRANSACTION option, STU 25-22 power demand cartridge example, DCI 11-1 demo file (extdemo1.sql), DCI 11-15 POWER function, SQL 4-31 PPE, SMS 43-1 PQ\_DISTRIBUTE hint, SQL 2-61, STU 7-58

PR number format element, SQL 2-36 PR2, SMS 44-1 pragma, ADG 8 - 33, ADG 8 - 41, ADG 16 - 22, PLS 6-8 AUTONOMOUS\_TRANSACTION, PLS 5-53 EXCEPTION\_INIT, PLS 6-8 RESTRICT\_REFERENCES, PLS 5-59, PLS 7-7, PLS 10-13 RESTRICT\_REFERENCES pragma, ADG 10 - 66 SERIALLY\_REUSABLE, PLS 5-64 SERIALLY\_REUSABLE pragma, ADG 10 - 70, ADG 10 - 71 PRAGMA clause of ALTER TYPE, SQL 7-175 of CREATE TYPE, SQL 7-412, SQL 7-416 PRAGMA RESTRICT\_REFERENCES, SQL 7-175, SQL 7-416 pragma RESTRICT\_REFERENCES, DCI 5-6 PRAGMA\_EXCEPTION\_INIT assigning exception names, DDS 4-11 PRE\_PAGE\_SGA parameter, SRF 1-102, STU 19-5 pre-allocating extent, SPS 11-17 prebuilt conflicts resolution methods restrictions for, REP 6-9 prebuilt materialized view, STU 29-4 PREBUILT TABLE clause materialized views and downgrading, MIG 12-10 prebuilt uniqueness conflicts resolution methods, REP 6-9 prebuilt update conflict resolution methods, REP 6-18 prebuilt update conflicts resolution methods, REP 6-8 precedence of operators, SQL 3-2 precedence of precompiler options, PC\_ 10-3 precedence of storage parameters, SAD 12-11 precedence, operator, PLS 2-42 precision, PCO 4-4 definition of, PC\_ 15-16

NUMBER and FLOAT, SRF 2-249 number of digits of, SQL 2-4 of NUMBER datatype, SQL 2-13 using sqlprc() to extract, PC\_ 15-16 when not specified, PC\_ 15-16 precision of a numeric field versus length, SUT 5-16 precision of digits specifying, PLS 2-12 precompilation, PC\_ 10-6 conditional, PC\_ 2-16, PCO 2-26 generated code, PCO 14-3 separate, PC\_ 2-17, PCO 2-27 precompilation unit, PC\_ 3-2, PC\_ 10-7, PCO 14-9 precompiled header files, PC\_ 5-36, PC\_ A-2 C++ restrictions, PC\_ 5-40 CODE option, PC\_ 5-40 PARSE option, PC\_ 5-40 precompiler command required arguments, PCO 14-2 precompiler options abbreviating name, PCO 14-4 alphabetized list, PC\_ 10-7, PC\_ 10-11 ANSI Dynamic SQL, PCO 10-12 ASACC, PCO 14-12 ASSUME\_SQLCODE, PCO 14-13 AUTO\_CONNECT, PC\_ 10-11, PCO 3-11, PCO 14-14 case sensitivity, PC\_ 10-2 CHAR\_MAP, PC\_ 5-2, PC\_ 10-12, PC\_ A-3 CLOSE\_ON\_COMMIT, PC\_ 6-15, PC\_ 10-12, PCO 5-13, PCO 14-14, PCO A-5 CODE, PC\_ 10-13 COMP\_CHARSET, PC\_ 10-14 CONFIG, PC\_ 10-15, PCO 14-15 configuration files, PC\_ 10-5 CPP\_SUFFIX, PC\_ 10-15 current values, PCO 14-6 DATE\_FORMAT, PCO 14-16, PCO A-6 DBMS, PC\_ 10-16, PCO 14-17 DECLARE\_SECTION, PCO 2-21, PCO 14-18 DEF\_SQLCODE, PC\_10-17

DEFINE, PC\_ 10-18, PCO 14-19 determining current value, PC\_ 10-4 displaying, PCO 14-4 displaying syntax, default, purpose, PCO 14-10 DURATION, PC\_ 10-20 DYNAMIC, PC\_ 14-11, PCO 10-12, PCO 14-20 END\_OF\_FETCH, PCO 14-20 entering, PC\_ 10-9, PCO 14-7 entering inline, PCO 14-8 entering on the command line, PC\_ 10-9, PCO 14-2 ERRORS, PC\_ 10-20, PCO 14-21 ERRTYPE, PC\_ 10-21 FIPS, PC\_ 10-21, PCO 14-21 FORMAT, PCO 14-23 HEADER, PC\_ 10-23 HOLD\_CURSOR, PC\_ 10-23, PC\_ 10-24, PCO 14-23, PCO D-7 HOST, PCO 14-24 INAME, PC\_ 10-25, PCO 14-25 INCLUDE, PC\_ 10-25, PCO 14-25 INTYPE, PC\_ 10-26 IRECLEN, PCO 14-26 LINES, PC\_ 10-27 list, PCO 14-10 list of, PC\_ 10-11 LITDELIM, PCO 2-14, PCO 14-27 LNAME, PC\_ 10-28, PCO 14-27 LRECLEN, PCO 14-28 LTYPE, PC\_ 10-28, PCO 14-28 macro and micro, PCO 14-5 MAXLITERAL, PC\_ 2-15, PC\_ 10-29, PCO 14-29 MAXOPENCURSORS, PC\_ 10-30, PCO 2-28, PCO 14-30, PCO D-7 micro and macro, PC\_ 10-5 MODE, PC\_ 10-31, PC\_ 14-11, PCO 4-32, PCO 8-2, PCO 8-4, PCO 10-12, PCO 14-31 name of the system configuration file, PCO 14-7 NESTED, PCO 14-32, PCO A-3 NLS\_CHAR, PC\_ 10-32 NLS\_LOCAL, PC\_ 10-32, PCO 2-17, PCO 14-32 OBJECTS, PC\_ 10-33

ONAME, PC\_ 10-33, PCO 14-33 ORACA, PC\_ 10-34, PCO 8-38, PCO 14-34 ORECLEN, PCO 14-34 PAGELEN, PC\_ 10-35, PCO 14-34 PARSE, PC\_ 10-35 PICX, PCO 4-32, PCO 14-35, PCO A-8 precedence, PC\_ 10-3, PCO 14-4 PREFETCH, PC\_ 10-36, PCO 5-20, PCO 14-36, PCO A-2 RELEASE\_CURSOR, PC\_ 10-36, PCO 14-36, PCO D-7 respecifying, PCO 14-9 scope, PC\_ 10-6 scope of, PC\_ 10-7, PCO 14-9 SELECT\_ERROR, PC\_ 10-38, PCO 14-37 specifying, PC\_ 10-9, PCO 14-2 SQLCHECK, PC\_ 10-38, PC\_ 17-21, PCO 14-38, PCO E-2 syntax for, PC\_ 10-9, PCO 14-2 SYS\_INCLUDE, PC\_ 10-39 table of how macro options set micro options, PCO 14-5 THREADS, PC\_ 10-40, PC\_ 11-8 TYPE\_CODE, PC\_ 10-41, PC\_ 14-11, PCO 10-12, PCO 14-40 UNSAFE\_NULL, PC\_ 10-41, PCO 14-40 USERID, PC\_ 10-42, PCO 14-41 using, PC\_ 10-11 to PC\_ 10-44 VARCHAR, PC\_ 10-42, PCO 14-42 VERSION, PC\_ 10-43 XREF, PCO 14-42 precompilers, ADG 10 - 52 anonymous blocks, SCN 16-17 applications, ADG 10 - 4 bind variables, SCN 16-13 compatibility, MIG 8-18 cursors, SCN 16-11 embedded SQL, SCN 16-5 FIPS flagger, SCN 16-6 interoperability, MIG 8-18 PL/SQL backward compatibility, MIG 8-19 SQLLIB calls

relinking, MIG 9-5 stored procedures, SCN 16-18 upgrading applications to Oracle8*i*, MIG 9-2 precompilers, enhancements, GTK 2-81 predefined exception list of, PLS 6-4 raising explicitly, PLS 6-11 redeclaring, PLS 6-10 predefined roles, SAD 1-6 predefined symbols, PC\_ 2-16 predetermined size fields SQL\*Loader, SUT 5-83 predetermined size LOBs, SUT 5-103 predicate, PLS 5-5 predicates dynamic in security policies, SCN 30-23 optimizing view queries, SCN 23-15 partition pruning, SCN 11-4 indexes, SCN 11-36 pushing into a view, SCN 23-18, SCN 23-23 examples, SCN 23-19, SCN 23-21 selectivity, SCN 22-8 histograms, SCN 22-8, SCN 22-10 user-defined, SCN 22-17 Prefer Connection Manager Routing option, NET 7-26 preferred credentials, PSC 5-21 creating an operating system account, PSC 5-22 database, PSC 5-21 nodes, PSC 5-21 SYSDBA or SYSOPER for database, PSC 5-21 preferred Oracle Names servers, NET 2-42 preferred user credentials, described, PSC 5-21 PREFETCH precompiler option, PC\_ 10-36, PC\_ A-5, PCO 5-20, PCO 14-36 prefetching during OCIStmtExecute(), OCI 4-6 setting prefetch memory size, OCI 4-15 setting row count, OCI 4-15 prefixed indexes, SCN 11-30, SCN 11-34 prefixes of data dictionary views, SCN 2-5

**KEY:** ADG *Oracle8i Application Developer's Guide - Fundamentals*; ADL *Oracle8i Application Developer's Guide - Large Objects (LOBs)*; ADQ *Oracle8i Application Developer's Guide - Advanced Queuing*; DCI *Oracle8i Data Cartridge Developer's Guide*; DDS *Oracle8i Distributed Database Systems*; GTK *Getting to Know Oracle8i*; LEG *Legato Storage Manager Administrator's Guide*; MIG *Oracle8i Migration*; NET *Net8 Administrator's Guide*; NLS *Oracle8i National Language Support Guide*; OAS *Oracle Advanced Security Administrator's Guide;* OCI *Oracle Call Interface Programmer's Guide*;

Master Index-298

pre-installation, PSC 2-1 to PSC 2-15 DBCA\_RAW\_CONFIG, PSC 2-8, PSC 2-13, PSC 4-3 oracle account activities, PSC 2-15 root user activities, PSC 2-14 prepare phase, DDS 3-3 recognizing read-only nodes, DDS 3-17 PREPARE SQL statement, PC\_ F-96 PREPARE statement, PC\_ 14-21, PCO F-73 effect on data definition statements, PC\_ 13-5, PCO 9-6 examples, PC\_ F-98, PCO F-74 in dynamic SQL Method 4, PCO 11-29 use in dynamic SQL, PC\_ 13-13, PC\_ 13-19 use in dynamic SQL method 4, PC\_ 15-25 using in dynamic SQL, PCO 9-13, PCO 9-19 prepare/commit phases abort response, DDS 3-3 effects of failure, DDS 3-20 failures during, DDS 3-19 forcing to fail, DDS 3-33 locked resources, DDS 3-20 pending transaction table, DDS 3-29 prepared response, DDS 3-3 read-only response, DDS 3-3 testing recovery, DDS 3-33 preprocessor example, PC\_ 5-43 EXEC ORACLE directives, PC\_ 5-42 preprocessor directives directives not supported by Pro\*C, PC\_ 5-30 preprocessor, support of, PC\_ 4-2 prerequisites for creating a database, SAD 2-3 SQL\*Loader, SUT 3-15 prerequisites, for Biometric Authentication Service installation, OAS 7-5 PRESENTATION (PRE or PRES) attribute, NET 7-52, NET 7-54, NET 7-57, NET 7-63, NET 9-7 presentation layer described, NET 2-7 GIOP, NET 2-14, NET 4-13, NET 4-18, NET

7-51, NET 7-52, NET 9-7, NET C-51, NET C-55 oracle.aurora.server.GiopServer, NET 9-7 oracle.aurora.server.SGiopServer, NET 7-52, NET 9-7 TTC, NET 2-11, NET 4-18, NET 9-7, NET C-51, NET C-55 Two-Task Common (TTC), NET 2-11, NET 4-18, NET 9-7, NET C-51, NET C-55 PRESENTATION parameter, NET 4-18, NET 7-55, NET C-55 PRESERVE BLANKS keyword SQL\*Loader, SUT 5-87 PRESERVE SNAPSHOT LOG clause of TRUNCATE, SQL 7-582 PRESERVE SNAPSHOT LOG option TRUNCATE TABLE command, REP 7-26 presorting data for a direct path load example, SUT 4-25 PRESPAWN\_DESC parameter, NET C-61 PRESPAWN\_LIST parameter, NET C-61 PRESPAWN\_MAX parameter, NET 2-24, NET 6-73, NET C-60 role in listener-created server, NET 2-24 prespawned dedicated servers, NET 2-23 configuring, NET 6-73 number of, NET 6-73 prestarted dedicated server process see prespawned dedicated server process prestarted dedicated servers advantages and disadvantages, NET 3-10 recommended for, NET 3-10 primary key, DDS 4-3 primary databases preparing for use, SBR B-14 primary disk recover for UNIX, LEG 5-10, LEG 5-19 PRIMARY KEY clause of constraint\_clause, SQL 7-222 of CREATE TABLE, SQL 7-369 PRIMARY KEY constraint, STU 6-10, STU 27-21

choosing a primary key, ADG 5 - 5 disabling, ADG 5 - 22, SAD 20-19 dropping associated indexes, SAD 16-15 enabling, ADG 5 - 22, SAD 20-19 enabling on creation, SAD 16-8 foreign key references when dropped, SAD 20-20 indexes associated with, SAD 16-8 multiple columns in, ADG 5 - 6 simple subquery snapshots and, REP 3-13 storage of associated indexes, SAD 16-8 UNIQUE key constraint vs., ADG 5 - 6 PRIMARY KEY constraints, SCN 28-11 constraint checking, SCN 28-20 described, SCN 28-11 indexes used to enforce, SCN 28-12 name of, SCN 28-12 maximum number of columns, SCN 28-12 NOT NULL constraints implied by, SCN 28-12 primary key constraints, SQL 7-222 enabling, SQL 7-382 index on, SQL 7-382 primary key OID example, SUT 4-44 primary key OIDs, SUT 5-96 Primary Key REF Columns, SUT 5-98 primary key REF columns, SUT 5-98 primary key snapshots, REP A-3 primary keys, SCN 1-59, SCN 28-11 advantages of, SCN 28-11 defined, SCN 28-3 generating values for, SQL 7-349 Import, SUT 2-48 missing from replicated tables, REP 2-20 optimization, SCN 23-14 searches, SCN 23-40 upgrading snapshots, REP B-10 primary sites ownership, REP 6-4 prime number, SPS A-7 principal, in Kerberos, OAS Glossary-5 print script command (RMAN), SBR 11-86

PRIOR collection method, PLS 4-23 PRIOR operator, SQL 3-16 PRIOR row operator, PLS 5-4, PLS 5-6 priority group members dropping, REP 6-28 dropping by value, REP 6-27 priority groups, REP 6-23 adding members to, SPR 34 - 8, RAR 8-82, REP 6-25 altering members priorities, SPR 34 - 17, RAR 8-93, REP 6-27 values, SPR 34 - 18, RAR 8-94, REP 6-26 and site priority, RAR 6-12, REP 6-22 creating, SPR 34 - 41, RAR 8-119, REP 6-25 dropping, SPR 34 - 49, RAR 8-129, REP 6-28 dropping members by priority, REP 6-28 by value, REP 6-27 removing members from, SPR 34 - 49, SPR 34 - 50, RAR 8-128, RAR 8-130 site priority groups adding members to, SPR 34 - 9, RAR 8-84 using for conflict resolution, REP 6-23 priority level of sites altering, REP 6-30 priority\_groups, REP 6-22 private rollback segments, SAD 21-8 taking offline, SAD 21-12 synonyms, SAD 15-11 private database links, NET 2-36, NET 6-22 private object, PLS 8-14 private rollback segment acquisition, SPS 6-8 creating, SPS 14-5 individual parameter file, SPS 18-5 specifying, SPS 6-9 private rollback segments, SCN 4-26 specifying, SRF 1-110 private SQL area association with cursors, PC\_ 2-8, PCO 5-11 definition of, PC\_ 2-8

opening, PCO 5-11 opening of, PC\_ 2-8 purpose, PCO D-9 purpose of, PC\_ C-9 private SQL areas, STU 19-9 cursors and, ADG 8 - 9, SCN 7-9 described, SCN 7-8 how managed, SCN 7-9 persistent areas, SCN 7-8 runtime areas, SCN 7-8 private thread, SPS 14-8 PRIVATE\_SGA parameter of ALTER PROFILE, SQL 7-64 of ALTER RESOURCE COST, SQL 7-69 of CREATE PROFILE, SQL 7-340 PRIVATE\_SGA variable, STU 23-6 privilege ALTER SYSTEM, SPS 21-10 privileges, OAS 9-11, SAD 24-2, SAD 24-3, SUT 2-11 adding datafiles to a tablespace, SAD 10-5 adding redo log groups, SAD 6-11 administrator, SCN 5-3 connections audited, SCN 31-5 OUTLN schema, SCN 22-6 statement execution not audited, SCN 31-5 altering default storage parameters, SAD 9-8 dispatcher privileges, SAD 4-7 indexes, SAD 16-13 named user limit, SAD 23-6 passwords, SAD 23-16 role authentication, SAD 24-6 rollback segments, SAD 21-9 sequences, SAD 15-10 tables, SAD 14-10 users, SAD 23-15 altering sequences, ADG 3 - 37 altering tables, ADG 3 - 10 analyzing objects, SAD 20-3 application developers and, SAD 22-9 audit object, SAD 25-11

auditing system, SAD 25-10 auditing use of, SAD 25-9, SCN 1-44, SCN 31-7 bringing datafiles offline and online, SAD 10-8 bringing tablespaces online, SAD 9-10 cascading revokes, SAD 24-14 checked when parsing, SCN 16-11 closing a database link, DDS 4-2 cluster creation, ADG 6 - 16, SAD 17-6 coalescing tablespaces, SAD 9-9 column, SAD 24-12 committing in-doubt transactions, DDS 3-31 complete export, SUT 1-44 CREATE SCHEMA command, SAD 20-2 creating roles, SAD 24-4 rollback segments, SAD 21-7 sequences, SAD 15-10 synonyms, SAD 15-12 tables, SAD 14-9 tablespaces, SAD 9-4 users, SAD 23-11 views, SAD 15-2 creating for Export, SUT 1-9 creating integrity constraints, ADG 5 - 19 creating tables, ADG 3 - 8 creating triggers, ADG 13 - 25 cumulative export, SUT 1-44 database administrator, SAD 1-4 deleting rows from snapshot logs, REP 7-25 disabling automatic archiving, SAD 7-9 dropping clusters, SAD 17-10 indexes, SAD 16-15 online redo log members, SAD 6-15 redo log groups, SAD 6-14 roles, SAD 24-9 rollback segments, SAD 21-14 sequences, SAD 15-11 synonyms, SAD 15-12 tables, SAD 14-12 views, SAD 15-9 dropping a view, ADG 3 - 27

dropping profiles, SAD 23-21 dropping sequences, ADG 3 - 42 dropping tables, ADG 3 - 11 dropping triggers, ADG 13 - 29 enabling and disabling resource limits, SAD 23-21 enabling and disabling triggers, SAD 20-12 enabling automatic archiving, SAD 7-8 enabling roles and, ADG 12 - 13 Export and, SUT 1-4 for changing session limits, SAD 23-5 forcing a log switch, SAD 6-16 function-based indexes, SCN 10-26, SCN 21-8 granting, ADG 12 - 16, ADG 12 - 17, SCN 1-41, SCN 30-3, SCN 30-4 about, SAD 24-9 examples of, SCN 30-9, SCN 30-10 object privileges, SAD 24-10 required privileges, SAD 24-10 system privileges, SAD 24-9 grouping into roles, SCN 1-41 grouping with roles, SAD 24-4 incremental export, SUT 1-44 index creation, ADG 6 - 5 individual privilege names, SAD 24-2 job queues and, SAD 8-4 listing grants, SAD 24-21 managing, ADG 12 - 10, ADG 12 - 16 managing with procedures, DDS 2-25 managing with synonyms, DDS 2-24 managing with views, DDS 2-22 manually acquiring locks, ADG 8 - 16 manually archiving, SAD 7-10 NetWorker User program, LEG D-1 object, SAD 24-3 on selected columns, ADG 12 - 19, SAD 24-13 operating system required for database administrator, SAD 1-4 overview of, SCN 1-41, SCN 30-2 partitioned tables and indexes, SCN 11-62 policies for managing, SAD 22-5

procedures, SCN 30-7 creating and altering, SCN 30-9 executing, SCN 18-18, SCN 30-7 in packages, SCN 30-9 recompiling packages, SAD 20-25 recompiling procedures, SAD 20-25 recompiling triggers, ADG 13 - 28 recompiling views, SAD 20-25 remote login, SRF 1-107 renaming datafiles of a tablespace, SAD 10-9 datafiles of several tablespaces, SAD 10-10 objects, SAD 20-2 redo log members, SAD 6-12 renaming objects, ADG 3 - 48 replacing views, ADG 3 - 25, SAD 15-8 required for SQL\*Loader, SUT 3-15 required to create procedures, DCI 5-7 RESTRICTED SESSION, SCN 29-20 RESTRICTED SESSION system privilege, SAD 3-4, SAD 3-8 RESTRICTED\_SESSION privilege, SRF 1-54, SRF 1-55 revoked object dependencies and, SCN 21-6 revoking, ADG 12 - 16, ADG 12 - 18, ADG 12 - 19, SAD 24-13, SCN 30-3, SCN 30-4 ADMIN OPTION, SAD 24-13 GRANT OPTION, SAD 24-13 object privileges, SAD 24-15 system privileges, SAD 24-12 revoking object, SAD 24-13 revoking object privileges, SAD 24-13 roles, SCN 30-16 restrictions on, SCN 30-20 rolling back in-doubt transactions, DDS 3-31 schema object, SCN 30-3 DML and DDL operations, SCN 30-5 granting and revoking, SCN 30-4 overview of, SCN 1-41 packages, SCN 30-9 procedures, SCN 30-7

See also grants, roles sequence creation, ADG 3 - 37 setting resource costs, SAD 23-20 stored procedure execution, ADG 10 - 53 synonym creation, ADG 3 - 43 system, SAD 24-2, SCN 30-2 granting and revoking, SCN 30-3 overview of, SCN 1-41 user-defined types, SCN 14-13 table-level select privileges, SRF 1-120, SRF 1-121 taking tablespaces offline, SAD 9-10 to start up or shut down a database, SCN 5-3 trigger privileges, SCN 30-8 triggers, ADG 13 - 25 truncating, SAD 20-10 user-defined types acquired by role, SCN 14-13 ALTER ANY TYPE, SCN 14-13 checked when pinning, SCN 14-16 column level for object tables, SCN 14-16 CREATE ANY TYPE, SCN 14-13 CREATE TYPE, SCN 14-13 DELETE, SCN 14-15, SCN 14-16 DROP ANY TYPE, SCN 14-13 EXECUTE, SCN 14-13, SCN 14-14 EXECUTE ANY TYPE, SCN 14-13, SCN 14-14 EXECUTE ANY TYPE with ADMIN OPTION, SCN 14-14 EXECUTE with GRANT option, SCN 14-14 INSERT, SCN 14-15, SCN 14-16 SELECT, SCN 14-15, SCN 14-16 system privileges, SCN 14-13 UPDATE, SCN 14-15, SCN 14-16 using, SCN 14-13, SCN 14-17 using a view, ADG 3 - 27 using sequences, ADG 3 - 41 view creation, ADG 3 - 24 views, SCN 30-6 creating, SCN 30-6 using, SCN 30-6

privileges. *See* system privileges or object privileges. privileges, LSM administrators, LEG 2-27 PRO, SMS 45-1 Pro\*Ada upgrading to SQL\*Module for Ada, MIG 8-19  $Pro<sup>*</sup>C/C++$ , GTK 2-81 applications, ADG 1 - 20 associative access, ADG 19 - 14 connecting with SYSDBA privileges, MIG 8-18 converting between Oracle and C types, ADG 19 - 15 features, ADG 1 - 21 interoperability with Oracle7, MIG 9-5 navigational access, ADG 19 - 14 new features, ADG 1 - 22 processing SQL statements, SCN 16-10 user-defined datatypes, SCN 13-14 with Oracle objects, ADG 19 - 14 Pro\*C/C++ Precompiler common uses for, PC\_ 1-3 new database types, PC\_ 17-35 new features, PC\_ A-1 to PC\_ A-6 object support in, PC\_ 17-1 runtime context, PC\_ 5-46 support for NLS, PC\_ 4-49 use of PL/SQL with, PC\_ 7-6 using OTT with, PC\_ 19-22 Pro\*COBOL, GTK 2-82 applications, ADG 1 - 23 connecting with SYSDBA privileges, MIG 8-19 features, ADG 1 - 24 how it works, PCO 1-2 new features, ADG 1 - 25 proactive tuning, STU 2-1 procedural abstraction, PLS 9-2 procedural database extension, PC\_ 7-4 Procedural Option required for migration, MIG 3-9, MIG 4-7 procedural replication, REP 1-14, SCN 34-15 conflicts and, REP 8-3 deleting and, REP 8-28 detecting conflicts, REP 1-15, SCN 34-16

generating support for, REP 8-3 restrictions, REP 8-2 using, REP 8-2 wrapper, REP 1-15, SCN 34-16 Procedural service, DDS 5-2 procedural services, DDS 6-8 Procedure, NET 7-65 procedure, PLS 7-1, PLS 7-3 body, PLS 7-4 calling, PLS 7-5 parameter, PLS 7-3 parts, PLS 7-4 specification, PLS 7-4 syntax, PLS 11-127 procedure calls remote, DDS 1-12, SCN 33-12 procedure specification of CREATE TYPE, SQL 7-416 procedures, SCN 16-15, SCN 18-1, SCN 18-6, SCN 21-8 3GL, calling, SQL 7-297 advantages of, SCN 18-7 attributes, OCI 6-8 auditing, SCN 31-8 called by triggers, ADG 13 - 20 calling, SQL 7-210 changing the declaration of, SQL 7-62 changing the definition of, SQL 7-62 contrasted with anonymous blocks, SCN 18-9 contrasted with functions, SCN 1-56, SCN 18-2 creating, SQL 7-333 current user, SCN 18-10 cursors and, SCN 16-18 declaring as a Java method, SQL 7-335 declaring as C functions, SQL 7-335 definer rights, SCN 18-9, SCN 30-7 roles disabled, SCN 30-20 dependency tracking in, SCN 21-6 deterministic functions, SCN 23-9 examples of, SCN 18-6, SCN 30-9, SCN 30-10 executing, SCN 16-16, SCN 18-18, SQL 7-210 external, ADG 11 - 3, SQL 7-333

external procedures, SCN 16-20, SCN 18-11 external reference in, SCN 18-10, SCN 18-19 granting system privileges on, SQL 7-498 INVALID status, SCN 21-2, SCN 21-6 invalidating local objects dependent on, SQL 7-467 invoker rights, SCN 18-9, SCN 30-8 roles used, SCN 30-20 supplied packages, SCN 30-8 issuing COMMIT or ROLLBACK statements, SQL 7-79 location transparency using, DDS 2-24 naming rules, SQL 2-69 prerequisites for compilation of, SCN 21-5 privileges create or alter, SCN 30-9 executing, SCN 30-7 executing in packages, SCN 30-9 privileges executed with, SQL 7-415 recompiling, SAD 20-25, SQL 7-62 re-creating, SQL 7-334 remote error handling, DDS 4-11 remote procedure calls, SCN 33-12 removing from the database, SQL 7-467 schema executed in, SQL 7-415 security enhanced by, SCN 18-7, SCN 30-8 shared pool, SRF 1-49, SRF 1-115, SRF 1-116 shared SQL areas and, SCN 7-10 specifying schema and privileges for, SQL 7-335 stored procedures, SCN 16-15, SCN 16-18, SCN 18-2 storing, SCN 18-17 supplied packages, SCN 18-16 invoker or definer rights, SCN 30-8 synonyms for, SQL 7-355 triggers, SCN 20-2 validity of, SCN 18-18 process and memory contention in parallel processing, STU 26-10

classes of parallel execution, STU 26-37, STU 26-39, STU 26-72, STU 27-4 dispatcher process configuration, STU 21-9 DSS, STU 27-3 handle attributes, OCI A-49 maximum number, STU 17-6, STU 27-2 maximum number for parallel query, STU 27-2 OLTP, STU 27-3 overhead, STU 27-3 prestarting, STU 22-2 priority, STU 24-2 scheduler, STU 24-2 scheduling, STU 18-4 process architecture for distributed external procedures, DDS 5-6 process failures, SBR 1-12 definition, SBR 1-12 process free list definition, SPS 11-5 pinging of segment header, SPS 11-6 process global area (PGA), SCN 7-14 *See also* program global area process handle, OCI 2-12 process monitor process (PMON) cleans up timed-out sessions, SCN 29-18 described, SCN 1-19, SCN 8-11 network failure, SCN 32-3 parallel DML process recovery, SCN 26-41 process failure, SCN 32-3 process startup enqueue, SRF B-2 process startup wait event, SRF A-45 processes, SAD 4-1, SCN 8-2 archiver (ARC*n*), SCN 1-19, SCN 8-12, SCN 32-19 background, SCN 1-18, SCN 8-5 diagrammed, SCN 8-6 block server (BSP), SCN 27-6 checkpoint (CKPT), SCN 1-19, SCN 8-11 checkpoints and, SCN 8-8 database writer (DBW*n*), SCN 1-18, SCN 8-8 dedicated server, SCN 8-19 derived parameter values, SRF 1-125

dispatcher (D*nnn*), SCN 1-20, SCN 8-14 dispatcher process maximum number, SRF 1-75 distributed transaction resolution, SCN 8-12 during recovery, SCN 32-12 failure in, SCN 32-3 job queue (SNP*n*), SCN 1-20, SCN 8-13 message propagation, SCN 19-10 listener, SCN 6-6, SCN 8-14 shared servers and, SCN 8-16 lock (LCK0), SCN 1-20, SCN 8-13 log writer (LGWR), SCN 1-19, SCN 8-9 maximum shared server processes, SRF 1-75 multiple-process Oracle, SCN 8-2 multi-threaded server, SCN 8-16 artificial deadlocks and, SCN 8-19 client requests and, SCN 8-17 number of server processes, SRF 1-76, SRF 1-103 Oracle, SCN 1-17, SCN 8-5 overview of, SCN 1-17 parallel execution coordinator, SCN 26-6 direct-load INSERT, SCN 25-3 parallel execution servers, SCN 26-6 direct-load INSERT, SCN 25-3, SCN 25-8 NEXT extent size, SCN 25-9 process monitor (PMON), SCN 1-19, SCN 8-11 queue monitor (QMN*n*), SCN 1-20, SCN 8-13, SCN 19-6 recoverer (RECO), SCN 1-20, SCN 8-12 and in-doubt transactions, SCN 1-36 recovery, SRF 1-104, SRF 1-106 server, SCN 1-18, SCN 1-34, SCN 8-5 dedicated, SCN 8-22 shared, SCN 8-14, SCN 8-19 shadow, SCN 8-22 SNP background processes, SAD 8-2 structure, SCN 8-2 system monitor (SMON), SCN 1-19, SCN 8-11 trace files, SRF 1-126 trace files for, SCN 8-14 user, SCN 1-17, SCN 8-4 allocate PGAs, SCN 7-14 manual archiving by, SCN 32-21

recovery from failure of, SCN 8-11 sharing server processes, SCN 8-14 user processes, SRF 1-103 PROCESSES parameter, PSC 6-10, SPS 18-10, SRF 1-103 calculating non-PCM resources, SPS 16-4 ensuring LM lock capacity, SPS 16-6 setting before database creation, SAD 2-12 Processes setting Create New Scheduled Link property sheet, REP 2-13 processing DDL statements, SCN 16-14 distributed, SCN 1-33 DML statements, SCN 16-10 overview, SCN 16-8 parallel SQL, SCN 26-2 queries, SCN 16-12 processing, distributed, STU 3-9 processor affinity parallel execution, SPS A-15 PRODUCT\_COMPONENT\_VERSION view, SRF 2-177 productivity, PLS 1-22 products not yet supported, OAS 1-15 PROFILE clause of ALTER USER. *See* CREATE USER. of CREATE USER, SQL 7-427 profiles, SAD 23-17 altering, SAD 23-19 assigning to a user, SQL 7-427 assigning to users, SAD 23-18 composite limit, SAD 23-19 configuring, NET 7-15 creating, SAD 23-18, SQL 7-338 examples, SQL 7-341 deassigning from users, SQL 7-468 default, SAD 23-18 disabling resource limits, SAD 23-21 dropping, SAD 23-21 enabling resource limits, SAD 23-21 granting

system privileges on, SQL 7-498 listing, SAD 23-22 managing, SAD 23-17 modifying, examples, SQL 7-66 overview of, SCN 1-43 password management, SCN 29-7 privileges for dropping, SAD 23-21 privileges to alter, SAD 23-19 privileges to set resource costs, SAD 23-20 PUBLIC\_DEFAULT, SAD 23-18 removing from the database, SQL 7-468 resource limits, SRF 1-108, SRF 1-109 setting a limit to null. SAD 23-19 viewing, SAD 23-24 when to use, SCN 29-18 profiles (SQLNET.ORA) configuration file sample, NET B-2 configuration parameter reference, NET C-7 to NET C-30 configuring, NET 7-15 configuring advanced options, NET 7-23 configuring domains, NET 7-16 configuring preferred Oracle Names servers, NET 7-20 description, NET 6-6 prioritizing naming methods, NET 7-18 routing connection requests, NET 7-26 program global area (PGA), SCN 1-17, SCN 7-14 allocation of, SCN 7-14 contents of, SCN 7-14 effect of MAX\_ENABLED\_ROLES on, SAD 24-8 multi-threaded servers, SCN 8-19 nonshared and writable, SCN 7-14 size of, SCN 7-15 program interface, SCN 8-25 Oracle side (OPI), SCN 8-25 overview of, SCN 1-20 structure of, SCN 8-25 two-task mode in, SCN 8-23 user side (UPI), SCN 8-25 program interfaces, GTK 2-77 to GTK 2-87 Program Name option, NET 7-69

PROGRAM parameter, NET 6-78, NET 7-66, NET 7-69, NET C-59 program termination, PCO 3-26 normal versus abnormal, PC\_ 3-22 program unit, PLS 1-11 program units, SCN 1-25, SCN 16-15, SCN 18-2 prerequisites for compilation of, SCN 21-5 shared pool and, SCN 7-10 program units in PL/SQL, ADG 10 - 2 PROGRAM\_ERROR exception, PLS 6-5 programmatic environments for Oracle objects, ADG 19 - 1 Java, ADG 19 - 19 OCI, ADG 19 - 2 Oracle Objects for OLE, ADG 19 - 16  $Pro<sup>*</sup>C/C++$ , ADG 19 - 14 programming guidelines, PC\_ 2-11, PCO 2-11 programming language support, PCO 1-3 propagating changes altering propagation method, SPR 34 - 22, RAR 8-98 Propagation, ADQ 1-13 propagation, ADQ 1-10 disabling, SPR 10 - 17, RAR 8-39 minimizing data, REP 6-42 mode of, REP 8-9 altering in a master site, REP 8-10 of changes altering propagation method, SPR 34 - 14, RAR 8-89 parallel, REP 2-4, REP A-2 removing, MIG 12-32 security context of propagator, REP 8-7 serial, REP 2-4 setting default characteristics, REP 2-9 status of, SPR 10 - 6, RAR 8-25 propagation reduction, REP A-2 propagation scheduling capabilities, SCN 19-10 propagation, exception, PLS 6-12 propagator, REP 2-5 registering, RAR 8-34 propagator accounts

master sites, REP 2-8 property CHARSETFORM, ADG 11 - 24 CHARSETID, ADG 11 - 24 INDICATOR, ADG 11 - 23 PROPS\$ view NCHAR and NLS, MIG 8-27 NCHAR character set, MIG 3-14 protected write mode, SPS 8-7 PROTOCOL (PRO or PROT) attribute, NET 7-32, NET 7-49, NET 7-54, NET 7-57, NET 9-4 PROTOCOL parameter, NET 6-73, NET 6-78 PROTOCOL, DCE address parameter, OAS 13-2 PROTOCOL\_STACK parameter, NET 4-18, NET 7-55, NET C-54 *protocol*.EXCLUDED\_NODES parameter, NET C-81 *protocol*.INVITED\_NODES parameter, NET C-81 PROTOCOL.ORA, NET C-81 DCE address parameters in, OAS 13-10 parameter for CDS, OAS 13-12 protocols configuration parameter reference, NET C-81 configuring address with, NET 6-76 configuring addresses, NET 6-78 selecting for network layout, NET 3-2 selecting multiple for network layout, NET 3-2 *protocol*.VALIDNODE\_CHECKING parameter, NET C-81 Provides, NET 2-8, NET 2-18 proxy clause of ALTER USER, SQL 7-180, SQL 7-181 proxy copy overview, SBR 4-19 requirement, MIG 8-44 proxy only option (RMAN) backup command, SBR 4-19 proxy option (RMAN) backup command, SBR 4-19 PROXY\_USERS view, SRF 2-177 prtvtoc command, LEG 5-7 pruning

partition, STU 26-51 using DATE columns, STU 26-52 pruning partitions, SCN 11-4, SCN 26-4, SCN 26-48 DATE datatype, SCN 11-22 EXPLAIN PLAN, SCN 11-22 index partitions, SCN 11-4 indexes, SCN 11-36 PRVTPOOL.PLB, STU 10-4 pseudocode, SCN 18-18 triggers, SCN 20-25 pseudocolumn, PLS 5-3 CURRVAL, PLS 5-3 LEVEL, PLS 5-4 NEXTVAL, PLS 5-3 ROWID, PLS 5-4 ROWNUM, PLS 5-5 pseudocolumns, PCO 4-6, SQL 2-51 CHECK constraints prohibit LEVEL and ROWNUM, SCN 28-18 CURRVAL, PCO 4-6, SQL 2-51 LEVEL, PCO 4-7, SQL 2-53 modifying views, ADG 13 - 8, SCN 20-13 NEXTVAL, PCO 4-7, SQL 2-51 ROWID, SCN 12-15, SQL 2-54 ROWNUM, PCO 4-7, SQL 2-55 cannot use indexes, SCN 23-49 optimizing view queries, SCN 23-16, SCN 23-25 uses for, SQL 2-56 USER, SCN 30-7 pseudoinstruction, PLS 6-8 PSTUBTBL view, SRF 2-178 public synonyms, SAD 15-11 PUBLIC clause of CREATE ROLLBACK SEGMENT, SQL 7-345 of CREATE SYNONYM, SQL 7-356 of DROP DATABASE LINK, SQL 7-449 public database link connected user, DDS 2-11 fixed user, DDS 2-10

public database links, NET 2-36, NET 6-22 dropping, SQL 7-449 public fixed user database link, DDS 2-10 public key infrastructure, SCN 29-5 public object, PLS 8-14 PUBLIC option thread of redo, SRF 1-123 public rollback segment bringing online, SPS 14-6 common parameter file, SPS 18-5 creating, SPS 14-6 owner, SPS 14-6 specifying, SPS 14-6 using by default, SPS 14-6 public rollback segments, SCN 4-26, SQL 7-345, SRF 1-110 making available for use, SAD 21-10 taking offline, SAD 21-12 using by default, SRF 1-110 public synonyms, SQL 7-356 dropping, SQL 7-474 PUBLIC thread, SPS 14-8 PUBLIC user group, SCN 29-14, SCN 30-19 granting and revoking privileges to, ADG 12 - 21, SAD 24-15 procedures and, ADG 12 - 22, SAD 24-16 validity of procedures, SCN 18-19 PUBLIC\_DEFAULT profile dropping profiles and, SAD 23-21 using, SAD 23-18 PUBLIC\_DEPENDENCY view, SRF 2-178 publication DDL statements, SCN 20-20 DML statements, SCN 20-20 logon/logoff events, SCN 20-19 system events server errors, SCN 20-19 startup/shutdown, SCN 20-19 using triggers, SCN 20-18 public-key encryption, OAS Glossary-5 public/private key pairs, definition, OAS Glossary-5

PUBLICSYN view, SRF 2-178 publish-subscribe \_SYSTEM\_TRIG\_ENABLED parameter, OCI 9-33 advanced queueing, ADG 15 - 3 client notifications, ADG 15 - 3 COMPATIBLE parameter, OCI 9-30 concepts, ADG 15 - 4 database events, ADG 15 - 3 example, OCI 9-33 examples, ADG 15 - 6 functions, OCI 9-30 handle attributes, OCI 9-31, OCI A-37 introduction, ADG 15 - 2 notification callback, OCI 9-31 notification feature, OCI 9-29 subscription handle, OCI 9-31 publish/subscribe client notification, GTK 2-38 database event publication, GTK 2-39 publishers, GTK 2-38 rules based subscriptions, GTK 2-38 subscribers, GTK 2-38 publish-subscribe functions, OCI 15-4 publish/subscribe support, SCN 19-10 asynchronous notification, SCN 19-11 event publication, SCN 20-18 listen capability, SCN 19-11 message propagation, SCN 19-9 rule-based subscriber, SCN 19-6 triggers, SCN 20-18 publish/subscribe, AQ based, GTK 2-38 purchase order example, ADG 16 - 3 object types, SCN 13-2, SCN 13-4 purge deferred transaction queue, RAR 2-6 PURGE SNAPSHOT LOG clause of TRUNCATE, SQL 7-582 PURGE SNAPSHOT LOG option TRUNCATE TABLE command, REP 7-26 PURGE\_LOG procedure DBMS\_SNAPSHOT package, REP 7-24 purges

manual, REP 2-18 periodic scheduling, REP 2-18 purging deferred transaction queue, REP 2-16 RepCatLog table, SPR 34 - 63, RAR 8-146 snapshot logs, REP 7-24 statistics, SPR 34 - 63, RAR 8-147 purity level, ADG 10 - 61, DCI 5-6 purity rules, PLS 7-7 push deferred transaction queue, RAR 7-8 PUSH\_JOIN\_PRED hint, SCN 24-12, SQL 2-62, STU 7-65 PUSH\_JOIN\_PREDICATE parameter, SRF 1-103 PUSH\_SUBQ hint, SQL 2-62 pushes continuous scheduling, REP 2-14, REP 2-17 periodic scheduling, REP 2-14 PX local messages recv'd statistic, SRF C-4 PX local messages sent statistic, SRF C-5 PX remote messages recv'd statistic, SRF C-5 PX remote messages sent statistic, SRF C-5

## **Q**

Q date format element, SQL 2-41 QMN*n* background process, SCN 1-20, SCN 8-13, SCN 19-6 interval statistics, SCN 19-11 window of execution, SCN 19-7 QSM, SMS 22-1 qualifier using subprogram name as, PLS 2-37 when needed, PLS 2-35, PLS 2-39 **Queries** pass-through SQL, DDS 7-7 queries, SQL 5-18, SQL 7-544 ad hoc, SCN 26-31 association with cursor, PCO 5-12 association with cursors, PC\_ 6-11

**Q**

avoiding the use of indexes, STU 6-7 comments in, SQL 5-18 composite indexes, SCN 10-22 compound, SQL 5-20 defined, SCN 23-4 optimization of, SCN 23-27 ORs converted to, SCN 23-10 correlated left correlation, SQL 7-547 default locking of, SCN 27-26 define phase, SCN 16-12 defined, SCN 23-3, SQL 5-18 describe phase, SCN 16-12 dictionary views, SRF 1-45 distributed, DDS 1-11, SQL 5-25, STU 8-1, STU 8-10 application development issues, DDS 4-3 distributed or remote, DDS 1-11, SCN 33-11 during prepare phase, DDS 3-3 enabling parallelism for, STU 26-8 ensuring the use of indexes, STU 6-6 errors in distributed queries, ADG 10 - 47 fetching rows, SCN 16-12 forwarding, PC\_ 3-14 grouping returned rows on a value, SQL 7-549 hierarchical. *See* hierarchical queries hints, SRF 1-88 hints in, SQL 5-18 in DML, SCN 16-3 incorrectly coded, PC\_ 6-8 index scans parallelized by partition, SCN 26-5 inline views, SCN 10-16 join, SQL 5-21 kinds of, PC\_ 6-6 location transparency and, DDS 1-15, SCN 33-15 locking rows during, SQL 7-551 merged with view queries, SCN 10-14 multirow, PCO 5-7 optimizing IN subquery, SCN 23-17 optimizing view queries, SCN 23-15 ordering output, NLS 2-25

ordering returned rows, SQL 7-551 outer joins in, SQL 7-547, SQL 7-548 parallel processing, SCN 26-2 passthrough SQL, DDS 7-3 phases of, SCN 27-5 post-processing, DDS 4-3 processing, SCN 16-12 read consistency of, SCN 1-32, SCN 27-5 referencing multiple tables, SQL 5-21 remote, DDS 4-3 remote execution, DDS 4-3 requirements for, PC\_ 6-7 restricting results of, SQL 7-548 returning more than one row, PC\_ 6-7 SAMPLE clause cost-based optimization, SCN 22-16 select lists of, SQL 5-18 selecting from a random sample of rows, SQL 7-546 selecting from specified partitions, SQL 7-546 selectivity of, SCN 23-51 set membership optimizing, ADG 18 - 20 single-row versus multirow, PC\_ 6-8, PCO 5-8 sorting results, SQL 5-20 star queries, SCN 24-14 stored as views, SCN 1-24, SCN 10-11 syntax, SQL 5-18 table scans parallelized by rowid, SCN 26-4 temporary segments and, SCN 4-18, SCN 16-12 top-level, SQL 5-18 top-N, SQL 2-56 transparency, DDS 2-25 triggers use of, SCN 20-23 unnesting, ADG 18 - 13 VARRAY, ADG 18 - 16 queries parallelized statistic, SRF C-14 query, NET 6-36, NET 8-17, PCO 5-7 explicit describe, OCI 4-13 query column, SQL trace, STU 14-13 QUERY command, NET 6-36, NET 8-17 A.SMD record, NET 6-68, NET 8-17, NET A-45

CNAME.SMD, NET 8-17, NET A-45 DLCR.TDBMS.OMD record, NET 8-17, NET A-45 DL.RDBMS.OMD, NET 8-17, NET A-45 NS.SMD, NET 8-17, NET A-45 of NAMESCTL, reference, NET A-45 V1ADD.NPO.OMD, NET 8-17, NET A-45 query delta joins, STU 31-11 query plan, STU 13-1 query rewrite, SCN 10-17 and dimensions, SQL 7-260 and function-based indexes, SQL 7-87 and the rule-based optimizer, SQL 7-87 consistency level, SQL 7-88 correctness, STU 31-18 defined, SQL 7-544 disabling, SQL 7-87, SQL 7-106 dynamic predicates in security policies, SCN 30-23 enabling, SQL 7-87, SQL 7-106, STU 31-3, STU 31-4 hints, STU 31-4, STU 31-21 initialization parameters, STU 31-4 matching join graphs, STU 29-6 methods, STU 31-6 privileges, STU 31-4 QUERY REWRITE system privilege, SQL 7-496, SQL 7-497, SQL 7-499 query. See SQL query query server process about, SAD 4-13 tuning, STU 21-14 query work area, PLS 5-16 QUERY\_REWRITE\_ENABLED parameter of ALTER SESSION, SQL 7-87 of ALTER SYSTEM, SQL 7-106 QUERY\_REWRITE\_INTEGRITY parameter of ALTER SESSION, SQL 7-88 querying recovery catalog, SBR 7-2 queue deferred transactions, REP 2-4

queue messages wait event, SRF A-45 queue monitor process (QMN*n*), SCN 1-20, SCN 8-13, SCN 19-6 interval statistics, SCN 19-11 window of execution, SCN 19-7 queue size, adjusting for connection requests, NET 8-13 queue subscribers, definition, ADQ 1-23 queue tables downgrading, MIG 12-31 upgrading, MIG 7-29 queue tables, definition, ADQ 1-15 QUEUE\_PRIVILEGES view, SRF 2-179 queues, definition, ADQ 1-15 queuesize, NET 3-14, NET 6-70 QUEUESIZE parameter, NET 6-70, NET 8-13 for adjusting listener queue size, NET 3-14, NET 6-70, NET 8-13 queuing, SCN 19-2 DBMS\_AQADM package, ADQ 3-9, SPR 5 - 1 exception handling, SCN 19-11 exporting queue tables, SCN 19-12 instance affinity, SCN 19-10 publish/subscribe support, SCN 19-10 event publication, SCN 20-18 queue level access control, SCN 19-9 queue monitor process, SCN 1-20, SCN 8-13, SCN 19-6 interval statistics, SCN 19-11 window of execution, SCN 19-7 queue tables, SCN 19-4, SCN 19-12 recipients, SCN 19-5 rule-based subscriptions, SCN 19-5, SCN 19-6 subscription lists, SCN 19-5 remote databases, SCN 19-9 queuing system, DDS 5-3 quiescing and fine grained quiesce, REP A-3 master groups, REP 2-22 replicated schemas, SPR 34 - 75, RAR 8-160 QUIT command

of LSNRCTL, reference, NET A-8 of NAMESCTL, reference, NET A-47 see STOP command for CMCTL see STOP NOW command for CMCTL QUOTA clause of ALTER USER. *See* CREATE USER. of CREATE USER, SQL 7-427 quotas listing, SAD 23-22 revoking from users, SAD 23-14 revoking tablespace access and, SCN 29-14 setting to zero, SAD 23-14, SCN 29-14 SYS user not subject to, SCN 29-14 tablespace, SAD 23-13, SCN 1-43, SCN 29-13 temporary segments ignore, SCN 29-14 tablespace quotas, SAD 9-3 temporary segments and, SAD 23-14 unlimited, SAD 23-14 viewing, SAD 23-24 quotation marks escaping, SUT 5-20 filenames, SUT 5-19 SQL string, SUT 5-19 table names and, SUT 1-25, SUT 2-29 use with database object names, SUT 5-19 quoted identifier, PLS 2-6

## **R**

R0703040.SQL script replication, MIG 3-28, MIG 4-17 R070304.SQL script, SRF 5-7 RADIUS, OAS 1-7, GTK 2-72, SCN 29-6 accounting, OAS 3-26 asynchronous (challenge-response) authentication mode, OAS 3-5 authentication modes, OAS 3-4 authentication parameters, OAS B-4 challenge-response (asynchronous) authentication, OAS 3-5 challenge-response (asynchronous) authentication, customizing

challenge-response user interface, OAS C-1 configuring, OAS 3-9 location of secret key, OAS 3-20 smartcards and, OAS 1-7, OAS 3-4, OAS 3-7, OAS 3-22, OAS C-2 synchronous authentication mode, OAS 3-4 system requirements, OAS 1-12 RADIUS authentication method see Oracle Advanced Security RAID, STU 20-25, STU 26-45, STU 26-70 RAISE statement, ADG 10 - 45, PLS 6-11 syntax, PLS 11-132 using in exception handler, PLS 6-15 RAISE\_APPLICATION\_ERROR procedure, ADG 10 - 44 remote procedures, ADG 10 - 47, DDS 4-11 raise\_application\_error procedure, PLS 6-9 raising an exception, PLS 6-11 raising exceptions triggers, ADG 13 - 18 random access, SPS 2-8 random reads, STU 20-5 random writes, STU 20-5 randomizing requests among listeners, NET 2-30, NET C-41 range distribution value, STU 13-8 range conditions, SQL 5-16 range operator, PLS 3-10 range partition adding, SQL 7-148 creating, SQL 7-378 range partitioning, GTK 2-46, SCN 11-15, STU 13-13, STU 26-46 and primary key columns, SCN 11-42 equipartitioning, SCN 11-24 examples of, STU 13-15 key comparison, SCN 11-20, SCN 11-22 partition bounds, SCN 11-20 performance considerations, STU 26-47 RAW external datatype, OCI 3-14

Raw, PSC 3-6 RAW column maximum width, PCO 4-4 RAW data converting from CHAR data, SQL 2-19 RAW datatype, ADG 4 - 18, PC\_ 4-9, PLS 2-15, SCN 12-14, SQL 2-18, SUT 5-59, SUT 5-64 compared with CHAR, PCO 4-4 converting, PCO 4-53, PLS 2-29 external, PCO 4-12 internal, PCO 4-4 maximum length, PLS 2-15 restrictions, PCO 4-4 SQL\*Loader, SUT 5-68 raw device, SPS 23-4, STU 24-2 raw devices control files, PSC 2-7 creating, PSC 2-7, PSC 8-3 creating as root user, PSC 2-7 creating on UNIX, PSC 2-7 creating on Windows NT, PSC 2-9 *DB\_NAME*.TBL file, PSC 2-9 DR tablespace, PSC 2-6 identifying, PSC 2-10 identifying on UNIX, PSC 2-10 CTL1 database object, PSC 2-10 CTL2 database object, PSC 2-10 DR database object, PSC 2-10 INDX1 database object, PSC 2-10 LOG*thread\_id\_number* database object, PSC 2-10 OEMREP1 database object, PSC 2-10 RBS1 database object, PSC 2-10 SYS1 database object, PSC 2-10 TMP1 database object, PSC 2-10 USR1 database object, PSC 2-10 identifying on Windows NT, PSC 2-11 *db\_name*\_ctl1 symbolic link, PSC 2-12 *db\_name*\_ctl2 symbolic link, PSC 2-12 *db\_name*\_dr symbolic link, PSC 2-11 *db\_name*\_indx1 symbolic link, PSC 2-12 *db\_name*\_log*thread\_id\_number*

 *symbolic link*, PSC 2-12 *db\_name*\_oemrep1 symbolic link, PSC 2-12 *db\_name*\_rbs1 symbolic link, PSC 2-11 *db\_name*\_sys1 symbolic link, PSC 2-11 *db\_name*\_tmp1 symbolic link, PSC 2-11 *db\_name*\_usr1 symbolic link, PSC 2-12 INDX1 tablespace, PSC 2-6 minimum size for Oracle Database Configuration Assistant, PSC 2-6 number required, PSC 2-6 OEM\_REPOSITORY tablespace, PSC 2-6 RBS tablespace, PSC 2-6 redo log files, PSC 2-7 setting DBCA\_RAW\_CONFIG environment variable, PSC 2-8, PSC 2-13, PSC 4-3 setting up, PSC 2-6 to PSC 2-12 suggested file names on UNIX, PSC 2-7 SYSTEM tablespace, PSC 2-6 TEMP tablespace, PSC 2-6 USERS tablespace, PSC 2-6 verification, PSC 3-5, PSC 3-6 raw partition LOG\_ARCHIVE\_DEST parameter, SRF 1-60 RAW session layer, NET 4-13, NET 7-55 RAWTOHEX function, ADG 4 - 25, PCO 4-53, SCN 12-23, SQL 2-32, SQL 4-31 RBS tablespace raw device, PSC 2-6 RC4, NET 4-31 RC4 encryption algorithm, OAS 1-4 RDB Database option, NET 7-71 RDB\_DATABASE parameter, NET 7-8, NET 7-71, NET C-47 RDBMS, SCN 1-22 object-relational DBMS, SCN 1-22, SCN 13-2 *See also* Oracle rdbms ipc message block wait event, SRF A-46 rdbms ipc message wait event, SRF A-45 rdbms ipc reply wait event, SRF A-46 RDBMS\_SERVER\_DN, SRF 1-104 reactive tuning, STU 2-3 read committed isolation, SCN 27-6, SCN 27-8 read consistency, PCO 3-19, PLS 5-41, SCN 27-2,

SCN 27-4, STU 18-7 Cache Fusion, SCN 27-6 defined, SCN 1-31 definition of, PC\_ 3-16 dirty read, SCN 27-2, SCN 27-10 Export utility, SBR 13-16 LOBs, ADL 2-2 multiversion, SPS 4-6 multiversion consistency model, SCN 1-31, SCN 27-4 nonrepeatable read, SCN 27-3, SCN 27-10 Oracle Parallel Server, SCN 27-6 phantom read, SCN 27-3, SCN 27-10 queries, SCN 16-12, SCN 27-4 rollback information, SPS 6-8, SRF 1-46 rollback segments and, SCN 4-20 snapshot too old message, SCN 27-5 statement level, SCN 27-5 subqueries in DML, SCN 27-14 transactions, SCN 1-31, SCN 27-4, SCN 27-6 triggers and, SCN 20-21, SCN 20-23 read consistent locators, ADL 2-2, ADL 2-3, ADL 2-9, ADL 2-12, ADL 2-19, ADL 2-21, ADL 2-22, ADL 2-24 read lock mode, SPS 4-15 READ object privilege, SQL 7-508 READ ONLY clause of ALTER TABLESPACE, SQL 7-169 of SET TRANSACTION, SQL 7-572 READ ONLY option ALTER TABLESPACE, SCN 3-10 READ ONLY parameter, PLS 5-46 in SET TRANSACTION statement, PC\_ 3-23 using in SET TRANSACTION, PCO 3-27 read snapshot time, SCN 27-10 read uncommitted, SCN 27-3 READ WRITE clause of ALTER TABLESPACE, SQL 7-169 of SET TRANSACTION, SQL 7-573 READ WRITE option ALTER TABLESPACE, SCN 3-11 READ\_CLIENT\_INFO

procedure in DBMS\_APPLICATION\_INFO, STU 5-2 READ\_MODULE procedure in DBMS\_APPLICATION\_INFO, STU 5-2 READ\_ONLY\_OPEN\_DELAYED parameter, SRF 1-105 readability, PLS 2-2, PLS 3-19 READBUFFERS keyword SQL\*Loader, SUT 5-24, SUT 8-15 read-consistent export, SUT 1-17 readers block writers, SCN 27-10 reader/writer conflicts and Cache Fusion, SPS 20-1 read-only access, SPS 4-6, SPS 4-15 applications, SPS 2-7 index data, SPS 15-5 read PCM lock, SPS 4-15 read-only database open, SAD 3-8 read-only databases, GTK 2-51 opening, SCN 5-9 read-only mode standby databases, SBR 16-5, SBR 16-19 read-only replication uses of, REP 1-10, SCN 34-11 read-only snapshot, REP 1-7, SCN 34-8 read-only snapshots, REP 3-7 registration, REP 7-37 manual, REP 7-37 unregistering, REP 7-37 read-only tables, SPS 12-2 read-only tablespaces active transactions, MIG 8-23 altering to writable, SAD 9-14 backing up, SBR 8-15, SCN 32-26 compatibility, MIG 8-23 creating, SAD 9-12 datafiles, SAD 10-8 described, SCN 3-10 effect on recovery, SBR 14-5 Import, SUT 2-54 migration, MIG 3-4

**KEY:** ADG *Oracle8i Application Developer's Guide - Fundamentals*; ADL *Oracle8i Application Developer's Guide - Large Objects (LOBs)*; ADQ *Oracle8i Application Developer's Guide - Advanced Queuing*; DCI *Oracle8i Data Cartridge Developer's Guide*; DDS *Oracle8i Distributed Database Systems*; GTK *Getting to Know Oracle8i*; LEG *Legato Storage Manager Administrator's Guide*; MIG *Oracle8i Migration*; NET *Net8 Administrator's Guide*; NLS *Oracle8i National Language Support Guide*; OAS *Oracle Advanced Security Administrator's Guide;* OCI *Oracle Call Interface Programmer's Guide*;

Master Index-314

on a WORM device, SAD 9-14 recovering, SBR 14-5 restrictions on, SCN 3-12 transition read-only mode, SCN 3-11 read-only transaction, PCO 3-26, PLS 5-46 ending, PCO 3-27 example, PCO 3-27 read-only transactions, ADG 8 - 8, SCN 1-32 description of, PC\_ 3-23 distributed, DDS 3-17 example of, PC\_ 3-23 how ended, PC\_ 3-23 reads data block limits on, SCN 29-17 dirty, SCN 27-2 repeatable, SCN 27-6 read/write operations, STU 20-5 REAL datatype ANSI, SQL 2-24 REAL keyword behavior in Oracle7 and Oracle8*i*, MIG 8-22 Real REF Columns, SUT 5-97 REAL subtype, PLS 2-13 realm (CyberSafe), OAS 4-3 realm (Kerberos), OAS 5-3, OAS Glossary-6 real-time data replication, REP 1-15, SCN 34-16 replication, REP 1-15, REP 8-6, SCN 34-16 REBUILD, STU 6-9 REBUILD clause of ALTER INDEX, SQL 7-31, SQL 7-36 of ALTER OUTLINE, SQL 7-58 REBUILD COMPRESS clause of ALTER INDEX, SQL 7-37 REBUILD COMPUTE STATISTICS clause of ALTER INDEX, SQL 7-38 REBUILD INDEX command no-logging mode, SCN 11-58, SCN 25-7 rules of parallelism, SCN 26-25 REBUILD INDEX PARTITION command, SCN 11-60

no-logging mode, SCN 25-7 rules of parallelism, SCN 26-25 REBUILD LOGGING clause of ALTER INDEX, SQL 7-38 REBUILD NOCOMPRESS clause of ALTER INDEX, SQL 7-38 REBUILD NOLOGGING clause of ALTER INDEX, SQL 7-38 REBUILD NOREVERSE clause of ALTER INDEX, SQL 7-37 REBUILD ONLINE clause of ALTER INDEX, SQL 7-38 REBUILD PARAMETERS clause of ALTER INDEX, SQL 7-38 REBUILD PARTITION clause ALTER INDEX command, SAD 13-11, SAD 13-20 of ALTER INDEX, SQL 7-37 REBUILD REVERSE clause of ALTER INDEX, SQL 7-37 REBUILD SUBPARTITION clause of ALTER INDEX, SQL 7-37 REBUILD TABLESPACE clause of ALTER INDEX, SQL 7-37 REBUILD UNUSABLE LOCAL INDEXES clause of ALTER TABLE, SQL 7-146 rebuild\_freelists procedure, SAD 19-6, SAD 19-10 rebuilding indexes physical ROWIDs, MIG 11-8 RECALCULATE\_STATISTICS parameter, SUT 2-27 receiver, REP 2-5 accounts master sites, REP 2-8 receiving data asynchronously, NET 2-4 synchronously, NET 2-4 recipients, SCN 19-5 subscription lists, SCN 19-5 RECNUM keyword SQL\*Loader, SUT 5-46 use with SQL\*Loader keyword SKIP, SUT 5-55

RECO process, SPS 1-18, SPS 5-5 RECOMMEND\_MV function, STU 32-17 RECOMMEND MV W function, STU 32-17 recompiling automatically, SAD 20-24 functions, SAD 20-25 packages, SAD 20-25 procedures, SAD 20-25 stored functions, procedures, and packages, SUT 2-61 views, SAD 20-25 RECORD Export parameter, SUT 1-23 record, PC\_ 7-5, PLS 4-37 %ROWTYPE, PLS 5-13 assigning, PLS 4-42 comparing, PLS 4-44 declaring, PLS 4-39 defining, PLS 4-38 implicit declaration, PLS 5-13 initializing, PLS 4-40 manipulating, PLS 4-44 nesting, PLS 4-38 referencing, PLS 4-40 syntax, PLS 11-134 RECORD datatype, PLS 4-37 record keeping, STU 2-13 record, user-defined, PCO 6-6 RECORDLENGTH Export parameter, SUT 1-23 direct path export, SUT 1-43 Import parameter, SUT 2-27 records consolidating into a single logical record SQL\*Loader, SUT 5-36 DISCARD command-line parameter, SUT 6-5 discarded by SQL\*Loader, SUT 3-12, SUT 5-27 DISCARDMAX command-line parameter, SUT 6-5 distinguishing different formats for SQL\*Loader, SUT 5-52 extracting multiple logical records using

SQL\*Loader, SUT 5-51 fixed format, SUT 3-5 missing data columns during load, SUT 5-42 null columns at end, SUT 5-82 rejected, SUT 3-14 rejected by SQL\*Loader, SUT 3-12 rejected SQL\*Loader records, SUT 5-25 setting column to record number with SQL\*Loader, SUT 5-55 skipping during load, SUT 6-9 specifying how to load, SUT 6-6 specifying length for export, SUT 1-23, SUT 2-27 specifying length for import, SUT 2-27 stream record format, SUT 3-6 variable format, SUT 3-6 RECOVER ... FROM option ALTER DATABASE command, SBR 14-8, SBR 14-12 RECOVER AUTOMATIC clause of ALTER DATABASE, SQL 7-13 RECOVER AUTOMATIC LOGFILE option ALTER DATABASE command, SBR 14-15 RECOVER CANCEL clause of ALTER DATABASE, SQL 7-7, SQL 7-14 RECOVER clause of ALTER DATABASE, SQL 7-7, SQL 7-12 RECOVER command, SBR 14-9, SPS 18-19, SPS 22-7, SPS 22-13, SPS 22-15 FROM 'location' option, SBR 16-29 MANAGED STANDBY DATABASE option, SBR 16-8, SBR 16-18 PARALLEL clause, SBR 14-20 unrecoverable objects and standby databases, SBR 14-5 UNTIL TIME option, SBR 14-31 recover command (RMAN), SBR 4-49, SBR 9-15, SBR 11-88 RECOVER CONTINUE clause of ALTER DATABASE, SQL 7-7, SQL 7-14 RECOVER DATABASE clause of ALTER DATABASE, SQL 7-7, SQL 7-13

RECOVER DATABASE statement, SPS 22-7, SPS RECOVER DATAFILE clause of ALTER DATABASE, SQL 7-7, SQL 7-13 RECOVER DATAFILE command, SBR 14-10 RECOVER DATAFILE statement, SPS 22-7, SPS recover in-doubt transaction dialog, DDS 3-30 RECOVER LOGFILE clause of ALTER DATABASE, SQL 7-7, SQL 7-14 RECOVER MANAGED STANDBY DATABASE clause of ALTER DATABASE, SQL 7-8 RECOVER STANDBY DATABASE clause of ALTER DATABASE, SQL 7-13 RECOVER STANDBY DATAFILE clause of ALTER DATABASE, SQL 7-14 RECOVER STANDBY TABLESPACE clause of ALTER DATABASE, SQL 7-14 RECOVER statement PARALLEL clause, STU 25-14 RECOVER TABLESPACE clause of ALTER DATABASE, SQL 7-7, SQL 7-13 RECOVER TABLESPACE command, SBR 14-9 RECOVER TABLESPACE statement, SPS 22-7, SPS recoverability and availability enhancements multiple ARCH processes, GTK 2-50 multiple, remote archive destinations, GTK 2-50 see also automated standby databases RECOVERABLE, SQL 7-36, SQL 7-371 *See also* LOGGING clause. recoverable save set, LEG 2-8 recovered tablespaces backing up, SBR B-14 recoverer process (RECO), SCN 1-20, SCN 8-12 disabling, DDS 3-34

22-8

22-8

22-8

distributed transaction recovery, DDS 3-34 DISTRIBUTED\_TRANSACTIONS parameter, DDS 3-18 enabling, DDS 3-34 in-doubt transactions, SCN 1-36, SCN 5-8, SCN

17-8 pending transaction table, DDS 3-34 recovering OS and NetWorker, UNIX, LEG 5-10, LEG 5-19 to new server, UNIX, LEG 5-16, LEG 5-25 recovery, REP 7-17, SPS 22-1 access to files, SPS 6-2, SPS 22-4 after SHUTDOWN ABORT, SPS 18-27 archive history, SPS 14-4 automatic, SPS 21-7 basic steps, SCN 1-50, SCN 32-9 block-level recovery, SCN 27-21, SCN 32-14 cancel-based, SBR 14-20, SBR 14-23, SBR 14-26, SBR 14-29 change-based, SBR 14-32 to SBR 14-35 commands, SBR 14-2 to SBR 14-10 compatibility, MIG 8-13, MIG 8-39 complete using RMAN, SBR 9-18 conversion to multi-instance, SPS 23-9 crash, SBR 1-19 crash recovery, SCN 1-46, SCN 32-4, SCN 32-13 instance failure, SCN 5-10 opening a database, SCN 5-8 read-only tablespaces, SCN 32-6 required after aborting instance, SCN 5-10 SMON process, SCN 1-19, SCN 8-11 creating new control files, SAD 5-5 data warehouse, STU 11-9 database buffers and, SCN 32-8 dead transactions, SCN 32-4 deferred transaction, SPS A-12 definition, SPS 22-1 detection of error, SPS 19-8 diagrammed, SCN 32-13 direct path load SQL\*Loader, SUT 8-13 disaster, SPS 22-10, SPS 22-13 disaster recovery, SCN 32-26 disaster using RMAN, SBR 9-35 distributed databases with snapshots, SBR 15-17 distributed processing in, SCN 8-12

**R**

distributed, enabling, SQL 7-99 effect of checkpoints, STU 20-39 for replication, REP 7-17 FREEZE\_DB\_FOR\_INSTANCE\_RECOVERY, S PS 22-4 from an offline backup, SPS 22-10 from an online backup, SPS 22-10 from multiple node failure, SPS 22-3 from single-node failure, SPS 22-2 global checkpoint, SPS 21-9 Import utility, SBR 13-18 incomplete media, SPS 22-8 incomplete using RMAN, SBR 9-23 instance, SBR 1-19, SPS 14-4, SPS 18-27, SPS 22-2 instance failure, SPS 22-1 instance recovery, SCN 32-4, SPS 22-1 Fast-Start Checkpointing, SCN 32-13 instance failure, SCN 1-46, SCN 32-4 parallel DML, SCN 26-41 read-only tablespaces, SCN 32-6 SMON process, SCN 1-19, SCN 8-11, SCN 26-41 log history, SPS 21-7, SPS 22-9 media, SBR 14-1, SBR 15-1 complete, SBR 3-28 incomplete, SBR 3-28 media failure, SPS 6-2, SPS 21-7, SPS 21-10, SPS 22-6, SPS 22-7, SPS A-22 media recovery dispatcher processes, SCN 8-20 enabled or disabled, SCN 32-18 media, with striping, STU 26-44 multi-threaded, SBR 14-13 number of required processes, SRF 1-104, SRF 1-106 of database, SQL 7-7 of distributed transactions, SCN 5-8 of lost or damaged recovery catalog, SBR 6-33 online, SPS 22-2 open database using RMAN, SBR 9-22 overview of, SCN 1-45, SCN 32-8 parallel, SPS 22-14, SPS 22-15

intra transaction recovery, STU 25-16 parallel DML, SCN 26-40 parallel processes for, SBR 14-19, STU 25-14 parallel recovery, SCN 32-10 parallel restore, SCN 32-16 PARALLEL\_MAX\_SERVERS initialization parameter, SBR 14-20, STU 25-14 PARALLEL\_MAX\_SERVERS parameter, SPS 22-15 phases, SPS 22-5 point-in-time clone database, SCN 5-7 process recovery, SCN 8-11, SCN 32-3 read-only tablespaces, SBR 14-5 recommendations for, SCN 32-13 Recovery Manager, SCN 1-51, SCN 32-15, SPS 22-8 recovery time, SPS 21-10 replacing rows, SUT 5-32 restrictions, SPS A-22 rolling back, SPS 6-8 rolling back transactions, SCN 32-9 rolling forward, SCN 32-9 *See Also* media recovery setting number of processes to use, SBR 14-19, STU 25-14 setting parallelism, SPS 22-14, SPS 22-15 standby database, SCN 32-26 starting another instance, SPS 14-4 startup with automatic, SAD 3-5 statement failure, SCN 32-3 strategies deciding what to recovery, SBR 3-28 determining when media recovery is necessary, SBR 3-30 structures used in, SCN 1-47, SCN 32-6 testing distributed transactions, DDS 3-33 time-based, SBR 3-28, SBR 14-29 to SBR 14-31 using backup control file (RMAN), SBR 9-20 using redo log, SPS 21-12 using RMAN, SBR 9-15 whole database backups, SCN 32-24
recovery array read time statistic, SRF C-14 recovery array reads statistic, SRF C-14 recovery blocks read statistic, SRF C-14 recovery catalog, SBR 4-13, SBR 5-4 to SBR 6-33 and incomplete recovery, SBR 9-24 backing up, SBR 4-14 cataloging O/S backups, SBR 6-27 changing availability of backup, SBR 6-8 changing status of backups to deleted, SBR 6-13 connecting to Recovery Manager with, SBR 5-10, SBR 5-11 connecting to Recovery Manager without, SBR 5-9, SBR 5-10 consequences of using, SBR 5-4 creating, SBR 6-2 in separate database, SBR 5-5 crosschecking, SBR 6-9 dropping, SBR 6-35 log switch record, SBR 6-27 managing size of, SBR 6-26 operating with, SBR 4-13 operating without, SBR 4-15 overview, SBR 4-13 PL/SQL packages requirement, MIG 8-39 querying, SBR 4-20, SBR 7-2 recovery of lost or damaged, SBR 6-33 refreshing, SBR 6-23 registering databases, SBR 6-4, SBR 6-5 removing records, SBR 6-16 resynchronizing, SBR 4-14, SBR 6-23 schema, SBR 5-5 setting up, SBR 6-2 snapshot control file, SBR 4-14 unregistering databases, SBR 6-6 updating after schema changes, SBR 6-25 upgrading, MIG 7-30, SBR 6-34 views, SBR 12-1 Recovery Catalog, Oracle8, LEG 1-9, LEG 1-10 Recovery Manager, SCN 1-51, SCN 32-15, SPS 22-6 advantages to using, SBR 4-4

allocate channel for maintenance, SBR 11-13 archive log backup, SPS 21-7 backup management, MIG 8-40 backup method, SBR 3-9 backup pieces, SBR 4-31 backup sets, SBR 4-31 backup types, SBR 4-28 duplexed backup sets, SBR 4-33 backups, SBR 8-2 archived redo logs, SBR 8-8 control file, SBR 8-6, SBR 8-7 datafile, SBR 8-4, SBR 8-5, SBR 8-6 fractured block detection, SBR 4-55 image copy, SBR 4-45 incremental, SBR 8-9 tablespace, SBR 8-4, SBR 8-5, SBR 8-6 using tags, SBR 4-46 whole database, SBR 8-3 channel control overview, SBR 4-24 command line arguments, SBR 4-9 commands allocate channel, SBR 11-9 allocate channel for delete, SBR 8-26 alter database, SBR 11-15 backup, SBR 4-19, SBR 4-29, SBR 8-2, SBR 8-26 catalog, SBR 6-5, SBR 6-27 change, SBR 6-10, SBR 6-28 connect, SBR 11-44 copy, SBR 11-48 create catalog, SBR 11-52 create script, SBR 11-54 crosscheck, SBR 11-57 debug, SBR 11-62 delete expired backup, SBR 11-63 delete script, SBR 11-65 drop catalog, SBR 11-68 duplicate, SBR 11-69 execute script, SBR 6-20 host, SBR 11-74 interactive use of, SBR 4-10

**R**

job, SBR 4-9 job commands, SBR 4-8 list, SBR 6-7 overview, SBR 4-5 print script, SBR 11-86 recover, SBR 4-49, SBR 9-15 register, SBR 6-6 release channel, SBR 11-95 replace script, SBR 11-97 replicate controlfile, SBR 9-11 report, SBR 7-5 reset database, SBR 6-7 restore, SBR 9-17 resync catalog, SBR 6-33 rman, SBR 11-121 run, SBR 11-124 send, SBR 5-20 set, SBR 8-22, SBR 9-9 shutdown, SBR 11-137 sql, SBR 11-140 stand-alone, SBR 4-9 stand-alone commands, SBR 4-8 startup, SBR 11-142 switch, SBR 11-144 upgrade catalog, SBR 11-148 using command files, SBR 4-10 validate, SBR 11-150 compatibility, MIG 8-39 compilation and execution of commands, SBR 4-6 connecting duplicate database, SBR 5-11 with password files, SBR 5-9, SBR 5-11 with recovery catalog, SBR 5-10, SBR 5-11 without password files, SBR 5-10 without recovery catalog, SBR 5-9, SBR 5-10 connection options, SBR 5-8 constraints backup, SBR 4-44 restore, SBR 4-48 corrupt datafile blocks, SBR 4-54, SBR 4-55 handling I/O errors and, SBR 4-36

creating duplicate databases, SBR 10-2 crosschecking recovery catalog, SBR 6-9 database character set, SBR 5-3 dates in commands, SBR 5-2 disaster recovery, SPS 22-10 disconnecting from, SBR 5-12 downgrading to 8.0.3 re-installing packages, MIG 12-52 errors, SBR 4-12 fractured block detection in, SBR 4-55 generating reports, SCN 32-17 image copy backups, SBR 4-45 incomplete media recovery, SPS 22-8 incomplete recovery with a recovery catalog, SBR 9-24 without a recovery catalog, SBR 9-27 incremental backups cumulative, SBR 4-42 differential, SBR 4-40 level 0, SBR 4-39 integrity checking, SBR 4-54 interactive use of commands, SBR 4-10 introduction, SBR 4-2 lists, SBR 7-2 media management backing up files, SBR 4-17 Backup Solutions Program (BSP), SBR 4-20 crosschecking, SBR 4-18 maximum file size, SBR 5-20 media manager, linking with a, SBR 5-19 proxy copy, SBR 4-19 requirements, SBR 5-19 restoring files, SBR 4-18 testing, SBR 4-19 unique filenames, SBR 5-19 media recovery, SPS 22-8 metadata, SBR 4-13, SBR 6-1 storing in control file, SBR 4-15 multiplexing datafiles, SBR 4-32 name translation, SBR 4-6 operating without a catalog, SCN 32-16

overview, SBR 4-4 parallel operations, SCN 32-16 parallel recovery, SCN 32-11 parallelization of backups, SBR 4-34 password files, SBR 5-2 PL/SQL job steps, SBR 4-6 recovery, SBR 9-15 after total media failure, SBR 9-35 complete, SBR 9-18 incomplete, SBR 9-23 open database, SBR 9-22 using backup control file, SBR 9-20 recovery catalog, SBR 4-13, SCN 32-15 backing up, SBR 6-30 changing availability of backups and copies, SBR 6-8 creating a separate database, SBR 5-5 crosschecking, SBR 6-9 deciding whether to use, SBR 5-4 losing control files when not using a, SBR 4-16 managing the size of, SBR 6-26 operating with, SBR 4-13 operating without, SBR 4-15 querying, SBR 4-20, SBR 7-2 recovering lost or damaged, SBR 6-33 registering databases, SBR 6-5 removing records, SBR 6-16 resynchronizing, SBR 6-23 schema, SBR 6-2 snapshot control file, SBR 4-14 updating after schema changes, SBR 6-25 upgrading, SBR 6-34 registering databases, SBR 6-6 reports, SBR 7-5 database schema, SBR 7-8 objects needing a backup, SBR 7-5 obsolete backups, SBR 7-6, SBR 7-8 resetting database information, SBR 6-7 restoring, SBR 9-2 archived redo logs, SBR 9-13 control files to new location, SBR 9-11, SBR

9-12 database to default location, SBR 9-3 restoring datafiles using, SBR 4-47 sample scripts, SBR 5-21 sbttest program, SBR 4-19, SBR 5-21 setting time parameters, SBR 5-2 snapshot control file location, SBR 5-3 stored scripts, SBR 4-10 syntax conventions, SBR 11-2 tablespace point-in-time recovery, SBR 4-51 types of backups, SBR 4-45 user tags for backups, SBR 4-46 using RMAN commands, SBR 4-5 Recovery Manager (RMAN), Oracle8, LEG 1-9, LEG 1-10 recovery sets containing whole tables, SBR A-6 copying to primary database, SBR B-13 for RMAN TSPITR, SBR A-4 importing into primary database, SBR B-13 recovery strategy overview, SBR 1-17 to SBR 1-25 RECOVERY\_CATALOG\_OWNER role, SQL 7-503 RECOVERY\_PARALLELISM initialization parameter, SBR 14-19, STU 25-14 RECOVERY\_PARALLELISM parameter, PSC 6-10, SPS 18-10, SPS 22-1, SPS 22-14, SPS 22-15, SRF 1-106 **RECTIFY** procedure, REP 7-19 rectifying tables, SPR 31 - 5, RAR 8-63, REP 7-19 recursion, PLS 7-37 infinite, PLS 7-38 mutual, PLS 7-40 terminating condition, PLS 7-38 versus iteration, PLS 7-41 recursive calls, STU 14-14, STU 20-26 recursive calls statistic, SRF C-14 recursive cpu usage statistic, SRF C-14 recursive SQL, STU 10-1 cursors and, SCN 16-7

recyclable save set, LEG 2-8 recyclable volumes, LEG 2-7 RECYCLE cache, STU 19-31 REDEFINES clause purpose, PCO 2-18 restrictions, PCO 2-18 REDEFINES support, PCO A-7 redo allocation latch, STU 21-16, STU 21-19 REDO BUFFER ALLOCATION RETRIES, STU 21-15 redo copy latches, STU 21-17, STU 21-19 choosing how many, STU 21-17 redo entries, SCN 1-12, SCN 32-9 content of, SAD 6-2 *See* redo records redo entries statistic, SRF C-14 redo log, SCN 1-12, SCN 32-9 archiving mode, SPS 21-3 archiving modes, SCN 32-18 instance recovery, SPS 22-2 log history, SPS 21-6 reconfiguring, SPS 14-9 redo log buffer, SPS 5-5 rolling forward, SCN 32-8, SCN 32-9 instance failure, SCN 32-4 redo log "kick" enqueue, SRF B-2 redo log buffer tuning, STU 19-6 redo log buffers, SCN 1-16, SCN 7-6 circularity, SCN 8-9 committing a transaction, SCN 8-10 log writer process and, SCN 7-6 size, SRF 1-67 size of, SCN 7-6 writing, SCN 8-9 writing of, SAD 6-2 redo log entries committed data, SCN 32-8, SCN 32-9 uncommitted data, SCN 32-9 redo log file accessibility, SPS 5-9 adding, SPS A-18 archiving, SPS 4-6, SPS 14-9, SPS 21-1, SPS 21-3,

SPS 21-10 backup, SPS 21-12 dropping, SPS 21-10, SPS A-18 identified in control file, SPS 6-5 log history, SPS 21-6 log sequence number, SPS 21-5 multiplexed, SPS 21-7 overwriting, SPS 4-6, SPS 21-3 renaming, SPS 21-10, SPS A-18 thread of redo, SPS 6-3 redo log file groups switching, SQL 7-100 redo log file members adding to existing groups, SQL 7-18 dropping, SQL 7-18 renaming, SQL 7-15 redo log files, SBR 1-8, SCN 1-12, SCN 32-7 "fuzzy" data in backups and, SBR 3-17 active (current), SAD 6-4 adding, SQL 7-18 archived, SBR 2-15, SCN 1-48, SCN 32-18 advantages of, SAD 7-2, SBR 2-14 automatically, SCN 32-19 contents of, SAD 7-2, SBR 2-15 errors in archiving, SCN 32-20 log switches and, SAD 6-5 manually, SCN 32-20 archived redo log files, SAD 7-7 archived redo logs, SAD 7-4 archiver process (ARC*n*), SCN 1-19, SCN 8-12 automatic archiving of, SQL 7-96 automatic name generation, SQL 7-13 available for use, SAD 6-3 buffer management, SCN 8-9 circular use of, SAD 6-3 clearing, SAD 6-7, SAD 6-17, SBR 2-14 restrictions, SAD 6-17 contents of, SAD 6-2 creating groups and members, SAD 6-11 creating members, SAD 6-11 direct path load, SUT 8-14

disabling specified threads in a parallel server, SQL 7-15 distributed transaction information in, SAD 6-3 dropping, SQL 7-18 enabling specified threads in a parallel server, SQL 7-15 files named in control file, SBR 2-3, SCN 32-21 groups, SAD 6-6, SBR 2-13 creating, SAD 6-11 decreasing number, SAD 6-10 dropping, SAD 6-14 LOG\_FILES initialization parameter, SAD 6-10 members, SAD 6-6, SBR 2-13 threads, SAD 6-2 how many in redo log, SAD 6-9 inactive, SAD 6-4 instance and media recovery SQL\*Loader, SUT 8-14 legal and illegal configurations, SAD 6-7 LGWR and the, SAD 6-3 listing files for backup, SBR 13-2 log sequence numbers, SCN 1-48 recorded in control file, SCN 32-22 log sequence numbers of, SAD 6-5 log switch ALTER SYSTEM SWITCH LOGFILE, SCN 8-12 archiver process, SCN 1-19, SCN 8-12 log switches, SAD 6-5 log writer process, SCN 8-9 members, SAD 6-6, SBR 2-13 creating, SAD 6-11 dropping, SAD 6-14 maximum number of, SAD 6-10 mirrored log switches and, SAD 6-7, SBR 2-14 mirroring, STU 20-21 mode of, SCN 1-48 multiplexed, SBR 2-12, SCN 1-48 diagrammed, SAD 6-6, SBR 2-13 groups, SBR 2-13

if all inaccessible, SAD 6-7, SBR 2-14 if some members inaccessible, SBR 2-14 purpose of, SBR 1-9, SCN 1-12 multiplexing, SAD 6-5 groups, SAD 6-6 if some members inaccessible, SAD 6-7 naming, SBR 14-10 online, SAD 6-2 recovery use of, SAD 6-2 requirement of two, SAD 6-3 threads of, SAD 6-2 online or offline, SCN 1-47, SCN 1-48, SCN 32-7 online redo log, SAD 6-1 overview, SBR 1-8 overview of, SCN 1-12, SCN 1-47 parallel recovery, SCN 32-10 physical database structure, SCN 1-5 placement on disk, STU 20-21 planning the, SAD 6-5, SAD 6-10 privileges adding groups and members, SAD 6-11 re-archiving, MIG 8-43 recovery and, SCN 32-7 redo entries, SAD 6-2, SCN 1-12, SCN 32-9 requirements, SAD 6-7 reusing, SQL 7-491 rolling forward and, SCN 32-9 saving space direct path load, SUT 8-19 size of, SQL 7-491 specifying, SQL 7-490 for media recovery, SQL 7-14 verifying blocks, SAD 6-16 viewing, SAD 2-8 when temporary segments in, SCN 4-19 written before transaction commit, SCN 8-10 redo log files raw devices, PSC 2-7 redo log files, described, PSC 1-12 redo log space requests statistic, SRF C-15 redo log space wait time statistic, SRF C-15 redo log switch interrupts statistic, SRF C-15 redo logs, applying, LEG 5-26

redo ordering marks statistic, SRF C-15 redo records, SAD 6-2, SCN 1-12 redo size statistic, SRF C-15 redo sync writes statistic, SRF C-15 redo synch time statistic, SRF C-15 redo thread, SPS 21-4, SRF 1-122 redo thread enqueue. SRF B-2 redo wait event, SRF A-46 redo wastage statistic, SRF C-16 redo write time statistic, SRF C-16 redo writer latching time statistic, SRF C-16 redo writes statistic, SRF C-16 REDUCE\_ALARM parameter, SRF 1-106 reducing buffer cache misses, STU 19-29 contention dispatchers, STU 21-6 OS processes, STU 24-2 query servers, STU 21-15 redo log buffer latches, STU 21-15 shared servers, STU 21-10 data dictionary cache misses, STU 19-20 library cache misses, STU 19-15 paging and swapping, STU 19-4 rollback segment contention, STU 21-4 unnecessary parse calls, STU 19-9 REENABLE keyword SQL\*Loader, SUT 8-22 re-enabling advanced replication, REP 8-36 REF binding, OCI 5-10, OCI 12-3 defining, OCI 5-16, OCI 12-4 external datatype, OCI 3-18 indicator variable for, OCI 2-31 retrieving from server, OCI 10-11 structure for, PC\_ 17-33 ref, PLS 9-27 dangling, PLS 9-33 declaring, PLS 9-28 dereferencing, PLS 9-33 REF (reference to object), PC 17-2

REF Columns, SUT 5-97 REF columns primary key, SUT 5-98 real, SUT 5-97 specifying, SQL 7-368 specifying from table or column level, SQL 7-368 REF columns, indexes on, ADG 6 - 7 REF CURSOR datatype, PLS 5-16 defining, PLS 5-17 ref cursor variables binding, OCI 5-12 ref cursors binding and defining, OCI 5-30 REF data exporting, SUT 1-16 importing, SUT 2-60 REF Fields example, SUT 4-44 REF function, SQL 4-32 REF operator, DCI 1-8, PLS 9-32 REF type modifier, PLS 9-28 reference for CMCTL commands, NET A-90 to NET A-93 for listener configuration, NET C-50 to NET C-64 for local naming configuration, NET C-31 to NET C-49 for LSNRCTL commands, NET A-4 to NET A-30 for NAMESCTL commands, NET A-34 to NET A-88 for Oracle Connection Manager configuration, NET C-76 to NET C-80 for Oracle Names servers configuration, NET C-65 to NET C-75 for profile configuration, NET C-7 to NET C-30 for protocol configuration, NET C-81 host variable, PCO 2-8 REFERENCE clause in TYPE statement, PC\_ 5-14 reference cursor, PCO 6-32

**KEY:** ADG *Oracle8i Application Developer's Guide - Fundamentals*; ADL *Oracle8i Application Developer's Guide - Large Objects (LOBs)*; ADQ *Oracle8i Application Developer's Guide - Advanced Queuing*; DCI *Oracle8i Data Cartridge Developer's Guide*; DDS *Oracle8i Distributed Database Systems*; GTK *Getting to Know Oracle8i*; LEG *Legato Storage Manager Administrator's Guide*; MIG *Oracle8i Migration*; NET *Net8 Administrator's Guide*; NLS *Oracle8i National Language Support Guide*; OAS *Oracle Advanced Security Administrator's Guide;* OCI *Oracle Call Interface Programmer's Guide*;

Master Index-324

reference. See REF reference semantics (ANSI dynamic SQL), PC\_ 14-7 reference semantics for BFILEs, ADL 5-6 reference tables, STU 28-5 reference type, PLS 2-10 reference, external, PLS 7-32 referenced keys, SCN 1-59, SCN 28-13 objects dependencies, SCN 21-2 external reference, SCN 18-10, SCN 18-19 partitions, SCN 11-19 REFERENCES clause of constraint\_clause, SQL 7-223 of CREATE TABLE, SQL 7-369 REFERENCES object privilege, SQL 7-508 REFERENCES privilege CASCADE CONSTRAINTS option, SAD 24-14 revoking, SAD 24-13, SAD 24-14 when granted through a role, SCN 30-21 references to objects (REFs) declaring, PC\_ 17-33 using, PC\_ 17-33 using in embedded SQL, PC\_ 17-33 references to objects. *See* REFs. referencing host tables, PCO 7-3 host variables, PCO 4-23 indicator variables, PCO 4-27 of host arrays, PC\_ 8-2, PC\_ 8-3 VARCHAR variables, PCO 4-31 REFERENCING clause of CREATE TRIGGER, SQL 7-402, SQL 7-406 REFERENCING option, ADG 13 - 17 referential integrity, SCN 27-11, SCN 28-13 cascade rule, SCN 28-3 distributed database systems application development, DDS 4-3 distributed databases and, ADG 5 - 14 examples of, SCN 28-18 one-to-many relationship, ADG 5 - 9

one-to-one relationship, ADG 5 - 9 partially null foreign keys, SCN 28-16 PRIMARY KEY constraints, SCN 28-11 privileges required to create foreign keys, ADG 5 - 30 restrict rule, SCN 28-3 self-referential constraints, ADG 13 - 44, SCN 28-15, SCN 28-18 set to default rule, SCN 28-3 set to null rule, SCN 28-3 triggers and, ADG 13 - 41, ADG 13 - 43, ADG 13 - 44, ADG 13 - 45 using triggers to enforce, DDS 4-3 referential integrity constraints, SQL 7-222, SQL 7-223 disabling for import, SUT 2-14 dropping table partition with, SAD 13-13 Import, SUT 2-48 SQL\*Loader, SUT 8-21 truncating table partition with, SAD 13-16 refresh failures, REP 7-34 fast and table reorg, REP A-4 incremental, SCN 10-18 job queue processes (SNP*n*), SCN 1-20, SCN 8-13 materialized views, SCN 10-18 retries, REP 7-34 snapshot sites syntax, SPR 34 - 64, RAR 8-148 snapshots, SPR 45 - 7, SPR 45 - 9, SPR 45 - 10, RAR 8-259, RAR 8-261, RAR 8-263 REFRESH clause of ALTER MATERIALIZED VIEW, SQL 7-46, SQL 7-49 of CREATE MATERIALIZED VIEW / SNAPSHOT, SQL 7-300 REFRESH COMPLETE clause of ALTER MATERIALIZED VIEW, SQL 7-49 of CREATE MATERIALIZED VIEW/ SNAPSHOT, SQL 7-304 refresh error

snapshots Import, SUT 2-51 REFRESH FAST clause of ALTER MATERIALIZED VIEW, SQL 7-49 of CREATE MATERIALIZED VIEW/ SNAPSHOT, SQL 7-304 REFRESH FORCE clause of ALTER MATERIALIZED VIEW, SQL 7-49 of CREATE MATERIALIZED VIEW/ SNAPSHOT, SQL 7-304 refresh groups adding members to, SPR 32 - 2, RAR 8-66 creating for snapshot sites, REP 5-29 creating new, SPR 32 - 5, RAR 8-70 data dictionary views, RAR 9-32 deleting, SPR 32 - 5, RAR 8-69 listing group members, RAR 9-37 managing, REP 7-35 manual refresh, REP 3-24 refresh interval changing, SPR 32 - 3, RAR 8-67 REFRESH view, RAR 9-36 REFRESH\_CHILDREN view, RAR 9-37 refreshing manually, SPR 32 - 8, RAR 8-73 removing members from, SPR 32 - 8, RAR 8-74 snapshots, REP 5-28 troubleshooting refresh, REP 7-34 refresh intervals listing, RAR 9-36 parameter constraints, REP 3-24 REFRESH view, RAR 9-36 snapshot refresh groups, REP 3-24 REFRESH ON COMMIT clause of ALTER MATERIALIZED VIEW, SQL 7-49 of CREATE MATERIALIZED VIEW/ SNAPSHOT, SQL 7-304 REFRESH ON COMMIT mode materialized views and downgrading, MIG 12-9

of ALTER MATERIALIZED VIEW, SQL 7-50 of CREATE MATERIALIZED VIEW/ SNAPSHOT, SQL 7-304 refresh options, STU 29-7 refresh types manual, REP 3-24 REFRESH view, RAR 9-36 REFRESH\_CHILDREN view, RAR 9-37 refreshing, OCI 13-11 objects, OCI 13-11 REFs, ADG 18 - 9, SQL 2-26, SQL 7-224 as containers for OIDs, SQL 2-26 constraints on, ADG 18 - 10 constructing from object identifiers, SCN 14-18, SCN 14-19 dangling, SCN 13-9, SCN 13-10, SQL 7-190 declaring, PC\_ 17-33 dereferencing of, ADG 16 - 24, SCN 13-10 for rows of object views, SCN 15-3 implicit dereferencing of, ADG 16 - 24, SCN 13-10 indexes on, SCN 14-6 indexing, ADG 18 - 12 indicator variables for, OCI 2-33 mutually dependent types, SCN 14-16 object identifiers, ADG 16 - 28 pinning, SCN 14-16, SCN 15-4 scoped, ADG 18 - 10, SCN 13-9, SCN 14-19 size of, SCN 14-19 storage, ADG 18 - 10 use of table aliases, SCN 14-8 using, PC\_ 17-33 using in embedded SQL, PC\_ 17-33 validating, SQL 7-190 WITH ROWID option, ADG 18 - 11 REFTOHEX function, SCN 12-23, SQL 4-32 REG\_MULTI\_SZ, PSC C-5 region database configure database server, NET 6-26, NET 6-31 create Oracle Names server, NET 6-27 defined, NET 2-34 storing Oracle Names information, NET 6-26

**KEY:** ADG *Oracle8i Application Developer's Guide - Fundamentals*; ADL *Oracle8i Application Developer's Guide - Large Objects (LOBs)*; ADQ *Oracle8i Application Developer's Guide - Advanced Queuing*; DCI *Oracle8i Data Cartridge Developer's Guide*; DDS *Oracle8i Distributed Database Systems*; GTK *Getting to Know Oracle8i*; LEG *Legato Storage Manager Administrator's Guide*; MIG *Oracle8i Migration*; NET *Net8 Administrator's Guide*; NLS *Oracle8i National Language Support Guide*; OAS *Oracle Advanced Security Administrator's Guide;* OCI *Oracle Call Interface Programmer's Guide*;

REFRESH ON DEMAND clause

regions

delegated administrative, NET 2-40 delegated administrative below root, NET 2-42 delegated administrative, diagram, NET 2-41 in Oracle Names, NET 2-33, NET 2-40 organizing multiple administrative network, NET 2-40 root administrative, NET 2-40 register, NET 6-45 REGISTER command, NET 6-42, NET 6-45, NET 6-49, NET A-47 register command (RMAN), SBR 6-5, SBR 6-6, SBR 11-93 REGISTER CONNECT SQL statement, PC\_ F-98 register propagator, RAR 2-5 register receiver, RAR 2-5 Register Service with Oracle Names option, NET 6-40 REGISTER\_SNAPSHOT procedure DBMS\_SNAPSHOT package, REP 7-37 REGISTERED\_SNAPSHOTS, RAR 9-34 registering archived redo logs, SBR 6-5 datafiles, SBR 6-5 global database link qualifiers with Oracle Names, NET 6-44 global database links with Oracle Names, NET 6-44 net service names with Oracle Names, NET 6-41 propagator for local database, RAR 8-34 snapshots, REP A-4 user callbacks, OCI 9-11 registering a data cartridge name, DCI 2-10 registering an external procedure, DCI 4-3 registering applications with database, STU 5-1, STU 12-7 registering global database link qualifiers with Oracle Names, NET 6-46 registering objects with Oracle Names, NET 6-41 registration of instances, SPS 18-28

registry DefinedNodes value, PSC 4-6 PM\*DB\_NAME* key, PSC C-2, PSC C-5 regression, STU 27-29, STU 27-31 regular IIOP connections, NET 7-52 reject file specifying for SQL\*Loader, SUT 5-25 rejected PIN code, reasons for, OAS 6-16 rejected records SQL\*Loader, SUT 3-12, SUT 5-25 related Oracle products Oracle Advanced Security, NET 7-28 Relational Access Manager, STU 28-9 relational DBMS (RDBMS) object-relational DBMS, SCN 13-2 principles, SCN 1-22 SQL and, SCN 16-2 *See also* Oracle relational design planning, SAD 1-19 relational functions server roundtrips, OCI C-2, OCI C-6 relational operator, PLS 2-45 relational operators COBOL vs SQL, PCO 2-19 relational tables creating, SQL 7-358 relations, SCN 1-23 relative field positioning where a field starts and SQL\*Loader, SUT 5-84 with multiple SQL\*Loader INTO TABLE clauses, SUT 5-52 relative file number, SPS 6-3 RELAY\_STATISTICS parameter, NET C-79 releasable freelist waits, SPS 15-13 releasable hashed PCM lock, SPS 9-4, SPS 15-7, SPS 15-9 release 8.1 CMAN.ORA parameters, NET 4-19 release 8.1 features, NET 4-2 changes in CMAN.ORA file, NET 4-14 changes in LISTENER.ORA file, NET 4-13 changes in TNSNAMES.ORA file, NET

4-9 to NET 4-12 connection load balancing, NET 4-2 database instance registration, NET 4-2 DB\_DOMAIN parameter default, NET 4-5 Java Option support, NET 4-5 Net8 Configuration Assistant, NET 4-5 new parameters in CMAN.ORA file, NET 4-19 new parameters in LISTENER.ORA file, NET 4-18 new parameters in TNSNAMES.ORA file, NET 4-15 to NET 4-17 RADIUS authentication method service naming, NET 4-3 SSL authentication method TCP/IP with SSL protocol, NET 4-6 release 8.1 LISTENER.ORA parameters, NET 4-18 release 8.1 TNSNAMES.ORA parameters, NET 4-15 to NET 4-17 release channel command (RMAN), SBR 11-95 releasing a maintenance channel, SBR 11-96 release enhancements, OCI 1-12 RELEASE option, PC\_ 3-22, PCO 3-21, PCO 3-26 COMMIT statement, PCO 3-21 if omitted, PC\_ 3-23 in COMMIT statement, PC\_ 3-18 in ROLLBACK statement, PC\_ 3-21 omitting, PCO 3-26 purpose of, PC\_ 3-18 restriction on, PC\_ 3-21 restrictions, PCO 3-26 ROLLBACK statement, PCO 3-22 RELEASE\_CURSOR, STU 19-10 precompiler option what it affects, PC\_C-7 RELEASE\_CURSOR option, PCO D-7 of ORACLE Precompilers, PC\_ F-18, PCO F-15 using to improve performance, PC\_ C-12, PCO D-12 RELEASE\_CURSOR precompiler option, PC\_ 10-36, PCO 14-36 releases checking the release number, SAD 1-22

identifying for Oracle8i, SAD 1-21 maintenance release number, SAD 1-21 patch release number, SAD 1-22 port-specific release number, SAD 1-22 versions of other Oracle software, SAD 1-22 relinking with SQL\*Net, MIG 9-2 RELOAD command of LSNRCTL, reference, NET A-8 of NAMESCTL, reference, NET A-48, NET A-49 RELOADS column V\$LIBRARYCACHE table, STU 19-14 RELOCATE\_MASTERDEF procedure DBMS\_REPCAT package, REP 7-3 relocating control files, SAD 5-5 datafiles, SAD 10-9, SAD 10-10 RELY clause of constraint\_clause, SQL 7-226 REMARKS column PLAN\_TABLE table, STU 13-3 REMOTE, PSC 6-4 remote access indicator, PLS 2-35 Remote Authentication Dial-In User Service. See **RADIUS** remote clients authenticating, SRF 1-107 remote connections, SAD 1-16 connecting as SYSOPER/SYSDBA, SAD 1-14 multithreaded shared servers, MIG 2-16 password files, SAD 1-9 remote data querying, DDS 2-26 updating, DDS 2-26 remote database declaration of, PC\_ F-37, PCO F-26 remote databases, SCN 1-35, SPS 1-18 database links, SCN 33-6 remote dependencies, ADG 10 - 28, SCN 21-11 signatures, ADG 10 - 29 specifying timestamps or signatures, ADG 10 - 35 remote exception handling, ADG 10 - 47, ADG 13 -

**KEY:** ADG *Oracle8i Application Developer's Guide - Fundamentals*; ADL *Oracle8i Application Developer's Guide - Large Objects (LOBs)*; ADQ *Oracle8i Application Developer's Guide - Advanced Queuing*; DCI *Oracle8i Data Cartridge Developer's Guide*; DDS *Oracle8i Distributed Database Systems*; GTK *Getting to Know Oracle8i*; LEG *Legato Storage Manager Administrator's Guide*; MIG *Oracle8i Migration*; NET *Net8 Administrator's Guide*; NLS *Oracle8i National Language Support Guide*; OAS *Oracle Advanced Security Administrator's Guide;* OCI *Oracle Call Interface Programmer's Guide*;

Master Index-328

18 remote file server (RFS) process, SBR 16-9 remote instance, SPS 18-6, SPS 18-8, SPS 18-20 remote instance undo block writes statistic, SRF C-16 remote instance undo header writes statistic, SRF C-16 remote I/O, SPS 2-3 remote join enhancements, GTK 2-68 remote logins, SRF 1-107 remote operation Export/Import, SUT 1-52 remote procedure calls, DDS 1-12, DDS 5-3, REP 2-4, SCN 33-12 deferring, REP 9-5 remote procedure calls (RPCs), DDS 1-12, SCN 33-12 remote procedures error handling application development, DDS 4-11 remote queries, DDS 4-3 execution, DDS 4-3 post-processing, DDS 4-3 remote SQL statement, STU 8-1 remote transactions, DDS 1-12, SCN 33-12 parallel DML and DDL restrictions, SCN 26-28 REMOTE\_DEPENDENCIES\_MODE parameter, ADG 10 - 35, SCN 21-11, SRF 1-106 of ALTER SESSION, SQL 7-87 of ALTER SYSTEM, SQL 7-107 REMOTE\_LOGIN\_PASSWORDFILE initialization parameter migration, MIG A-18 REMOTE\_LOGIN\_PASSWORDFILE parameter, PSC 6-4, SAD 1-11, SPS 18-26, SRF 1-107 and control files, SQL 7-246 and databases, SQL 7-251 REMOTE\_OS\_AUTHENT parameter, OAS 1-13, SRF 1-107 setting, OAS 13-4, SAD 23-10 REMOTE OS ROLES parameter, SRF 1-108

setting, SAD 24-8, SAD 24-19 REMOVE\_MASTER\_DATABASES procedure DBMS\_REPCAT package, REP 2-34 removing columns in column groups, REP 6-14 conflict resolution methods, REP 6-17 removing incompatibilities for downgrading, MIG 12-23 removing records from the recovery catalog, SBR 6-16 RENAME clause of ALTER INDEX, SQL 7-39 of ALTER OUTLINE, SQL 7-58 of ALTER TABLE, SQL 7-143 RENAME command, ADG 3 - 48, SAD 20-2, SCN 16-4 RENAME DATABASE clause ALTER DATABASE command, SBR 9-9 RENAME DATAFILE clause of ALTER TABLESPACE, SQL 7-167 RENAME FILE clause of ALTER DATABASE, SQL 7-15 RENAME GLOBAL\_NAME clause of ALTER DATABASE, SQL 7-15 RENAME PARTITION clause of ALTER INDEX, SQL 7-32, SQL 7-40 of ALTER TABLE, SQL 7-147 RENAME statement, SQL 7-527 RENAME SUBPARTITION clause of ALTER INDEX, SQL 7-32, SQL 7-40 of ALTER TABLE, SQL 7-147 renaming control files, SAD 5-5 datafiles, SAD 10-9, SAD 10-10 datafiles with a single table, SAD 10-9 online redo log members, SAD 6-12 schema objects, SAD 20-2 renaming a file log switch, SPS 21-10 redo log file, SPS A-18 RENAME FILE option, SPS A-18 renaming configuration files

UNIX, LEG 5-15 Windows NT, LEG 5-22 renaming objects, ADG 3 - 48 REOPEN option LOG\_ARCHIVE\_DEST\_*n* initialization parameter, SAD 7-19, SBR 16-11 REORDER\_NS command, NET 5-25, NET 6-36, NET 6-37, NET 7-20 Reorganizing non-partitioned table with ALTER TABLE MOVE option, GTK 2-42 Re-Parse Frequency data view, STU 15-10 reparsing, STU 18-6 RepCat table updating, REP 7-38 REPCAT\_REFRESH\_TEMPLATES view, RAR 9-6 REPCAT\_TEMPLATE\_OBJECTS view, RAR 9-6 REPCAT\_TEMPLATE\_PARMS view, RAR 9-8 REPCAT\_TEMPLATE\_SITES view, RAR 9-11 REPCAT\_USER\_AUTHORIZATIONS view, RAR 9-12 REPCAT\_USER\_PARM\_VALUES view, RAR 9-13 REPCATLOG view, RAR 9-5, REP 2-40, REP 7-6 to REP 7-8 RepCatLog view purging, SPR 34 - 63, RAR 8-146 REPCOLUMN view, RAR 9-15 RepColumn\_Group table updating, SPR 34 - 24, RAR 8-100, REP 7-38 REPCOLUMN\_GROUP view, RAR 9-15, RAR 9-16 REPCONFLICT view, RAR 9-16 REPDDL view, RAR 9-17 REPEAT command, NET A-50 REPEAT UNTIL structure mimicking, PLS 3-10 repeatable reads, ADG 8 - 8, ADG 8 - 11, SCN 27-3 REPGENOBJECTS view, RAR 9-26 REPGROUP view, RAR 9-3, REP 2-40 RepGroup view updating, SPR 34 - 26, RAR 8-102 REPGROUP\_PRIVILEGES view, RAR 9-17 REPGROUPED\_COLUMN view, RAR 9-18 REPKEY\_COLUMNS view, RAR 9-18

REPLACE AS OBJECT clause of ALTER TYPE, SQL 7-174 REPLACE function, SQL 4-33 treatment of nulls, PLS 2-51 replace script command (RMAN), SBR 11-97 REPLACE table example, SUT 4-15 replacing a table using SQL\*Loader, SUT 5-33 replacement characters, NLS 4-4 replacing views, SAD 15-8 replay attack, OAS 2-5 replicate command (RMAN), SBR 9-11, SBR 11-100 replicated environment determining differences in tables, REP 7-19 replicated object groups dropping, SPR 34 - 46, RAR 8-125 offline instantiation of, SPR 21 - 2, SPR 21 - 3, SPR 21 - 4, SPR 21 - 5, SPR 21 - 6, RAR 8-44, RAR 8-46, RAR 8-48, RAR 8-50, RAR 8-52 replicated objects altering, SPR 34 - 16, RAR 8-91 at snapshot sites problems creating, REP 7-34 creating master sites, SPR 34 - 34, RAR 8-110 snapshot sites, SPR 34 - 38, RAR 8-116 creating master group, SPR 34 - 33, RAR 8-109 DROP\_MASTER\_REPOBJECT and, SPR 34 - 48, RAR 8-127 dropping snapshot site, SPR 34 - 54, RAR 8-135 generating support for, SPR 34 - 58, RAR 8-140 re-creating, REP 7-32 replicated procedures generating support for, REP 8-3 replicated systems, SPS 23-1 replicated tables alternate keys for, REP 2-25 and DML incompatibility, REP 7-31 datatypes allowed, REP 2-26 differences between, REP 7-19

populating manually, REP 2-27 replicated transactions dependency ordering, REP 2-43 replication, GTK 3-9 administrator, REP 2-5 advanced introduction to conflicts, REP 6-2 re-enabling, REP 8-36 advanced techniques, REP 8-1 to REP 8-37 advanced, uses for, REP 1-5, SCN 34-6 backup and recovery for, REP 7-17 basic, REP 3-1 catalog, REP 1-13, SCN 34-14 catalog views, RAR 9-2 compatibility, MIG 8-44 conflicts procedural replication, REP 1-15, SCN 34-16 definition, REP 1-2, SCN 34-2 distributed databases vs., SCN 33-7 disabling, REP 8-34, REP 8-35 enabling, REP 8-34 environment advanced adding new sites to, REP 8-8 group, REP 1-2, SCN 34-2 materialized views (snapshots), SCN 10-17 multimaster, REP 2-1 to REP 2-44 advanced options, REP 2-40 to REP 2-44 building environment example, REP 2-6 monitoring, REP 2-38 to REP 2-40, REP 7-4 to REP 7-16 objects, SCN 34-2 generated, REP 2-2 of object definitions to master sites, REP 2-26 manual, REP 2-27 off/on affects current session, REP 8-35 procedural, REP 1-14, SCN 34-15 propagator, REP 2-5 real-time, REP 1-15, REP 8-6, SCN 34-16 receiver, REP 2-5 Replication Manager, GTK 2-66

restrictions direct-load INSERT, SCN 25-12 parallel DML, SCN 26-44 resuming for master groups, REP 2-23 sites, REP 1-4, SCN 34-5 suspending for master groups, REP 2-22 triggers, REP 8-36 uses of read-only, REP 1-10, SCN 34-11 see also advanced replication replication catalog view incorrect, REP 7-33 replication groups master sites managing, REP 2-19 replication management API, RAR 8-1, REP 1-13, SCN 34-14 administration requests, SCN 34-14 Replication Manager, GTK 2-66, REP 1-13, SCN 34-15 administration requests, REP 7-4 to REP 7-8 Create New Master Group property sheet, REP 2-19 Create New Scheduled Link property sheet, REP 2-12 Edit Database Destination property sheet, REP 2-39 Finish page, REP 2-10 Scheduled Links folder, REP 2-15 Scheduling folder, REP 2-15 Set Alternate Key Columns dialog, REP 2-20, REP 2-25 Set Date dialog, REP 2-12, REP 2-16 Set Interval dialog, REP 2-13, REP 2-16 Set Scheduled Link dialog, REP 2-12 setup wizard, REP 2-7 replication objects, REP 1-2 adding to master groups, REP 2-19, REP 2-24 altering definition, REP 2-28 deleting from master groups, REP 2-30 replication of data in Oracle Names, NET 2-34, NET 6-32 replication support

for tables unable to generate, REP 7-32 generating for all master group tables, REP 2-37 generating for master groups, REP 2-35 generation for objects, REP 2-36 replication tables updating Comments, REP 7-38 replication triggers, REP A-2 REPLICATION\_DEPENDENCY\_TRACKING parameter, SRF 1-108 RepObject table updating, SPR 34 - 28, RAR 8-104, REP 7-38 REPOBJECT view, RAR 9-19, REP 2-40 report command (RMAN), SBR 4-22, SBR 11-102 need backup option, SBR 7-5 reports, generating, SBR 7-2, SBR 7-5 database schema, SBR 7-8 objects needing a backup, SBR 7-5 obsolete backups, SBR 7-6, SBR 7-8 scenarios, SBR 7-10, SBR 7-11, SBR 7-12 unrecoverable backups, SBR 7-6, SBR 7-8 repository database defined, PSC 2-4, PSC 5-3 installing, PSC 5-10 Repository Login dialog box, PSC 5-31, PSC 5-36 REPPARAMETER\_COLUMN view, RAR 9-20 REPPRIORITY view, RAR 9-21 RepPriority\_Group table updating, SPR 34 - 25, RAR 8-101, REP 7-38 REPPRIORITY GROUP view, RAR 9-22 REPPROP view, RAR 9-22 REPRESOL\_STATS\_CONTROL view, RAR 9-24 RepResolution table updating, SPR 34 - 29, RAR 8-105, REP 7-38 REPRESOLUTION view, RAR 9-23 REPRESOLUTION\_METHOD view, RAR 9-24 RepResolution\_Statistics table purging, SPR 34 - 63, RAR 8-147, REP 7-19 REPRESOLUTION\_STATISTICS view, RAR 9-25 RepResolution\_Statistics view gathering statistics, REP 7-18 RepSchema table

updating, REP 7-38 RepSite view updating, SPR 34 - 27, RAR 8-103 REPSITES view, RAR 9-26, REP 2-40 required SSL version, setting on server, OAS 9-28 requirements export, MIG 5-2 requiring client authentication in SSL, OAS 9-28 reraising an exception, PLS 6-14 reserved namespaces, OCI 2-35, PC\_ B-4 reserved words, OCI 2-35, PLS E-1, SCN 16-3, SQL 2-67, SQL C -1, SUT A-2 misuse of, PLS 2-5 SQL\*Loader, SUT A-2 using as quoted identifier, PLS 2-6 reserved words and keywords, PC\_ B-2 RESET COMPATIBILITY clause of ALTER DATABASE, SQL 7-15 reset database command (RMAN), SBR 6-7, SBR 11-110 incarnation option, SBR 6-7 RESET\_STATS command, NET A-51 RESETLOGS option ALTER DATABASE command, SBR 14-17, SBR 14-18, SBR 14-33 backing up control file, SBR 13-14 database backups after using, SBR 3-19 multiple timelines for redo logs, SBR 3-23 recovery of database after using, SBR 14-35 RESETLOGS parameter of CREATE CONTROLFILE, SQL 7-247 resolution methods additive prebuilt, RAR 6-10, REP 6-18 average prebuilt, RAR 6-10, REP 6-18 discard, RAR 6-3, REP 6-21 earliest timestamp, RAR 6-7, REP 6-20 for column groups ordering, REP 6-17 for conflicts removing, REP 6-17 latest timestamp, RAR 6-7, REP 6-20 managing, REP 6-16

maximum value method, RAR 6-5, REP 6-19 minimum value method, RAR 6-5, REP 6-19 overwrite, RAR 6-3, REP 6-21 resolution statistics gathering, REP 7-18 viewing, REP 7-18 resolution, name, PLS 2-36, PLS D-1 RESOLVE clause of ALTER JAVA CLASS, SQL 7-44 of CREATE JAVA, SQL 7-293 RESOLVER clause of ALTER JAVA CLASS, SQL 7-44 of ALTER JAVA SOURCE, SQL 7-44 of CREATE JAVA, SQL 7-295 resolving errors, see also troubleshooting net service name addresses, NET 3-3 resource adding, STU 1-4 consumption, parameters affecting, STU 26-20 consumption, parameters affecting parallel DML/DDL, STU 26-25 database, SPS 4-12 limiting for users, STU 26-10 limits, STU 26-9 operating system, SPS 18-9 oversubscribing, STU 27-5 oversubscription, STU 27-9 parallel query usage, STU 26-20 persistent, SPS 8-10 releasing, SPS 22-3 tuning contention, STU 2-11 resource allocation methods, SAD 11-2 resource consumer groups, SAD 11-2 resource errors Import, SUT 2-49 resource limits altering in profiles, SAD 23-19 assigning with profiles, SAD 23-18 call level, SCN 29-16 composite limits and, SAD 23-19 connect time per session, SCN 29-18

costs and, SAD 23-20 CPU time limit, SCN 29-17 creating profiles and, SAD 23-18 determining values for, SCN 29-19 disabling, SAD 23-21 enabling, SAD 23-21 idle time per session, SCN 29-17 logical reads limit, SCN 29-17 overview of, SCN 1-43 private SGA space per session, SCN 29-18 privileges to enable and disable, SAD 23-21 privileges to set costs, SAD 23-20 profiles, SAD 23-17 PUBLIC\_DEFAULT profile and, SAD 23-18 service units, SAD 23-19 session level, SCN 29-16 sessions per user, SCN 29-17 setting to null, SAD 23-19 resource limits for profiles, SRF 1-108, SRF 1-109 resource manager, PC\_ 5-54, PCO 3-32 resource manager events, ADG 14 - 4 resource manager. See database resource manager resource parameters of CREATE PROFILE, SQL 7-337 resource plan directives, SAD 11-2 resource plans, SAD 11-2 RESOURCE role, SAD 24-5, SCN 30-22, SQL 7-503, SUT 2-11 user-defined types, SCN 14-13, SCN 14-14 RESOURCE shortcut of AUDIT sql\_statements, SQL 7-198 resource types client, LEG 2-3, LEG 2-5 browse policy, LEG 2-6 retention policy, LEG 2-6 device, LEG 2-3, LEG 3-2 label template, LEG 2-3 policy, LEG 2-3 pool, LEG 2-3 server, LEG 2-3, LEG 2-5 RESOURCE\_COST view, SRF 2-180 RESOURCE\_LIMIT parameter, SRF 1-108, SRF

1-109 enabling and disabling limits, SAD 23-21 of ALTER SYSTEM, SQL 7-107 RESOURCE\_MANAGER\_PLAN parameter. SRF 1-109 of ALTER SYSTEM, SQL 7-108 RESOURCE\_MAP view, SRF 2-180 resources, PSC 1-15 profiles, SAD 23-17 response queues, SCN 8-17 response time, SCN 22-7, SPS 1-10, STU 1-2, STU 1-3 cost-based approach, SCN 23-31 optimizing, STU 7-4, STU 7-39 responsibilities of a database administrator, SAD 1-2 of database users, SAD 1-3 RESTART command, NET A-52 restore command (RMAN), SBR 9-17, SBR 11-112 restore constraints, SBR 4-48 RESTORE DATABASE statement, SPS 22-8 RESTORE DATAFILE statement, SPS 22-8 RESTORE TABLESPACE statement, SPS 22-8 restore validation, SBR 6-18 restoring archived redo logs using RMAN, SBR 9-13 backup file selection, SBR 4-48 backups of online redo logs, SBR 3-23 database using RMAN, SBR 9-3 datafiles, SBR 4-47 datafiles using RMAN, SBR 9-2 testing, SBR 6-18 whole database backups, SBR 14-17 RESTRICT\_REFERENCES pragma, DCI 5-6, PLS 5-59, PLS 7-7, PLS 10-13 of ALTER TYPE, SQL 7-175 syntax for, ADG 10 - 66 using to control side effects, ADG 10 - 66 restricted mode starting instances in, SCN 5-6 restricted multilingual support, NLS 3-23 restricted rowid, PLS 2-16

restricted rowid format, SCN 12-18 restricted rowids, SQL 2-22 compatibility and migration of, SQL 2-23 RESTRICTED SESSION privilege, SCN 29-20 instances in restricted mode, SAD 3-8 restricted mode and, SAD 3-4 session limits and, SAD 23-3 RESTRICTED SESSION system privilege, SQL 7-499 restricting access to database starting an instance, SAD 3-4 restriction distributed transactions, DDS 2-26 restrictions AT clause, PCO 3-7 cached sequence, SPS 6-7 changing the redo log, SPS 14-9 COBOL-74, PCO 2-20 CURRENT OF clause, PCO 5-17 cursor declaration, PCO 5-13 cursor variables, PCO 6-37 DB2 load utility, SUT B-3 deferred rollback segments, SPS A-19 direct-load INSERT, SCN 25-11, SCN 26-43 dynamic SQL, PCO 2-17 Export, SUT 1-4 file operations, SPS A-17, SPS A-19, SPS B-2 FOR clause, PCO 7-17 host tables, PCO 7-3, PCO 7-9, PCO 7-13, PCO 7-14, PCO 7-15 host variables, PCO 4-25 naming, PCO 2-16 referencing, PCO 4-25 importing grants, SUT 2-13 importing into another user's schema, SUT 2-13 importing into own schema, SUT 2-11 input host variable, PCO 5-2 LONG datatype, PCO 4-3 LONG RAW datatype, PCO 4-4 nested tables, SCN 26-30 offline tablespace, SPS 6-8, SPS A-18 on AT clause, PC\_ 3-11

on Comments, PC\_ 13-31 on CURRENT OF clause, PC\_ 6-17 on declaring cursors, PC\_ 6-13 on FOR clause, PC\_ 8-15 on host arrays, PC\_ 8-4, PC\_ 8-10, PC\_ 8-12, PC\_ 8-13, PC\_ 8-14 on host tables, PCO 7-5 on input host variables, PC\_ 6-2 on NULLs, PC\_ 6-5 on separate precompilation, PC\_ 2-17 on SET TRANSACTION statement, PC\_ 3-23 parallel DDL, SCN 26-31 remote transactions, SCN 26-28 parallel DML, SCN 26-43 remote transactions, SCN 26-28, SCN 26-46 parallel execution of functions, SCN 26-46 partition views, SCN 11-12 partitions bitmap indexes, SCN 11-14 datatypes, SCN 11-14, SCN 11-21 partition-extended table names, SCN 11-64 procedural replication, REP 8-2 RAW datatype, PCO 4-4 recovery, SPS A-22 REDEFINES clause, PCO 2-18 RELEASE option, PCO 3-26 separate precompilation, PCO 2-28 SET TRANSACTION statement, PCO 3-27 SQLCHECK option, PCO E-2 SQLGLM subroutine, PCO 8-27 SQLIEM subroutine, PCO 8-27 system triggers, ADG 13 - 24 table names in Export parameter file, SUT 1-25 table names in Import parameter file, SUT 2-29 TO SAVEPOINT clause, PCO 3-26 use of CURRENT OF clause, PC\_ 8-4, PCO 7-5 result set, PLS 1-5, PLS 5-8 result value, function, PLS 7-6 Results, PSC 6-24 RESUME DB2 keyword, SUT 5-32 RESUME clause

of ALTER SYSTEM, SQL 7-100 RESUME option ALTER SYSTEM command, SBR 13-10 resume replication, RAR 3-9 RESUME\_MASTER\_ACTIVITY procedure DBMS\_REPCAT package, REP 2-24 RESUME\_SUBSET\_OF\_MASTERS procedure DBMS\_OFFLINE\_OG package, REP 8-16 resuming branches, OCI 8-7 resuming recovery after interruption, SBR 14-16 resuming replication activity, SPR 34 - 71, RAR 8-155 resync catalog command (RMAN), SBR 4-14, SBR 6-23, SBR 11-118 from controlfilecopy option, SBR 6-33 resynchronizing the recovery catalog, SBR 4-14, SBR 6-23 retention and message history, ADQ 1-6 retention policy, LEG 2-6 save set, LEG 2-9 retrieving rows from a table embedded SQL, PC\_ F-104, PCO F-79 RETRY option, SPS 18-15 STARTUP PARALLEL command, SPS 18-15 RETURN clause cursor, PLS 5-12 function, PLS 7-6 of CREATE FUNCTION, SQL 7-270 of CREATE OPERATOR, SQL 7-320 of CREATE TYPE BODY, SQL 7-423 return codes user exits, PC\_ 20-8 RETURN statement, PLS 7-8 syntax, PLS 11-138 return type, PLS 5-17, PLS 7-25 return values navigational functions, OCI 16-5 RETURN-CODE special register is unpredictable, PCO B-3 RETURNING clause, PLS 5-63, PLS 9-36 binding with, OCI 5-22 error handling, OCI 5-23

**R**

initializing variables, OCI 5-23 of DELETE, SQL 7-441 of INSERT, SQL 7-513, SQL 7-516 of UPDATE, SQL 7-585, SQL 7-588 using with OCI with REFs, OCI 5-23 returning clause, PCO 5-9 DELETE, PC\_ 6-10 in INSERT, PC\_ 6-11, PCO 5-9 in UPDATE, PC\_ 6-10 returning clauses, PC\_ 6-11 returning nested tables as, ADG 16 - 33, ADG 18 - 20 reusability, PLS 7-3 reusable packages, ADG 10 - 70, PLS 5-64 REUSE clause of CREATE CONTROLFILE, SQL 7-246 of filespec clause, SQL 7-491 REUSE STORAGE clause of TRUNCATE, SQL 7-583 REVERSE clause of CREATE INDEX, SQL 7-282 reverse indexes, SQL 7-282 reverse key indexes, GTK 3-14, SCN 10-31 reverse migration not supported, MIG 13-2 REVERSE option for indexes, SCN 10-31 REVERSE reserved word, PLS 3-11 REVOKE command, ADG 12 - 18, SAD 24-12, SCN 16-4 FORCE option, SCN 14-17 locks, SCN 27-29 object types and dependencies, SCN 14-17 when in effect, ADG 12 - 22 when takes effect, SAD 24-16 REVOKE CONNECT THROUGH clause of ALTER USER, SQL 7-180, SQL 7-181 REVOKE schema\_object\_privileges statement, SQL 7-532 REVOKE system\_privileges\_and\_roles statement, SQL 7-529 revoking

privileges and roles SYSOPER/DBA privileges, SAD 1-13 revoking privileges and roles on selected columns, ADG 12 - 19, SAD 24-13 REVOKE command, ADG 12 - 18, SAD 24-12 shortcuts for object privileges, SAD 24-3 when using operating-system roles, SAD 24-19 revoking roles and privelieges (AQ), ADQ 8-53 rewrite predicates in security policies, SCN 30-23 using materialized views, SCN 10-17 REWRITE hint, SQL 2-59, STU 7-50, STU 31-4, STU 31-21 REWRITE\_INTEGRITY parameter, SRF 1-104 rewrites hints, STU 31-21 initialization parameters, STU 31-4 privileges, STU 31-4 query optimization hints, STU 31-4, STU 31-21 matching join graphs, STU 29-6 RFS *See* remote file server .RHOSTS file, PSC 2-14 RM date format element, SQL 2-41 RM format element, NLS 2-12 RMAN, SMS 23-1 ALLOCATE CHANNEL command, SPS 21-8 *See* Recovery Manager tuning for backups, STU 20-52 rman command (RMAN), SBR 11-121 RN number format element, SQL 2-36 RNDS argument, ADG 10 - 67 RNDS parameter of PRAGMA RESTRICT\_REFERENCES, SQL 7-175 RNPS argument, ADG 10 - 67 RNPS parameter of PRAGMA RESTRICT\_REFERENCES, SQL 7-175 ROLAP enhancements, GTK 2-24 ROLE\_ROLE\_PRIVS view, SRF 2-181

**KEY:** ADG *Oracle8i Application Developer's Guide - Fundamentals*; ADL *Oracle8i Application Developer's Guide - Large Objects (LOBs)*; ADQ *Oracle8i Application Developer's Guide - Advanced Queuing*; DCI *Oracle8i Data Cartridge Developer's Guide*; DDS *Oracle8i Distributed Database Systems*; GTK *Getting to Know Oracle8i*; LEG *Legato Storage Manager Administrator's Guide*; MIG *Oracle8i Migration*; NET *Net8 Administrator's Guide*; NLS *Oracle8i National Language Support Guide*; OAS *Oracle Advanced Security Administrator's Guide;* OCI *Oracle Call Interface Programmer's Guide*;

Master Index-336

ROLE\_SYS\_PRIVS view, ADG 12 - 4, SRF 2-181 ROLE\_TAB\_PRIVS view, ADG 12 - 4, SRF 2-181 roles, OAS 9-11, SCN 1-41, SCN 30-16, SRF 1-92 ADMIN OPTION and, ADG 12 - 17, SAD 24-10 advantages, ADG 12 - 4 application, ADG 12 - 3, ADG 12 - 4, ADG 12 - 7, ADG 12 - 10, SCN 30-18 application developers and, SAD 22-10 application security policy, ADG 12 - 3, ADG 12 - 7 assigning to a user, SQL 7-427 authorization, SAD 24-6 authorized by a password, SQL 7-344 authorized by an external service, SQL 7-344 authorized by the database, SQL 7-344 authorizes by the enterprise directory service, SQL 7-344 backward compatibility, SAD 24-5 changing authorization for, SAD 24-8, SQL 7-71 changing passwords, SAD 24-8 CONNECT role, SAD 24-5, SCN 14-13, SCN 14-14, SCN 30-22 creating, ADG 12 - 11, SQL 7-343 database authorization, SAD 24-7 DBA role, SAD 1-6, SAD 24-5, SCN 14-13, SCN 30-22 DDL statements and, SCN 30-20 default, ADG 12 - 13, SAD 23-16 definer-rights procedures disable, SCN 30-20 dependency management in, SCN 30-20 disabling for the current session, SQL 7-571 disabling for the session, SQL 7-570 distributed database applications, SCN 33-17 dropping, ADG 12 - 16, SAD 24-8 enabled or disabled, SCN 30-18 enabling, ADG 12 - 4, ADG 12 - 14 enabling for the current session, SQL 7-571 enabling for the session, SQL 7-570 EXP\_FULL\_DATABASE, SAD 24-5, SUT 1-4, SUT 1-9 EXP\_FULL\_DATABASE role, SCN 30-22 functionality, SCN 30-2

global authentication service, SCN 33-17 GRANT and REVOKE commands, ADG 12 - 15 GRANT command, SAD 24-19 GRANT OPTION and, SAD 24-11 granting, ADG 12 - 16, SCN 30-3, SCN 30-18, SQL 7-493 about, SAD 24-9 system privileges on, SQL 7-498 to a user, SQL 7-494 to all users, SQL 7-494 to another role, SQL 7-494 to PUBLIC, SQL 7-494 grouping with roles, SAD 24-4 IMP\_FULL\_DATABASE, SAD 24-5, SUT 2-7, SUT 2-23, SUT 2-31 IMP\_FULL\_DATABASE role, SCN 30-22 in applications, SCN 1-42 invoker-rights procedures use, SCN 30-20 listing, SAD 24-23 listing grants, SAD 24-21 listing privileges and roles in, SAD 24-24 management using the operating system, SAD 24-16 managing, ADG 12 - 10, SAD 24-4 managing via operating system, SCN 30-22 managing with RADIUS server, OAS 3-28 multi-byte characters in names, SAD 24-5 multi-byte characters in passwords, SAD 24-7 multi-threaded server and, SAD 24-7 naming, SCN 30-19 operating system granting of, ADG 12 - 15, SAD 24-17, SAD 24-19 operating-system authorization, SAD 24-7 OS management and the multi-threaded server, SAD 24-19 overview of, SCN 1-41 passwords for enabling, SAD 24-7 predefined, SAD 1-6, SAD 24-5, SCN 30-22 privileges changing authorization method, SAD 24-6 changing passwords, SAD 24-6

for creating, SAD 24-4 for dropping, SAD 24-9 granting system privileges or roles, SAD 24-9 privileges for creating, ADG 12 - 12 queue administrator, SCN 19-7 remote clients, SRF 1-108 removing from the database, SQL 7-469 RESOURCE, SUT 2-11 RESOURCE role, SAD 24-5, SCN 14-13, SCN 14-14, SCN 30-22 restrictions on privileges of, SCN 30-20 REVOKE command, SAD 24-19 revoking, SAD 24-12, SCN 30-18, SQL 7-529 from a user, SQL 7-530 from all users, SQL 7-530 from another role, SQL 7-469, SQL 7-530 from PUBLIC, SQL 7-530 from users, SQL 7-469 revoking ADMIN OPTION, SAD 24-13 schemas do not contain, SCN 30-19 security and, SAD 22-6 security domains of, SCN 30-19 SET ROLE command, ADG 12 - 15, SAD 24-19 setting in PL/SQL blocks, SCN 30-20 unique names for, SAD 24-4 use of passwords with, SCN 1-42 user, ADG 12 - 4, ADG 12 - 7, ADG 12 - 10, SCN 30-18 user privileges and enabling, ADG 12 - 13 users capable of granting, SCN 30-19 uses of, SCN 30-17 when to enable, ADG 12 - 12 WITH GRANT OPTION and, ADG 12 - 18 without authorization, SAD 24-8 roles in tuning, STU 1-7 roles, external, mapping to DCE groups, OAS 13-6 roll back to a savepoint, PC\_ F-103, PCO F-78 to the same savepoint multiple times, PC\_ F-101, PCO F-76 rollback, OCI 2-26, SCN 4-20, SCN 17-6

automatic, PCO 3-23 defined, SCN 1-53 described, SCN 17-6 during recovery, SCN 1-51, SCN 32-9 ending a transaction, SCN 17-2, SCN 17-4, SCN 17-6 forcing, DDS 3-31 implicit, PLS 5-45 in object applications, OCI 13-14 of FORALL statement, PLS 4-33 purpose, PCO 3-19 statement-level, PCO 3-23, PLS 5-43, SCN 17-4 to a savepoint, SCN 17-6 rollback changes - undo records applied statistic, SRF C-16 ROLLBACK command, ADG 8 - 6, SCN 16-5 FORCE option, DDS 3-31 forcing, DDS 3-21 rollback entries, SCN 4-20 rollback segment, PCO 3-19, PLS 5-41, SPS 14-5 contention, SPS 6-8, SPS 6-9, SPS 14-5 deferred, SPS 6-9, SPS A-19 description, SPS 6-8 distributed locks, SPS 6-9 function of, PC\_ 3-16 global constant parameters, SPS 6-9 ID number, SPS 14-5, SPS 14-7 multiple, SPS 6-8, SPS 14-5, SPS 18-15 name, SPS 14-5, SPS 14-7 online, SPS 6-8, SPS 14-7 onlining, SPS A-13 private, SPS 23-9 public, SPS 14-6 public vs. private, SPS 6-9, SPS 14-6, SPS 18-5 specifying, SPS 14-5 SYSTEM, SPS 6-8 tablespace, SPS 6-8, SPS 14-5, SPS 14-7, SPS 23-9 rollback segments, PSC 1-12, SBR 1-8, SCN 1-11, SCN 4-19, STU 18-8, STU 26-25 access to, SCN 4-20 acquired during startup, SCN 5-8 acquiring, SRF 1-110, SRF 1-125

acquiring automatically, SAD 21-3, SAD 21-11 acquiring on startup, SAD 2-12 allocating, SAD 2-14 allocation of extents for, SCN 4-22 new extents, SCN 4-24 altering public, SAD 21-9 altering storage parameters, SAD 21-9 and RMAN TSPITR, SBR A-6 assigning to transactions, STU 20-29 AVAILABLE, SAD 21-11 bringing online, SAD 21-11 online automatically, SAD 21-11 online when new, SAD 21-8 PARTLY AVAILABLE segment online, SAD 21-11 bringing online, SQL 7-73, SQL 7-346 changing storage characteristics, SQL 7-73 checking if offline, SAD 21-12 choosing how many, SAD 2-14, STU 21-4 choosing size for, SAD 2-14 clashes when acquiring, SCN 4-27 committing transactions and, SCN 4-21 CONSISTENT Export parameter, SUT 1-17 contention, STU 21-3 contention for, SCN 4-21 controlling size during import, SUT 2-20 creating, SAD 21-8, SQL 7-345, STU 21-4 creating after database creation, SAD 21-3 creating public and private, SAD 21-3 deallocating extents from, SCN 4-25 decreasing size of, SAD 21-10 deferred, SAD 21-16, SCN 4-30 defined, SCN 1-11 detecting dynamic extension, STU 20-26 displaying all deferred rollback segments, SAD 21-16 deferred rollback segments, SAD 21-16 information on, SAD 21-14 PENDING OFFLINE segments, SAD 21-15 displaying names of all, SAD 21-15 distributed locks, SRF 1-46

dropping, SAD 21-13, SCN 4-25 restrictions on, SCN 4-30 during SQL\*Loader loads, SUT 5-26 dynamic extension, STU 20-29 equally sized extents, SAD 21-5 explicitly assigning transactions to, SAD 21-13 Export, SUT 1-49 global constant parameters, SRF 1-46 granting system privileges on, SQL 7-498 guidelines for managing, SAD 21-2 how transactions write to, SCN 4-22 in-doubt distributed transactions, DDS 3-21, SCN 4-24 initial, SAD 21-2 initialization parameters, SRF 1-46 invalid, SCN 4-28 invalid status, SAD 21-14 listing extents in, SAD 20-32 location of, SAD 21-7 locks on, SCN 27-30 making available for use, SAD 21-10 managing, SAD 21-1 MAXEXTENTS UNLIMITED, SCN 26-40 maximum size, SRF 1-72 migration, MIG 3-4 monitoring, SAD 21-6 moving to the next extent of, SCN 4-22 multiple, SQL 7-346 number of concurrent transactions, SRF 1-125 number of transactions per, SCN 4-21 OFFLINE, SAD 21-11 offline, SCN 4-28, SCN 4-30 offline rollback segments, SAD 21-10 offline status, SAD 21-12 offline tablespaces and, SCN 4-30 online, SCN 4-28, SCN 4-30 online rollback segments, SAD 21-10 online status, SAD 21-12 OPTIMAL, SCN 26-40 overview of, SCN 4-19, SCN 32-8 parallel DML, SCN 26-40

parallel recovery, SCN 32-10 PARTLY AVAILABLE, SAD 21-11 partly available, SCN 4-28, SCN 32-4 PENDING OFFLINE, SAD 21-12 private, SCN 4-26 private rollback segments, SRF 1-110 privileges for dropping, SAD 21-14 required to alter, SAD 21-9 required to create, SAD 21-7 public, SCN 4-26, SQL 7-345 public rollback segments, SRF 1-110 read consistency and, SCN 1-31, SCN 4-20, SCN 27-4 recovery needed for, SCN 4-28 reducing size, SQL 7-73 removing from the database, SQL 7-470 setting size of, SAD 21-4 setup wizard, REP 2-16 specifying, SRF 1-110 specifying optimal size of, SQL 7-578 specifying tablespaces for, SQL 7-345 SQL examples, SQL 7-346 states of, SCN 4-28 status for dropping, SAD 21-13 status or state, SAD 21-11 storage characteristics, SQL 7-575 storage characteristics of, SQL 7-346 storage parameters, SAD 21-8 storage parameters and, SAD 21-8 SYSTEM, SRF 1-110 SYSTEM rollback segment, SCN 4-26 taking offline, SAD 21-12, SQL 7-73 taking tablespaces offline and, SAD 9-12 transactions and, SAD 21-13, SCN 4-20 use of in recovery, SCN 1-49, SCN 32-9 using multiple, SAD 21-2 when acquired, SCN 4-26 when used, SCN 4-20 written circularly, SCN 4-21 ROLLBACK SQL statement, PC\_ F-99 ROLLBACK statement, PC\_ 3-22, PCO 3-22, PCO

F-74, PLS 5-43, SQL 7-537 effect of, PC\_ 3-20 effect on savepoints, PLS 5-44 effects, PCO 3-22 ending a transaction, PC\_ F-101, PCO F-76 example, PCO 3-22 example of, PC\_ 3-21 examples, PC\_ F-102, PCO F-77 in error handling routines, PC\_ 3-21 purpose of, PC\_ 3-20 RELEASE option, PCO 3-22 RELEASE option in, PC\_ 3-21 syntax, PLS 11-140 TO SAVEPOINT clause, PCO 3-22 TO SAVEPOINT clause in, PC\_ 3-20 using in a PL/SQL block, PC\_ 3-28, PCO 3-31 using in error-handling routines, PCO 3-23 where to place, PC\_ 3-21, PCO 3-22 ROLLBACK\_SEGMENTS parameter, PSC 1-12, PSC 6-4, PSC 6-10, PSC 6-11, SPS 6-9, SPS 6-10, SPS 18-10, SPS 18-11, SRF 1-110, STU 26-25 adding rollback segments to, SAD 21-8 conversion to multi-instance, SPS 23-7 private and public segments, SPS 14-5, SPS 14-6 setting before database creation, SAD 2-12 unique values, SRF 1-110 rollbacks automatic, PC\_ 3-22 fast-start on-demand, STU 25-15 fast-start parallel, STU 25-15 function of, PC\_ 3-16 ORA-02067 error, DDS 4-3 statement-level, PC\_ 3-22 rollbacks only - consistent read gets statistic, SRF C-16 rolling back, SBR 14-2 instance recovery, SPS 22-3 rollback segments, SPS 6-8 row locks, SPS 4-15 transactions, PCO F-74 rolling back during recovery, SCN 32-9 rolling back transactions, SCN 1-54, SCN 17-2,

SCN 17-6, SCN 32-4 to savepoints, ADG 8 - 6 rolling forward, SBR 14-2 rolling forward during recovery, SCN 1-50, SCN 32-9 rolling up a hierarchy, STU 30-2 rolling upgrades, PSC 3-8 ROLLUP operation example, SQL 4-17 of queries and subqueries, SQL 7-549 ROLLUP operation, GROUP BY clause, GTK 2-24 Roman numerals format mask for, NLS 2-12 root, PSC 2-14 administrative region domain requirements, NET 2-40 administrative region in Oracle Names, NET 2-40 administrative region Oracle Names servers requirements, NET 2-40 regions, data definition requirements, NET 2-40 root administrative regions, described, NET 2-40 root blocks, SCN 10-55 root domains, described, NET 2-40 ROSBILD.SQL script, NET 5-27 ROSFILES NMCBILD.SQL script, NET 5-27 NMCGRNT.SQL script, NET 5-27 ROSBILD.SQL script, NET 5-27 ROSGRNT.SQL script, NET 5-27 ROSFILES, migrating to Oracle Names, NET 5-26 ROSGRNT.SQL script, NET 5-27 ROUND date function, SQL 4-34 number function, SQL 4-33 ROUND function format models, SQL 4-55 round-robin distribution value, STU 13-8 roundtrips See server roundtrips roundtrips to the server, avoiding, ADL 2-15, ADL

2-21 routers, verifying, LEG B-5 routine service, DCI 4-12 routine, external, PLS 7-28 routines autonomous, ADG 8 - 33 calling, SQL 7-210 executing, SQL 7-210 external, ADG 11 - 3 service, ADG 11 - 35 routing connections, NET 1-6, NET 7-26 routing, data-dependent, SPS 12-7, SPS 19-6 row cache, SCN 7-10, SPS 6-6 row cache enqueue, SRF B-2 row cache lock wait event, SRF A-46 row data (section of data block), SCN 4-5 row directories, SCN 4-4 row errors Import, SUT 2-48 ROW EXCLUSIVE lock mode, SQL 7-521 row level locking, SPS 7-2 DML locks, SPS 10-3 independent of PCM locks, SPS 4-15 resource sharing system, SPS 4-6, SPS 5-4 row lock, PLS 5-47 acquiring with FOR UPDATE OF, PCO 3-28 using to improve performance, PCO D-6 when acquired, PCO 3-28 when released, PCO 3-28 row locking, SCN 27-11, SCN 27-20 block-level recovery, SCN 27-21, SCN 32-14 manually locking, ADG 8 - 17 serializable transactions and, SCN 27-8 row locks acquiring with FOR UPDATE OF, PC\_ 3-24 advantage of, PC\_ C-6 using to improve performance, PC\_ C-6 when acquired, PC\_ 3-25 when released, PC\_ 3-25 row objects, SCN 13-8 storage, ADG 18 - 8

row operator, PLS 5-6 row pieces, SCN 10-5 headers, SCN 10-5 how identified, SCN 10-7 row sampling, SCN 22-14 ROW SHARE lock mode, SQL 7-521 row sources, SCN 22-4 Row Statistics for Execute/Fetch drilldown data views, STU 15-19 row triggers, SCN 20-8 defining, ADG 13 - 12 REFERENCING option, ADG 13 - 17 timing, ADG 13 - 7 UPDATE statements and, ADG 13 - 6, ADG 13 - 18 when fired, SCN 20-21 *See also* triggers ROW\_CACHE\_CURSORS parameter, SRF 1-110 ROW\_CACHE\_MULTI\_INSTANCE parameter (Oracle Version 6), SPS A-21 ROW\_LOCKING parameter, ADG 8 - 11, ADG 8 -19, PSC 6-11, SPS 18-11, SRF 1-111 %ROWCOUNT cursor attribute, PLS 5-35, PLS 5-39 ROWID datatype, SQL 2-21 external datatype, OCI 3-13 hint, SQL 2-59 Import, SUT 2-51 logical, OCI 3-6, PC\_ 4-7, PC\_ 4-38 pseudocolumn, PC\_ 3-26, SQL 2-21, SQL 2-23, SQL 2-54 using to mimic CURRENT OF, PC 3-26, PC\_ 8-28 pseudocolumns, PC\_ 4-38 universal, PC\_ 4-7, PC\_ 4-38 Universal ROWID, OCI 3-6 used for positioned updates and deletes, OCI 2-34 rowid, PLS 2-16 extended, PLS 2-16 guess, PLS 2-17

logical, PLS 2-16 physical, PLS 2-16 restricted, PLS 2-16 universal, PLS 2-16 ROWID datatype, ADG 4 - 18, PC\_ 4-7, PLS 2-16, SCN 12-15, SCN 12-16 DBMS\_ROWID package, SPR 42 - 1 extended format, SPR 42 - 12 extended ROWID format, ADG 4 - 19 extended rowid format, SCN 12-17 heap tables vs index-organized tables, PCO 4-36 internal, PCO 4-5 migration, ADG 4 - 21 restricted rowid format, SCN 12-18 Universal, PCO 4-36 use of, PCO 4-36 use of ALLOCATE, PCO 4-37 ROWID descriptor, OCI 2-16 ROWID hint, STU 7-43 ROWID pseudocolumn, PLS 5-4 ROWID pseudocolumns, PCO 4-5 retrieving with SQLROWIDGET, PCO 4-38 universal ROWID, PCO 4-37 using to mimic CURRENT OF, PCO 3-29, PCO 7-19 ROWID snapshots, REP 3-5 ROWIDs compatibility, client access, MIG 11-7 conversion to Oracle8*i* format, MIG 11-3 examples, MIG 11-5 DBMS\_ROWID compatibility package, MIG 11-3 indexes, MIG 11-8 logical, GTK 2-29 mapping to bitmaps, STU 6-17 migration questions and answers, MIG 11-7 snapshot refresh, MIG 11-6 universal, GTK 2-30 rowids, SCN 10-7 accessing, SCN 12-15

**R**

block portion of, SQL 2-22 changes in, SCN 12-16 description of, SQL 2-21 extended, SQL 2-22 not directly available, SQL 2-22 file portion of, SQL 2-22 in non-Oracle databases, SCN 12-22 internal use of, SCN 12-16, SCN 12-19 logical, SCN 12-15 logical rowids, SCN 12-20 index on index-organized table, SCN 10-39 physical guesses, SCN 10-39, SCN 12-20 staleness of guesses, SCN 12-21 statistics for guesses, SCN 12-21 nonphysical, SQL 2-23 of clustered rows, SCN 10-7 of foreign tables, SQL 2-23 of index-organized tables, SQL 2-23 physical, SCN 12-15 restricted, SQL 2-22 compatibility and migration of, SQL 2-23 row migration, SCN 4-10 row portion of, SQL 2-22 sorting indexes by, SCN 10-28 table access by, SCN 23-34 universal, SCN 12-15 uses for, SQL 2-54 ROWIDTOCHAR function, ADG 4 - 25, PLS 5-4, SCN 12-23, SQL 2-32, SQL 4-34 ROWLABEL column, ADG 4 - 23 row-level locking, SCN 27-10, SCN 27-20 row-level replication, REP 2-2 detecting conflicts, REP 6-5 ROWNUM pseudocolumn, PLS 5-5, SQL 2-55 cannot use indexes, SCN 23-49 optimizing view queries, SCN 23-16, SCN 23-25 uses for, SQL 2-56 ROWNUM pseudocolumns, PCO 4-7 ROWS command line parameter SQL\*Loader, SUT 8-13 Export parameter, SUT 1-23

Import parameter, SUT 2-27 performance issues SQL\*Loader, SUT 8-18 SQL\*Loader command-line parameter, SUT 6-7 rows, SCN 1-23, SCN 10-3 adding to a table, SQL 7-513 addresses of, SCN 10-7 allowing movement of between partitions, SQL 7-360 buffering multiple, DDS 7-8 chaining across blocks, ADG 3 - 5, SAD 12-4, SAD 20-8, SCN 4-10, SCN 10-5 choosing which to load using SQL\*Loader, SUT 5-40 clustered, SCN 10-6 rowids of, SCN 10-7 defined, SCN 1-23 described, SCN 10-3 exporting, SUT 1-23 fetched, SCN 16-12 fetching, DDS 7-8 fetching from cursors, PC\_ F-58, PC\_ F-61, PCO F-45, PCO F-48 format, ADG 3 - 2 format of in data blocks, SCN 4-4 header, ADG 3 - 2 headers, SCN 10-5 identifying during conflict detection, REP 6-6 insert into remote databases, SQL 7-515 inserting into partitions, SQL 7-515 into subpartitions, SQL 7-515 inserting into tables and views, PC\_ F-68, PCO F-54 locking, SCN 27-11, SCN 27-20 locks on, SCN 11-45, SCN 27-20, SCN 27-23 logical rowids, SCN 12-20 index-organized tables, SCN 10-39 migrating to new block, SCN 4-10 movement between partitions, SQL 7-380 order of storage, SQL 7-372

**R**

pieces of, SCN 10-5 removing from a cluster, SQL 7-581 from a table, SQL 7-581 removing from partitions and subpartitions, SQL 7-441 removing from tables and views, SQL 7-439 row objects, SCN 13-8 row overflow in index-organized tables, SCN 10-38 row sources, SCN 22-4 rowids used to locate, SCN 23-34, SCN 23-38 row-level security, SCN 30-22 selecting in hierarchical order, SQL 5-19 shown in ROWIDs, ADG 4 - 20 shown in rowids, SCN 12-17, SCN 12-18 size, ADG 3 - 2 size of, SCN 10-5 specifying constraints on, SQL 7-224 specifying for import, SUT 2-27 specifying number to insert before save SQL\*Loader, SUT 8-13 storage format of, SCN 10-5 stored in ascending order, SQL 7-227 storing if in violation of constraints, SQL 7-228 triggers on, SCN 20-8 updates to existing rows with SQL\*Loader, SUT 5-33 updating, PC\_ F-112, PCO F-85 violating integrity constraints, ADG 5 - 21, SAD 20-15 when rowid changes, SCN 12-16 rows column, SQL trace, STU 14-13 Rows Fetched/Fetch Count Ratio data view, STU 15-11 Rows Sorted data view, STU 15-11 RowSource event, STU 15-5 rows-processed count, PCO 8-22 in the SQLCA, PC\_ 9-21 use in error reporting, PC\_ 9-15 %ROWTYPE attribute, PLS 2-32 syntax, PLS 11-142

ROWTYPE\_MISMATCH exception, ADG 10 - 41, PLS 6-6 RPAD function, SQL 4-35 RPC, DDS 1-12, REP 2-4, SCN 33-12 RPC (remote procedure call), PLS 6-12 RPC time out, DCI 4-14, DCI 5-10 rpcinfo, use of to test portmapper, LEG B-4 RPCs, DDS 5-3 RR date format, ADG 4 - 11 RR date format element, SQL 2-41, SQL 2-44 interpreting, SQL 2-44 RR diagrams see syntax diagrams, PCO F-7 RRRR date format element, SQL 2-41 RS locks LOCK TABLE command, ADG 8 - 13 RSA Data Security see Oracle Advanced Security RSA encryption, OAS 1-4 RTRIM function, SQL 4-35 using to insert data, PLS B-4 RULE, SRF 1-88, SRF 1-89 Rule, ADQ 1-10 RULE hint, SQL 2-59, STU 7-41, STU 27-27 OPTIMIZER\_MODE and, SCN 23-33 rule-based optimization, SCN 22-18, STU 7-24 rule-based optimizer, SRF 1-88 rule-based subscriptions, SCN 19-5, SCN 19-6 rules, purity, PLS 7-7 rules, syntax for configuration files, NET C-2 run command (RMAN), SBR 11-121, SBR 11-124 runtime areas, SCN 7-8 run-time compilation avoiding, SQL 7-62, SQL 7-183 runtime context, PCO 4-36 establishing, PC\_ 5-46 terminating, PC\_ 5-46 runtime contexts, PCO A-3 runtime error, PLS 6-1 run-time error handling, ADG 10 - 44 runtime type checking, PC\_ 17-22 RX locks

## **S**

S locks LOCK TABLE command, ADG 8 - 13 S number format element, SQL 2-36 S variable in SQLDA how value is set, PC 15-10 purpose of, PC\_ 15-10 same-row writers block writers, SCN 27-10 SAMPLE BLOCK option, SCN 23-34 access path, SCN 23-49 hints cannot override, SCN 23-50 SAMPLE clause cost-based optimization, SCN 22-16 of SELECT, SQL 7-546 of SELECT and subqueries, SQL 7-542 sample database table DEPT table, PCO 2-29 EMP table, PCO 2-29 sample database tables DEPT table, PC\_ 2-18 EMP table, PC\_ 2-18 sample DCE address, in TNSNAMES.ORA, OAS 13-15 SAMPLE function, GTK 2-24 sample object type code, PC\_ 17-24 SAMPLE option, SCN 23-34 access path, SCN 23-49 hints cannot override, SCN 23-50 sample programs, OCI B-1, PLS A-1 ansidyn1.pc, PC\_ 14-29 ansidyn2.pc, PC\_ 14-37 calldemo.sql, with sample9.pc, PC\_ 7-23 calling a stored procedure, PCO 6-24 coldemo1.pc, PC\_ 18-24 concurrent connections, PCO 3-17 cppdemo1.pc, PC\_ 12-6 cppdemo2.pc, PC\_ 12-9 cppdemo3.pc, PC\_ 12-13 cursor operations, PCO 5-18

cursor variable demos, PC\_ 4-32 cursor variable use, PCO 6-38 cursor variables PL/SQL source, PCO 6-38 cv\_demo.pc, PC\_ 4-33 cv\_demo.sql, PC\_ 4-32 datatype equivalencing, PCO 4-55 dynamic SQL Method 1, PCO 9-10 dynamic SQL Method 2, PCO 9-15 dynamic SQL Method 3, PCO 9-21 dynamic SQL Method 4, PCO 11-44 EXEC ORACLE scope, PCO 14-8 extp1.pc, PC\_ 7-31 fetching in batches, PCO 7-10, PCO 7-22 how to precompile, PC 2-20 LOB DESCRIBE example, PCO 13-27 lobdemo1.pc, PC\_ 16-35 LOBDEMO1.PCO, PCO 13-29 navdemo1.pc, PC\_ 17-24 oraca.pc, PC\_ 9-41 Oracle Forms user exit, PCO 12-9 PL/SQL examples, PCO 6-8 sample10.pc, PC\_ 15-40 SAMPLE10.PCO, PCO 11-44 sample11.pc, PC\_ 4-33 SAMPLE11.PCO, PCO 6-38 sample12.pc, PC\_ 15-40 SAMPLE12.PCO, PCO 10-28 SAMPLE13.PCO, PCO 2-26 SAMPLE14.PCO, PCO 7-22 sample1.pc, PC\_ 2-19 SAMPLE1.PCO, PCO 2-30 sample2.pc, PC\_ 4-43 SAMPLE2.PCO, PCO 5-18 sample3.pc, PC\_8-8 SAMPLE3.PCO, PCO 7-10 sample4.pc, PC 5-15 SAMPLE4.PCO, PCO 4-55 sample5.pc, PC\_ 20-10 SAMPLE5.PCO, PCO 12-9 sample6.pc, PC\_ 13-9 SAMPLE6.PCO, PCO 9-10

sample7.pc, PC\_ 13-15 SAMPLE7.PCO, PCO 9-15 sample8.pc, PC\_ 13-21 SAMPLE8.PCO, PCO 9-21 sample9.pc, PC\_ 7-23 SAMPLE9.PCO, PCO 6-24 simple query, PCO 2-30 sqlvcp.pc, PC\_ 4-22 tables of group items, PCO 7-22 WHENEVER...DO CALL example, PCO 8-31 sample scripts RMAN, SBR 5-21 sample table scans, SCN 23-34, SCN 23-49 hints cannot override, SCN 23-50 SAP R/3 integration with LSM, LEG 1-7 sar UNIX command, STU 18-4, STU 26-83 save set changing the status, LEG 3-20 recover, LEG A-1 retention policy, LEG 2-9 status value aborted, LEG 2-8 browsable, LEG 2-8 client index, LEG 2-9 in progress, LEG 2-8 recoverable, LEG 2-8 recyclable, LEG 2-8 scanned-in, LEG 2-8 suspect, LEG 2-8 viewing details of save sets on volume, LEG 3-21 SAVE\_CONFIG command, NET A-9 savepoint, PCO 3-24 SAVEPOINT command, ADG 8 - 6, SCN 16-5 SAVEPOINT keyword behavior in Oracle7 and Oracle8*i*, MIG 8-22 savepoint name reusing, PLS 5-44 SAVEPOINT SQL statement, PC\_ F-103 SAVEPOINT statement, PCO 3-24, PCO F-78, PLS 5-44, SQL 7-539 example, PCO 3-24

example of, PC\_ 3-19 examples, PC\_ F-103, PCO F-79 purpose of, PC\_ 3-19 syntax, PLS 11-144 savepoints, SCN 1-55, SCN 17-7 creating, PC\_ F-103, PCO F-78 definition of, PC\_ 3-19 described, SCN 17-7 erasing, SQL 7-214 implicit, SCN 17-4 in-doubt transactions, DDS 3-31 maximum number of, ADG 8 - 6 overview of, SCN 1-55 rolling back to, ADG 8 - 6, SCN 17-6, SQL 7-537 specifying, SQL 7-539 uses for, PC\_ 3-19 when erased, PC\_ 3-20, PCO 3-26 sb1 definition, OCI 3-27 sb2 definition, OCI 3-27 sb4 definition, OCI 3-27 sbttest program, SBR 4-19, SBR 5-21 scalability, STU 11-6, STU 18-8 application, SPS 2-6, SPS 2-13 applications, SPS 2-2 batch jobs, SCN 26-38 client/server architecture, SCN 6-4 database, SPS 2-5 definition, SPS 1-8 determinants, SPS 1-13 disk input and output, SPS 2-3 enhancement for release 7.3, SPS A-11 four levels of, SPS 2-1 hardware, SPS 2-2 network, SPS 2-6 operating system, SPS 2-5 parallel DML, SCN 26-37 parallel SQL execution, SCN 26-2 potential, SPS 1-12 relative, SPS 2-8

serially reusable packages, ADG 10 - 70 shared memory system, SPS 2-5 scalable operations, STU 26-72 scalar type, PLS 2-10 scalar types, PCO 11-18 Scale using SQLPRC to extract, PC\_ F-118, PCO 4-48 scale, PCO 4-4 definition of, PC\_ 15-16, PC\_ F-118, PCO 4-48 greater than precision, SQL 2-14 negative, SQL 2-14 of NUMBER datatype, SQL 2-13 specifying, PLS 2-13 using sqlprc() to extract, PC\_ 15-16 when negative, PC\_ 15-16, PC\_ F-118, PCO 4-48 scanned-in save set, LEG 2-8 scanner command, LEG 5-6, LEG 5-12 scanner program, LEG A-1 Command Line Utilities Help, LEG 2-7 man page, LEG 2-7 using to recover save sets, LEG 2-7, LEG 2-9 using to recover volumes, LEG 2-7 scans, SCN 23-34 cluster, SCN 23-38, SCN 23-39, SCN 23-40, SCN 23-41 indexed, SCN 23-41 fast full index scan, SCN 23-36 full table, SCN 23-34, SCN 23-48 LRU algorithm, SCN 7-4 multiblock reads, SCN 23-51 parallel query, SCN 26-5 rule-based optimizer, SCN 23-54 hash cluster, SCN 23-39, SCN 23-41 index, SCN 23-35 bitmap, SCN 23-36 bounded range, SCN 23-44 cluster key, SCN 23-41 composite, SCN 23-42 MAX or MIN, SCN 23-46 ORDER BY, SCN 23-47 restrictions, SCN 23-48 selectivity and, SCN 23-51

single-column, SCN 23-42 unbounded range, SCN 23-45 index joins, SCN 23-36, SCN 23-49 range, SCN 23-35, SCN 23-42 bounded, SCN 23-44 MAX or MIN. SCN 23-46 ORDER BY, SCN 23-47 unbounded, SCN 23-45 sample table, SCN 23-34, SCN 23-49 hints cannot override, SCN 23-50 table scan and CACHE clause, SCN 7-4 unique, SCN 23-35, SCN 23-40, SCN 23-41 SCC date format element, SQL 2-41 scenarios, Recovery Manager backing up archived redo logs, SBR 8-19 cataloging O/S copies, SBR 8-25 deleting obsolete backups and copies, SBR 7-11 duplexing backup sets, SBR 8-22 handling backup errors, SBR 8-26 incremental backups, SBR 8-21 incremental cumulative backups, SBR 8-22 listing backups and copies, SBR 7-10 listing obsolete backups and copies, SBR 7-10 maintaining backups and copies, SBR 8-26 NOARCHIVELOG backups, SBR 8-23 OPS backups, SBR 8-25 parallelization of backups, SBR 8-23 recovering pre-resetlogs backup, SBR 9-37, SBR 9-38 recovery after total media failure, SBR 9-35 reporting database schema, SBR 7-12 reporting datafiles needing backups, SBR 7-10, SBR 8-15 reporting obsolete backups, SBR 7-11 reporting unrecoverable datafiles, SBR 7-11 restoring when databases share name, SBR 9-31 setting size of backup sets, SBR 8-16 scginq AST call wait event, SRF A-47 SCHEDULE\_EXECUTION procedure DBMS\_DEFER\_SYS package, REP 2-13, REP 2-15, REP 2-17, REP 2-18 SCHEDULE\_PUSH procedure

**S**

DBMS\_DEFER\_SYS package, REP 2-13, REP 2-15, REP 2-17, REP 2-18 scheduled link, RAR 2-13 scheduled links continuous pushes, REP 2-14, REP 2-17 creating, REP 2-12 database link to use, REP 2-12 deleting, REP 2-16 editing, REP 2-15 guidelines, REP 2-14 managing, REP 2-12 number of background processes used, REP 2-13 parallel propagation, REP 2-13, REP 2-40 to REP 2-42 periodic pushes, REP 2-14 serial propagation, REP 2-13, REP 2-40 viewing status, REP 2-15 Scheduled Links folder Replication Manager, REP 2-15 scheduled purges editing, REP 2-18 guidelines, REP 2-17 periodic purges, REP 2-18 Scheduling folder Replication Manager, REP 2-15 Scheduling page Create Refresh Group property sheet, REP 5-29 schema creating for snapshots, REP 3-25 definition of, SQL 2-63 naming conventions, DCI 2-5 schema changes updating recovery catalog, SBR 6-25 SCHEMA clause of CREATE JAVA, SQL 7-294 schema design guidelines materialized views, STU 28-7 schema extension, in NDS, NET 6-55 Schema Manager Snapshot Log property sheet, REP 7-37 schema names

in distributed databases, SCN 33-6 qualifying column names, SCN 14-9 unique within a database, SCN 33-6 schema object privileges, SCN 30-3 DML and DDL operations, SCN 30-5 granting and revoking, SCN 30-4 overview of, SCN 1-41 views, SCN 30-6 schema objects, SCN 10-1, SQL 2-63 auditing, SCN 1-44, SCN 31-8 by access, SQL 7-206 by session, SQL 7-206 options, SQL 7-207 successful SQL statements on, SQL 7-206 compatibility, MIG 8-10 creating tablespace quota required, SCN 29-14 creating multiple objects, SAD 20-2 default audit options, SAD 25-11 default tablespace for, SCN 29-13 defined, SCN 1-5 defining default buffer pool for, SQL 7-579 dependencies between, SAD 20-23 dependencies of, SCN 21-2 and distributed databases, SCN 21-12 and views, SCN 10-15 on non-existence of other objects, SCN 21-8 triggers manage, SCN 20-21 dependent on lost privileges, SCN 21-6 dimensions, SCN 10-18 disabling audit options, SAD 25-12 distributed database naming conventions for, DDS 1-6, SCN 33-6 domain index, SCN 10-43 dropping, SQL 7-483 enabling audit options on, SAD 25-11 global names, DDS 1-6, SCN 33-6 in a revoked tablespace, SCN 29-14 in other schemas, SQL 2-74 indextype, SCN 10-43 information in data dictionary, SCN 2-2

**KEY:** ADG *Oracle8i Application Developer's Guide - Fundamentals*; ADL *Oracle8i Application Developer's Guide - Large Objects (LOBs)*; ADQ *Oracle8i Application Developer's Guide - Advanced Queuing*; DCI *Oracle8i Data Cartridge Developer's Guide*; DDS *Oracle8i Distributed Database Systems*; GTK *Getting to Know Oracle8i*; LEG *Legato Storage Manager Administrator's Guide*; MIG *Oracle8i Migration*; NET *Net8 Administrator's Guide*; NLS *Oracle8i National Language Support Guide*; OAS *Oracle Advanced Security Administrator's Guide;* OCI *Oracle Call Interface Programmer's Guide*;

Master Index-348

INVALID status, SCN 21-2 list of, SQL 2-63 listing by type, SAD 20-31 listing information, SAD 20-29 materialized view logs, SCN 10-18 materialized views, SCN 10-17 name resolution, SQL 2-73 names in distributed databases, SCN 33-6 namespaces, SQL 2-68 naming examples, SQL 2-70 naming guidelines, SQL 2-71 naming rules, SQL 2-67 object types, SQL 2-26 on remote databases, SQL 2-74 overview of, SCN 1-10, SCN 1-23, SCN 10-2 partitioned indexes, SQL 2-64 partitioned tables, SQL 2-64 parts of, SQL 2-64 privileges on, SCN 30-3 privileges to access, SAD 24-3 privileges to rename, SAD 20-2 reauthorizing, SQL 6-2 recompiling, SQL 6-2 referring to, SQL 2-71, SQL 7-81 relationship to datafiles, SCN 3-16, SCN 10-2 remote, accessing, SQL 7-255 renaming, SAD 20-2, SAD 20-3 stopping auditing of, SQL 7-525 trigger dependencies on, SCN 20-25 user-defined operator, SCN 10-44 user-defined types, SCN 13-3 schema statistics gathering, STU 7-14 SCHEMA\_NAMES OTT parameter, OCI 14-28, PC\_ 19-31 usage, OCI 14-33, PC\_ 19-36 schemas, ADG 12 - 9, SCN 29-2 associated with users, SCN 1-38, SCN 10-2 attributes, OCI 6-19 changing for a session, SQL 7-81 contents of, SCN 10-2 contrasted with tablespaces, SCN 10-2

creating, SQL 7-347 creating for multimaster replication, REP 2-9 defined, SCN 29-2 describing, OCI 6-2 export privileges, SUT 1-4 objects in, SCN 10-2 OUTLN, SCN 22-6 specifying for Export, SUT 1-24 star schemas, SCN 24-14, SCN 24-15 normalized tables, SCN 24-15 user-defined datatypes, SCN 13-14 scheme, iteration, PLS 3-10 scientific notation, PLS 2-7, SQL 2-37 scientific notation for FLOAT EXTERNAL, SUT 5-67 SCN, SAD 10-14, SCN 17-5, SPS 4-4 *See* system change number System Change Number, SPS 10-4 *See also* system change numbers SCN (system change number) definition, SBR 1-9 scope, PLS 2-37 collection, PLS 4-8 cursor, PLS 5-7 cursor parameter, PLS 5-7 cursor variables, PCO 6-33 definition, PLS 2-37 exception, PLS 6-7 identifier, PLS 2-37 loop counter, PLS 3-13 of a cursor variable, PC\_ 4-26 of DECLARE STATEMENT directive, PC\_ F-40, PCO F-28 of precompiler options, PC\_ 10-7, PCO 14-9 of the EXEC ORACLE statement, PC\_ 10-10, PCO 14-8 of WHENEVER statement, PC\_ 9-28 package, PLS 8-5 WHENEVER directive, PCO 8-33 SCOPE clause of column ref constraints, SQL 7-225 scope constraints, SQL 7-225

SCOPE FOR constraint, ADG 16 - 30, ADG 16 - 34 scope, autonomous, ADG 8 - 33 scoped REFs, SCN 13-9, SCN 14-19 script files running before Export, SUT 1-9, SUT 1-60 scripts CATRMAN.SQL, SBR 6-5 data dictionary, SRF 5-3 downgrading, MIG 12-45 errors while running, MIG 1-3 migrating from Server Manager to SQL\*Plus, MIG 10-1 migration, SRF 5-6, SRF 5-7 rerunning, MIG 3-27, MIG 4-17, MIG 7-19, MIG 12-46 SQL scripts, SRF 5-2 upgrading, MIG 7-18 SCSI, SPS 3-3 SDFs, SUT 3-22 .SDNS.ORA file, NET 2-45 SDNS.ORA file, NET 2-45 SDO, SMS 52-1 SDO\_ADMIN package, SPR 1 - 14 SDO\_GEOM package, SPR 1 - 14 SDO\_MIGRATE package, SPR 1 - 14 SDO\_TUNE package, SPR 1 - 14 SDU configuring, NET 7-7 see session data unit SDU parameter, NET 7-7, NET C-48 search condition, PCO 5-11 definition of, PC\_ 6-10 in the WHERE clause, PC\_ 6-10 using in the WHERE clause, PCO 5-11 SEARCH\_COLUMN column PLAN\_TABLE table, STU 13-4 secondary indexes dropping from index-organized tables, MIG 12-8 secondary memory of object, OCI 13-16 secret key, OAS 7-5

location in RADIUS, OAS 3-20 Secure Sockets Layer (SSL) authentication method see Oracle Advanced Security Secure Sockets Layer. See SSL SecurID, OAS 3-4, OAS 3-5 system requirements, OAS 1-12 SecurID authentication method see Oracle Advanced Security SecurID authentication, parameters, OAS B-3 SecurID cards, types of, OAS 6-13 security, REP A-4, SCN 1-41, SCN 29-2 accessing a database, SAD 22-2 administrator of, SAD 22-2 administrator privileges, SCN 5-3 application context, ADG 12 - 22 application developers and, SAD 22-9 application enforcement of, SCN 1-42 auditing, SCN 31-2, SCN 31-6 auditing policies, SAD 22-18 auditing user actions, SCN 1-44 authentication of users, SAD 22-2 data, SAD 22-3, SCN 1-38 database security, SAD 22-2 database users and, SAD 22-2 definer rights, SCN 18-9, SCN 18-19 deleting audit data, SCN 2-5 described, SCN 1-38 discretionary access control, SCN 1-39, SCN 29-2 distributed databases, SCN 33-17 domains, SCN 1-40, SCN 29-2 dynamic predicates, SCN 30-23 enforcement mechanisms, SCN 1-39 establishing policies, SAD 22-1 fine-grained access control, ADG 12 - 26, SCN 30-22 for multimaster replication, REP 8-18 for remote objects, DDS 2-22 for snapshot replication, REP 8-24 general users, SAD 22-4 invoker rights, SCN 18-9, SCN 18-19 message queues, SCN 19-7

**KEY:** ADG *Oracle8i Application Developer's Guide - Fundamentals*; ADL *Oracle8i Application Developer's Guide - Large Objects (LOBs)*; ADQ *Oracle8i Application Developer's Guide - Advanced Queuing*; DCI *Oracle8i Data Cartridge Developer's Guide*; DDS *Oracle8i Distributed Database Systems*; GTK *Getting to Know Oracle8i*; LEG *Legato Storage Manager Administrator's Guide*; MIG *Oracle8i Migration*; NET *Net8 Administrator's Guide*; NLS *Oracle8i National Language Support Guide*; OAS *Oracle Advanced Security Administrator's Guide;* OCI *Oracle Call Interface Programmer's Guide*;

Master Index-350

**S**

multi-byte characters in role names, SAD 24-5 in role passwords, SAD 24-7 in user passwords, SAD 23-12 operating-system security and the database, SAD 22-3 passwords, SCN 29-7 policies implementing, SCN 30-24 policies for database administrators, SAD 22-7 policy for applications, ADG 12 - 3, ADG 12 - 7 privilege management policies, SAD 22-5 privileges, SAD 22-2 procedures enhance, SCN 30-8 program interface enforcement of, SCN 8-25 protecting the audit trail, SAD 25-16 REMOTE\_OS\_ROLES parameter, SAD 24-19 roles to force security, SAD 22-6 roles, advantages, ADG 12 - 4 security officer, SAD 1-3 security policies, SCN 30-22 sensitivity, SAD 22-3 system, SCN 1-38, SCN 2-3 table- or view-based, ADG 12 - 26 using synonyms, DDS 2-23 views and, SCN 10-13 views enhance, SCN 30-6 security between Oracle and non-Oracle clients and servers, OAS 9-7 security domains, SCN 1-40, SCN 29-2 enabled roles and, SCN 30-18 tablespace quotas, SCN 29-13 security enhancements, GTK 2-68 to GTK 2-77 application context, GTK 2-69 fine-grained access control, GTK 2-69 integrated security and directory services, GTK 2-72 multi-tier authentication and authorization, GTK 2-77 native authentication on Windows NT, GTK 2-77 security login, PSC 5-16

security policies downgrading, MIG 12-37 fine-grained access control, MIG 12-37 security policy, ADG 12 - 1, OAS 7-3 security, NAMESCTL utility, NET A-3, NET A-32 security, protocol adapter includes, OAS 11-3 segment definition, SPS 11-3 header, SPS 7-9 header block, SPS 11-14, SPS 14-7 header contention, SPS 11-6, SPS 19-6 header, contention, SPS 11-6 ID number, SPS 14-5, SPS 14-7 name, SPS 14-7 rollback segment, SPS 6-8 size, SPS 14-7 segment attributes clause of CREATE TABLE, SQL 7-360, SQL 7-369 segments, SCN 1-11, SCN 4-16, STU 20-26 data, SCN 4-16 data and index default storage parameters, SAD 12-10 data dictionary, SAD 20-27 deallocating extents from, SCN 4-14 defined, SCN 4-3 displaying information on, SAD 20-32 header block, SCN 4-11 index, SCN 4-17 monitoring, SAD 21-15 overview of, SCN 1-11, SCN 4-16 rollback, SAD 21-1, SCN 4-19 table high water mark, SCN 25-3 temporary, SCN 1-11, SCN 4-17, SCN 10-10 allocating, SCN 4-17 cleaned up by SMON, SCN 8-11 dropping, SCN 4-16 FILE keyword SQL\*Loader, SUT 8-29 ignore quotas, SCN 29-14 operations that require, SCN 4-18 parallel INSERT, SCN 25-8

tablespace containing, SCN 4-16, SCN 4-18 temporary storage parameters, SAD 12-12 SELDFCLP variable (SQLDA), PCO 11-14 SELDFCRCP variable (SQLDA), PCO 11-14 SELDFMT variable (SQLDA), PCO 11-9 SELDH-CUR-VNAMEL variable (SQLDA), PCO 11-13 SELDH-MAX-VNAMEL variable (SQLDA), PCO 11-12 SELDH-VNAME variable (SQLDA), PCO 11-12 SELDI variable (SQLDA), PCO 11-11 SELDI-CUR-VNAMEL variable (SQLDA), PCO 11-13 SELDI-MAX-VNAMEL variable (SQLDA), PCO 11-13 SELDI-VNAME variable (SQLDA), PCO 11-13 SELDV variable (SQLDA), PCO 11-8 SELDVLN variable (SQLDA), PCO 11-9 SELDVTYP variable (SQLDA), PCO 11-11 SELECT object privilege, SQL 7-508 statement, SQL 7-541 SELECT ... FOR UPDATE, DDS 2-25 SELECT ANY SEQUENCE system privilege, SQL 7-499 SELECT ANY TABLE system privilege, SQL 7-500 SELECT command, SCN 16-3 composite indexes, SCN 10-22 FOR UPDATE, ADL 1-49 read consistency, ADG 8 - 11, ADL 2-2 SAMPLE clause cost-based optimization, SCN 22-16 SAMPLE option, SCN 23-34 access path, SCN 23-49, SCN 23-50 SELECT ... FOR UPDATE, ADG 8 - 17 subqueries, SCN 16-12 *See also* queries select descriptor, PC\_ 13-26, PC\_ 15-4, PCO 11-4 definition of, PC\_ 13-26 information in, PC\_ 13-26 select descriptors information in, PCO 9-26

SELECT INTO statement syntax, PLS 11-145 select list, PCO 5-8 definition of, PC\_ 6-8 number of items in, PC\_ 6-8 using the free() function for, PC\_ 15-37 using the malloc() function for, PC\_ 15-32 select lists, SQL 5-18 ordering, SQL 5-20 SELECT privilege for object tables, SCN 14-15, SCN 14-16 SELECT SQL statement, PC\_ F-104 select SQLDA purpose of, PC\_ 15-3, PCO 11-3 SELECT statement, PC\_ 6-7, PCO F-79, SQL 5-18 available clauses, PCO 5-9 clauses available for, PC\_ 6-8 embedded SQL examples, PC\_ F-107, PCO F-82 example, PCO 5-8 example of, PC\_6-7 INTO clause, PCO 5-8 INTO clause in, PC\_ 6-8 purpose of, PC\_ 6-7 testing, PC\_ 6-8 using host arrays in, PC\_ 8-5 using host tables, PCO 7-6 WHERE clause in. PC 6-8 SELECT\_CATALOG\_ROLE role, SQL 7-503 SELECT\_ERROR precompiler option, PC\_ 6-8, PC\_ 10-38 SELECT\_ERROR option, PCO 5-8 SELECT\_ERROR precompiler option, PCO 14-37 selectivity of predicates, SCN 22-8 histograms, SCN 22-8, SCN 22-10 user-defined selectivity, SCN 22-17 selectivity of queries, SCN 23-51 selectivity, index, STU 6-4 select-list describing, OCI 4-10 select-list items naming, PCO 11-4 selector, PLS 5-21

**KEY:** ADG *Oracle8i Application Developer's Guide - Fundamentals*; ADL *Oracle8i Application Developer's Guide - Large Objects (LOBs)*; ADQ *Oracle8i Application Developer's Guide - Advanced Queuing*; DCI *Oracle8i Data Cartridge Developer's Guide*; DDS *Oracle8i Distributed Database Systems*; GTK *Getting to Know Oracle8i*; LEG *Legato Storage Manager Administrator's Guide*; MIG *Oracle8i Migration*; NET *Net8 Administrator's Guide*; NLS *Oracle8i National Language Support Guide*; OAS *Oracle Advanced Security Administrator's Guide;* OCI *Oracle Call Interface Programmer's Guide*;

Master Index-352

select-project-join views, SCN 23-15 self joins, SQL 5-22 SELF parameter, DCI 5-4, DCI 5-5, PLS 9-9 selfish style of method invocation, SCN 13-6 self-referential constraints in tables adding sites with to master groups, REP 2-33 semantic checking, PCO E-2 controlling with the SQLCHECK option, PC\_  $D-2$ definition of, PC\_ D-2 enabling, PC\_ D-4, PCO E-3 using the SQLCHECK option, PCO E-2 with the SQLCHECK option, PC\_ D-2 semantics assignment, PLS B-2 blank-padding, PLS B-3 CHAR versus VARCHAR2, PLS B-1 copy-based for internal LOBs, ADL 3-28 non-blank-padding, PLS B-3 reference based for BFILEs, ADL 5-6 string comparison, PLS B-2 semi-joins, SCN 24-13 send command (RMAN), SBR 5-20, SBR 11-127 sending data asynchronously, NET 2-4 synchronously, NET 2-4 sensitivity security, SAD 22-3 separate precompilation guidelines, PCO 2-27 guidelines for, PC\_ 2-17 referencing cursors for, PC\_ 2-17 restrictions, PCO 2-28 restrictions on, PC\_ 2-17 specifying MAXOPENCURSORS for, PC\_ 2-17 using a single SQLCA with, PC\_ 2-18 separator, PLS 2-3 SEQ synonym for USER\_SEQUENCES, SRF 2-182 sequence, PLS 5-3 data dictionary cache, SPS 4-7, SPS 6-7 log sequence number, SPS 21-5, SPS 21-6 not cached, SPS 6-7, SPS B-3

timestamp, SPS 6-7 sequence cache, STU 2-10 SEQUENCE keyword SQL\*Loader, SUT 5-56 sequence number enqueue, SRF B-2 sequence number generator application scalability, SPS 2-6 contention, SPS 2-9 distributed locks, SPS 6-6 LM locks, SPS 4-7 on parallel server, SPS 6-6 restriction, SPS 6-7, SPS B-3 skipping sequence numbers, SPS 6-7 sequence number value enqueue, SRF B-2 sequence numbers cached, SUT 1-55 exporting, SUT 1-55 for multiple tables and SQL\*Loader, SUT 5-57 generated by SEQUENCE clause, SUT 4-11 generated by SQL\*Loader SEQUENCE clause, SUT 5-56 generated, not read and SQL\*Loader, SUT 5-46 setting column to a unique number with SQL\*Loader, SUT 5-56 SEQUENCE\_CACHE\_ENTRIES parameter, ADG 3 - 40, SAD 15-11, SRF 1-111 obsolete for 8.1, SPS A-5 SEQUENCE\_CACHE\_HASH\_BUCKET parameter, SRF 1-111 sequences, SCN 1-25, SCN 10-19, SQL 2-51, SQL 7-350, SUT 2-49 accessing, ADG 3 - 37 accessing values of, SQL 7-350 altering, ADG 3 - 37, SAD 15-10 attributes, OCI 6-14 auditing, SCN 31-8 caching numbers, ADG 3 - 36 caching sequence numbers, ADG 3 - 40 changing the increment value, SQL 7-76 changing the number of cached values, SQL 7-76 CHECK constraints prohibit, SCN 28-18

creating, ADG 3 - 36, ADG 3 - 41, SAD 15-10, SQL 7-349 creating without limit, SQL 7-350 CURRVAL, ADG 3 - 37, ADG 3 - 39 describing, OCI 6-2 dropping, ADG 3 - 41, SAD 15-11 exporting, SUT 1-55 granting system privileges on, SQL 7-499 how to use, SQL 2-52 incrementing, SQL 7-349, SQL 7-351 independence from tables, SCN 10-20 initialization parameters, ADG 3 - 36, SAD 15-11 length of numbers, SCN 10-19 managing, SAD 15-9 maximum value setting or changing, SQL 7-76 minimum value setting or changing, SQL 7-76 NEXTVAL, ADG 3 - 38 number generation, SCN 10-19 ordering values, SQL 7-76 parallel server, ADG 3 - 37 Parallel Server and, SAD 15-10 privileges for altering, SAD 15-10 privileges for creating, ADG 3 - 37, SAD 15-10 privileges for dropping, SAD 15-11 privileges to alter, ADG 3 - 37 privileges to drop, ADG 3 - 42 privileges to use, ADG 3 - 41 recycling values, SQL 7-76 reducing serialization, ADG 3 - 38 removing from the database, SQL 7-471 renaming, SQL 7-527 restarting, SQL 7-471 at a different number, SQL 7-77 restarting at a predefined limit, SQL 7-350 reusing, SQL 7-350 stopping at a predefined limit, SQL 7-350 synonyms for, SQL 7-355 where to use, SQL 2-52

sequential control, PLS 3-15 sequential processing, SPS 1-2, SPS 1-4 sequential reads, STU 20-5 sequential writes, STU 20-5 serial propagation, REP 2-4 scheduled links, REP 2-13 SERIAL\_REUSE parameter, SRF 1-111 serializable aborts statistic, SRF C-17 SERIALIZABLE option, ADG 8 - 19 for ISOLATION LEVEL, ADG 8 - 26 SERIALIZABLE parameter, ADG 8 - 11, SPS 18-11 serializable transactions, ADG 8 - 23, STU 9-5 SERIALIZABLE=TRUE, GTK 6-2 serialization of transactions, REP 8-3 serially reusable package, PLS 5-64 serially reusable PL/SQL packages, ADG 10 - 70 SERIALLY\_REUSABLE pragma, ADG 10 - 71, PLS 5-64 server configure for external procedures, NET 7-66 configuring a profile, NET 7-15 configuring a region database for Oracle Names, NET 6-26 configuring both multi-threaded servers and dedicated servers, NET 9-10 configuring for connection concentration, NET 7-32 configuring for IIOP connections, NET 7-51 configuring for Java option, NET 7-51 configuring listeners to prespawn dedicated servers, NET 6-73 configuring with local naming, NET 6-14 configuring with the Net8 Configuration Assistant after install, NET 4-22 disconnections, NET 2-3 discovering Oracle Names servers, NET 6-37 in stack communications, NET 2-13 integration with PL/SQL, PC\_ 7-2, PLS 1-23 log files, NET 11-20 loopback test, NET 11-4 methods of connecting, NET 8-8
migrating, NET 5-18 starting the database, NET 8-6 testing, NET 8-18 to server interaction, described, NET 2-13 trace files, NET 11-33 troubleshooting, NET 11-3 upgrading, NET 5-18 server backup automatic bootstrap backup, LEG 4-5 bootstrap backup, LEG 4-4, LEG 4-5 maintaining bootstrap information, LEG 4-9 manual bootstrap backup, LEG 4-9 SERVER clause, DDS 2-9 server destroyed, LEG 5-3 server handle attributes, OCI A-9 description, OCI 2-9 setting in service context, OCI 2-10 server index directory contents, UNIX, LEG 5-12 contents, Windows NT, LEG 5-20 server indexes and configuration files damaged, LEG 5-3 recovering for UNIX, LEG 5-11 Server Manager, DDS 1-19, GTK 6-7 differences with SQL\*Plus ampersands, MIG 10-12 blank lines, MIG 10-10 commands, MIG 10-3 comments, MIG 10-7 COMMIT command, MIG 10-14 CREATE LIBRARY command, MIG 10-13 CREATE TYPE command, MIG 10-13 hyphen continuation character, MIG 10-10 startup, MIG 10-2 syntax, MIG 10-7 migrating to SQL\*Plus, MIG 10-1 PL/SQL, SCN 16-17, SCN 16-19 privileged commands, SPS 18-19 SQL statements, SCN 16-2 SERVER parameter, NET 6-78, NET 7-7, NET C-48 server processes, SCN 1-18, SCN 8-5

listener process and, SCN 6-6 number, SRF 1-76, SRF 1-103 server resource administrator, LEG 2-26 name, LEG 2-25 parallelism, LEG 2-25 server resource type, LEG 2-5 server roundtrips cache functions, OCI C-4 datatype mapping and manipulation functions, OCI C-6 describe operation, OCI C-5 LOB functions, OCI C-2 object functions, OCI C-4 relational functions, OCI C-2, OCI C-6 server units composite limits and, SAD 23-19 SERVER\_PRINCIPAL DCE address parameter, OAS 13-2 DCE parameter, OAS 13-15 SERVERERROR triggers on, SQL 7-405 SERVERERROR event triggers on, SQL 7-405 server/memory/user relationship, STU 27-2 servers, SCN 1-33 client/server architecture, SCN 6-2 communicating with clients on Windows NT, LEG B-7 dedicated, SCN 1-18, SCN 8-22 multi-threaded contrasted with, NET 9-2, SAD 4-3, SCN 8-16 dedicated server architecture, SCN 8-3 defined, SCN 1-34 multi-threaded, SCN 1-18 architecture, SCN 8-3, SCN 8-16 dedicated contrasted with, NET 9-2, SAD 4-3, SCN 8-16 processes of, SCN 8-14, SCN 8-16, SCN 8-19 processes of, SCN 1-18 role in two-phase commit, DDS 3-6 shared, SCN 1-18

**S**

SERVICE, PSC 4-29 service, NET 6-2, NET C-5 described, NET 6-3 Oracle*HOME\_NAME*Agent, PSC 5-13 Oracle*HOME\_NAME*DataGatherer, PSC 5-30 Oracle*HOME\_NAME*ManagementServer, PSC 5-14 OracleService*SID*, PSC 4-9 SERVICE (SER or SERV) attribute, NET 9-7 service connections to clients, SPS 18-28 service context handle attributes, OCI A-7 description, OCI 2-9 elements of, OCI 2-9 service discovery *See* auto-discovery service interfaces, DCI 1-14 service name and address storage, in NDS, NET 6-56 character set keyword values, NET C-5 described, NET 2-2, NET 6-3 of remote database, SQL 7-257 verifying, NET 5-17 service name, in Kerberos, OAS Glossary-6 Service names, DDS 6-4 service names, SCN 6-6 service naming Net8, MIG 8-47 service naming, described, NET 4-3 service naming, Net8, GTK 2-75 SERVICE parameter, NET 6-79 service routine, ADG 11 - 35, DCI 4-12 examples, ADG 11 - 35, DCI 4-12 service table, in Kerberos, OAS Glossary-6 service ticket, OAS Glossary-6 service time, STU 1-2, STU 1-3 SERVICE, DCE address parameter, OAS 13-2 SERVICE\_NAME parameter, NET 4-3, NET 4-9, NET 4-17, NET 5-7, NET 5-19, NET 6-3, NET C-49 SERVICE\_NAME parameter in TNSNAMES.ORA

file, PSC 4-29 SERVICE\_NAMES parameter, NET 5-17, NET 6-4, NET 9-7, SCN 6-6, SRF 1-112 in instance registration, SPS 18-31 SERVICE\_NAMES parameter in INIT*DB\_NAME*.ORA file, PSC 6-7 Services Heterogeneous, SCN 33-8 services, LEG B-10, NET 1-3 connecting, NET 1-3 described, NET 1-3 extensibility, DCI 1-6 global database name, NET 1-3 service names, NET 2-2 SERVICES command, NET 2-21, NET A-10 SERVICES.ORA, PSC C-9 SERVICES.ORA file, PSC C-9 session, PCO 3-18, PLS 5-40 definition of, PC\_ 3-15 global name resolution for, SQL 7-82 migration, OCI 8-11, OCI 15-103 multiple, SPS 18-7, SPS 18-21, SPS 18-27 waiting for PCM lock conversion, SPS 15-17 session connect time statistic, SRF C-17 session control statements, SCN 1-53, SCN 16-5, SQL 6-5 PL/SQL support of, SQL 6-5 session cursor cache count statistic, SRF C-17 session cursor cache hits statistic, SRF C-17 session data unit adjusting to improve network performance, NET 3-13 configuring, NET 7-7 Session Data Unit (SDU), STU 22-3, STU 23-5 Session Data Unit (SDU) Size option, NET 7-7 session key, OAS Glossary-6 session layer described, NET 2-8, NET 2-12 Network Naming (NN), NET 2-12 Network Routing (NR), NET 2-12 Network Session (NS), NET 4-13, NET C-51 NS, NET 2-12, NET 4-13, NET C-51

**KEY:** ADG *Oracle8i Application Developer's Guide - Fundamentals*; ADL *Oracle8i Application Developer's Guide - Large Objects (LOBs)*; ADQ *Oracle8i Application Developer's Guide - Advanced Queuing*; DCI *Oracle8i Data Cartridge Developer's Guide*; DDS *Oracle8i Distributed Database Systems*; GTK *Getting to Know Oracle8i*; LEG *Legato Storage Manager Administrator's Guide*; MIG *Oracle8i Migration*; NET *Net8 Administrator's Guide*; NLS *Oracle8i National Language Support Guide*; OAS *Oracle Advanced Security Administrator's Guide;* OCI *Oracle Call Interface Programmer's Guide*;

RAW, NET 4-13, NET 7-55 Transparent Network Substrate (TNS), NET 2-12 Two-Task Common (TTC), NET 2-12 session limits, license setting initially, SAD 2-13 session locks releasing, SQL 7-100 session logical reads statistic, SRF C-17 session management, OCI 8-10, OCI 8-13 session memory statistic, STU 19-22 session monitor, SAD 4-8 SESSION parameter, NET 4-18, NET 7-55, NET C-56 session pga memory max statistic, SRF C-17 session pga memory statistic, SRF C-17 session stored procedure space statistic, SRF C-17 session uga memory max statistic, SRF C-18 session uga memory statistic, SRF C-18 session, user active, SAD 4-16 inactive, SAD 4-17 marked to be terminated, SAD 4-17 terminating, SAD 4-15 viewing terminated sessions, SAD 4-17 SESSION\_CACHED\_CURSORS parameter, SRF 1-113, STU 18-7, STU 19-18 of ALTER SESSION, SQL 7-88 SESSION\_CONTEXT view, SRF 2-182 SESSION\_MAX\_OPEN\_FILES parameter, ADL 1-8, ADL 5-52, ADL 5-67, SRF 1-113 SESSION\_PRIVS view, SRF 2-182 SESSION\_ROLES view, SQL 7-570, SRF 2-182 queried from PL/SQL block, SCN 30-20 session-based IIOP, NET 7-52 sessions auditing by, SCN 31-10 auditing connections and disconnections, SAD 25-8 beginning, PC\_ F-26, PCO F-17 calculating resource cost limits, SQL 7-68 changing resource cost limits, SQL 7-68

connections contrasted with, SCN 8-4 current user, SCN 18-10 defined, SCN 8-4, SCN 31-10 disconnecting, SQL 7-99 enabling PARALLEL DML, SCN 26-38 granting system privileges on, SQL 7-499 limit on concurrent, SCN 1-43 by license, SCN 29-20 limiting resource costs, SQL 7-68 limits per instance, SAD 23-2 limits per user, SCN 29-17 listing privilege domain of, SAD 24-23 memory allocation in the large pool, SCN 7-12 modifying characteristics of, SQL 7-81 number of concurrent, SQL 7-103 number of concurrent sessions, SAD 2-13 object cache, SQL 7-86 package state and, ADG 10 - 15, SCN 21-6 Parallel Server session limits, SAD 2-13 resource limits and, SCN 29-16 restricted, SQL 7-99 setting advice for transactions, DDS 3-22 setting maximum for instance, SAD 23-4 setting warning limit for instance, SAD 23-4 stack space in PGA, SCN 7-14 terminating, SQL 7-100 time limits on, SCN 29-17 transaction isolation level, SCN 27-31 viewing current number and high water mark, SAD 23-6 viewing memory use, SAD 23-25 when auditing options take effect, SCN 31-6 where information is stored. SCN 7-14 SESSIONS (SES or SESS) attribute, NET 9-7 SESSIONS parameter, SRF 1-114 ensuring LM lock capacity, SPS 16-6 SESSIONS\_PER\_USER parameter of ALTER PROFILE, SQL 7-64 of CREATE PROFILE, SQL 7-339 session-specific variables, PLS 8-11 Set Alternate Key Columns dialog

Replication Manager, REP 2-20, REP 2-25 SET CACHE\_CHECKPOINT\_INTERVAL command, NET A-54 SET clause, PCO 5-10 in UPDATE statements, PC\_ 6-10 of ALTER SESSION, SQL 7-81 of ALTER SYSTEM, SQL 7-100 of UPDATE, SQL 7-588 purpose of, PC\_ 6-10 use of subqueries in, PC\_ 6-10 using a subquery, PCO 5-10 SET command, NET A-12, NET A-53 AUTORECOVERY option, SBR 14-12 LOGSOURCE variable, SBR 14-8, SBR 14-12 set command (RMAN), SBR 11-129 duplex parameter, SBR 8-22 executed within run, SBR 11-133 maxcorrupt for datafile option, SBR 8-26 newname parameter, SBR 4-53, SBR 9-9 SET COMPATIBILITY command SQL\*Plus scripts, MIG 9-6 SET CONNECT\_TIMEOUT command, NET A-14 SET CONSTRAINT(S) statement, SQL 7-568 SET CONSTRAINTS command DEFERRABLE or IMMEDIATE, SCN 28-21 SET CURRENT\_LISTENER command, NET A-14 SET DATABASE clause of CREATE CONTROLFILE, SQL 7-246 Set Date dialog Replication Manager, REP 2-12, REP 2-16 SET DEFAULT\_DOMAIN command, NET A-55 SET DESCRIPTOR SQL statement, PC\_ F-107 SET DESCRIPTOR statement, PC\_ 14-18, PCO F-82 SET DISPLAYMODE command of LSNRCTL, reference, NET A-16 SET FORWARDING\_AVAILABLE command, NET A-56 SET INSTANCE command, SPS 18-6, SPS 18-18, SPS 18-20 instance startup, SPS 18-6, SPS 18-20 requires Net8, SPS 18-17 Set Interval dialog

Replication Manager, REP 2-13, REP 2-16 SET LOG\_DIRECTORY command, NET A-17 SET LOG FILE command, NET A-17 SET LOG\_FILE\_NAME command. NET A-57 SET LOG\_STATS\_INTERVAL command, NET A-58 SET LOG\_STATUS command, NET A-18 SET NAMESCTL\_TRACE\_LEVEL command, NET A-59 set operator, PLS 5-6 set operators, SQL 3-12, SQL 7-550 SET PASSWORD command of LSNRCTL, NET 8-5 of LSNRCTL, reference, NET A-18 of NAMESCTL, reference, NET A-60 SET RAWMODE command of LSNRCTL, reference, NET A-19 SET REQUESTS ENABLED command, NET A-61 SET RESET\_STATS\_INTERVAL command, NET A-62 SET ROLE command, ADG 12 - 4, ADG 12 - 14, SCN 16-5 how password is set, SAD 24-7 when using operating system roles, ADG 12 - 15 when using operating-system roles, SAD 24-19 SET ROLE statement, SQL 7-570 SET SAVE\_CONFIG\_INTERVAL command, NET A-63 SET SAVE\_CONFIG\_ON\_STOP command, NET A-20 of NAMESCTL, reference, NET A-63 Set Scheduled Link dialog Replication Manager, REP 2-12 SET SERVER command, NET A-64 SET STARTUP\_WAITTIME command, NET A-20 SET STATEMENT\_ID clause of EXPLAIN PLAN, SQL 7-487 SET TRACE\_FILE\_NAME command, NET A-65 SET TRACE\_LEVEL command, NET A-66 SET TRANSACTION command, ADG 8 - 8, SCN 16-5

**KEY:** ADG *Oracle8i Application Developer's Guide - Fundamentals*; ADL *Oracle8i Application Developer's Guide - Large Objects (LOBs)*; ADQ *Oracle8i Application Developer's Guide - Advanced Queuing*; DCI *Oracle8i Data Cartridge Developer's Guide*; DDS *Oracle8i Distributed Database Systems*; GTK *Getting to Know Oracle8i*; LEG *Legato Storage Manager Administrator's Guide*; MIG *Oracle8i Migration*; NET *Net8 Administrator's Guide*; NLS *Oracle8i National Language Support Guide*; OAS *Oracle Advanced Security Administrator's Guide;* OCI *Oracle Call Interface Programmer's Guide*;

ISOLATION LEVEL, SCN 27-7, SCN 27-31 ISOLATION LEVEL clause, ADG 8 - 26 READ ONLY, SCN 4-21 SERIALIZABLE, ADG 8 - 19, ADG 8 - 26 USE ROLLBACK SEGMENT option, SAD 21-13 SET TRANSACTION statement, PLS 5-46, SQL 7-572, STU 20-29 example, PCO 3-26 example of, PC\_ 3-23 purpose of, PC\_ 3-23 READ ONLY parameter, PCO 3-27 READ ONLY parameter in, PC\_ 3-23 requirements for, PC\_ 3-23 restrictions, PCO 3-27 restrictions on, PC\_ 3-23 syntax, PLS 11-149 SET TRC\_DIRECTORY command, NET A-21 SET TRC\_FILE command, NET A-21 SET TRC\_LEVEL command, NET A-22 SET UNTIL command, SPS 22-11 SET UNUSED clause of ALTER TABLE, SQL 7-137 SET UNUSED option for columns, SCN 10-6 Set Up Server dialog box, LEG B-8 SET\_ACTION procedure in DBMS\_APPLICATION\_INFO, STU 5-2 SET\_CLIENT\_INFO procedure in DBMS\_APPLICATION\_INFO, STU 5-2 SET\_COLUMNS procedure DBMS\_REPCAT package, REP 2-25 set\_disabled, RAR 8-39 SET\_DISABLED procedure DBMS\_DEFER\_SYS package, REP 2-15, REP 2-17, REP 2-18 SET\_MODULE procedure in DBMS\_APPLICATION\_INFO, STU 5-2 SET\_SESSION\_LONGOPS procedure syntax change, MIG 8-33 SETLINKS, PSC 2-9

SETLINKS utility, PSC 2-9 *DB\_NAME*.TBL file, PSC 2-9 OP.TBL, PSC 4-3 TEMPLATE.TBL, PSC 2-13, PSC 4-3 setting archive buffer parameters, SAD 7-22 setting internal LOBs to empty, ADL 3-8 setting LOBs to NULL, ADL 3-7 setting NLS parameters, NLS 2-1 Setting up access to Foreign Systems, DDS 6-7 setup master site, RAR 2-4 setup wizard Create Master Sites page, REP 2-32 Create Scheduled Link property sheet, REP 2-14, REP 2-17 Create Schema dialog, REP 2-9 creating administrator accounts, REP 2-8 propagator accounts, REP 2-8 receiver accounts, REP 2-8 Customize Master Site property sheet, REP 2-10 Edit DB Connection property sheet, REP 2-17, REP 2-18 Edit Scheduled Link property sheet, REP 2-14 Finish page, REP 2-10 New Master Site dialog, REP 2-8 Replication Manager, REP 2-7 SGA, SRF 1-11 determining buffers in cache, SAD 2-11 flushing, SQL 7-99 See Also system global area updating, SQL 7-98 *See* system global area SGA size, STU 19-7, STU 26-20 SGA statistics, STU 16-2 SGA, defined, PSC 1-9 SGADEF file, GTK 6-7 shadow column groups, REP 6-8 shadow processes, SCN 8-22 open cursors and, MIG 2-17 SHADOW\_CORE\_DUMP parameter, SRF 1-114 share locks share table locks (S), SCN 27-24

share locks (S) LOCK TABLE command, ADG 8 - 13 SHARE ROW EXCLUSIVE lock mode, SQL 7-521 share row exclusive locks (SRX) LOCK TABLE command, ADG 8 - 15 SHARE UPDATE lock mode, SQL 7-521 SHARED clause of CREATE DATABASE LINK, SQL 7-256 shared data structures mode, OCI 2-19 shared database links, DDS 2-6 configurations, DDS 2-8 creating, DDS 2-8 to dedicated servers, DDS 2-9 to multi-threaded (MTS) servers, DDS 2-10 shared disk storage subsystem, PSC 2-5 shared disk system advantages, SPS 3-6 implementations, SPS 3-3 scalability, SPS 2-3 with shared nothing system, SPS 3-9 shared exclusive mode, SPS 8-7 shared global area (SGA), SCN 7-2 *See also* system global area SHARED keyword, DDS 2-8 shared library, DCI 4-2 naming conventions, DCI 2-7 shared memory system scalability, SPS 2-5 tightly coupled, SPS 3-3 shared mode, OCI 2-19 database access, SPS 4-2 datafiles, SPS 6-2 file operation restrictions, SPS A-18 instance number, SPS 18-16 instance recovery, SPS 22-2 OCIInitialize(), OCI 2-20 OCIStmtPrepare(), OCI 2-21 recovery restrictions, SPS 22-7 rollback segments, SCN 4-27 rollback segments and, SAD 21-3 startup, SPS 18-15 using environmental variables, OCI 2-21

shared nothing system advantages, SPS 3-8 disadvantages, SPS 3-8 disk access, SPS 3-2 massively parallel systems, SPS 3-7 overview, SPS 3-7 scalability, SPS 2-3 with shared disk system, SPS 3-9 SHARED option, SPS 18-13 shared Oracle home, PSC B-12 shared pool, SCN 7-6, STU 2-10 allocation of, SCN 7-10 ANALYZE command and, SAD 20-8, SCN 7-11 contention, STU 2-11 dependency management and, SCN 7-11 described, SCN 7-6 flushing, SCN 7-11 keeping objects pinned in, STU 10-3 multi-threaded server and, STU 19-21 object dependencies and, SCN 21-10 overview of, SCN 1-16 procedures and packages, SCN 18-17 row cache and, SCN 7-10 size of, SCN 7-6 tuning, STU 19-10, STU 19-23 shared resource system, SPS 17-13 shared server processes changing the minimum number of, SAD 4-6 creating additional, SQL 7-105 maximum number, SRF 1-75 privileges to change number of, SAD 4-6 terminating, SQL 7-105 trace files for, SAD 4-10 shared server processes (S*nnn*), SCN 8-14, SCN 8-19 described, SCN 8-19 shared servers, SCN 1-18 advantages and disadvantages, NET 3-10 cannot connect with administrator privileges, SCN 5-3 configuring, STU 23-4 described, NET 2-20

**KEY:** ADG *Oracle8i Application Developer's Guide - Fundamentals*; ADL *Oracle8i Application Developer's Guide - Large Objects (LOBs)*; ADQ *Oracle8i Application Developer's Guide - Advanced Queuing*; DCI *Oracle8i Data Cartridge Developer's Guide*; DDS *Oracle8i Distributed Database Systems*; GTK *Getting to Know Oracle8i*; LEG *Legato Storage Manager Administrator's Guide*; MIG *Oracle8i Migration*; NET *Net8 Administrator's Guide*; NLS *Oracle8i National Language Support Guide*; OAS *Oracle Advanced Security Administrator's Guide;* OCI *Oracle Call Interface Programmer's Guide*;

processes, STU 21-13 recommended for, NET 3-10 see also multi-threaded servers shared SQL area, SPS 5-5, SPS 12-6 shared SQL areas, SCN 7-8, SCN 16-7 ANALYZE command and, SAD 20-8, SCN 7-11 dependency management and, SCN 7-11 described, SCN 7-8 finding large areas, STU 10-5 identical SQL statements, STU 10-2 keeping in the shared pool, STU 10-3 loading SQL into, SCN 16-11 memory allocation, STU 19-15 overview of, SCN 1-16, SCN 16-7 parse locks and, SCN 27-29 procedures, packages, triggers and, SCN 7-10 size of, SCN 7-8 statements considered, STU 10-1 shared SQL for remote and distributed statements, DDS 2-26 shared structures interoperability, MIG 8-17 SHARED\_MEMORY\_ADDRESS parameter, SCN 7-13, SRF 1-115 SHARED\_POOL\_RESERVED\_MIN\_ALLOC parameter, SRF 1-115 SHARED\_POOL\_RESERVED\_SIZE parameter, SRF 1-115, STU 19-24, STU 19-25 V\$SHARED\_POOL\_RESERVED, SRF 3-105 SHARED\_POOL\_SIZE initialization parameter changes in release 8.1, MIG 6-3, MIG 7-34 parallel execution allocation, MIG B-9 SHARED\_POOL\_SIZE parameter, SCN 7-6, SRF 1-116, STU 19-20, STU 19-25 allocating library cache, STU 19-15 system global area size and, SCN 7-13 tuning the shared pool, STU 19-21 short records with missing data SQL\*Loader, SUT 5-42 short waits definition, STU 20-47 short-circuit evaluation, PLS 2-44

shortcuts CONNECT, for auditing, SAD 25-8 object auditing, SAD 25-9 object privileges, SAD 24-3 statement level auditing options, SAD 25-8 SHORTINT C Language datatype, SUT 5-59 SHOW Import parameter, SUT 1-4, SUT 2-28 SHOW CACHE\_CHECKPOINT INTERVAL command, NET A-67 SHOW command, NET A-24 PARAMETERS option, SRF 1-9 SHOW CONNECT\_TIMEOUT command, NET A-24 SHOW CURRENT\_LISTENER command, NET A-24 SHOW DEFAULT\_DOMAIN command, NET A-69 SHOW DISPLAYMODE command, NET A-24 SHOW FORWARDING\_AVAILABLE command, NET A-68 SHOW INSTANCE command, SPS 18-19, SPS 18-20 SHOW LOG\_DIRECTORY command, NET A-24 SHOW LOG\_FILE command, NET A-24 SHOW LOG\_FILE\_NAME command, NET A-70 SHOW LOG\_STATS\_INTERVAL command, NET A-71 SHOW LOG\_STATUS command, NET A-24 SHOW NAMESCTL\_TRACE\_LEVEL command, NET A-72 SHOW PARAMETERS command, SPS 18-19, SPS 18-21 instance number, SPS 18-16 SHOW PASSWORD command, NET A-24 SHOW RAW\_MODE command, NET A-24 SHOW REQUESTS\_ENABLED command, NET A-73 SHOW RESETS\_STATS\_INTERVAL command, NET A-74 SHOW SERVER command, NET A-74

SHOW SGA command, SPS 18-19, SPS 18-21 SHOW SGA statement, STU 19-6 SHOW STARTUP\_WAITTIME command, NET A-24 SHOW STATUS command, NET A-75 SHOW SYSTEM\_QUERIES command, NET A-76 SHOW TRACE\_FILE\_NAME command, NET A-77 SHOW TRACE\_LEVEL command, NET A-78 SHOW TRC\_DIRECTORY command, NET A-24 SHOW TRC\_FILE command, NET A-24 SHOW TRC\_LEVEL command, NET A-24 SHOW USE\_PLUGANDPLAY command, NET A-24 SHOW VERSION command, NET A-79 SHOW\_TNS\_INFO parameter, NET C-79 SHOWSAVE\_CONFIG\_ON\_STOP command, NET A-24 SHRINK clause of ALTER ROLLBACK SEGMENT, SQL 7-74 Shut Down menu Abort Instance option, SAD 3-12 Immediate option, SAD 3-11 SHUTDOWN triggers on, SQL 7-405 shutdown, SCN 5-9, SCN 5-10 abnormal, SCN 5-6, SCN 5-10 audit record, SCN 31-5 deallocation of the SGA, SCN 7-2 prohibited by dispatcher processes, SCN 8-20 steps, SCN 5-9 SHUTDOWN ABORT command, SCN 5-10 crash recovery required, SCN 32-4 SHUTDOWN command, NET A-80 ABORT option, SAD 3-12, SBR 13-7, SBR 14-17, SBR 14-18, SBR 14-26, SBR 15-12, SPS 18-27 consistent whole database backups, SBR 3-3 IMMEDIATE option, SAD 3-11, SPS 18-27 NORMAL option, SAD 3-11 specifying an instance, SPS 18-20 shutdown command (RMAN), SBR 11-137 SHUTDOWN event

triggers on, SQL 7-405 shutdown of the Oracle Parallel Server database, PSC 6-24 setting Oracle Parallel Server parameters, PSC 6-39 with SYSDBA privilege, PSC 5-28 with SYSOPER privilege, PSC 5-28 shutdown results, PSC 6-24 shutdown types, PSC 6-22 abort, PSC 6-22 immediate, PSC 6-22 normal, PSC 6-22 shutdown database and other services, PSC 6-22 shutdown database only, PSC 6-22 shutting down a database, SAD 3-1 shutting down an instance, SPS 18-26 abnormal shutdown, SPS 18-27 aborting the instance, SAD 3-12 archiving redo log files, SPS 21-10 changing startup order, SPS 18-16 connecting and, SAD 3-9 connecting as INTERNAL, SAD 3-10 example of, SAD 3-11 forcing a log switch, SPS 21-10 immediately, SAD 3-11 lost sequence numbers, SPS 6-7 normally, SAD 3-10 unarchived log files, SPS 21-4 SID, NET 5-7, PSC 4-8, PSC C-6 defined, PSC 1-11 value, PSC 3-4, PSC 6-3 sid, NET 4-9 SID field, NET 7-69 SID parameter, NET 4-9, NET 5-7, NET C-49, SPS 18-6 SID Prefix, PSC 3-4, PSC 4-8 SID, configuring on the listener, NET 6-71 SID, defined, PSC 1-11 SID\_DESC parameter, NET C-60, PSC C-6 SID\_LIST parameter, NET 4-13, NET 6-8, NET C-57, NET C-60

**KEY:** ADG *Oracle8i Application Developer's Guide - Fundamentals*; ADL *Oracle8i Application Developer's Guide - Large Objects (LOBs)*; ADQ *Oracle8i Application Developer's Guide - Advanced Queuing*; DCI *Oracle8i Data Cartridge Developer's Guide*; DDS *Oracle8i Distributed Database Systems*; GTK *Getting to Know Oracle8i*; LEG *Legato Storage Manager Administrator's Guide*; MIG *Oracle8i Migration*; NET *Net8 Administrator's Guide*; NLS *Oracle8i National Language Support Guide*; OAS *Oracle Advanced Security Administrator's Guide;* OCI *Oracle Call Interface Programmer's Guide*;

SID\_LIST\_*listener\_name* parameter, PSC 4-12, PSC 4-37, PSC C-6 SID\_NAME parameter, NET 6-71, NET 7-66, NET 7-69, NET C-59, PSC C-6 *SID*\_startup, PSC 4-29, PSC C-8 *SID*ALRT.LOG file, PSC C-12 *SID*BSP0.TRC file, PSC C-12 *SID*DBWR.TRC file, PSC C-11 side effect, DCI 5-6 side effects, ADG 10 - 6, ADG 10 - 61, PLS 7-14 controlling, PLS 7-7 *SID*LCK*N*.TRC file, PSC C-12, PSC C-13 *SID*LMD*N*.TRC file, PSC C-12 *SID*LMON.TRC file, PSC C-12 *SID*P00*N*.TRC file, PSC C-12 SIDs in LISTENER.ORA file, SCN 6-6 *SID*SMON.TRC file, PSC C-11 SIGN function, SQL 4-36 signal handling requirements for Oracle's operating system dependent call, NET 9-14 UNIX considerations, NET 9-13 using in conjunction with Net8, NET 9-14 signature checking, SCN 21-11 signature mismatch, DCI 5-9 signatures PL/SQL library unit dependencies, ADG 10 - 28 to manage remote dependencies, ADG 10 - 29 significant characters, PLS 2-5 SIGNTYPE subtype, PLS 2-12 SILENT SQL\*Loader command-line parameter, SUT 6-8 simple comparison conditions, SQL 5-15 simple expressions, SQL 5-3 Simple Network Management Protocol (SNMP), STU 12-5 database management, SCN 33-20 Simple Network Management Protocol (SNMP) support database management, DDS 1-20, SCN 33-20 simple subquery snapshots

many-to-many references, REP 3-13

many-to-one references, REP 3-13 simple symbol, PLS 2-3 SIN function, SQL 4-36 single domain naming model, NET 2-37 single instance database, SPS 1-15 single shared mode, SPS 4-2, SPS 10-5 single sign-on, OAS 11-3, OAS 21, GTK 3-9 Single Sign-On, described, NET 4-32 single table aggregate requirements, STU 29-13 SINGLE TABLE clause of CREATE CLUSTER, SQL 7-239 SINGLE TABLE HASHKEYS, SCN 10-57 single table load discontinued, SUT 5-34 single tier, STU 18-11 SINGLE\_PROCESS parameter, SPS 18-15 single-byte character sets Import, SUT 2-56 single-line comment, PLS 2-9 single-process systems enabling distributed recovery, DDS 3-35 SINGLEROW SQL\*Loader, SUT 5-43 single-row functions, SQL 4-3 miscellaneous, SQL 4-4 single-table hash clusters, SCN 10-57 compatibility, MIG 8-10 dropping, MIG 12-9 single-table-only hash cluster, GTK 2-26 single-task linking, GTK 6-5 support, OCI 1-27 single-task message wait event, SRF A-47 SINH function, SQL 4-36 site autonomy, DDS 1-16, SCN 1-35, SCN 33-16 site ownership dynamic, REP 6-4 primary, REP 6-4 site priority altering, SPR 34 - 20, RAR 8-96 as a backup method during timestamp conflict resolution, REP 6-20 managing, REP 6-29

site priority groups, REP 6-29 adding members to, SPR 34 - 9, RAR 8-84, REP 6-30 altering members priorities, REP 6-30 values, REP 6-31 creating, REP 6-30 syntax, SPR 34 - 43, RAR 8-121 dropping, SPR 34 - 52, RAR 8-132, REP 6-32 dropping members, REP 6-31 removing members from, SPR 34 - 52, RAR 8-133 using, REP 6-29 sites dropping by priority level, REP 6-32 size datafile, SAD 10-4 hash clusters, SAD 18-4 rollback segments, SAD 21-4 SIZE clause of CREATE CLUSTER, SQL 7-238 of filespec clause, SQL 7-491 size constraint, subtype, PLS 2-25 size limit, varray, PLS 4-5 Size of an Integer and ROWID, PC\_E-2 size of backup sets, setting, SBR 4-31 SIZE option allocating extents, SPS 17-14 SIZE parameter of ALTER CLUSTER, SQL 7-4 SIZES procedure, STU 10-5 skew workload, STU 27-32 skewing parallel DML workload, SCN 26-19 **SKIP** effect on SQL\*Loader RECNUM specification, SUT 5-55 SQL\*Loader, SUT 5-35 SQL\*Loader command-line parameter, SUT 6-9 SQL\*Loader control file keyword, SUT 5-76 skip offline option (RMAN) backup command, SBR 8-15

skip parameters for arrays of structures, OCI 5-18 for standard arrays, OCI 5-20 skip readonly option (RMAN) backup command, SBR 8-15 skip\_corrupt\_blocks procedure, SAD 19-5, SAD 19-11 SKIP\_UNUSABLE\_INDEXES parameter, SCN 21-8, SUT 2-28 of ALTER SESSION, SQL 7-88 SMALLINT datatype, SUT 5-59 ANSI, SQL 2-24 DB2, SQL 2-25 SQL/DS, SQL 2-25 SMALLINT subtype, PLS 2-13 smartcard, definition, OAS Glossary-7 smartcards, OAS 1-8, OAS 3-4 and RADIUS, OAS 1-7, OAS 3-4, OAS 3-7, OAS 3-22, OAS C-2 smit utility restarting cdsadv service, OAS 13-14 SMON background process, SCN 8-11 *See also* system monitor process SMON enqueue, SRF B-2 SMON process, PSC 1-10, SPS 5-6 instance recovery, SPS 22-2, SPS 22-3 recovery after SHUTDOWN ABORT, SPS 18-27 transaction recovery, SPS A-13 smon timer wait event, SRF A-47 SMP, SPS 1-15 SMP architecture disk affinity, SCN 26-49 SNA, NET 4-26 snapshot, PC\_ 3-16, PCO 3-19, PLS 5-41 read-only, REP 1-7, REP 3-7, SCN 34-8 refresh, SCN 8-13 same as materialized view, SCN 1-25, SCN 34-3 updatable, REP 1-8, SCN 34-9 snapshot control files, SBR 4-14 specifying location, SBR 5-3 snapshot descriptor, OCI 2-15 snapshot group

**KEY:** ADG *Oracle8i Application Developer's Guide - Fundamentals*; ADL *Oracle8i Application Developer's Guide - Large Objects (LOBs)*; ADQ *Oracle8i Application Developer's Guide - Advanced Queuing*; DCI *Oracle8i Data Cartridge Developer's Guide*; DDS *Oracle8i Distributed Database Systems*; GTK *Getting to Know Oracle8i*; LEG *Legato Storage Manager Administrator's Guide*; MIG *Oracle8i Migration*; NET *Net8 Administrator's Guide*; NLS *Oracle8i National Language Support Guide*; OAS *Oracle Advanced Security Administrator's Guide;* OCI *Oracle Call Interface Programmer's Guide*;

group owner, RAR 7-5, REP 3-19 snapshot groups managing, REP 5-6 to REP 5-23 snapshot log Import, SUT 2-51 Snapshot Log property sheet, REP 7-23 General page, REP 7-37 Options page, REP 7-23 Storage page, REP 7-23 snapshot logs altering, REP 7-23 privileges required, REP 7-23 deleting rows privileges required, REP 7-25 dropping, REP 7-28 privileges required, REP 7-28 filter columns adding, REP 7-23 managing space, REP 7-23 master table dropping, REP 7-28 purging, SPR 45 - 4, SPR 45 - 5, RAR 8-255, RAR 8-256, RAR 8-257, REP 7-24 purging, REP 7-24 manual, REP 7-24 privileges required, REP 7-24 reducing space allocated to, REP 7-24 reorganizing master tables with, REP 7-25 storage parameters, SAD 12-10 truncating, REP 7-24 privileges required, REP 7-25 truncating master table with, REP 7-26 underlying table for, REP 3-15 snapshot logs. *See* materialized view logs. snapshot refresh job queue processes (SNP*n*), SCN 1-20, SCN 8-13 physical ROWIDs, MIG 11-6 snapshot refresh groups managing, REP 7-35 snapshot refreshes complete, REP 3-22

fast, REP 3-22 force, REP 3-23 group refresh interval, REP 3-24 snapshot registration at master sites, REP A-4 snapshot site replication, REP 5-1 to REP 5-32 snapshot sites changing masters, SPR 34 - 76, RAR 8-161 creating syntax, SPR 34 - 37, RAR 8-114 creating refresh groups for, REP 5-29 database links for, REP 3-26 dropping, SPR 34 - 53, RAR 7-9, RAR 8-134 offline instantiation advanced replication, REP 8-17 propagating changes to master, SPR 10 - 15, RAR 8-37 refreshing syntax, SPR 34 - 64, RAR 8-148 scheduled links for, REP 2-12 guidelines, REP 2-14 scheduled purge for guidelines, REP 2-17 snapshot sites and migration, REP B-6 snapshot too old message, SCN 27-5 SNAPSHOT\_LOGS view, RAR 9-34 snapshots altering definition, REP 5-27 cloning offline instantiation, REP 8-14 cloning for basic replication, REP 8-15 complex, REP 3-5 value for PCTFREE, REP 3-22 value for PCTUSED, REP 3-22 creating, REP 5-24 creating schema for, REP 3-25 data dictionary views for, RAR 9-32 to RAR 9-37 datatypes supported, REP 3-17, REP 5-26 deleting from snapshot groups, REP 5-28 distributed database recovery, SBR 15-17 editing, REP 5-27

editing storage settings, REP 5-27 enabling/disabling replication for, REP 8-37 executing against, OCI 4-7 group, REP 1-4, SCN 34-6 groups advanced management of, REP 7-2 importing, SUT 2-50 log Import, SUT 2-50 managing, REP 5-23 managing base table, REP 5-27 master table Import, SUT 2-51 media recovery and, SBR 15-17 offline instantiation of, SPR 22 - 2, SPR 22 - 3, RAR 8-55, RAR 8-57 primary key, REP A-3 read-only registration, REP 7-37 simple with subqueries, REP A-3 unregistering, REP 7-37 refresh, REP 3-22, REP 3-24 failures, REP 7-34 querying for last refresh time, REP 7-37 retries, REP 7-34 troubleshooting, REP 7-34, REP 7-35 refresh groups, REP 5-28 data dictionary views, RAR 9-32 refreshing, SPR 45 - 7, SPR 45 - 9, SPR 45 - 10, RAR 8-259, RAR 8-261, RAR 8-263 replication security for, REP 8-24 restoring dropped Import, SUT 2-51 ROWID, REP 3-5 simple subquery AND expression and, REP 3-13 EXISTS clause and, REP 3-13 filter columns requirement, REP 3-13 joins and, REP 3-13 number of columns in master tables, REP 3-13

site, REP 1-4, SCN 34-5 sites changing masters, REP 7-3 SNAPSHOTS view, RAR 9-32 storage parameters, SAD 12-10 too old OPTIMAL storage parameter and, SAD 21-5 trace file, REP 7-35 troubleshooting, REP 7-34 updatable deferred constraints, REP A-4 updating, REP 3-22 upgrading, MIG 7-25 upgrading to primary key, REP B-10 using PL/SQL triggers with base tables, REP 5-27 viewing information about, REP 7-37 Snapshots page Create Refresh Group property sheet, REP 5-29 snapshots. See Also materialized views snapshots. *See* materialized views. SNAPSHOTS view, RAR 9-32 SNMP, STU 12-5 SNMP support database management, SCN 33-20 SNMPAGENT role, SQL 7-503 S*nnn* background processes, SCN 8-14 SNP background processes, REP 2-11, SRF 1-53 about, SAD 8-2 SNP*n* background processes, SCN 1-20, SCN 8-13 message propagation, SCN 19-10 .so files naming conventions, DCI 2-7 software code areas, SCN 7-17 shared by programs and utilities, SCN 7-17 Software Packager, Oracle, GTK 2-58 software requirements, PSC 2-2, PSC 2-3 software versions, SAD 1-21 SOME, SCN 23-6 SOME comparison operator, PLS 5-5 SOME operator, SQL 3-6 sort areas, SCN 7-16

**KEY:** ADG *Oracle8i Application Developer's Guide - Fundamentals*; ADL *Oracle8i Application Developer's Guide - Large Objects (LOBs)*; ADQ *Oracle8i Application Developer's Guide - Advanced Queuing*; DCI *Oracle8i Data Cartridge Developer's Guide*; DDS *Oracle8i Distributed Database Systems*; GTK *Getting to Know Oracle8i*; LEG *Legato Storage Manager Administrator's Guide*; MIG *Oracle8i Migration*; NET *Net8 Administrator's Guide*; NLS *Oracle8i National Language Support Guide*; OAS *Oracle Advanced Security Administrator's Guide;* OCI *Oracle Call Interface Programmer's Guide*;

memory allocation, STU 20-34 process local area, STU 2-11 sort enhancements, SPS A-10 sort improvements, GTK 2-26 SORT MERGE JOIN, SPS 12-3 sort operations, SCN 3-12 sort segment enqueue, SRF B-2 sort segments, SCN 3-12 sort space, SPS A-10 SORT\_AREA\_RETAINED\_SIZE parameter, SCN 7-16, SRF 1-117, STU 19-41, STU 20-36 of ALTER SESSION, SQL 7-88 of ALTER SYSTEM, SQL 7-108 SORT\_AREA\_SIZE parameter, SCN 4-18, SCN 7-16, SRF 1-118, STU 6-15, STU 7-21, STU 19-41, STU 26-22 and parallel execution, STU 26-22 cost-based optimization and, SCN 24-9 index creation and, ADG 6 - 2, SAD 16-3 of ALTER SESSION, SQL 7-89 of ALTER SYSTEM, SQL 7-108 tuning sorts, STU 20-35 SORT\_DIRECT\_WRITES parameter, SPS A-14, SRF 1-118 SORT\_MULTIBLOCK\_READ\_COUNT parameter, SRF 1-119, STU 20-37, STU 26-29 of ALTER SESSION, SQL 7-89 of ALTER SYSTEM, SQL 7-108 SORT\_READ\_FAC parameter, SRF 1-119 SORT\_SPACEMAP\_SIZE parameter, SRF 1-119 SORT\_WRITE\_BUFFER\_SIZE parameter, SRF 1-120 SORT\_WRITE\_BUFFERS parameter, SRF 1-120 SORTED INDEXES direct path loads, SUT 5-43 example, SUT 4-25 SQL\*Loader, SUT 8-17 sorting character data, NLS 2-25 double characters, NLS 2-26 following language conventions, NLS 2-25 maximum memory, SRF 1-117

multiple column indexes SQL\*Loader, SUT 8-17 optimum sort order SQL\*Loader, SUT 8-18 order, NLS 2-25 ORDER BY queries, SRF 1-81 presorting in direct path load, SUT 8-16 SORTED INDEXES statement SQL\*Loader, SUT 8-17 specifying non-default, NLS 2-27, NLS 2-28 sort-merge joins, SCN 24-4 access path, SCN 23-46 cost-based optimization, SCN 24-9 example, SCN 23-46 sorts (disk) statistic, STU 20-34 (memory) statistic, STU 20-34 avoiding on index creation, STU 20-37 tuning, STU 20-34 sorts (disk) statistic, SRF C-18 sorts (memory) statistic, SRF C-18 sorts (rows) statistic, SRF C-18 Sorts in Memory data view, STU 15-11 Sorts on Disk data view, STU 15-11 SOUNDEX function, SQL 4-37 source data for tuning, STU 12-1 source database definition, MIG 1-3 SOURCE\_ROUTE parameter, NET 4-12, NET 5-11, NET 7-11, NET 7-12, NET 7-34, NET 7-37, NET 7-42, NET C-41 SOURCE\_SIZE view, SRF 2-182 SP date format element suffix, SQL 2-45 space adding to the database, SAD 9-4 allocating extents, SPS 17-13 deallocating unused, SPS 17-16 determining unused, SPS 17-16 free blocks, SPS 11-2, SPS 11-17 free list, SPS 11-2 not allocated to instance, SPS 11-6, SPS 17-12 reducing snapshot log, REP 7-24

**S**

SGA, SPS 18-21 sources of free blocks, SPS 11-6 unavailable in exclusive mode, SPS 17-11 used by indexes, SAD 16-14 space management, STU 26-70 compression of free space in blocks, SCN 4-9 data blocks, SCN 4-5 direct-load INSERT, SCN 25-8 extents, SCN 4-11 MINIMUM EXTENT parameter, SCN 26-33 parallel DDL, SCN 26-33 parallel execution, STU 27-12 PCTFREE, SAD 12-2, SCN 4-6 PCTUSED, SAD 12-4, SCN 4-6 reducing transactions, STU 27-12 row chaining, SCN 4-10 segments, SCN 4-16 space management transaction enqueue, SRF B-2 space requirements copying data, MIG 2-15 migration, MIG 2-15, MIG 3-6, MIG 4-4 spaces where allowed, PLS 2-2 spaghetti code, PLS 3-15 sparse collection, PLS 4-3 Spatial compatibility, MIG 8-15 spatial applications index-organized tables, SCN 10-42 Spatial cartridge use in power demand example, DCI 11-54 spatial data, GTK 2-10 SPAWN command, NET A-25 special characters, SUT A-2 specialized servers, SPS 1-5 specification cursor, PLS 5-12 function, PLS 7-6 method, PLS 9-8 object, PLS 9-5 package, PLS 8-5 procedure, PLS 7-4

SPECIFICATION clause of ALTER PACKAGE, SQL 7-60 specifying destinations for archived redo logs, SAD 7-11, SBR 2-19 specifying multiple ARCH processes, SAD 7-20 speed-down, SPS 1-8, SPS 1-13 speedup definition, SPS 1-7 with batch processing, SPS 1-13 spelled numbers specifying, SQL 2-45 spin count, STU 18-9 SPIN\_COUNT parameter, SRF 1-120 SPINCOUNT parameter, STU 21-2 SPLIT PARTITION clause, SAD 13-18 ALTER INDEX command, SAD 13-18 ALTER TABLE command, SAD 13-11, SAD 13-17 of ALTER INDEX, SQL 7-33, SQL 7-40 of ALTER TABLE, SQL 7-150 SPLIT PARTITION command no-logging mode, SCN 11-58, SCN 25-7 rules of parallelism, SCN 26-25 splitting mirrors suspend/resume mode, SBR 13-9 SPOOL Migration utility option, MIG 3-14 SPTH date format element suffix, SQL 2-45 SPX described, NET 4-25 parameters for addresses, NET 6-79 SQL, ADQ 1-5, SCN 16-2, SMS 46-1 benefits of, PC\_ 1-3 comparison operators, PLS 5-5 compatibility, MIG 8-14 cursors used in, SCN 16-6 Data Definition Language (DDL), SCN 16-4 Data Manipulation Language (DML), SCN 16-3 data manipulation statements, PLS 5-2 description of, SQL 1-2 dynamic, PLS 10-2 dynamic SQL, SCN 16-19

**KEY:** ADG *Oracle8i Application Developer's Guide - Fundamentals*; ADL *Oracle8i Application Developer's Guide - Large Objects (LOBs)*; ADQ *Oracle8i Application Developer's Guide - Advanced Queuing*; DCI *Oracle8i Data Cartridge Developer's Guide*; DDS *Oracle8i Distributed Database Systems*; GTK *Getting to Know Oracle8i*; LEG *Legato Storage Manager Administrator's Guide*; MIG *Oracle8i Migration*; NET *Net8 Administrator's Guide*; NLS *Oracle8i National Language Support Guide*; OAS *Oracle Advanced Security Administrator's Guide;* OCI *Oracle Call Interface Programmer's Guide*;

embedded, SCN 1-53, SCN 16-5, SQL 1-3 user-defined datatypes, SCN 13-14 Embedded SQL, PC\_ 1-3 extension partition or subpartition name, SCN 11-63 functions, SCN 16-2, SQL 4-1 column default values, SCN 10-8 COUNT, SCN 10-35 in CHECK constraints, SCN 28-18 NVL, SCN 10-8 optimizing view queries, SCN 23-23 key words, SUT A-2 keywords, SQL A-1 memory allocation for, SCN 7-11 nature of, PC\_ 1-3 need for, PC\_ 1-3 Oracle Tools support of, SQL 1-5 overview of, SCN 1-52, SCN 16-2 parallel execution, SCN 26-2 parameters, SQL A-1 parsing of, SCN 16-7 PL/SQL and, SCN 1-55, SCN 16-15 pseudocolumn, PLS 5-3 recursive, SCN 16-6 cursors and, SCN 16-7 removing incompatibilities for downgrading, MIG 12-25 reserved words, SCN 16-3, SUT A-2 row operators, PLS 5-6 session control statements, SCN 16-5 set operators, PLS 5-6 shared SQL, SCN 16-7 special characters, SUT A-2 standards, SQL 1-2, SQL B - 1 statement-level rollback, SCN 17-4 statements auditing, SQL 7-200 determining the cost of, SQL 7-486 summary of statements, PCO F-4 support in PL/SQL, PLS 1-20 syntax, SQL 7-1, SQL A-1 system control statements, SCN 16-5

transaction control statements, SCN 16-5 transactions and, SCN 1-53, SCN 17-2, SCN 17-5 types of statements in, SCN 1-52, SCN 16-3 optimizing, SCN 23-3 user-defined datatypes, SCN 13-13, SCN 14-8 embedded SQL, SCN 13-14 OCI, SCN 13-15 SQL area shared, SPS 12-6 SQL area tuning, STU 19-7 SQL areas private, SCN 7-8 persistent, SCN 7-8 runtime, SCN 7-8 shared, SCN 1-16, SCN 7-8, SCN 16-7 SQL capabilities data dictionary tables, DDS 6-11 SQL codes returned by SQLGLS routine, PCO 8-35 sql command (RMAN), SBR 11-140 SQL commands applying log files, SBR 14-14 for recovering tablespace, SBR 14-14 SQL Communications Area, PC\_ 9-2, PCO 2-10 SQLCA, PC\_ 9-16 SQL cursor syntax, PLS 11-151 SQL DDL BFILE security, ADL 5-8 SQL Descriptor Area, PCO 9-25, PCO 11-4 SQLDA, PC\_ 13-26, PC\_ 15-4 SQL dialect, DDS 5-3 SQL directives CONTEXT USE, PC\_ 11-9, PC\_ F-33 DECLARE CURSOR, PCO F-24 DECLARE DATABASE, PC\_ F-37, PCO F-26 DECLARE STATEMENT, PC\_ F-39, PCO F-27 DECLARE TABLE, PC\_ F-40, PCO F-29 DECLARE TYPE, PC\_ F-42 TYPE, PC\_ F-111 VAR, PC\_ F-116, PCO F-89 WHENEVER, PC\_ F-119, PCO F-91

SQL directives CONTEXT USE, PCO F-21 SQL DML BFILE security, ADL 5-8 SQL errors ORA-00900, DDS 4-11 ORA-02015, DDS 4-11 SQL functions aggregate, SQL 4-5 character returning character values, SQL 4-3 returning number values, SQL 4-3 date, SQL 4-4 new in Oracle8*i*, MIG E-3 number, SQL 4-3 object reference, SQL 4-4 single-row, SQL 4-3 miscellaneous, SQL 4-4 SQL Loader, STU 26-63 SQL operators applying to fields, SUT 5-88 SQL Parse event, STU 15-5 SQL query binding placeholders. See bind operation defining output variables, OCI 4-14, OCI 5-13, OCI 12-4 defining output variables. See define operation fetching results, OCI 4-14 statement type, OCI 1-9 SQL scripts creating the data dictionary, SRF 5-2 migrating from Server Manager to SQL\*Plus, MIG 10-1 optional, SRF 5-3 required, SRF 5-2 SQL service, DDS 5-2 capabilities, DDS 5-3 data dictionary views, DDS 6-8 SQL statement controlling transactions, PCO 3-19 instance-specific, SPS 18-18 optimizing to improve performance, PCO D-5 reducing parsing, DDS 7-4

restrictions, SPS B-2 static versus dynamic, PCO 2-6 using to control a cursor, PCO 5-8, PCO 5-12 using to manipulate data, PCO 5-7 SQL statement property sheet in Oracle Trace, STU 15-14 SQL statements, OCI 1-7, SCN 1-52, SCN 16-3, SCN 16-8 ALLOCATE, PC\_ F-12, PCO F-10 ALLOCATE DESCRIPTOR, PCO F-12 ALLOCATE DESCRIPTOR TYPE, PC\_ F-14 array processing, SCN 16-13 auditing, SCN 31-7, SCN 31-9 overview, SCN 1-44 when records generated, SCN 31-4 auditing by access, SQL 7-199 auditing by proxy, SQL 7-199 auditing by session, SQL 7-199 auditing by user, SQL 7-199 auditing successful, SQL 7-199 avoiding the use of indexes, STU 6-7 binding placeholders in, OCI 4-5, OCI 5-2, OCI 12-2 CACHE FREE ALL, PC\_ F-15 CALL, PC\_ 7-27, PC\_ F-16, PCO F-13 CLOSE, PC\_ F-18, PCO F-14 COMMIT, PC\_ F-24, PCO F-15 complex, SCN 23-3, SCN 23-13 optimizing, SCN 23-13 concerns when executing, PC\_ 6-6 CONNECT, PC\_ F-26, PCO F-17 CONTEXT ALLOCATE, PC\_ F-28, PCO F-19 CONTEXT FREE, PC\_ F-29, PCO F-20 CONTEXT OBJECT OPTION GET, PC\_ F-30 CONTEXT OBJECT OPTION SET, PC\_ F-31 converting examples of, SCN 23-10 creating cursors, SCN 16-11 DEALLOCATE DESCRIPTOR, PC\_ F-34, PCO F-23 decomposition, STU 8-3 DELETE, PC\_ F-43, PCO F-31

**KEY:** ADG *Oracle8i Application Developer's Guide - Fundamentals*; ADL *Oracle8i Application Developer's Guide - Large Objects (LOBs)*; ADQ *Oracle8i Application Developer's Guide - Advanced Queuing*; DCI *Oracle8i Data Cartridge Developer's Guide*; DDS *Oracle8i Distributed Database Systems*; GTK *Getting to Know Oracle8i*; LEG *Legato Storage Manager Administrator's Guide*; MIG *Oracle8i Migration*; NET *Net8 Administrator's Guide*; NLS *Oracle8i National Language Support Guide*; OAS *Oracle Advanced Security Administrator's Guide;* OCI *Oracle Call Interface Programmer's Guide*;

DESCRIBE, PC\_ F-47, PCO F-34 DESCRIBE DESCRIPTOR, PC\_ F-49, PCO F-36 determining the execution plan for, SQL 7-486 determining type prepared, OCI 4-4 dictionary cache locks and, SCN 27-30 disabling audit options, SAD 25-12 distributed defined, SCN 23-4, SCN 33-11 optimization of, SCN 23-30 routing to nodes, SCN 16-11 distributed databases and, DDS 1-11 embedded, SCN 16-5 ENABLE THREADS, PC\_ F-50 enabling audit options on, SAD 25-10 ensuring the use of indexes, STU 6-6 executable versus directive, PC\_ 2-3 EXECUTE, PC\_ F-53, PCO F-40 EXECUTE ... END-EXEC, PC\_ F-51 EXECUTE DESCRIPTOR, PCO F-42 EXECUTE IMMEDIATE, PC\_ F-57, PCO F-43 EXECUTE...END-EXEC, PCO F-38 executing, OCI 4-6 execution, ADG 8 - 2, SCN 16-8, SCN 16-13 execution plans of, SCN 22-2 failure in, SCN 32-2 FETCH, PC\_ F-58, PCO F-45, PCO F-48 FETCH DESCRIPTOR, PC F-61, PCO F-48 for defining and controlling transactions, PC\_ 3-16 for manipulating a cursor,  $\overline{PC}$  6-7, PC 6-11 for manipulating ORACLE data, PC\_ 6-7 for querying Oracle data, PC\_ 6-7 FREE, PC\_ F-63, PCO F-50 GET DESCRIPTOR, PCO F-51 handles, SCN 1-17 in trigger bodies, ADG 13 - 15, ADG 13 - 20 inefficient, STU 18-7 INSERT, PC\_ F-68, PCO F-54 larger than 32 KB, SPR 48 - 12 LOB APPEND, PC\_ F-72, PCO F-57 LOB ASSIGN, PC\_ F-73, PCO F-58

LOB CLOSE, PC\_ F-73, PCO F-58

LOB COPY, PC\_ F-74, PCO F-59 LOB CREATE, PC\_ F-74, PCO F-59 LOB DESCRIBE, PC\_ F-75, PCO F-60 LOB DISABLE BUFFERING, PC\_ F-76, PCO F-61 LOB ENABLE BUFFERING, PC\_ F-77, PCO F-62 LOB ERASE, PC\_ F-77, PCO F-62 LOB FILE CLOSE, PC\_ F-78, PCO F-63 LOB FILE SET, PC\_ F-79, PCO F-64 LOB FLUSH BUFFER, PC\_ F-79, PCO F-64 LOB FREE TEMPORARY, PC\_ F-80, PCO F-65 LOB LOAD, PC\_ F-80, PCO F-65 LOB OPEN, PC\_ F-81, PCO F-66 LOB READ, PC\_ F-82, PCO F-67 LOB TRIM, PC\_ F-82, PCO F-67 LOB WRITE, PC\_ F-83, PCO F-68 mapping to non-Oracle datastores, DDS 7-2 matching with outlines, STU 7-27 modifying indexed data, STU 6-5 multiple, DDS 7-4 not allowed in triggers, ADG 13 - 20 number of triggers fired by single, SCN 20-21 OBJECT CREATE, PC\_ F-84 OBJECT DELETE, PC\_ F-85 OBJECT DEREF, PC\_ F-86 OBJECT FLUSH, PC\_ F-87 OBJECT GET, PC\_ F-88 OBJECT RELEASE, PC\_ F-89 OBJECT SET, PC\_ F-90 OBJECT UPDATE, PC\_ F-91 OPEN, PC\_ F-92, PCO F-69, PCO F-70, PCO F-71 OPEN DESCRIPTOR, PC\_ F-94, PCO F-71 optimization complex statements, SCN 23-13 types of statements, SCN 23-3 optimizing to improve performance, PC\_ C-5 overview, SCN 1-52 parallel execution, SCN 26-2 parallelizing, SCN 26-2, SCN 26-10 parse locks, SCN 27-29

parsing, SCN 16-11 PREPARE, PC\_ F-96, PCO F-73 preparing for execution, OCI 4-4 privileges required for, ADG 12 - 11, SCN 30-3 processing, OCI 4-2 recursive, STU 10-1 OPTIMIZER\_GOAL does not affect, SCN 23-32 referencing dependent objects, SCN 21-4 REGISTER CONNECT, PC\_ F-98 remote defined, SCN 23-4, SCN 33-11 reparsing, STU 18-6 resource limits and, SCN 29-16 ROLLBACK, PC\_ F-99, PCO F-74 rolling back, SQL 7-537 rules for executing, PC\_ C-5 SAVEPOINT, PC\_ F-103, PCO F-78 SELECT, PC\_ F-104, PCO F-79 SET DESCRIPTOR, PC\_ F-107, PCO F-82 simple, SCN 23-3 stopping auditing of, SQL 7-523 successful execution, SCN 17-3 summary of, PC F-5, PCO F-4 tracking the occurrence in a session, SQL 7-197 transactions, SCN 16-14 triggers on, SCN 20-2, SCN 20-8 triggering events, SCN 20-6 tuning, STU 2-10 types control statements, OCI 1-8 data definition language, OCI 1-7 data manipulation language, OCI 1-8 embedded SQL, OCI 1-11

PL/SQL, OCI 1-9 queries, OCI 1-9 types of, PC\_ 2-3, SCN 1-52, SCN 16-3, SCN 23-3 undoing, SQL 7-537 UPDATE, PC\_ F-112, PCO F-85 when constraint checking occurs, ADG 5 - 18 SQL string

applying SQL operators to fields, SUT 5-88 example, SUT 4-28 quotation marks, SUT 5-19 SQL text match, STU 31-7, STU 31-22 SQL trace facility, STU 12-6, STU 14-2, STU 14-6, STU 19-8, STU 19-39 enabling, STU 14-4 example of output, STU 14-15 output, STU 14-12 parse calls, STU 19-8 statement truncation, STU 14-14 steps to follow, STU 14-3 trace file, STU 12-3 trace files, STU 14-4 when to enable, SAD 4-12 SQL\*Forms display error screen in, PC\_ 20-8 IAP constants, PCO 12-8 IAP constants in, PC\_ 20-8 returning values to, PC\_ 20-8, PCO 12-8 reverse return code switch in, PC\_ 20-8 user exit, PCO 12-3 SQL\*Loader, GTK 2-36, GTK 2-47, GTK 2-56, SCN 1-6, SMS 24-1 about, SAD 1-17 appending rows to tables, SUT 5-32 bad file, SUT 3-12 BADDN keyword, SUT 5-25 BADFILE keyword, SUT 5-25 basics, SUT 3-2 bind arrays and performance, SUT 5-76 BINDSIZE command-line parameter, SUT 6-4 BINDSIZE command-line parameter, SUT 5-76 case studies, SUT 4-1 case studies (direct path load), SUT 4-25 case studies (extracting data from a formatted report), SUT 4-28 case studies (loading combined physical records), SUT 4-15 case studies (loading data into multiple tables), SUT 4-19

**KEY:** ADG *Oracle8i Application Developer's Guide - Fundamentals*; ADL *Oracle8i Application Developer's Guide - Large Objects (LOBs)*; ADQ *Oracle8i Application Developer's Guide - Advanced Queuing*; DCI *Oracle8i Data Cartridge Developer's Guide*; DDS *Oracle8i Distributed Database Systems*; GTK *Getting to Know Oracle8i*; LEG *Legato Storage Manager Administrator's Guide*; MIG *Oracle8i Migration*; NET *Net8 Administrator's Guide*; NLS *Oracle8i National Language Support Guide*; OAS *Oracle Advanced Security Administrator's Guide;* OCI *Oracle Call Interface Programmer's Guide*;

case studies (loading delimited, free-format files), SUT 4-11 case studies (loading fixed-length data), SUT 4-8 case studies (loading variable-length data), SUT 4-5 case studies associated files, SUT 4-3 choosing which rows to load, SUT 5-40 command-line parameters, SUT 6-2 CONCATENATE keyword, SUT 5-36 concepts, SUT 3-1 concurrent sessions, SUT 8-27 CONTINUE\_LOAD keyword, SUT 5-35 CONTINUEIF keyword, SUT 5-36 CONTROL command-line parameter, SUT 6-4 controlling memory use, SUT 5-24 conventional path loads, SUT 8-2 DATA command-line parameter, SUT 6-4 data conversion, SUT 3-9 data definition language expanded syntax diagrams, SUT 5-15 high-level syntax diagrams, SUT 5-4 data definition language syntax, SUT 5-3 datatype specifications, SUT 3-9 DB2 load utility, SUT B-1 DIRECT command line parameter, SUT 8-10 DIRECT command-line parameter, SUT 6-5 direct load NOLOGGING mode, SCN 11-58, SCN 25-7 parallel direct load, SCN 25-2 similar to direct-load INSERT, SCN 25-2 direct path method, SUT 3-15 DISCARD command-line parameter, SUT 6-5 discard file, SUT 3-14 discarded records, SUT 3-12 DISCARDFILE keyword, SUT 5-28 DISCARDMAX command-line parameter, SUT 6-5 DISCARDMAX keyword, SUT 5-29 DISCARDS keyword, SUT 5-29 errors caused by tabs, SUT 5-50 ERRORS command-line parameter, SUT 6-5

example sessions, SUT 4-1 exclusive access, SUT 8-25 FILE command-line parameter, SUT 6-6 filenames, SUT 5-18 index options, SUT 5-43 indexes and, ADG 6 - 2, SAD 16-3 inserting rows into tables, SUT 5-33 INTO TABLE statement, SUT 5-39 LOAD command-line parameter, SUT 6-6 load methods, SUT 8-2 loading data contained in the control file, SUT 5-54 loading LONG data, SUT 5-64 LOG command-line parameter, SUT 6-6 log file datafile information, SUT 7-3 log file entries, SUT 7-1 log file header information, SUT 7-2 log file summary statistics, SUT 7-4 log file table information, SUT 7-3 log file table load information, SUT 7-4 log files, SUT 3-14 methods for loading data into tables, SUT 5-32 methods of loading data, SUT 3-15 multiple INTO TABLE statements, SUT 5-51 National Language Support, SUT 5-30 object names, SUT 5-18 PARALLEL command-line parameter, SUT 6-6 parallel data loading, SUT 8-26, SUT 8-30 parallel loading, SUT 8-27 PARFILE command-line parameter, SUT 6-6 partition operations, SCN 11-48, SCN 11-50 preparing tables for case studies, SUT 4-4 READBUFFERS keyword, SUT 5-24 rejected records, SUT 3-12 replacing rows in tables, SUT 5-33 required privileges, SUT 3-15 reserved words, SUT A-2 ROWS command-line parameter, SUT 6-7 SILENT command-line parameter, SUT 6-8 SINGLEROW index keyword, SUT 5-43 SKIP command-line parameter, SUT 6-9 SKIP keyword, SUT 5-35

SORTED INDEXES during direct path loads, SUT 5-43 specifying columns, SUT 5-46 specifying datafiles, SUT 5-22 specifying field conditions, SUT 5-44 specifying fields, SUT 5-46 specifying more than one data file, SUT 5-23 suppressing messages, SUT 6-8 updating rows, SUT 5-33 USERID command-line parameter, SUT 6-9 SQL\*Loader log file global information, SUT 7-2 SQL\*Menu PL/SQL, SCN 16-16 SQL\*Module applications, ADG 10 - 4 FIPS flagger, SCN 16-6 for Ada, MIG 8-19 stored procedures, SCN 16-18 SQL\*Net connecting using Version 2, PC\_ 3-4 migrating to Net8, MIG 6-4, MIG 8-46 relinking, MIG 9-2 SQL\*Net V1 cannot use with Oracle8*i*, MIG 9-2 upgrading from V1 to V2, MIG 8-46 use with Oracle8*i*, MIG 9-2 *See* Net8 SQL\*Net and Net8 differences, NET 5-2 SQL\*Net break/reset to client wait event, SRF A-16 SQL\*Net break/reset to dblink wait event, SRF A-17 SQL\*Net Easy Configuration, described, NET 5-2 SQL\*Net message from client wait event, SRF A-17 SQL\*Net message from dblink wait event, SRF A-17 SQL\*Net message to client wait event, SRF A-18 SQL\*Net message to dblink wait event, SRF A-18 SQL\*Net more data from client wait event, SRF A-18 SQL\*Net more data from dblink wait event, SRF

A-19

SQL\*Net more data to client wait event, SRF A-19 SQL\*Net more data to dblink wait event, SRF A-19 SQL\*Net roundtrips to/from client statistic, SRF  $C-5$ SQL\*Net roundtrips to/from dblink statistic, SRF  $C-5$ SQL\*Net See Net8 SQL\*Net, level required by Biometric Authentication Service, OAS 7-5 SQL\*Plus, PC\_ 1-3, PCO 1-4 ALERT file, SCN 8-15 anonymous blocks, ADG 10 - 4, SCN 16-17 applying log files, SBR 14-12 compile-time errors, ADG 10 - 42 connecting with, SCN 29-4 creating a sequence, SPR 1 - 5 differences with Server Manager ampersands, MIG 10-12 blank lines, MIG 10-10 commands, MIG 10-3 comments, MIG 10-7 COMMIT command, MIG 10-14 CREATE LIBRARY command, MIG 10-13 CREATE TYPE command, MIG 10-13 hyphen continuation character, MIG 10-10 startup, MIG 10-2 syntax, MIG 10-7 executing a package, SCN 18-6 executing a procedure, SCN 18-4 invoking stored procedures, ADG 10 - 50 loading a procedure, ADG 10 - 10 lock and latch monitors, SCN 27-29 migrating from Server Manager to, MIG 10-1 parallel recovery, SCN 32-11 session variables, SCN 16-17 SET SERVEROUTPUT ON command, ADG 10 - 3 SHOW ERRORS command, ADG 10 - 42 showing size of SGA, SCN 7-13 SQL statements, SCN 16-2 statistics monitor, SCN 29-19

**KEY:** ADG *Oracle8i Application Developer's Guide - Fundamentals*; ADL *Oracle8i Application Developer's Guide - Large Objects (LOBs)*; ADQ *Oracle8i Application Developer's Guide - Advanced Queuing*; DCI *Oracle8i Data Cartridge Developer's Guide*; DDS *Oracle8i Distributed Database Systems*; GTK *Getting to Know Oracle8i*; LEG *Legato Storage Manager Administrator's Guide*; MIG *Oracle8i Migration*; NET *Net8 Administrator's Guide*; NLS *Oracle8i National Language Support Guide*; OAS *Oracle Advanced Security Administrator's Guide;* OCI *Oracle Call Interface Programmer's Guide*;

stored procedures, SCN 16-18 using to test SELECT statements, PC\_ 6-8 versus embedded SQL, PC\_ 1-3 SQL\*Plus commands *See* commands, SQL\*Plus SQL\*Plus script, STU 12-7 SQL\*Plus scripts upgrading, MIG 9-6 SQL, dynamic, PC\_ 2-6 SQL\_CURSOR, PC\_ F-12, PCO F-10 SQL\_SINGLE\_RCTX defined constant, PC\_ 5-52 definition of, PC\_ 5-47 SQL\_STATEMENT column TKPROF TABLE, STU 14-18 SQL\_TRACE parameter, SCN 8-15, SRF 1-120, STU 14-5 of ALTER SESSION, SQL 7-89 trace files and, SAD 4-10 SQL92, SCN 27-2, SQL 1-2 Oracle compliance with, SQL B - 2 SQL92\_SECURITY initialization parameter, GTK 6-2 SQL92\_SECURITY parameter, SRF 1-120 SQLADR subroutine example, PCO 11-26 parameters, PCO 11-14 storing buffer addresses, PCO 11-3 syntax, PCO 11-14 sqlald() function example of using, PC\_ 15-21 purpose of, PC\_ 15-5 syntax for, PC\_ 15-5 sqlaldt() function see SQLSQLDAAlloc, PC\_ 5-52 SQL.BSQ file, STU 20-33 SQLCA, PC\_ 9-2, PC\_ 9-14, PCO 8-3 components in, PC\_ 9-19 components set for a PL/SQL block, PC\_ 9-22, PCO 8-26 declaring, PC\_ 9-16 description of, PC\_ 9-16

explicit versus implicit checking of, PC\_ 9-3 fields, PCO 8-23 including multiple times, PC\_ 5-34 interaction with Oracle, PCO 2-10 overview, PCO 2-9 overview of, PC\_ 2-9 SQLCABC component in, PC\_ 9-19 SQLCABC field, PCO 8-23 SQLCAID component in, PC\_ 9-19 SQLCAID field, PCO 8-23 sqlcode component in, PC 9-19 SQLCODE field, PCO 8-23 sqlerrd, PC\_ 9-21 SQLERRD(3) field, PCO 8-24 SQLERRD(5) field, PCO 8-25 sqlerrd[2] component in, PC\_ 9-21 sqlerrmc component in, PC\_9-20 SQLERRMC field, PCO 8-24 sqlerrml component in, PC\_ 9-20 SQLERRML field, PCO 8-24 sqlwarn, PC\_ 9-22 SQLWARN(4) flag, PCO 8-25 use in separate precompilations, PC\_ 2-18 using in separate precompilations, PCO 2-28 using more than one, PC\_ 9-16 using with Net8, PCO 8-19 using with SQL\*Net, PC\_ 9-16 SQLCA status variable data structure, PCO 8-20 declaring, PCO 8-21 effect of MODE option, PCO 8-4 explicit versus implicit checking, PCO 8-3 purpose, PCO 8-19 SQLCABC field, PCO 8-23 sqlca.h listing of, PC\_ 9-17 use of SQLCA\_STORAGE\_CLASS with, PC\_ 2-17 SQLCAID component, PC\_ 9-19 SQLCAID field, PCO 8-23 SQLCDAFromResultSetCursor(), PC\_ 5-52 SQLCDAGetCurrent, PC\_ 5-53

sqlcdat() see SQLCDAFromResultSetCursor(), PC\_ 5-52 SQLCHECK option restrictions, PCO E-2 restrictions on, PC\_ D-2 usage notes for, PC\_ 10-39 using the DECLARE TABLE statement, PCO E-4 using to check syntax/semantics, PCO E-1 what it affects, PC\_ D-3 SQLCHECK precompiler option, PC\_ 10-38, PC\_ 17-21, PC\_ D-4, PC\_ D-5, PCO 14-38 SQLCHECK support for objects, PC\_ 17-21 sqlclu() function example of using, PC\_ 15-37 purpose of, PC\_ 15-37 syntax for, PC\_ 15-37 sqlclut() function see SQLSQLDAFree(), PC\_ 5-52 SQLCODE declaring, PCO 8-5 with MODE=ANSI, PC\_ 10-31 sqlcode component in SQLCA, PC\_ 9-3, PC\_ 9-14 interpreting values of, PC\_ 9-19 SQLCODE field, PCO 8-23 interpreting its value, PCO 8-23 SQLCODE function, PLS 6-18 syntax, PLS 11-153 SQLCODE status variable declaring, PC\_ 9-13, PCO 8-5 description, PCO 8-3 effect of MODE option, PCO 8-4 SQL92 deprecated feature, PCO 8-3 usage, PCO 8-4 when declared with the SQLCA, PC\_ 9-14 when used, PC\_ 9-14 SQLCODE variable interpreting values of, PCO 8-10 sqlcpr.h, PC\_ 9-23 sqlcurt() function see SQLDAToResultSetCursor(), PC\_ 5-52

SQLDA, PCO 9-25, PCO 9-26 bind versus select, PC\_ 13-26, PCO 9-26 BNDDFCLP variable, PCO 11-14 BNDDFCRCP variable, PCO 11-14 BNDDFMT variable, PCO 11-9 BNDDH-CUR-VNAMEL variable, PCO 11-13 BNDDH-MAX-VNAMEL variable, PCO 11-12 BNDDH-VNAME variable, PCO 11-12 BNDDI variable, PCO 11-11 BNDDI-CUR-VNAMEL variable, PCO 11-13 BNDDI-MAX-VNAMEL variable, PCO 11-13 BNDDI-VNAME variable, PCO 11-13 BNDDV variable, PCO 11-8 BNDDVLN variable, PCO 11-9 BNDDVTYP variable, PCO 11-11 C variable in, PC\_ 15-11 declaring, PCO 11-7 definition of, PC\_ 13-26 example, PCO 11-7 F variable in, PC\_ 15-10 I variable in, PC\_ 15-10 information stored in, PC\_ 13-26, PCO 9-26 L variable in, PC\_ 15-8 M variable in, PC\_ 15-11 N variable in, PC\_ 15-7 purpose, PCO 11-4 purpose of, PC\_ 13-26 S variable in, PC\_ 15-10 SELDFCLP variable, PCO 11-14 SELDFCRCP variable, PCO 11-14 SELDFMT variable, PCO 11-9 SELDH-CUR-VNAMEL variable, PCO 11-13 SELDH-MAX-VNAMEL variable, PCO 11-12 SELDH-VNAME variable, PCO 11-12 SELDI variable, PCO 11-11 SELDI-CUR-VNAMEL variable, PCO 11-13 SELDI-MAX-VNAMEL variable, PCO 11-13 SELDI-VNAME variable, PCO 11-13 SELDV variable, PCO 11-8 SELDVLN variable, PCO 11-9 SELDVTYP variable, PCO 11-11 SQLADR subroutine, PCO 11-14

**KEY:** ADG *Oracle8i Application Developer's Guide - Fundamentals*; ADL *Oracle8i Application Developer's Guide - Large Objects (LOBs)*; ADQ *Oracle8i Application Developer's Guide - Advanced Queuing*; DCI *Oracle8i Data Cartridge Developer's Guide*; DDS *Oracle8i Distributed Database Systems*; GTK *Getting to Know Oracle8i*; LEG *Legato Storage Manager Administrator's Guide*; MIG *Oracle8i Migration*; NET *Net8 Administrator's Guide*; NLS *Oracle8i National Language Support Guide*; OAS *Oracle Advanced Security Administrator's Guide;* OCI *Oracle Call Interface Programmer's Guide*;

SQLDFND variable, PCO 11-8 SQLDNUM variable, PCO 11-8 struct, contents of, PC\_ 15-5 structure, PCO 11-8 structure of, PC\_ 15-7 T variable in, PC\_ 15-9 use in dynamic SQL method 4, PC\_ 15-4 V variable in, PC\_ 15-8 X variable in, PC\_ 15-11 Y variable in, PC\_ 15-11 Z variable in, PC\_ 15-12 sqlda.h, PC\_ 15-3 SQLDAToResultSetCursor(), PC\_ 5-52 SQLDFND variable (SQLDA), PCO 11-8 SQLDNUM variable (SQLDA), PCO 11-8 SQL/DS datatypes, SQL 2-23 conversion to Oracle datatypes, SQL 2-25 restrictions on, SQL 2-25 SQL/DS option (DB2 file format) not supported by SQL\*Loader, SUT B-4 SQLEnvGet function in SQLLIB, PC\_ 5-47 SQLEnvGet(), PC\_ 5-53 sqlerrd component, PC\_ 9-15, PC\_ 9-21 SQLERRD(3) field, PCO 8-24 using with batch fetch, PCO 7-8 SQLERRD(3) variable, PCO 8-22 SQLERRD(5) field, PCO 8-25 sqlerrd[2] component, PC\_ 9-15, PC\_ 9-21 returns N or rows fetched, PC\_ 8-7 use with data manipulation statements, PC\_ 8-6 sqlerrm component in the SQLCA, PC\_ 9-3 SQLERRM function, PLS 6-18 syntax, PLS 11-155 sqlerrmc component, PC 9-20 SQLERRMC field, PCO 8-24 SQLERRMC variable, PCO 8-22 sqlerrml component, PC\_ 9-20 SQLERRML field, PCO 8-24 SQLERROR WHENEVER directive condition, PC\_ F-120

SQLERROR condition, PCO 8-28 in the WHENEVER statement, PC\_ 9-24 meaning of, PC\_ 9-24 of WHENEVER directive, PCO 8-28 WHENEVER directive, PCO F-92 SQLErrorGetText(), PC\_ 5-52 SQLExtProcError(), PC\_ 5-53, PC\_ 7-31 SQLFC parameter, PCO 8-35 SQLGLM subroutine example, PCO 8-27 parameters, PCO 8-26 provides DSNTIAR support for DB2 conversions, PCO 8-27 purpose, PCO 8-26 restrictions, PCO 8-27 syntax, PCO 8-26  $\text{sglglm}()$ , PC $_9$ -23 sqlglm() function, PC\_ 9-22 example of using, PC\_ 9-23 parameters of, PC\_ 9-22 sqlglmt() see SQLErrorGetText, PC\_ 5-52 SQLGLS routine, PCO 8-34, PCO 8-35 parameters, PCO 8-35 SQL codes returned by, PCO 8-35 syntax, PCO 8-35 using to obtain SQL text, PCO 8-34 sqlgls() function, PC\_ 9-31 example of use, PC\_ 4-22 sample program for, PC\_ 9-34 see SQLLIB function SQLStmGetText, PC\_ 4-22 sqlglst() function see SQLStmtGetText, PC\_ 5-53 SQLIEM function in user exits, PC\_ 20-8 purpose of, PC\_ 20-8 replacement for, PCO 12-14 syntax for, PC\_ 20-8 using in user exit, PCO 12-8 SQLIEM subroutine restrictions, PCO 8-27

**S**

SQLJ See Oracle SQLJ sqlld2() function, PC\_ 5-56 sqlld2t() function see SQLLDAGetName, PC\_ 5-53 SQLLDA routine, PCO 3-17 SQLLDAGetName, PC\_ 5-53 sqlldat() function see SQLCDAGetCurrent, PC\_ 5-53 SQLLIB and embedded SQL, PC\_ 2-5 extensions for OCI interoperability, PC\_ 5-45 function SQLCDAFromResultSetCursor, PC\_ 5-52 function SQLCDAGetCurrent, PC\_ 5-53 function SQLColumnNullCheck, PC\_ 5-53 function SQLDAFree, PC\_ 5-52 function SQLDAToResultSetCursor, PC\_ 5-52 function SQLEnvGet, PC\_ 5-47, PC\_ 5-53 function SQLErrorGetText, PC\_ 5-52 function SQLExtProcError, PC\_ 5-53, PC\_ 7-31 function SQLLDAGetName, PC\_ 5-53 function SQLNumberPrecV6, PC\_ 5-53 function SQLNumberPrecV7, PC\_ 5-53 function SQLRowidGet, PC\_ 5-53 function SQLStmtGetText(), PC\_ 5-53 function SQLSvcCtxGet, PC\_ 5-48, PC\_ 5-53 function SQLVarcharGetLength, PC\_ 4-22 new names for functions, PC\_ A-3 new names for public functions, PC\_ 5-51 SQLLIB calls relinking, MIG 9-5 work against Oracle8*i*, MIG 9-5 SQLLIB function SQLSQLDAAlloc, PC\_ 5-52 SQLVarcharGetLength, PC\_ 5-53 SQLNET.ALTERNATE\_PORT parameter, NET C-23 SQLNET.AUTHENTICATION\_KERBEROS5 SERVICE parameter, NET C-17 SQLNET.AUTHENTICATION\_SERVICES parameter, NET C-16 SQLNET.AUTHENTICATION\_TIMEOUT

parameter, NET C-24 SQLNET.CLIENT\_AUTHENTICATION parameter, NET C-26 SQLNET.CLIENT\_REGISTRATION parameter, NET 7-23, NET C-17 SQLNET.CRYPTO\_CHECKSUM\_CLIENT parameter, NET C-17 SQLNET.CRYPTO\_CHECKSUM\_SERVER parameter, NET C-18 SQLNET.CRYPTO\_CHECKSUM\_TYPES\_CLIENT parameter, NET C-18 SQLNET.CRYPTO\_CHECKSUM\_TYPES\_SERVER parameter, NET C-18 SQLNET.CRYPTO\_SEED parameter, NET C-19 SQLNET.ENCRYPTION\_CLIENT parameter, NET C-19 SQLNET.ENCRYPTION\_SERVER parameter, NET C-19 SQLNET.ENCRYPTION\_TYPES\_CLIENT parameter, NET C-20 SQLNET.ENCRYPTION\_TYPES\_SERVER parameter, NET C-20 SQLNET.EXPIRE\_TIME parameter, NET 7-23, NET C-20 SQLNET.IDENTIX\_FINGERPRINT\_DATABASE parameter, NET C-21 SQLNET.IDENTIX\_FINGERPRINT\_DATABASE PASSWORD parameter, NET C-21 SQLNET.IDENTIX\_FINGERPRINT\_DATABASE\_ USER parameter, NET C-21 SQLNET.IDENTIX\_FINGERPRINT\_METHOD parameter, NET C-21 SQLNET.KERBEROS5\_CC\_NAME parameter, NET C-22 SQLNET.KERBEROS5\_CLOCKSKEW parameter, NET C-22 SQLNET.KERBEROS5\_CONF parameter, NET C-22 SQLNET.KERBEROS5\_KEYTAB parameter, NET C-23 SQLNET.KERBEROS5\_REALMS parameter, NET C-23, NET C-25

**KEY:** ADG *Oracle8i Application Developer's Guide - Fundamentals*; ADL *Oracle8i Application Developer's Guide - Large Objects (LOBs)*; ADQ *Oracle8i Application Developer's Guide - Advanced Queuing*; DCI *Oracle8i Data Cartridge Developer's Guide*; DDS *Oracle8i Distributed Database Systems*; GTK *Getting to Know Oracle8i*; LEG *Legato Storage Manager Administrator's Guide*; MIG *Oracle8i Migration*; NET *Net8 Administrator's Guide*; NLS *Oracle8i National Language Support Guide*; OAS *Oracle Advanced Security Administrator's Guide;* OCI *Oracle Call Interface Programmer's Guide*;

SQLNET.LOG file sample client-side error stack, NET 11-17 SQLNET.LOG file contents, NET 11-18 SQLNET.ORA file, PSC 4-13 configuring, PSC 4-32 NAMES\_DIRECTORY\_PATH parameter, PSC 4-32 see profiles (SQLNET.ORA) sqlnet.ora file modifying so CDS can resolve names, OAS 13-17 sample, OAS A-2 SQLNET.RADIUS\_ALTERNATE\_PORT parameter, NET C-23 SQLNET.RADIUS\_ALTERNATE\_RETRIES parameter, NET C-24 SQLNET.RADIUS\_AUTHENTICATION parameter, NET C-24 SQLNET.RADIUS\_AUTHENTICATION\_INTERFA CE parameter, NET C-24 SQLNET.RADIUS\_AUTHENTICATION\_PORT parameter, NET C-24 SQLNET.RADIUS\_AUTHENTICATION\_TIMEOUT parameter, NET C-25 SQLNET.RADIUS\_CHALLENGE\_RESPONSE parameter, NET C-25 SQLNET.RADIUS\_SEND\_ACCOUNTING parameter, NET C-26 SQLNETthread\_id.TRC file, NET 11-37, NET C-29 SQLNET.TRC file, NET 11-37, NET C-29 SQLNET.TRC file contents, NET 11-32 SQLNUL subroutine example, PCO 11-22 parameters, PCO 11-21 purpose, PCO 11-21 syntax, PCO 11-21 sqlnul() function example of using, PC\_ 15-18 purpose of, PC\_ 15-18 syntax for, PC\_ 15-18 use of with T variable, PC\_ 15-9 sqlnult() function

see SQLColumnNullCheck(), PC\_ 5-53 SQLNumberPrecV6, PC\_ 5-53 SQLNumberPrecV7, PC\_ 5-53 SQLPR2 subroutine, PCO 11-21 sqlpr2() function, PC\_ 15-17 sqlpr2t() function see SQLNumberPrecV7, PC\_ 5-53 SQLPRC subroutine example, PCO 11-20 parameters, PCO 11-20 purpose, PCO 11-20 syntax, PCO 11-20 sqlprc() function, PC\_ 15-16 sqlprct() function see SQLNumberPrecV6, PC\_ 5-53 SQLROWIDGET retrieving ROWID of last row inserted, PCO 4-38 SQLRowidGet(), PC\_ 5-53 SQLSQLDAAlloc, PC\_ 5-52 SQLSQLDAFree(), PC\_ 5-52 SQLSTATE class codes, PC\_ 9-4 declaring, PC\_ 9-4, PCO 8-6 mapping to Oracle errors, PC\_ 9-6 predefined classes, PC\_ 9-5 status codes, PC\_ 9-6 status variable, PC\_ 9-2, PC\_ 9-3 using, PC\_ 9-13 values, PC\_ 9-4 with MODE=ANSI, PC\_ 10-31 SQLSTATE status variable class code, PCO 8-10 coding scheme, PCO 8-10 effect of MODE option, PCO 8-4 interpreting values, PCO 8-10 predefined classes, PCO 8-11 predefined status codes and conditions, PCO 8-13 subclass code, PCO 8-10 usage, PCO 8-4 SQLSTM parameter, PCO 8-35

**S**

SQLSTM routine, PCO 8-35 SQLStmt object, ADG 1 - 16 SQLStmtGetText, PC\_ 5-53 SQLSvcCtxGet function in SQLLIB, PC\_ 5-48 SQLSvcCtxGet(), PC\_ 5-53 SQLT typecodes, OCI 3-25 SQLT\_NTY bind example, OCI 12-13 define example, OCI 12-14 description, OCI 3-18 pre-allocating object memory, OCI 12-5 SQLT\_REF definition, OCI 3-18 description, OCI 3-18 SQLUTLCHAIN.SQL, STU 12-7 SQLVarcharGetLength, PC\_ 5-53 sqlvcp() function, see SQLLIB function SQLVarcharGetLength, PC\_ 4-22 sqlvcpt() function see SQLVarcharGetLength, PC\_ 5-53 sqlwarn flag, PC\_ 9-22 SQLWARN(4) flag, PCO 8-25 SQLWARNING condition WHENEVER directive, PCO F-92 WHENEVER directive condition, PC\_ F-120 SQLWARNING condition, PCO 8-28 in the WHENEVER statement, PC\_ 9-24 meaning of, PC\_ 9-24 of WHENEVER directive, PCO 8-28 SQRT function, SQL 4-38 SRC parameter, NET 7-39, NET C-80 SRV parameter, NET 7-39, NET C-80 SRX locks LOCK Table command, ADG 8 - 15 SS date format element, SQL 2-41 SSL, OAS 1-7, GTK 2-70, NET 7-28 cipher suites, OAS B-8 configuring, OAS 9-25 client authentication parameter, OAS B-9 components in an Oracle environment, OAS 9-5 configuring for IIOP, NET 7-64

handshake, OAS 9-7 Public Key Infrastructure, GTK 2-73 requiring client authentication, OAS 9-28 system requirements, OAS 1-12 version parameter, OAS B-9 wallet location, parameter, OAS B-10 X.509v3 certificates, GTK 2-71 ssl, NET 7-64 SSL authentication method see Oracle Advanced Security SSL\_CIPHER\_SUITES parameter, NET C-26 SSL CLIENT AUTHENTICATION, NET 7-64 SSL\_VERSION, NET 7-64 SSL\_VERSION parameter, NET C-26 SSSSS date format element, SQL 2-41 ST enqueue, STU 27-12 stack, PLS 9-13 stack communications and Net8, NET 2-12 described, NET 2-6 server side interaction, NET 2-13 stack space, SCN 7-14 staging database, STU 28-1 staging file, STU 28-1 STALE status of redo log members, SAD 6-15 STALE\_TOLERATED mode, STU 31-19 standalone procedures dropping, SQL 7-467 stand-alone Recovery Manager commands, SBR 4-8 standalone subprogram, PLS 1-18 standard cards, using SecurID, OAS 6-14 Standard Header Files, PC\_ E-2 STANDARD package, STU 10-4 standard SQL, SQL B - 1 Oracle extensions to, SQL B - 5 standards, SCN 1-3 ANSI, ADG 8 - 19 ANSI/ISO, SCN 1-3, SCN 28-5, SCN 28-16 isolation levels, SCN 27-2, SCN 27-10 FIPS, SCN 16-6

**KEY:** ADG *Oracle8i Application Developer's Guide - Fundamentals*; ADL *Oracle8i Application Developer's Guide - Large Objects (LOBs)*; ADQ *Oracle8i Application Developer's Guide - Advanced Queuing*; DCI *Oracle8i Data Cartridge Developer's Guide*; DDS *Oracle8i Distributed Database Systems*; GTK *Getting to Know Oracle8i*; LEG *Legato Storage Manager Administrator's Guide*; MIG *Oracle8i Migration*; NET *Net8 Administrator's Guide*; NLS *Oracle8i National Language Support Guide*; OAS *Oracle Advanced Security Administrator's Guide;* OCI *Oracle Call Interface Programmer's Guide*;

integrity constraints, SCN 28-5, SCN 28-16 Oracle adherence, SCN 1-3 standby control file creating, SQL 7-19 standby database activating, SQL 7-11 compatibility, MIG 8-41 designing media recovery, SQL 7-12 migrating to Oracle8*i*, MIG 8-41 mounting, SCN 5-7, SQL 7-11 recovering, SQL 7-13, SQL 7-14 survivability, SCN 32-26 standby databases, SBR 16-2 to SBR 16-29, SPS 18-33, SPS 22-16 advantages, SBR 16-2 altering control files, SBR 16-25 archived redo logs transmitting, SBR 16-7 control files refreshing, SBR 16-29 creating, SBR 16-2 procedures, SBR 16-3 datafiles renaming, SBR 16-24 taking offline, SBR 16-27 definition, SBR 16-2 direct path operations, SBR 16-27 effect of altering primary database, SBR 16-22 initialization parameters, SBR 16-25 maintaining, SBR 16-6 manual recovery mode procedures, SBR 16-6 standby database, SBR 16-5 modes, SBR 16-5 read-only mode, SBR 16-5, SBR 16-19 redo log files altering, SBR 16-24 sustained recovery mode, SBR 16-5 transmitting archived redo logs, SBR 16-7 standby transmission mode definition of, SAD 7-15 Net8 and, SAD 7-15

RFS processes and, SAD 7-15 STANDBY\_ARCHIVE\_DEST initialization parameter, SBR 16-26 STANDBY\_ARCHIVE\_DEST parameter, SRF 1-121 of ALTER SYSTEM, SQL 7-108 STAR hint, SCN 24-15, SQL 2-60, STU 7-52 star joins, SCN 24-14 star query, SCN 24-14, STU 11-8 denormalized views, SCN 24-15 extended star schemas, SCN 24-15 hints, SCN 24-15 indexes, SCN 24-15 star transformation, SCN 24-16 tuning, SCN 24-15 star schema, STU 11-8 star schemas denormalized views, SCN 24-15 star transformation, SCN 24-16, STU 7-66, STU 11-8 example, SCN 24-16 restrictions, SCN 24-20 STAR\_TRANSFORMATION hint, SCN 24-19, SQL 2-62, STU 7-66, STU 11-8 STAR\_TRANSFORMATION\_ENABLED parameter, SCN 24-19, SRF 1-121, STU 7-67, STU 11-8 of ALTER SESSION, SQL 7-89 star-query optimization, GTK 3-3 START defined, PSC 1-4 on Windows NT, PSC 1-4 Start, NET 8-3 start, NET 8-5 START CMAN command, NET 8-7 start columns in partitioning and EXPLAIN PLAN, STU 13-15 START command of CMCTL, reference, NET A-90 of LSNRCTL, NET 6-64, NET 8-5 of LSNRCTL, reference, NET A-25 of NAMESCTL, NET 6-31, NET 6-36, NET 8-3

**S**

of NAMESCTL, reference, NET A-81 START option automatic archiving, SRF 1-60 START statement in Oracle Trace, STU 15-19, STU 15-20 Start Up Instance dialog box, SAD 3-2 START WITH clause, PLS 5-4 of ALTER MATERIALIZED VIEW...REFRESH, SQL 7-50 of CREATE SEQUENCE, SQL 7-351 of SELECT, SQL 7-548 of SELECT and subqueries, SQL 7-543 START\_CLIENT\_CACHE, NET 8-4 START\_CLIENT\_CACHE command, NET A-83 starting an instance with multi-threaded servers, NET 9-4 an instance with dispatchers, NET 9-8 Console, PSC 5-15, PSC 6-14 listener, NET 8-5, PSC 4-9, PSC 4-18, PSC 4-39 Management Server, PSC 5-14, PSC 6-14 Net8 Assistant, NET 4-29 Net8 components, NET 8-2 Oracle Connection Manager, NET 8-7 Oracle Data Gatherer, PSC 5-30 Oracle Enterprise Manager, PSC 5-13 Oracle Intelligent Agents, PSC 5-13, PSC 6-14, PSC B-12 Oracle Names client cacher, NET 8-4 Oracle Names server, NET 6-31, NET 8-3 Oracle Parallel Server database, PSC 4-9, PSC 6-18, PSC 8-5 Oracle Performance Manager, PSC 7-4 from Console, PSC 5-32 standalone, PSC 5-31 the Console, PSC 6-14 the database, NET 8-6 starting a database about, SAD 3-1 general procedures, SAD 3-2 starting an instance at database creation, SAD 3-3

automatically at system startup, SAD 3-6 database closed and mounted, SAD 3-4 database name conflicts and, SAD 2-9 dispatcher processes and, SAD 4-5 enabling automatic archiving, SAD 7-9 examples of, SAD 3-6 exclusive mode, SAD 3-6 forcing, SAD 3-5 general procedures, SAD 3-2 mounting and opening the database, SAD 3-4 multi-threaded server and, SAD 3-2 normally, SAD 3-4 parallel mode, SAD 3-6 problems encountered while, SAD 3-5 recovery and, SAD 3-5 remote instance startup, SAD 3-6 restricted mode, SAD 3-4 with multi-threaded servers, SAD 4-4 without mounting a database, SAD 3-3 starting up after file operations, SPS 15-6, SPS A-18 creating database and, SPS 14-3 database name, SRF 1-33 during instance recovery, SPS 14-4 exclusive mode, SPS 17-13, SPS 18-12 global constant parameters, SPS 6-9, SPS 18-9 instance number, SRF 1-52 remote instance, SPS 18-6, SPS 18-7, SPS 18-8, SPS 18-20 rollback segments, SPS 6-8, SPS 14-5 shared mode, SPS 18-15, SPS A-18 startup order, SPS 18-16, SRF 1-52 verifying access to files, SPS 6-2 STARTUP triggers on, SQL 7-405 startup, SCN 5-2, SCN 5-5 allocation of the SGA, SCN 7-2 starting address, SCN 7-13 audit record, SCN 31-5 forcing, SCN 5-6 prohibited by dispatcher processes, SCN 8-20 recovery during, SCN 32-4

**KEY:** ADG *Oracle8i Application Developer's Guide - Fundamentals*; ADL *Oracle8i Application Developer's Guide - Large Objects (LOBs)*; ADQ *Oracle8i Application Developer's Guide - Advanced Queuing*; DCI *Oracle8i Data Cartridge Developer's Guide*; DDS *Oracle8i Distributed Database Systems*; GTK *Getting to Know Oracle8i*; LEG *Legato Storage Manager Administrator's Guide*; MIG *Oracle8i Migration*; NET *Net8 Administrator's Guide*; NLS *Oracle8i National Language Support Guide*; OAS *Oracle Advanced Security Administrator's Guide;* OCI *Oracle Call Interface Programmer's Guide*;

restricted mode, SCN 5-6 results, PSC 6-24 setting Parallel Server parameters for, PSC 6-37 steps, SCN 5-5 SYSDBA privilege, PSC 5-28 SYSOPER privilege, PSC 5-28 Startup (START) defined, PSC 1-4 described, PSC 1-8 on Windows NT, PSC 1-4 STARTUP command, SAD 3-2, SPS 14-3, SPS 18-6, SPS 18-13 database name, SRF 1-33 FORCE option, SAD 3-5 MOUNT option, SAD 3-4, SBR 14-28, SBR 14-30, SPS 22-13 NOMOUNT option, SAD 2-6, SAD 3-3 of NAMESCTL, reference, NET A-83 of NAMESCTL, restriction, NET A-3, NET A-31 OPEN option, SPS 18-13 PFILE option, SPS 18-6, SPS 18-8 RECOVER option, SAD 3-5 specifying an instance, SPS 18-20 specifying database name, SAD 3-3 startup command (RMAN), SBR 11-142 STARTUP event triggers on, SQL 7-405 STARTUP FORCE command crash recovery required, SCN 32-4 startup troubleshooting, NET 8-11 startup types, PSC 6-19 force, PSC 6-19 mount, PSC 6-19 no mount, PSC 6-19 open, PSC 6-19 restrict, PSC 6-19 STARTUP\_WAITTIME parameter, NET C-63 state session, of package objects, ADG 10 - 15 statement assignment, PLS 11-3 CLOSE, PLS 5-10, PLS 5-24, PLS 11-14

COMMIT, PLS 11-28 DELETE, PLS 11-49 dynamic SQL, PLS 10-2 EXECUTE IMMEDIATE, PLS 10-3 EXIT, PLS 11-61 FETCH, PLS 5-9, PLS 5-23, PLS 11-73 FORALL, PLS 4-32 GOTO, PLS 11-84 IF, PLS 11-86 INSERT, PLS 11-89 LOCK TABLE, PLS 11-96 LOOP, PLS 11-98 NULL, PLS 11-104 OPEN, PLS 5-8, PLS 11-113 OPEN-FOR, PLS 5-19, PLS 11-115 OPEN-FOR-USING, PLS 10-5 RAISE, PLS 11-132 RETURN, PLS 11-138 ROLLBACK, PLS 11-140 SAVEPOINT, PLS 11-144 SELECT INTO, PLS 11-145 SET TRANSACTION, PLS 11-149 UPDATE, PLS 11-159 statement failures, SBR 1-12 definition, SBR 1-12 statement handle attributes, OCI A-14 description, OCI 2-10 statement terminator, PLS 11-12 statement triggers, SCN 20-8 conditional code for statements, ADG 13 - 17 described, SCN 20-8 row evaluation order, ADG 13 - 21 specifying SQL statement, ADG 13 - 5 timing, ADG 13 - 7 trigger evaluation order, ADG 13 - 21 UPDATE statements and, ADG 13 - 6, ADG 13 - 18 valid SQL statements, ADG 13 - 20 when fired, SCN 20-21 *See also* triggers STATEMENT\_ID column

PLAN\_TABLE table, STU 13-3 statement-level read consistency, SCN 27-5 statement-level rollback, PCO 3-23, PLS 5-43 breaking deadlocks, PCO 3-24 description of, PC\_ 3-22 to break deadlocks, PC\_ 3-22 statements *See* SQL statements static arrays binding, OCI 5-10 defining, OCI 5-17 STATIC clause of ALTER TYPE, SQL 7-174 of CREATE TYPE, SQL 7-416 of CREATE TYPE BODY, SQL 7-422 static data dictionary views added in Oracle8*i*, MIG C-2 changed in Oracle8*i* added columns, MIG C-7 columns that may return NULLs, MIG C-14 dropped columns, MIG C-11 renamed columns, MIG C-13 obsolete in Oracle8*i*, MIG 8-24, MIG C-15 static hashing lock mastering scheme, SPS 8-9 **STATISTICS** Export parameter, SUT 1-23 statistics, STU 16-2, STU 27-31, STU 31-23, SUT 2-63 associating with columns, SQL 7-195 with datatypes, SQL 7-196 with domain indexes, SQL 7-196 with functions, SQL 7-196 with indextypes, SQL 7-196 with packages, SQL 7-196 auditing conflict resolution, REP 7-18 checkpoint, SCN 8-11 collecting, SPR 34 - 66, RAR 8-150 computing exactly, SQL 7-188 consistent gets, STU 19-26, STU 21-4, STU 21-22 current value, STU 16-4

db block gets, STU 19-26, STU 21-4 dbwr checkpoints, SRF 1-68 deleting, REP 7-19 deleting from the data dictionary, SQL 7-190 dispatcher processes, STU 21-7 estimated, SCN 22-14 block sampling, SCN 22-14 row sampling, SCN 22-14 estimating, SQL 7-188 exporting and importing, SCN 22-8 extensible optimization, SCN 22-16 for conflict resolution, REP 7-18 forcing disassociation, SQL 7-445 from ANALYZE, SCN 22-13 from B\*-tree or bitmap index, SCN 22-12 gathering with DBMS\_STATS, STU 7-9 generating, STU 7-7 generating and managing with DBMS\_STATS, SCN 22-12 generating for cost-based optimization, STU 7-7 HIGH\_VALUE and LOW\_VALUE, SCN 23-52 max session memory, STU 19-22 on indexes, SQL 7-283 operating system, STU 26-83 optimizer goal, SCN 23-32 optimizer mode, SCN 23-31 optimizer use of, SCN 22-7, SCN 22-8, SCN 23-32 partitioned tables and indexes, SCN 11-14 partitions and subpartitions, SCN 22-11 physical reads, STU 19-26 query servers, STU 21-14 queuing, SCN 19-11 rate of change, STU 16-5 selectivity of predicates, SCN 22-8 histograms, SCN 22-8, SCN 22-10 user-defined, SCN 22-17 session memory, STU 19-22 shared server processes, STU 21-10, STU 21-15 sorts (disk), STU 20-34 sorts (memory), STU 20-34 specifying for Export, SUT 1-23, SUT 2-27

**KEY:** ADG *Oracle8i Application Developer's Guide - Fundamentals*; ADL *Oracle8i Application Developer's Guide - Large Objects (LOBs)*; ADQ *Oracle8i Application Developer's Guide - Advanced Queuing*; DCI *Oracle8i Data Cartridge Developer's Guide*; DDS *Oracle8i Distributed Database Systems*; GTK *Getting to Know Oracle8i*; LEG *Legato Storage Manager Administrator's Guide*; MIG *Oracle8i Migration*; NET *Net8 Administrator's Guide*; NLS *Oracle8i National Language Support Guide*; OAS *Oracle Advanced Security Administrator's Guide;* OCI *Oracle Call Interface Programmer's Guide*;

timed, SRF 1-124 tuning, SPS 19-2 undo block, STU 21-3 updating, SAD 20-4 user-defined dropping, SQL 7-452, SQL 7-454, SQL 7-456, SQL 7-466, SQL 7-475, SQL 7-480 user-defined statistics, SCN 22-17 when to generate, STU 7-24 statistics generation for long running operations, GTK 2-28 statistics types disassociating from columns, SQL 7-444 from functions, SQL 7-444 from packages, SQL 7-444 from types, SQL 7-444 disassociating from domain indexes, SQL 7-444 disassociating from indextypes, SQL 7-444 STATS command, NET A-91 status, NET 8-5 propagation, SPR 10 - 6, RAR 8-25 status codes meaning of, PC\_ 9-14 status codes for error reporting, PCO 8-22 STATUS command of CMCTL, reference, NET A-92 of LSNRCTL, NET 8-5 of LSNRCTL, reference, NET A-27 of NAMESCTL, reference, NET A-84 Status Details tab, PSC 6-25 from Edit Parallel Server dialog box, PSC 6-29 from Parallel Server Operation Results dialog box, PSC 6-25 Status tab from Edit Parallel Server dialog box, PSC 6-28 status variables, PC\_ 9-2 STDDEV aggregate function, PLS 5-3 STDDEV function, SQL 4-38 Step, SAD 1-18, SAD 1-20 STEP clause mimicking, PLS 3-12

stepwise refinement, PLS 1-2 STMLEN parameter, PCO 8-35 STMT\_AUDIT\_OPTION\_MAP table auditing option type codes, SRF 2-183 stop, NET 8-5 STOP action in the WHENEVER statement, PC\_ 9-25 of WHENEVER directive, PC\_ F-120, PCO 8-30, PCO F-92 result of, PC\_ 9-25 stop columns in partitioning and EXPLAIN PLAN, STU 13-15 STOP command of CMCTL, reference, NET A-92 of LSNRCTL, NET 6-64, NET 8-5 of LSNRCTL, reference, NET A-29 of NAMESCTL, reference, NET A-85 STOP NOW command of CMCTL, reference, NET A-93 Stop on Error setting Create New Scheduled Link property sheet, REP 2-13 STOP statement in Oracle Trace, STU 15-19, STU 15-20 stopping listener, PSC 4-16, PSC 4-37 Oracle Parallel Server database, PSC 6-21 storage altering tablespaces, SAD 9-8 clusters, SCN 10-49 datafiles, SCN 3-16 file, STU 20-5 fragmentation in parallel DDL, SCN 26-33 hash clusters, SCN 10-51 index partitions, SCN 11-37 indexes, SCN 10-26 logical structures, SCN 3-6, SCN 10-2 nested tables, SCN 14-19 nulls, SCN 10-7 object tables, SCN 14-18 parallel INSERT, SCN 25-8 quotas and, SAD 23-14

REFs, SCN 14-19 restricting for users, SCN 29-14 revoking tablespaces and, SAD 23-14, SCN 29-14 table partitions, SCN 11-27 tablespace quotas and, SCN 29-14 triggers, SCN 20-2, SCN 20-25 unlimited quotas, SAD 23-14 user quotas on, SCN 1-42 view definitions, SCN 10-14 storage character sets, NLS A-6 supported, NLS A-7 storage characteristics resetting, SQL 7-581 STORAGE clause, SQL 7-575 CREATE TABLE statement, STU 20-24 examples, STU 20-24 modifying parameters, STU 20-33 modifying SQL.BSQ, STU 20-33 of ALTER CLUSTER, SQL 7-4 of ALTER INDEX, SQL 7-30 of ALTER MATERIALIZED VIEW, SQL 7-46 of ALTER MATERIALIZED VIEW LOG, SQL 7-54 of ALTER ROLLBACK SEGMENT, SQL 7-73, SQL 7-74 of CREATE INDEX, SQL 7-281 of CREATE MATERIALIZED VIEW LOG / SNAPSHOT LOG, SQL 7-314 of CREATE MATERIALIZED VIEW LOG/ SNAPSHOT LOG. *See* CREATE TABLE. of CREATE MATERIALIZED VIEW/ SNAPSHOT. *See* CREATE TABLE. of CREATE ROLLBACK SEGMENTS, SQL 7-346 of CREATE TABLE, SQL 7-361, SQL 7-370 of CREATE TABLESPACE, SQL 7-394 OPTIMAL, STU 20-30 parallel execution, SCN 26-33 parallel query, STU 27-21 using, SCN 4-11 storage devices

configuring, LEG 3-2 on UNIX, LEG 3-7, LEG 3-8 on Windows, LEG 3-8, LEG 3-9, LEG 3-10 labeled volumes, LEG 3-11 labeling a volume on UNIX, LEG 3-14 on Windows, LEG 3-15, LEG 3-16 labeling and mounting volumes, LEG 3-13 LSM server features, LEG 3-2 mounting a volume on UNIX, LEG 3-16 on Windows, LEG 3-17 recycling volumes, LEG 3-20 removing storage volumes from media index, LEG 3-20 resource attributes, LEG 3-5 tape device auto media management, LEG 3-19 no-rewind device name to prevent data loss, LEG 3-2 types that LSM supports, LEG 3-2 unmounting a volume on UNIX, LEG 3-18 on Windows, LEG 3-18 volume pools, LEG 3-10, LEG 3-11, LEG 3-12 STORAGE IN ROW clause of ALTER TABLE, SQL 7-132 STORAGE keyword, SUT 8-29 storage options clustered tables, SPS 17-6, SPS A-20 extent size, SPS 6-8, SPS 17-11, SPS 17-13, SPS 17-14 index, SPS 17-8 rollback segment, SPS 6-8 table, SPS 17-6 Storage page Snapshot Log property sheet, REP 7-23 STORAGE parameter of ALTER INDEX, SQL 7-30, SQL 7-35 storage parameters, SUT 2-52 applicable objects, SAD 12-7 changing settings, SAD 12-11

**KEY:** ADG *Oracle8i Application Developer's Guide - Fundamentals*; ADL *Oracle8i Application Developer's Guide - Large Objects (LOBs)*; ADQ *Oracle8i Application Developer's Guide - Advanced Queuing*; DCI *Oracle8i Data Cartridge Developer's Guide*; DDS *Oracle8i Distributed Database Systems*; GTK *Getting to Know Oracle8i*; LEG *Legato Storage Manager Administrator's Guide*; MIG *Oracle8i Migration*; NET *Net8 Administrator's Guide*; NLS *Oracle8i National Language Support Guide*; OAS *Oracle Advanced Security Administrator's Guide;* OCI *Oracle Call Interface Programmer's Guide*;

data dictionary, SAD 20-26 default, SAD 12-7 estimating export requirements, SUT 1-9 exporting tables, SUT 1-16 for the data dictionary, SAD 20-27 INITIAL, SAD 12-7, SAD 14-11 INITRANS, SAD 12-9, SAD 14-11 MAXEXTENTS, SAD 12-8 MAXEXTENTS UNLIMITED, SCN 26-40 MAXTRANS, SAD 12-9, SAD 14-11 MINEXTENTS, SAD 12-8, SAD 14-11 NEXT, SAD 12-8, SCN 25-8 calculating, SCN 25-9 OPTIMAL (in rollback segments), SAD 21-5, SCN 4-25, SCN 26-40 OPTIMAL parameter, SUT 2-53 overriding Import, SUT 2-53 parallel direct-load INSERT, SCN 25-8 PCTFREE, ADG 3 - 9, SAD 14-10 PCTINCREASE, SAD 12-8, SCN 25-8, SCN 25-10 PCTUSED, ADG 3 - 9, SAD 14-10 preallocating direct path load, SUT 8-16 precedence of, SAD 12-11 rollback segments, SAD 21-8 setting, SCN 4-11 snapshot log altering, REP 7-23 SYSTEM rollback segment, SAD 21-9 temporary for a direct path load, SUT 8-11 temporary segments, SAD 12-12 storage settings editing for snapshots, REP 5-27 storage\_clause of CREATE CLUSTER, SQL 7-238 STORAGE\_ERROR exception, PLS 6-6 when raised, PLS 7-38 STORE AS clause, ADG 16 - 32 STORE IN DEFAULT clause of CREATE INDEX, SQL 7-285

STORE IN tablespace clause of CREATE INDEX, SQL 7-285 store table, PLS 4-4 store-and-forward replication, REP 2-3 stored functions, ADG 10 - 5, SCN 1-26, SCN 18-2, SCN 18-6, SQL 7-267 creating, ADG 10 - 9 describing, OCI 6-2 importing, SUT 2-61 stored outlines assigning category names to, STU 7-28 creating, using, STU 7-28 downgrading, MIG 12-36 dropping, STU 7-30 dropping unused, STU 7-30 execution plans and Plan Stability, STU 7-25 hints, STU 7-26 managing with OUTLN PKG, STU 7-30 matching with SQL statements, STU 7-27 OUTLN\_PKG package, SPR 55 - 1 reassigning categories, STU 7-31 storage requirements, STU 7-27 tables, moving, STU 7-31 using, STU 7-28 viewing data for, STU 7-29 stored packages importing, SUT 2-61 stored procedure opening a cursor, PCO 6-38 sample programs, PCO 6-38 stored procedures, ADG 10 - 5, SCN 1-26, SCN 16-15, SCN 18-2, SCN 18-6, SPS 7-8 argument values, ADG 10 - 53 calling, SCN 16-18 contrasted with anonymous blocks, SCN 18-9 creating, ADG 10 - 9 describing, OCI 6-2 direct path load, SUT 8-24 distributed query creation, ADG 10 - 47, DDS 4-3 exceptions, ADG 10 - 44, ADG 10 - 45 importing, SUT 2-61

in Oracle Trace, STU 15-24 invoking, ADG 10 - 50 KEEP, STU 10-5 managing privileges, DDS 2-25 names of, ADG 10 - 5 opening a cursor, PCO 6-34 overloading names of, ADG 10 - 12 parameter default values, ADG 10 - 9 privileges, ADG 10 - 53 privileges for recompiling, SAD 20-25 program example, PC\_ 7-23 READ\_MODULE, STU 5-5 registering with the database, STU 5-1, STU 12-7 remote, ADG 10 - 54 remote object security, DDS 2-25 remote objects and, ADG 10 - 55 sample programs, PCO 6-24 SET\_ACTION, STU 5-3 SET CLIENT INFO, STU 5-4 SET\_MODULE, STU 5-2 SIZES, STU 10-5 storing, ADG 10 - 9 synonyms, ADG 10 - 56 triggers contrasted with, SCN 20-2 using privileges granted to PUBLIC, ADG 12 - 22, SAD 24-16 variables and constants, SCN 16-17 *See also* procedures stored procedures, Java, GTK 2-19 stored scripts creating, SBR 6-20 deleting, SBR 6-22 executing, SBR 6-21 listing all, SBR 6-22 managing, SBR 6-20 printing, SBR 6-22 Recovery Manager, SBR 4-10 replacing, SBR 6-21 stored subprogram, PLS 1-18, PLS 7-11 calling, PCO 6-23

creating, PCO 6-21 packaged versus standalone, PCO 6-21 stored versus inline, PCO D-4 using to improve performance, PCO D-4 stored subprogram, calling, PCO 6-21 stored subprograms calling, PC\_ 7-23 creating, PC\_ 7-21 packaged versus stand-alone, PC\_ 7-20 stored versus inline, PC\_ 7-20 storing data in multi-byte character sets, NLS 3-14 strategies backup, SBR 3-15 to SBR 3-24 backups ARCHIVELOG mode, SBR 3-16 NOARCHIVELOG mode, SBR 3-16 recovery deciding what to recovery, SBR 3-28 determining when media recovery is necessary, SBR 3-30 stream tape drive, SAD 7-23 stream record format, SUT 5-91 stream record format records, SUT 3-6 STRING external datatype, OCI 3-11 string comparison semantics, PLS B-2 string comparisons, SUT 5-15 and WHERE clause, NLS 4-7 SQL\*Loader, SUT 5-46 STRING datatype, PC\_ 4-6, PCO 4-14 string host variables declaring, PC\_ 5-8 string literal, PLS 2-8 string literals continuing on the next line, PCO 2-13 string manipulation using OCI, NLS 5-6 STRING subtype, PLS 2-18 strings passing as parameters, OCI 2-31 striping, STU 20-22, STU 26-38

**KEY:** ADG *Oracle8i Application Developer's Guide - Fundamentals*; ADL *Oracle8i Application Developer's Guide - Large Objects (LOBs)*; ADQ *Oracle8i Application Developer's Guide - Advanced Queuing*; DCI *Oracle8i Data Cartridge Developer's Guide*; DDS *Oracle8i Distributed Database Systems*; GTK *Getting to Know Oracle8i*; LEG *Legato Storage Manager Administrator's Guide*; MIG *Oracle8i Migration*; NET *Net8 Administrator's Guide*; NLS *Oracle8i National Language Support Guide*; OAS *Oracle Advanced Security Administrator's Guide;* OCI *Oracle Call Interface Programmer's Guide*;

analyzing, STU 26-41 and disk affinity, STU 27-16 example, STU 26-63 examples, STU 20-24 local, STU 26-40 manual, STU 20-23, STU 26-38, STU 26-39 media recovery, STU 26-44 operating system, STU 26-38 operating system software, STU 20-25 Oracle, STU 26-39 temporary tablespace, STU 26-70 Struct Component Alignment, PC\_ E-2 structs array of, PC\_ 8-17, PC\_ A-2 as host variables, PC\_ 4-39 C, using, PC\_ 17-32 for collection object types, PC\_ 18-3 generating C structs for a REF, PC\_ 17-33 pointers as host variables, PC\_ 4-47 structs (structures) cannot be nested, PC\_ 4-41 structure theorem, PLS 3-2 structured payload, ADQ 1-5 Structured Query Language (SQL), SCN 1-52, SCN 16-2 *See also* SQL Structured Query Language. *See* SQL. structures arrays of, OCI 5-17 data blocks shown in rowids, SCN 12-18 data dictionary, SCN 1-30, SCN 2-1 datafiles shown in rowids, SCN 12-18 locking, SCN 27-28 logical, SCN 1-5, SCN 1-9, SCN 4-1 data blocks, SCN 1-10, SCN 4-2, SCN 4-3 extents, SCN 1-10, SCN 4-2, SCN 4-11 schema objects, SCN 1-10, SCN 10-2 segments, SCN 1-10, SCN 4-2, SCN 4-16 tablespaces, SCN 1-9, SCN 3-1, SCN 3-6 memory, SCN 1-14, SCN 7-1

physical, SCN 1-5, SCN 1-11 control files, SCN 1-13, SCN 32-21 datafiles, SCN 1-11, SCN 3-1, SCN 3-16 redo log files, SCN 1-12, SCN 32-7 processes, SCN 1-14, SCN 1-17, SCN 8-1 structures (structs) nesting not permitted for host, PC\_ 4-41 stub, PLS 3-19, PLS 7-3 SUBPARTITION BY HASH clause of CREATE TABLE, SQL 7-364, SQL 7-378 SUBPARTITION clause of ANALYZE, SQL 7-188 of CREATE INDEX, SQL 7-285 of CREATE TABLE, SQL 7-379 of DELETE, SQL 7-441 of INSERT, SQL 7-515 of LOCK TABLE, SQL 7-521 of SELECT, SQL 7-546 of UPDATE, SQL 7-587 subpartition locks DML, SCN 11-46 SUBPARTITION option, SCN 11-63 subpartition-extended table names, SQL 2-65 in DML statements, SQL 2-65 restrictions on, SQL 2-66 syntax, SQL 2-66 subpartitions adding, SQL 7-146 adding rows to, SQL 7-513 allocating extents for, SQL 7-140, SQL 7-146 coalescing, SQL 7-146 converting into nonpartitioned tables, SQL 7-152 creating, SQL 7-364, SQL 7-379 deallocating unused space from, SQL 7-141, SQL 7-146 inserting rows into, SQL 7-515 locking, SQL 7-520 logging insert operations, SQL 7-142 moving to a different segment, SQL 7-147 physical attributes changing, SQL 7-135

**S**

removing rows from, SQL 7-150, SQL 7-441 renaming, SQL 7-147 revising values in, SQL 7-587 specifying, SQL 7-378 statistics, SCN 22-11 SUBPARTITIONS clause of CREATE TABLE, SQL 7-378 subprogram, PLS 7-2 advantages, PLS 7-3 declaring, PLS 7-9 how calls are resolved, PLS 7-25 local, PLS 1-18 overloading, PLS 7-23 packaged, PLS 1-18, PLS 7-10 parts, PLS 7-2 procedure versus function, PLS 7-5 recursive, PLS 7-38 standalone, PLS 1-18 stored, PLS 1-18, PLS 7-11 subprogram, PL/SQL, PCO 6-4 subprogram, PL/SQL or Java, PCO 6-21 subqueries, DDS 2-25, SCN 16-12, SQL 5-18, SQL 7-541, SQL 7-544 CHECK constraints prohibit, SCN 28-18 containing subqueries, SQL 5-24 converting to joins, SCN 23-13 correlated, SQL 5-24 defined, SQL 5-18 definition of, PC\_ 6-9 example of, PC\_ 6-9, PC\_ 6-10 in DDL statements, SCN 26-31 in DML statements serializable isolation, SCN 27-14 in remote updates, DDS 1-11, SCN 33-11 inline views, SCN 10-16 NOT IN, SCN 24-13 optimizing IN subquery, SCN 23-17 query processing, SCN 16-12 to insert table data, SQL 7-384 uses for, PC\_ 6-9 using in the SET clause, PC\_ 6-10 using in the VALUES clause, PC\_ 6-9

*See also* queries subqueries for snapshots, REP A-3 subquery, PCO 5-10, PLS 5-11 correlated, STU 27-18 example, PCO 5-10 using in the SET clause, PCO 5-10 using in the VALUES clause, PCO 5-10 subquery snapshots AND expression and, REP 3-13 EXIST clause and, REP 3-13 filter columns requirement, REP 3-13 joins for, REP 3-13 many-to-many references, REP 3-13 many-to-one references, REP 3-13 number of columns in master tables, REP 3-13 Subscribe, ADQ 1-7 SUBSCRIPT\_BEYOND\_COUNT exception, PLS 6-6 SUBSCRIPT\_OUTSIDE\_LIMIT exception, PLS 6-6 subscription & recipient lists, ADQ 1-8 subscription handle, OCI 2-11 attributes, OCI A-37 subscriptions rule-based, SCN 19-5, SCN 19-6 sub-shared exclusive mode, SPS 8-7 sub-shared mode, SPS 8-7 SUBSTR function, PLS 6-19, SQL 4-38 SUBSTRB function, SQL 4-39 subtotal values deriving, SQL 7-549 subtype, PLS 2-12, PLS 2-24 CHARACTER, PLS 2-14 compatibility, PLS 2-26 DEC, PLS 2-13 DECIMAL, PLS 2-13 defining, PLS 2-24 DOUBLE PRECISION, PLS 2-13 FLOAT, PLS 2-13 INT, PLS 2-13 INTEGER, PLS 2-13 NATURAL, PLS 2-12 NATURALN, PLS 2-12

**KEY:** ADG *Oracle8i Application Developer's Guide - Fundamentals*; ADL *Oracle8i Application Developer's Guide - Large Objects (LOBs)*; ADQ *Oracle8i Application Developer's Guide - Advanced Queuing*; DCI *Oracle8i Data Cartridge Developer's Guide*; DDS *Oracle8i Distributed Database Systems*; GTK *Getting to Know Oracle8i*; LEG *Legato Storage Manager Administrator's Guide*; MIG *Oracle8i Migration*; NET *Net8 Administrator's Guide*; NLS *Oracle8i National Language Support Guide*; OAS *Oracle Advanced Security Administrator's Guide;* OCI *Oracle Call Interface Programmer's Guide*;
NUMERIC, PLS 2-13 overloading, PLS 7-24 POSITIVE, PLS 2-12 POSITIVEN, PLS 2-12 REAL, PLS 2-13 SIGNTYPE, PLS 2-12 SMALLINT, PLS 2-13 STRING, PLS 2-18 VARCHAR, PLS 2-18 suggested development approach for data cartridge, DCI 2-14 SUM aggregate function, PLS 5-3 SUM function, SQL 4-40 summaries, SCN 10-17 summary advisor, STU 32-14 summary management, GTK 2-22, STU 28-3 compatibility, MIG 8-13 CREATE MATERIALIZED VIEW statement, GTK 2-22 dimensions (dimension schema object), GTK 2-22 materialized view, GTK 2-22 query rewrite, GTK 2-22 refreshing materialized views, GTK 2-22 summary advisory functions package (DBMS\_OLAP), GTK 2-23 summary of planning results, NET 3-15 summed dirty queue length statistic, SRF C-18 SunSoft's SunNet Manager, SCN 33-20 SunSoft'sSunNetManager, DDS 1-20 supplied packages, SCN 18-16 invoker or definer rights, SCN 30-8 Support, ADQ 1-7 support for SQL, PLS 5-2 supported character sets, NLS 3-16 supported character string functionality and character sets, NLS 3-16 survivability, REP 8-11, SCN 32-26 design considerations, REP 8-13 Parallel Server and, REP 8-12 suspect save set, LEG 2-8 SUSPEND clause

of ALTER SYSTEM, SQL 7-100 SUSPEND option ALTER SYSTEM command, SBR 13-9 SUSPEND\_MASTER\_ACTIVITY procedure DBMS\_REPCAT package, REP 2-23 suspending a database, SBR 13-9 suspend/resume mode, SBR 13-9 sustained recovery mode, SBR 16-5 sustained standby recovery mode, SQL 7-14 terminating, SQL 7-14 timeout period, SQL 7-14 SVR\_*PID*.TRC file contents, NET 11-32 swapping, STU 17-4, STU 18-4 library cache, STU 19-15 reducing, STU 19-4 SGA, STU 19-41 switch archiving mode, SPS 14-2, SPS 14-9, SPS B-2 switch command (RMAN), SBR 11-144 Switch current to new buffer statistic, SRF C-5 SWITCH LOGFILE clause of ALTER SYSTEM, SQL 7-100 SWITCH LOGFILE option ALTER SYSTEM command, SAD 6-16 switch redo log file, SRF 1-67 switches, verifying, LEG B-5 switching processes, STU 18-4 sword definition, OCI 3-27 SYEAR date format element, SQL 2-41 symbol compound, PLS 2-4 simple, PLS 2-3 symbols defining, PC\_ 2-16 symmetric multiprocessor, SPS 2-5, SPS 3-2, SPS 3-4, STU 26-3 configuration, SPS 1-15 in loosely coupled system, SPS 3-5 parallel processing, SPS 1-5 SYN synonym for USER\_SYNONYMS, SRF 2-183 synchronization cost of, SPS 1-10, SPS 1-17, SPS 2-9, SPS 2-11,

SPS 2-12 non-PCM, SPS 4-16 overhead, SPS 1-10 synchronized replication enqueue. SRF B-2 synchronous authentication mode, RADIUS, OAS 3-4 synchronous data operations, NET 2-4 synchronous data propagation, REP 1-15, REP 8-6, SCN 34-16 synchronously replicated transactions destination of, REP 8-8 synonym database links, PCO 3-15 synonyms, SCN 21-8 attributes, OCI 6-14 changing the definition of, SQL 7-474 constraints indirectly affect, SCN 28-5 CREATE command, DDS 2-22 creating, ADG 3 - 43, SAD 15-12, SQL 7-355 definition and creation, DDS 2-22 described, SCN 10-20 describing, OCI 6-2 direct path load, SUT 8-9 displaying dependencies of, SAD 20-32 dropped tables and, ADG 3 - 10, SAD 14-12 dropping, ADG 3 - 44, SAD 15-12 examples, DDS 2-23 Export, SUT 1-49 for data dictionary views, SCN 2-4 granting system privileges on, SQL 7-499 inherit privileges from object, SCN 30-3 local, SQL 7-356 location transparency using, DDS 2-22 managing, SAD 15-11 managing privileges, DDS 2-24 name resolution, DDS 2-18 overview of, SCN 1-26 partition-extended table names, SCN 11-65 private, SAD 15-11, SCN 10-20 private, dropping, SQL 7-474 privileges, ADG 3 - 43

privileges for creating, SAD 15-12 privileges for dropping, SAD 15-12 public, SAD 15-11, SCN 10-20, SQL 7-356 dropping, SQL 7-474 remote, SQL 7-356 remote object security, DDS 2-24 removing from the database, SQL 7-474 renaming, SQL 7-527 stored procedures and packages, ADG 10 - 56 synonyms for, SQL 7-355 uses of, SCN 10-20 using, ADG 3 - 43 SYNONYMS view, SRF 2-183 syntactic checking, PCO E-2 syntax continuation lines, PCO 2-13 embedded SQL statements, PCO 2-15 Export command, SUT 1-10 for CMCTL, NET A-89 to NET A-93 for listener configuration parameters, NET C-50 to NET C-64 for local naming configuration parameters, NET C-31 to NET C-49 for LSNRCTL, NET 8-15, NET A-4 to NET A-30 for NAMESCTL, NET A-34 to NET A-88 for Oracle Connection Manager configuration parameters, NET C-76 to NET C-80 for Oracle Names server configuration parameters, NET C-65 to NET C-75 for profile configuration parameters, NET C-7 to NET C-30 for protocol configuration parameters, NET C-81 Import command, SUT 2-7 loops, SQL A-2 multipart diagrams, SQL A-3 rules for configuration files, NET C-2 SQLADR subroutine, PCO 11-14 SQLGLM subroutine, PCO 8-26 SQLNUL subroutine, PCO 11-21 SQLPRC, PCO 11-20 syntax checking

**KEY:** ADG *Oracle8i Application Developer's Guide - Fundamentals*; ADL *Oracle8i Application Developer's Guide - Large Objects (LOBs)*; ADQ *Oracle8i Application Developer's Guide - Advanced Queuing*; DCI *Oracle8i Data Cartridge Developer's Guide*; DDS *Oracle8i Distributed Database Systems*; GTK *Getting to Know Oracle8i*; LEG *Legato Storage Manager Administrator's Guide*; MIG *Oracle8i Migration*; NET *Net8 Administrator's Guide*; NLS *Oracle8i National Language Support Guide*; OAS *Oracle Advanced Security Administrator's Guide;* OCI *Oracle Call Interface Programmer's Guide*;

Master Index-392

controlling with the SQLCHECK option, PC\_ D-2 definition of, PC\_ D-2 syntax conventions Recovery Manager, SBR 11-2 syntax definition, PLS 11-1 syntax diagram description of, PC\_F-9 how to read, PC\_F-9 how to use. PC F-9 symbols used in, PC\_ F-9 syntax diagram, reading, PLS 11-2 syntax diagrams, SQL A-1 description of, PCO F-7 explanation of, SBR 11-2 how to read, PCO F-7 how to use, PCO F-7 keywords, SBR 11-3 parameters, SBR 11-3 SQL\*Loader, SUT 5-4 symbols used in, PCO F-7 syntax, embedded SQL, PC\_ 2-5, PCO 2-6 SYS initial password, SAD 1-5 objects owned, SAD 1-5 policies for protecting, SAD 22-7 privileges, SAD 1-5 user, SAD 1-5 SYS schema database triggers stored in, SQL 7-407 functions stored in, SQL 7-407 user-created objects in, MIG 8-24 SYS username data dictionary tables owned by, SCN 2-3 security domain of, SCN 29-3 statement execution not audited, SCN 31-5 temporary schema objects owned by, SCN 29-14 V\$ views, SCN 2-7 SYS\_CONTEXT function, SQL 4-40 SYS\_GUID function, SQL 4-41 SYS\_INCLUDE

system header files in  $C_{++}$ , PC\_ 12-5 SYS\_INCLUDE precompiler option, PC\_ 10-39 SYS OBJECTS view, SRF 2-184 SYS.AUD\$ audit trail, SAD 25-2 creating and deleting, SAD 25-4 SYS.AUD\$ view purging, SCN 2-5 SYSCATALOG view, SRF 2-183 SYSDATE datatype example, SUT 4-28 SYSDATE function, ADG 4 - 9, PCO 4-7, SQL 4-42 SYSDATE keyword SQL\*Loader, SUT 5-56 SYSDBA, SPS 18-13, SPS 18-21, SPS 18-26, SPS 21-11, SUT 1-36 connecting in  $Pro<sup>*</sup>C/C++$ , MIG 8-18 connecting in Pro\*COBOL, MIG 8-19 SYSDBA privilege, PCO A-3, PSC 5-21, PSC 5-28, PSC 6-38, SCN 5-3 SYSDBA privilege, granting, PSC 5-26 SYSDBA privileges, how to set, PCO 3-12 SYSDBA system privilege, SQL 7-502 SYSDBA/SYSOPER Privileges, PC\_ A-5 SYSFILES view, SRF 2-183 SYS.INCEXP table Export, SUT 1-51 SYS.INCFIL table Export, SUT 1-51 SYS.INCVID table Export, SUT 1-52 SYSOPER, SPS 18-13, SPS 18-21, SPS 18-26, SPS 21-11 SYSOPER privilege, PCO A-3, PSC 5-21, PSC 5-28, PSC 6-38, SCN 5-3 how to set. PCO 3-12 SYSOPER privilege, granting, PSC 5-26 SYSOPER system privilege, SQL 7-502 SYSOPER/SYSDBA privileges adding users to the password file, SAD 1-12 connecting with, SAD 1-14 determining who has privileges, SAD 1-13

granting and revoking, SAD 1-13 SYSSEGOBJ view, SRF 2-183 **SYSTEM** initial password, SAD 1-5 objects owned, SAD 1-5 policies for protecting, SAD 22-7 user, SAD 1-5 System Change Number (SCN) checking for a datafile, SAD 10-14 in-doubt transactions, DDS 3-32 system change number (SCN), SPS 10-4 archive file format, SPS 21-5 archiving redo log files, SPS 21-4 definition, SBR 1-9 incrementation, SPS 4-4 Lamport, SPS 4-7 non-PCM lock, SPS 7-5 redo log history, SPS 21-6 use in distributed recovery, SBR 15-17 when determined, SAD 6-2 system change numbers (SCN) committed transactions, SCN 17-5 coordination in a distributed database system, DDS 3-17 defined, SCN 17-5 read consistency and, SCN 27-5 redo logs, SCN 8-10 when determined, SCN 27-5 system commit number enqueue, SRF B-2 System Configuration File, PC\_ E-3 system configuration file, PC\_ 10-3 system control statements, SCN 1-53, SCN 16-5, SQL 6-5 PL/SQL support of, SQL 6-5 system date altering, SQL 7-102 System Environment Variable, OAS 7-15 system events, ADG 14 - 1 attributes, ADG 14 - 2 attributes of, SQL 7-407 client events, ADG 14 - 5 resource manager events, ADG 14 - 4

tracking, ADG 13 - 52, ADG 14 - 1 triggers on, SQL 7-405 system failure effect on transactions, PC\_ 3-17 system failures, SBR 1-12 effect on transactions, PCO 3-20 System Global Area, SAD 2-11 system global area holds sequence number cache, ADG 3 - 40 System Global Area (SGA), PC\_ 7-20, PCO 6-21, SAD 2-11 buffer areas, SRF 1-25, SRF 1-67 buffer cache, SRF 1-25 in parallel server, SPS 5-5 instance, SPS 5-4 maximum concurrent transactions, SRF 1-125 parameter file, SPS 18-3 rollback segment size, SRF 1-72 row cache, SPS 6-6 sequence cache, SPS 6-6 SHOW SGA command, SPS 18-21 size of, SRF 1-25 statistics, SPS 18-21 system global area (SGA), SCN 7-2 allocating, SCN 5-5 contents of, SCN 7-3 data dictionary cache, SCN 2-4, SCN 7-10 database buffer cache, SCN 7-3 diagram, SCN 5-2 fixed, SCN 7-3 large pool, SCN 7-12 limiting private SQL areas, SCN 29-18 overview of, SCN 1-16, SCN 7-2 redo log buffer, SCN 7-6, SCN 17-5 rollback segments and, SCN 17-5 shared and writable, SCN 7-3 shared pool, SCN 7-6 size of, SCN 7-12 variable parameters, SCN 5-4 when allocated, SCN 7-2 System Global Area (SGA), defined, PSC 1-9 system global area. *See* SGA.

System Global Area tuning, STU 19-5 system header files specifying the location of, PC\_ 12-5 System Identifier (SID) option Net8 Assistant System Identifier (SID) option, NET 6-71 system monitor process (SMON), SCN 8-11 defined, SCN 1-19, SCN 8-11 instance recovery, SCN 32-4 parallel DML instance recovery, SCN 26-41 parallel DML system recovery, SCN 26-41 Parallel Server and, SCN 8-11, SCN 26-41 rolling back transactions, SCN 32-10 temporary segment cleanup, SCN 8-11 System Network Architecture (SNA), NET 4-26 system objects importing, SUT 2-13 system performance, SRF 1-11 system privileges, SAD 24-2, SCN 30-2 ADMIN OPTION, SCN 14-14, SCN 30-3 described, SCN 30-2 granting, SQL 7-343, SQL 7-493 to a role, SQL 7-494 to a user, SQL 7-494 to all users, SQL 7-494 to PUBLIC, SQL 7-494 granting and revoking, SCN 30-3 list of, SQL 7-495 revoking, SQL 7-529 from a role, SQL 7-530 from a user, SQL 7-529 from all users, SQL 7-530 from PUBLIC, SQL 7-530 user-defined types, SCN 14-13 *See also* privileges system requirements, OAS 1-11, OAS 11-2 CyberSafe, OAS 1-12 for migration, MIG 2-15 Identix Biometric, OAS 1-12 Kerberos, OAS 1-12 RADIUS, OAS 1-12 SecurID, OAS 1-12

SSL, OAS 1-12 SYSTEM rollback segment, SCN 4-26, SPS 6-8, SRF 1-110 altering storage parameters of, SAD 21-9 system tables incremental export, SUT 1-50 SYSTEM tablespace, SCN 3-6, SPS 14-5 cannot drop, SAD 9-15 data dictionary stored in, SCN 2-2, SCN 2-5, SCN 3-6 datafile 1, SCN 3-16 initial rollback segment, SAD 21-2 media failure, SCN 32-6 Migration utility, MIG 2-6, MIG 3-6 non-data dictionary tables and, SAD 14-3 online requirement of, SCN 3-9 Oracle Data Migration Assistant, MIG 4-4 procedures stored in, SCN 3-6, SCN 18-18 recovery of, SBR 14-23 restrictions on taking offline, SAD 10-7 space insufficient for migration, MIG A-2 when created, SAD 9-4 SYSTEM tablespace raw device, PSC 2-6 system time, changing effect on recovery, SBR 14-26 SYSTEM username security domain of, SCN 29-3 SYSTEM\_PRIVILEGE\_MAP view, SRF 2-183 system-based security, REP A-4 system-specific Oracle documentation, ADG 13 - 4, PC\_ 1-10, PC\_ 2-18, PC\_ 3-7, PC\_ 5-31, PC\_ 5-56, PC\_ 20-1 archived redo log name, SPS 21-5 client-server processing, SPS 1-20 datafiles, maximum number, SPS B-3 free list overhead, SPS 11-5 instance number range, SPS 17-12 MAXLOGHISTORY default, SPS 21-6 Net8 connect string, SPS 18-17 password file name, SPS 18-26 PL/SQL wrapper, ADG 10 - 27

recovery process allocation, SPS 22-15 redo log archive destination, SPS 21-6 redo log archive format, SPS 21-6 software constraints, STU 17-6 supported Oracle configurations, SPS 1-14 system change number Lamport, SPS 4-7 SCN, SPS 4-5 USE\_ASYNC\_IO, STU 26-30 system-specific reference, PC\_ 4-6, PC\_ 10-2, PC\_ 10-6, PC\_ 10-26, PC\_ 10-40 SYYYY date format element, SQL 2-41

## **T**

T variable in SQLDA how value is set,  $PC_{15-9}$ purpose of, PC\_ 15-9 tab, PLS 2-3 TAB view, SRF 2-184 table access pattern, SPS 12-2 allocating extents, SPS 11-11, SPS 17-14 cluster, SPS 17-7 contention, SPS 6-8, SPS 17-13 free space unavailable, SPS 17-11 initial storage, SPS 11-17, SPS 17-13 lock, SPS 7-3, SPS 7-6 multiple files, SPS 11-12, SPS 17-13 PCM locks, SPS 11-15, SPS 17-11 read-only, SPS 12-2 tablespace, SPS 6-8 table alias in CREATE INDEX, SQL 7-279 table aliases, SQL 2-77 in DELETE, SQL 7-441 TABLE clause of DELETE, SQL 7-441 of INSERT, SQL 7-515 of SELECT, SQL 7-547 of TRUNCATE, SQL 7-582 of UPDATE, SQL 7-586, SQL 7-587

table constraint defined, SQL 7-217 of ALTER TABLE, SQL 7-131 of CREATE TABLE, SQL 7-369 table data replicating to master sites, REP 2-27 TABLE datatype, PLS 4-2 table directories, SCN 4-4 table fetch by rowid statistic, SRF C-18 table fetch continued row statistic, SRF C-19 table lock, SPS 10-3 acquiring with LOCK TABLE, PCO 3-28 disabling, SPS 16-7 exclusive, PCO 3-29 minimizing, SPS 16-6 row share, PCO 3-28 when released, PCO 3-29 table locks acquiring with LOCK TABLE, PC\_ 3-25 disabling, SQL 7-154 duration of, SQL 7-520 effect of, PC\_ 3-25 enabling, SQL 7-154 EXCLUSIVE, SQL 7-521 modes of, SQL 7-521 on partitions, SQL 7-521 on remote database, SQL 7-521 on subpartitions, SQL 7-521 and queries, SQL 7-520 ROW EXCLUSIVE, SQL 7-521 ROW SHARE, SQL 7-521 row share, PC\_ 3-25 SHARE, SQL 7-521 SHARE ROW EXCLUSIVE, SQL 7-521 SHARE UPDATE, SQL 7-521 when released, PC\_ 3-25 TABLE operator, PLS 4-18 table- or view-based security, ADG 12 - 26 table partition containing global index, SAD 13-12 creating, SAD 13-9 dropping, SAD 13-12

**KEY:** ADG *Oracle8i Application Developer's Guide - Fundamentals*; ADL *Oracle8i Application Developer's Guide - Large Objects (LOBs)*; ADQ *Oracle8i Application Developer's Guide - Advanced Queuing*; DCI *Oracle8i Data Cartridge Developer's Guide*; DDS *Oracle8i Distributed Database Systems*; GTK *Getting to Know Oracle8i*; LEG *Legato Storage Manager Administrator's Guide*; MIG *Oracle8i Migration*; NET *Net8 Administrator's Guide*; NLS *Oracle8i National Language Support Guide*; OAS *Oracle Advanced Security Administrator's Guide;* OCI *Oracle Call Interface Programmer's Guide*;

Master Index-396

exchanging, SAD 13-18 splitting, SAD 13-17 truncating, SAD 13-15 table queue, STU 26-80 table REF constraint of ALTER TABLE, SQL 7-131 table ref constraint, SQL 7-218 of ALTER TABLE, SQL 7-131 of CREATE TABLE, SQL 7-368 table REF constraints, SQL 7-224 table scan blocks gotten statistic, SRF C-19 table scan rows gotten statistic, SRF C-19 table scans (cache partitions) statistic, SRF C-19 table scans (direct read) statistic, SRF C-19 table scans (long tables) statistic, SRF C-20 table scans (rowid ranges) statistic, SRF C-20 table statistics gathering, STU 7-11 TABLE syntax, ADG 18 - 13 TABLE\_LOCK column, SPS 16-7 TABLE\_PRIVILEGE\_MAP table access privilege codes, SRF 2-185 TABLE\_PRIVILEGES view, SRF 2-184 table-level Export, SUT 1-8 table-level Import, SUT 2-33 table-mode Export specifying, SUT 1-24 table-mode Import examples, SUT 2-35 Tables, SUT 2-63 tables adding partitions, SAD 13-11 adding rows to, SQL 7-513 advanced queue (AQ) exporting, SUT 1-57 advanced queue (AQ) importing, SUT 2-61 affect dependent views, SCN 21-5 allocating extents, SAD 14-11 allocating extents for, SQL 7-140 altering, ADG 3 - 9, SAD 14-10, SAD 14-11 analyzing statistics, SAD 20-3 appending rows with SQL\*Loader, SUT 5-32 assigning to a cluster, SQL 7-377 attributes, OCI 6-7 auditing, SCN 11-63, SCN 31-8 base, SCN 1-24 data dictionary use of, SCN 2-2 relationship to views, SCN 10-12 changing degree of parallelism on, SQL 7-153 changing existing values in, SQL 7-585 clustered, SAD 17-2, SCN 10-46 clustered tables altering, SAD 17-9 creating, SAD 17-6 dropping, SAD 17-10 managing, SAD 17-1 privileges to drop, SAD 17-10 collecting modification statistics on, SQL 7-142 collecting statistics on, SQL 7-187 comparing, SPR 31 - 2, RAR 8-60 constraining, ADG 13 - 22 contain integrity constraints, SCN 1-58 contained in tablespaces, SCN 10-5 continuing a multiple table load, SUT 5-34 continuing a single table load, SUT 5-34 controlling space allocation for, SCN 10-4, SCN 25-8 creating, ADG 3 - 3, ADG 3 - 4, SAD 14-9, SQL 7-365 multiple, SQL 7-347 creating comments about, SQL 7-212 data dictionary, SRF 2-1 deallocating unused space from, SQL 7-141 default physical attributes changing, SQL 7-135 defining before Import, SUT 2-14 definitions creating before import, SUT 2-14 degree of parallelism specifying, SQL 7-365 describing, OCI 6-2 designing, ADG 3 - 3 designing before creating, SAD 14-2 detail tables, STU 28-6

dimension tables (lookup tables), STU 28-5 dimensions star queries, SCN 24-14 disassociating statistics types from, SQL 7-475 DML locks, SRF 1-37 drop column support, GTK 2-41 dropping, ADG 3 - 10, SAD 14-12 along with owner, SQL 7-483 dropping along with cluster, SQL 7-447 dropping indexes of, SQL 7-475 dropping partitions of, SQL 7-475 DUAL, SCN 2-7 dynamic partitioning, SCN 26-6 elements, PCO 7-2 enable or disable constraints, SCN 28-22 enabling parallelism for, STU 26-8 estimating size, SAD 14-5 exclusive access during direct path loads SQL\*Loader, SUT 8-25 exporting specifying, SUT 1-24 fact tables, STU 28-6 star queries, SCN 24-14 formatter, in Oracle Trace, STU 15-5 free lists, SRF 1-28 full table scan and buffer cache, SCN 7-4 granting system privileges on, SQL 7-500 guidelines, ADG 3 - 2, ADG 3 - 4 guidelines for managing, SAD 14-1, SAD 14-6 hash, SCN 10-55 hash clustered creating, SAD 18-4 managing, SAD 18-1 historical, SCN 26-38 how data is stored in, SCN 10-4 importing, SUT 2-28 in PL/SQL, ADG 10 - 9 increasing column length, ADG 3 - 9, SAD 14-10 indexes and, SAD 16-2, SCN 10-21 index-organized

creating, SQL 7-372 key compression in, SCN 10-30, SCN 10-38 overflow segment for, SQL 7-372 space in index block, SQL 7-372 index-organized tables, SCN 10-36 logical rowids, SCN 10-39, SCN 12-20 insert triggers direct path load SQL\*Loader, SUT 8-22 inserting rows into, PC\_ F-68, PCO F-54 inserting rows using SQL\*Loader, SUT 5-33 inserting rows with a subquery, SQL 7-384 integrity constraints, SCN 28-2, SCN 28-5 intersection, REP 3-13 key-preserved, ADG 3 - 29, SAD 15-5 limiting indexes on, SAD 16-3 loading data into more than one table using SQL\*Loader, SUT 5-51 loading data into tables, SUT 5-32 loading object tables, SUT 5-96 LOB storage of, SQL 7-370 locating free space, SRF 1-52 location, ADG 3 - 4, SAD 14-10 location of, SAD 14-3 locking, SQL 7-520 locks on, SCN 11-45, SCN 27-21, SCN 27-23, SCN 27-25 logging table creation, SQL 7-371 logging insert operations, SQL 7-142 lookup tables, SCN 24-14 maintaining consistency, SUT 1-17 managing, SAD 14-1 manually ordering for import, SUT 2-15 master groups generating replication support for, REP 2-37 master table Import, SUT 2-51 maximum number of columns in. SCN 10-12 migrated and chained rows in, SQL 7-192 modifying without replicating changes, REP 8-34

moving to a new segment, SQL 7-134 mutating, ADG 13 - 22 name restrictions Export, SUT 1-25 Import, SUT 2-28 nested, PC\_ 18-2 creating, SQL 7-418 exporting, SUT 1-57 importing, SUT 2-59 storage characteristics, SQL 7-376 nested tables, SCN 10-9, SCN 13-12 indexes, SCN 14-6 no-logging mode, SCN 25-7 normalization star schemas, SCN 24-15 normalized or denormalized, SCN 1-29, SCN 10-19 object creating, SQL 7-358 object import order, SUT 2-4 object tables, SCN 13-3, SCN 13-7 constraints, SCN 14-5 indexes, SCN 14-6 triggers, SCN 14-6 virtual, SCN 15-2 order of row storage, SQL 7-372 ordering rows from, SQL 7-384 overview of, SCN 1-23, SCN 10-3 parallel creation, SCN 26-31 parallel creation of, SQL 7-380 parallel DDL storage, SCN 26-33 parallel table scans, SCN 26-4 parallelism setting default degree, SQL 7-380 parallelizing creation of, SAD 14-4 parent/child relationships maintaining across nodes, DDS 4-3 partition attributes of, SQL 7-145 PARTITION option, SCN 11-63 partitioned, NLS 4-8, SUT 1-8, SUT 2-5 allowing rows to move between partitions, SQL 7-153

default attributes of, SQL 7-145 replicating, REP 2-26 partitioned and indexes, REP A-4 partitioned in DB2 no Oracle equivalent, SUT B-4 partition-extended table names, SCN 11-63 partitioning of, SQL 2-64, SQL 7-365 partitions, SCN 11-2, SCN 11-27 physical attributes changing, SQL 7-135 specifying, SQL 7-369 placement on disk, STU 20-22 presented in views, SCN 10-11 privileges for creation, ADG 3 - 8, SAD 14-9 privileges for dropping, ADG 3 - 11, SAD 14-12 privileges for partitions, SCN 11-62 privileges on, SCN 30-5 privileges to alter, ADG 3 - 10, SAD 14-10 problems generating replication support for, REP 7-32 queue tables, SCN 19-4, SCN 19-12 rectifying, SPR 31 - 5, RAR 8-63, REP 7-19 refreshing in data warehouse, SCN 26-37 relational creating, SQL 7-358 remote, accessing, SQL 7-255 removing from the database, SQL 7-475 removing rows from, SQL 7-439 renaming, SQL 7-143, SQL 7-527 reorg, REP A-4 replacing rows using SQL\*Loader, SUT 5-33 replicating, SCN 1-36 restricting records per block, SQL 7-143 restricting references to, SQL 7-225 retrieving data from, SQL 7-544 row locking, SRF 1-111 rows ordering by primary key, SQL 7-372 saving blocks in a cache, SQL 7-142, SQL 7-383 schema of clustered, ADG 6 - 16, SAD 17-7 separating from indexes, SAD 14-6 single-table hash clusters, SCN 10-57

size

USER\_SEGMENTS view, SUT 1-9 specifying PCTFREE for, ADG 3 - 5, SAD 12-4 specifying PCTUSED for, ADG 3 - 6 specifying table-mode Export, SUT 1-24 specifying tablespace, ADG 3 - 4, SAD 14-3, SAD 14-10 specifying tablespaces for, SCN 10-5 SQL examples, SQL 7-385 SQL\*Loader method for individual tables, SUT 5-40 storage characteristics, SQL 7-575 defining, SQL 7-365, SQL 7-370 STORAGE clause with parallel execution, SCN 26-33 storage parameters, SAD 12-10 striping examples, STU 20-24 subpartition attributes of, SQL 7-145 SUBPARTITION option, SCN 11-63 summary or rollup, SCN 26-31 synonyms for, SQL 7-355 system incremental export, SUT 1-50 SYSTEM tablespace and, SAD 14-3 table aliases, SCN 14-8, SCN 14-9 table items as arrays, SPR 48 - 15 table names qualifying column names, SCN 14-8, SCN 14-9 tablespace for defining, SQL 7-365, SQL 7-370 temporary, GTK 2-42, SCN 10-10 duration of data, SQL 7-377 segments in, SCN 4-18 session-specific, SQL 7-367 transaction specific, SQL 7-367 temporary space and, SAD 14-6 transaction parameters, SAD 14-3 triggers used in, SCN 20-2 truncating, ADG 3 - 10, SAD 20-9 SQL\*Loader, SUT 5-33 unclustering, SQL 7-446

UNRECOVERABLE, SAD 14-4 updating existing rows using SQL\*Loader, SUT 5-33 updating rows in, PC\_ F-112, PCO F-85 validate or novalidate constraints, SCN 28-22 validating structure, SAD 20-8 validating structure of, SQL 7-191 virtual or viewed, SCN 1-24 with LOB columns partitioning, SCN 11-38 with unusable indexes, SQL 7-88 tables of group items, PCO A-3 TABLES parameter Export, SUT 1-24 Import, SUT 2-28 tables, host, PCO 7-2 tables, object, See object tables tablespace active rollback segments, SPS 6-8 backup, SPS 4-6, SPS 21-1 creating, SPS 15-6, SPS A-18 creating, example, STU 26-64 data files, SPS A-18 dedicated temporary, STU 26-70 dictionary-mapped, STU 20-28 dropping, SPS 15-6, SPS A-18 index data, SPS 15-5 offline, SPS 6-8 online rollback segments, SPS 14-5, SPS 14-7 parallel backup, SPS 21-12 parallel recovery, SPS 22-7 read-only, SPS 15-11 recovery, SPS 22-7, SPS A-22 rollback segment, SPS 6-8, SPS 14-5, SPS 14-7 SYSTEM, SPS 14-5 tables, SPS 6-8 taking offline, SPS 6-8, SPS A-18, SPS A-19 temporary, STU 20-36 Tablespace and Extents page Edit Snapshot property sheet, REP 5-27 tablespace backups using RMAN, SBR 8-4, SBR 8-5, SBR 8-6

TABLESPACE clause, STU 20-24 CREATE TABLE statement, STU 20-24 of CREATE CLUSTER, SQL 7-239 of CREATE INDEX, SQL 7-282 of CREATE MATERIALIZED VIEW LOG/ SNAPSHOT LOG, SQL 7-316 of CREATE MATERIALIZED VIEW/ SNAPSHOT, SQL 7-302 of CREATE ROLLBACK SEGMENTS, SQL 7-345 of CREATE TABLE, SQL 7-370 tablespace metadata transporting, SUT 2-31 tablespace point-in-time recovery, GTK 3-6, SBR B-25 advantages, SBR B-2 clone database, SBR B-4, SCN 5-7 different methods, SBR B-25 introduction, SBR B-2 limitations, SBR B-5 methods, SBR B-3 O/S, SBR B-3 performing, SBR B-1 to SBR B-26 planning for, SBR B-4 preparing, SBR B-6 procedures for using transportable tablespace feature, SBR B-25 requirements, SBR B-6 restrictions, SBR B-5 terminology, SBR B-4 transportable tablespace method, SBR B-3, SBR B-25 tuning considerations, SBR B-23 backup control files, SBR B-24 recovery set location, SBR B-23 using RMAN, SBR 4-51 introduction, SBR A-2 performing, SBR A-10 planning for, SBR A-4 preparing the auxiliary instance, SBR A-7 recovery sets containing whole tables, SBR  $A-f$ 

restrictions, SBR A-4 tuning considerations, SBR A-13 tablespace set, SAD 9-20 tablespaces, SCN 3-6, SQL 7-168 adding datafiles, SAD 10-5 allocating space for users, SQL 7-427 allowing write operations on, SQL 7-169 altering availability, SAD 9-10 altering storage settings, SAD 9-8 assigning defaults for users, SAD 23-12 assigning user quotas, SAD 9-3 backing up, SBR 3-19 frequency, SBR 3-19 offline, SBR 13-10 online, SBR 13-8 backing up datafiles of, SQL 7-168 bringing online, SAD 9-10, SQL 7-168, SQL 7-396 checking default storage parameters, SAD 9-31 coalescing, SAD 9-8 coalescing free extents, SQL 7-169 compatibility, MIG 8-9 contrasted with schemas, SCN 10-2 converting from permanent to temporary, SQL 7-169 from temporary to permanent, SQL 7-169 creating, SAD 9-3, SQL 7-394 creating additional, SAD 9-4 datafile adding, SQL 7-167 renaming, SQL 7-167 default for object creation, SCN 1-42, SCN 29-13 default quota, SAD 23-13 default storage characteristics, SQL 7-575 default storage parameters for, SAD 12-10 default temporary, SAD 23-13 defining as read only, SQL 7-169 described, SCN 3-6 designing media recovery, SQL 7-12 dictionary-managed, SCN 3-7 dropping about, SAD 9-14

required privileges, SAD 9-15 dropping during import, SUT 2-54 dropping the contents of, SQL 7-477 enable autoextension of, SQL 7-167 Export, SUT 1-49 extent management of, SQL 7-399 extent size of, SQL 7-395 granting system privileges on, SQL 7-500 guidelines for managing, SAD 9-2 how specified for tables, SCN 10-5 listing files of, SAD 9-31 listing free space in, SAD 9-32 locally managed, GTK 2-41, SQL 7-396, SQL 7-576 temporary, SQL 7-399 locally-managed, SCN 3-8 temporary tablespaces, SCN 3-13 location, SAD 10-4 locks on, SCN 27-30 logging attribute of, SQL 7-166, SQL 7-395 managed using dictionary tables, SQL 7-396 managing, SAD 10-1 managing extents of, SQL 7-396 migrating offline tablespaces, MIG 3-10, MIG 4-8 MINIMUM EXTENT parallel DML, SCN 25-10 monitoring, SAD 10-13 moving or copying to another database, SCN 3-14 no-logging mode, SCN 25-7 of session duration, SQL 7-398 offline, SCN 1-10, SCN 3-9, SCN 3-17 and index data, SCN 3-10 cannot be read-only, SCN 3-11 remain offline on remount, SCN 3-9 online, SCN 1-10, SCN 3-9, SCN 3-17 online read-only, GTK 2-42 overview of, SCN 1-9, SCN 3-6 permanent objects in, SQL 7-396 point-in-time recovery, GTK 3-6

privileges for creating, SAD 9-4 privileges to take offline, SAD 9-10 quotas assigning, SAD 9-3 quotas for users, SAD 23-13 quotas on, SCN 1-42, SCN 1-43, SCN 29-13, SCN 29-14 limited and unlimited, SCN 29-14 no default, SCN 29-14 read-only, SAD 9-12, SCN 3-10 backing up, SBR 8-15 dropping objects from, SCN 3-12 effect on recovery, SBR 14-5 Import, SUT 2-54 transition mode, SCN 3-11 recovering, SQL 7-13 recovering offline in open database, SBR 14-23 relationship to datafiles, SCN 3-2 removing from the database, SQL 7-477 reorganizing Import, SUT 2-54 revoking access from users, SCN 29-14 revoking from users, SAD 23-14 rollback segments required, SAD 9-5 setting default storage parameters for, SAD 9-3 size of, SCN 3-4 size of free extents in, SQL 7-168 space allocation, SCN 3-7 specifying datafiles for, SQL 7-395 specifying for a user, SQL 7-427 specifying for index rebuild, SQL 7-135 SYSTEM tablespace, SAD 9-4 taking offline, SQL 7-168, SQL 7-396 taking offline normal, SAD 9-10 taking offline temporarily, SAD 9-11 tempfile adding, SQL 7-167 temporary, SAD 23-13, SCN 1-43, SCN 3-12 default for user, SCN 29-13 specifying for a user, SQL 7-427 temporary objects in, SQL 7-396 temporary, creating, SQL 7-398

transition read only mode, SCN 3-11 transportable, GTK 2-23, SCN 3-13 unlimited quotas, SAD 23-14 used for temporary segments, SCN 4-16, SCN 4-18 using multiple, SAD 9-2 viewing quotas, SAD 23-24 writable, SAD 9-14 *See also* SYSTEM tablespace TABLESPACES parameter, SUT 2-29 TABQUOTAS view, SRF 2-185 tabs loading data files containing tabs, SUT 5-50 trimming, SUT 5-82 whitespace, SUT 5-82 TABS synonym for USER\_TABLES, SRF 2-185 TAF, SCN 32-14 taking offline tablespaces, SAD 9-10 TAN function, SQL 4-42 TANH function, SQL 4-42 tape archiving destination, SRF 1-60 tape devices auto media management, LEG 3-19 tape drives streaming for archiving, SAD 7-23 TAPE\_ASYNCH\_IO parameter, STU 26-29 initialization parameters TAPE\_ASYNCH\_IO, SRF 1-122 target database definition, MIG 1-3 tasks, SCN 8-2 Tasks tab from Create Job property sheet, PSC 6-35 TCP/IP described, NET 4-25 parameters for addresses, NET 6-79 TCP/IP with SSL, NET 4-7 described, NET 4-25 parameters for addresses, NET 6-79, NET 6-80 TCP/IP with SSL Protocol

described, NET 4-7

TCP.NODELAY option, STU 22-3 TCP.NODELAY parameter, NET 3-14, NET C-81 TDO definition, OCI 12-2 description, OCI 11-23 obtaining, OCI 11-23 type descriptor object. See TDO. TDO. See type descriptor object TEMP tablespace raw device, PSC 2-6 TEMPFILE clause of ALTER DATABASE, SQL 7-8, SQL 7-17 of CREATE TEMPORARY TABLESPACE, SQL 7-399 TEMPFILE clauses of ALTER DATABASERENAME FILE clause OF ALTER DATABASE, SQL 7-8 tempfiles, SCN 3-17 automatic extension of, SQL 7-399 bringing online, SQL 7-17 data dictionary information, MIG 8-23 disabling automatic extension, SQL 7-17 dropping, SQL 7-17 enabling automatic extension, SQL 7-17 modifying, SQL 7-16 resizing, SQL 7-17 reusing, SQL 7-491 size of, SQL 7-491 specifying, SQL 7-399, SQL 7-490 taking offline, SQL 7-17 Template *See Deployment Template* TEMPLATE.TBL file, PSC 2-13, PSC 4-3 TEMPORARAY clause of ALTER TABLESPACE, SQL 7-169 TEMPORARY clause of CREATE TABLESPACE, SQL 7-396 temporary extent, STU 26-70 TEMPORARY keyword, STU 20-36 temporary LOBS, STU 19-30 temporary segment enqueue, SRF B-2 temporary segments, SCN 4-16, SCN 4-18, SCN 10-10, SUT 8-28

allocating, SCN 4-18 allocation for queries, SCN 4-18 deallocating extents from, SCN 4-16 dropping, SCN 4-16 FILE keyword SQL\*Loader, SUT 8-29 ignore quotas, SCN 29-14 index creation and, ADG 6 - 2, SAD 16-3 not exported during backup, SUT 1-49 operations that require, SCN 4-18 parallel DDL, SCN 26-33 parallel INSERT, SCN 25-8 tablespace containing, SCN 4-16, SCN 4-18 when not in redo log, SCN 4-19 temporary space allocating, SAD 14-6 temporary storage in a direct path load, SUT 8-11 temporary table enqueue, SRF B-2 temporary tables, GTK 2-42, SCN 10-10 compatibility, MIG 8-10 creating, SQL 7-365, SQL 7-367 dropping for downgrading, MIG 12-6 session-specific, SQL 7-367 transaction-specific, SQL 7-367 temporary tablespace optimizing sort, STU 20-36 size, STU 26-70 space insufficient for migration, MIG A-2 striping, STU 26-70 TEMPORARY TABLESPACE clause of ALTER USER. *See* CREATE USER. of CREATE USER, SQL 7-427 temporary tablespaces, SCN 3-12 creating, SQL 7-398 specifying for a user, SQL 7-427 SQL examples, SQL 7-399 TEMPORARY\_TABLE\_LOCKS parameter, SRF 1-122 terminal encoding scheme, PC\_ 4-49 TERMINAL format

COBOL statements, PCO 2-12 TERMINATED BY, SUT 5-16 SQL\*Loader, SUT 5-70 WHITESPACE SQL\*Loader, SUT 5-70 with OPTIONALLY ENCLOSED BY, SUT 5-84 terminated fields specified with a delimiter, SUT 5-84 specified with delimiters and SQL\*Loader, SUT 5-70 terminating a user session, SAD 4-15 terminating condition, PLS 7-38 terminating sessions active sessions, SAD 4-16 identifying sessions, SAD 4-16 inactive session, example, SAD 4-17 inactive sessions, SAD 4-17 termination, program normal versus abnormal, PC\_ 3-22 terminator statement, PLS 2-3 terminator for embedded SQL statements, PCO 2-19 terminator, SQL statements, PCO A-7 terminology migration, MIG 1-2 navigational functions, OCI 16-4 used in this manual, OCI 1-11 ternary operator, PLS 2-41 territories, NLS A-5 supported, NLS A-5 territory, NLS 2-8, SRF 1-79, SRF 1-82 territory support, NLS 1-4 test security for databases, SAD 22-9 test databases, creating, SBR 4-52 testing, STU 2-13 applications for migration, MIG 2-23 backup strategies, SBR 3-24 client using 3GL, NET 8-9 client using application, NET 8-9

client using OS, NET 8-9 client using special commands, NET 8-10 developing a plan for migration, MIG 2-19 EXPLAIN PLAN, MIG 2-22 functional for migration, MIG 2-20 integration for migration, MIG 2-20 INTO clause, MIG 2-22 listener, NET 8-18 media manager, SBR 4-19 migration results, MIG 6-6 minimal for migration, MIG 2-19 network connectivity, NET 8-20 network objects, NET 8-17 Oracle Connection Manager, NET 8-18 Oracle Names servers, NET 8-16 performance for migration, MIG 2-20 pre- and post-migration, MIG 2-21 the migrated test database, MIG 2-23 the migration process, MIG 2-22 volume/load stress for migration, MIG 2-21 with control utilities, NET 8-15 text date and number formats, SQL 2-33 in SQL syntax, SQL 2-2 properties of CHAR and VARCHAR2 datatypes, SQL 2-2 syntax of, SQL 2-2 text date format element, SQL 2-41 text in, SQL 2-40 TEXT\_ENABLE parameter, SRF 1-122 TH date format element suffix, SQL 2-45 The, NET 2-7, NET 4-15, NET 4-18, NET 4-19, NET 7-50, PSC 5-28, PSC 6-18, PSC 6-21, PSC 6-24, PSC 6-27 THE keyword for subqueries, GTK 6-7 THEN clause, PLS 3-3 third generation language, ADG 10 - 2 third generation language (3GL) routines, DDS 5-4 third party applications, NET 5-7 thrashing, STU 18-4 thread, STU 24-2 archive file format, SPS 21-5

archiving redo log files, SPS 21-4, SPS 21-10 associated with an instance, SPS 14-8 closed, SPS 21-16 disabled, SPS 14-9 enabled, SPS 21-7, SPS 21-16, SPS 22-10 example, SPS 6-3 exclusive mode, SPS 18-15 forced log switch, SPS 21-10 log history, SPS 21-7 number of groups, SPS 6-4 open, SPS 21-7, SPS 21-16 public, SPS 14-8 single, SPS 4-8 thread ID, PSC 1-12 thread management functions, OCI 15-171 THREAD option, SPS 18-18, SPS 21-4, SPS 21-10 creating private thread, SPS 6-3 creating public thread, SPS 6-3 disabling a thread, SPS 14-9 when required, SPS 14-8 THREAD parameter, PSC 1-12, PSC 6-4, PSC 6-10, SPS 14-8, SPS 18-5, SPS 18-10, SRF 1-122 conversion to multi-instance, SPS 23-7 individual parameter files, SPS 18-5 instance acquiring thread, SPS 6-3 thread safety, OCI 8-14 advantages of, OCI 8-14 and three-tier architectures, OCI 8-14 basic concepts, OCI 8-15 compatibility, MIG 8-18 implementing with OCI, OCI 8-15 mixing 7.x and 8.0 calls, OCI 8-16 required OCI calls, OCI 8-15 THREADS precompiler option, PC\_ 10-40, PC\_ 11-8 threads, PC\_ F-28, PCO F-19 allocating context, PC\_ 11-8, PC\_ F-28, PCO F-19 enabling, PC\_ 11-8, PC\_ F-50 freeing context, PC\_ 11-10, PC\_ F-29, PCO F-20 multi-threaded server, SCN 8-14, SCN 8-16 online redo log, SAD 6-2

PC\_ *Pro\*C/C++ Precompiler Programmer's Guide*; PCO *Pro\*COBOL Precompiler Programmer's Guide*; PLS *PL/SQL User's Guide and Reference;* PSC *Oracle8i Parallel Server Setup and Configuration Guide*; RAR *Oracle8i Replication API Reference;* REP *Oracle8i Replication;* SAD *Oracle8i Administrator's Guide*; SBR *Oracle8i Backup and Recovery Guide*; SCN *Oracle8i Concepts*; SPR *Oracle8i Supplied Packages Reference*; SPS *Oracle8i Parallel Server Concepts and Administration*; SQL *Oracle8i SQL Reference*; SRF *Oracle8i Reference*; STU *Oracle8i Tuning*; SUT *Oracle8i Utilities*

**T**

use context, PC\_ 11-9, PCO F-21 three-tier architectures and thread safety, OCI 8-14 three-valued logic (true, false, unknown) produced by nulls, SCN 10-8 threshold level, OAS 7-3, OAS 7-5 throughput, SCN 22-7, STU 1-3 cost-based approach, SCN 23-31 optimizing, STU 7-4, STU 7-38 THSP date format element suffix, SQL 2-45 ticket, OAS Glossary-7 ticket, initial, OAS Glossary-3 TICKS attribute, NET 7-49, NET 9-7 tiers, STU 18-11 tightly coupled system hardware architecture, SPS 3-3, SPS 3-5 implementations, SPS 3-2 in loosely coupled cluster, SPS 3-5 performance, SPS 3-4 TIME datatype (SQL/DS or DB2), SQL 2-25 time format RECOVER DATABASE UNTIL TIME statement, SBR 14-31 Time parameters, NLS 2-11 time parameters setting for Recovery Manager use, SBR 5-2 Time Series, GTK 2-13 Time Series cartridge use in power demand example, DCI 11-48 time window moving, in historical table, SAD 13-20 time-based recovery, SBR 14-29 to SBR 14-31 coordinated in distributed databases, SBR 15-16 definition, SBR 3-28 TIMED\_OS\_STATISTICS parameter, SRF 1-123 of ALTER SYSTEM, SQL 7-108 TIMED\_QUERY command, NET A-86 TIMED\_STATISTICS parameter, SRF 1-124, STU 14-4, STU 24-1, STU 26-79 file read/write statistics, SRF 3-46, SRF 3-125 of ALTER SESSION, SQL 7-89 of ALTER SYSTEM, SQL 7-108

SQL Trace, STU 14-4 TIMEOUT parameter, NET 6-74 TIMEOUT parameter, role in listener-created server processes, NET 2-24 TIMEOUT\_ON\_RESOURCE exception, PLS 6-6 timer in sksawat wait event, SRF A-48 timer initiated disconnect see dead connection detection TimeScale package, SPR 1 - 15 TimeSeries package, SPR 1 - 16 timestamp checking, SCN 21-11 TIMESTAMP column PLAN\_TABLE table. STU 13-3 timestamp conflict resolution methods sample trigger, REP 6-32 TIMESTAMP datatype (SQL/DS or DB2), SQL 2-25 timestamps PL/SQL library unit dependencies, ADG 10 - 28 Timout option, NET 6-74 tip object privilege shortcut, SAD 24-3 shortcuts for auditing objects, SAD 25-9 statement auditing shortcut, SAD 25-8 TKPROF program, STU 14-2, STU 14-6, STU 19-39 editing the output SQL script, STU 14-17 example of output, STU 14-15 generating the output SQL script, STU 14-17 introduction, STU 12-6 syntax, STU 14-7 using the EXPLAIN PLAN statement, STU 14-10 TKPROF TABLE, STU 14-18 querying, STU 14-17 TM number format element, SQL 2-36 TM, DML Enqueue, SPS 10-3 tnnfg utility, sample of usage, OAS 13-16 TNS, SMS 25-1 see Transparent Network Substrate TNS Time Out Value option, NET 7-23 TNS\_ADMIN environment variable, NET 11-5, PSC B-5, PSC B-6

**KEY:** ADG *Oracle8i Application Developer's Guide - Fundamentals*; ADL *Oracle8i Application Developer's Guide - Large Objects (LOBs)*; ADQ *Oracle8i Application Developer's Guide - Advanced Queuing*; DCI *Oracle8i Data Cartridge Developer's Guide*; DDS *Oracle8i Distributed Database Systems*; GTK *Getting to Know Oracle8i*; LEG *Legato Storage Manager Administrator's Guide*; MIG *Oracle8i Migration*; NET *Net8 Administrator's Guide*; NLS *Oracle8i National Language Support Guide*; OAS *Oracle Advanced Security Administrator's Guide;* OCI *Oracle Call Interface Programmer's Guide*;

Master Index-406

tns\_admin parameter, PSC B-5, PSC B-9 TNS\_ADMIN parameter, NET 11-5 TNS-01169 error message, NET 8-14 TNSAPI.A file, NET 9-8 TNSAPI.DLL file, NET 9-8 TNSAPI.H file, NET 9-8 TNSAPI.LIB file, NET 9-8 TNSNAMES value, NET 7-19 TNSNAMES.ORA, STU 25-21 configuring for instance registration, SPS 18-29 loading into CDS using tnnfg, OAS 13-16 modifying to load connect descriptors into CDS, OAS 13-15 renaming, OAS 13-16 see local naming, configuration file TNSNAMES.ORA file, PSC 4-13, PSC 5-7, PSC 5-11, PSC 5-29, SAD 7-12, SBR 16-10 BACKUP parameter, PSC 4-44 configuring, PSC 4-20 configuring transparent application failover, PSC 4-43 FAILOVER parameter, PSC 4-35, PSC 4-41 FAILOVER\_MODE parameter, PSC 4-35, PSC 4-43 how used for auto-discovery, PSC C-7 INSTANCE\_NAME parameter, PSC 4-29 LOAD\_BALANCE parameter, PSC 4-25, PSC 4-41 METHOD parameter, PSC 4-45 SERVICE\_NAME parameter, PSC 4-29 TYPE parameter, PSC 4-44 TNSNAV.ORA file, migration issues, NET 5-22 TNSNET.ORA file, migration issues, NET 5-22 TNSPING utility, NET 8-20 compared to TRCROUTE utility, NET 8-23 TNSPING.TRACE\_DIRECTORY parameter, NET 11-35, NET C-27 TNSPING.TRACE\_LEVEL parameter, NET 11-35, NET C-27 To, PSC 4-29, SAD 10-5, SAD 21-12 TO clause of ROLLBACK statement, PC\_ F-100

TO PUBLIC clause of GRANT object\_privileges, SQL 7-507 of GRANT system\_privileges\_and\_roles, SQL 7-494 TO role clause of GRANT object\_privileges, SQL 7-507 of GRANT system\_privileges\_and\_roles, SQL 7-494 TO SAVEPOINT clause, PCO 3-24 in ROLLBACK statement, PC\_ 3-20 of ROLLBACK, SQL 7-537 purpose of, PC\_ 3-20 restriction on, PC\_ 3-21 restrictions, PCO 3-26 using in ROLLBACK statement, PCO 3-24 TO user clause of GRANT object\_privileges, SQL 7-507 of GRANT system\_privileges\_and\_roles, SQL 7-494 TO\_CHAR date conversion function, SQL 4-43 number conversion function, SQL 4-43 TO\_CHAR function, ADG 4 - 25, SQL 2-32, SQL 2-35, SQL 2-40, SQL 2-46, SRF 1-78 CC date format, ADG 4 - 12 converting Trusted Oracle labels, ADG 4 - 28 data conversion, SCN 12-23 default date format, NLS 2-12 format masks, NLS 4-9 group separator, NLS 2-19 Julian dates, SCN 12-11 language for dates, NLS 2-14 NLS default in CHECK constraints, SCN 28-18 NLS default in views, SCN 10-14 RR date format, ADG 4 - 11 spelling of days and months, NLS 2-14 TO\_DATE function, ADG 4 - 8, ADG 4 - 25, SCN 12-10, SQL 2-32, SQL 2-40, SQL 2-44, SQL 2-46, SQL 4-45, SRF 1-78 data conversion, SCN 12-23 default date format, NLS 2-12 format masks, NLS 4-9

Julian dates, SCN 12-11 language for dates, NLS 2-14 NLS default in CHECK constraints, SCN 28-18 NLS default in views, SCN 10-14 partitions, SCN 11-14, SCN 11-21 RR date format, ADG 4 - 11 spelling of days and months, NLS 2-14 TO\_LABEL function converting Trusted Oracle labels, ADG 4 - 28 TO\_LOB function, SQL 2-32, SQL 4-45 TO MULTI BYTE function, SQL 4-46 TO\_NUMBER function, ADG 4 - 25, SCN 12-9, SQL 2-32, SQL 2-35, SQL 4-46 data conversion, SCN 12-23 format masks, NLS 4-9 group separator, NLS 2-19 Julian dates, SCN 12-11 NLS default in CHECK constraints, SCN 28-18 NLS default in views, SCN 10-14 TO\_SINGLE\_BYTE function, SQL 4-47 TOID\_NOVALIDATE parameter, SUT 2-30 token cards, OAS 1-8, OAS Glossary-7 token passing, REP 8-31 sample implementation, REP 8-30 TOO\_MANY\_ROWS exception, PLS 6-6 Toolset Oracle, PC\_ 20-14 top-down design, PLS 1-15 top-level memory of object, OCI 13-16 top-N queries, SQL 2-56 Total Elapsed Time data view, STU 15-10 total file opens statistic, SRF C-20 TOTAL\_REFUSED, NET A-91 TOTAL\_RELAYS, NET A-91 TouchNet II, OAS 7-4 TOUSER Import parameter, SUT 2-31 TP monitor, SPS A-11 TP monitors, MIG 2-17 TP\_NAME parameter, NET 6-79 TPN parameter, NET 6-79

TRACE command, NET A-30 trace facility function of, PC C-6 using to improve performance, PC\_ C-6, PCO D-6 trace file conversion to multi-instance, SPS 23-4 error message information, NET 11-42 example, NET 11-53 example of error messages, NET 11-42 example of packet data, NET 11-41 snapshots, REP 7-35 SQLNETthread\_id.TRC, NET C-29 SQLNET.TRC, NET C-29 trace files, PSC C-11, SCN 8-14 ARC*n* trace file, SCN 32-20 background thread trace files, PSC C-11 CMADM\_*PID*TRC, NET 11-37 control file backups to, SBR 13-12 DBW*n* trace file, SCN 32-6 default names for, NET 11-32 destination, SRF 1-17, SRF 1-126 error call trace stack, PSC C-13 job failures and, SAD 8-10 LGWR trace file, SCN 8-9 LISTENER.TRC, NET 11-36 location of, SAD 4-11, SRF 1-17 log writer, SAD 4-11 log writer process and, SAD 6-6, SBR 2-13 maximum size, SRF 1-71 NAMES.TRC, NET 11-37 ORA*XXXXX*.TRC, PSC C-12 *SID*ALRT.LOG, PSC C-12 *SID*BSP0.TRC, PSC C-12 *SID*DBWR.TRC file, PSC C-11 *SID*LCK*N*.TRC, PSC C-12, PSC C-13 *SID*LMD*N*.TRC, PSC C-12 *SID*LMON.TRC file, PSC C-12 *SID*P00*N*.TRC, PSC C-12 *SID*SMON.TRC file, PSC C-11 size of, SAD 4-11 SQLNETthread\_id.TRC, NET 11-37

SQLNET.TRC, NET 11-37 SQLNET.TRC for clients, NET 11-33 SVR PID for servers, NET 11-33 using, SAD 4-10, SAD 4-11 when written, SAD 4-12 Trace, Oracle, STU 15-1 TRACE\_DIRECTORY parameter, NET 11-36, NET 11-37, NET C-63, NET C-79 TRACE\_DIRECTORY\_CLIENT parameter, NET 11-33, NET C-27 TRACE\_DIRECTORY\_SERVER parameter, NET 11-34, NET C-27 TRACE\_FILE parameter, NET 11-36, NET C-63 TRACE\_FILE\_CLIENT parameter, NET 11-34, NET C-27 TRACE\_FILE\_SERVER parameter, NET 11-34, NET C-28 TRACE\_LEVEL parameter, NET 11-36, NET C-64 TRACE\_LEVEL\_CLIENT parameter, NET 11-33, NET C-28 TRACE\_LEVEL\_SERVER parameter, NET 11-34, NET C-29 TRACE\_UNIQUE\_CLIENT parameter, NET C-29 tracing on client, NET 11-37, NET C-29 TRACING parameter, NET 11-37, NET C-79 tracking volume modes, LEG 2-9 trailing blanks how handled, PLS B-4 loading with delimiters, SUT 5-73 TRAILING NULLCOLS example, SUT 4-28 SQL\*Loader keyword, SUT 5-43 trailing whitespace trimming, SUT 5-86 transaction, PCO 3-19, PLS 5-2 aborted, SPS 6-8 autonomous, PLS 5-52 committed data, SPS 4-6, SPS 21-9 committing, PLS 5-42 concurrent, SPS 4-6, SPS 4-12, SPS 5-4 context, PLS 5-55 distributed, PLS 5-41

ending properly, PLS 5-45 free list, SPS 11-4 inserts, SPS 4-8, SPS 11-2 instance failure, SPS 22-3 isolation, SPS 4-15 lock, SPS 4-13, SPS 7-2, SPS 7-3, SPS 7-5, SPS 7-6, SPS 10-3 offline tablespace, SPS 6-9, SPS A-19 read-only, PLS 5-46 recovery, SPS A-12 rollback segments, SPS 6-9, SPS A-19 rolling back, PLS 5-43, SPS 6-8, SPS 22-3 row locking, SPS 4-6, SPS 4-15 sequence numbers, SPS 6-6 updates, SPS 4-6, SPS 11-2 waiting for recovery, SPS 22-3 transaction control statements, SCN 1-53, SCN 16-5, SQL 6-4 in autonomous PL/SQL blocks, SCN 17-10 PL/SQL support of, SQL 6-4 transaction enqueue, SRF B-2 transaction entries guidelines for storage, SAD 12-9 transaction functions, OCI 15-199 transaction handle attributes, OCI A-13 description, OCI 2-9 transaction identifier, OCI 8-4 transaction management overview, DDS 3-2 transaction processing, PLS 5-2, PLS 5-40 overview of, PC\_ 2-8 statements used for, PC\_ 2-8 transaction processing monitor, PC\_ 5-54, SPS 12-7, STU 18-12, STU 18-13 transaction recovery fast-start checkpointing, GTK 2-51 Fast-Start on-demand rollback, GTK 2-52 Fast-Start parallel rollback, GTK 2-52 inter-transaction, GTK 2-52 intra-transaction, GTK 2-52 transaction recovery enqueue, SRF B-2

transaction rollbacks statistic, SRF C-20 transaction set consistency, SCN 27-10 transaction tables, SCN 4-20 reset at recovery, SCN 8-11 transaction tables consistent read rollbacks statistic, SRF C-20 transaction tables consistent reads - undo records applied statistic, SRF C-20 transaction visibility, PLS 5-55 transaction wait event, SRF A-48 TRANSACTION\_AUDITING parameter, SRF 1-124 of ALTER SYSTEM, SQL 7-108 transactional complexity levels in OCI, OCI 8-3 TRANSACTIONAL option SHUTDOWN, STU 25-22 transactions, SCN 1-53, SCN 17-1 advanced queuing, SCN 19-3 allowing to complete, SQL 7-99 assigning rollback segment to, SQL 7-572 assigning rollback segments, STU 20-29 assigning system change numbers, SCN 17-5 assigning to a specific rollback segment, SQL 7-573 assigning to rollback segments, SCN 4-21 assigning to specific rollback segment, SAD 21-13 asynchronous processing, SCN 19-2 automatically committing, SQL 7-214 autonomous, ADG 8 - 33, SCN 17-9 within a PL/SQL block, SCN 17-9 block-level recovery, SCN 27-21, SCN 32-14 closing database links, DDS 4-2 commenting on, SQL 7-215 committing, OCI 2-26, PC\_ F-24, PCO F-15, SCN 1-54, SCN 8-10, SCN 17-3, SCN 17-5 group commits, SCN 8-10 use of rollback segments, SCN 4-21 writing redo log buffers and, SAD 6-2 concurrency and, SCN 27-15 concurrent, SRF 1-125

contents, PCO 3-20 contents of, PC\_ 2-8, PC\_ 3-17 controlling transactions, SCN 16-14 data locking, SRF 1-37 dead, SCN 32-4 deadlocks and, SCN 17-4, SCN 27-17 deferred deleting, REP 7-11 executing, REP 7-10 defining and controlling, SCN 16-14 definition of, PC\_ 2-8 described, SCN 17-2 description of, PC\_ 3-16 discrete, STU 9-1 discrete transactions, SCN 16-14, SCN 17-8 distributed, PC\_ F-102, SCN 1-32 deadlocks and, SCN 27-18 parallel DDL restrictions, SCN 26-28 parallel DML restrictions, SCN 26-28, SCN 26-46 read-only, DDS 3-17 resolving automatically, SCN 8-12 restrictions, DDS 2-26 two-phase commit, SCN 1-35, SCN 17-7, SCN 33-13 two-phase commit and, DDS 1-13 distributed, forcing, SQL 7-79 distribution among rollback segments of, SCN 4-21 end of, SCN 17-4 consistent data, SCN 16-14 ending, SQL 7-214 error displaying, REP 7-12 establish as read-only, SQL 7-572 establish as read-write, SQL 7-572 external LOBs do not participate, ADL 1-3 failure during, PC\_3-17 global, OCI 8-4 branch states, OCI 8-6 branches, OCI 8-4 one-phase commit, OCI 8-7

transactions identifier, OCI 8-4 two-phase commit, OCI 8-7 global examples, OCI 8-8 guarding databases with, PC\_ 3-16 guidelines, PCO 3-31 guidelines for, PC\_ 3-27 how to begin, PC\_ 3-17, PCO 3-20 how to end, PC\_ 3-17, PCO 3-20 implicit commit of, SQL 6-2, SQL 6-4, SQL 6-5 in-doubt, DDS 3-4, PCO 3-30 after a system failure, DDS 3-19 limit rollback segment access, SCN 4-30 pending transactions table, DDS 3-29 recoverer process (RECO) and, DDS 3-34 resolving automatically, SCN 1-36, SCN 5-8, SCN 17-8 resolving manually, SCN 1-36 rollback segments and, SCN 4-24 use partly available segments, SCN 4-30 in-doubt, committing, SQL 7-214 in-doubt, forcing, SQL 7-215 initialization parameters, OCI 8-10 internal LOBs participate fully, ADL 1-2 isolation level, SQL 7-572 LOB locators cannot span, ADL 1-49 local, OCI 8-3 locks, releasing, SQL 7-214 making permanent, PC\_ 3-18, PCO 3-20 manual locking, ADG 8 - 11 manual locking of, SCN 27-31 manual overriding in-doubt, DDS 3-21 migrating from, ADL 2-20 OCI functions for transactions, OCI 8-2 overview of, SCN 1-53 propagation protection mechanisms, REP 2-42 to REP 2-44 queue for deferred, diagnosing problems with, REP 7-33 rate, STU 27-12

read consistency of, SCN 1-31, SCN 27-6 read-only, ADG 8 - 8, OCI 8-3, PC\_ 3-23, PCO 3-26, SCN 1-32, SCN 27-6 distributed, DDS 3-17 not assigned to rollback segments, SCN 4-20 recovery, SCN 32-4 redo log files written before commit, SCN 8-10 rollback, SBR 1-8 rollback segments, SRF 1-125 rollback segments and, SAD 21-13, SCN 4-20 rolling back, OCI 2-26, PC\_ F-99, PCO F-74, SCN 1-54, SCN 17-6, SQL 7-100, SQL 7-345, SQL 7-537 and offline tablespaces, SCN 4-30 partially, SCN 17-6 to a savepoint, SQL 7-537 use of rollback segments, SCN 4-20 savepoints for, SQL 7-539 savepoints in, SCN 1-55, SCN 17-7 serializable, ADG 8 - 23, OCI 8-3, SCN 27-7, STI 9-5 serialization of, REP 8-3 SET TRANSACTION command, ADG 8 - 8 setting read-committed isolation mode, SQL 7-573 setting serializable isolation mode, SQL 7-573 space used in data blocks for, SCN 4-5 start of, SCN 17-4 statement level rollback and, SCN 17-4 subdividing with savepoints, PC\_ 3-19, PCO 3-24 system change numbers, SCN 8-10 terminating, PC\_ 3-18 terminating the application and, SCN 17-5 transaction control statements, SCN 16-5 triggers and, SCN 20-23 two-phase commit in parallel DML, SCN 26-40 uncommitted, SBR 1-8 undoing, PC\_ 3-20, PCO 3-22 undoing parts of, PC\_ 3-19, PCO 3-24 when rolled back automatically, PC\_ 3-17, PC\_ 3-22, PCO 3-20, PCO 3-23

writing to rollback segments, SCN 4-22 transactions folder forcing a commit Enterprise Manager, DDS 3-31 forcing a rollback Enterprise Manager, DDS 3-31 TRANSACTIONS parameter, SCN 4-27, SPS 6-10, SRF 1-110, SRF 1-125, STU 26-25 calculating non-PCM resources, SPS 16-4 DML locks, SRF 1-37 ensuring LM lock capacity, SPS 16-6 using, SAD 21-2 TRANSACTIONS\_PER\_ROLLBACK parameter, SPS 6-10 TRANSACTIONS\_PER\_ROLLBACK\_SEGMENT parameter, SCN 4-27, SRF 1-110, SRF 1-125 using, SAD 21-2 transient copies of objects, PC\_ 17-4 transient objects, OCI 10-7, PC\_ 17-4 LOB attributes, OCI 7-6 meta-attributes, OCI 10-20 transition read only tablespaces, SCN 3-11 TRANSLATE ... USING function, SQL 4-48 TRANSLATE function, SQL 4-47 translated messages, NLS A-4 transmission time, STU 17-5 transmitting archived redo logs, SAD 7-14, SBR 2-21, SBR 16-7 in normal transmission mode, SAD 7-14, SBR 2-21 in standby transmission mode, SAD 7-14 transparency, DDS 2-20 location using procedures, DDS 2-24 query, DDS 2-25 update, DDS 2-25 Transparent Application Failover, SCN 32-14 transparent application failover, GTK 3-8, NET C-43, PSC 4-35, STU 25-19 configuring, PSC 4-43 with connect-time failover, PSC 4-43

Transparent Gateway, STU 8-11 Transparent Network Substrate (TNS) benefits, NET 2-6 layer in stack communications, NET 2-12 main components, NET 2-12 transport layer, described, NET 2-8 TRANSPORT\_TABLESPACE parameter, SUT 2-31 transportable tablespaces, GTK 2-23, SAD 9-18, SCN 3-13, SUT 2-63 compatibility, MIG 8-9 recovery, SBR 15-4 removing transported tablespaces, MIG 12-5 TSPITR and, SBR B-3 TRCROUTE utility described, NET 8-23 performance effects, NET 8-23 requirements for, NET 8-23 using with listener load balancing, NET 8-24 triggers, SCN 1-59, SCN 20-1, SCN 21-8 , SUT 8-23 about, ADG 10 - 26 accessing column values, ADG 13 - 15 action, SCN 20-7 timing of, SCN 20-9 AFTER, ADG 13 - 7, ADG 13 - 16, ADG 13 - 35, ADG 13 - 38, SQL 7-403 AFTER triggers, SCN 20-9 as program units, SCN 1-56 auditing, SAD 25-20, SCN 31-8 auditing with, ADG 13 - 34, ADG 13 - 36 BEFORE, ADG 13 - 7, ADG 13 - 16, ADG 13 - 48, ADG 13 - 49, SQL 7-403 BEFORE triggers, SCN 20-9 body, ADG 13 - 14, ADG 13 - 17, ADG 13 - 18, ADG 13 - 20 cascading, SCN 20-4 check constraints, ADG 13 - 47, ADG 13 - 48 client events, ADG 14 - 5 column list in UPDATE, ADG 13 - 6, ADG 13 - 18 compatibility, MIG 8-14 compiled, ADG 13 - 27

compiling, SQL 7-171 conditional predicates, ADG 13 - 14, ADG 13 - 17 constraints apply to, SCN 20-21 constraints contrasted with, SCN 20-5 creating, ADG 13 - 3, ADG 13 - 20, ADG 13 - 25, SQL 7-402 creating multiple, SQL 7-404 data access and, SCN 20-23 data access restrictions, ADG 13 - 48 database altering, SQL 7-171 dropping, SQL 7-479, SQL 7-483 database insert triggers , SUT 8-22 debugging, ADG 13 - 29 dependency management of, SCN 20-25, SCN 21-6 enabled triggers, SCN 20-21 designing, ADG 13 - 2 disabling, ADG 13 - 30, SAD 20-12, SQL 7-154, SQL 7-171 distributed query creation, ADG 10 - 47, DDS 4-3 dropped automatically when downgrading, MIG 12-35 dropped tables and, ADG 3 - 10, SAD 14-12 enabled or disabled, SCN 20-21 enabling, ADG 13 - 30, SAD 20-12, SQL 7-154, SQL 7-171, SQL 7-402 enforcing data integrity with, SCN 28-4 enforcing referential integrity, DDS 4-3 error conditions and exceptions, ADG 13 - 18 events, ADG 13 - 5, SCN 20-6 examples, ADG 13 - 34, ADG 13 - 36, ADG 13 - 38, ADG 13 - 41, ADG 13 - 47, ADG 13 - 48, ADG 13 - 50, SAD 25-20 examples of, SCN 20-10, SCN 20-13, SCN 20-23 executing with a PL/SQL block, SQL 7-407 executing with an external procedure, SQL 7-407 firing (executing), SCN 20-2, SCN 20-25

privileges required, SCN 20-25 steps involved, SCN 20-21 timing of, SCN 20-21 FOR EACH ROW clause, ADG 13 - 12 generating derived column values, ADG 13 - 49 granting system privileges on, SQL 7-500 illegal SQL statements, ADG 13 - 20 in tuning OLTP applications, STU 4-4 INSTEAD OF, SQL 7-404 dropping, SQL 7-432 INSTEAD OF triggers, ADG 13 - 7, SCN 20-12 object views and, SCN 15-5 integrity constraints vs., ADG 13 - 2, ADG 13 - 40 internal, REP A-2 INVALID status, SCN 21-2, SCN 21-6 Java, SCN 20-7 listing information about, ADG 13 - 32 maintain data integrity, SCN 1-59 maintaining parent/child table relationships across nodes, DDS 4-3 migration issues, ADG 13 - 28 modifying, ADG 13 - 29 multiple same type, ADG 13 - 21 mutating tables and, ADG 13 - 22 naming, ADG 13 - 5 on DATABASE and SCHEMA, GTK 2-39 on database events, SQL 7-405 on DDL events, SQL 7-405 on DML operations, SQL 7-404 on nested table view columns, GTK 2-35 downgrading, MIG 12-34 on views, SQL 7-404 Oracle Forms triggers vs., SCN 20-3 order of firing, SQL 7-404 overview of, SCN 1-59, SCN 20-2 package variables and, ADG 13 - 21 parts of, SCN 20-5 permanently disabled , SUT 8-25 prerequisites before creation, ADG 13 - 4

**T**

privileges, ADG 13 - 25 to drop, ADG 13 - 29 privileges for enabling and disabling, SAD 20-12 privileges for executing, SCN 30-8 roles, SCN 30-20 procedures and, ADG 13 - 20 procedures contrasted with, SCN 20-2 prohibited in views, SCN 10-12 publish/subscribe support, SCN 20-18 recompiling, ADG 13 - 28 re-creating, SQL 7-403 REFERENCING option, ADG 13 - 17 referential integrity and, ADG 13 - 41, ADG 13 - 43, ADG 13 - 44, ADG 13 - 45 remote dependencies and, ADG 13 - 20 remote exceptions, ADG 13 - 18 removing from the database, SQL 7-479 replicating, REP 8-36 resource manager events, ADG 14 - 4 restrictions, ADG 13 - 13, ADG 13 - 20, SCN 20-7, SCN 26-46 direct-load INSERT, SCN 25-12 parallel DML, SCN 26-44 restrictions on, SQL 7-407 row, ADG 13 - 12, SCN 20-8 row evaluation order, ADG 13 - 21 row values old and new, SQL 7-406 row, specifying, SQL 7-406 scan order, ADG 13 - 21 schema object dependencies, SCN 20-21, SCN 20-25 sequence for firing multiple, SCN 20-21 shared SQL areas and, SCN 7-10 SQL examples, SQL 7-407 statement, SCN 20-8, SQL 7-406 storage of, SCN 20-25 stored, ADG 13 - 27 system triggers, ADG 13 - 4 on DATABASE, ADG 13 - 4 on SCHEMA, ADG 13 - 4

trigger evaluation order, ADG 13 - 21 types of, SCN 20-8 UNKNOWN does not fire, SCN 20-7 update triggers SQL\*Loader, SUT 8-23 use of LONG, LONG RAW, and LOB datatypes, ADG 13 - 20 user-defined types, SCN 14-6 username reported in, ADG 13 - 25 uses of, SCN 20-3 WHEN clause, ADG 13 - 13 with CALL to a procedure as trigger body, GTK 2-39 with LOBs, DCI 6-12 TRIM collection method, PLS 4-25 TRIM function, GTK 2-44, SQL 4-49 trimming summary, SUT 5-87 VARCHAR fields, SUT 5-83 trimming trailing whitespace SQL\*Loader, SUT 5-86 Troubleshooting, NET 11-1 troubleshooting, NET 11-1 to NET 11-58, PSC C-1 to PSC C-14, REP 7-29 auto-discovery, PSC C-3 client, NET 11-4 common startup and connection problems, NET 8-11 contacting Oracle Customer Support, NET 11-58 distributed transactions, DDS 3-19 error message ORA-12203, NET 8-12 error message TNS-01169, NET 8-14 log files, NET 11-15 loopback test, NET 11-4 migration, MIG A-1 ALTER DATABASE CONVERT command, MIG A-16 AUDIT\_TRAIL initialization parameter, MIG A-3 database name mismatch, MIG A-19 datafile version integrity, MIG A-20

Migration utility error messages, MIG A-5 missing convert file, MIG A-17 MULTIPLIER option, MIG A-4 NOMOUNT database start mode, MIG A-17 OPTIMAL setting, MIG A-4 Oracle7 control file, MIG A-16 password file, MIG A-18 running the Migration utility, MIG A-2 running the Oracle Data Migration Assistant, MIG A-2 SYSTEM tablespace, MIG A-2 temporary tablespace tablespace, MIG A-2 Oracle Database Configuration Assistant, PSC 4-4, PSC 4-6 questions, NET 11-14 server, NET 11-3 trace files, NET 11-15, PSC C-11 using log file, NET 11-25 troubleshooting the media manager, SBR 5-21 TRUE keyword behavior in Oracle7 and Oracle8*i*, MIG 8-22 TRUE value, PLS 2-8 **TRUNC** date function, SQL 4-51 number function, SQL 4-50 TRUNC function, ADG 4 - 9 format models, SQL 4-55 TRUNCATE command, REP 7-25, SAD 20-9, SCN 16-4 DROP STORAGE option, SAD 20-11 REUSE STORAGE option, SAD 20-11 TRUNCATE PARTITION clause ALTER TABLE command, SAD 13-15 of ALTER TABLE, SQL 7-150 TRUNCATE statement, SQL 7-581 TRUNCATE SUBPARTITION clause of ALTER TABLE, SQL 7-150 TRUNCATE TABLE command, ADG 3 - 10 PRESERVE SNAPSHOT LOG option, REP 7-26 PURGE SNAPSHOT LOG option, REP 7-26 truncated values, PCO 6-14 detecting, PC\_ 6-4, PC\_ 7-14, PCO 4-26, PCO 5-4

indicator variables, PCO 6-2 truncating clusters, SAD 20-9 partitioned objects, SAD 13-15 privileges for, SAD 20-10 tables, SAD 20-9 truncation error when generated, PC\_ 6-6 truncation errors when generated, PCO 5-6 TRUST keyword, ADG 10 - 68 TRUST parameter of PRAGMA RESTRICT\_REFERENCES, SQL 7-175 TRUSTED mode, STU 31-19 Trusted ORACLE ALL LABELS view, SRF 2-23 data dictionary, SRF 2-1 Trusted Oracle, PLS 2-10, SQL 1-5 Export/Import, MIG 5-3 Trusted Oracle Server converting labels, ADG 4 - 28 MLSLABEL datatype, ADG 4 - 23 TRUSTED\_SERVER data dictionary view, DDS D-1 TRUSTED\_SERVERS view, SRF 2-185 trustpoints adding, OAS 9-39 definition, OAS 9-39, OAS Glossary-7 TS, SMS 51-1 TS\_PITR\_CHECK view, SBR A-6, SRF 2-186 TS\_PITR\_OBJECTS TO\_BE\_DROPPED view, SRF 2-187 TSPITR. See tablespace point-in-time recovery. TSTools package, SPR 1 - 19 TTC presentation layer, NET 2-11, NET 9-7, NET C-55 TTS\_OWNERS parameter, SUT 2-31 tuning, SPS 19-2 access path, STU 2-10 after migration, MIG 6-6 analyze tables, DDS 4-6

and design, STU 2-10 application design, STU 2-9 archiving, SAD 7-20 business rule, STU 2-7 checkpoints, STU 20-38 client/server applications, STU 3-9 contention, STU 21-1 cost based optimization, DDS 4-5 CPU, STU 18-1 data design, STU 2-7 data sources, STU 12-1 database logical structure, STU 2-9 databases, SAD 1-20 decision support systems, STU 3-3 diagnosing problems, STU 17-1 distributed databases, STU 3-7 distributed queries, DDS 4-4 expectations, STU 1-9 factors, STU 17-1 goals, STU 1-9, STU 2-12 initially, SAD 2-14 I/O, STU 2-11, STU 20-2 large pool for MTS, STU 19-21 library cache, STU 19-13 logical structure, STU 6-3 memory allocation, STU 2-10, STU 19-2, STU 19-41 method, STU 2-1 monitoring registered applications, STU 5-1, STU 12-7 multi-threaded server, STU 21-5 OLTP applications, STU 3-1 operating system, STU 2-12, STU 17-6, STU 19-4 parallel execution, STU 3-4, STU 26-36 parallel server, STU 3-8 personnel, STU 1-7 proactive, STU 2-1 production systems, STU 2-4 query servers, STU 21-14 reactive, STU 2-3 shared pool, STU 19-10, STU 19-21 shared pool for MTS, STU 19-21

sorts, STU 20-34 SQL, STU 2-10 SQL and PL/SQL areas, STU 19-7 System Global Area (SGA), STU 19-5 using LONGs, ADG 4 - 17 tuning, performance, PC\_ C-2, PCO D-2 Turn Off UNIX Signal Handling option, NET 7-24 Tuxedo applications compatibility with Oracle8*i* XA libraries, MIG 8-17 TWO\_TASK environment variable, MIG 3-16 two-phase commit, STU 26-25 commit phase, DDS 3-4, DDS 3-15 described, DDS 1-13, SCN 1-35, SCN 33-13 example of, DDS 3-11 manual override of. SCN 1-36 parallel DML, SCN 26-40 prepare phase, DDS 3-3 recognizing read-only nodes, DDS 3-17 transaction management, SCN 17-7 triggers, SCN 20-21 two-phase commits, SPS 1-19 two-task linking, PC\_ 2-18 Two-Task Common (TTC) presentation layer, NET C-55 described, NET 2-11, NET 9-7 TTC presentation layer, NET C-51 two-task mode, SCN 8-3 listener process and, SCN 8-14 network communication and, SCN 8-23 program interface in, SCN 8-23 two-tier, STU 18-11 TX, Transaction, SPS 10-3 %TYPE attribute, PLS 2-31 syntax, PLS 11-157 type attributes attributes, OCI 6-10 type checking at runtime, PC\_ 17-22 type constructor expressions, SQL 5-6 type definition collection, PLS 4-5

forward, PLS 9-29 RECORD, PLS 4-38 REF CURSOR, PLS 5-17 type descriptor object, OCI 11-23 TYPE directive examples, PC\_ F-112 type DTYCHR, MIG 11-8 type evolution, ADG 18 - 40, PLS 9-7 type functions attributes, OCI 6-11 Type of Service, NET 7-8 Type of Service option, NET 7-71 TYPE parameter, NET C-44, PSC 4-44 type procedures attributes, OCI 6-11 type reference, OCI 10-33 TYPE SQL directive, PC\_ F-111 TYPE statements using the CHARF datatype specifier, PCO 4-51 TYPE# column SYS.INCEXP table, SUT 1-51 TYPE\_CODE precompiler option, PC\_ 10-41 TYPE\_CODE option effect on functionality, PCO 10-13 TYPE\_CODE precompiler option, PCO 14-40 TYPE OF SERVICE parameter, NET 7-8, NET 7-71, NET C-42 typecodes, OCI 3-23 types attributes, OCI 6-9 describing, OCI 6-2 granting system privileges on, SQL 7-501 incomplete creating, SQL 7-411 mutually referencing downgrading, MIG 12-24 nested table creating, SQL 7-413 object

creating, SQL 7-411

privileges on, SCN 30-11 *See* datatypes, object types varray creating, SQL 7-413 TYPES clause of ASSOCIATE STATISTICS, SQL 7-194, SQL 7-196 types. *See* object types or datatypes. Typical, NET 4-23, NET C-55 Typical install type, NET 4-21 Typical installation, PSC 3-5 Typical installation type, PSC 3-2, PSC 4-2

## **U**

U number format element, SQL 2-36 U0703040.SQL script, MIG 3-27 U703040.SQL script, SRF 5-7 ub1 definition, OCI 3-27 ub2 definition, OCI 3-27 ub4 definition, OCI 3-27 UID function, PCO 4-7, SQL 4-51 unary operator, PLS 2-41 unary operators, SQL 3-1 unavailable option (RMAN) change command, SBR 6-8 unbound tx wait event, SRF A-48 underscore, PLS 2-4 alternate mappings, NLS 4-9 undo, SCN 1-11 *See also* rollback undo a transaction, PC\_ F-99, PCO F-74 undo block statistic, STU 21-3 undo segment extension wait event, SRF A-48 undo segment recovery wait event, SRF A-49 undo segment tx slot wait event, SRF A-49 undo segment, serialization enqueue, SRF B-2 unhandled exception, PLS 6-12, PLS 6-19 unhandled exceptions, ADG 10 - 46

UNI\_PLUGGABLE\_SET\_CHECK view, SRF 2-187 UNICODE, NLS 3-24 Unicode and UTF-8, OCI 5-29 character set Id, OCI A-20, OCI A-22 fixed width support, OCI 5-28 OCILobRead(), OCI 15-151 OCILobWrite(), OCI 15-156 precautions, OCI 5-29 Unicode character set, PC\_ 5-9 Unicode variables, PC\_ A-4 uninitialized object how treated, PLS 9-24 UNION ALL operator, SQL 3-12 examples, SCN 23-11, SCN 23-13, SCN 23-27 optimizing view queries, SCN 23-16 transforming OR into, SCN 23-10 UNION ALL set operator, PLS 5-6, SQL 7-550 UNION ALL view, STU 8-7 UNION ALL views, SCN 11-11 UNION operator, SQL 3-12 compound queries, SCN 23-4 examples, SCN 23-18, SCN 23-28 optimizing view queries, SCN 23-16 UNION set operator, PLS 5-6, SQL 7-550 unions cannot be nested in host structures, PC\_ 4-41 not permitted as host structures, PC\_ 4-41 UNIQUE clause of constraint\_clause, SQL 7-221 of CREATE INDEX, SQL 7-278 of CREATE TABLE, SQL 7-369 of SELECT, SQL 7-545 UNIQUE constraint, STU 6-10, STU 27-21 simple subquery snapshots and, REP 3-13 unique constraints enabling, SQL 7-382 index on, SQL 7-382 UNIQUE index, STU 6-16 unique indexes, SCN 10-22, SQL 7-278 Import, SUT 2-25 unique key, DDS 4-3

UNIQUE key constraints, SCN 28-8 combining with NOT NULL constraint, ADG 5  $- 4$ composite keys, SCN 28-9, SCN 28-11 composite keys and nulls, ADG 5 - 6 constraint checking, SCN 28-20 disabling, ADG 5 - 22, SAD 20-19 dropping associated indexes, SAD 16-15 enabling, ADG 5 - 22, SAD 20-19 enabling on creation, SAD 16-8 foreign key references when dropped, SAD 20-20 indexes associated with, SAD 16-8 indexes used to enforce, SCN 28-10 maximum number of columns. SCN 28-10 NOT NULL constraints and, SCN 28-11 nulls and, SCN 28-11 PRIMARY KEY constraint vs., ADG 5 - 6 size limit of, SCN 28-10 storage of associated indexes, SAD 16-8 when to use, ADG 5 - 6 unique keys, SCN 1-58, SCN 1-59, SCN 28-9 composite, SCN 28-9, SCN 28-11 optimization, SCN 23-14 searches, SCN 23-40 unique queries, SQL 7-545 unique values generating with SQL\*Loader, SUT 5-56 uniqueness, STU 6-10 uniqueness conflicts, REP 6-3 avoiding, REP 6-5 resolution, REP 6-8 configuring, REP 6-34 resolution methods, REP 6-9 assigning, REP 6-34 removing, REP 6-35 resolving, REP 6-50 uniqueness constraints Import, SUT 2-48 preventing errors during import, SUT 2-20 Universal Installer, GTK 2-59, GTK 2-63 Universal ROWID, OCI 3-6, PC\_ A-5

**KEY:** ADG *Oracle8i Application Developer's Guide - Fundamentals*; ADL *Oracle8i Application Developer's Guide - Large Objects (LOBs)*; ADQ *Oracle8i Application Developer's Guide - Advanced Queuing*; DCI *Oracle8i Data Cartridge Developer's Guide*; DDS *Oracle8i Distributed Database Systems*; GTK *Getting to Know Oracle8i*; LEG *Legato Storage Manager Administrator's Guide*; MIG *Oracle8i Migration*; NET *Net8 Administrator's Guide*; NLS *Oracle8i National Language Support Guide*; OAS *Oracle Advanced Security Administrator's Guide;* OCI *Oracle Call Interface Programmer's Guide*;

Master Index-418

universal ROWID, PCO A-3 ROWID pseudocolumns, PCO 4-37 universal rowid, PLS 2-16 universal ROWIDs (UROWIDs), GTK 2-30 Universal ROWIDs. See UROWIDs universal rowids. *See* urowids universal rowids. *See* urowids. UNIX disadvantages of signal handlers, NET 9-14 finding bootstrap, LEG 5-6, LEG 5-12, LEG 5-21 linking a Pro\*C application under, PC\_ 1-10 Oracle's operating system dependent call for signal handling, NET 9-14 recovering OS and NetWorker, LEG 5-10, LEG 5-19 recovering server indexes and configuration files, LEG 5-11 recovering to new server, LEG 5-16, LEG 5-25 renaming configuration files, LEG 5-15 using both signal handling and Net8, NET 9-14 using signal handlers with, NET 9-13 UNIX system performance, STU 24-4 unlabeled volumes, LEG 3-19 UNLIMITED extents, SCN 26-40 unlimited extents, STU 20-28 UNLIMITED TABLESPACE privilege, SAD 23-14 UNLIMITED TABLESPACE system privilege, SQL 7-500 UNLOAD (DB2 file format) not supported by SQL\*Loader, SUT B-4 unmarking, OCI 13-10 objects, OCI 13-10 Unnecessary process cleanup for SCN batching statistic, SRF C-5 unnesting collections, SQL 7-547 examples, SQL 7-564 unnesting queries, ADG 18 - 13 unpinning, OCI 10-28, OCI 13-8 objects, OCI 13-8 UNRECOVERABLE, SQL 7-36, SQL 7-371 *See also* NOLOGGING clause. unrecoverable

tables, SAD 14-4 UNRECOVERABLE DATAFILE option ALTER DATABASE command, SAD 6-17 unrecoverable indexes indexes, SAD 16-5 UNRECOVERABLE keyword SQL\*Loader, SUT 8-19 unrecoverable objects and RECOVER operation, SBR 14-5 UNRECOVERABLE operations backups after, SBR 16-28 performing backups after, SBR 3-19 UNREGISTER command, NET A-87 UNREGISTER\_SNAPSHOT procedure DBMS\_SNAPSHOT package, REP 7-37 unregistering a database from the recovery catalog, SBR 6-6 UNSAFE\_NULL precompiler option, PC\_ 10-41, PCO 14-40 UNSCHEDULE\_PUSH procedure DBMS DEFER SYS package, REP 2-16 UNSIGNED external datatype, OCI 3-15 UNSIGNED datatype, PC\_ 4-10, PCO 4-14 unsorted data direct path load SQL\*Loader, SUT 8-17 unsorted indexes, SQL 7-282 until clause (RMAN), SBR 11-42, SBR 11-146 UNTIL TIME option RECOVER command, SBR 14-31 unusable, STU 32-4 UNUSABLE clause of ALTER INDEX, SQL 7-39 UNUSABLE indexes function-based, SCN 21-8 UNUSABLE LOCAL INDEXES clause of ALTER MATERIALIZED VIEW, SQL 7-49 of ALTER TABLE, SQL 7-146 UNUSED column, SCN 10-6 unused columns dropping, MIG 12-8

UPDATE object privilege, SQL 7-508 statement, SQL 7-584 UPDATE ANY TABLE system privilege, SQL 7-500 UPDATE CASCADE, PC\_ 9-21 UPDATE command, SCN 16-4 column values and triggers, ADG 13 - 16 data consistency, ADG 8 - 11 foreign key references and, SCN 28-16 freeing space in data blocks, SCN 4-9 no-logging mode, SCN 25-7 LOBs, SCN 25-7 parallel UPDATE, SCN 26-21 triggers and, ADG 13 - 6, ADG 13 - 18, SCN 20-2, SCN 20-6 BEFORE triggers, SCN 20-9 triggers for referential integrity, ADG 13 - 43, ADG 13 - 44 update conflicts, REP 6-3 avoiding, REP 6-5 resolution and column groups, REP 6-7 using site priority for, REP 6-29 resolution methods assigning, REP 6-17 prebuilt, REP 6-8 resolution of minimizing data propagation for, REP 6-42 resolving, REP 6-49 update frequency, STU 32-2 update no action constraint, SCN 28-16 UPDATE privilege revoking, SAD 24-13 UPDATE privilege for object tables, SCN 14-15, SCN 14-16 UPDATE SQL statement, PC\_ F-112 UPDATE statement, PCO F-85 embedded SQL examples, PC\_ F-116, PCO F-89 example, PCO 5-10 example of, PC\_ 6-9 purpose of, PC\_ 6-9

RETURNING clause, PLS 5-63 SET clause, PCO 5-10 SET clause in, PC 6-10 syntax, PLS 11-159 triggers on, SQL 7-404 using host arrays in, PC\_ 8-12 using host tables, PCO 7-13 WHERE clause in, PC 6-10 update window, STU 32-2 UPDATE\_BY\_CAT procedure of OUTLN\_PKG, STU 7-30, STU 7-31 updatable snapshot, REP 1-8, SCN 34-9 updated locators, ADL 2-2, ADL 2-5, ADL 2-10, ADL 2-12, ADL 2-19 updates, OCI 2-34 and min\_communication, REP 6-43 at different times, SPS 2-7 concurrent, SPS 4-6, SPS 11-14 distributed, SCN 33-11 free lists, SPS 11-14, SPS 18-16 instance lock, SPS 9-8 locating free space, SRF 1-52 location transparency and, DDS 1-15, SCN 33-15 minimizing communication, REP 6-43 object views, SCN 15-5 PCM lock, SPS 4-15 performance, SPS 11-12 piecewise, OCI 5-32, OCI 5-34 positioned, OCI 2-34 transaction processing option, SRF 1-111 transparency, DDS 2-25 updatability of object views, SCN 15-5 updatability of views, SCN 10-15, SCN 20-12, SCN 20-13 updatable join views, SCN 10-15 update intensive environments, SCN 27-8 updating Comments, REP 7-38 replication tables, REP 7-38 rows in tables and views, PC\_ F-112, PCO F-85 updating records in recovery catalog, SBR 6-13

**KEY:** ADG *Oracle8i Application Developer's Guide - Fundamentals*; ADL *Oracle8i Application Developer's Guide - Large Objects (LOBs)*; ADQ *Oracle8i Application Developer's Guide - Advanced Queuing*; DCI *Oracle8i Data Cartridge Developer's Guide*; DDS *Oracle8i Distributed Database Systems*; GTK *Getting to Know Oracle8i*; LEG *Legato Storage Manager Administrator's Guide*; MIG *Oracle8i Migration*; NET *Net8 Administrator's Guide*; NLS *Oracle8i National Language Support Guide*; OAS *Oracle Advanced Security Administrator's Guide;* OCI *Oracle Call Interface Programmer's Guide*;

Master Index-420

**U**

updating rows in a table SQL\*Loader, SUT 5-33 updating tables with parent keys, ADG 5 - 10, ADG 5 - 11 upgrade Oracle, SPS 23-1 replicated systems, SPS 23-1 upgrade catalog command (RMAN), SBR 11-148 upgrades, NET 5-1 to NET 5-30 defined, NET 5-16 LISTENER.ORA changes, NET 5-20 modifying configuration files, NET 5-19 NAMESINI.SQL script for Oracle Names, NET 5-24 of software, NET 5-18 of TNSNAMES.ORA with Net8 Assistant, NET 5-11 Oracle Connection Manager, NET 5-21 SQLNET.ORA changes, NET 5-19 TNSNAMES.ORA changes, NET 5-19 verify service name and instance name, NET 5-17 upgrading 7.x to 8.0, OCI 1-22 7.x to 8.0 OCI, OCI 1-23 Advanced Queuing, MIG 7-26 Advanced Replication, MIG 7-21 applications, MIG 9-1 definition, MIG 1-3 drop Java objects, MIG 7-36 export Java objects, MIG 7-3 import Java objects, MIG 7-36 initialization parameters, MIG 7-15 manually, MIG 7-13 Oracle Forms applications, MIG 9-6 Oracle Parallel Server, MIG 7-1, MIG 7-24 rolling upgrade, MIG 1-5 OUTLN user, avoid, MIG 7-4 parallel execution, MIG 7-34 paths, MIG 7-2 post-upgrading actions, MIG 7-33 precompiler applications, MIG 9-4

queue tables, MIG 7-29 recovery catalog, MIG 7-30 scripts, MIG 7-18 CATALOG.SQL, MIG 7-19 CATPARR.SQL, MIG 7-24 CATPROC.SQL, MIG 7-19 CATREP.SQL, MIG 7-21 errors while running, MIG 1-3 rerunning, MIG 7-19 UTLCONST.SQL script, MIG 7-33 UTLRP.SQL, MIG 7-32 snapshots, MIG 7-25 specific components, MIG 7-21 SQL\*Plus scripts, MIG 9-6 steps, MIG 7-3 supported releases, MIG 7-2 to the cost-based optimizer, STU 7-34 user-defined datatypes, MIG 7-30 using the Oracle Data Migration Assistant, MIG 7-7 upgrading the recovery catalog, SBR 6-34 upgrading, Oracle Parallel Server issues, PSC 3-8 UPPER function, ADG 6 - 8, SQL 4-51 uppercase characters, SRF 1-3 URL (uniform resource locator), PLS 8-17 UROWID Universal ROWID, OCI 3-6 UROWID datatype, GTK 2-30, PLS 2-16, SCN 12-15, SQL 2-23 UROWIDs compatibility, MIG 8-11 downgrading, MIG 12-17 interoperability, MIG 8-26 urowids and foreign tables, SQL 2-23 and heap-organized tables, SQL 2-23 and index-organized tables, SQL 2-23 description of, SQL 2-23 Use, NET 7-68, SAD 10-10, SAD 23-10 use thread context, PC\_ 11-9, PC\_ F-33 Use Dedicated Server option, NET 7-7

Use each address in order until destination reached option, NET 5-14 Use for Heterogeneous Service option Net8 Assistant Use for Heterogeneous Service option, NET 7-68 Use for Heterogeneous Services option, NET 7-7 Use Options Compatible with Net8 8.0 Clients option, NET 5-11 Use Oracle8i Release 8.0 Compatible Identification option, NET 5-11 USE ROLLBACK SEGMENT clause of SET TRANSACTION, SQL 7-573 USE\_ASYNC\_CALL parameter, NET C-79 USE\_CMAN parameter, NET 7-26, NET 7-33, NET 7-36, NET 7-40, NET 7-42, NET C-30 USE\_CONCAT hint, SQL 2-59, STU 7-50 USE DEDICATED SERVER parameter, NET 7-26, NET C-30 USE\_HASH hint, SQL 2-61 USE\_INDIRECT\_DATA\_BUFFERS parameter, SCN 7-14, SRF 1-126 USE\_ISM parameter, SRF 1-126 USE\_MERGE hint, SQL 2-61, STU 7-54 USE\_NL hint, SQL 2-61, STU 7-53 USE\_PLUG\_AND\_PLAY parameter, NET 5-24, NET 6-40, NET C-64 USE\_PLUGANDPLAY parameter, NET A-23 USE\_STORED\_OUTLINES parameter, STU 7-28 of ALTER SESSION, SQL 7-89 of ALTER SYSTEM, SQL 7-108 USE\_STORED\_OUTLINES session parameter, GTK 2-37, SCN 22-6 USER data dictionary view, DDS 2-20 user benefits of parallel database, SPS 1-14 handles, STU 25-23 memory allocation, STU 19-7 multiple, SPS 5-4 name and password, SPS 18-20 PUBLIC, SPS 14-6, SPS 14-7

SYS, SPS 14-7 user account, OAS 7-14 user calls statistic, SRF C-20 user commits statistic, SRF C-21 user configuration file to set precompiler options, PC\_ 10-3 user defined object identifiers, GTK 2-34 user definitions importing, SUT 2-14 user errors database failures, SBR 1-12 definition, SBR 1-12 recovery from, SBR 15-14 user exit calling from a SQL\*Forms trigger, PCO 12-7 common uses, PCO 12-4 defined, PCO 12-3 guidelines, PCO 12-13 linking into IAP, PCO 12-12 meaning of codes returned by, PCO 12-8 naming, PCO 12-13 passing parameters, PCO 12-8 requirements for variables, PCO 12-5 return codes, PCO 12-8 running the GENXTB form, PCO 12-12 statements allowed in, PCO 12-5 steps in developing, PCO 12-4 using EXEC IAF statements, PCO 12-5 using EXEC TOOLS statements, PCO 12-14 using the WHENEVER statement, PCO 12-9 User Exits, PC\_ E-3 user exits calling from a SQL\*Forms trigger, PC\_ 20-6 common uses for, PC\_ 20-3 example of, PC\_ 20-9 guidelines for, PC\_ 20-13 kinds of statements allowed in, PC\_ 20-4 linking into IAP, PC\_ 20-13 meaning of codes returned by, PC\_ 20-8 naming, PC\_ 20-13 passing parameters to, PC\_ 20-7 requirements for variables in, PC\_ 20-4

running the GENXTB form, PC\_ 20-12 running the GENXTB utility for, PC\_ 20-13 steps in developing, PC\_ 20-3 use of IAF GET statements in, PC\_ 20-5 use of IAF PUT statements in, PC\_ 20-6 use of WHENEVER statement in, PC\_ 20-9 USER function, ADG 5 - 4, PCO 4-8, SQL 4-52 user locks, SCN 27-39 requesting, ADG 8 - 21 User Manager, for Oracle Enterprise Manager, PSC 5-22 user memory allocating, OCI 2-17 user name enqueue, SRF B-2 user process free list, SPS 11-2, SPS 11-15, SPS 17-8 instance shutdown errors, SPS 18-26 manual archiving, SPS 21-4 user processes allocate PGAs, SCN 7-14 connections and, SCN 8-4 dedicated server processes and, SCN 8-22 manual archiving by, SCN 32-21 sessions and, SCN 8-4 shared server processes and, SCN 8-19 trace files, SRF 1-126 user program interface (UPI), SCN 8-25 USER pseudocolumn, SCN 30-7 user resources limiting, STU 26-10 user rollbacks statistic, SRF C-21 user session, PCO 3-18, PLS 5-40 definition of, PC\_ 3-15 user session handle attributes, OCI A-12 description, OCI 2-9 setting in service context, OCI 2-10 user tags, SBR 4-46 user trace files, PSC C-12 USER\_ views, SCN 2-6 USER\_ALL\_TABLES view, SRF 2-188 USER\_ARGUMENTS view, SRF 2-190

USER\_ASSOCIATIONS view, SRF 2-191 USER\_AUDIT\_OBJECT view, SRF 2-191 USER\_AUDIT\_SESSION view, SRF 2-192 USER\_AUDIT\_STATEMENT view, SRF 2-193 USER\_AUDIT\_TRAIL view, SRF 2-194 USER\_CATALOG view, SRF 2-196 CAT synonym, SRF 2-68 USER\_CLU\_COLUMNS view, SRF 2-198 USER\_CLUSTER\_HASH\_EXPRESSIONS view, SRF 2-197 USER\_CLUSTERS view, SRF 2-196 CLU synonym, SRF 2-68 USER\_COL\_COMMENTS view, SQL 7-212, SRF 2-198 USER\_COL\_PRIVS view, SRF 2-198 USER\_COL\_PRIVS\_MADE view, SRF 2-199 USER\_COL\_PRIVS\_RECD view, SRF 2-199 USER\_COLL\_TYPES view, SRF 2-199 USER\_CONS\_COLUMNS view, SRF 2-201 USER\_CONSTRAINTS view, SRF 2-200 USER\_DB\_LINKS view, SRF 2-202 USER\_DEPENDENCIES view, SRF 2-202 USER\_DIM\_ATTRIBUTES view, SRF 2-203 USER\_DIM\_CHILD\_OF view, SRF 2-203 USER\_DIM\_HIERARCHIES view, SRF 2-204 USER\_DIM\_JOIN\_KEY view, SRF 2-204 USER\_DIM\_LEVEL\_KEY view, SRF 2-205 USER\_DIM\_LEVELS view, SRF 2-204 USER\_DIMENSIONS view, SRF 2-202 USER\_DUMP\_DEST, STU 14-4 SQL Trace parameter, STU 14-4 USER\_DUMP\_DEST parameter, PSC C-12, SAD 4-11, SRF 1-126 of ALTER SYSTEM, SQL 7-109 USER\_ERRORS view, SRF 2-205 debugging stored procedures, ADG 10 - 43 USER\_EXTENTS, SAD 10-13 USER\_EXTENTS view, SRF 2-205 USER\_FREE, SAD 9-31, SAD 10-13 USER\_FREE\_SPACE view, SRF 2-206 USER\_HISTOGRAMS view, STU 7-6 USER\_ID column

TKPROF\_TABLE, STU 14-19 USER\_IND\_COLUMNS view, SRF 2-209 USER\_IND\_PARTITIONS view, SRF 2-210 USER\_IND\_SUBPARTITIONS view, SRF 2-211 USER\_INDEXES view, SRF 2-206, STU 6-16 filling with data, SAD 20-5 IND synonym, SRF 2-172 USER\_INDEXTYPE\_OPERATORS view, SRF 2-213 USER\_INDEXTYPES view, SRF 2-212 USER\_JOBS view, SRF 2-213 USER\_LIBRARIES view, SRF 2-214 USER\_LOB\_PARTITIONS view, SRF 2-215 USER\_LOB\_SUBPARTITIONS view, SRF 2-216 USER\_LOBS view, SRF 2-214 USER\_METHOD\_PARAMS view, SRF 2-217 USER\_METHOD\_RESULTS view, SRF 2-217 USER\_MVIEW\_AGGREGATES view, SRF 2-218 USER\_MVIEW\_ANALYSIS view, SRF 2-218 USER\_MVIEW\_DETAIL\_RELATIONS view, SRF 2-219 USER\_MVIEW\_JOINS view, SRF 2-220 USER\_MVIEW\_KEYS view, SRF 2-220 USER\_NESTED\_TABLES view, SRF 2-221 USER\_OBJ\_AUDIT\_OPTS view, SRF 2-224 USER\_OBJECT\_SIZE view, SRF 2-224 USER\_OBJECT\_TABLES view, SRF 2-221 USER\_OBJECTS view, SRF 2-223 OBJ synonym, SRF 2-174 USER\_OPANCILLARY view, SRF 2-225 USER\_OPARGUMENTS view, SRF 2-225 USER\_OPBINDINGS view, SRF 2-225 USER\_OPERATORS view, SRF 2-226 USER\_OULTINE\_HINTS view for stored outline hints, STU 7-29 USER\_OUTLINE\_HINTS view, SRF 2-226 USER\_OUTLINES view for stored outlines, STU 7-29 USER\_OUTLINES view, SRF 2-227 USER\_PART\_COL\_STATISTICS view, SRF 2-227 USER\_PART\_HISTOGRAMS view, SRF 2-228 USER\_PART\_INDEXES view, SRF 2-228

USER\_PART\_KEY\_COLUMNS view, SRF 2-228 USER\_PART\_LOBS view, SRF 2-230 USER\_PART\_TABLES view, SRF 2-231 USER\_PARTIAL\_DROP\_TABS view, SRF 2-232 USER\_PASSWORD\_LIMITS view, SRF 2-232 USER\_POLICIES view, SRF 2-232 USER\_QUEUE\_SCHEDULES view, SRF 2-233 USER\_QUEUE\_TABLES view, SRF 2-234 USER\_QUEUES view, SRF 2-235 USER\_REFRESH view, REP 7-35, SRF 2-236 USER\_REFRESH\_CHILDREN view, REP 7-35, SRF 2-236 USER\_REFS view, SRF 2-237 USER\_REGISTERED\_SNAPSHOTS view, SRF 2-238 USER\_REPCATLOG view, SRF 2-238 USER\_REPCOLUMN view, SRF 2-238 USER\_REPCOLUMN\_GROUP view, SRF 2-239 USER\_REPCONFLICT view, SRF 2-239 USER\_REPDDL view, SRF 2-239 USER\_REPGENERATED view, SRF 2-239 USER\_REPGENOBJECTS view, SRF 2-239 USER\_REPGROUP view, SRF 2-239 USER\_REPGROUPED\_COLUMNS view, SRF 2-239 USER\_REPKEY\_COLUMNS view, SRF 2-239 USER\_REPOBJECT view, SRF 2-240 USER\_REPPARAMETER\_COLUMN view, SRF 2-240 USER\_REPPRIORITY view, SRF 2-240 USER\_REPPRIORITY\_GROUP view, SRF 2-240 USER\_REPPROP view, SRF 2-240 USER\_REPRESOL\_STATS\_CONTROL view, SRF 2-240 USER\_REPRESOLUTION view, SRF 2-240 USER\_REPRESOLUTION\_METHOD view, SRF 2-240 USER\_REPRESOLUTION\_STATISTICS view, SRF 2-241 USER\_REPSITES view, SRF 2-241 USER\_RESOURCE\_LIMITS view, SRF 2-241 USER\_ROLE\_PRIVS view, SRF 2-241

**KEY:** ADG *Oracle8i Application Developer's Guide - Fundamentals*; ADL *Oracle8i Application Developer's Guide - Large Objects (LOBs)*; ADQ *Oracle8i Application Developer's Guide - Advanced Queuing*; DCI *Oracle8i Data Cartridge Developer's Guide*; DDS *Oracle8i Distributed Database Systems*; GTK *Getting to Know Oracle8i*; LEG *Legato Storage Manager Administrator's Guide*; MIG *Oracle8i Migration*; NET *Net8 Administrator's Guide*; NLS *Oracle8i National Language Support Guide*; OAS *Oracle Advanced Security Administrator's Guide;* OCI *Oracle Call Interface Programmer's Guide*;

Master Index-424

USER\_RSRC\_CONSUMER\_GROUP\_PRIVS view, SRF 2-241 USER\_RSRC\_MANAGER\_SYSTEM\_PRIVS view, SRF 2-242 USER\_RULESETS view, SRF 2-242 USER\_SEGMENTS, SAD 9-31, SAD 10-13 USER\_SEGMENTS view, SRF 2-242 Export and, SUT 1-9 USER\_SEQUENCES view, SRF 2-243 SEQ synonym, SRF 2-182 USER\_SNAPSHOT\_LOGS view, SRF 2-245 USER\_SNAPSHOT\_REFRESH\_TIMES view, SRF 2-245 USER\_SNAPSHOTS view, SRF 2-243 USER\_SOURCE view, ADG 10 - 43, SRF 2-245 USER\_SUBPART\_COL\_STATISTICS view, SRF 2-246 USER\_SUBPART\_HISTOGRAMS view, SRF 2-246 USER\_SUBPART\_KEY\_COLUMNS view, SRF 2-247 USER\_SYNONYMS view, SRF 2-247 SYN synonym, SRF 2-183 USER\_SYS\_PRIVS view, SRF 2-248 USER\_TAB\_COL\_STATISTICS view, SCN 23-52, SRF 2-248 USER\_TAB\_COLUMNS COLS synonym, SRF 2-69 USER\_TAB\_COLUMNS view, SCN 23-52, SRF 2-249, STU 7-5, STU 7-6 filling with data, SAD 20-5 USER\_TAB\_COMMENTS view, SQL 7-212, SRF 2-250 USER\_TAB\_HISTOGRAMS view, SRF 2-250 USER\_TAB\_PARTITIONS view, SRF 2-250 USER\_TAB\_PRIVS view, SRF 2-252 USER\_TAB\_PRIVS\_MADE view, SRF 2-252 USER\_TAB\_PRIVS\_RECD view, SRF 2-253 USER\_TAB\_SUBPARTITIONS view, SRF 2-253 USER\_TABLES table, SPS 16-7 USER\_TABLES view, SCN 23-52, SRF 2-254 filling with data, SAD 20-5 USER\_TABLESPACES, SAD 9-31, SAD 10-13

USER\_TABLESPACES view, SRF 2-256 USER\_TRIGGER\_COLS view, SRF 2-257 USER\_TRIGGERS view, SRF 2-257 USER\_TS\_QUOTAS view, SRF 2-258 USER\_TYPE\_ATTRS view, SRF 2-259 USER\_TYPE\_METHODS view, SRF 2-259 USER\_TYPES view, SRF 2-258 USER\_UPDATABLE\_COLUMNS view, SCN 10-15, SRF 2-260 USER\_USERS view, SRF 2-260 USER\_USTATS view, SRF 2-261 USER\_VARRAYS view, SRF 2-261 USER\_VIEWS view, SRF 2-262 user-created backup files cataloging, SBR 6-28 user-created objects in SYS schema, MIG 8-24 user-defined notification methods, REP 6-52 user-defined callback functions, OCI 9-11 registering, OCI 9-11 user-defined conflict resolution method, REP 6-48 user-defined costs, SCN 22-17 user-defined datatypes, SCN 13-1, SCN 13-3, SCN 14-1 collections, SCN 13-10 nested tables, SCN 13-12 variable arrays (VARRAYs), SCN 13-11 downgrading, MIG 12-21 Export and Import, SCN 14-20 incomplete types, SCN 14-16 interoperability, MIG 8-29 new format, MIG 8-29 object types, SCN 13-2, SCN 13-4 use of table aliases, SCN 14-8 object-relational model, SCN 1-22 privileges, SCN 14-13 storage, SCN 14-18 upgrading, MIG 7-30 user-defined datatypes, See object-relational model user-defined errors, ADG 10 - 44, ADG 10 - 45 user-defined exception, PLS 6-7

user-defined exceptions PL/SQL, DDS 4-11 user-defined functions, SQL 4-56 expressions, SQL 5-5 name precedence of, SQL 4-57 naming conventions, SQL 4-58 restrictions on, SQL 7-268 user-defined locks enqueue, SRF B-2 user-defined object identifiers compatibility, MIG 8-12 downgrading, MIG 12-22 user-defined object types defining, SQL 7-414 user-defined operator, SCN 10-44 user-defined operators, GTK 2-31, SQL 3-16 user-defined record, PC\_ 7-5, PCO 6-6, PLS 4-37 declaring, PLS 4-39 referencing, PLS 4-40 user-defined statistics dropping, SQL 7-452, SQL 7-454, SQL 7-456, SQL 7-466, SQL 7-475, SQL 7-480 user-defined stored function used in WHERE clause, PC\_ 6-10 user-defined subtype, PLS 2-24 user-defined type equivalencing, PC\_ F-111 user-defined types categories of, SQL 2-25 USERENV function, SQL 4-52 USERID Export parameter, SUT 1-26 Import parameter, SUT 2-32 SQL\*Loader command-line parameter, SUT 6-9 USERID option using with the SQLCHECK option, PCO E-4 when required, PC\_ 10-42 USERID OTT parameter, OCI 14-24, PC\_ 19-27 USERID precompiler option, PC\_ 10-42, PCO 14-41 using with the SQLCHECK option, PC\_ D-4 user-initiated disconnect, NET 2-3 user-level IDLM, SPS 8-10 USERLOCK.SQL script, SRF 5-4 user-mode Export

specifying, SUT 1-21 user-mode IPCs and Cache Fusion, SPS 20-6 usernames as reported in a trigger, ADG 13 - 25 defining, PC\_ 3-2, PCO 3-3 hardcoding, PCO 3-3 schemas and, ADG 12 - 9 SYS and SYSTEM, SAD 1-5 users, SCN 29-2 access rights, SCN 29-2 allocating space for, SQL 7-427 altering, SAD 23-15 assigning default roles, SQL 7-181 assigning profiles to, SAD 23-18, SQL 7-427 assigning roles to, SQL 7-427 assigning tablespace quotas, SAD 9-3 assigning unlimited quotas for, SAD 23-14 associated with schemas, SCN 10-2 auditing, SCN 31-12 auhentication database authentication, SAD 23-8 authenticating, SRF 1-92 authenticating to a remote server, SQL 7-257 authentication about, SAD 22-2, SAD 23-7 authentication of, SCN 29-3 changing default roles, SAD 23-16 changing global authentication, SQL 7-181 composite limits and, SAD 23-19 coordinating concurrent actions of, SCN 1-30 creating, SQL 7-425 current user, SCN 18-10 dedicated servers and, SCN 8-22 default tablespaces, SAD 23-12 default tablespaces of, SCN 29-13, SQL 7-427 denying access to tables and views, SQL 7-520 distributed databases, SCN 33-17 dropped roles and, ADG 12 - 16 dropping, SAD 23-16 dropping profiles and, SAD 23-21 dropping roles and, SAD 24-8
enabling roles for, ADG 12 - 4 end-user security policies, SAD 22-5 enrolling, SAD 1-20 external, SQL 7-344, SQL 7-426 global, SQL 7-344, SQL 7-427 granting system privileges on, SQL 7-501 identification, SAD 23-7 in a newly created database, SAD 2-14 licensing by number of, SCN 29-21 licensing of, SCN 29-19 limiting number of, SAD 2-13 listed in data dictionary, SCN 2-2 listing, SAD 23-22 listing privileges granted to, SAD 24-21 listing roles granted to, SAD 24-21 local, SQL 7-344, SQL 7-426 locking accounts of, SQL 7-427 managing, SAD 23-11 maximum concurrent, SQL 7-103 multi-byte characters in passwords, SAD 23-12 multiple, SRF 1-38 multiuser environments, SCN 1-2, SCN 8-2 objects after dropping, SAD 23-16 password encryption, SCN 29-7 password expiration of, SQL 7-427 password security, SAD 22-4 policies for managing privileges, SAD 22-5 privileges for changing passwords, SAD 23-15 privileges for creating, SAD 23-11 privileges for dropping, SAD 23-17 privileges of, SCN 1-41 processes of, SCN 1-17, SCN 8-4 profiles of, SCN 1-43, SCN 29-18 PUBLIC group, ADG 12 - 21, SAD 24-15 PUBLIC user group, SCN 29-14, SCN 30-19 removing from the database, SQL 7-483 resource limits of, SCN 29-16 restricting application roles, ADG 12 - 7 restrictions on resource use of, SCN 1-42 roles and, SCN 30-16

for types of users, SCN 30-18 schemas of, SCN 1-38, SCN 29-2 security and, SAD 22-2 security domains of, SCN 1-40, SCN 29-2, SCN 30-19 security for general users, SAD 22-4 session, terminating, SAD 4-17 specifying user names, SAD 23-12 SQL examples, SQL 7-428 tablespace quotas, SAD 23-13 tablespace quotas of, SCN 1-43, SCN 29-13 tablespaces of, SCN 1-42 temporary tablespaces for, SQL 7-427 temporary tablespaces of, SCN 1-43, SCN 4-18, SCN 29-13 unique user names, SAD 2-13, SAD 23-5 usernames, SCN 1-40, SCN 29-2 sessions and connections, SCN 8-4 viewing information on, SAD 23-23 viewing memory use, SAD 23-25 viewing tablespace quotas, SAD 23-24 USERS tablespace raw device, PSC 2-6 user/server/memory relationship, STU 27-2 USING BACKUP CONTROLFILE option RECOVER command, SBR 14-28 USING BFILE clause of CREATE JAVA, SQL 7-295 USING BLOB clause of CREATE JAVA, SQL 7-295 using C structures, PC\_ 17-32 USING clause, PLS 10-3 CONNECT statement, PCO 3-6 in CONNECT statement, PC\_ 3-9 in the EXECUTE statement, PC\_ 13-14 of ASSOCIATE STATISTICS, SQL 7-195, SQL 7-196 of CREATE DATABASE LINK, SQL 7-257 of CREATE INDEXTYPE, SQL 7-291 of CREATE OPERATOR, SQL 7-319, SQL 7-321 of FETCH statement, PC\_ F-59, PCO F-46 of OPEN statement, PC\_ F-93, PCO F-69 purpose of, PC\_ 13-14

using in the EXECUTE statement, PCO 9-15 using indicator variables, PCO 9-15 using indicator variables in, PC\_ 13-14 USING CLOB clause of CREATE JAVA, SQL 7-295 using collection types, PC\_ 17-33 using dbstring Net8 database id specification, PC\_ F-27, PCO F-18 USING INDEX clause of ALTER MATERIALIZED VIEW, SQL 7-49 of constraint\_clause, SQL 7-227 of CREATE MATERIALIZED VIEW/ SNAPSHOT, SQL 7-304 of CREATE TABLE, SQL 7-365, SQL 7-382 Using REFs in Embedded SQL, PC\_ 17-33 USING ROLLBACK SEGMENT clause of ALTER MATERIALIZED VIEW...REFRESH, SQL 7-50 of CREATE MATERIALIZED VIEW/ SNAPSHOT...REFRESH, SQL 7-306 utext Unicode datatype, OCI 5-29 utilities control, NET 8-15 Export, SAD 1-17 finger, NET 9-11 for the database administrator, SAD 1-17 Import, SAD 1-17 O/S, using to make copies, SBR 8-25 Recovery Manager, SBR 4-2 SQL\*Loader, SAD 1-17 utilities, Oracle Export, Import, SPS B-1 UTL\_COLL package, SPR 56 - 1 UTL\_FILE package, SPR 57 - 1, PLS 8-17 UTL\_FILE\_DIR parameter, SRF 1-127 UTL\_HTTP package, SPR 58 - 1, PLS 8-17 UTL\_PG package, SPR 1 - 20 UTL\_RAW package, SPR 59 - 1 UTL\_REF package, SPR 60 - 1 downgrading, MIG 12-33

re-installing after downgrading, MIG 12-51 UTLBSTAT.SQL, STU 12-7 UTLBSTAT.SQL script, SRF 5-4 UTLCHAIN1.SQL script, MIG 8-31, SRF 5-4 compatibility, MIG 8-14 UTLCHAIN.SQL, SAD 20-8, STU 20-31 UTLCONST.SQL script, MIG 6-2, MIG 7-33, SRF 5-4 UTLDST.SQL, MIG 8-6, MIG 12-4 UTLDTREE.SQL, STU 12-7 UTLDTREE.SQL script, SRF 2-161, SRF 2-171, SRF 5-4 UTLESTAT.SQ, STU 12-7 UTLESTAT.SQL script, SRF 5-4 UTLEXCPT1.SQL script, MIG 8-31, SRF 5-4 compatibility, MIG 8-14 UTLEXCPT.SQL file, ADG 5 - 25 UTLHTTP.SQL script, SRF 5-4 UTLIP.SQL script, SRF 5-4 UTLIRP.SQL script, SRF 5-5 utljavarm.sql script, MIG 7-36 UTLLOCKT.SQ, STU 12-7 UTLLOCKT.SQL script, ADG 8 - 22, SAD 4-8, SRF 5-5 UTLPG.SQL script, SRF 5-5 UTLPWDMG.SQL script, SRF 5-5 UTLRP.SQL script, MIG 3-28, MIG 4-18, MIG 7-32, SRF 5-5 UTLSAMPL.SQL script, SRF 5-5 UTLSCLN.SQL script, SRF 5-5 UTLTKPROF.SQL script, SRF 5-5 UTLVALID.SQL script, SRF 5-5 UTLXPLAN.SQL, STU 13-2 UTLXPLAN.SQL script, SQL 7-486, SRF 5-5

### **V**

V number format element, SQL 2-36 V variable in SQLDA how value is set, PC\_15-8 purpose of, PC\_ 15-8 V\$ dynamic performance views, STU 12-5

V\$ACCESS view, SRF 3-3 V\$ACTIVE\_INSTANCES, PSC 4-11 V\$ACTIVE\_INSTANCES table, PSC 6-28 V\$ACTIVE\_INSTANCES view, SPS 23-4, SPS A-9, SRF 3-4 V\$AQ view, SRF 3-4 V\$ARCHIVE view, SAD 7-23, SBR 2-4, SBR 2-12, SBR 2-18, SRF 3-4 V\$ARCHIVE\_DEST, SRF 3-5 V\$ARCHIVE\_DEST view obtaining destination status, SAD 7-14 V\$ARCHIVE\_PROCESSES view, SRF 3-7 V\$ARCHIVED\_LOG view, SRF 3-6 V\$BACKUP view, SBR 13-7, SRF 3-7 V\$BACKUP\_ASYNC\_IO for tuning backups, STU 20-46 view, description, STU 20-47 V\$BACKUP\_ASYNC\_IO view, SRF 3-7 V\$BACKUP\_CORRUPTION view, SBR 4-36, SRF 3-9 V\$BACKUP\_DATAFILE view, SRF 3-9 V\$BACKUP\_DEVICE view, SRF 3-10 V\$BACKUP\_PIECE view, SRF 3-11 V\$BACKUP\_REDOLOG view, SRF 3-12 V\$BACKUP\_SET view, SRF 3-13 V\$BACKUP\_SYNC\_IO for tuning backups, STU 20-46 view, description, STU 20-47 V\$BACKUP\_SYNC\_IO view, SRF 3-14 V\$BGPROCESS view, SRF 3-15 V\$BH view, SPS 9-10, SPS 19-5, SPS A-7, SPS A-9, SPS A-17, SRF 3-15, STU 19-29 V\$BUFFER\_POOL view, SRF 3-17 V\$BUFFER\_POOL\_STATISTICS view, STU 19-38, STU 19-40 V\$CACHE view, SPS 19-5, SPS A-17, SRF 3-18 V\$CACHE\_LOCK view, SPS 20-12, SRF 3-19 V\$CIRCUIT view, SRF 3-20 V\$CLASS\_PING view, SPS A-7, SRF 3-21 V\$COMPATIBILITY view, SRF 3-22 V\$COMPATSEG view, SRF 3-23 V\$CONTEXT view, SRF 3-23

V\$CONTROLFILE view, SRF 3-23 V\$CONTROLFILE\_RECORD\_SECTION view, SRF 3-24 V\$COPY\_CORRUPTION view, SRF 3-24 V\$DATABASE view, SAD 7-24, SBR 2-4, SBR 2-18, SRF 3-25 V\$DATAFILE, SAD 9-31, SAD 10-13 V\$DATAFILE view, SBR 14-31, SBR 16-28, SPS 6-3, SPS 15-11, SRF 3-26, STU 20-19 listing files for backups, SBR 13-2 V\$DATAFILE\_COPY view, SRF 3-27 V\$DATAFILE\_HEADER view, SRF 3-29 V\$DB\_OBJECT\_CACHE view, SRF 3-30 V\$DB\_PIPES view, SRF 3-31 V\$DBFILE view, SAD 2-8, SRF 3-30 V\$DBLINK view, SRF 3-30 V\$DELETED\_OBJECT view, SRF 3-31 V\$DISPATCHER view, SRF 3-32, STU 21-6 controlling dispatcher process load, SAD 4-7 V\$DISPATCHER\_RATE view, SRF 3-33 V\$DLM\_ALL\_LOCKS new view for 8.1, SPS A-2 V\$DLM\_ALL\_LOCKS view, SPS 7-5, SPS 8-11, SRF 3-35 V\$DLM\_CONVERT\_LOCAL view, SPS 8-11, SPS A-7, SRF 3-37 V\$DLM\_CONVERT\_REMOTE view, SPS 8-11, SPS A-7, SRF 3-37 V\$DLM\_LATCH view, SPS A-7, SRF 3-38 V\$DLM\_LOCKS view, SPS 7-5, SPS 8-11, SRF 3-38 changed for 8.0.4, SPS A-6 V\$DLM\_MISC view, SPS 8-11, SPS A-7, SRF 3-40 V\$DLM\_RESS new view, SPS A-2 V\$DLM\_RESS view, SPS 7-5, SPS 8-11, SRF 3-40 V\$ENABLEDPRIVS view, SRF 3-40 V\$ENQUEUE\_LOCK view, SRF 3-41 V\$EVENT\_NAME view, SRF 3-41 V\$EXECUTION view, SRF 3-42 V\$FALSE\_PING view, SRF 3-42 V\$FAST\_START\_SERVERS view, SPS 22-16, SPS A-3

V\$FAST\_START\_SERVERS view, SRF 3-44, STU 11-10, STU 25-16 V\$FAST\_START\_TRANSACTIONS view, SPS 22-16, SPS A-3 V\$FAST\_START\_TRANSACTIONS view, SRF 3-44, STU 11-11, STU 25-16 V\$FILE\_PING view, SPS A-7, SRF 3-45 V\$FILESTAT view, SRF 3-46 and parallel query, STU 26-79 disk I/O, STU 20-19 PHYRDS column, STU 20-19 PHYWRTS column, STU 20-19 V\$FIXED\_TABLE view, SRF 3-47, STU 16-2 V\$FIXED\_VIEW\_DEFINITION view, SRF 3-47 V\$GLOBAL\_BLOCKED\_LOCKS view, SRF 3-48 V\$GLOBAL\_TRANSACTION view, SRF 3-48 V\$HS\_AGENT view, SRF 3-49 V\$HS\_SESSION view, SRF 3-49 V\$INDEXED\_FIXED\_COLUMN view, SRF 3-50 V\$INSTANCE view, SRF 3-50, STU 16-2 V\$INSTANCE\_RECOVERY view, SRF 3-51 V\$LATCH view, SRF 3-52, STU 16-2, STU 21-2, STU 21-17 V\$LATCH\_CHILDREN view, SRF 3-53, STU 19-40 V\$LATCH\_MISSES view, SRF 3-54, STU 18-9 V\$LATCH\_PARENT view, SRF 3-54 V\$LATCHHOLDER view, SRF 3-53 V\$LATCHNAME view, SRF 3-53 V\$LE table, SPS 9-20 V\$LIBRARYCACHE view, SRF 3-54, STU 16-2 NAMESPACE column, STU 19-13 PINS column, STU 19-14 RELOADS column, STU 19-14 V\$LICENSE view, SAD 23-6, SRF 3-55 V\$LOADCSTAT view, SRF 3-56 V\$LOADTSTAT view, SRF 3-56 V\$LOCK view, SPS 7-9, SRF 3-56, STU 16-3 V\$LOCK\_ACTIVITY view, SPS 20-12, SPS A-17, SRF 3-59 detecting lock conversion, SPS 19-3 V\$LOCK\_ELEMENT view, SPS 7-9, SPS 9-20, SRF 3-60

V\$LOCKED\_OBJECT view, SRF 3-61 V\$LOCKS\_WITH\_COLLISIONS view, SPS 20-12, SPS A-16, SRF 3-61 V\$LOG view, SAD 7-23, SBR 2-4, SBR 2-12, SBR 2-18, SRF 3-62 displaying archiving status, SAD 7-23, SBR 2-4, SBR 2-12, SBR 2-18 online redo log, SAD 6-18 viewing redo data with, SAD 6-18 V\$LOG\_HISTORY view, SBR 14-7, SPS 21-7, SRF 3-66 V\$LOGFILE view, SAD 2-8, SBR 15-6, SBR 15-7, SPS 6-5, SRF 3-63 listing files for backups, SBR 13-2 logfile status, SAD 6-15 viewing redo data with, SAD 6-18 V\$LOGHIST view, SRF 3-63 V\$LOGMNR\_CONTENTS view, SAD 7-31, SRF 3-63 using to analyze archived redo logs, SAD 7-25 V\$LOGMNR\_DICTIONARY view, SRF 3-65 V\$LOGMNR\_LOGS view, SRF 3-65 V\$LOGMNR\_PARAMETERS view, SRF 3-66 V\$LONGOPS view, SBR 4-36 V\$MLS\_PARAMETERS view, SRF 3-67 V\$MTS view, SRF 3-67 V\$MYSTAT view, SRF 3-68, STU 16-3 V\$NLS\_PARAMETERS view, SRF 3-68 V\$NLS\_VALID\_VALUES view, SRF 3-68 V\$OBJECT\_DEPENDENCY view, SRF 3-68, SRF 3-69 V\$OFFLINE\_RANGE view, SRF 3-69 V\$OPEN\_CURSOR view, SRF 3-70 V\$OPTION table, GTK 4-14 V\$OPTION view, SRF 3-70 V\$PARALLEL\_DEGREE\_LIMIT\_MTH view, SRF 3-70 V\$PARAMETER view, SRF 3-71, STU 26-80 V\$PING view, SPS 19-5, SPS 19-6, SPS A-17, SRF 3-71 V\$PQ\_SESSTAT view, SRF 3-73, STU 26-79, STU 27-31

**KEY:** ADG *Oracle8i Application Developer's Guide - Fundamentals*; ADL *Oracle8i Application Developer's Guide - Large Objects (LOBs)*; ADQ *Oracle8i Application Developer's Guide - Advanced Queuing*; DCI *Oracle8i Data Cartridge Developer's Guide*; DDS *Oracle8i Distributed Database Systems*; GTK *Getting to Know Oracle8i*; LEG *Legato Storage Manager Administrator's Guide*; MIG *Oracle8i Migration*; NET *Net8 Administrator's Guide*; NLS *Oracle8i National Language Support Guide*; OAS *Oracle Advanced Security Administrator's Guide;* OCI *Oracle Call Interface Programmer's Guide*;

Master Index-430

V\$PQ\_SLAVE view, SRF 3-74 V\$PQ\_SYSSTAT table, PSC 1-22 V\$PQ\_SYSSTAT view, SRF 3-74, STU 27-31 V\$PQ\_TQSTAT view, SRF 3-75, STU 26-80, STU 27-32 V\$PROCESS, STU 16-3 V\$PROCESS view, SRF 3-76 V\$PROXY\_ARCHIVEDLOG view, SBR 4-19 V\$PROXY\_ARCHIVELOG view, SRF 3-77 V\$PROXY\_DATAFILE view, SBR 4-19, SRF 3-78 V\$PWFILE\_USERS view, SAD 1-13, SRF 3-79 V\$PX\_PROCESS view, SRF 3-80, STU 26-78 V\$PX\_PROCESS\_SYSSTAT view, SRF 3-80 V\$PX\_SESSION view, SRF 3-81, STU 26-78 V\$PX\_SESSTAT view, SRF 3-82, STU 26-78 V\$QUEUE view, SRF 3-82, STU 21-7, STU 21-10 controlling dispatcher process load, SAD 4-7 V\$RECOVER\_FILE view, SBR 1-24, SBR 14-3, SRF 3-83 determining which files to recover, SBR 3-27 V\$RECOVERY\_FILE\_STATUS view, SRF 3-83 V\$RECOVERY\_LOG view, SBR 14-7, SPS 21-7, SRF 3-84 V\$RECOVERY\_PROGRESS view, SRF 3-84 V\$RECOVERY\_STATUS view, SRF 3-85 V\$REQDIST view, SRF 3-85 V\$RESERVED\_WORDS view, SRF 3-86 V\$RESOURCE view, SRF 3-86 V\$RESOURCE\_LIMIT view, SPS 16-3, SPS A-7, SRF 3-86, STU 21-2 **VSROLLNAME** finding PENDING OFFLINE segments, SAD 21-15 V\$ROLLNAME view, SPS 20-12, SRF 3-88 V\$ROLLSTAT finding PENDING OFFLINE segments, SAD 21-15 V\$ROLLSTAT view, SRF 3-88, STU 16-2 V\$ROWCACHE view, SRF 3-89, SRF 3-90, SRF 3-91, STU 16-2 GETMISSES column, STU 19-20 GETS column, STU 19-20

performance statistics, STU 19-19 using, STU 19-19 V\$RSCRC\_CONSUMER\_GROUP view, SRF 3-91 V\$RSCRC\_CONSUMER\_GROUP\_CPU\_MTH view, SRF 3-92 V\$RSCRC\_PLAN view, SRF 3-92 V\$RSCRC\_PLAN\_CPU\_MTH view, SRF 3-92 V\$SESS\_IO view, SRF 3-104 V\$SESSION, SAD 8-14 V\$SESSION view, SAD 4-17, SRF 3-92, STU 16-3, STU 25-22 application registration, STU 5-1, STU 12-7 V\$SESSION\_CONNECT\_INFO view, SRF 3-98 V\$SESSION\_CURSOR\_CACHE view, SRF 3-99 V\$SESSION\_EVENT view, SRF 3-99, SRF A-2, STU 16-3 network information, STU 22-1 V\$SESSION\_LONGOPS view, SRF 3-100 V\$SESSION\_OBJECT\_CACHE view, SRF 3-101 V\$SESSION\_WAIT view, SPS 15-17, SRF 3-102, SRF A-2, STU 16-3, STU 19-39, STU 21-2 network information, STU 22-1 V\$SESSIONS\_LONGOPS view, GTK 2-28 V\$SESSTAT view, SRF 3-103, SRF C-1, SRF C-2, STU 16-3, STU 18-5, STU 26-80, STU 26-83 network information, STU 22-2 using, STU 19-22 V\$SGA view, SRF 3-104, STU 16-2 V\$SGASTAT view, SRF 3-104, STU 16-2 V\$SHARED\_POOL\_RESERVED view, SRF 3-105, STU 19-25 V\$SHARED\_SERVER view, SRF 3-106 V\$SORT\_SEGMENT view, SPS A-9, SPS A-10, SRF 3-106, STU 27-12 V\$SORT\_USAGE view, SRF 3-107, STU 4-5, STU 16-2 V\$SQL view, SRF 3-108 V\$SQL\_BIND\_DATA view, SRF 3-110 V\$SQL\_BIND\_METADATA view, SRF 3-110 V\$SQL\_CURSOR view, SRF 3-111 V\$SQL\_SHARED\_MEMORY view, SRF 3-111 V\$SQLAREA, STU 16-2, STU 18-7

application registration, STU 5-1, STU 5-5, STU 12-7 resource-intensive statements, STU 4-5 V\$SQLAREA view, SRF 3-112 V\$SQLTEXT view, SRF 3-114, STU 16-2 V\$SQLTEXT\_WITH\_NEWLINES view, SRF 3-114 V\$STATNAME view, SRF 3-115, SRF C-2 V\$SUBCACHE view, SRF 3-119 V\$SYSSTAT view, SPS 15-13, SPS 22-5, SPS A-7, SRF 3-119, SRF C-1, STU 16-2, STU 18-5, STU 18-6, STU 26-75, STU 26-80 detecting dynamic extension, STU 20-27 detecting lock conversion, SPS 19-3 examining recursive calls, STU 20-27 redo buffer allocation, STU 21-15 redo buffer allocation retries, STU 26-26 tuning sorts, STU 20-34 using, STU 19-26 V\$SYSTEM\_CURSOR\_CACHE view, SRF 3-120 V\$SYSTEM\_EVENT view, SPS 15-16, SRF 3-120, SRF A-2, STU 16-2, STU 18-9, STU 21-1, STU 21-2 V\$SYSTEM\_PARAMETER view, SRF 3-121 V\$TABLESPACE view, SRF 3-121 V\$TEMP\_EXTENT\_MAP view, SRF 3-122 V\$TEMP\_EXTENT\_POOL view, SRF 3-123 V\$TEMP\_PING view, SRF 3-123 V\$TEMP\_SPACE\_HEADER view, SRF 3-125 V\$TEMPFILE view, SRF 3-121 V\$TEMPORARY\_LOBS view, SRF 3-122 V\$TEMPSTAT view, SRF 3-125 V\$THREAD view, SAD 6-18, SPS 23-4, SRF 3-126 viewing redo data with, SAD 6-18 V\$TIMER view, SRF 3-127 V\$TRANSACTION view, SRF 3-127 V\$TRANSACTION\_ENQUEUE view, SRF 3-128 V\$TYPE\_SIZE view, SRF 3-129 V\$VERSION view, SRF 3-129 V\$WAITSTAT view, SPS 19-6, SRF 3-130, STU 16-2, STU 21-2 reducing free list contention, STU 21-21 rollback segment contention, STU 21-3

V\_\$ and V\$ views, SCN 2-7 V\$LICENSE, SCN 29-20 V1ADD.NPO.OMD record, NET 8-17, NET A-45 Version 6, GTK 6-6 V7 value of DBMS option, PC\_ 10-16 valid bit, lock element, SPS 9-20 valid destination state for archived redo logs, SAD 7-13 validate command (RMAN), SBR 11-150 VALIDATE constraints, SCN 28-22 VALIDATE REF UPDATE clause of ANALYZE, SQL 7-190 VALIDATE STRUCTURE clause of ANALYZE, SQL 7-191 VALIDATE STRUCTURE option, SAD 20-8 validation of restore, SBR 6-18 VALUE clause initializing host variables, PCO 4-22 VALUE function, SQL 4-53 value of LOBs, ADL 1-47 VALUE operator, PLS 9-31 value subqueries argument to a type constructor or function, GTK 2-36 in VALUES clause of INSERT statement, GTK 2-36 VALUE\$ view NCHAR and NLS, MIG 8-27 VALUE\_ERROR exception, PLS 6-6 values, OCI 10-5 in object applications, OCI 10-7 VALUES clause in INSERT statements, PC\_ 6-9 INSERT statement, PCO 5-9 kinds of values allowed in, PC\_ 6-9 of CREATE INDEX, SQL 7-284 of embedded SQL INSERT statement, PC\_ F-71, PCO F-56 of INSERT, SQL 7-515 of INSERT statement, PC\_ F-71, PCO F-56 purpose of, PC\_ 6-9

requirements for, PC\_ 6-9 use of subqueries in, PC\_ 6-9 using a subquery, PCO 5-10 VALUES LESS THAN clause, SCN 11-20 DATE datatype, SCN 11-21 examples, SCN 11-16, SCN 11-18 MAXVALUE, SCN 11-21, SCN 11-23 multicolumn keys, SCN 11-23 of CREATE TABLE, SQL 7-379 VAR directive, PCO F-89 examples, PC\_ F-119, PCO F-90 VAR SQL directive, PC\_ F-116 VAR statement CONVBUFSZ clause, PCO 4-49 syntax for, PC\_ 5-13, PC\_ 5-14, PCO 4-47 using the CHARF datatype specifier, PCO 4-51 VARCHAR arrays of, PC\_ 8-2 external datatype, OCI 3-13 VARCHAR datatype, ADG 4 - 5, PC\_ 4-7, PCO 4-14, SCN 12-6, SQL 2-13, SUT 5-59 DB2, SQL 2-25 SQL\*Loader, SUT 5-62 SQL/DS, SQL 2-25 trimming whitespace, SUT 5-83 VARCHAR group items implicit form, PCO A-5 VARCHAR precompiler option, PC\_ 10-42, PCO 14-42 VARCHAR pseudotype requirements for using with PL/SQL, PC\_ 7-11 using with PL/SQL, PCO 6-12 VARCHAR subtype, PLS 2-18 VARCHAR variables advantages, PCO 4-35 advantages of, PC\_ 4-19 as input variables, PCO 4-34 as output variables, PCO 4-35 declaring, PC\_ 4-18, PCO 4-29 implicit group items, PCO 4-30 length element, PCO 4-30 length member in, PC\_ 4-19

maximum length, PCO 4-30 must be passed to a function by reference, PC\_ 4-21 referencing, PCO 4-31 server handling, PCO 4-34, PCO 4-35 specifying the length of, PC\_ 4-19 string element, PCO 4-30 structure, PCO 4-29 structure of, PC\_ 4-18 using macros to define length of, PC\_ 5-29 versus character arrays, PC\_ 5-9 versus fixed-length strings, PCO 4-35 with PL/SQL, PCO 6-2 VARCHAR2 external datatype, OCI 3-8 VARCHAR2 column maximum width, PCO 4-5 VARCHAR2 datatype, ADG 4 - 2, ADG 4 - 5, PC\_ 4-4, PC\_ 5-15, PLS 2-18, SAD 12-17, SCN 12-5, SQL 2-12, SUT 2-65 column length, ADG 4 - 6 converting to NUMBER, SQL 2-35 external, PCO 4-14 internal, PCO 4-5 multi-byte character sets and, NLS 3-14 non-padded comparison semantics, SCN 12-6 similarity to RAW datatype, SCN 12-15 space use of, SAD 12-17 SQL\*Loader, SUT 5-70 when to use, ADG 4 - 5 VARCHAR2 semantics, PLS B-1 VARCHARC, SUT 5-68 VARGRAPHIC datatype SQL\*Loader, SUT 5-61 VARGRAPHIC datatype (SQL/DS or DB2), SQL 2-25 variable expressions, SQL 5-4 variable parameters, SRF 1-11 variable record format, SUT 5-92 variable records, SUT 3-6 variable text in messages, SMS 1-3 Variables

**V**

BIND, DDS 7-4 variables, PC\_ 2-6 assigning values, PLS 2-40 bind variables optimization, SCN 23-52 user-defined types, SCN 13-14 cursor, PC\_ 4-26 declaring, PLS 2-29 embedded SQL, SCN 16-6 host, PC\_ 18-4 IN bind, DDS 7-5 IN OUT bind, DDS 7-6 in stored procedures, SCN 16-17 indicator, PC\_ 18-4 initializing, PLS 2-40 object variables, SCN 15-4 OUT bind, DDS 7-6 session-specific, PLS 8-11 syntax, PLS 11-30 VARIANCE aggregate function, PLS 5-3 VARIANCE function, SQL 4-54 VARNUM external datatype, OCI 3-12 VARNUM datatype, PC\_ 4-7, PCO 4-15 example of output value, PCO 4-52 VARRAW, SUT 5-63 external datatype, OCI 3-15 VARRAW datatype, PC\_ 4-9, PCO 4-15 VARRAWC, SUT 5-68 VARRAY, ADG 18 - 13, ADG 18 - 15 accessing, ADG 18 - 15 querying, ADG 18 - 16 *See Also* arrays storage, ADG 18 - 15 updating, ADG 18 - 16 vs nested tables, ADG 16 - 17, ADG 16 - 20 varray changing returned value, SQL 7-136 size limit, PLS 4-5 VARRAY datatype, PLS 4-4 VARRAY storage clause of ALTER TABLE, SQL 7-136

of CREATE TABLE, SQL 7-362, SQL 7-375 varray types creating, SQL 7-413 VARRAYs, SCN 13-11 compatibility, MIG 8-12 creation, PC\_ 18-3 example, SUT 4-44 index-organized tables, SCN 10-38 key compression, SCN 10-30 removing incompatibilities, MIG 12-24 varrays, SQL 2-26 compared with nested tables, SQL 2-31 comparison rules, SQL 2-31 creating, SQL 7-413, SQL 7-417 dropping the body of, SQL 7-482 dropping the specification of, SQL 7-480 storage characteristics of, SQL 7-136, SQL 7-375 storage parameters for storing as LOBs, GTK 2-35 storing out of line, SQL 2-27 varying arrays. *See* varrays. VARYING keyword versus VARYING phrase, PCO 4-29 varying length arrays, PC\_ 18-3 varying-width character set LOBs downgrading, MIG 12-19 VD-4520 error, PSC 5-19 verifying blocks redo log files, SAD 6-16 verifying DCE groups are mapped to OS roles, OAS 13-8 version 6 Export/Import for migration, MIG 5-2 VERSION command of LSNRCTL, reference, NET A-30 of NAMESCTL, reference, NET A-88 version compatibility on the same cluster, SPS 18-22 VERSION precompiler option, PC\_ 10-43, PC\_ 17-19 versions, SAD 1-21

of other Oracle software, SAD 1-22 versions of COBOL supported, PCO 2-11 versions, Oracle compatibility, SPS 17-11, SPS A-17 upgrading, SPS A-1 vertical partitioning, SPS 2-10 very large database (VLDB), SCN 11-5 parallel SQL, SCN 26-2 partitions, SCN 11-5 VIA interconnect protocol, SPS 20-6 VID, SMS 49-1 view global, SPS 18-25, SPS 20-12 partitioned converting to partitioned table, SAD 13-18 rollback segments, SPS 14-6 viewing mapping in CDS namespace, for listener endpoint, OAS 20 views, SCN 1-24, SCN 10-11 adding rows to the base table of, SQL 7-513 altering base tables and, SCN 21-5 attributes, OCI 6-7 auditing, SCN 31-8 base tables, SCN 1-24 changing the definition of, SQL 7-485 changing values in base tables of, SQL 7-585 complex view merging, SCN 23-17 constraints and triggers prohibited in, SCN 10-12 constraints indirectly affect, SCN 28-5 containing expressions, ADG 13 - 8, SCN 20-13 creating, ADG 3 - 22, SAD 15-2 multiple, SQL 7-347 creating before base tables, SQL 7-432 creating comments about, SQL 7-212 creating views necessary for Export, SUT 1-9 creating with errors, ADG 3 - 23, SAD 15-4 data dictionary, SBR 13-6, SBR 13-10 updatable columns, SCN 10-15 user-accessible views, SCN 2-3 data dictionary views, SRF 2-2

data files, SRF 1-45 DBA\_DATA\_FILES, SBR 13-6, SBR 13-10 DBA\_REGISTERED\_SNAPSHOTS, REP 7-37 DBA\_SNAPSHOT\_LOGS, REP 7-37 DEFCALL, RAR 9-27 DEFCALLDEST, RAR 9-28 DEFDEFAULTDEST, RAR 9-28 DEFERRCOUNT, RAR 9-28 DEFERROR, RAR 9-29 defining, SQL 7-430 definition expanded, SCN 21-5 DEFLOB, RAR 9-29 DEFPROPAGATOR, RAR 9-30 DEFSCHEDULE, RAR 9-30 DEFTRAN, RAR 9-31 DEFTRANDEST, RAR 9-31 denormalized star schemas, SCN 24-15 dependency status of, SCN 21-5 describing, OCI 6-2 displaying dependencies of, SAD 20-32 dropped tables and, ADG 3 - 10, SAD 14-12 dropping, ADG 3 - 27, SAD 15-9 Export, SUT 1-49 fixed views, SCN 2-7 FOR UPDATE clause and, ADG 3 - 22, SAD 15-3 granting system privileges on, SQL 7-502 histograms, SCN 22-11 how stored, SCN 10-12 indexes and, SCN 10-14 inherently modifiable, ADG 13 - 8, SCN 20-13 inline views, SCN 10-16 inserting rows into, PC\_ F-68, PCO F-54 instance level, STU 16-2 INSTEAD OF triggers, SCN 20-12 invalid, ADG 3 - 27 INVALID status, SCN 21-2 join views, ADG 3 - 28 location transparency using, DDS 2-20 managing, SAD 15-1, SAD 15-9

managing privileges with, DDS 2-22 materialized views, SCN 1-25, SCN 10-17 dependencies, STU 29-21 same as snapshots, SCN 1-25, SCN 34-3 maximum number of columns in, SCN 10-12 modifiable, ADG 13 - 8, SCN 20-13 modifying, SCN 20-12 multi-threaded server, STU 23-7 mutually referencing downgrading, MIG 12-10 example of, MIG 12-11 name resolution, DDS 2-18 NLS parameters in, SCN 10-14 non-null values for nulls, SCN 24-11 object views, SCN 10-16, SCN 15-1 updatability, SCN 15-5 optimization, SCN 23-15 ORDER BY clause and, ADG 3 - 22, SAD 15-3 overview of, SCN 1-24, SCN 10-11 partition statistics, SCN 11-14 partition views, SCN 11-11 prerequisites for compilation of, SCN 21-5 privileges, ADG 3 - 24, SAD 15-2 privileges for, SCN 30-6 privileges for dropping, SAD 15-9 privileges for recompiling, SAD 20-25 privileges to replace, SAD 15-8 pseudocolumns, ADG 13 - 8, SCN 20-13 recompiling, SAD 20-25, SQL 7-183 recovery catalog, SBR 12-1 re-creating, SQL 7-432 REFRESH, RAR 9-36 REFRESH\_CHILDREN, RAR 9-37 REGISTERED\_SNAPSHOTS, RAR 9-34 remote object security, DDS 2-22 remote, accessing, SQL 7-255 removing from the database, SQL 7-485 removing rows from the base table of, SQL 7-439 renaming, SQL 7-527 REPCAT\_REFRESH\_TEMPLATES, RAR 9-6 REPCAT\_TEMPLATE\_OBJECTS, RAR 9-6

REPCAT\_TEMPLATE\_PARMS, RAR 9-8 REPCAT\_TEMPLATE\_SITES, RAR 9-11 REPCAT\_USER\_PARM\_VALUES, RAR 9-13 REPCATLOG, RAR 9-5, RAR 9-6, RAR 9-12, RAR 9-13, REP 2-40, REP 7-6 to REP 7-8 REPCOLUMN, RAR 9-15 REPCOLUMN\_GROUP, RAR 9-15, RAR 9-16 REPCONFLICT, RAR 9-16 REPDDL, RAR 9-17 REPGENOBJECTS, RAR 9-26 REPGROUP, RAR 9-3, REP 2-40 REPGROUP\_PRIVILEGES, RAR 9-17 REPGROUPED\_COLUMN, RAR 9-18 REPKEY COLUMNS, RAR 9-18 replacing, ADG 3 - 24, SAD 15-8 replication catalog, RAR 9-2 REPOBJECT, RAR 9-19, REP 2-40 REPPARAMETER\_COLUMN, RAR 9-20 REPPRIORITY, RAR 9-21 REPPRIORITY\_GROUP, RAR 9-22 REPPROP, RAR 9-22 REPRESOL\_STATS\_CONTROL, RAR 9-24 REPRESOLUTION, RAR 9-23 REPRESOLUTION\_METHOD, RAR 9-24 REPRESOLUTION\_STATISTICS, RAR 9-25 REPSITES, RAR 9-26, REP 2-40 restrictions, ADG 3 - 26 retrieving data from, SQL 7-544 schema object dependencies, SCN 10-15, SCN 21-4, SCN 21-8 security applications of, SCN 30-6 select-project-join views, SCN 23-15 SNAPSHOT\_LOGS, RAR 9-34 SNAPSHOT\_REFRESH\_TIMES, RAR 9-35 SNAPSHOTS, RAR 9-32 SQL functions in, SCN 10-14 statistics, SCN 22-14 subquery of, SQL 7-433 restricting, SQL 7-434 synonyms for, SQL 7-355 TS\_PITR\_CHECK, SBR A-6 tuning, STU 16-1

updatability, SCN 10-15, SCN 15-5, SCN 20-13 updating rows in, PC\_ F-112, PCO F-85 USER\_OUTLINE\_HINTS, STU 7-29 USER\_OUTLINES, STU 7-29 USER\_REFRESH, REP 7-35 USER\_REFRESH\_CHILDREN, REP 7-35 uses of, SCN 10-13 using, ADG 3 - 25 V\$ARCHIVE, SAD 7-23, SBR 2-4, SBR 2-12, SBR 2-18 V\$ARCHIVE\_DEST, SAD 7-14 V\$BACKUP, SBR 13-7 V\$BACKUP\_CORRUPTION, SBR 4-36 V\$DATABASE, SAD 7-24, SBR 2-4, SBR 2-18 V\$DATAFILE, SBR 13-2, SBR 14-31 V\$FAST\_START\_SERVERS, STU 25-16 V\$FAST\_START\_TRANSACTIONS, STU 25-16 V\$LOG, SAD 6-18, SAD 7-23, SBR 2-4, SBR 2-12, SBR 2-18 V\$LOG\_HISTORY, SBR 14-7 V\$LOGFILE, SAD 6-15, SAD 6-18, SBR 13-2, SBR 15-6, SBR 15-7 V\$LOGMNR\_CONTENTS, SAD 7-25, SAD 7-31 V\$LONGOPS, SBR 4-36 V\$PROXY\_ARCHIVEDLOG, SBR 4-19 V\$PROXY\_DATAFILE, SBR 4-19 V\$RECOVER\_FILE, SBR 3-27 V\$RECOVERFILE, SBR 14-3 V\$RECOVERY\_LOG, SBR 14-7 V\$THREAD, SAD 6-18 when to use, ADG 3 - 22 wildcards in, SAD 15-4 WITH CHECK OPTION, ADG 3 - 22, SAD 15-3 violating integrity constraints, ADG 5 - 21, SAD 20-15 VIR, SMS 53-1 Vir\_Pkg package, SPR 1 - 21 virtual circuit status wait event, SRF A-49 virtual memory, SCN 7-17, STU 26-20 virtual memory usage, SPS 19-3 virtual private database, GTK 2-45, GTK 2-68 virtual tables, SCN 1-24

visibility of package contents, PLS 8-3 transaction, PLS 5-55 versus scope, PLS 2-37 Visual Image Retrieval compatibility, MIG 8-15 Visual Information Retrieval, GTK 2-12 VLDB parallel SQL, SCN 26-2 partitions, SCN 11-5 VMS linking a precompiler application, PC\_ 1-10 vmstat UNIX command, STU 18-4, STU 26-83 VOLSIZE, SUT 1-27 VOLSIZE parameter, SUT 2-32 volume operations Pending Messages Window, LEG 3-21 pool considerations expiration date of the volume, LEG 3-22 pool volume considerations number of sessions, LEG 3-23 volume label time, LEG 3-23 volume mode, LEG 3-22 tracking volumes, LEG 3-21 volumes auto media management for tape devices, LEG 3-19 changing the modes, LEG 3-20 labeling, LEG C-5 labeling and mounting, LEG 3-13 labeling on UNIX, LEG 3-14 labeling on Windows, LEG 3-15, LEG 3-16 labeling storage, LEG C-1 manually removed, recoverable using scanner, LEG 2-7 modes appendable, LEG 2-9 manual recycle, LEG 2-9 read-only, LEG 2-9 recyclable, LEG 2-9 tracking, LEG 2-9 mounting on UNIX, LEG 3-16

mounting on Windows, LEG 3-17 pools default attributes, LEG 3-12 default resource attributes, LEG 3-12 label templates, LEG 3-10, LEG 3-11 mounted on storage devices, LEG 3-11 pool resource, LEG 3-10 tape volumes and file-type volumes must be separate, LEG 3-10 unable to find mounted volume, LEG 3-23 volume considerations, LEG 3-22 recyclable, LEG 2-7 recycling volumes, LEG 3-20 relabeled volumes unavailable for recovery, LEG 3-21 relabeled, not recoverable using scanner, LEG 2-7 removing from media index, LEG 3-20 unlabeled volumes, LEG 3-19 unmounting on UNIX, LEG 3-18 unmounting on Windows, LEG 3-18 viewing details of save sets on a volume, LEG 3-21 viewing inventory of Oracle backup volumes, LEG 3-20 viewing volume-specific information, LEG 3-21 vppcntl -start command, PSC 5-30 VSIZE function, SQL 4-55 vtm command, PSC 5-31

### **W**

W date format element, SQL 2-41 wait event parameter descriptions, SRF A-9 wait time, SPS 1-4, SPS 1-10, STU 1-3, STU 1-4, STU 27-5 wait, session, SPS 15-17 Waits by Average Wait Time data view, STU 15-12 Waits by Event Frequency data view, STU 15-12 Waits by Total Wait Time data view, STU 15-12 waits for blocking transaction, SCN 27-10

Wallet Manager, SCN 29-5 Wallet Manager, Oracle, GTK 2-73 wallet resource locator, definition, OAS Glossary-8 wallets, SCN 29-5 definition, OAS 9-6, OAS Glossary-7 setting location, OAS 9-24, OAS 9-33 WAN environments vulnerabilities of, OAS 1-2 warehouse, STU 28-1 advisor, STU 32-2 materialized views, SCN 10-17 refresh, STU 29-7, STU 32-2 refresh, tips, STU 32-9 refreshing table data, SCN 26-37 *See also* data warehousing warning archiving mode for first backup, SBR 3-16 changing data dictionary storage parameters, SAD 20-27 consistency and Export backups, SBR 13-16 creating a rollback segment, SAD 2-12 disabling audit options, SAD 25-12 enabling auditing, SAD 25-10 setting the CONTROL\_FILES parameter, SAD  $2 - 10$ use mirrored control files, SAD 5-2 warning flags use in error reporting, PC\_ 9-15 warning flags for error reporting, PCO 8-22 warning messages, SUT 1-39 WebDB, GTK 2-2, GTK 2-5 week numbers, NLS 4-9 well-known Oracle Names servers, NET 2-43 WHEN clause, ADG 13 - 13, PLS 3-7, PLS 6-15 cannot contain PL/SQL expressions, ADG 13 - 13 correlation names, ADG 13 - 16 example, SUT 4-19 examples, ADG 13 - 3, ADG 13 - 12, ADG 13 - 32, ADG 13 - 41 EXCEPTION examples, ADG 13 - 18, ADG 13 - 41, ADG 13 - 47, ADG 13 - 48

**KEY:** ADG *Oracle8i Application Developer's Guide - Fundamentals*; ADL *Oracle8i Application Developer's Guide - Large Objects (LOBs)*; ADQ *Oracle8i Application Developer's Guide - Advanced Queuing*; DCI *Oracle8i Data Cartridge Developer's Guide*; DDS *Oracle8i Distributed Database Systems*; GTK *Getting to Know Oracle8i*; LEG *Legato Storage Manager Administrator's Guide*; MIG *Oracle8i Migration*; NET *Net8 Administrator's Guide*; NLS *Oracle8i National Language Support Guide*; OAS *Oracle Advanced Security Administrator's Guide;* OCI *Oracle Call Interface Programmer's Guide*;

Master Index-438

of CREATE TRIGGER, SQL 7-407 SQL\*Loader, SUT 5-40, SUT 5-44 SQL\*Loader discards resulting from, SUT 5-29 WHENEVER DO CALL example, PCO 8-31 WHENEVER directive, PCO 8-28, PCO F-91 careless usage, PCO 8-33 CONTINUE action, PCO 8-29 DO CALL action, PCO 8-29 DO PERFORM action, PCO 8-29 example, PCO 8-30 examples, PC\_ F-121, PCO F-93 GOTO action, PCO 8-30 NOT FOUND condition, PCO 8-28 overview, PCO 2-11 purpose, PCO 8-28 scope of, PCO 8-33 SQLERROR condition, PCO 8-28 SQLWARNING condition, PCO 8-28 STOP action, PCO 8-30 syntax, PCO 8-30 using to check SQLCA automatically, PCO 8-28 WHENEVER DO CALL, PCO A-3 WHENEVER NOT SUCCESSFUL clause of NOAUDIT schema\_objects, SQL 7-526 WHENEVER SQL directive, PC\_ F-119 WHENEVER statement automatic checking of SQLCA with, PC\_ 9-24 CONTINUE action in, PC\_ 9-25 DO action in, PC 9-25 DO BREAK action in, PC\_ 9-25 DO CONTINUE action in, PC\_ 9-25 examples of, PC\_ 9-26 GOTO action in, PC\_ 9-25 guidelines for, PC\_ 9-29 maintaining addressability for, PC\_ 9-30 new actions, PC\_ A-3 NOT FOUND condition in, PC\_ 9-24 overview of, PC\_ 2-9 scope of, PC\_ 9-28 SQLERROR condition in, PC\_ 9-24 SQLWARNING condition in, PC\_ 9-24

STOP action in, PC\_ 9-25 use in user exits, PC\_ 20-9 using to avoid infinite loops, PC\_ 9-29 using to handle end-of-data conditions, PC\_ 9-29 where to place, PC 9-29 WHENEVER SUCCESSFUL clause of AUDIT schema\_objects, SQL 7-206 of AUDIT sql\_statements, SQL 7-199 of NOAUDIT schema\_objects, SQL 7-526 of NOAUDIT sql\_statements, SQL 7-524 WHERE clause, PCO 5-11 and string comparisons, NLS 4-7 DELETE statement, PCO 5-11 host arrays in, PC 8-16 if omitted, PC\_ 6-11 in DELETE statements, PC\_ 6-10 in SELECT statements, PC\_ 6-8 in UPDATE statements, PC\_ 6-10 of DELETE, SQL 7-441 of DELETE statement, PC\_ F-45, PCO F-33 of SELECT, SQL 5-19, SQL 7-548 of UPDATE, SQL 7-588 of UPDATE statement, PC\_ F-115, PCO F-87 purpose of, PC\_ 6-10 search condition, PCO 5-11 search condition in, PC 6-10 SELECT statement, PCO 5-8 UPDATE statement, PCO 5-10 using host tables, PCO 7-18 WHERE CURRENT OF clause, PCO 5-16 CURRENT OF clause, PC\_ 6-17 WHILE loop, PLS 3-9 WHITESPACE, SUT 5-16 whitespace included in a field, SUT 5-85 leading, SUT 5-82 terminating a field, SUT 5-85 trailing, SUT 5-82 trimming, SUT 5-82 WHITESPACE keyword SQL\*Loader, SUT 5-70

whole database backups, SBR 13-3 to SBR 13-5, SCN 1-50, SCN 32-23 ARCHIVELOG mode, SBR 13-3 consistent, SBR 3-2 backup control files and, SBR 3-3 using SHUTDOWN ABORT command, SBR 3-3 definition, SBR 3-2 inconsistent, SBR 3-4 NOARCHIVELOG mode, SBR 13-3 preparing to take, SBR 13-4 restoring from, SBR 14-17 using RMAN, SBR 8-3 wildcard, PLS 2-45 using to grand LSM administrator privileges, LEG 2-27 wildcards in views, SAD 15-4 Windows NT renaming configuration files, LEG 5-22 SAP R/3 integration with LSM, LEG 1-7 saving disk information, LEG 5-8 Setting up Japanese version of LSM, LEG 2-18 WITH ADMIN OPTION clause of GRANT system\_privileges\_and\_roles, SQL 7-495 WITH CHECK OPTION clause of CREATE VIEW, SQL 7-430, SQL 7-434 of DELETE, SQL 7-441 of INSERT, SQL 7-515 of SELECT, SQL 7-542, SQL 7-547 of UPDATE, SQL 7-587 WITH CONTEXT clause, ADG 11 - 28 WITH CONTEXT clause and external procedure, DCI 4-9 WITH GRANT OPTION. ADG 12 - 18 WITH GRANT OPTION clause of GRANT object\_privileges, SQL 7-507 WITH HOLD clause of DECLARE CURSOR statement, PCO 5-13 WITH HOLD clause, PCO A-5

WITH INDEX CONTEXT clause of CREATE OPERATOR, SQL 7-319, SQL 7-321 WITH OBJECT IDENTIFIER clause of CREATE VIEW, SQL 7-433 WITH OBJECT OID clause, SCN 15-3, SCN 15-4 WITH OBJECT OID. *See* WITH OBJECT IDENTIFIER. WITH PRIMARY KEY clause of ALTER MATERIALIZED VIEW, SQL 7-50 of CREATE MATERIALIZED VIEW LOG/ SNAPSHOT LOG, SQL 7-316 of CREATE MATERIALIZED VIEW/ SNAPSHOT...REFRESH, SQL 7-304 WITH READ ONLY clause of CREATE VIEW, SQL 7-430, SQL 7-434 of DELETE, SQL 7-441 of INSERT, SQL 7-515 of SELECT, SQL 7-542, SQL 7-547 of UPDATE, SQL 7-587 WITH ROWID clause of column ref constraints, SQL 7-225 of CREATE MATERIALIZED VIEW LOG/ SNAPSHOT LOG, SQL 7-316 of CREATE MATERIALIZED VIEW/ SNAPSHOT...REFRESH, SQL 7-304 with\_context argument to external procedure functions, OCI 18-3 WMON goes to sleep wait event, SRF A-20 WNDS argument, ADG 10 - 67 WNDS parameter of PRAGMA RESTRICT\_REFERENCES, SQL 7-175 WNPS argument, ADG 10 - 67 WNPS parameter of PRAGMA RESTRICT\_REFERENCES, SQL 7-175 words, reserved, PLS E-1 word-size changing, MIG 1-4, MIG 7-37 work area, query, PLS 5-16 WORK option

**KEY:** ADG *Oracle8i Application Developer's Guide - Fundamentals*; ADL *Oracle8i Application Developer's Guide - Large Objects (LOBs)*; ADQ *Oracle8i Application Developer's Guide - Advanced Queuing*; DCI *Oracle8i Data Cartridge Developer's Guide*; DDS *Oracle8i Distributed Database Systems*; GTK *Getting to Know Oracle8i*; LEG *Legato Storage Manager Administrator's Guide*; MIG *Oracle8i Migration*; NET *Net8 Administrator's Guide*; NLS *Oracle8i National Language Support Guide*; OAS *Oracle Advanced Security Administrator's Guide;* OCI *Oracle Call Interface Programmer's Guide*;

Master Index-440

of COMMIT statement, PC\_ F-25, PCO F-16 of ROLLBACK statement, PC\_ F-100, PCO F-75 workflow, REP 8-30 workload, STU 1-6, STU 18-1 adjusting, STU 27-8 exceeding, STU 27-5 skew, STU 27-32 workload skewing, SCN 26-19 workloads and scaleup, SPS 1-13 balancing, SPS 1-6 mixed, SPS 1-5 partitioning, SPS 1-21 type of, SPS 1-5, SPS 1-12 WORM devices and read-only tablespaces, SAD 9-14 wrapper procedural replication, REP 1-15, SCN 34-16 wrapper to hide PL/SQL code, ADG 10 - 27 Wrapper utility, PLS C-1 writable tablespaces, SAD 9-14 write batch size, STU 20-43 write complete wait event, SRF A-50 write-ahead, SCN 8-9 writers block readers, SCN 27-10 writes stopped by instance recovery or database suspension wait event, SRF A-50 WRL, OAS Glossary-8 WW date format element, SQL 2-41

## **X**

X locks

LOCK TABLE command, ADG 8 - 16 X number format element, SQL 2-36 X variable in SQLDA how value is set, PC\_15-11 purpose of, PC\_ 15-11 X.509 certificate, OAS Glossary-8 X.509 certificates, GTK 2-72, SCN 29-5 X.509v3 certificates, GTK 2-71, GTK 2-73 XA

session memory in the large pool, SCN 7-12 XA interface, PC\_ 5-55, PCO 3-32 library, SPS 8-10 performance enhancement, SPS A-11 recovery enhancement, SPS A-11 XA libraries compatibility, MIG 8-17 XA support, GTK 3-8 XA\_RECOVER call, SPS A-11 XID. See transaction identifier  $X$ /Open, PC $_5$ -55 application development, PC\_ 5-54 X/Open application, PCO 3-32 XREF precompiler option, PCO 14-42 xtramem\_sz parameter using, OCI 2-17

### **Y**

Y date format element, SQL 2-41 Y variable in SQLDA how value is set, PC\_15-11 purpose of, PC\_ 15-11 year 2000, ADG 4 - 10, SCN 12-12 YEAR date format element, SQL 2-41 ypserv, NET 6-51 YY date format element, SQL 2-41 YYY date format element, SQL 2-41 YYYY date format element, SQL 2-41

# **Z**

Z variable in SQLDA how value is set, PC\_ 15-12 purpose of, PC\_ 15-12 ZERO\_DIVIDE exception, PLS 6-6 zero-length strings, GTK 6-2 ZONED datatype, SUT 5-60 EXTERNAL format SQL\*LOader, SUT 5-67 length versus precision, SUT 5-16

**KEY:** ADG *Oracle8i Application Developer's Guide - Fundamentals*; ADL *Oracle8i Application Developer's Guide - Large Objects (LOBs)*; ADQ *Oracle8i Application Developer's Guide - Advanced Queuing*; DCI *Oracle8i Data Cartridge Developer's Guide*; DDS *Oracle8i Distributed Database Systems*; GTK *Getting to Know Oracle8i*; LEG *Legato Storage Manager Administrator's Guide*; MIG *Oracle8i Migration*; NET *Net8 Administrator's Guide*; NLS *Oracle8i National Language Support Guide*; OAS *Oracle Advanced Security Administrator's Guide;* OCI *Oracle Call Interface Programmer's Guide*;